# **Clean Code**<br>Principles And<br>Patterns **Python Edition**

# Petri Silén

# **[Clean Cod](https://leanpub.com)e Principles And Patterns**

## Python Edition

## Petri [Silen](https://leanpub.com)

This book is for sale at http://leanpub.com/cleancodeprinciplesandpatternspythonedition

This version was published on 2023-10-29

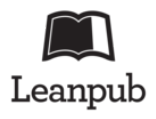

This is a Leanpub book. Leanpub empowers authors and publishers with the Lean Publishing process. Lean Publishing is the act of publishing an in-progress ebook using lightweight tools and many iterations to get reader feedback, pivot until you have the right book and build traction once you do.

© 2023 Petri Silen

# **Tweet This Book!**

Please help Petri Silen by spreading the word about this book on Twitter!

The suggested hashtag for this book is #cleancodeprinciplesandpatterns.

Find out what other people are saying about the book by clicking on this link to search for this hashtag on Twitter:

#cleancodeprinciplesandpatterns

# **C[ontents](#page-20-0)**

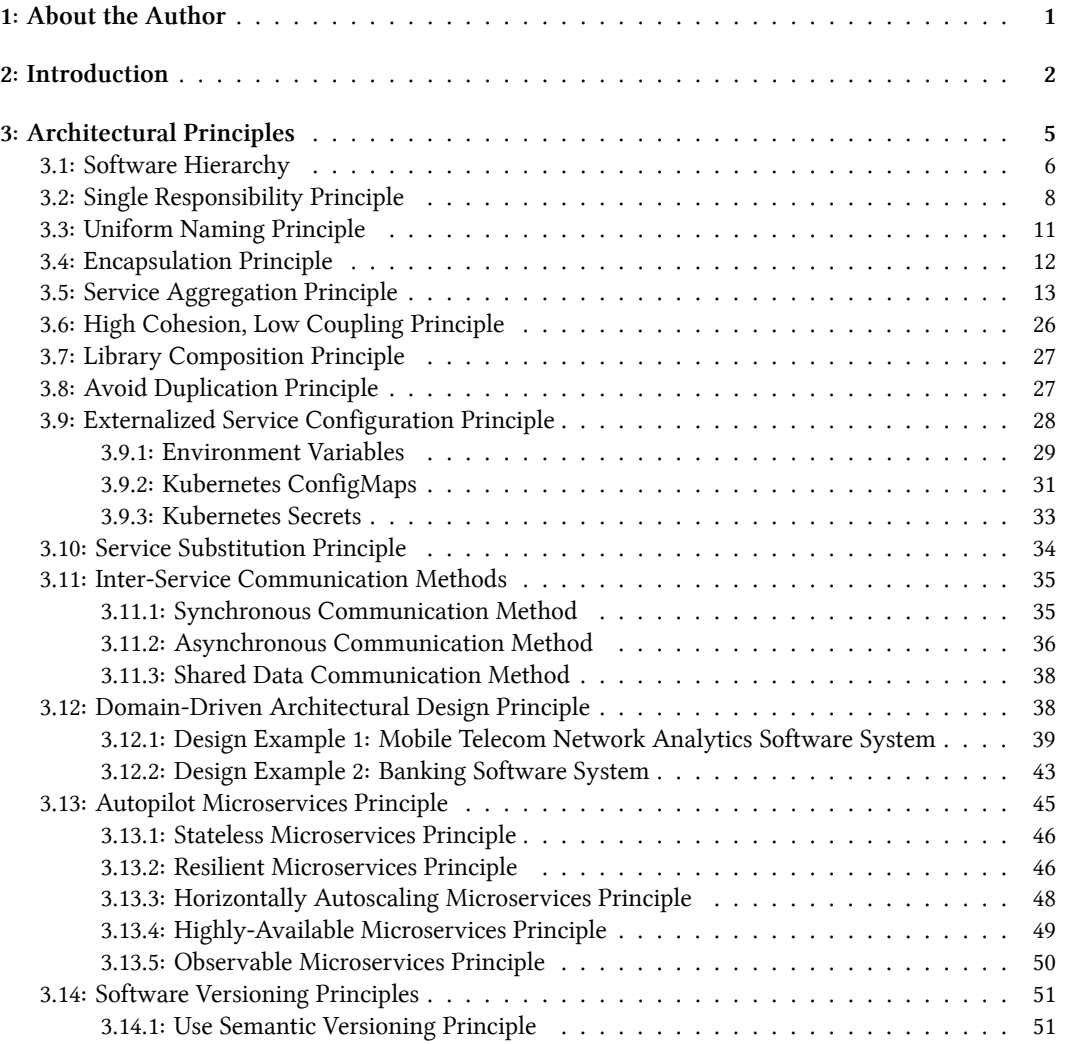

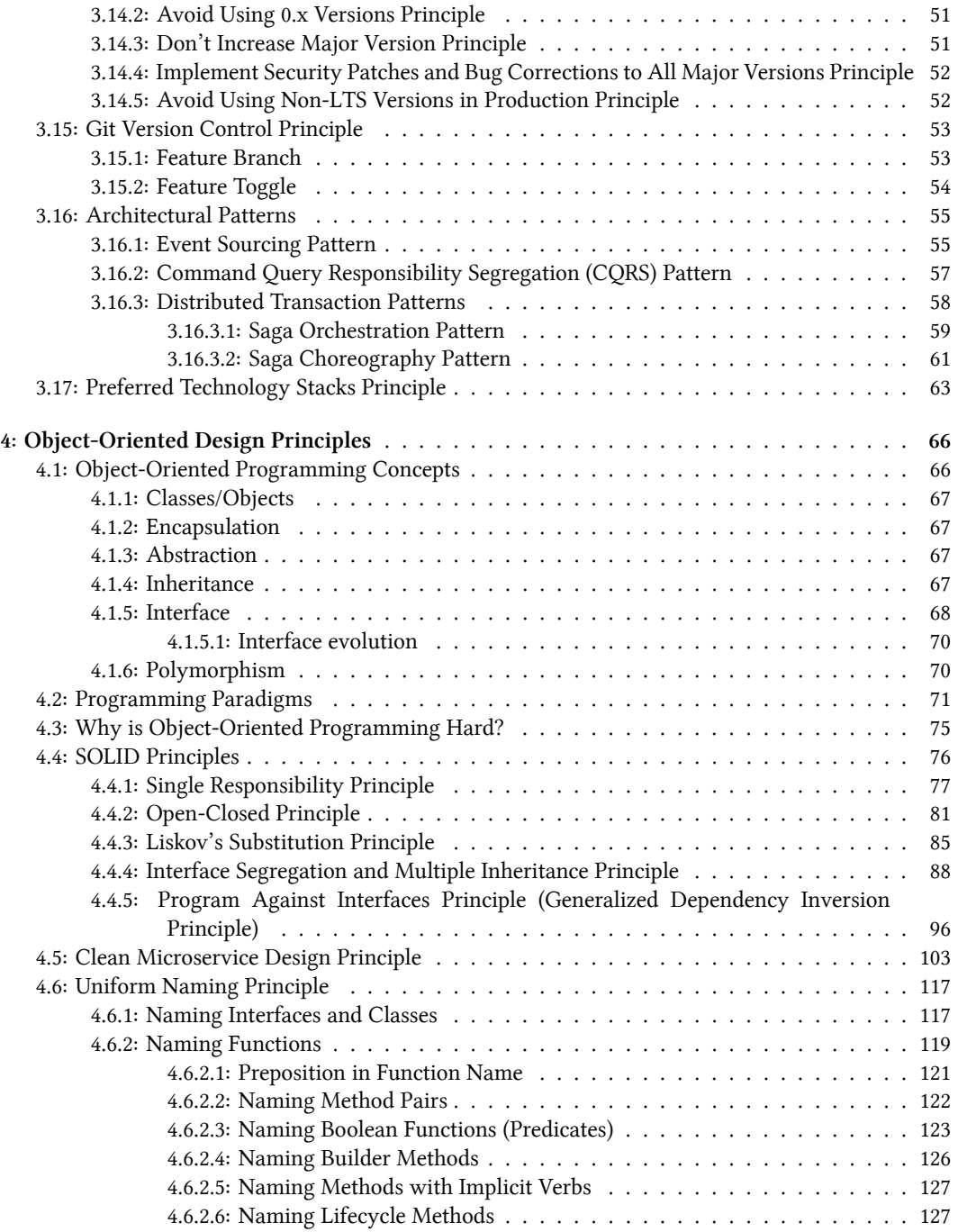

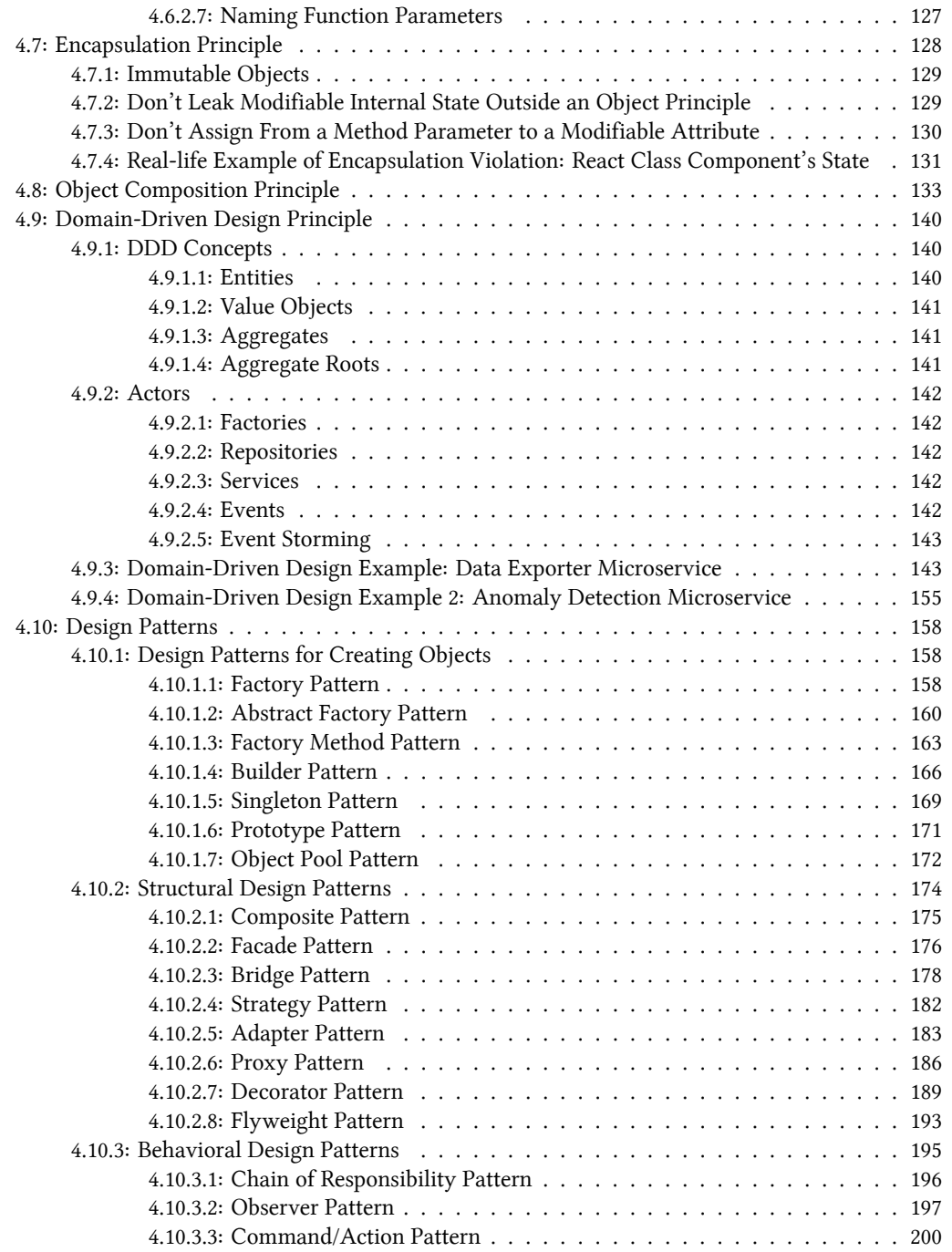

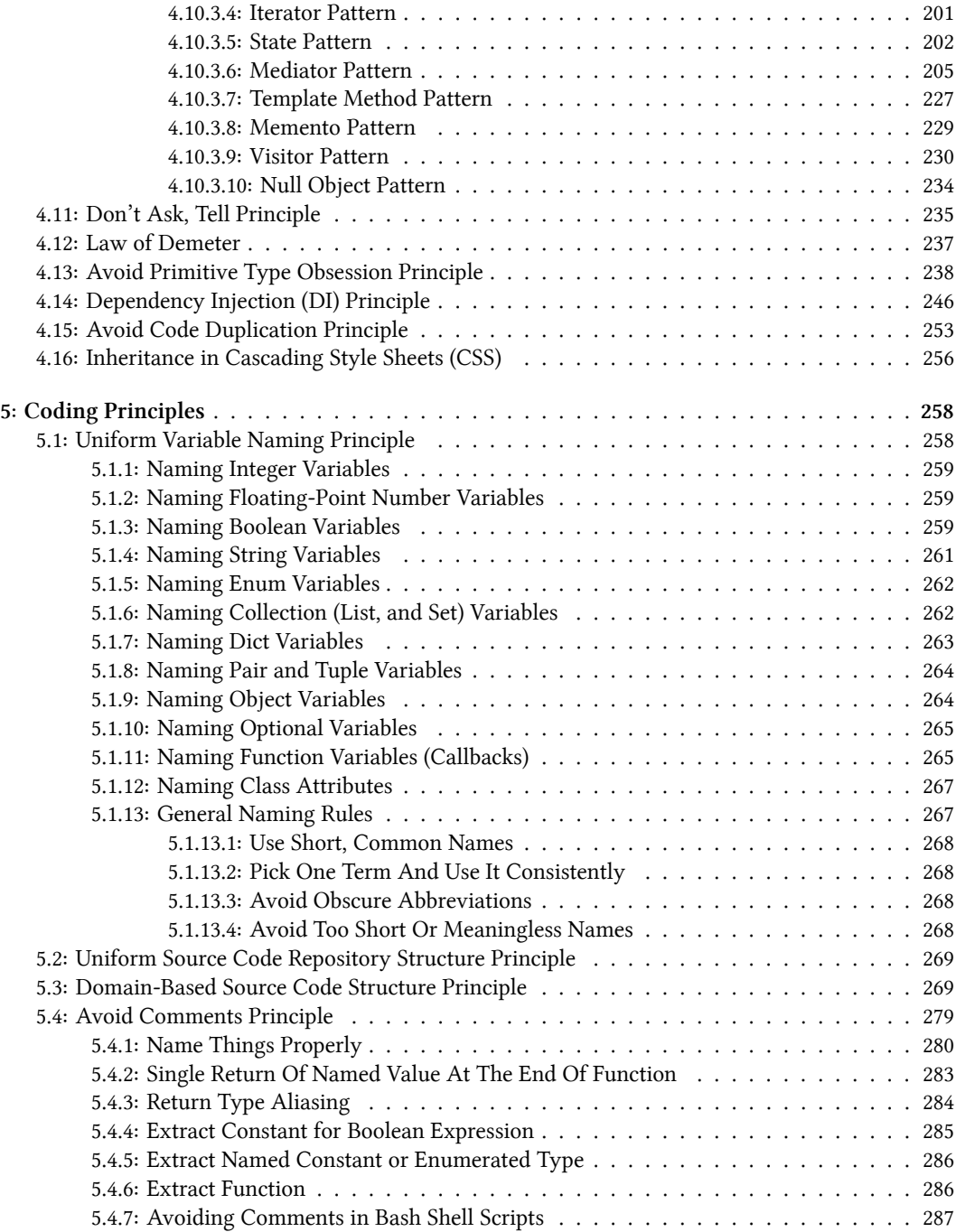

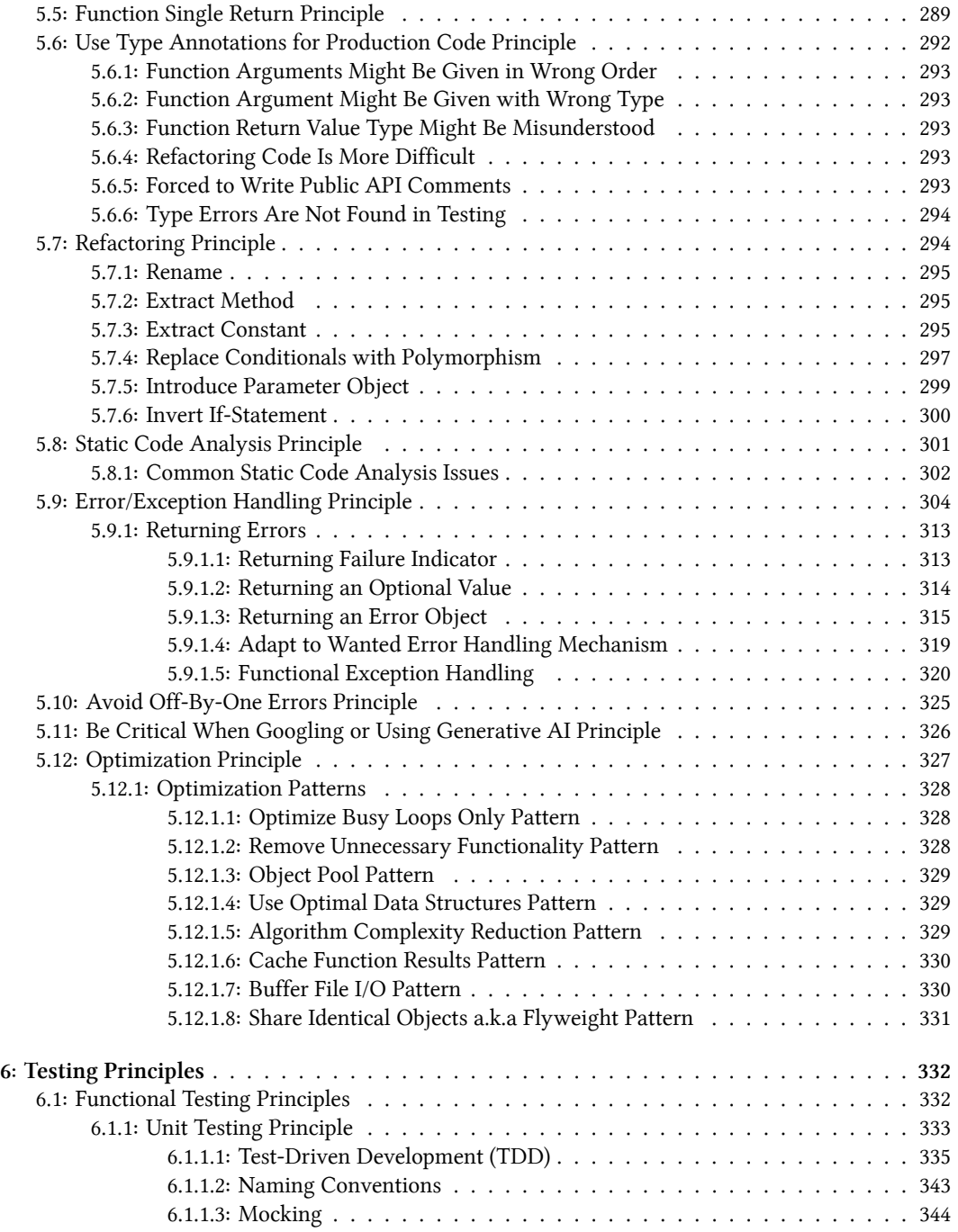

## **CONTENT[S](#page-386-0)**

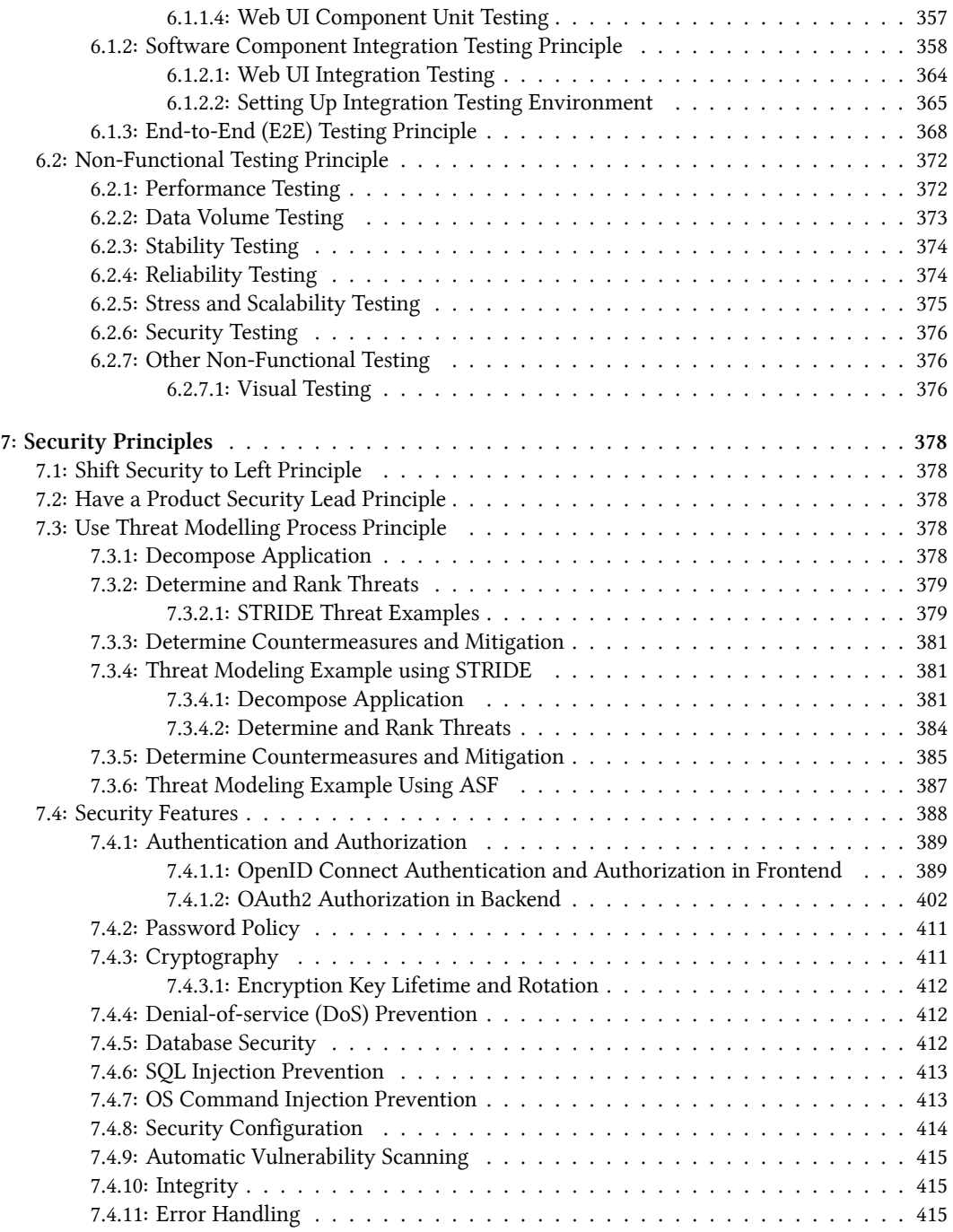

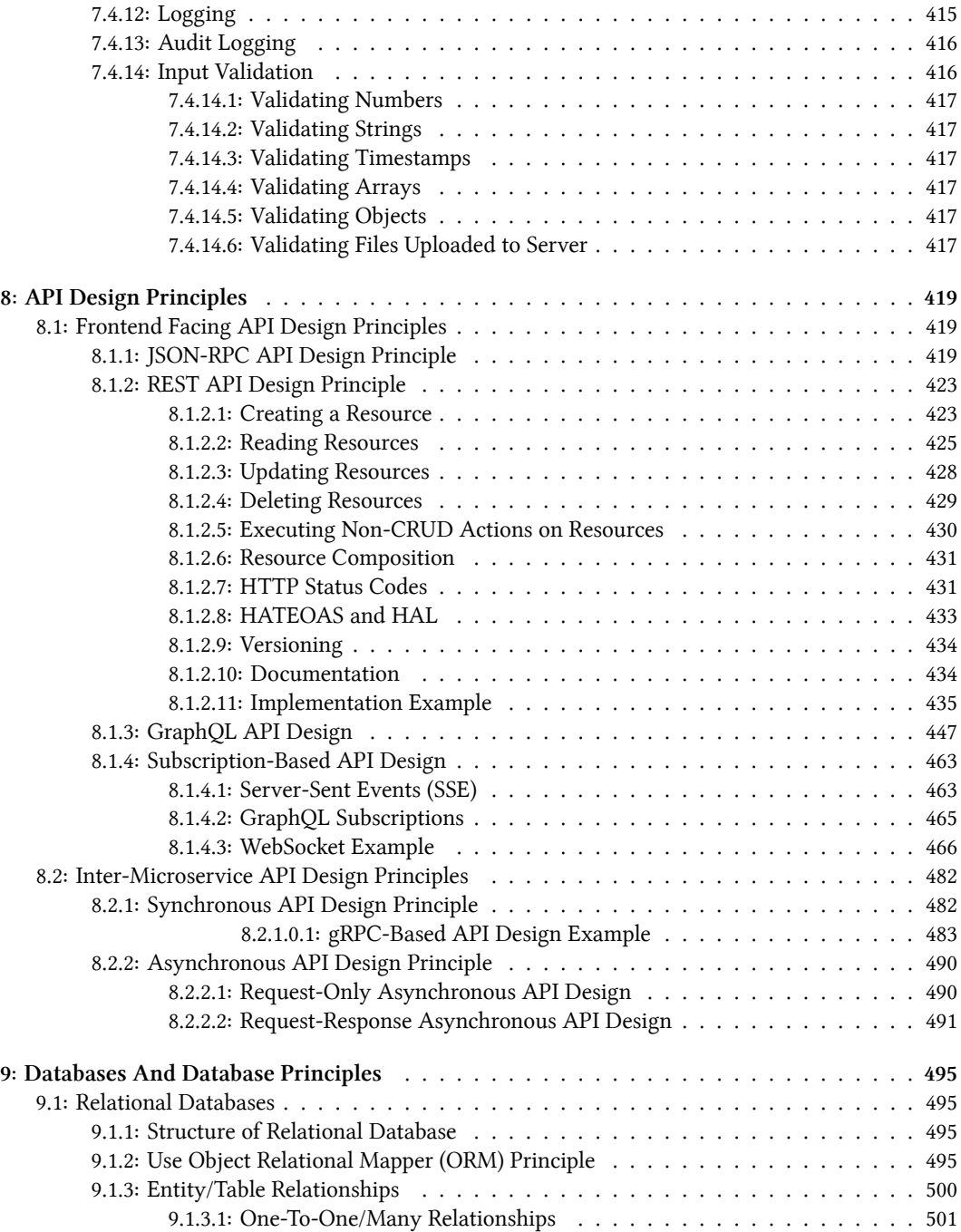

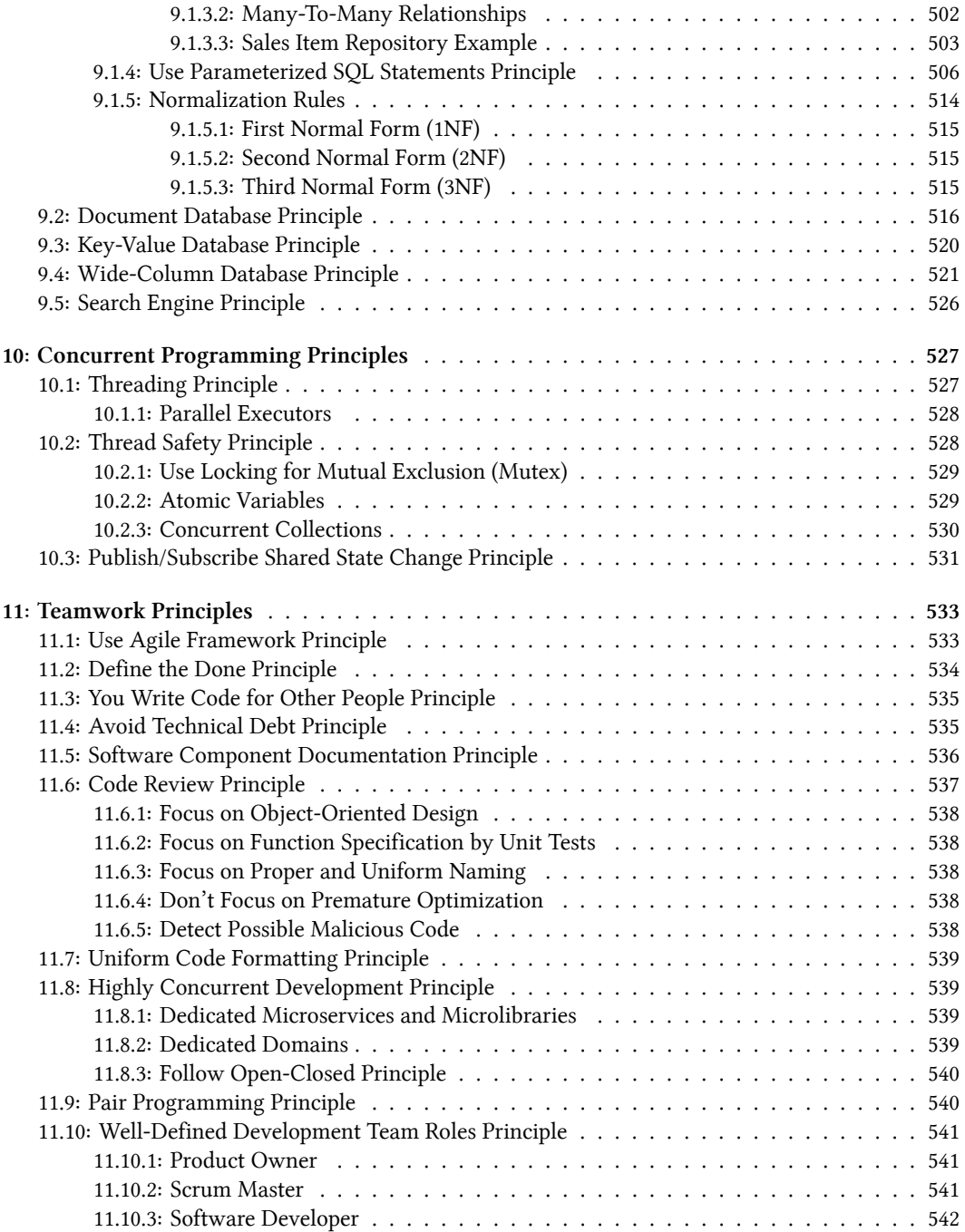

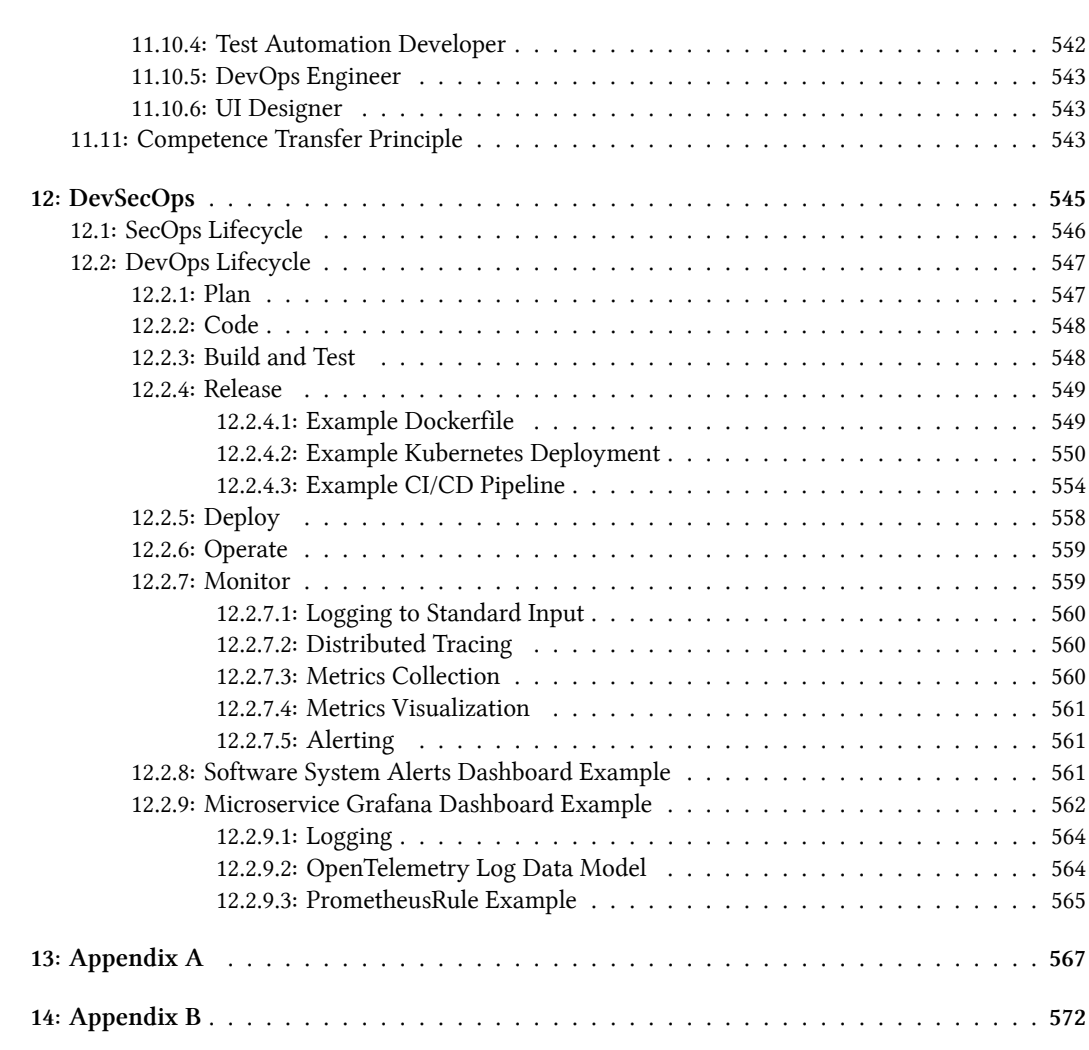

# **1: About the Author**

**Petri Silén** is a seasoned software developer working at Nokia Networks in Finland with industry experience of almost 30 years. He has done both frontend and backend development with a solid competence in multiple programming languages, including C++, Java, Python and JavaScript/Type-Script. He started his career at Nokia Telecommunications in 1995. During his first years, he developed a real-time mobile networks analytics product called "Traffica" in C++ for major telecom customers worldwide, including companies like T-Mobile, Orange, Vodafone, and Claro. The initial product was for monitoring a 2G circuit-switched core network and GPRS packet-switched core network. Later, functionality to Traffica was added to cover new network technologies, like 3G circuit-switched and packet core networks, 3G radio networks, and 4G/LTE. He later developed new functionality for Traffica using Java and web technologies, including jQuery and React. During the last few years, he has developed cloud-native containerized microservices with Java and C++ for the next-generation Customer and Networks Insights (CNI) product used by major communications service providers like Verizon, AT&T, USCC, and KDDI. The main application areas he has contributed during the last years include KPI-based real-time alerting, anomaly detection for KPIs, and configurable real-time data exporting.

During his free time, he has developed a data visualization application using React, Redux, TypeScript, and Jakarta EE. He has also developed a security-first cloud-native microservice framework for Node.js in TypeScript. He likes to take care of his Kaapo cat, take walks, play tennis and badminton, ski in the winter, and watch soccer and ice hockey on TV.

# **2: Introduction**

This book teaches you how to write clean code. It presents software design and development principles and patterns in a very practical manner. This book is suitable for both junior and senior developers. Some basic knowledge of programming in Python is required. All examples in this book are presented in Python except for some examples related to front-end code use JavaScript/TypeScript. The content of this book is divided into eleven chapters. All Python examples in this book require Python 3.11 or later. This is a book for primarily software developers. For that reason some topics are not covered exhaustively. This includes topics related to architecture, DevSecOps, E2E and non-functional testing. Those are topics most relevant to software architects, DevOps specialists and test/QA engineers, but I want to cover them in this book also, because it is always good to have a basic understanding of topics related closely to software development itself.

This book presents a lot of principles, best practices and patterns. It can be difficult to grasp them all on a single read and that is not purpose. You can pick the most relevant principles and patterns for yourself, embrace them and try to put them into use in everyday coding. You can always come back to the book to learn additional principles and patterns. Some of the principles/patterns/practices are subjective and open for debate, but I have only put such principles, patterns and practices into this book that I have myself have used or would use.

The *second chapter* is about *architectural design principles* that enable the development of true cloudnative microservices. The first architectural design principle described is the single responsibility principle which defines that a piece of software should be responsible for one thing at its abstraction level. Then a uniform naming principle for microservices, clients, APIs, and libraries is presented. The encapsulation principle defines how each software component should hide its internal state behind a public API. The service aggregation principle is introduced with a detailed explanation of how a higher-level microservice can aggregate lower-level microservices. Architectural patterns, like event sourcing, command query responsibility segregation (CQRS), and distributed transactions, are discussed. Distributed transactions are covered with examples using both the saga orchestration pattern and the saga choreography pattern. You get answers on how to avoid code duplication at the architectural level. Externalized configuration principle describes how service configuration should be handled in modern environments. We discuss the service substitution principle, which states that dependent services a microservice uses should be easily substitutable. The importance of autopilot microservices is discussed from statelessness, resiliency, high availability, observability, and automatic scaling point of view. Towards the end of the chapter, there is a discussion about different ways microservices can communicate with each other. Several rules are presented on how to version software components. And the chapter ends with a discussion of why it is helpful to limit the number of technologies used in a software system.

The *third chapter* presents *object-oriented design principles*. We start the chapter with object-oriented programming concepts and programming paradigms followed by the SOLID principles: Single responsibility principle, open-closed principle, Liskov's substitution principle, interface segregation principle, and dependency inversion principle. Each SOLID principle is presented with realistic but simple examples. The uniform naming principle defines a uniform way to name interfaces, classes, functions, function pairs, boolean functions (predicates), builder, factory, conversion, and lifecycle methods. The encapsulation principle describes that a class should encapsulate its internal state and how immutability helps ensure state encapsulation. The encapsulation principle also discusses the importance of not leaking an object's internal state out. The object composition principle defines that composition should be preferred over inheritance. Domain-driven design (DDD) is presented with two real-world examples. All the design patterns from the *GoF's Design Patterns* book are presented with realistic yet simple examples. The don't ask, tell principle is presented as a way to avoid the feature envy design smell. The chapter also discusses avoiding primitive-type obsession and the benefits of using semantically validated function arguments. The chapter ends by presenting the dependency injection principle and avoiding code duplication principle, also known as the don't repeat yourself (DRY) principle.

The *fourth chapter* is about *coding principles*. The chapter starts with a principle for uniformly naming variables in code. A uniform naming convention is presented for integer, floating-point, boolean, string, enum, and collection variables. Also, a naming convention is defined for maps, pairs, tuples, objects, optionals, and callback functions. The uniform source code repository structure principle is presented with examples. Next, the avoid comments principle defines concrete ways to remove unnecessary comments from the code. The following concrete actions are presented: naming things correctly, returning a named value, return-type aliasing, extracting a constant for a boolean expression, extracting a constant for a complex expression, extracting enumerated values, and extracting a function. The chapter discusses the benefits of using type hints. We discuss the most common refactoring techniques: renaming, extracting a method, extracting a variable, replacing conditionals with polymorphism, and introducing a parameter object. The importance of static code analysis is described, and the most popular static code analysis tools are listed. The most common static code analysis issues are listed with the preferred way to correct them. Handling errors and exceptions correctly in code is fundamental and can be easily forgotten or done wrong. This chapter instructs how to handle errors and exceptions, and how to return errors by returning a boolean failure indicator, an optional value, or an error object. The chapter instructs how to adapt code to a wanted error-handling mechanism and handle errors functionally. Ways to avoid off-by-one errors are presented. Readers are instructed on handling situations where some code is copied from a web page found by googling or generated by AI. The chapter ends with a discussion about code optimization: when and how to optimize.

The *fifth chapter* is dedicated to *testing principles*. The chapter starts with the introduction of the functional testing pyramid. Then we present unit testing and instruct how to use test-driven development (TDD). We give unit test examples with mocking. When introducing software component integration testing, we discuss behavior-driven development (BDD) and the Gherkin language to describe features. Integration test examples are given using Behave and Postman API development platform. The chapter also discusses the integration testing of UI software components. We end the integration testing section with an example of setting up an integration testing environment using Docker Compose. Lastly, the purpose of end-to-end (E2E) testing is discussed with some examples. The chapter ends with a discussion about non-functional testing. The following categories of nonfunctional testing are covered in more detail: performance testing, stability testing, reliability testing, security testing, stress, and scalability testing.

The *sixth chapter* handles *security principles*. The threat modeling process is introduced and there is an example how to conduct threat modeling for a simple API microservice. A full-blown frontend OpenID Connect/OAuth 2.0 authentication and authorization example with TypeScript, Vue.js, and Keycloak is implemented. Then we discuss how authorization by validating a JWT should be handled in the backend. The chapter ends with a discussion of the most important security features: password policy, cryptography, denial-of-service prevention, SQL injection prevention, security configuration, automatic vulnerability scanning, integrity, error handling, audit logging, and input validation.

The *seventh chapter* is about *API design principles*. First, we tackle design principles for frontend facing APIs. We discuss how to design JSON-RPC, REST, and GraphQL APIs. Also, subscriptionbased and real-time APIs are presented with realistic examples using Server-Sent Events (SSE) and the WebSocket protocol. The last part of the chapter discusses inter-microservice API design and event-driven architecture. gRPC is introduced as a synchronous inter-microservice communication method, and examples of request-only and request-response asynchronous APIs are presented.

The *8th chapter* discusses *databases and related principles*. We cover the following types of databases: relational databases, document databases (MongoDB), key-value databases (Redis), widecolumn databases (Cassandra), and search engines. For relational databases, we present how to use object-relational mapping (ORM), one-to-one, one-to-many and many-to-many relationships, and parameterized SQL queries. Finally, we present three normalization rules for relational databases.

The *9th chapter* presents *concurrent programming principles* regarding threading and thread safety. For thread safety, we present several ways to achieve thread synchronization: locks, atomic variables and thread-safe collections. We also discuss how to publish and subscribe to changes from two different threads to a shared state.

The *10th chapter* discusses *teamwork principles*. We explain the importance of using an agile framework and discuss the fact that a developer usually never works alone and what that entails. We discuss how to document a software component so that onboarding new developers is easy and quick. Technical debt in software is something that each team should avoid. Some concrete actions to prevent technical debt are presented. Code reviews are something teams should do, and this chapter gives guidance on what to focus on in code reviews. The chapter ends with a discussion of developer roles each team should have and provides hints on enabling a team to develop software as concurrently as possible.

The *11th chapter* is dedicated to *DevSecOps*. DevOps describes practices that integrate software development (Dev) and software operations (Ops). It aims to shorten the software development life cycle through parallelization and automation and provides continuous delivery with high software quality. DevSecOps is a DevOps augmentation where security practices are integrated into the DevOps practices. This chapter presents the phases of the DevOps lifecycle: plan, code, build and test, release, deploy, operate and monitor. The chapter gives an example of creating a microservice container image and how to specify the deployment of a microservice to a Kubernetes cluster. Also, a complete example of a CI/CD pipeline using GitHub Actions is provided.

# **3: Architectural Principles**

This chapter describes architectural principles for designing clean, modern cloud-native software systems and applications. With architectural design I mean designing of a software system consisting of multiple software components. This chapter focuses on modern cloud-native microservices, but some of the principles can be used with a monolithic software architecture. In this book, we don't handle monolithic software architecture design, but if you design a m[onolithic software system,](https://kubernetes.io/docs/concepts/) [you shoul](https://kubernetes.io/docs/concepts/)d consider implementing a so-called *modular monolith* which is a monolith, but different functionalities are clearly seprated inside the monolith. This kind of architecture with modularity makes it possible in the future to dismantle the monolith to microservices if needed or extract part(s) of the monolith into own microservice(s).

Cloud-native software is built of loosely coupled scalable, resilient and observable services that can run in public, private, or hybrid clouds. Cloud-native software utilizes technologies like containers (e.g., Docker), microservices, serverless functions, and container orchestration (e.g., Kubernetes), and it can be automatically deployed using declarative code. Examples in this chapter assume microservices deployed in a Kubernetes environment. Kubernetes is a cloud provider agnostic way of running containerized microservices and has gained huge popularity in the recent years. If you are new to Kubernetes, you can find an overview of the main concepts at https://kubernetes.io/docs/ concepts/.

This chapter discusses the following architectural principles and patterns:

- Single responsibility principle
- Uniform naming principle
- Encapsulation principle
- Service aggregation principle
- High cohesion, low coupling principle
- Library composition principle
- Avoid duplication principle
- Externalized service configuration principle
- Service substitution principle
- Autopilot microservices principle
	- **–** Stateless microservices principle
	- **–** Resilient microservices principle
	- **–** Horizontally autoscaling microservices principle
	- **–** Highly-available microservices principle
	- **–** Observable services principle
- Inter-service communication patterns
- Domain-driven architectural design principle
- Software versioning principles
- Git Version control principle
- Architectural patterns
- <span id="page-18-0"></span>• Preferred technology stacks principle

## **3.1: Software Hierarchy**

A *software system* consists of multiple computer programs and anything related to those programs to make them operable, including but not limited to configuration, deployment code, and documentation. A software system is divided into two parts: *the backend* and *the frontend*. Backend software runs on servers, and frontend software runs on client devices like PCs, tablets, and phones. Backend software consists of *services*. Frontend software consist of *clients* that use backend services and *standalone applications* that do not use any backend services. An example of a standalone application is a calculator or a simple text editor. A service is something that provides a certain service and is running continuously. There are two other types of programs in the backend that run once, ondemand or on schedule. Programs that run once or on-demand are called *jobs* and programs that run on a schedule are called *cron jobs*. Jobs and Cron jobs are typically related to services and they perform administrative tasks related to a specific service. Due to single responsibility principle, the service itself should not perform administrative task, but should be dedicated to provide a certain service only, like *order-service* provides operations on orders. There could be an *order-db-init-job* which is triggered to initialize the *order-service*'s database after installation. And there could be an *order-db-cleanup-cronjob* which is triggered on a schedule to perform cleanup actions on the *orderservice*'s database. Also the deployment and the lifecycle of a service can be controlled by a separate service. In a Kubernetes environment that kind of service is called an *operator*. An additional type of program is a command line interface (CLI) program. CLI programs are typically used for software system administration tasks. In a software system, there could be, for example, an *admin-cli* that can be used to install and upgrade the software system.

The term *application* is often used to describe a single program designated for a specific purpose. In general, a software application is some software applied to solve a specific problem. From an end user's point of view, all clients are applications. But from a developer's point of view, an application needs both a client and backend service(s) to be functional unless the application is a *standalone application*. In this book, I will use the term application to designate a logical grouping of program(s) and related artifacts, like configuration, to form a functional piece of the software system dedicated to a specific purpose. In my definition, a non-standalone application consists of one or more services and possibly a client or clients to fulfill an end user's need. Let's say we have a software system for mobile telecom network analytics. That system provides data visualization functionality. We can call the data visualization part of the software system a data visualization application. That application consists of, for example, a web client and two services, one for fetching data and one for configuration. Suppose we also have a generic data ingester microservice in the mobile telecom network analytics software

system. That generic data ingester is not an application without some configuration that makes it a specific service that we can call an application. For example, the generic data ingester can have a configuration to ingest raw data from the radio network part of the mobile network. The generic data ingester and the configuration together form an application: a radio network data ingester. Then there could be another configuration for ingesting raw data from the core network part of the mobile network. That configuration together with the generic data ingester make another application: a core network data ingester

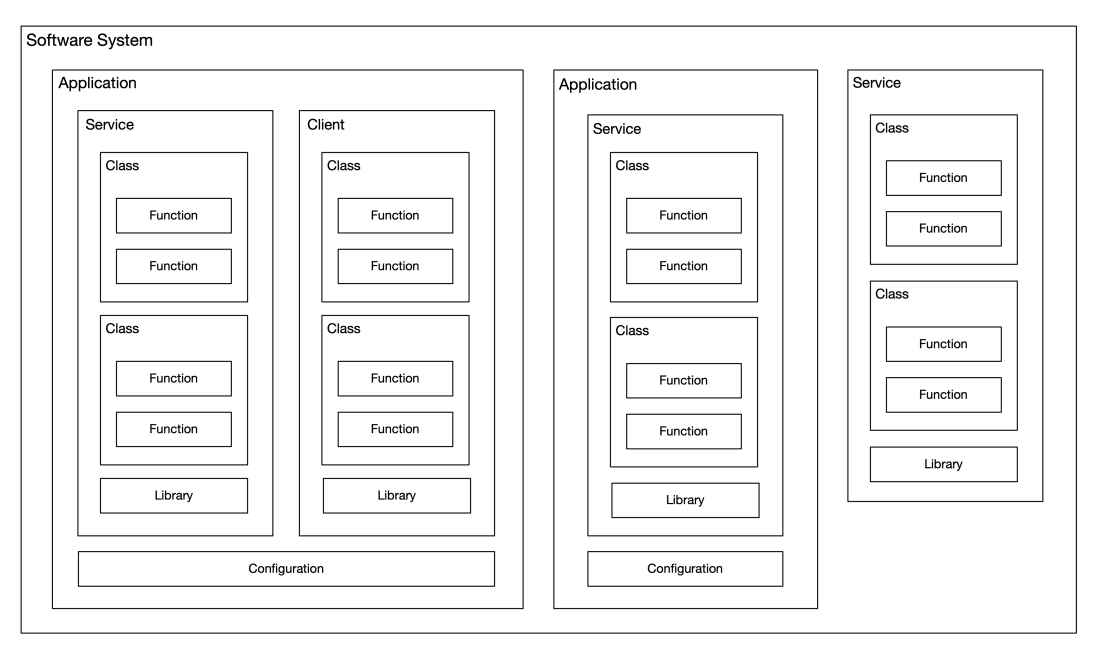

**Figure 3.1. Software Hierarchy**

Computer programs and *libraries* are *software components*. A *software component* is something that can be individually packaged, tested, and delivered. It consists of one or more classes, and a class consists of one or more functions (class methods). (There are no traditional classes in purely functional languages, but software components consist only of functions.) A computer program can also be composed of one or more libraries, and a library can be composed of other libraries.

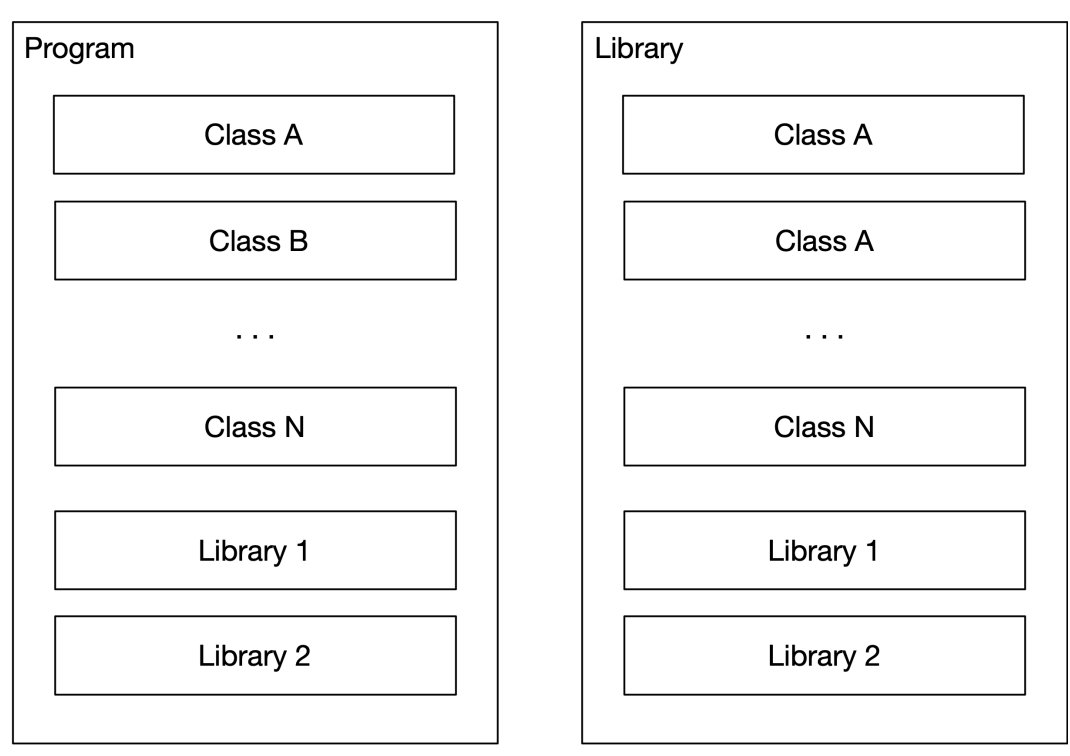

**Figure 3.2. Software Components**

## **3.2: Single Responsibility Principle**

## <span id="page-20-0"></span>*A software entity should have only single responsibility at its abstraction level.*

A software system is at the highest level in the software hierarchy and should have a single dedicated purpose. For example, there can be an e-commerce or payroll software system. But there should not be a software system that handles both e-commerce and payroll-related activities. If you were a software vendor and had made an e-commerce software system, selling that to clients wanting an e-commerce solution would be easy. But if you had made a software system that encompasses both e-commerce and payroll functionality, it would be hard to sell that to customers wanting only an ecommerce solution because they might already have a payroll software system and, of course, don't want another one.

Let's consider the application level in the software hierarchy. Suppose we have designed a software system for telecom network analytics. This software system is divided into four different applications: Radio network data ingestion, core network data ingestion, data aggregation, and data visualization.

Each of these applications has a single dedicated purpose. Suppose we had coupled the data aggregation and visualization applications into a single application. In that case, replacing the data visualization part with a 3rd party application could be difficult. But when they are separate applications with a well-defined interface, it would be much easier to replace the data visualization application with a 3rd party application, if needed.

A software component should also have a single dedicated purpose. A service type of software component with a single responsibility is called a *microservice*. For example in an e-commerce software system, one microservice could be responsible for handling orders and another for handling sales items. Both of those microservices are responsible for one thing only. By default, we should not have a microservice responsible for both orders and sales items. That would be against the single responsibility principle because order and sales item handling are two different functionalities at the same level of abstraction. But sometimes it can make sense to combine two or more functionalities into a single microservice. The reason could be that the functionalities strongly belong together and by putting functionalities in a single microservice would diminish the drawbacks of microservices like needing to use distributed transactions. Thus, the size of an microservice can vary and depends on the abstraction level of the microservice. Some microservices can be small and some microservices can be larger in size if they are at a higher level of abstraction. A microservice is always smaller than a monolith and larger than a single function. Depending on the software system and its design, the number of microservices in it can vary from a handful of microservices to tens or even hundreds of microservices.

Let's have an example with an e-commerce software system which consists of following functionality:

- sales items
- shopping cart
- orders

Let's design how to split the above described functionality into microservices. When deciding which functionality to put in the same microservice, we consider that the requirement of single responsibility is met and high functional and non-functional cohesion is achieved. High functional cohesion means that two functionalities depend on each other and tend to change together. An example of low functional cohesion would email sending functionality and shopping cart functionality. Those two functionalities don't depend each other and they don't change together. Thus, we should always implement email sending and shopping cart functionalities as two separate microservices. Non-functional cohesion is related to all non-functional aspects like architecture, technology stack, deployment, scalability, resiliency, availability, observability, etc.

We should not put all the e-commerce software system functionality in a single microservice, because there is not high non-functional cohesion between sales items related functionality and the other functionality. The functionality related to sales items should be put into a separate microservice that can scale separately, because sales item microservice receives much more traffic compared to shopping cart and order services. Also, we should be able to choose appropriate database technology for the sales item microservice. The database engine used should be optimized for high number of reads and low number of writes. Later, we might realize that the pictures of the sales items should not be

stored in the same database as other sales item related information. We could then introduce a new microservice solely dedicated to storing/retrieving sales item images.

Instead of implementing shopping cart and order related functionality as two separate microservices, we could implement them as a single microservice. This is because shopping cart and order functionalities have high functional cohesion. For example, whenever a new order is placed, the items from shopping cart should be read and then removed. Also the non-functional cohesion is high, both services can use the same technology stack and scale together. By putting the two functionalities in a single microservice, we get rid of distributed transactions and are able to use standard database transactions. That simplifies the codebase and testing of the microservice. We should not name the microservice as *shopping-cart-and-order-service*, because that name does not denote a single responsibility. What we should do is to name the microservice using a term on a higher level of abstraction. We could name it as *purchase-service*, for example. In the future, if we notice that the requirement of high functional and non-functional cohesion is no more met, we can split the *purchase-service* into two separate microservices: *shopping-cart-service* and *order-service*.

The initial division of a software system into microservices should not be engraved in stone. You can make changes to that in the future if seen appropriate. You might realize that a certain microservice should be divided into two separate microservices due to different scaling needs, for example. Or you might realize that it is better to couple two or more microservices into a single microservice to avoid complex distributed transactions, for instance.

There are many advantages to microservices:

- Improved productivity
	- **–** You can choose the best-suited programming language and technology stack
	- **–** Microservices are easy to develop in parallel because there will be fewer merge conflicts
	- **–** Developing a monolith can result in more frequent merge conflicts
- Improved resiliency and fault isolation
	- **–** A fault in a single microservice does not bring other microservices down
	- **–** A bug in a monolith can bring the whole monolith down
- Better scalability
	- **–** Stateless microservices can be automatically horizontally scalable
	- **–** Horizontal scaling of a monolith is complicated or impossible
- Better data security and compliance
	- **–** Each microservice encapsulates its data, which can be accessed via a public API only
- Faster and easier upgrades
- **–** Upgrading only the changed microservice(s) is enough. No need to update the whole monolith every time
- Faster release cycle
	- **–** Build the changed microservice only. No need to build the whole monolith when something changes
- Fewer dependencies
	- **–** Lower probability for dependency conflicts
- Enables *open-closed architecture*, meaning architecture that is open for extension and closed for modification
	- **–** New functionality not related to any existing microservice can be put into a new microservice instead of modifying the current codebase.

The main drawback of microservices is the complexity that a distributed architecture brings. Implementing transactions between microservices requires implementing distributed transactions which are more complex than normal database transactions. Distributed transactions require more code and testing. You can avoid distributed transactions by placing closely related services in a single microservice if that is possible. Operating and monitoring a microservice-based software system is complicated. Also, testing a distributed system is more challenging than testing a monolith. Development teams should put focus on these areas by hiring DevOps and test automation specialists.

A library type of software component should also have a single responsibility. Like calling singleresponsibility services microservices, we can call a single-responsibility library a *microlibrary*. For example, there could be a library for handling YAML-format content and another for handling XMLformat content. We shouldn't try to bundle the handling of both formats into a single library. If we did and needed only the YAML-related functionality, we would also always get the XML-related functionality. Our code would always ship with the XML-related code, even if it is never used. This can introduce unnecessary code bloat. We would also have to take any security patch for the library into use, even if the patch was only for the XML-related functionality we don't use.

## **3.3: Uniform Naming Principle**

#### <span id="page-23-0"></span>*Use a specific postfix to name different types of software components.*

When developing software, you should establish a naming convention for different kinds of software components: microservices, clients, jobs, operators, command line interfaces (CLIs) and libraries. Next I present my suggested way of naming different software components.

The preferred naming convention for microservices is *<service's purpose>-service* or \_<service's purpose>-svc. For example: *data-aggregation-service* or *email-sending-svc*. Use the microservice name systematically in different places. For example, use it as the Kubernetes Deployment name and the source code repository name (or directory name in case of a monorepo). It is enough to name your microservices with the *service* postfix instead of a *microservice* postfix because each service should be a microservice by default. So, there would not be any real benefit in naming microservices with the *microservice* postfix. That would just make the microservice name longer without any added value.

If you want to be more specific in naming microservices, you can name API microservices with an *api* postfix instead of the more generic *service* postfix, for example, *sales-item-api*. In this book, I am not using the *api* postfix but always use the *service* postfix only.

The preferred naming convention for clients is *<client's purpose>-<client type>-client*, *<client's purpose>-<ui type>-ui* or *<client's purpose>-<app type>-app*. For example: *data-visualization-webclient*, *data-visualization-mobile-client*, *data-visualization-android-client* or *data-visualization-iosclient*.

The preferred naming convention for jobs is *<job's purpose>-job*. For example, a job that initializes the database for orders could be named *order-db-init-job*.

The preferred naming convention for cron jobs is *<cron job's purpose>-cronjob*. For example, a cron job that performs order database cleanup regularly could be named *order-db-cleanup-cronjob*.

The preferred naming convention for operators is *<the operated service>-operator*. For example, an operator for *order-service* could be named *order-service-operator*.

The preferred naming convention for CLIs is *<CLI's purpose>-cli*. For example, a CLI that is used to administer the software system could be named *admin-cli*.

The preferred naming convention for libraries is either *<library's purpose>-lib* or *<library's purpose> library*. For example: *common-utils-lib* or *common-ui-components-library*.

When using these naming conventions, a clear distinction between a microservice, client, (cron) job, operator, CLI and library-type software component can be made only by looking at the name. Also, it is easy to recognize if a source code repository contains a microservice, client, (cron) job, operator, CLI or library.

## **3.4: Encapsulation Principle**

*Microservice must encapsulate its internal state behind a public API. Anything behind the public API is considered private to the microservice and cannot be accessed directly by other microservices.*

Microservices should define a public API that other microservices use for interfacing. Anything behind the public API is private and inaccessible from other microservices.

While microservices should be made stateless (the *stateless services principle* is discussed later in this chapter), a stateless microservice needs a place to store its state outside the microservice. Typically, the state is stored in a database. The database is the microservice's internal dependency and should be made private to the microservice, meaning that no other microservice can directly access the database. Access to the database happens indirectly using the microservice's public API.

It is discouraged to allow multiple microservices to share a single database because then there is no control how each microservice will use the database, and what requirements each microservice has for the database.

Sometimes it is possible to share a *physical* database with several microservices if each microservice uses its own *logical* database. This requires that a specific database user is created for each microservice. Each database user can access only one logical database dedicated to a particular microservice. In this way, no microservice can directly access another microservice's database. This approach can still pose some problems because the dimensioning requirements of all microservices for the shared physical database must be considered. Also, the deployment responsibility of the shared database must be decided. The shared database could be deployed as a platform or common service as part of the platform or common services deployment, for example.

## **3.5: Service Aggregation Principle**

#### *Service on a higher level of abstraction aggregates services on a lower level of abstraction.*

Service aggregation happens when one service on a higher level of abstraction aggregates services on a lower level of abstraction.

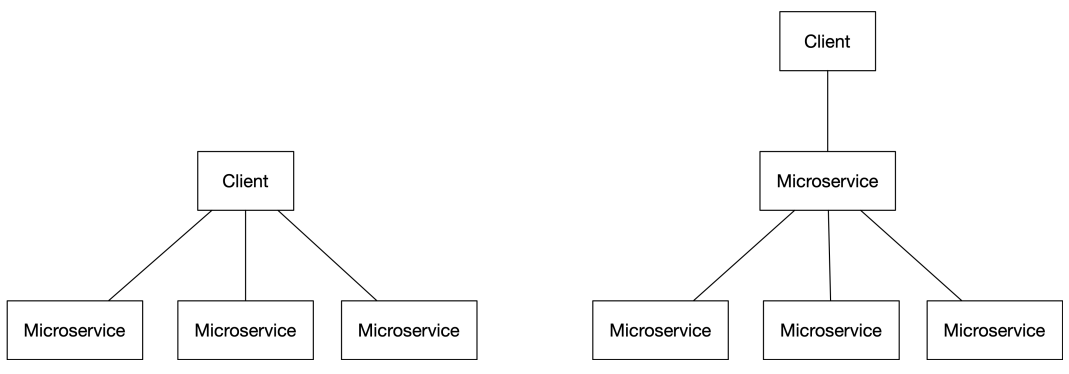

**Figure 3.3. Architecture Without and With Service Aggregation**

Let's have a service aggregation example with an e-commerce software system that allows people to sell second-hand products online.

#### Architectural Principles 14

The problem domain of the e-commerce service consists of the following subdomains:

- User account domain
	- **–** Create, modify, and delete a user account
	- **–** View user account with sales items and orders
- Sales item domain
	- **–** Add new sales items, modify, view, and delete sales items
- Shopping cart domain
	- **–** Add/remove sales items to/from a shopping cart, empty a shopping cart
	- **–** View shopping cart with sales item details
- Order domain
	- **–** Placing orders
		- \* Ensure payment
		- \* Create order
		- \* Remove ordered items from the shopping cart
		- \* Mark ordered sales items sold
		- \* Send order confirmation by email
	- **–** View orders with sales item details
	- **–** Update and delete orders

We should not implement all the subdomains in a single *ecommerce-service* microservice because then we would not be following the *single responsibility principle*. We should use service aggregation. We create a separate lower-level microservice for each subdomain. Then we create a higher-level *ecommerce-service* microservice that aggregates those lower-level microservices.

We can define that our *ecommerce-service* aggregates the following lower-level microservices:

- *user-account-service*
	- **–** Create/Read/Update/Delete user accounts
- *sales-item-service*
	- **–** Create/Read/Update/Delete sales items
- *shopping-cart-service*
- **–** View a shopping cart, add/remove sales items from a shopping cart or empty a shopping cart
- *order-service*
	- **–** Create/Read/Update/Delete orders
- *email-notification-service*
	- **–** Send email notifications

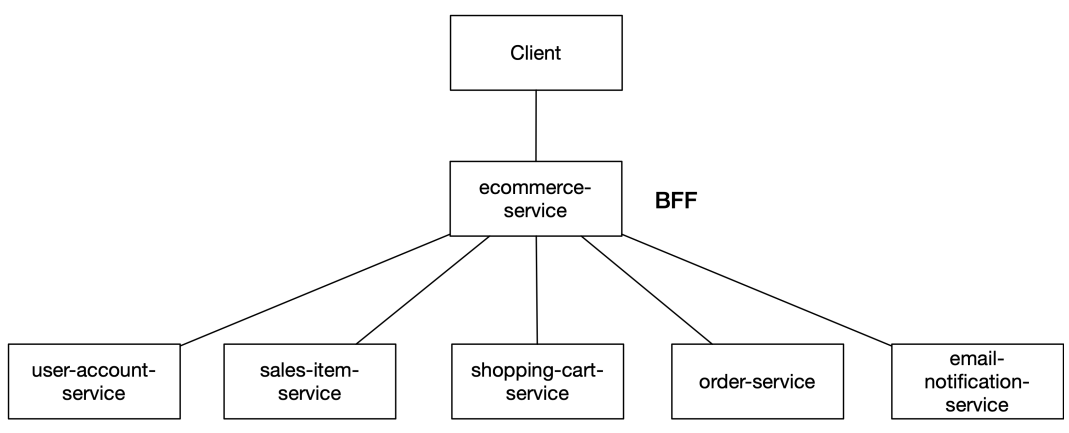

**Figure 3.4. Service Aggregation in E-Commerce Software System**

Most of the microservices described above can be implemented as REST APIs because they mainly contain basic CRUD (create, read, update and delete) operations for which a REST API is a good match. We will handle API design in more detail in a later chapter. Let's implement the *sales-item-service* as a REST API using Django and Django REST framework.

Create a directory for the Django project and in that directory create a virtual environment:

```
python -m venv venv
```
Activate the virtual environment in Windows:

```
venv\Scripts\activate
```
Or activate the virtual environment in MacOS/Linux:

Architectural Principles 16

source venv/bin/activate

Install dependencies:

pip install django djangorestframework

Create new Django project and app:

```
django-admin startproject salesitemservice .
python manage.py startapp salesitems
```
We will implement the SalesItem model class first which contains properties like name and price.

**Figure 3.5. models.py**

```
from django.core.validators import MaxValueValidator, MinValueValidator
from django.db import models
class SalesItem(models.Model):
    user_account_id = models.BigIntegerField()
   name = models.CharField(max_length=512)
    price = models.IntegerField(
       validators=[MinValueValidator(1), MaxValueValidator(2147483647)]
    )
```
Next, we will implement a serializer for the SalesItem model. In the serializer class we list the wanted model fields to be serialized by their names. This is good for security point of view. We should not use the fields  $=$   $'$  all  $'$ , because if we add some internal fields to the model they would be automatically serialized and sent to clients, exposing internal information to clients. It is safer to list the serialized fields explicitly.

**Figure 3.6. serializers.py**

```
from rest_framework import serializers
from .models import SalesItem
class SalesItemSerializer(serializers.ModelSerializer):
   class Meta:
       model = SalesItem
        fields = ['id', 'user_account_id', 'name', 'price']
```
Finally we implement the SalesItemViewSet class which defines API endpoints for creating, getting, updating, and deleting sales items:

**Figure 3.7. views.py**

```
from typing import Any
from rest_framework import viewsets
from rest_framework.request import Request
from rest_framework.response import Response
from .models import SalesItem
from .serializers import SalesItemSerializer
class SalesItemViewSet(viewsets.ModelViewSet):
   queryset = SalesItem.objects.all()
   serializer class = SalesItemSerializer
    def list(
            self, request: Request, *args: tuple[Any], **kwargs: dict[str, Any]
    ) -> Response:
       user_account_id = request.query_params.get('userAccountId')
        queryset = (
            SalesItem.objects.all()
           if user_account_id is None
           else SalesItem.objects.filter(user_account_id=user_account_id)
        )
       serializer = SalesItemSerializer(queryset, many=True)
       return Response(serializer.data)
```
We also need to update the *urls.py* file in the Django project to contain following:

**Figure 3.8. urls.py**

```
from django.urls import include, path
from rest_framework import routers
from salesitems.SalesItemViewSet import SalesItemViewSet
router = routers.DefaultRouter(trailing_slash=False)
router.register('sales-items', SalesItemViewSet)
urlpatterns = [
   path('', include(router.urls)),
]
```
Before running the microservice, you need to setup the database:

```
python manage.py makemigrations
python manage.py migrate
```
You can run the *sales-item-service* with the following command:

python manage.py runserver

The REST API will be accessible at http://127.0.0.1:8000/

In the above examples I used idiomatic Django by defining models in *models.py* file, serializers in *serializers.py* file and views in *views.py* file. Instead of that, you could define each class in its own file and name the file according to the class name. In my opinion that is the best approach to ensure a single responsibility for each module. For module names containing a class definition, I use *CapWords* (or *PascalCase*). This is against the PEP 8 style guide, and it is the only deviation from PEP 8 that I am making in this book. You can of course follow the PEP 8, but there are two reasons for the approach I am using:

- The module name tells you that it contains a single public class definition and the module name tells the name of the class. For example, if you have a module named OrderService.py, you can expect that a class named OrderService can be imported from it.
- If you export an instance of the class from a module, that kind of module should be named in snake case. For example, If you have a module with a private \_\_OrderService class and export of an order\_service variable (singleton) that is an instance of the \_\_OrderService class, you should name that module as *order\_service.py*. Now the *order\_service.py* module name tells everyone that a variable named order\_service should be importable from that module.

Let's get to the Django example. If you have several models and you put them all into the *models.py* file, the size of file will grow and it is no more easy to find the wanted class. A better option is to create a *models* directory (a package) and put individual model classes to separate modules in that directory. Finding the wanted model is easy, because the models are automatically listed in alphabetical order in the file browser of your IDE. You cannot guarantee alphabetical order of multiple class definitions if they are defined in a single file.

The same approach applies to modules that contain multiple functions. Suppose we have an *utils.py* module containing various utility functions. Once again, a better option is to create a directory named *utils* and put individual functions into their own files. You can then easily locate the wanted utility function by looking at the *utils* directory contents. You can even create subdirectories to make the structure hierarchical, like *string* directory under the *utils* directory for utility functions related to string. A single file should contain a single public function, but it can additionally contain multiple private functions that the public function utilizes. There will be more discussion about single responsibility principle in the next chapter.

Below is defined how the *ecommerce-service* will orchestrate the use of the aggregated lower-level microservices:

• User account domain

- **–** Delegates CRUD operations to *user-account-service*
- **–** Delegates to *sales-item-service* to fetch information about user's sales items
- **–** Delegates to *order-service* to fetch information about user's orders
- Sales item domain
	- **–** Delegates CRUD operations to *sales-item-service*
- Shopping cart domain
	- **–** Delegates read/add/remove/empty operations to *shopping-cart-service*
	- **–** Delegates to *sales-item-service* to fetch information about the sales items in the shopping cart
- Order domain
	- **–** Ensures that payment is confirmed by the payment gateway
	- **–** Delegates CRUD operations to *order-service*
	- **–** Delegates to *shopping-cart-service* to remove bought items from the shopping cart
	- **–** Delegates to *sales-item-service* for marking sales items bought
	- **–** Delegates to *email-notification-service* for sending order confirmation email
	- **–** Delegates to *sales-item-service* to fetch information about order's sales items

The *ecommerce-service* is meant to be used by frontend clients, like a web client, for example. *Backend for Frontend* (BFF) term is often used to describe a microservice designed to provide an API for frontend clients. Compared to the BFF term, service aggregation is a generic term, and there need not be a frontend involved. You can use service aggregation to create an aggregated microservice used by another microservice or microservices. There can even be multiple levels of service aggregation if you have a large and complex software system.

Clients can have different needs regarding what information they want from an API. For example, a mobile client might be limited to exposing only a subset of all information available from an API. In contrast, a web client can fetch all information, or it can be customized what information a client retrieves from the API.

All of the above requirements are something that a GraphQL-based API can fulfill. For that reason, it would be wise to implement the *ecommerce-service* using GraphQL. I have chosen the Ariadne library to implement a single GraphQL query in the *ecommerce-service*. Below is the implementation of a user query, which fetches data from three microservices. It fetches user account information from the *user-account-service*, the user's sales items from the *sales-item-service*, and finally, the user's orders from the *order-service*.

Let's create a new Python project and install the following dependencies:

Architectural Principles 20

pip install ariadne httpx hypercorn

Next we create the GraphQL server supporting a single user query:

**Figure 3.9. app.py**

```
from asyncio import gather
import os
from ariadne import QueryType, gql, make_executable_schema
from ariadne.asgi import GraphQL
from httpx import AsyncClient
query = QueryType()type_defs = gql("""
 type UserAccount {
   id: ID!,
   userName: String!
   # Define additional properties...
 }
 type SalesItem {
   id: ID!,
   name: String!
   # Define additional properties...
 }
 type Order {
   id: ID!,
   userId: ID!
   # Define additional properties...
 }
 type User {
   userAccount: UserAccount!
   salesItems: [SalesItem!]!
   orders: [Order!]!
  }
 type Query {
   user(id: ID!): User!
  }
"""
)
USER_ACCOUNT_SERVICE_URL = os.environ.get('USER_ACCOUNT_SERVICE_URL')
SALES_ITEM_SERVICE_URL = os.environ.get('SALES_ITEM_SERVICE_URL')
ORDER_SERVICE_URL = os.environ.get('ORDER_SERVICE_URL')
@query.field('user')
async def resolve_user(_, info, id):
   async with AsyncClient() as client:
        \lceiluser_account_service_response,
            sales_item_service_response,
            order_service_response,
```

```
] = await gather(
           client.get(f'{USER_ACCOUNT_SERVICE_URL}/user-accounts/{id}'),
           client.get(
                f'{SALES_ITEM_SERVICE_URL}/sales-items?userAccountId={id}'
            ),
           client.get(f'{ORDER_SERVICE_URL}/orders?userAccountId={id}'),
        )
   user_account_service_response.raise_for_status()
   sales_item_service_response.raise_for_status()
   order_service_response.raise_for_status()
   return {
        'userAccount': user_account_service_response.json(),
        'salesItems': sales_item_service_response.json(),
        'orders': order_service_response.json(),
   }
schema = make_executable_schema(type_defs, query)
app = GraphQL(schema, debug=True)
```
In order to start the GraphQL server, we need an ASGI web server (e.g., hypercorn). You can run the GraphQL server:

```
export SALES_ITEM_SERVICE_URL=http://127.0.0.1:8000
export USER_ACCOUNT_SERVICE_URL=...
export ORDER_SERVICE_URL=...
hypercorn app:app -b 127.0.0.1:5000
```
You can access the GraphiOL UI at http://127.0.0.1:5000/graphql On the left-hand side pane, you can specify a GraphQL query. For example, to query the user identified with id 2:

```
{
  user(id: 2) {
    userAccount {
      id
      userName
    }
    salesItems {
      id
      name
    }
    orders {
      id
      userId
    }
 }
}
```
Because we only have implemented the *sales-item-service* lower-level microservice and haven't implemented all the lower-level microservices, let's modify the *app.py* to return dummy static results instead of accessing the non-existent lower-level microservices:

**Figure 3.10. app.py**

```
from asyncio import gather
import os
from ariadne import QueryType, gql, make_executable_schema
from ariadne.asgi import GraphQL
from httpx import AsyncClient, Response
query = QueryType()type \text{defs} = \text{gal}("""
 type UserAccount {
   id: ID!,
   userName: String!
   # Define additional properties...
 }
 type SalesItem {
   id: ID!,
   name: String!
   # Define additional properties...
 }
 type Order {
   id: ID!,
   userId: ID!
   # Define additional properties...
 }
 type User {
   userAccount: UserAccount!
   salesItems: [SalesItem!]!
   orders: [Order!]!
 }
 type Query {
   user(id: ID!): User!
  }
"""
)
SALES_ITEM_SERVICE_URL = os.environ.get('SALES_ITEM_SERVICE_URL')
async def getUserAccount(id):
   return Response(200, json={'id': id, 'userName': 'Petri'})
async def getOrders(id):
   return Response(200, json=[{'id': 1, 'userId': id}])
@query.field('user')
async def resolve_user(_, info, id):
   async with AsyncClient() as client:
        [
            user_account_service_response,
            sales_item_service_response,
```

```
order_service_response,
        ] = await gather(
            getUserAccount(id),
            client.get(
                f'{SALES_ITEM_SERVICE_URL}/sales-items?userAccountId={id}'
            ),
            getOrders(id),
        \lambdareturn {
        'userAccount': user_account_service_response.json(),
        'salesItems': sales_item_service_response.json(),
        'orders': order_service_response.json(),
    }
schema = make_executable_schema(type_defs, query)
app = GraphQL(schema, debug=True)
```
If we now execute the previously specified query, we should see the below query result. We assume that *sales-item-service* returns a single sales item with id 1.

```
{
  "data": {
    "user": {
      "userAccount": {
        "id": "2",
        "userName": "Petri"
      },
      "salesItems": [
        {
           "id": "1",
           "name": "Sales item 1"
        }
      ],
      "orders": [
        {
           "id": "1",
           "userId": "2"
        }
      ]
   }
 }
}
```
We can simulate a failure by modifying the *app.py* to start the app with wrong URL (port 8000 is changed to 8001):

```
export SALES_ITEM_SERVICE_URL=http://127.0.0.1:8001
hypercorn app:app -b 127.0.0.1:5000
```
Now, if we execute the query again, we will get the below error response because the server cannot connect to a service at the local host on port 8001 because there is no service running at *localhost:8001*.
```
{
  "data": null,
  "errors": [
    {
      "message": "All connection attempts failed",
      "locations": [
        {
          "line": 2,
          "column": 3
        }
      \cdot"path": [
        "user"
      \,] ,
      "extensions": {
        "exception": {
          "stacktrace": [ ...
          \perp,
          "context": {
            "mapped_exc": "<class 'httpx.ConnectError'>",
             "from_exc": "<class 'httpc...rotocolError'>",
            "to_exc": "<class 'httpx...rotocolError'>",
            "message": "'All connecti...tempts failed'"
          }
       }
      }
    }
 ]
}
```
You can also query a user and specify the query to return only a subset of fields. The below query does not return ids and does not return orders. The server-side GraphQL library automatically includes only requested fields in the response. You, as a developer, do not have to do anything. You can, of course, optimize your microservice to fetch only the requested fields from the database if you desire.

```
{
 user(id: 2) {
   userAccount {
      userName
    }
   salesItems {
      name
   }
 }
}
```
The result for the above query will be the following:

```
{
 "data": {
    "user": {
      "userAccount": {
       "userName": "pksilen"
      },
      "salesItems": [
        {
          "name": "sales item 1"
        }
     ]
   }
 }
}
```
The above example lacks some features like authorization that is needed for production. Authorization should check that a user can only execute the user query to fetch his/hers resources. The authorization should fail if a user tries to execute the user query using someone else's id. Security is discussed more in the coming *security principles* chapter.

The user query in the previous example spanned over multiple lower-level microservices: *useraccount-service*, *sales-item-service*, and *order-service*. Because the query is not mutating anything, it can be executed without a distributed transaction. A distributed transaction is similar to a regular (database) transaction, with the difference that it spans multiple remote services.

The API endpoint for placing an order in the *ecommerce-service* needs to create a new order using the *order-service*, mark purchased sales items as bought using the *sales-item-service*, empty the shopping cart using the *shopping-cart-service*, and finally send order confirmation email using the *emailnotification-service*. These actions need to be wrapped inside a distributed transaction because we want to be able to roll back the transaction if any of these operations fail. Guidance on how to implement a distributed transaction is given later in this chapter.

Service aggregation utilizes the *facade pattern*. The facade pattern allows hiding individual lowerlevel microservices behind a facade (the higher-level microservice). The clients of the software system access the system through the facade. They don't directly contact the individual lower-level microservices behind the facade because it breaks the encapsulation of the lower-level microservices inside the higher- level microservice. A client accessing the lower-level microservices directly creates unwanted coupling between the client and the lower-level microservices, which makes changing the lower-level microservices hard without affecting the client.

Think about a post office counter as an example of a real-world facade. It serves as a facade for the post office and when you need to receive a package, you communicate with that facade (the post office clerk at the counter). You have a simple interface of just telling the package code, and the clerk will find the package from the correct shelf and bring it to you. If you hadn't that facade, it would mean that you would have to do lower-level work by yourself. Instead of just telling the package code, you must walk to the shelves and try to find the proper shelf where your package is located, make sure that you pick the correct package, and then carry the package by yourself. In addition to requiring more work, this approach is more error-prone. You can accidentally pick someone else's package if you are not pedantic enough. And think about the case when you go to the post office next time and find out that all the shelves have been rearranged. This wouldn't be a problem if you used the facade.

Service aggregation, where a higher-level microservice delegates to lower-level microservices, also implements the *bridge pattern*. A higher-level microservice provides only some high-level control and relies on the lower-level microservices to do the actual work.

Service aggregation allows using more *design patterns* from the object-oriented design world. The most useful design patterns in the context of service aggregation are:

- Decorator pattern
- Proxy pattern
- Adapter pattern

*Decorator pattern* can be used to add functionality in a higher-level microservice for lower-level microservices. One example is adding audit logging in a higher-level microservice. For example, you can add audit logging to be performed for requests in the *ecommerce-service*. You don't need to implement the audit logging separately in all the lower-level microservices.

*Proxy pattern* can be used to control the access from a higher-level microservice to lower-level microservices. Typical examples of the proxy pattern are authorization and caching. For example, you can add authorization and caching to be performed for requests in the *ecommerce-service*. Only after successful authorization will the requests be delivered to the lower-level microservices. And if a request's response is not found in the cache, the request will be forwarded to the appropriate lower-level microservice. You don't need to implement authorization and caching separately in all the lower-level microservices.

*Adapter pattern* allows a higher-level microservice to adapt to different versions of the lower-level microservices while maintaining the API towards clients unchanged.

# **3.6: High Cohesion, Low Coupling Principle**

#### *A software system should consist of services with high cohesion and low coupling.*

Cohesion refers to the degree to which classes inside a service belong together. Coupling refers to how many other services a service is interacting with. When following the *single responsibility principle*, it is possible to implement services as microservices with high cohesion. Service aggregation adds low coupling. Microservices and service aggregation together enable high cohesion and low coupling, which is the target of good architecture. If there were no service aggregation, lower-level microservices would need to communicate with each other, creating high coupling in the architecture. Also, clients would be coupled with the lower-level microservices. For example, in the e-commerce example, the *order-service* would be coupled with almost all the other microservices. And if the *sales-item-service* API changed, in the worst case, there would be a change needed in three other

microservices. When using service aggregation, lower-level microservices are coupled only to the higher-level microservice.

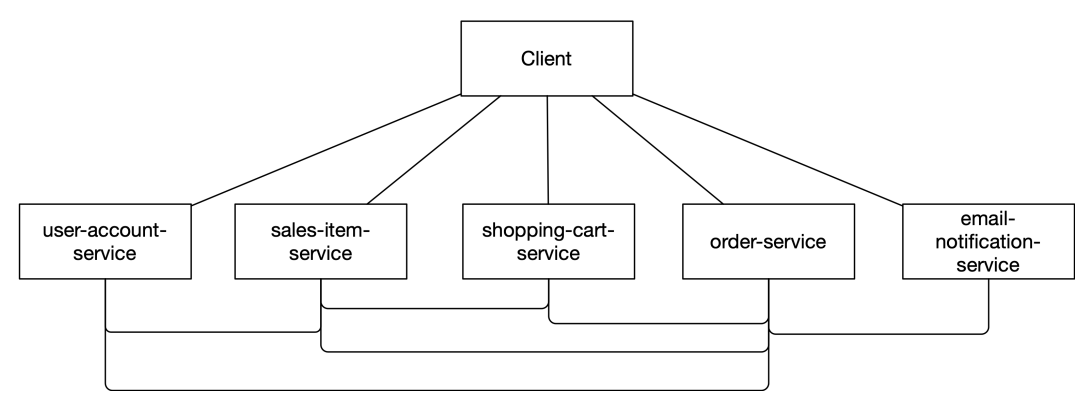

**Figure 3.11. E-Commerce Software System With High Coupling**

High cohesion and low coupling mean that the development of services can be highly parallelized. In the e-commerce example, the five lower-level microservices don't have coupling with each other. The development of each of those microservices can be isolated and assigned to a single team member or a group of team members. The development of the lower-level microservices can proceed in parallel, and the development of the higher-level microservice can start when the APIs of the lower-level microservices become stable enough. The target is to design the lower-level microservices APIs early on to enable the development of the higher-level microservice.

# **3.7: Library Composition Principle**

#### *Higher-level libraries should be composed of lower-level libraries.*

Suppose you need a library for parsing configuration files (in particular syntax) in YAML or JSON format. In that case, you can first create the needed YAML and JSON parsing libraries (or use existing ones). Then you can create the configuration file parsing library, composed of the YAML and JSON parsing libraries. You would then have three different libraries: one higher-level library and two lower-level libraries. Each library has a single responsibility: one for parsing JSON, one for parsing YAML, and one for parsing configuration files with a specific syntax, either in JSON or YAML. Software components can now use the higher-level library for parsing configuration files, and they need not be aware of the JSON/YAML parsing libraries at all.

# **3.8: Avoid Duplication Principle**

#### *Avoid software duplication at the software system and service level.*

Duplication at the software system level happens when two or more software systems use the same services. For example, two different software systems can both have a message broker, API gateway, identity and access management (IAM) application, and log and metrics collection services. You could continue this list even further. The goal of duplication-free architecture is to have only one deployment of these services. Public cloud providers offer these services for your use. If you have a Kubernetes cluster, an alternative solution is to deploy your software systems in different Kubernetes namespaces and deploy the common services to a shared Kubernetes namespace, which can be called the *platform* or *common-services*, for example.

Duplication at the service level happens when two or more services have common functionality that could be extracted to a separate new microservice. For example, consider a case where both a *useraccount-service* and *order-service* have the functionality to send notification messages by email to a user. This email-sending functionality is duplicated in both microservices. Duplication can be avoided by extracting the email-sending functionality to a separate new microservice. The single responsibility of the microservices becomes more evident when the email-sending functionality is extracted to its own microservice. One might think another alternative is extracting the common functionality to a library. This is not a solution that is as good because microservices become dependent on the library. When changes to the library are needed (e.g., security updates), you must change the library version in all the microservices using the library and then test all the affected microservices.

When a company develops multiple software systems in several departments, the software development typically happens in silos. The departments are not necessarily aware of what the other departments are doing. For example, it might be possible that two departments have both developed a microservice for sending emails. There is now software duplication that none is aware of. This is not an optimal situation. A software development company should do something to enable collaboration between the departments and break the silos. One good way to share software is to establish shared folders or organizations in the source code repository hosting service that the company uses. For example, in GitHub, you could create an organization for sharing source code repositories for common libraries and another for sharing common services. Each software development department has access to those common organizations and can still develop its software inside its own GitHub organization. In this way, the company can enforce proper access control for the source code of different departments, if needed. When a team needs to develop something new, it can first consult the common source code repositories to find out if something is already available that can be reused as such or extended.

# **3.9: Externalized Service Configuration Principle**

*The configuration of a service should be externalized. It should be stored in the environment where the service is running, not in the source code. Externalized*

#### *configuration makes the service adaptable to different environments and needs.*

Service configuration means any data that varies between service deployments (different environments, different customers, etc.). The following are typical places where externalized configuration can be stored when software is running in a Kubernetes cluster:

- Environment variables
- Kubernetes ConfigMaps
- Kubernetes Secrets

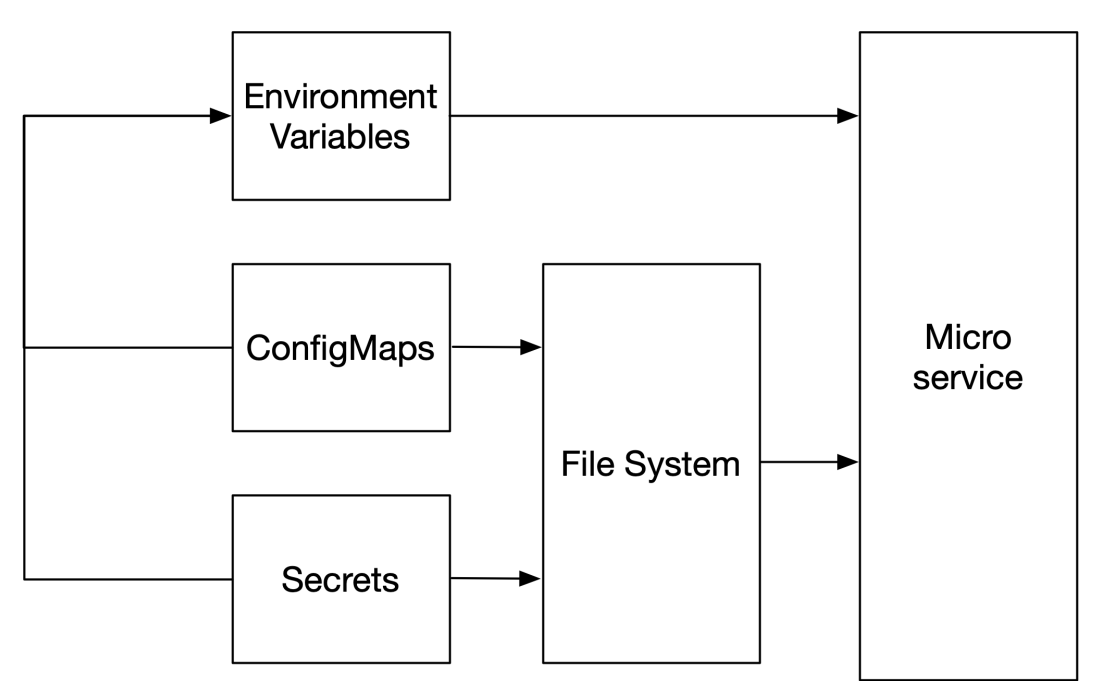

**Figure 3.12. Configuration Storage Options**

In the following sections, let's discuss these three configuration storage options.

## **3.9.1: Environment Variables**

Environment variables can be used to store configuration as simple key-value pairs. They are typically used to store information like how to connect to dependent services, like a database or a message broker, or a microservice's logging level. Environment variables are available for the running process of a microservice, which can access the environment variable values by their names (keys).

You should not hardcode the default values for environment variables in the source code. This is because the default values are typically not for a production environment but for a development environment. Suppose you deploy a service to a production environment and forget to set all the needed environment variables. In that case, your service will have some environment variables with default values unsuitable for a production environment.

You can supply environment variables for a microservice in environment-specific *.env* files. For example, you can have an *.env.dev* file for storing environment variable values for a development environment and an *.env.ci* file for storing environment variable values used in the microservice's *continuous integration* (CI) pipeline. The syntax of *.env* files is straightforward. There is one environment variable defined per line:

```
Figure 3.13. .env.dev
```
NODE\_ENV=development HTTP\_SERVER\_PORT=3001 LOG\_LEVEL=INFO MONGODB\_HOST=localhost MONGODB\_PORT=27017 MONGODB\_USER= MONGODB\_PASSWORD=

#### **Figure 3.14. .env.ci**

NODE\_ENV=integration HTTP\_SERVER\_PORT=3001 LOG\_LEVEL=INFO MONGODB\_HOST=localhost MONGODB\_PORT=27017 MONGODB\_USER= MONGODB\_PASSWORD=

When a software component is deployed to a Kubernetes cluster using Helm, environment variable values should be defined in the Helm chart's *values.yaml* file:

**Figure 3.15. values.yaml**

```
nodeEnv: production
httpServer:
 port: 8080
database:
 mongoDb:
   host: my-service-mongodb
   port: 27017
```
The values in the above *values.yaml* file can be used to define environment variables in a Kubernetes *Deployment* using the following Helm chart template:

**Figure 3.16. deployment.yaml**

```
apiVersion: apps/v1
kind: Deployment
metadata:
 name: my-service
spec:
 template:
   spec:
      containers:
        - name: my-service
          env:
            - name: NODE_ENV
              value: {{ .Values.nodeEnv }}
            - name: HTTP_SERVER_PORT
              value: "{{ .Values.httpServer.port }}"
            - name: MONGODB_HOST
              value: {{ .Values.database.mongoDb.host }}
            - name: MONGODB_PORT
              value: {{ .Values.database.mongoDb.port }}
```
When Kubernetes starts a microservice pod, the following environment variables will be made available for the running container:

```
NODE_ENV=production
HTTP_SERVER_PORT=8080
MONGODB_HOST=my-service-mongodb
MONGODB_PORT=27017
```
#### **3.9.2: Kubernetes ConfigMaps**

A Kubernetes ConfigMap can store a configuration file or files in various formats, like JSON or YAML. These files can be mounted to the filesystem of a microservice's running container. The container can then read the configuration files from the mounted directory in its filesystem.

For example, you can have a ConfigMap for defining the logging level of a *my-service* microservice:

```
Figure 3.17. configmap.yaml
```

```
apiVersion: v1
kind: ConfigMap
metadata:
  name: my-service
data:
  LOG_LEVEL: INFO
```
The below Kubernetes Deployment descriptor defines that the content of the *my-service* ConfigMap's key LOG\_LEVEL will be stored in a volume named config-volume, and the value of the LOG\_LEVEL key will be stored in a file named LOG\_LEVEL. After mounting the config-volume to the /etc/config directory in a *my-service* container, it is possible to read the contents of the /etc/config/LOG\_LEVEL file, which contains the text: INFO.

**Figure 3.18. deployment.yaml**

```
apiVersion: apps/v1
kind: Deployment
metadata:
 name: my-service
spec:
 template:
   spec:
      containers:
        - name: my-service
          volumeMounts:
            - name: config-volume
              mountPath: "/etc/config"
              readOnly: true
      volumes:
        - name: config-volume
          configMap:
            name: my-service
            items:
              - key: "LOG_LEVEL"
                path: "LOG_LEVEL"
```
In Kubernetes, editing of a ConfigMap is reflected in the respective mounted file. This means that you can listen to changes in the */etc/config/LOG\_LEVEL* file. Below is shown how to do it using the *watchdog* library:

```
from watchdog.events import FileSystemEventHandler
from watchdog.observers import Observer
from update_log_level import update_log_level
class UpdateLogLevelFsEventHandler(FileSystemEventHandler):
    def on_modified(self, event):
        try:
            with open('/etc/config/LOG_LEVEL', 'r') as file:
                new_log_level = file.read()
                # Check here that 'new_log_level'
                # contains a valid log level
                update_log_level(new_log_level)
        except:
            # Handler errors
update_log_level_fs_event_handler = UpdateLogLevelFsEventHandler()
observer = Observer()
observer.schedule(
   update_log_level_fs_event_handler,
   path='/etc/config/LOG_LEVEL',
   recursive=False
\lambdaobserver.start()
# ...
```
*# observer.stop() # observer.join()*

### **3.9.3: Kubernetes Secrets**

Kubernetes Secrets are similar to ConfigMaps except that they are used to store sensitive information, like passwords and encryption keys.

Below is an example of *values.yaml* file and a Helm chart template for creating a Kubernetes Secret. The Secret will contain two key-value pairs: the database username and password. The Secret's data needs to be Base64-encoded. In the below example, the Base64 encoding is done using the Helm template function b64enc.

**Figure 3.19. values.yaml**

```
database:
 mongoDb:
   host: my-service-mongodb
   port: 27017
   user: my-service-user
   password: Ak9(lKt41uF==%lLO&21mA#gL0!"Dps2
```
**Figure 3.20. secret.yaml**

```
apiVersion: v1
kind: Secret
metadata:
 name: my-service
type: Opaque
data:
 mongoDbUser: {{ .Values.database.mongoDb.user | b64enc }}
 mongoDbPassword: {{ .Values.database.mongoDb.password | b64enc }}
```
After being created, secrets can be mapped to environment variables in a Deployment descriptor for a microservice. In the below example, we map the value of the secret key mongoDbUser from the my-service secret to an environment variable named MONGODB\_USER and the value of the secret key mongoDbPassword to an environment variable named MONGODB\_PASSWORD.

**Figure 3.21. deployment.yaml**

```
apiVersion: apps/v1
kind: Deployment
metadata:
 name: my-service
spec:
 template:
   spec:
     containers:
       - name: my-service
          env:
            - name: MONGODB_USER
             valueFrom:
               secretKeyRef:
                  name: my-service
                  key: mongoDbUser
            - name: MONGODB_PASSWORD
              valueFrom:
               secretKeyRef:
                 name: my-service
                  key: mongoDbPassword
```
When a *my-service* pod is started, the following environment variables are made available for the running container:

```
MONGODB_USER=my-service-user
MONGODB_PASSWORD=Ak9(lKt41uF==%lLO&21mA#gL0!"Dps2
```
# **3.10: Service Substitution Principle**

*Make substituting a service's service dependency for another service easy by making the dependencies transparent. A transparent service is exposed to other services by defining a host and port. Use* **externalized service configuration principle** *(e.g., environment variables) in your microservice to define the host and port (and possibly other needed parameters like a database username/password) for a dependent service.*

Let's have an example where a microservice depends on a MongoDB service. The MongoDB service should expose itself by defining a host and port combination. For the microservice, you can specify the following environment variables for connecting to a *localhost* MongoDB service:

MONGODB\_HOST=localhost MONGODB\_PORT=27017

Suppose that in a Kubernetes-based production environment, you have a MongoDB service in the cluster accessible via a Kubernetes Service named *my-service-mongodb*. In that case, you should have the environment variables for the MongoDB service defined as follows:

```
MONGODB_HOST=my-service-mongodb.default.svc.cluster.local
MONGODB_PORT=8080
```
Alternatively, a MongoDB service can run in the MongoDB Atlas cloud. Then the MongoDB service could be connected to using the following kind of environment variable values:

```
MONGODB_HOST=my-service.tjdze.mongodb.net
MONGODB_PORT=27017
```
As shown with the above examples, you can easily substitute a different MongoDB service depending on your microservice's environment. If you want to use a different MongoDB service, you don't need to modify the microservice's source code but only change the configuration.

# **3.11: Inter-Service Communication Methods**

Services communicate with each other using the following communication methods: synchronous, asynchronous, and shared data.

## **3.11.1: Synchronous Communication Method**

A synchronous communication method should be used when a service communicates with another service and wants an immediate response. Synchronous communication can be implemented using protocols like HTTP or gRPC (which uses HTTP under the hood).

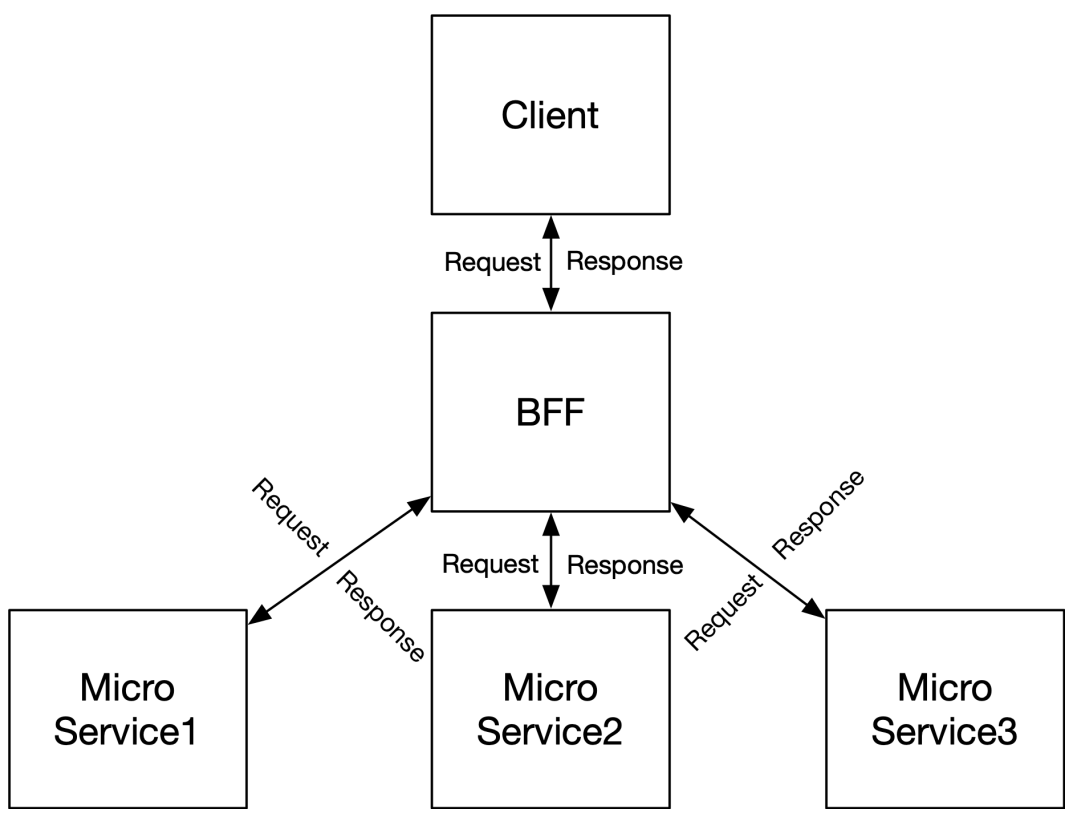

**Figure 3.22. Synchronous Communication Method**

In case of a failure when processing a request, the request processing microservice sends an error response to the requestor microservice. The requestor microservice can cascade the error up in the synchronous request stack until the initial request maker is reached. Often, that initial request maker is a client, like a web or mobile client. The initial request maker can then decide what to do. Usually, it will attempt to send the request again after a while (we are assuming here that the error is a transient server error, not a client error, like a bad request, for example)

## **3.11.2: Asynchronous Communication Method**

When a service wants to deliver a request to another service, but does not expect a response or at least not an immediate response, then an asynchronous communication method should be used. Some communication between services is asynchronous by nature. For example, a service might want to instruct an email notification service to email an end-user or to send an audit log entry to an audit logging service. Both examples can be implemented using an asynchronous communication method because no response for the operations is expected.

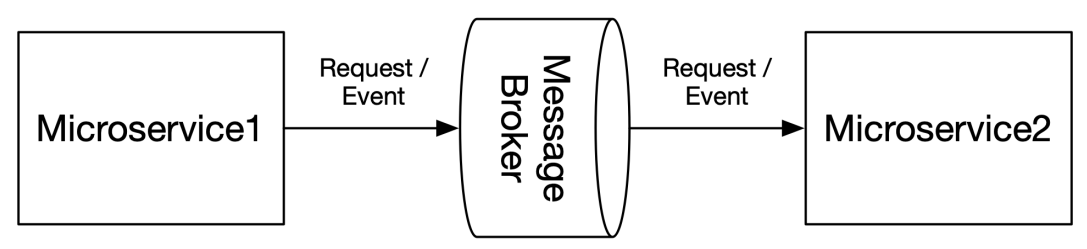

**Figure 3.23. Request-Only Asynchronous Communication Method**

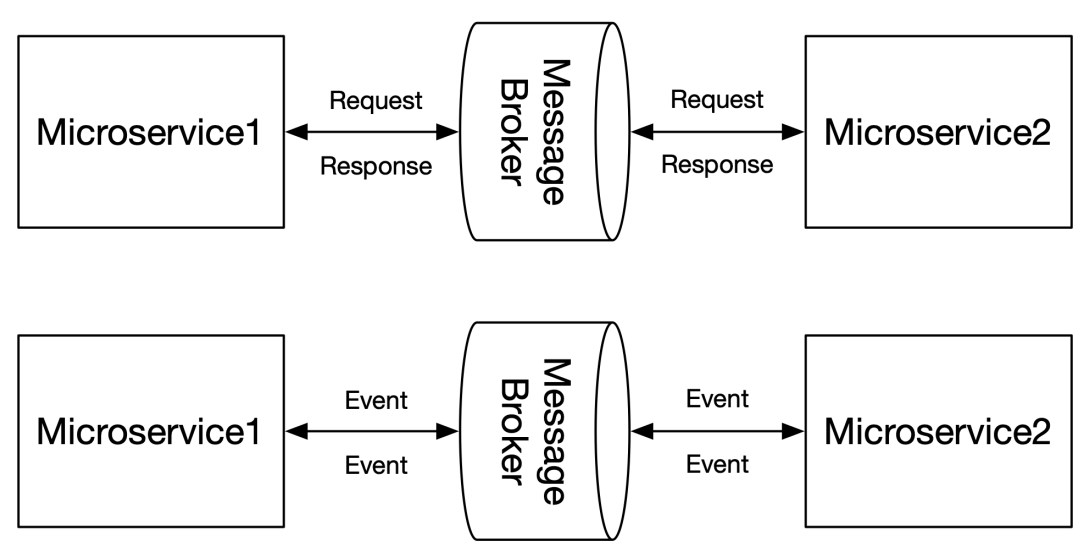

**Figure 3.24. Request-Response Asynchronous Communication Method / Event Driven Architecture**

Asynchronous communication can be implemented using a message broker. Services can produce messages to the message broker and consume messages from the message broker. There are several message broker implementations available like Apache Kafka, RabbitMQ, Apache ActiveMQ and Redis. When a microservice produces a request to a message broker's topic, the producing microservice must wait for an acknowledgment from the message broker indicating that the request was successfully stored to multiple, or preferably all, replicas of the topic. Otherwise, there is no 100% guarantee that the request was successfully delivered in some message broker failure scenarios.

When an asynchronous request is of type fire-and-forget (i.e., no response is expected), the request processing microservice must ensure that the request will eventually get processed. If the request processing fails, the request processing microservice must reattempt the processing after a while. If a termination signal is received, the request processing microservice instance must produce the request back to the message broker and allow some other instance of the microservice to fulfill the request. The rare possibility exists that the production of the request back to the message broker fails. You

could then try to save the request to a persistent volume, for instance, but also that can fail. The likelihood of such a situation is very low.

Designing APIs for inter-service communication is described in more detail in the *API design principles* chapter.

## **3.11.3: Shared Data Communication Method**

Sometimes communication between services can happen via shared data (e.g., using a shared database). This method is useful with data-oriented services when storing the same data twice is not meaningful. Typically, one or more microservices produce the shared data, and other microservice(s) consume that data. The interface between these microservices is defined by the schema of the shared data, e.g., by the schemas of database tables. To secure the shared data, only the producing microservice(s) should have write access to the shared data, and the consuming microservice(s) should only have read access to the shared data.

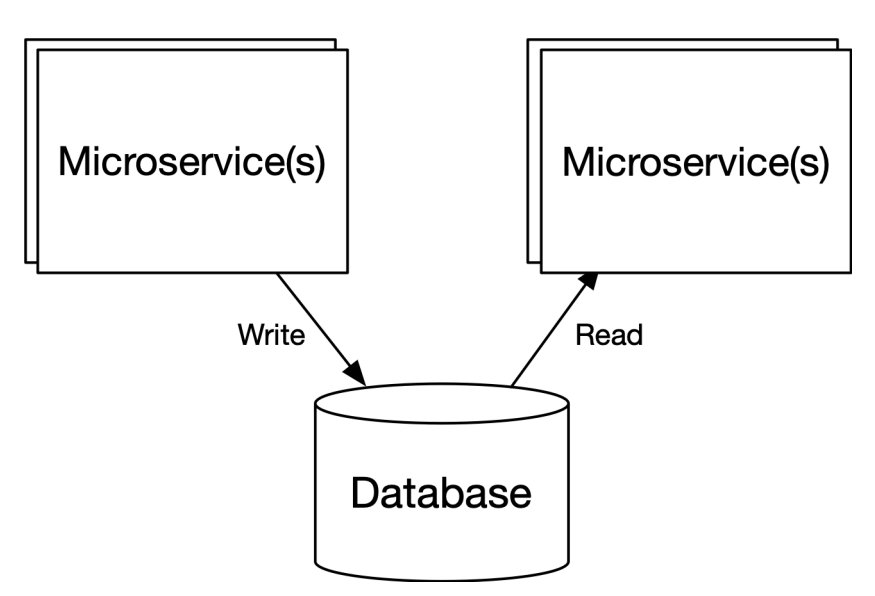

**Figure 3.25. Shared Data Communication Method**

# **3.12: Domain-Driven Architectural Design Principle**

*Design architecture by conducting domain-driven design (DDD) starting from the top of the software hierarchy (software system) and ending at the service level.*

I often compare software system architectural design to the architectural design of a house. The house represents a software system. The facade of the house represents the external interfaces of the software system. The rooms in the house are the microservices of the software system. Like a microservice, a single room usually has a dedicated purpose. The architectural design of a software system encompasses the definition of external interfaces, microservices, and their interfaces to other microservices.

The result of the architectural design phase is a ground plan for the software system. After the architectural design, you have the facade designed, and all the rooms are specified: the purpose of each room and how rooms interface with other rooms.

Designing an individual microservice is no more architectural design it is like the interior design of a single room. The design of microservices is handled using object-oriented design principles, presented in the next chapter.

Domain-driven design (DDD) is a software design approach where software is modeled to match a problem/business domain according to input from the domain experts. Usually, these experts come from the business and specifically from product management. The idea of DDD is to transfer the domain knowledge from the domain experts to individual software developers so that everyone participating in software development can share a common language that describes the domain. The idea of the common language is that people can understand each other, and no multiple terms are used to describe a single thing. This common language is also called the *ubiquitous language*.

The domain knowledge is transferred from product managers and architects to lead developers and product owners (POs) in development teams. The team's lead developer and PO share the domain knowledge with the rest of the team. This usually happens when the team processes epics and features and splits them into user stories in planning sessions. A software development team can also have a dedicated domain expert or experts.

DDD starts from the top business/problem domain. The top domain is split into multiple subdomains on the same abstraction level: one level lower than the top domain. A domain should be divided into subdomains so that there is minimal overlap between subdomains. Subdomains will be interfacing with other subdomains using well-defined interfaces. Subdomains are also called *bounded contexts*, and technically they represent an application or a microservice. For example, a banking software system can have a subdomain or bounded context for loan applications and another for making payments.

## **3.12.1: Design Example 1: Mobile Telecom Network Analytics Software System**

Suppose an architecture team is assigned to design a mobile telecom network analytics software system. The team starts by defining the problem domain of the software system in more detail. When thinking about the system in more detail, they end up figuring out at least the following subdomains:

1) Ingesting raw data from various sources of the mobile telecom network

- 2) Transforming the ingested raw data into meaningful insights
- 3) Proper ways of presenting the insights to software system users

Let's pick up some keywords from the above definitions and formulate short names for the subdomains:

- 1) Ingesting raw data
- 2) Transforming raw data into insights
- 3) Presenting insights

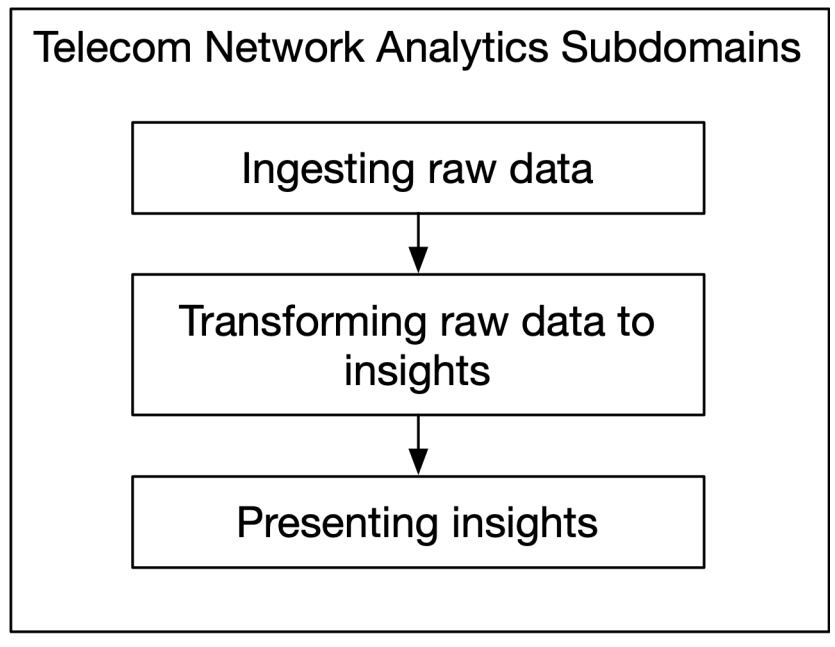

**Figure 3.26. Subdomains**

Let's consider each of these three subdomains separately.

We know that a mobile telecom network is divided into core and radio networks. From that, we can conclude that *Ingesting raw data* domain can be divided into further subdomains: *Ingesting radio network raw data* and *Ingesting core network raw data*. We can turn these two subdomains into applications for our software system: *Radio network data ingester* and *Core network data ingester*.

The *Transforming raw data to insights* domain should at least consist of an application aggregating the received raw data to counters and key performance indicators (KPIs). We can call that application *Data aggregator*.

The *Presenting insights* domain should contain a web application that can present insights in various ways, like using dashboards containing charts presenting aggregated counters and calculated KPIs. We can call this application *Insights visualizer*.

Now we have the following applications for the software system defined:

- Radio network data ingester
- Core network data ingester
- Data aggregator
- Insights visualizer

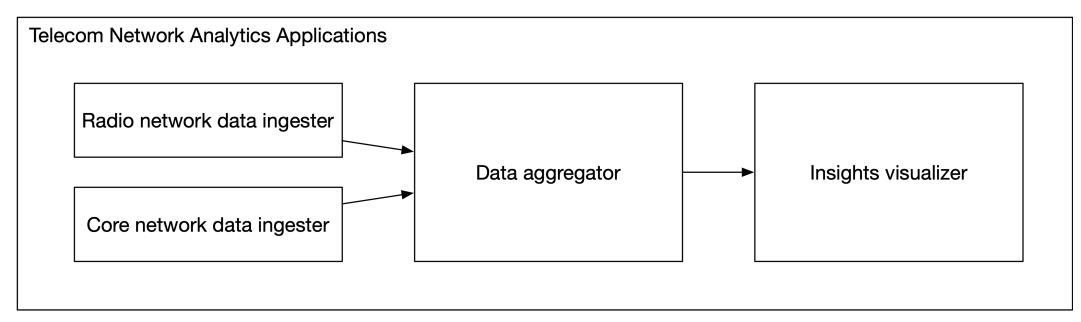

**Figure 3.27. Applications**

Next, we continue architectural design by splitting each application into one or more software components. (services, clients, and libraries). When defining the software components, we must remember to follow the *single responsibility principle*, *avoid duplication principle* and *externalized service configuration principle*.

When considering the *Radio network data ingester* and *Core network data ingester* applications, we can notice that we can implement them both using a single microservice, *data-ingester-service*, with different configurations for radio and core network. This is because the protocol for ingesting the data is the same for radio and core networks. The two networks differ in the schema of the ingested data. Using a single configurable microservice, we can avoid code duplication by using externalized configuration.

The *Data aggregator* application can be implemented using a single *data-aggregator-service* microservice. We can use externalized configuration to define what counters and KPIs the microservice should aggregate and calculate.

The *Insights visualizer* application consists of three different software components:

- A web client
- A service for fetching aggregated and calculated data (counters and KPIs)
- A service for storing the dynamic configuration of the web client

The dynamic configuration service stores information about what insights to visualize and how in the web client.

Microservices in the *Insights visualizer* application are:

- insights-visualizer-web-client
- insights-visualizer-data-service
- insights-visualizer-configuration-service

Now we are ready with the microservice-level architectural design for the software system.

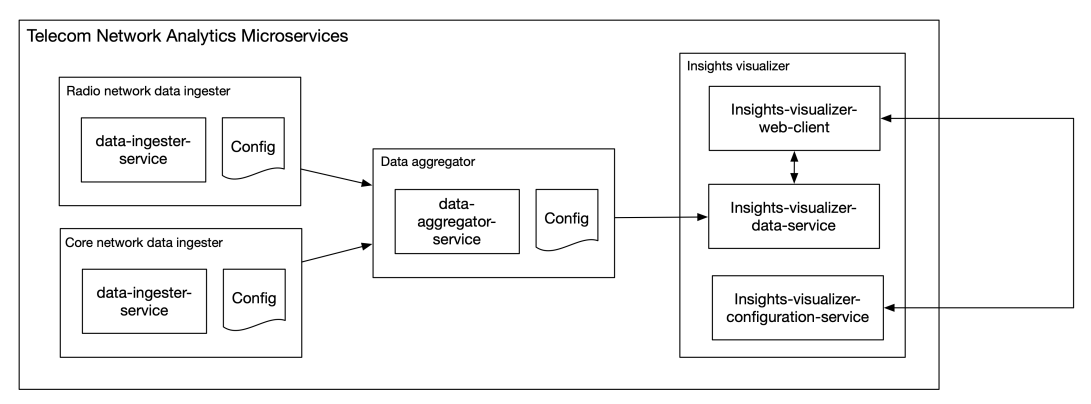

**Figure 3.28. Microservices**

The last part of architectural design is to define the inter-service communication methods. The *data-ingester-service* needs to send raw data to *data-aggregator-service*. The sending of data is done using asynchronous fire-and-forget requests and is implemented using a message broker. The communication between the *data-aggregator-service* and the *insights-visualizer-data-service* should use the *shared data* communication method because the *data-aggregator-service* generates aggregated data that the *insights-visualizer-data-service* uses. The communication between the *insightsvisualizer-web-client* in the frontend and the *insights-visualizer-data-service* and *insights-visualizerconfiguration-service* in the backend is synchronous communication that can be implemented using an HTTP-based JSON-RPC, REST, or GraphQL API.

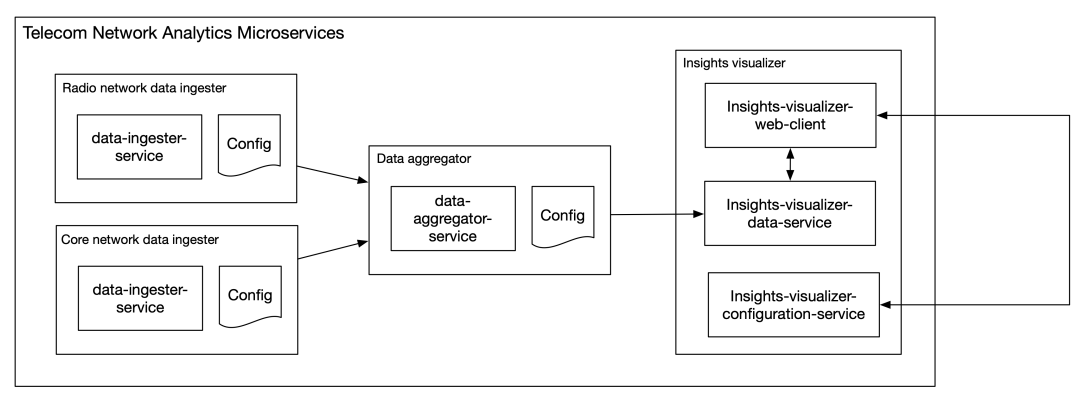

**Figure 3.29. Inter-Microservice Communication**

Next, design continues in development teams. Teams will specify the APIs between the microservices and conduct further domain-driven design and object-oriented design for the microservices. API design is covered in a later chapter, and object-oriented design is covered in the next chapter.

## **3.12.2: Design Example 2: Banking Software System**

Let's design a partial banking software system. The banking software system should be able to handle customers' loan applications and payments. The banking system problem domain can be divided into two subdomains or bounded contexts:

- 1) Loan applications
- 2) Making payments

In the loan applications domain, a customer can submit a loan application. The eligibility for the loan will be assessed, and the bank can either accept the loan application and pay the loan or reject the loan application. In the making payments domain, a customer can make payments. Making a payment will withdraw money from the customer's account. It is also a transaction that should be recorded.

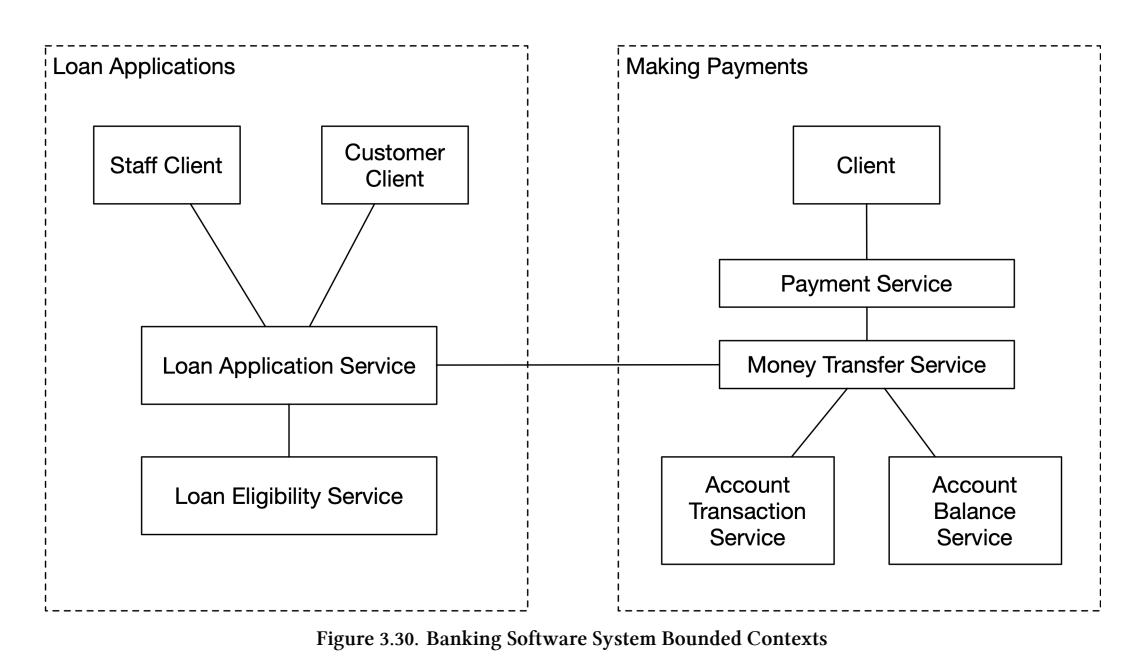

Let's add a feature that a payment can be made to a recipient in another bank:

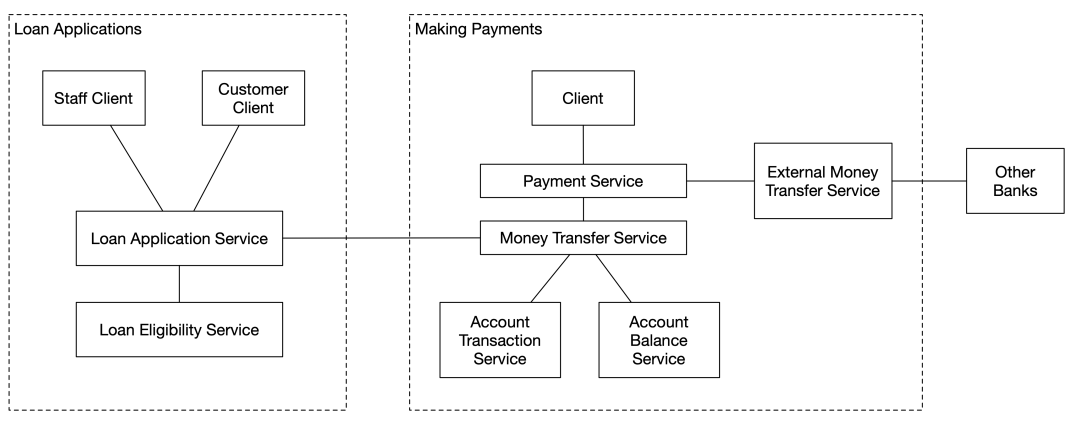

**Figure 3.31. Banking Software System Bounded Contexts**

Let's add another feature: money can be transferred from external banks to a customer's account.

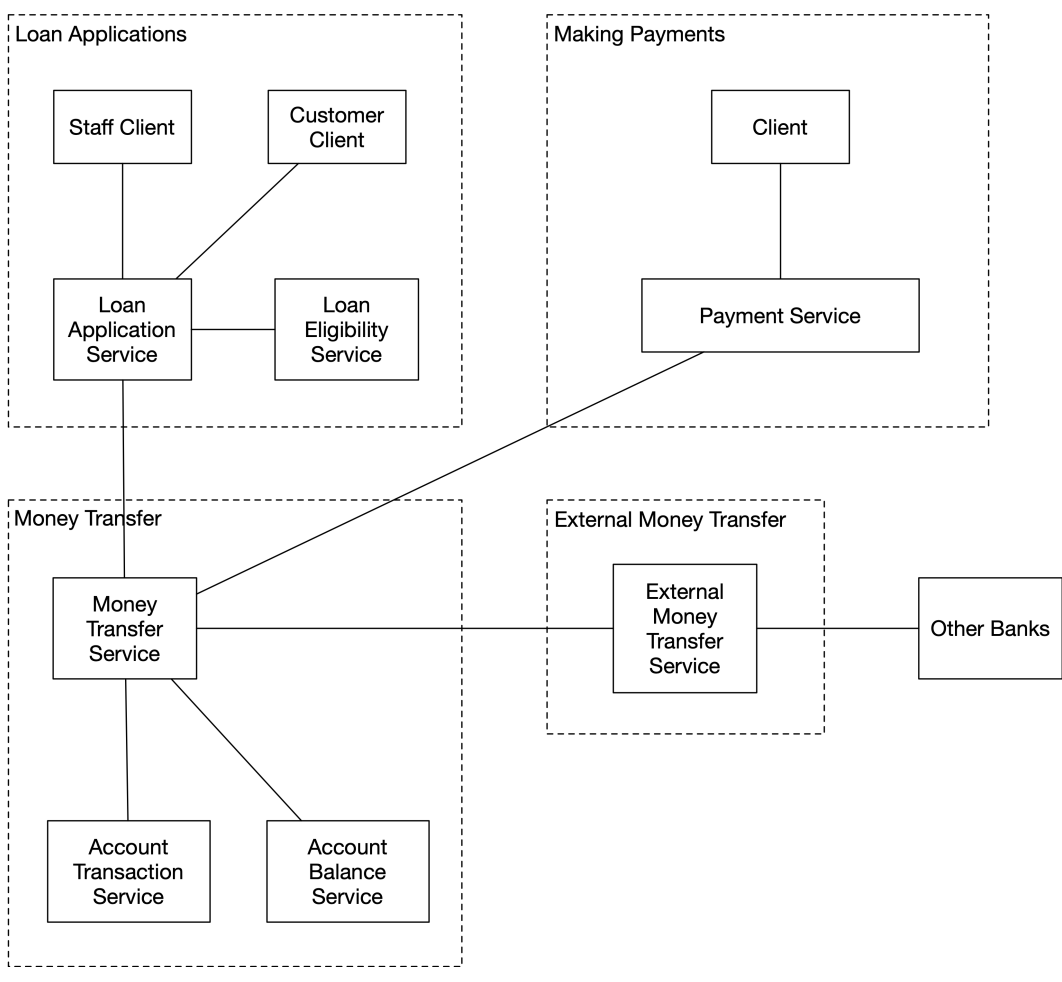

**Figure 3.32. Banking Software System Bounded Contexts**

As can be noticed from the above pictures, the architecture of the banking software system evolved when new features were introduced. For example, two new subdomains (or bounded contexts) were created: money transfer and external money transfer. There was not so much change in the microservices themselves, but how they are grouped logically to bounded contexts was altered.

# **3.13: Autopilot Microservices Principle**

*Microservices should be architected to run on autopilot in their deployment environment.*

An autopilot microservice means a microservice that runs in a deployment environment without human interaction, except in abnormal situations when the microservice should generate an alert to indicate that human intervention is required.

Autopilot microservices principle requires that the following sub-principles are followed:

- Stateless microservices principle
- Resilient microservices principle
- Horizontally autoscaling microservices principle
- Highly-available microservices principle
- Observable microservices principle

These principles are discussed in more detail next.

## **3.13.1: Stateless Microservices Principle**

#### *Microservices should be stateless to enable resiliency, horizontal scalability, and high availability.*

A microservice can be made stateless by storing its state outside itself. The state can be stored in a data store that microservice instances share. Typically, the data store is a database or an in-memory cache (like Redis, for example).

## **3.13.2: Resilient Microservices Principle**

#### *Microservices should be resilient, i.e., quickly recover from failures automatically.*

In a Kubernetes cluster, the resiliency of a microservice is handled by the Kubernetes control plane. If a computing node where a microservice instance is located needs to be decommissioned, Kubernetes will create a new instance of the microservice on another computing node and then evict the microservice from the node to be decommissioned.

What needs to be done in a microservice is to make it listen to Linux termination signals, especially the *SIGTERM* signal, which is sent to a microservice instance to indicate that it should terminate. Upon receiving a SIGTERM signal, the microservice instance should initiate a graceful shutdown. If the microservice instance does not shut down gracefully, Kubernetes will eventually issue a *SIGKILL* signal to terminate the microservice instance forcefully. The *SIGKILL* signal is sent after a termination grace period has elapsed. This period is, by default, 30 seconds, but it is configurable.

There are other reasons a microservice instance might be evicted from a computing node. One such reason is that Kubernetes must assign (for some reason which can be related to CPU/memory requests, for instance) another microservice to be run on that particular computing node, and your microservice won't fit there anymore and must be moved to another computing node.

If a microservice pod crashes, Kubernetes will notice that and start a new pod so that there are always the wanted number of microservice replicas (pods/instances) running. The replica count can be defined in the Kubernetes Deployment for the microservice.

But what if a microservice pod enters a deadlock and cannot serve requests? This situation can be remediated with the help of a *liveness probe*. You should always specify a liveness probe for each microservice Deployment. Below is an example of a microservice Deployment where an HTTP GET type liveness probe is defined:

**Figure 3.33. deployment.yaml**

```
apiVersion: apps/v1
kind: Deployment
metadata:
 name: {{ include "microservice.fullname" . }}
spec:
 replicas: 1
 selector:
   matchLabels:
      {{- include "microservice.selectorLabels" . | nindent 6 }}
 template:
   spec:
      containers:
        - name: {{ .Chart.Name }}
          image: "{{ .Values.imageRegistry }}/{{ .Values.imageRepository }}:{{ .Values.im\
ageTag }}"
          livenessProbe:
            httpGet:
              path: /isMicroserviceAlive
              port: 8080
            initialDelaySeconds: 30
            failureThreshold: 3
            periodSeconds: 3
```
Kubernetes will poll the /isMicroserviceAlive HTTP endpoints of the microservice instances every three seconds (after the initial delay of 30 seconds reserved for the microservice instance startup). The HTTP endpoint should return the HTTP status code 200 *OK*. Suppose requests to that endpoint fail (e.g., due to a deadlock) three times in a row (defined by the failureThreshold property) for a particular microservice instance. In that case, the microservice instance is considered dead, and Kubernetes will terminate the pod and launch a new pod automatically.

When upgrading a microservice to a newer version, the Kubernetes Deployment should be modified. A new container image tag should be specified in the image property of the Deployment. This change will trigger an update procedure for the Deployment. By default, Kubernetes performs a *rolling update*, which means your microservice can serve requests during the update procedure without downtime.

Suppose you had defined one replica in the microservice Deployment (as above replicas: 1), and performed a Deployment upgrade (change the image to a newer version). In that case, Kubernetes would create a new pod using the new image tag, and only after the new pod is ready to serve requests will Kubernetes delete the pod running the old version. So there is no downtime, and the microservice can serve requests during the upgrade procedure.

If your microservice deployment had more replicas, e.g., 10, by default, Kubernetes would terminate max 25% of the running pods and start max 25% of the replica count new pods. The *rolling update* means that updating pods happens in chunks, 25% of the pods at a time. The percentage value is configurable.

## **3.13.3: Horizontally Autoscaling Microservices Principle**

*Microservices should automatically scale horizontally to be able to serve more requests.*

Horizontal scaling means adding new instances or removing instances of a microservice. Horizontal scaling of a microservice requires statelessness. Stateful services are usually implemented using sticky sessions so that requests from a particular client go to the same service instance. The horizontal scaling of stateful services is complicated because a client's state is stored on a single service instance. In the cloud-native world, we want to ensure even load distribution between microservice instances and target a request to any available microservice instance for processing.

Initially, a microservice can have one instance only. When the microservice gets more load, one instance cannot necessarily handle all the work. In that case, the microservice must be scaled horizontally (scaled out) by adding one or more new instances. When several microservice instances are running, the state cannot be stored inside the instances anymore because different client requests can be directed to different microservice instances. A stateless microservice must store its state outside the microservice in an in-memory cache or a database shared by all the microservice instances.

Microservices can be scaled manually, but that is rarely desired. Manual scaling requires someone to constantly monitor the software system and make the needed scaling actions manually. Microservices should scale horizontally automatically. There are two requirements for a microservice to be horizontally auto-scalable:

- Microservice must be stateless
- There must be one or more metrics that define the scaling behavior

Typical metrics for horizontal autoscaling are CPU utilization and memory consumption. In many cases, using the CPU utilization metric alone can be enough. It is also possible to use a custom or external metric. For example, the Kafka consumer lag metric can indicate if the consumer lag is increasing and if a new microservice instance should be spawned to reduce the consumer lag.

In Kubernetes, you can specify horizontal autoscaling using the *HorizontalPodAutoscaler* (HPA):

**Figure 3.34. hpa.yaml**

```
apiVersion: autoscaling/v2beta1
kind: HorizontalPodAutoscaler
metadata:
 name: my-service
spec:
 scaleTargetRef:
   apiVersion: apps/v1
   kind: Deployment
   name: my-service
 minReplicas: 1
 maxReplicas: 99
 metrics:
    - type: Resource
     resource:
       name: cpu
       targetAverageUtilization: 75
    - type: Resource
      resource:
       name: memory
        targetAverageUtilization: 75
```
In the above example, the *my-service* microservice is horizontally auto-scaled so that there is always at least one instance of the microservice running. There can be a maximum of 99 instances of the microservice running. The microservice is scaled out if CPU or memory utilization is over 75%, and it is scaled in (the number of microservice instances is reduced) when both CPU and memory utilization falls below 75%.

## **3.13.4: Highly-Available Microservices Principle**

#### *Business-critical microservices must be highly-available.*

If only one microservice instance runs in an environment, it does not make the microservice highly available. If something happens to that one instance, the microservice becomes temporarily unavailable until a new instance has been started and is ready to serve requests. For this reason, you should run at least two or more instances for all business-critical microservices. You should also ensure that these two instances don't run on the same computing node. The instances should run in different availability zones of the cloud provider. Then a catastrophe in availability zone 1 won't necessarily affect microservices running in availability zone 2.

You can ensure that no two microservice instances run on the same computing node by defining an anti-affinity rule in the microservice Deployment:

. .

**Figure 3.35. deployment.yaml**

```
.
affinity:
 podAntiAffinity:
   requiredDuringSchedulingIgnoredDuringExecution:
      - labelSelector:
          matchLabels:
            app.kubernetes.io/name: {{ include "microservice.name" . }}
        topologyKey: "kubernetes.io/hostname"
.
.
.
```
For a business-critical microservice, we need to modify the horizontal autoscaling example from the previous section: The minReplicas property should be increased to 2:

**Figure 3.36. hpa.yaml**

```
apiVersion: autoscaling/v2beta1
kind: HorizontalPodAutoscaler
metadata:
 name: my-service
spec:
 scaleTargetRef:
   apiVersion: apps/v1
   kind: Deployment
   name: my-service
 minReplicas: 2
 maxReplicas: 99
.
.
.
```
## **3.13.5: Observable Microservices Principle**

*It should be possible to detect any abnormal behavior in deployed microservices as soon as possible. Abnormal behavior should trigger an alert. The deployment environment should offer aids for troubleshooting abnormal behavior.*

A modern cloud-native software system consists of multiple microservices running simultaneously. No one can manually check the logs of tens or hundreds of microservice instances. The key to monitoring microservices is automation. Everything starts with collecting relevant metrics from microservices and their execution environment. These metrics are used to define automatic alerting of abnormal conditions. Metrics are also used to create monitoring and troubleshooting dashboards, which can be used to analyze the state of the software system and its microservices after an alert is triggered.

In addition to metrics, to enable drill-down to a problem's root cause, distributed tracing should be implemented to log the communication between different microservices to troubleshoot inter-service communication problems. Each microservice must also log at least all errors and warnings. These logs should be fed to a centralized log collection system where querying the logs is made easy.

# **3.14: Software Versioning Principles**

In this section, the following principles related to software versioning will be presented:

- Use semantic versioning
- Avoid using 0.x versions
- Don't increase major versions
- Implement security patches and bug corrections to all major versions
- Avoid using non-LTS (Long Term Support) versions in production

## **3.14.1: Use Semantic Versioning Principle**

#### *Use semantic versioning for software components.*

Semantic versioning means that given a version number in the format: <MAJOR>.<MINOR>.<PATCH>, increment the:

- *MAJOR* value when you make incompatible API changes
- *MINOR* value when you add functionality in a backward-compatible manner
- *PATCH* value when you make backward-compatible bug fixes or security patches

## **3.14.2: Avoid Using 0.x Versions Principle**

#### *If you are using 3rd party components, avoid or at least be thoughtful of using 0.x versioned components.*

In semantic versioning, major version zero (0.x.y) is for initial development. Anything can change at any time. The public API should not be considered stable. Typically, software components with zero major versions are still in a proof of concept phase, and anything can change. If you want or need to take a newer version into use, you must be prepared for changes, and sometimes these changes can be considerable, resulting in a lot of refactoring.

## **3.14.3: Don't Increase Major Version Principle**

In semantic versioning, when making backward-incompatible public API changes, you need to increase the major version. But if possible and feasible, I advise not to make backward-incompatible changes, thus no major version increases.

If you need to make a backward-incompatible public API change, you should create a totally new software component with a different name. For example, suppose you have a *common-ui-lib* and need to make backward-incompatible changes. In that case, it is recommended to add the new major version number to the library name and publish a new library, *common-ui-lib-2*. This protects developers from accidentally using a more recent non-compatible version when changing the used library version number. Library users don't necessarily know if a library uses semantic versioning properly or not. This information is not usually told in the library documentation, but it is a good practice to communicate that in the library documentation.

If a software component is using the *common-ui-lib*, it can safely always take the latest version of the library into use which contains all the needed bug fixes and security updates.

This would be always safe:

```
pip install --upgrade common-ui-lib
```
And when you are ready to migrate to the new major version of the library, you can uninstall the old version and install the new major version in the following way:

```
pip uninstall common-ui-lib
pip install common-ui-lib-2
```
Consider when to create a new major version of a library. When you created the first library version, you probably did not get everything right in the public API. That is normal. It is almost impossible to create a perfect API the first time. Before releasing the second major version of the library, I suggest reviewing the new API with a team, collecting user feedback, and waiting long enough to get the API "close to perfect" the second time. No one wants to use a library with frequent backward-incompatible major version changes.

## **3.14.4: Implement Security Patches and Bug Corrections to All Major Versions Principle**

If you have authored a library for others to use, do not force the users to take a new major version of the library into use just because it contains some bug corrections or security patches that are not available for the older major version(s). You should have a comprehensive set of automated tests to ensure that a bug fix or security patch doesn't break anything. Thus, making a security patch or bug fix in multiple branches or source code repositories should be easy.

Requiring library users to upgrade to a new major version to get some security patch or a bug correction can create a maintenance hell where the library users must refactor all software components using the library just to get a security patch or bug correction.

Architectural Principles 53

#### **3.14.5: Avoid Using Non-LTS Versions in Production Principle**

Some software is available as Long Term Support (LTS) and non-LTS versions. Always use only an LTS version in production. You are guaranteed long-term support through bug corrections and security patches. You can use a non-LTS version for proof of concept projects where you want to use some new features unavailable in an LTS version. But you must remember that if the PoC succeeds, you can't just throw it into production. You need to productize it first, i.e., replace the non-LTS software with LTS software.

# **[3.15: Git Version Co](https://www.atlassian.com/git/tutorials/comparing-workflows/gitflow-workflow)ntrol Principle**

*Use trunk(= main branch) based development and develop software in feature branches that are merged into the main branch. Use feature toggles (or flags) when needed.*

Trunk-based development is suitable for modern software which have extensive set of automated functional and non-functional tests and can use feature toggles. There is also an older branching model called *GitFlow* which can be used instead of trunk-based development to get better control of releasing software. You can find more information about the *GitFlow* at https://www.atlassian.com/ git/tutorials/comparing-workflows/gitflow-workflow.

When you need to develop a new feature, it can be done using either of the following ways:

- 1) Using a feature branch
- 2) Using multiple feature branches and a feature toggle (or flag)

#### **3.15.1: Feature Branch**

The feature branch approach is enough for simple features encompassing a single program increment, team, and microservice. A new feature is developed in a feature branch created from the main branch, and when the feature is ready, the feature branch is merged back into the main branch, and the feature branch can be deleted if wanted. The feature branch should be merged using a merge or pull request that triggers a CI pipeline run that must succeed before the merge/pull request can be completed. The merge or pull request should also take care of the code review. There should also be a manual way to trigger a CI/CD pipeline run for a feature branch so that developers can test an unfinished feature in a test environment during the development phase. Those artifacts can be called *in-progress* artifacts and they should be regularly (e.g. after 48 hours) cleaned from the artifact repository.

Below a sample workflow of creating and using a feature branch is depicted:

```
git clone <repository-url>
git checkout main
git pull --rebase --ff-only
# Create and checkout a feature branch for a feature with id <feature-id>
# The feature id can be a JIRA id, for example
git checkout -b feature/<feature-id>
# Make your changes to code
# First commit
git commit -a -m "Commit message"
# Possibly more code changes and commits...
# Fetch the latest commits from remote main branch and
# fast forward your local main branch to match origin/main
git fetch origin main
git update-ref refs/heads/main refs/remotes/origin/main
# Rebase your feature branch on top of main
git rebase origin/main --autostash
# Push the feature branch to remote
git push -u origin feature/<feature-id>
# Other developers can now also use the feature branch
# because it is pushed to origin
```
When the feature is ready, you can create a pull or merge request from the feature branch to the main branch. You can create the pull/merge request in your Git hosting service's web page or using the link in the output of the git push command. After creating the pull/merge request a build pipeline should be started and colleagues can review the code. The build started after creating the pull/merge request builds *candidate* artifacts which are stored to the artifact repository, but they are deleted after a certain period of time. If you need to change the code after making the pull/merge request, just modify the code, add, commit and push it to the repo as shown earlier. After code is reviewed and the build pipeline succeeds, the merge can be completed. After the merge, a build pipeline from the main branch should be run. This pipeline run should push the final release artifacts to the artifact repository.

## **3.15.2: Feature Toggle**

A feature toggle is similar to a feature license. In the case of a feature license, the feature is available only when a user has the respective license activated in their environment. A toggleable feature is available only when the feature toggle is switched on. Feature toggles should be used for complex features spanning multiple program increments, microservices, or teams. Feature toggles are part of the configuration of an environment. For example, feature toggles can be stored in a Kubernetes ConfigMap that any microservice can access. When using a feature toggle, the toggle is initially switched off. Development of the feature happens in multiple feature branches in different teams.

Teams merge their part of the feature to the main branch. When all feature branches are merged into the main branch, the feature toggle can be switched on to activate the feature.

People who haven't used feature toggles may have some prejudice and misconceptions:

- Code becomes cluttered with feature toggles
	- **–** Not all features need a toggle, only those should have a toggle that need it. An example of a case when feature toggle is needed is when the feature is implemented but not yet 100% tested.
- Code becomes unreadable and cluttered with if-else statements
	- **–** This can be true if codebase contains technical debt and is not properly designed. (= Applying *shotgun surgery* to spaghetti code)
	- **–** Usually implementing a feature toggle does not need changes in many places but just a single or few places
- Feature toggle causes performance degradation
	- **–** Almost always feature toggles can be implemented with negligible performance degradation, e.g. one or a few if-statements
- Dismantling feature toggles is extra effort and can cause bugs
	- **–** First of all, do you really need to remove them? Many times feature toggles can be left in the codebase, if they don't degenerate the readability of the code or code performance
	- **–** When the codebase has the correct design (e.g. *open-closed principle* is used), removing a feature toggle is a lot easier compared to situation where *shotgun surgery* needs to be applied to *spaghetti code*.
	- **–** Comprehensive automated testing should make it relatively safe to remove feature toggles

# **3.16: Architectural Patterns**

## **3.16.1: Event Sourcing Pattern**

*Use event sourcing to capture state changes as a sequence of events.*

Event sourcing ensures that all changes to the state of a service are stored as an ordered sequence of events. Event sourcing makes it possible to query state changes. Also, the state change events act as an audit log. It is possible to reconstruct past states and rewind the current state to some earlier state. Unlike CRUD actions on resources, event sourcing utilizes only CR (create and read) actions. It is only possible to create new events and read events. It is not possible to update an existing event or delete an event.

Let's have an example of using event sourcing to store orders in an e-commerce software system. The *order-service* should be able to store the following events:

- AbstractOrderEvent
	- **–** Abstract base event for other concrete events containing timestamp and order id properties
- OrderCreatedEvent
	- **–** Contains basic information about the order
- OrderPaymentEvent
	- **–** Contains information about the order payment
- OrderModificationEvent
	- **–** Contains information about modifications made by the customer to the order before packaging
- OrderPackagedEvent
	- **–** Contains information about who collected and packaged the order
- OrderCanceledEvent
	- **–** Describes that the customer has canceled the order and the order should not be shipped
- OrderShippedEvent
	- **–** Contains information about the logistics partner and the tracking id of the order shipment
- OrderDeliveredEvent
	- **–** Contains information about the pick-up point of the delivered order
- OrderShipmentReceivedEvent
- **–** Informs that the customer has received the shipment
- OrderReturnedEvent
	- **–** Contains information about the returned order or order item(s)
- OrderReturnShippedEvent
	- **–** Contains information about the logistics partner and the tracking id of the return shipment
- OrderReturnReceivedEvent
	- **–** Contains information about who handled the order return and the status of returned items
- OrderReimbursedEvent
	- **–** Contains information about the reimbursement for the returned order item(s) to the customer

## **3.16.2: Command Query Responsibility Segregation (CQRS) Pattern**

*Use the CQRS pattern if you want to use a different model for create/update (= command) operations compared to the model you want to use to query information.*

Let's consider the previous *order-service* example that used event sourcing. In the *order-service*, all the commands are events. We want users to be able to query orders efficiently. We should have an additional representation of an order in addition to events because it is inefficient to always generate the current state of an order by replaying all the related events. For this reason, our architecture should utilize the CQRS pattern and divide the *order-service* into two different services: *order-commandservice* and *order-query-service*.

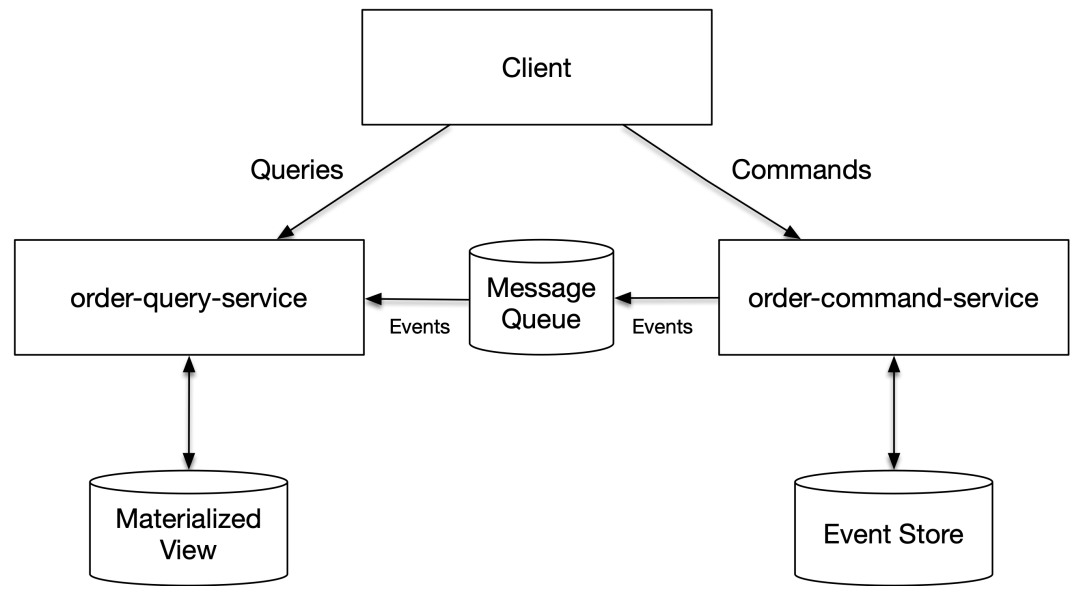

**Figure 3.37. Order Services using CQRS**

The *order-command-service* is the same as the original *order-service* that uses event sourcing, and the *order-query-service* is a new service. The *order-query-service* has a database where it holds a materialized view of orders. The two services are connected with a message broker. The *ordercommand-service* sends events to a topic in the message broker. The *order-query-service* reads events from the topic and applies changes to the materialized view. The materialized view is optimized to contain basic information about each order, including its current state, to be consumed by the e-commerce company staff and customers. Because customers query orders, the materialized view should be indexed by the customer id column to enable fast retrieval. Suppose that, in some special case, a customer needs more details about an order that is available in the materialized view. In that case, the *order-command-service* can be used to query the events of the order for additional information.

## **3.16.3: Distributed Transaction Patterns**

A distributed transaction is a transaction that spans multiple microservices. A distributed transaction consists of one or more remote requests. Distributed transactions can be implemented using the *saga pattern*. In the saga pattern, each request in a distributed transaction should have a respective compensating action defined. If one request in the distributed transaction fails, compensating requests should be executed for the already successfully executed requests. The idea of executing the compensating requests is to bring the system back to the state where it was before the distributed transaction was started. So, the rollback of a distributed transaction is done via executing the compensating actions.

A failed request in a distributed transaction must be conditionally compensated if we cannot be sure whether the server successfully executed the request. This can happen when a request timeouts and we don't receive a response to indicate the request status.

Also, executing a compensating request can fail. For this reason, a microservice must persist compensating requests so they can be retried later until they all succeed. Persistence is needed because the microservice instance can be terminated before it has completed all the compensating requests successfully. Another microservice instance can continue the work left by the terminated microservice instance.

Some requests in a distributed transaction can be such that they cannot be compensated. One typical example is sending an email. You can't get it unsent once it has been sent. There are at least two approaches to dealing with requests that cannot be compensated. The first one is to delay the execution of the request so that it can be made compensable. For example, an email-sending microservice can, instead of immediately sending an email, store the email in a queue for later sending. Now email-sending microservice can accept a compensating request to remove the email from the sending queue.

Another approach is to execute non-compensable requests in the latest possible phase of the distributed transaction. You can, for example, issue the email-sending request as the last request of the distributed transaction. Then the likelihood of needing to compensate for the email sending is lower than if the email was sent as the first request in the distributed transaction. You can also combine these two approaches. Sometimes a request can be compensable even if you first think it is not. If we think about sending an email, it could be compensated by sending another email, where you state that the earlier sent email should be disregarded for a specific reason.

#### **3.16.3.1: Saga Orchestration Pattern**

#### *Orchestrator or controller microservice orchestrates the execution of a distributed transaction.*

Let's have an example of a distributed transaction using the saga orchestration pattern with an online banking system where users can transfer money from their accounts. We have a higher-level microservice called *account-money-transfer-service*, which is used to make money transfers. The banking system has also two lower-level microservices called *account-balance-service* and *accounttransaction-service*. The *account-balance-service* holds accounts' balance information while the *account-transaction-service* keeps track of all transactions on the accounts. The *account-moneytransfer-service* acts as a saga orchestrator and utilizes both of the lower-level microservices to make a money transfer to happen.

Let's consider a distributed transaction executed by the *account-money-transfer-service* when a user makes a withdrawal of \$25,10:

1) The *account-money-transfer-service* tries to withdraw the amount from the user's account by sending the following request to the *account-balance-service*:
```
POST /account-balance-service/accounts/123456789012/withdraw HTTP/1.1
Content-Type: application/json
{
 "sagaUuid": "e8ab60b5-3053-46e7-b8da-87b1f46edf34",
 "amountInCents": 2510
}
```
The sagaUuid is a universally unique identifier (UUID) generated by the saga orchestrator before the saga begins. If there are not enough funds to withdraw the given amount, the request fails with the HTTP status code 400 *Bad Request*. If the request is successfully executed, the *account-balance-service* should store the saga UUID to a database table temporarily. This table should be cleaned up regularly by deleting old enough saga UUIDs.

2) The *account-money-transfer-service* will create a new account transaction for the user's account by sending the following request to the *account-transaction-service*:

```
POST /account-transaction-service/accounts/123456789012/transactions HTTP/1.1
Content-Type: application/json
{
  "sagaUuid": "e8ab60b5-3053-46e7-b8da-87b1f46edf34",
 // Additional transaction information here...
}
```
The above-described distributed transaction has two requests, each of which can fail. Let's consider the scenario where the first request to the *account-balance-service* fails. If the first request fails due to a request timeout, we don't know if the request was successfully processed by the recipient microservice. We don't know because we did not get the response and status code. For that reason, we need to perform a compensating action by issuing the following compensating request:

```
POST /account-balance-service/accounts/123456789012/undo-withdraw HTTP/1.1
Content-Type: application/json
{
  "sagaUuid": "e8ab60b5-3053-46e7-b8da-87b1f46edf34",
  "amountInCents": 2510
}
```
The *account-balance-service* will perform the undo-withdraw action only if a withdrawal with the given saga UUID was earlier made and that withdrawal has not been undone yet. Upon successful undoing, the *account-balance-service* will delete the row for the given saga UUID from the database table where the saga UUID was earlier temporarily stored. Further undo-withdraw actions with the same saga UUID will be no-op actions making the undo-withdraw action idempotent.

Next, let's consider the scenario where the first request succeeds and the second request fails. Now we have to compensate for both requests. First, we compensate for the first request as described earlier. Then we will compensate for the second request by deleting the account transaction identified with the sagaUuid:

#### DELETE **/account-transaction-service/accounts/123456789012/transactions?sagaUuid=e8ab60b5-\ 3053-46e7-b8da-87b1f46edf34 HTTP**/1.1

If a compensating request fails, it must be repeated until it succeeds. Notice that the above compensating requests are both idempotent, i.e., they can be executed multiple times with the same result. Idempotency is a requirement for a compensating request because it can be possible that a compensating request fails after the compensation was already performed. That compensation request failure will cause the compensating request to be attempted again. The distributed transaction manager in the *account-money-transfer-service* should ensure that a distributed transaction is successfully completed or roll-backed by the instances of the *account-money-transfer-service*. You should implement a single distributed transaction manager library per programming language or technology stack and use that in all microservices that need to orchestrate distributed transactions. Alternatively, use a 3rd party library.

Let's have another short example with the *ecommerce-service* presented earlier in this chapter. The order-placing endpoint of the *ecommerce-service* should make the following requests in a distributed transaction:

- 1) Ensure payment
- 2) Create an order
- 3) Remove the ordered sales items from the shopping cart
- 4) Mark the ordered sales items sold
- 5) Enqueue an order confirmation email for sending

The respective compensating requests are the following:

- 1) Reimburse the payment
- 2) Delete the order using the saga UUID
- 3) Add the ordered sales items back to the shopping cart. (The shopping cart service must ensure that a sales item can be added only once to a shopping cart)
- 4) Mark the ordered sales items for sale
- 5) Dequeue the order confirmation email

#### **3.16.3.2: Saga Choreography Pattern**

*Microservices perform a distributed transaction in a choreography where a client microservice initiates a distributed transaction, and the last microservice involved completes the distributed transaction by sending a completion message to the client microservice.*

The saga choreography pattern utilizes asynchronous communication between microservices. Involved microservices send messages to each other in a choreography to achieve saga completion.

The saga choreography pattern has a couple of drawbacks:

- The execution of a distributed transaction is not centralized like in the saga orchestration pattern, and it can be hard to figure out how a distributed transaction is actually performed.
- It creates coupling between microservices, while microservices should be as loosely coupled as possible.

The saga choreography pattern works best in cases where the number of participating microservices is low. Then the coupling between services is low, and it is easier to reason how a distributed transaction is performed.

Let's have the same money transfer example as earlier, but now using the saga choreography pattern instead of the saga orchestration pattern.

1) The *account-money-transfer-service* initiates the saga by sending the following event to the message broker's *account-balance-service* topic:

```
{
 "event": "Withdraw",
 "data": {
   "sagaUuid": "e8ab60b5-3053-46e7-b8da-87b1f46edf34",
   "amountInCents": 2510
 }
}
```
- 2) The *account-balance-service* will consume the Withdraw event from the message broker, perform a withdrawal, and if successful, send the same event to the message broker's *accounttransaction-service* topic.
- 3) The *account-transaction-service* will consume the Withdraw event from the message broker, persist an account transaction, and if successful, send the following event to the message broker's *account-money-transfer-service* topic:

```
{
 "event": "WithdrawComplete",
 "data": {
   "sagaUuid": "e8ab60b5-3053-46e7-b8da-87b1f46edf34"
 }
}
```
If either step 2) or 3) fails, the *account-balance-service* or *account-transaction-service* will send the following event to message broker's *account-money-transfer-service* topic:

```
{
 "event": "WithdrawFailure",
 "data": {
   "sagaUuid": "e8ab60b5-3053-46e7-b8da-87b1f46edf34"
 }
}
```
If the *account-money-transfer-service* receives a WithdrawFailure event or does not receive a WithdrawComplete event during some timeout period, the *account-money-transfer-service* will initiate a distributed transaction rollback sequence by sending the following event to the message broker's *account-balance-service* topic:

```
{
 "event": "WithdrawRollback",
 "data": {
   "sagaUuid": "e8ab60b5-3053-46e7-b8da-87b1f46edf34",
   "amountInCents": 2510,
   // Additional transaction information here...
 }
}
```
Once the rollback in the *account-balance-service* is done, the rollback event will be produced to the *account-transaction-service* topic in the message broker. After the *account-transaction-service* has successfully performed the rollback, it sends a WithdrawRollbackComplete event to the *accountmoney-transfer-service* topic. Once the *account-money-transfer-service* consumes that message, the withdrawal event is successfully rolled back. Suppose the *account-money-transfer-service* does not receive the WithdrawRollbackComplete event during some timeout period. In that case, it will restart the rollback choreography by resending the WithdrawRollback event to the *account-balance-service*.

# **3.17: Preferred Technology Stacks Principle**

*Define preferred technology stacks for different purposes.*

The microservice architecture enables using the most suitable technology stack to develop each microservice. For example, some microservices require high performance and controlled memory allocation, and other microservices don't need such things. You can choose the used technology stack based on the needs of a microservice. For a real-time data processing microservice, you might pick C++ or Rust, and for a simple REST API, you might choose Node.js and Express, Java and Spring Boot, or Python and Django.

Even if the microservice architecture allows different teams and developers to decide what programming languages and technologies to use when implementing a microservice, defining preferred technology stacks for different purposes is still a good practice. Otherwise, you might find yourself in a situation where numerous programming languages and technologies are used in a software system. Some programming languages and technologies like Clojure, Scala, or Haskell can be relatively niche.

When software developers in the organization come and go, you might end up in situations where you don't have anyone who knows about some specific niche programming language or technology. In the worst case, a microservice needs to be reimplemented from scratch using some more mainstream technologies. For this reason, you should specify technology stacks that teams should use. These technology stacks should contain as much as possible mainstream programming languages and technologies.

For example, an architecture team might decide the following:

- Web clients should be developed using TypeScript, React, and Redux
- Non-API backend services should be developed in C++ for performance reasons
- APIs should be developed with TypeScript, Node.js, and Nest.js or with Java and Spring Boot
- Integration tests should be implemented with Cucumber using the same language as is used for the implementation or, alternatively, with Python and Behave
- E2E tests should be implemented with Python and Behave
- Scripts should be implemented using Bash for small scripts and Python for larger scripts

The above technology stacks are mainstream. Recruiting talent with needed knowledge and competencies should be effortless.

After you have defined the preferred technology stacks, you should create a utility or utilities that can be used to kick-start a new project using a particular technology stack quickly. This utility or utilities should generate the initial source code repository content for a new microservice, client, or library. The initial source code repository should contain at least the following items for a new microservice:

- Source code folder
- Unit test folder
- Integration test folder
- Build tools, like Gradle Wrapper for Java, for example
- Initial build definition file(s), like build.gradle for Java, CMakeLists.txt for C++ or package.json for Node.js
	- **–** Initial dependencies defined in the build definition file
- .env file(s) to store environment variables for different environments (dev, CI)
- .gitignore
- README.MD template
- Linting rules (e.g., .eslintrc.json)
- Code formatting rules (e.g., .prettier.rc)
- Initial code for integration tests, e.g., docker-compose.yml file for spinning up an integration testing environment
- Infrastructure code for the chosen cloud provider, e.g., code to deploy a managed SQL database in the cloud
- Code (e.g., Dockerfile) for building the microservice container image
- Deployment code (e.g., a Helm chart)
- CI/CD pipeline definition code

The utility should ask the following questions from the developer before creating the initial source code repository content for a microservice:

- What is the name of the microservice?
- To what cloud environment will microservice be deployed? (AWS, Azure, Google Cloud, etc.)
- What are the used inter-service communication methods? Based on the answer, the utility can add dependencies, e.g., a Kafka client dependency
- Should microservice have a database, and what database?
- What are the other dependent microservices?

Of course, decisions about the preferred technology stacks are not engraved in stone. They are not static. As time passes, new technologies arise, and new programming languages gain popularity. At some point, a decision could be made that a new technology stack should replace an existing preferred technology stack. Then all new projects should use the new stack, and old software components will be gradually migrated to use the new technology stack.

Many developers are keen on learning new things on a regular basis. They should be encouraged to work on hobby projects with technologies of their choice, and they should be able to utilize new programming languages and frameworks in selected new projects.

# **4: Object-Oriented Design Principles**

This chapter describes principles related to object-oriented design. The following principles are discussed:

- Object-oriented programming concepts
- Programming paradigms
- Why is Object-oriented programming hard?
- SOLID principles
- Uniform naming principle
- Encapsulation principle
- Composition principle
- Domain-driven design principle
- Use the design patterns principle
- Don't ask, tell principle
- Law of Demeter
- Avoid primitive type obsession principle
- Dependency injection principle
- Avoid duplication principle

We start the chapter with the definition of object-oriented programming (OOP) concepts and discuss different programming paradigms: OOP, imperative and functional programming. We also analyze why OOP is hard even though the OOP concepts and basic principles are not that difficult to grasp.

# **4.1: Object-Oriented Programming Concepts**

The following are the basic concepts related to OOP:

- Classes/Objects
	- **–** Attributes and methods
	- **–** Composition (= when attributes are other classes)
- Encapsulation
- Abstraction
- Inheritance
- Interfaces
- **–** Interface evolution
- Polymorphism
	- **–** Dynamic dispatch (late binding)

Let's discuss each of the concepts next.

### **4.1.1: Classes/Objects**

A class is user-defined data types that act as the blueprint for individual objects (instances of the class). An object is created using the class's \_\_init\_\_ method which sets the initial state of the object. A class consist of attributes and methods which can be either class or instance attributes/methods. Instance attributes define the state of an object. Instance methods act on instance attributes, i.e. they are used to query and modify the state of an object. Class attributes belong to the class and class methods act on class attributes.

An object can represent either a concrete or abstract entity in the real world. For example, a circle and an employee object represent real-world entities while object representing an open file (a file handle) is an abstract entity.

Attributes of an object can contain other objects to create object hierarchies. This is called object composition which is handled in more detail in the *composition principle* section.

In pure object-oriented languages like Java, you need to create always a class where you can put functions. Even if you have only class methods and no attributes, you must create a class in Java to host the class methods (static methods). In Python, you don't need to create classes in those cases, just put the functions to a single module or create a package (directory) and put each function to a separate module.

### **4.1.2: Encapsulation**

Encapsulation makes changing the internal state of an object directly outside of the object impossible. The idea of encapsulation is that the state of the object is internal to the object and can be changed externally only by the public methods of the object. Encapsulation contributes to better security and avoidance of data corruption. Unfortunately, encapsulation is not supported by the Python language, but there are conventions that can be used to simulate encapsulation. More about that in the Encapsulation principle section.

### **4.1.3: Abstraction**

Objects only reveal internal mechanisms that are relevant for the use of other objects, hiding any unnecessary implementation code. Callers of the object methods don't need to know the internal workings of the object, they adhere only to the public API of the object. This makes it possible to change the implementation details without affecting any external code.

# **4.1.4: Inheritance**

Inheritance allows classes to be arranged in a hierarchy that represents*is-a* relationships. For example, class Employee might inherit from class Person. All the attributes and methods in the parent (super) class also appear in the child (sub) class with the same names. For example, class Person might define attributes name and birth\_date. These will also be available in the Employee class. Child class can add methods and attributes compared to the parent class. Child class can also override a method in the parent class. For example, the Employee might add attributes employer and salary. This technique allows easy re-use of the same functionality and data definitions, and also mirroring real-world relationships in an intuitive way.

Python also supports multiple inheritance where a child class can have multiple parent classes. The problem with multiple inheritance is that the child class can inherit different versions of a method with the same name. By default, multiple inheritance should be avoided whenever possible. Some languages like Java don't support multiple inheritance at all. In Python also inheriting from multiple so called *mixin* classes can be problematic, because two mixin classes can also have clashing method names. Also inheritance will cram additional functionality into a single child class making the class large and possibly not having a single responsibility. A better way to add functionality to a class is to compose the class of multiple other classes (the mixins). In that way, there is no need to worry about possible clashing of method names.

Multiple inheritance is allowed for interfaces. Because Python does not have interfaces, you can use multiple inheritance if you use an abstract base class (ABC) or protocol. More about interfaces in the next section.

# **4.1.5: Interface**

Interface specifies a contract that classes that implement the interface must obey. Interfaces are useful for polymorphic behaviour which is described in the next section. An interface consists of one or more methods that classes implementing it must implement. Python does not have interfaces, but it has *abstract base classes* (ABCs) and *Protocols*. Both of these can be used to implement an interface. The ABC syntax is more verbose compared to protocols because you must always denote a method in an ABC with @abstractmethod decorator.

Below is two interfaces implemented inheriting from the ABC and one class that implements the both interfaces:

```
from abc import ABC, abstractmethod
class Drawable(ABC):
   @abstractmethod
    def draw(self) -> None:
        pass
class Clickable(ABC):
   @abstractmethod
    def click(self) -> None:
        pass
class Button(Drawable, Clickable):
    def draw(self) -> None:
        print("Button drawn")
    def click(self) -> None:
        print("Button clicked")
button = Button()button.draw()
button.click()
# Output:
# Button drawn
# Button clicked
```
You can also combine usage of ABCs and protocols. However, it is good practice to stick to only way of defining interfaces. Below is an example where the Window class implements two interfaces, one that is defined extending from the ABC (in the above code listing) and one that is defined extending from the Protocol:

```
from typing import Protocol
class Draggable(Protocol):
   def dragTo(self, x: int, y: int) -> None:
       pass
class Window(Drawable, Draggable):
   def draw(self) -> None:
       print("Window drawn")
    def dragTo(self, x: int, y: int) -> None:
        print(f"Window dragged to ({x}, {y})")
window = Window()window.draw()
window.dragTo(200, 300)
```
*# Output:*

```
# Window drawn
# Window dragged to (200, 300)
```
For the rest of the book, I will use the terms *interface* and *protocol* interchangeably.

#### **4.1.5.1: Interface evolution**

After the interface have been defined and it is used by the implementing classes, and you would like to add method(s) to the interface, you have to provide a default implementation in your interface, because the classes that currently implement your interface don't implement the methods you want to add to the interface. This is especially true in cases where the implementing classes are something you cannot or don't want to modify.

Let's imagine you have a Message interface with get\_data and get\_length\_in\_bytes methods, and you want to add set\_queued\_at\_instant and get\_queued\_at\_instant methods to the interface. You can add the methods to the interface but you must provide a default implementation, like raise an error indicating the method is not implemented.

```
class Message(Protocol):
   def get_data(self):
        # ...
   def get_length_in_bytes(self):
        # ...
   def set_queued_at_instant(timestamp_in_ms: int) -> None:
       raise NotImplementedError()
    def get_queued_at_instant() -> int:
       raise NotImplementedError()
```
# **4.1.6: Polymorphism**

Polymorphism means that methods are polymorphic when the actual method to be called is decided during the runtime. For this reason polymorphism is also called late binding (to a particular method) or dynamic dispatch. Polymorphic behaviour is easily implemented using an interface variable. You can assign any object that implements the particular interface to the interface variable. When call a method on the interface variable, that actual called method is decided based on what type of object is currently assigned to the interface variable. Below is an example of polymorphic behaviour:

```
drawable: Drawable = Button()drawable.draw()
# Output:
# Button drawn
drawable = Window()drawable.draw()
# Output:
# Window drawn
```
Polymorphic behaviour is also exhibited when you have a variable of the parent class type and assign a child class object to the variable, like in the below example:

```
class IconButton(Button):
    def draw(self) -> None:
        print("Button with icon drawn")
button: Button = Button()
button.draw()
# Output:
# Button drawn
button = IconButton()
button.draw()
# Output:
# Button with icon drawn
```
# **4.2: Programming Paradigms**

The most popular programming languages, including Python, are multi-paradigm programming languages. These languages support the following programming paradigms:

- Imperative programming
- Object-oriented programming
- Functional programming

Imperative programming is a programming paradigm where the focus is on providing a sequence of explicit instructions or statements for the computer to follow in order to solve a problem or achieve a desired outcome. The program consists of a series of commands that modify the program state, typically through the use of mutable variables and assignments. Imperative programming emphasizes how to achieve a result step by step, specifying the control flow and state changes explicitly. Typical imperative programming constructs are variable assignments, mutating state, switch-case statement, if-statements and different kinds of loops (for, while). Below is code using imperative programming:

```
numbers = [1, 2, 3, 4, 5]doubled_even_numbers = []
for number in numbers:
   if number % 2 == 0:
       doubled_even_numbers.append(number**2)
print(doubled_even_numbers)
# Output:
# [4, 16]
```
Functional programming is a programming paradigm that treats computation as the evaluation of mathematical functions and avoids changing state and mutable data. It emphasizes the use of immutable data and the composition of functions to solve problems. In functional programming, functions are first-class citizens, meaning they can be assigned to variables, passed as arguments In functional programming, functions are first-class citizens, meaning they can be assigned to variables, passed as arguments to other functions, and returned as results. This enables the creation of higherorder functions and promotes modularity, code re-usability, and concise expression of complex operations. Functional programming avoids side effects, favoring pure functions that always produce the same output for a given input and don't cause side-effects, making programs easier to reason about and test.

In mathematics and computer science, a higher-order function (HOF) is a function that does at least one of the following: 1. Takes one or more functions as arguments 2. Returns a function as its result.

Below is code using functional programming and Python's list comprehension:

```
numbers = [1, 2, 3, 4, 5]print([number**2 for number in numbers if number %2 == 0])
# Output:
# [4, 16]
```
As you can see, the above example is much safer, shorter and simpler. For example, there are no variable assignments or state modifications.

Let's implement the above code using map and filter functions:

```
numbers = [1, 2, 3, 4, 5]is_even = lambda number: number % 2 == 0doubled = lambda number: number**2
print(list(map(doubled, filter(is even, numbers))))
# Output:
# [4, 16]
```
In the above example, we assigned a lambda to a variable. This practice is not according to PEP 8. We should use def to define a function instead:

```
numbers = [1, 2, 3, 4, 5]def is_even(number):
   return number % 2 == 0def doubled(number):
   return number**2
print(list(map(doubled, filter(is_even, numbers))))
# Output:
# [4, 16]
```
The above expression is hard to read. Let's use a variable to store an intermediate value:

```
even_numbers = filter(is_even, numbers)
print(list(map(doubled, even_numbers)))
# Output:
# [4, 16]
```
There is another way to implement the above code using composition of functions. We can define reusable functions and compose more specific functions from more general-purpose functions. Below is an example of function composition using the compose function from the *toolz* library. The example also uses the partial function from functools module to create partially applied functions. For example, the filterEven function is a partially applied filterfunction where the first parameter is bound to the isEven function and similarly the mapDoubled function is a partially applied mapfunction where the first parameter is bound to the doubled function. The compose function composes two or more functions in the following way: compose(f, g)(x) is same as  $f(g(x))$  and compose(f, g, h)(x) is same as  $f(g(h(x)))$  and so on. You can compose as many functions as you need/want.

```
from functools import partial
from toolz import compose
numbers = [1, 2, 3, 4, 5]def is_even(number):
   return number \stackrel{\circ}{\mathcal{L}} 2 == 0
def doubled(number):
   return number**2
filter_even = partial(filter, is_even)
map\_doubled = partial(map, doubled)doubled\_even = compose(list, map\_double, filter\_even)print(doubled_even(numbers))
# Output:
# [4, 16]
```
In the above example all the following functions can be made re-usable and put into a library:

- is\_even
- doubled
- filter\_even
- map\_doubled

Modern code should favor functional programming over imperative programming when possible. As compared to functional programming, imperative programming comes with the following disadvantages:

- 1. *Mutable State*: Imperative programming relies heavily on mutable state, where variables can be modified throughout the program's execution. This can lead to subtle bugs and make the program harder to reason about, as the state can change unpredictably. In functional programming, immutability is emphasized, reducing the complexity of state management and making programs more reliable.
- 2. *Side Effects*: Imperative programming often involves side effects, where functions or operations modify state or interact with the external world. Side effects make the code harder to test, reason about, and debug. Functional programming, on the other hand, encourages pure functions that have no side effects, making the code more modular, reusable, and testable.
- 3. *Concurrency and Parallelism*: Imperative programming can be challenging to parallelize and reason about in concurrent scenarios. Since mutable state can be modified by multiple threads or processes, race conditions and synchronization issues can occur. Functional programming, with its emphasis on immutability and pure functions, simplifies concurrency and parallelism by eliminating shared mutable state.
- 4. *Lack of Referential Transparency*: Imperative programming tends to rely on assignments and statements that modify variables in-place. This can lead to code that is difficult to reason about due to implicit dependencies and hidden interactions between different parts of the code. In

functional programming, referential transparency is a key principle, where expressions can be replaced with their values without changing the program's behavior. This property allows for

Pure imperative programming also easily leads to code duplication, lack of modularity and abstraction issues. These are issues that can be solved using object-oriented programming.

easier understanding, debugging, and optimization.

You should not use a single programming paradigm only. To best utilize both object-oriented programming (OOP) and functional programming (FP) when developing software, you can leverage the strengths of each paradigm in different parts of your codebase. Use domain-driven design (DDD) and object-oriented design to design the application: interfaces and classes. Implement classes by encapsulating related behavior and (possibly mutable) state in the classes. Apply OOP principles like SOLID principles and OOP design patterns. This principles and patterns allow to make code modular and easily extensible without accidentally breaking existing code. Use FP as much as possible when implementing class and instance methods. Embrace functional composition by creating pure functions that take immutable data as input and produce always the same output for the same input without side effects. Use higher-order functions to compose functions and build complex operations from simpler ones, for example utilize higher-order functions in OOP by passing functions as arguments to methods or using them as callbacks. This allows for greater flexibility and modularity, enabling functional-style operations within an OOP framework. Also remember to use functional programming libraries, either the standard or 3rd party libraries. Consider using functional techniques for error handling, such as *Either* or *Maybe/Optional* types. This helps you manage errors without exceptions, promoting more predictable and robust code. This is because function signatures don't tell if they can throw. You must remember always consult documentation and check if a function can throw.

Aim for immutability within your codebase, regardless of the paradigm. Immutable data reduces complexity, avoids shared mutable state, and facilitates reasoning about your code. Favor creating new objects or data structures instead of modifying existing ones.

# **4.3: Why is Object-Oriented Programming Hard?**

The basic concepts of OOP are not hard to understand, so why is it hard to master OOP? Below are listed things that make OOP hard:

- You cannot rush into coding, but you need to have patience and should perform object-oriented design (OOD) first
- You cannot get the OOD right on the first try. You need to have discipline and time reserved for refactoring.
- The difference of object composition and inheritance is not properly understood and inheritance is used in place of object composition making the OOD flawed
- SOLID principles are not understood or followed
- **–** It can be difficult to create optimal sized classes and functions with single responsibility
	- \* For example, you might have a single responsibility class, but the class is too big. You must realize that you need to split the class into smaller classes the original class is composed of. Each of these smaller classes have a single responsibility on a lower-level of abstraction compared to the original class
- **–** Understanding and following the open-closed principle can be challenging
	- \* The idea of open-closed principle is to avoid modifying existing code and thus avoiding breaking any existing working code. For example, If you have a collection class and need also a thread-safe collection class, don't modify the existing collection class, e.g. by adding a constructor flag to tell if a collection should be thread-safe or not. Instead, create a totally new class for thread-safe collections.
- **–** Liskov's principle is not as simple as it looks
	- \* For example, if you have a base class Circle that has a draw method. If you derive a FilledCircle class from the Circle class, you must implement the draw function so that it first calls the base class method. But sometimes it is possible to override the base class method with derived class method
- **–** Interface segregation is usually left undone, if it is not immediately needed. This might hinder extensibility of the codebase in the future
- **–** In many texts, dependency inversion principle is explained in complicated terms. In general, dependency inversion principle means programming against interfaces instead of concrete class types.
- You don't understand the value of dependency injection and are not using it
	- **–** Dependency injection is a requirement for effectively utilizing some other principles, like the open-closed principle.
	- **–** Dependency injection makes unit testing a breeze, because you can create mock implementations and inject them to the tested code
- You don't know/understand design patterns and don't know when and how to use them
	- **–** Familiarize yourself with the design patterns
	- **–** Some design patterns are more useful than others. You use some patterns basically in every codebase and some patterns you almost never use
	- **–** Many design patterns help to make code more modular, extensible and help to avoid needing to modify existing code. Modifying existing code is always a risk. You can introduce bugs, sometimes very subtle and hard to discover, in already working code.
	- **–** Learning the design patterns takes time. It can take years to master them, and mastery is only achieved by repeatedly using them in real-life codebases.

To be able to master OOD and OOP is a life-long process. You are never 100% ready. The best way to become better in OOD and OOP, as in any other thing in your life, is practising. I have been practising OOD and OOP for 29 years and I am still improving and learning something new on a regular basis. Start a non-trivial (hobby/work) project and work with it trying to make the code 100% clean. Whenever you think you are ready with it, leave the project for some time and then come back to the project and you might be surprised to notice that there are several things needing improvement! Object-Oriented Design Principles 77

# **4.4: SOLID Principles**

All five SOLID principles<sup>1</sup> are covered in this section. The *dependency inversion principle* is generalized as a *program against interfaces principle*. The five SOLID principles are the following:

- Single responsibility principle
- Open-closed principle
- Liskov's substitution principle
- Interface segregation principle
- Dependency inversion principle (Generalization: program against interfaces principle)

# **4.4.1: Single Responsibility Principle**

#### *Classes should have one responsibility, representing a thing or providing a single functionality. Functions should do one thing only.*

Each class should have a single dedicated purpose. A class can represent a single thing, like a bank account (Account class) or an employee (Employee class), or provide a single functionality like parsing a configuration file (ConfigFileParser class) or calculating tax (TaxCalculator class).

We should not create a class representing a bank account and an employee. It is simply wrong. Of course, an employee can *have* a bank account. But that is a different thing. It is called object composition. In object composition, an Employee class object contains an Account class object. The Employee class still represents one thing: An employee (who can have a bank account). Object composition is covered later in this chapter in more detail.

At the function level, each function should perform a single task. The function name should describe what task the function performs, meaning each function name should contain a verb. The function name should not contain the word *and* because it can mean that the function is doing more than one [thing or you haven't named t](https://en.wikipedia.org/wiki/SOLID)he function on a correct abstraction level. You should not name a function according to the steps it performs (e.g., do\_this\_and\_that\_and\_then\_some\_third\_thing) but instead, use wording on a higher level of abstraction.

When a class represents something, it can contain multiple methods. For example, in the Account class, there can be methods like deposit and withdraw. It is still a single responsibility if these methods are simple enough and if there are not too many methods in the class.

Below is a real-life code example where the *and* word is used in the function name:

<sup>1</sup>https://en.wikipedia.org/wiki/SOLID

```
def delete_page_and_all_references(page: Page):
   delete_page(page)
   registry.delete_reference(page.name)
   config_keys.delete_key(page.name.make_key())
```
In the above example, the function seems to do two things: deleting a page and removing all the references to that page. But if we look at the code inside the function, we can realize that it is doing a third thing also: deleting a page key from configuration keys. So should the function be named delete page and all references and config key? It does not sound reasonable. The problem with the function name is that it is at the same level of abstraction as the function statements. The function name should be at a higher level of abstraction than the statements inside the function.

How should we then name the function? I cannot say for sure because I don't know the context of the function. We could name the function just delete. This would tell the function caller that a page will be deleted. The caller does not need to know all the actions related to deleting a page. The caller just wants a page to be deleted. The function implementation should fulfill that request and do the needed housekeeping actions, like removing all the references to the page being deleted and so on.

Let's consider another example with React Hooks. React Hooks have a function named useEffect which can be used to enqueue functions to be run after component rendering. The use Effect function can be used to run some code after the initial render (after the component mount), after every render, or conditionally. This is quite much responsibility for a single function. Also, the function's quite strange name does not reveal its purpose. The word *effect* comes from the fact that this function is used to enqueue other functions with side effects to be run. The term *side effect* might be familiar to functional language programmers. It indicates that a function is not pure (has side effects).

Below is an example React functional component:

**Figure 4.1. MyComponent.jsx**

```
import { useEffect } from "react";
export default function MyComponent() {
 useEffect(() => {
    function startFetchData() {
      // ...
    }
    function subscribeToDataUpdates() {
      // ...
    }
    function unsubscribeFromDataUpdates() {
      // ...
    }
   startFetchData();
   subscribeToDataUpdates();
   return function cleanup() { unsubscribeFromDataUpdates() };
  }, []);
 // JSX to render
```
**return** ...; }

In the above example, the useEffect call makes calls to functions startFetchData and subscribeToDataUpdates to happen after the initial render because of the supplied empty array for dependencies (the second parameter to the useEffect function). The cleanup function returned from the function supplied to useEffect will be called before the effect will be run again or when the component is unmounted and in this case, only on unmount because the effect will only run once after the initial render.

Let's imagine how we could improve the useEffect function. We could separate the functionality related to mounting and unmounting into two different functions: afterMount and beforeUnmount. Then we could change the above example to the following piece of code:

```
export default function MyComponent() {
 function startFetchData() {
   // ...
 }
 function subscribeToDataUpdate() {
   // ...
 }
 function unsubscribeFromDataUpdate() {
   // \dots}
 afterMount(startFetchData, subscribeToDataUpdates);
 beforeUnmount(unsubscribeFromDataUpdates)
 // JSX to render
 return ...;
}
```
The above example is cleaner and much easier for a reader to understand than the original example. There are no multiple levels of nested functions. You don't have to return a function to be executed on component unmount, and you don't have to supply an array of dependencies.

Let's have another example of a React functional component:

```
import { useEffect, useState } from "react";
export default function ButtonClickCounter() {
 const [clickCount, setClickCount] = useState(0);
 useEffect(() => {
   function updateClickCountInDocumentTitle() {
     document.title = `Click count: ${clickCount}`;
   }
   updateClickCountInDocumentTitle();
 });
}
```
In the above example, the effect is called after every render (because no dependencies array is supplied for the useEffect function). Nothing in the above code clearly states what will be executed and when. We still use the same useEffect function, but now it behaves differently compared to the previous example. It seems like the useEffect function is doing multiple things. How to solve this? Let's think hypothetically again. We could introduce yet another new function that can be called when we want something to happen after every render:

```
export default function ButtonClickCounter() {
 const [clickCount, setClickCount] = useState(0);
 afterEveryRender(function updateClickCountInDocumentTitle() {
    document.title = `Click count: ${clickCount}`;
 });
}
```
The intentions of the above React functional component are pretty clear: It will update the click count in the document title after every render.

Let's optimize our example so that the click count update happens only if the click count has changed:

```
import { useEffect, useState } from "react";
export default function ButtonClickCounter() {
 const [clickCount, setClickCount] = useState(0);
  useEffect() => {
    function updateClickCountInDocumentTitle() {
      document.title = ^{\circ}Click count: $(\text{clickCount})^{\circ}$;}
    updateClickCountInDocumentTitle();
  }, [clickCount]);
}
```
Notice how clickCount is now added to the dependencies array of the useEffect function. This means the effect is not executed after every render but only when the click count is changed.

Let's imagine how we could improve the above example. We could introduce a new function that handles dependencies: afterEveryRenderIfChanged. Our hypothetical example would now look like this:

```
export default function ButtonClickCounter() {
 const [clickCount, setClickCount] = useState(0);
 afterEveryRenderIfChanged(
    [clickCount],
   function updateClickCountInDocumentTitle() {
     document.title = `Click count: ${clickCount}`;
 });
}
```
Making functions do a single thing also helped make the code more readable. Regarding the original examples, a reader must look at the end of the useEffect function call to figure out in what circumstances the effect function will be called. And it is cognitively challenging to understand and remember the difference between a missing and empty dependencies array. Good code is such that it does not make the code reader think. At best, code should read like prose: *after every render if changed "clickCount", update click count in document title*.

One idea behind the single responsibility principle is that it enables software development using the *open-closed principle* described in the next section. When you follow the single responsibility principle and need to add functionality, you add it to a new class, which means you don't need to modify an existing class. You should avoid modifying existing code but extend it by adding new classes, each with a single responsibility.

# **4.4.2: Open-Closed Principle**

*Software code should be open for extension and closed for modification. Functionality in existing classes should not be modified, but new classes should be introduced that either implement a new or existing interface or extend an existing class.*

Any time you find yourself modifying some method in an existing class, you should first consider if this principle could be followed and if the modification could be avoided. Every time you modify an existing class, you can introduce a bug in the working code. The idea of this principle is to leave the working code untouched, so it does not get accidentally broken.

Let's have an example where this principle is not followed. We have the following existing and working code:

```
from typing import Protocol
class Shape(Protocol):
   # ...
class RectangleShape(Shape):
   def __init__(self, width: int, height: int):
       self.__width = width
       self.__height = height
   @property
   def width(self) -> int:
      return self.__width
   @property
   def height(self) -> int:
      return self.__height
   @width.setter
    def width(self, width: int):
       self. width = width
   @height.setter
    def height(self, height: int):
       self.__height = height
```
Suppose we get an assignment to introduce support for square shapes. Let's try to modify the existing RectangleShape class, because a square is also a rectangle:

```
class RectangleShape(Shape):
    # Constructor for creating rectangles
   def __init__(self, width: int, height: int):
       self.__width = width
       self. height = height
    # Factory method for creating squares
    @classmethod
    def create_square(cls, side_length: int):
        return cls(side_length, side_length)
    @property
    def width(self) -> int:
        return self.__width
    @property
    def height(self) -> int:
       return self.__height
    @width.setter
    def width(self, width: int):
        if self.__height == self.__width:
           self. _height = width
       self. width = width
    @height.setter
    def height(self, height: int):
```

```
if self.__height == self.__width:
   self. width = height
self. height = height
```
We needed to add a factory method for creating squares and modify two methods in the class. Everything works okay when we run tests. But we have introduced a subtle bug in the code: If we create a rectangle with an equal height and width, the rectangle becomes a square, which is probably not what is wanted. This is a bug that can be hard to find in unit tests. This example showed that modifying an existing class can be problematic. We modified an existing class and accidentally broke it.

A better solution to introduce support for square shapes is to use the *open-closed principle* and create a new class that implements the Shape protocol. Then we don't have to modify any existing class, and there is no risk of accidentally breaking something in the existing code. Below is the new SquareShape class:

```
class SquareShape(Shape):
   def __init__(self, side_length: int):
       self.__side_length = side_length
   @property
    def side_length(self) -> int:
       return self.__side_length
    @side_length.setter
    def side_length(self, side_length: int):
       self.__side_length = side_length
```
An existing class can be safely modified by adding a new method in the following cases:

- 1) The added method is a pure function, i.e., it always returns the same value for the same arguments and does not have side effects, i.e., it does not modify the object's state.
- 2) The added method is read-only and tread-safe, i.e., it does not modify the object's state and accesses the object's state in a thread-safe manner in the case of multithreaded code. An example of a read-only method in a shape class would be a method that calculates the shape's area.
- 3) Class is immutable, i.e., the added method (or any other method) cannot modify the object's state

There are a couple of cases where the modification of existing code is needed. One example is factories. When you introduce a new class, you need to modify the related factory to be able to create an instance of that new class. For example, if we had a ShapeFactory class, we would need to modify it to support the creation of SquareShape objects. Factories are discussed later in this chapter.

Another case is adding a new enum constant. You typically need to modify existing code to handle the new enum constant. If you forget to add the handling of the new enum constant somewhere in the existing code, typically, a bug will arise. For this reason, you should always safeguard switch-case statements with a *default* case that throws and if/else-if structures with an else branch that throws. You can also enable your static code analysis tool to report an issue if a switch statement's default case is missing or an else-branch is missing from an if/else-if structure. Also, some static code analysis tools can report an issue if you miss handling an enum constant in a switch-case statement.

Here is an example of safeguarding an if/else-if structure:

```
from enum import Enum
from typing import Protocol
class FilterType(Enum):
   INCLUDE = 1EXCLUDE = 2class Filter(Protocol):
   def is_filtered_out(self) -> bool:
       pass
class FilterImpl(Filter):
   def __init_(self, filter_type: FilterType):
       self.__filter_type = filter_type
    def is filtered out(self) -> bool:
        if self. filter type == FilterType.INCLUDE:
            # ...
        elif self. filter type == FilterType.EXCLUDE:
           # ...
       else:
            # Safeguarding
           raise ValueError('Invalid filter type')
```
Safeguarding might be needed for a literal type union also:

```
from typing import Literal
FilterType = Literal['include', 'exclude']
filter_type: FilterType = # ...
if filter_type == 'include':
    # ...
elif filter_type == 'exclude':
   # ...
else:
    # Safeguarding
   raise ValueError('Invalid filter type')
```
In the future, if a new literal is added to the FilterType type and you forgot to update the if-statement, you get an error raised instead of just silently passing through the if-statement without any action taken.

We can notice from the above examples that if/else-if structures could be avoided with a better object-oriented design. For instance, we could create a Filter protocol and two separate classes, IncludeFilter and ExcludeFilter, that implement the Filter protocol. Using object-oriented design allows us to eliminate the FilterType enum and the if/else-if structure. This is known as the *replace conditionals with polymorphism* refactoring technique. Refactoring is discussed more in the next chapter. Below is the above example refactored to be more object-oriented:

```
from typing import Protocol
```

```
class Filter(Protocol):
   def is_filtered_out(self) -> bool:
       pass
class IncludeFilter(Filter):
   # ...
   def is_filtered_out(self) -> bool:
      # ...
class ExcludeFilter(Filter):
   # ...
    def is_filtered_out(self) -> bool:
       # ...
```
# **4.4.3: Liskov's Substitution Principle**

*Objects of a superclass should be replaceable with objects of its subclasses without breaking the application. I.e., objects of subclasses behave the same way as the objects of the superclass.*

Following *Liskov's substitution principle* guarantees semantic interoperability of types in a type hierarchy.

Let's have an example with a RectangleShape class and a derived SquareShape class:

```
from typing import Protocol
class Shape(Protocol):
   def draw(self) -> None:
       pass
class RectangleShape(Shape):
   def __init__(self, width: int, height: int):
      self._ width = width;
       self. _ height = height;
   def draw(self):
        # ...
   @property
    def width(self) -> int:
       return self.__width
   @property
    def height(self) -> int:
       return self.__height
   @width.setter
    def width(self, width: int):
        self. width = width@height.setter
    def height(self, height: int):
        self. height = height
class SquareShape(RectangleShape):
    def __init__(self, side_length: int):
       super().__init__(side_length, side_length)
   @RectangleShape.width.setter
    def width(self, width: int):
        RectangleShape.width.fset(self, width)
        RectangleShape.height.fset(self, width)
    @RectangleShape.height.setter
    def height(self, height: int):
        RectangleShape.width.fset(self, height)
        RectangleShape.height.fset(self, height)
```
The above example does not follow Liskov's substitution principle because you cannot set a square's width and height separately. This means that a square is not a rectangle from an object-oriented point of view. Of course, mathematically, a square is a rectangle. But when considering the above public API of the RectangleShape class, we can conclude that a square is not a rectangle because a square cannot fully implement the API of the RectangleShape class. We cannot substitute a square object for a rectangle object. What we need to do is to implement the SquareShape class without deriving from the RectangleShape class:

```
class SquareShape(Shape):
   def __init (self, side length: int):
       self.__side_length = side_length
   def draw(self):
       # ...
   @property
   def side_length(self) -> int:
       return self.__side_length
   @side_length.setter
   def side_length(self, side_length: int):
       self.__side_length = side_length
```
Liskov's substitution principle requires the following:

- A subclass must implement the superclass API and retain (or, in some cases, replace) the functionality of the superclass.
- A superclass should not have protected fields because it allows subclasses to modify the state of the superclass, which can lead to incorrect behavior in the superclass

Below is an example where a subclass extends the behavior of a superclass in the do\_something method. The functionality of the superclass is retained in the subclass making a subclass object substitutable for a superclass object.

```
class SuperClass:
   # ...
   def do_something(self):
       # ...
class SubClass(SuperClass):
   # ...
   def do_something(self):
       super().do_something()
        # Some additional behaviour...
```
Let's have a concrete example of using the above strategy. We have the following CircleShape class defined:

```
from typing import Protocol
class Shape(Protocol):
   def draw(self) -> None:
       pass
class CircleShape(Shape):
   def draw(self):
       # Draw the circle stroke here
```
Next, we introduce a class for filled circles:

```
class FilledCircleShape(CircleShape):
   def draw(self):
       super().draw() # Draws the circle stroke
        # Fill the circle
```
The FilledCircleShape class fulfills the requirements of Liskov's substitution principle. We can use an instance of the FilledCircleShape class everywhere where an instance of the CircleShape class is wanted. The FilledCircleShape class does all that the CircleShape class does, plus adds some behavior (= filling the circle).

You can also completely replace the superclass functionality in a subclass:

```
class ReverseList(list):
   def __iter__(self):
       return ReverseListIterator(self)
```
The above subclass implements the superclass API and retains its behavior: The iterator method still returns an iterator. It just returns a different iterator compared to the superclass.

# **4.4.4: Interface Segregation and Multiple Inheritance Principle**

*Segregate a larger interface to micro interfaces with a single capability/behavior and construct larger interfaces by inheriting multiple micro interfaces.*

We will use the Python-specific term *protocol* instead of *interface* for the rest of this section. Let's have an example with several automobile classes:

```
from typing import Protocol
from Location import Location
class Automobile(Protocol):
    def drive(self, start: Location, destination: Location) -> None:
        pass
    def carry_cargo(
       self,
        volume_in_cubic_meters: float,
        weight_in_kgs: float
    ) -> None:
        pass
class PassengerCar(Automobile):
    # Implement drive and carry_cargo
class Van(Automobile):
   # Implement drive and carry_cargo
class Truck(Automobile):
    # Implement drive and carry_cargo
class ExcavatingAutomobile(Automobile):
    def excavate(self) -> None:
        pass
class Excavator(ExcavatingAutomobile):
    # Implement drive, carry_cargo and excavate
```
Notice how the Automobile protocol has two methods declared. This can limit our software if we later want to introduce other vehicles that could be just driven but unable to carry cargo. In an early phase, we should segregate two micro protocols from the Automobile protocol. A micro protocol defines a single capability or behavior. After segregation, we will have the following two micro protocols:

```
class Drivable(Protocol):
   def drive(self, start: Location, destination: Location) -> None:
       pass
class CargoCarriable(Protocol):
   def carry_cargo(
       self,
       volume_in_cubic_meters: float,
       weight_in_kgs: float
    ) -> None:
       pass
```
Now that we have two protocols, we can use these interfaces also separately in our codebase. For example, we can have a list of drivable objects or a list of objects that can carry cargo. We still want to have a protocol for automobiles, though. We can use *protocol multiple inheritance* to redefine the Automobile protocol to extend the two micro protocols:

```
class Automobile(Drivable, CargoCarriable):
   pass
```
If we look at the ExcavatingAutomobile protocol, we can notice that it extends the Automobile protocol and adds excavating behavior. Once again, we have a problem if we want to have an excavating machine that is not auto-mobile. The excavating behavior should be segregated into its own micro protocol:

```
class Excavating(Protocol):
   def excavate(self) -> None:
       pass
```
We can once again use the protocol multiple inheritance to redefine the ExcavatingAutomobile protocol as follows:

```
class ExcavatingAutomobile(Excavating, Automobile):
   pass
```
The ExcavatingAutomobile protocol now extends three micro protocols: Excavating, Drivable, and CargoCarriable. Where-ever you need an excavating, drivable, or cargo-carriable object in your codebase, you can use an instance of the Excavator class there.

Let's have another example with a generic collection protocol. We should be able to traverse a collection and also be able to compare two collections for equality. First, we define a generic Iterator protocol for iterators. It has two methods, as described below:

```
from typing import Protocol, TypeVar
T = TypeVar('T')class Iterator(Protocol[T]):
   def has_next_elem(self) -> bool:
       pass
    def get next elem(self) -> T:
        pass
```
Next, we can define the collection protocol:

Object-Oriented Design Principles 91

```
class Collection(Protocol[T]):
   def create iterator(self) -> Iterator[T]:
       pass
   def equals(self, another_collection: 'Collection[T]') -> bool:
       pass
```
Collection is a protocol with two unrelated methods. Let's segregate those methods into two micro protocol: Iterable and Equatable. The Iterable interface is for objects that you can iterate over. It has one method for creating new iterators. The Equatable protocol's equals method is more generic than the equals method in the Collection protocol. You can equate an Equatable object with another object of type T:

```
class Iterable(Protocol[T]):
   def create_iterator(self) -> Iterator[T]:
       pass
class Equatable(Protocol[T]):
   def equals(self, another_object: T) -> bool:
       pass
```
We can use protocol multiple inheritance to redefine the Collection protocol as follows:

```
class Collection(Iterable[T], Equatable['Collection[T]']):
   pass
```
We can implement the equals method by iterating elements in two collections and checking if the elements are equal:

```
from abc import abstractmethod
class AbstractCollection(Collection[T]):
   @abstractmethod
   def create iterator(self) -> Iterator[T]:
       pass
    @staticmethod
    def __are_equal(iterator: Iterator[T], another_iterator: Iterator[T]):
        while iterator.has_next_elem():
            if another iterator.has next elem():
                if (
                    iterator.get_next_elem()
                    != another_iterator.get_next_elem()
                ):
                    return False
            else:
               return False
       return True
    def equals(self, another_collection: Collection[T]):
        iterator = self.create_iterator()
```

```
another_iterator = another_collection.create_iterator()
collections are equal = self. are equal(
    iterator, another_iterator
\lambdareturn (
    False
    if another_iterator.has_next_elem()
    else collections_are_equal
)
```
Collections can also be compared. Let's introduce support for such collections. First, we define a generic Comparable protocol for comparing an object with another object:

```
from typing import Protocol, Literal
ComparisonResult = Literal['isLessThan', 'areEqual', 'isGreaterThan', 'unspecified']
class Comparable(Protocol[T]):
   def compare to(self, another object: T) -> ComparisonResult:
       pass
```
Now we can introduce a comparable collection protocol that allows comparing two collections of the same type:

```
class ComparableCollection(Comparable[Collection[T]], Collection[T]):
   pass
```
Let's define a generic sorting algorithm for collections whose elements are comparable:

```
U = TypeVar('U', bound=ComparableCollection)
def sort(collection: U) -> U:
    # ...
```
Let's create two protocols, Inserting and InsertingIterable for classes whose instances elements can be inserted into:

```
class Inserting(Protocol[T]):
   def insert(self, element: T) -> None:
       pass
class InsertingIterable(Inserting[T], Iterable[T]):
   pass
```
Let's redefine the Collection protocol to extend the InsertingIterable protocol because a collection is iterable, and you can insert elements into a collection.

Object-Oriented Design Principles 93

```
class Collection(InsertingIterable[T]):
   pass
```
Next, we introduce two generic algorithms for collections: map and filter. We can realize that those algorithms work with more abstract objects than collections. We benefit from protocol segregation because instead of the Collection protocol, we can use the Iterable and InsertingIterable protocols to create generic map and filter algorithms. Later it is possible to introduce some additional noncollection iterable objects that can utilize the algorithms as well. Below is the implementation of the map and filter functions:

```
from collections.abc import Callable
from typing import TypeVar
T = TypeVar('T')U = TypeVar('U')def map(
   source: Iterable[T],
   mapped: Callable[[T], U],
   destination: InsertingIterable[U],
) -> InsertingIterable[U]:
   source_iterator = source.create_iterator()
    while source iterator.has next elem():
        source_element = source_iterator.get_next_elem()
        destination.insert(mapped(source_element))
    return destination
def filter(
   source: Iterable[T],
   is_included: Callable[[T], bool],
   destination: InsertingIterable[T],
) -> InsertingIterable[T]:
    source iterator = source.create iterator()
    while source_iterator.has_next_elem():
        source element = source iterator.get next elem()
        if is_included(source_element):
            destination.insert(source_element)
    return destination
```
Let's define the following concrete collection classes:

```
class List(Collection[T]):
    def __init_(self, *args: T):
       # ...
    # ...
class Stack(Collection[T]):
    # ...
class MySet(Collection[T]):
    # ...
```
Now we can use the map and filter algorithms with the above-defined collection classes:

```
numbers = List(1, 2, 3, 3, 3, 50, 60)
is_less_than_10 = lambda nbr: nbr < 10
unique less than 10 numbers = filter(numbers, is less than 10, Set())
doubled = lambda nbr: 2 * nbr
stack_of_doubled_numbers = map(numbers, doubled, Stack())
```
Let's create asynchronous version of the map algorithm:

```
from typing import Protocol
class Closeable(Protocol):
   def close(self) -> None:
       pass
class MaybeInserting(Protocol[T]):
    async def try_insert(self, value: T) -> None:
       pass
class CloseableMaybeInserting(Closeable, MaybeInserting[T]):
   pass
class MapError(Exception):
   pass
async def try_map(
   source: Iterable[T],
   mapped: Callable[[T], U],
   destination: CloseableMaybeInserting[U],
) -> None:
   source_iterator = source.create_iterator()
    try:
        while source_iterator.has_next_elem():
            source_element = source_iterator.get_next_elem()
            await destination.try_insert(mapped(source_element))
```

```
except Exception as error:
   raise MapError(error)
finally:
   destination.close()
```
Let's create a FileLineInserter class that implements the CloseableMaybeInserting protocol:

```
from aiofiles import open
```

```
class FileLineInserter(CloseableMaybeInserting[T]):
    def __init__(self, file_path_name: str):
       self.__file = None
       self.__file_path_name = file_path_name
    async def try_insert(self, value: T):
       if self.__file == None:
           self.__file = await open(self.__file_path_name, mode='w')
       line = str(value) + '\n'
       await self.__file.write(line)
    def close(self):
       self. file.close()
```
Let's use the above-defined try\_map algorithm and the FileLineInserter class to write doubled numbers (one number per line) to a file named *file.txt*:

```
from asyncio import run
numbers = List(1, 2, 3, 2, 1, 50, 60)doubled = lambda nbr: 2 * nbr
async def my_func():
   try:
       await try_map(numbers, doubled, FileLineInserter('file.txt'))
   except MapError as error: # error will be always MapError type.
       print(str(error))
run(my func())
```
Python's standard library utilizes the interface segregation and multiple interface inheritance in a very exemplary way. For example, Python standard library defines the below abstract base classes (or interfaces) that implement a single method only. I.e. they are microinterfaces.
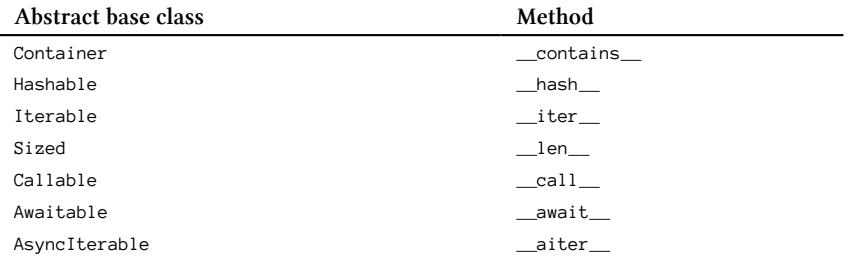

Python standard library contains also the below abstract base classes that inherit from multiple (micro)interfaces:

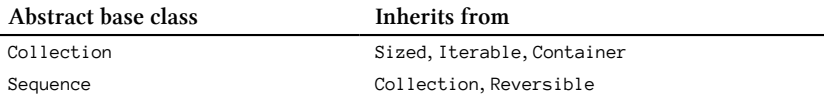

## **4.4.5: Program Against Interfaces Principle (Generalized Dependency Inversion Principle)**

*Do not write programs where internal dependencies are concrete object types instead, program against interfaces. An exception to this rule is data classes with no behavior (not counting simple getters/setters)*.

An interface is used to define an abstract base type. Various implementations can be introduced that implement the interface. When you want to change the behavior of a program, you create a new class that implements an interface and then use an instance of that class. In this way, you can practice the *open-closed principle*. You can think of this principle as a prerequisite for using the *open-closed principle* effectively. The *program against interfaces principle* is a generalization of the *dependency inversion principle* from the SOLID principles:

The *dependency inversion principle* is a methodology for loosely coupling software classes. When following the principle, the conventional dependency relationships from high-level classes to low-level classes are reversed, thus making the high-level classes independent of the low-level implementation details.

The *dependency inversion principle* states:

Object-Oriented Design Principles 97

- 1) High-level classes should not import anything from low-level classes
- 2) Abstractions (= interfaces) should not depend on concrete implementations (classes)
- 3) Concrete implementations (classes) should depend on abstractions (= interfaces)

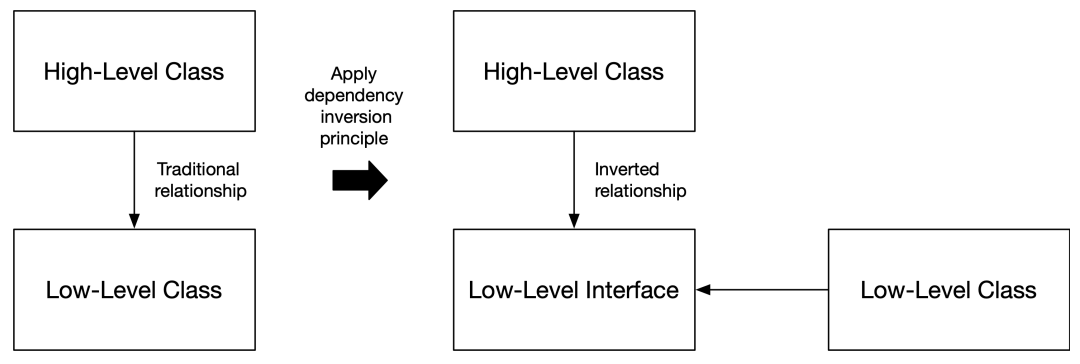

**Figure 4.2. Dependency Inversion Principle**

An interface is always an abstract type and cannot be instantiated. Below is an example of an interface:

```
from typing import Protocol
class Shape(Protocol):
   def draw(self) -> None:
       pass
    def calculate_area(self) -> float:
       pass
```
The name of an interface describes something abstract, which you cannot create an object of. In the above example, Shape is clearly something abstract. You cannot create an instance of Shape and then draw it or calculate its area because you don't know what shape it is. But when a class implements an interface, a concrete object of the class representing the interface can be created. Below is an example of three different classes that implement the Shape interface:

```
from math import pi
class CircleShape(Shape):
   def __init__(self, radius: int):
       self. radius = radius
    def draw(self):
        # ...
    def calculate_area(self) -> float:
       return pi * self.__radius**2
class RectangleShape(Shape):
   def __init__(self, width: int, height: int):
       self.__width = width
       self. height = height
    def draw(self):
       # ...
    def calculate area(self) -> float:
       return self.__width * self.__height
class SquareShape(RectangleShape):
    def __init__(self, side_length: int):
       super().__init__(side_length, side_length)
```
When using shapes in code, we should program against the Shape interface. In the below example, we make a high-level class Canvas dependent on the Shape interface, not on any of the low-level classes (CircleShape, RectangleShape or SquareShape). Now both the high-level Canvas class and all the low-level shape classes depend on abstraction only, the Shape interface. We can also notice that the high-level class Canvas does not import anything from the low-level classes. Also, the abstraction Shape does not depend on concrete implementations (classes).

```
from typing import Final
class Canvas:
   def __init__(self):
       self.__shapes: Final[list[Shape]] = []
    def add(self, shape: Shape):
       self.__shapes.append(shape)
    def draw_shapes(self):
        for shape in self.__shapes:
            shape.draw()
```
A Canvas object can contain any shape and draw any shape. It can handle any of the currently defined concrete shapes and any new shape defined in the future.

If you did not program against an interface and did not use the dependency inversion principle, your Canvas class would look like the following:

```
from typing import Final
class Circle:
   def draw(self):
       # ...
class Rectangle:
   def draw(self):
       # ...
class Square:
   def draw(self):
       # ...
class Canvas:
 def __init__(self):
      self.__shapes: Final[list[Circle | Rectangle | Square]] = []
 def add(self, shape: Circle | Rectangle | Square):
      self.__shapes.append(shape)
 def draw_shapes(self):
      for shape in self.__shapes:
          shape.draw()
```
The above high-level Canvas class is coupled with all the low-level classes (Circle, Rectangle, and Square). The type annotations in the Canvas class must be modified if a new shape type is needed. If something changes in the public API of any low-level class, the Canvas class needs to be modified accordingly. In the above example we are implicitly specifying the protocol for the draw method: it does not take arguments and returns None.

Let's have another example. If you have read books or articles about object-oriented design, you may have encountered something similar as is presented in the below example:

```
class Dog:
   def walk(self):
       # ...
    def bark(self):
        # ...
class Fish:
   def swim(self):
       # ...
class Bird:
   def fly(self):
       # ...
    def sing(self):
       # ...
```
Three concrete implementations are defined above, but no interface is defined. Let's say we are making a game that has different animals. The first thing to do when coding the game is to remember to program against interfaces and thus introduce an Animal protocol that we can use as an abstract base type. Let's try to create the Animal protocol based on the above concrete implementations:

```
from typing import Protocol
class Animal(Protocol):
   def walk(self) -> None:
       pass
   def bark(self) -> None:
        pass
    def swim(self) -> None:
        pass
    def fly(self) -> None:
       pass
    def sing(self) -> None:
        pass
class Dog(Animal):
   def walk(self):
       # ...
    def bark(self):
        # ...
    def swim(self):
        raise NotImplementedError()
    def fly(self):
        raise NotImplementedError()
    def sing(self):
        raise NotImplementedError()
```
The above approach is wrong. We declare that the Dog class implements the Animal protocol, but it does not do that. It implements only methods walk and bark while other methods throw an exception. We should be able to substitute any concrete animal implementation where an animal is required. But it is impossible because if we have a Dog object, we cannot safely call swim, fly, or sing methods because they will always throw.

The problem is that we defined the concrete classes before defining the interface. That approach is wrong. We should specify the interface first and then the concrete implementations. What we did above was the other way around.

When defining an interface, we should remember that we are defining an abstract base type, so we must think in abstract terms. We must consider what we want the animals to do in the game. If we look at the methods walk, fly, and swim, they are all concrete actions. But what is the abstract action

common to these three concrete actions? It is *move*. And walking, flying, and swimming are all ways of moving. Similarly, if we look at the bark and sing methods, they are also concrete actions. What is the abstract action common to these two concrete actions? It is *make sound*. And barking and singing are both ways to make a sound. If we use these abstract actions, our Animal protocol looks like the following:

```
from typing import Protocol
class Animal(Protocol):
   def move(self) -> None:
       pass
   def make_sound(self) -> None:
       pass
```
We can now redefine the animal classes to implement the new Animal protocol:

```
class Dog(Animal):
   def move(self):
       # walk
   def make_sound(self):
        # bark
class Fish(Animal):
   def move(self):
       # swim
    def make_sound(self):
        # Intentionally no operation
       # (Fishes typically don't make sounds)
       pass
class Bird(Animal):
   def move(self):
       # fly
   def make_sound(self):
       # sing
```
Now we have a correct object-oriented design and can program against the Animal interface. We can call the move method when we want an animal to move and the make\_sound method when we want an animal to make a sound.

After realizing that some birds don't fly at all, we can easily enhance our design. We can introduce two different implementations:

**from abc import** abstractmethod

```
class AbstractBird(Animal):
   @abstractmethod
   def move(self):
       pass
   def make_sound(self):
       # sing
class FlyingBird(AbstractBird):
   def move(self):
       # fly
class NonFlyingBird(AbstractBird):
   def move(self):
        # walk
```
We might also later realize that not all birds sing but make different sounds. Ducks quack, for example. Instead of using inheritance as was done above, an even better alternative is to use *object composition*. We compose the Bird class of behavioral classes for moving and making sounds:

```
class Mover(Protocol):
   def move(self) -> None:
       pass
class SoundMaker(Protocol):
   def make_sound(self) -> None:
       pass
class Bird(Animal):
   def __init__(self, mover: Mover, sound_maker: SoundMaker):
       self. mover = mover
       self.__sound_maker = sound_maker
   def move(self):
       self. mover.move()
    def make_sound(self):
       self.__sound_maker.make_sound()
```
Now we can create birds with various behaviors for moving and making sounds. We can use the *factory pattern* to create different birds. The *factory pattern* is described in more detail later in this chapter. Let's introduce three different moving and sound-making behaviors and a factory to make three kinds of birds: goldfinches, ostriches, and domestic ducks.

```
from enum import Enum
class Flyer(Mover):
    def move(self):
        # fly
class Runner(Mover):
   def move(self):
        # run
class Walker(Mover):
    def move(self):
        # walk
class GoldfinchSoundMaker(SoundMaker):
    def make_sound(self):
        # Sing goldfinch specific songs
class OstrichSoundMaker(SoundMaker):
    def make_sound(self):
        # Make ostrich specific sounds like whistles,
        # hoots, hisses, growls, and deep booming growls
        # that sound like the roar of a lion
class Quacker(SoundMaker):
    def make_sound(self):
        # quack
class BirdType(Enum):
    GOLDFINCH = 1OSTRICH = 2
    DOMESTIC_DUCK = 3
class BirdFactory:
    def create_bird(self, bird_type: BirdType):
        match bird_type:
            case BirdType.GOLDFINCH:
                return Bird(Flyer(), GoldfinchSoundMaker())
            case BirdType.OSTRICH:
                return Bird(Runner(), OstrichSoundMaker())
            case BirdType.DOMESTIC*DUCK:
                return Bird(Walker(), Quacker())
            case *:
                raise ValueError('Unsupported bird type')
```
# **4.5: Clean Microservice Design Principle**

*The clean microservice design promotes object-oriented design with separation of concerns achieved by dividing software into layers using the dependency inversion principle (programming against interfaces).*

Uncle Bob uses the term *clean architecture* in his book *Clean Architecture* for this same principle. I do not use the term architecture because I have reserved that term to designate the design of something larger than a single service (i.e. a software system). Here we are focusing on designing a single (micro)service conducting OOD in a particular fashion.

Clean microservice design comes with the following benefits:

- Not tied to any single framework
- Not tied to any single API technology like REST or GraphQL
- Unit testable
- Not tied to a specific client (works with web, desktop, console, and mobile clients)
- Not tied to a specific database
- Not dependent on any specific external service implementation

A clean API microservice design consists of the following layers:

- Controller, Interface adapters
- Use cases
- (Business) Entities

Uses cases and entities together form the *model* of the service, also called the *business logic*.

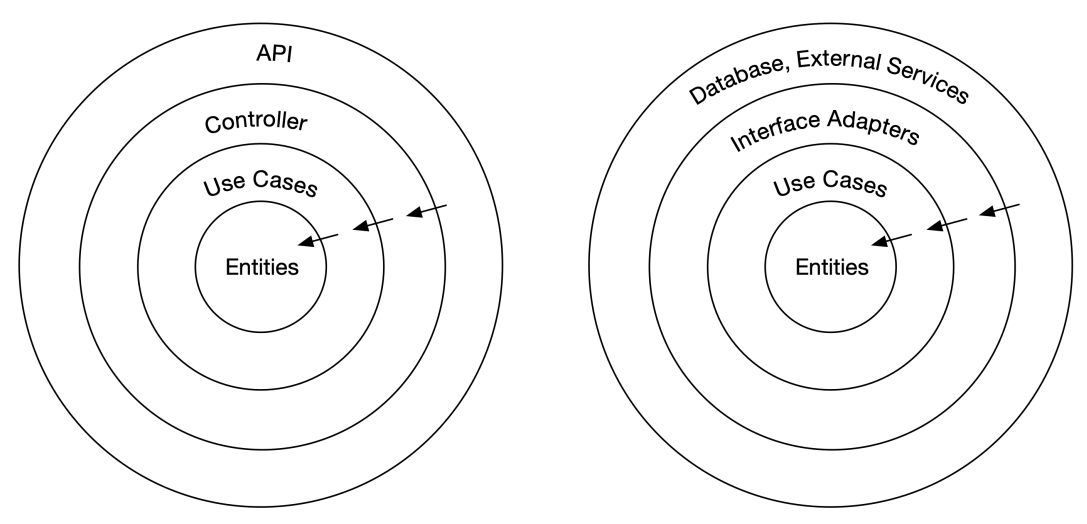

**Figure 4.3. Clean Microservice Design**

The direction of dependencies in the above diagrams is shown with arrows. We can see that the microservice API depends on the controller we create. The controller depends on the use cases. The use case layer depends on (business) entities. The purpose of the use case layer is to orchestrate operations on the (business) entities. In te above figure, the parts of software that tend to change most often is located at the outer layers (e.g. Controller technology like REST, GraphQL, and database) and the part of software that is the most stable is located at the center (Entities). Let's have an example of an entity, a bank account. We know it is something that don't change often. It has a couple of key attributes: owner, account number, interest rate and balance (and probably some other attributes), but what bank account is or does has remained the same for tens of years. But we cannot say the same for API technologies or database technologies. Those are things that change with a much faster pace compared to bank accounts. Because of the direction of dependencies in the above figure, changes in the outer layers do not affect the inner layers. Using the clean microservice design allows for easy change of the used API technology and database, e.g. from REST to some other technology and from SQL database to NoSQL database. All these changes can be made without affecting the business logic (use case and entities layers).

Let's have a real-life example of creating an API microservice called *order-service*, which handles orders in an e-commerce software system. First, we define a REST API controller using FastAPI:

**Figure 4.4. controllers/RestOrderController.py**

```
from dependency_injector.wiring import Provide
from fastapi import APIRouter
from ..dtos.InputOrder import InputOrder
from ..dtos.OutputOrder import OutputOrder
from ..services.OrderService import OrderService
# In the request handler functions of the below class
# remember to add authorization, necessary audit logging and
# observability (metric updates) for production.
# Examples are provided in later chapters of this book
class RestOrderController:
    __order_service: OrderService = Provide['order_service']
    def __init__(self):
       self.__router = APIRouter()
       self.__router.add_api_route(
            '/orders/',
           self.create_order,
            methods=['POST'],
            status_code=201,
            response_model=OutputOrder,
        )
        self.__router.add_api_route(
            '/orders/{id_}',
            self.get_order,
            methods=['GET'],
            response_model=OutputOrder,
        \lambda@property
    def router(self):
       return self.__router
    def create_order(self, input_order: InputOrder) -> OutputOrder:
       return self.__order_service.create_order(input_order)
    def get order(self, id : int) -> OutputOrder:
       return self.__order_service.get_order(id_)
    # Rest of API endpoints...
```
The API offered by the microservice depends on the controller, as seen in the above diagram. The API is currently a REST API, but we could create and use a GraphQL controller. Then our API, which depends on the controller, is a GraphQL API. Below is a partial implementation of a GraphQL controller using FastAPI and Strawberry library:

**Figure 4.5. controllers/GraphQlOrderController.py**

```
import strawberry
from dependency_injector.wiring import Provide
from strawberry.fastapi import GraphQLRouter
from ..graphqltypes.InputOrder import InputOrder
from ..graphqltypes.OutputOrder import OutputOrder
from ..services.OrderService import OrderService
order_service: OrderService = Provide['order_service']
# In the request handler functions of the below class
# remember to add authorization, necessary audit logging and
# observability (metric updates) for production.
# Examples are provided in later chapters of this book
class GraphQlOrderController:
   @strawberry.type
   class Query:
       @strawberry.field
       def order(self, id: int) -> OutputOrder:
           output_order = order_service.get_order(id)
           return OutputOrder.from_pydantic(output_order)
    @strawberry.type
    class Mutation:
       @strawberry.mutation
        def create_order(self, input_order: InputOrder) -> OutputOrder:
            output_order = order_service.create_order(
                input_order.to_pydantic()
            \lambdareturn OutputOrder.from_pydantic(output_order)
     __schema = strawberry.Schema(query=Query, mutation=Mutation)
    __router = GraphQLRouter(__schema, path='/graphql')
    @property
   def router(self):
       return self.__router
```
The RestOrderController and GraphQlOrderController classes depend on the OrderService interface, which is part of the use case layer. Notice that the controllers do not rely on a concrete implementation of the use cases but depend on an interface according to the *dependency inversion principle*. Below is the definition for the OrderService protocol:

**Figure 4.6. services/OrderService.py**

```
from typing import Protocol
from ..dtos.InputOrder import InputOrder
from ..dtos.OutputOrder import OutputOrder
class OrderService(Protocol):
   def create_order(self, input_order: InputOrder) -> OutputOrder:
       pass
   def get_order(self, id_: int) -> OutputOrder:
       pass
   def get_order_by_user_id(self, user_id: int) -> OutputOrder:
       pass
   def update_order(self, id_: int, order_update: InputOrder) -> None:
       pass
   def delete_order(self, id_: int) -> None:
       pass
```
The below OrderServiceImpl class implements the OrderService protocol:

**Figure 4.7. services/OrderServiceImpl.py**

```
from dependency_injector.wiring import Provide
from ..dtos.InputOrder import InputOrder
from ..dtos.OutputOrder import OutputOrder
from ..errors.EntityNotFoundError import EntityNotFoundError
from ..repositories.OrderRepository import OrderRepository
from ..services.OrderService import OrderService
class OrderServiceImpl(OrderService):
    __order_repository: OrderRepository = Provide['order_repository']
    def create_order(self, input_order: InputOrder) -> OutputOrder:
        order = self.__order_repository.save(input_order)
       return OutputOrder.from_orm(order)
    def get_order(self, id_: int) -> OutputOrder:
       order = self.__order_repository.find(id_)
        if order is None:
            raise EntityNotFoundError('Order', id_)
        return OutputOrder.from_orm(order)
    # Rest of the methods...
```
The OrderServiceImpl class has a dependency on an order repository. This dependency is also inverted. The OrderServiceImpl class depends only on the OrderRepository interface. The order

repository is used to orchestrate the persistence of order entities. Note that there is not any direct dependency on a database.

Below is the OrderRepository protocol:

**Figure 4.8. repositories/OrderRepository.py**

```
from typing import Protocol
from ..dtos.InputOrder import InputOrder
from ..entities.Order import Order
class OrderRepository(Protocol):
    def initialize(self) -> None:
        pass
    def save(self, order: InputOrder) -> Order:
        pass
    def find(self, order_id: int) -> Order | None:
        pass
    # Rest of methods...
```
The OrderRepository interface depends only on the Order entity class. You can introduce a class called an *interface adapter* that implements the OrderRepository interface. A database interface adapter adapts a particular concrete database to the OrderRepository interface. Entity classes do not depend on anything except other entities to create hierarchical entities. For example, the Order entity consists of OrderItem entities. Let's introduce an OrderRepository *interface adapter* class for an SQL database:

**Figure 4.9. repositories/SqlOrderRepository.py**

```
import os
from sqlalchemy import create_engine
from sqlalchemy.exc import SQLAlchemyError
from sqlalchemy.orm import sessionmaker
from ..dtos.InputOrder import InputOrder
from ..entities.Base import Base
from ..entities.Order import Order
from ..errors.DatabaseError import DatabaseError
from ..repositories.OrderRepository import OrderRepository
from ..utils import to_entity_dict
class SqlOrderRepository(OrderRepository):
   __engine = create_engine(os.environ.get('DATABASE_URL'))
   __SessionLocal = sessionmaker(
       autocommit=False, autoflush=False, bind=__engine
    )
   def __init__(self):
       try:
           Base.metadata.create_all(bind=self.__engine)
```

```
except SQLAlchemyError as error:
        # Log error
       raise error
def save(self, input_order: InputOrder) -> Order:
    with self.__SessionLocal() as db_session:
       try:
            order = Order(**to_entity_dict(input_order))
            db_session.add(order)
           db_session.commit()
           db_session.refresh(order)
           return order
       except SQLAlchemyError as error:
           raise DatabaseError(error)
def find(self, id_: int) -> Order | None:
    with self.__SessionLocal() as db_session:
        try:
            return db_session.get(Order, id_)
        except SQLAlchemyError as error:
            raise DatabaseError(error)
# Rest of methods...
```
The above class requires the used database service is configured in the environment variable named DATABASE\_URL. For a local MySQL database, you could use:

```
# Assuming username:password to be root:password
export DATABASE_URL=mysql://root:password@localhost:3306/orderservice
```
If you are interested in the implementation of to\_entity\_dict method, please check the Appendix A.

If you want to change the database to MongoDB, it can be done by implementing a new interface adapter which implements the OrderRepository interface. In the coming *database principles* chapter, we will implement a MongoDB repository.

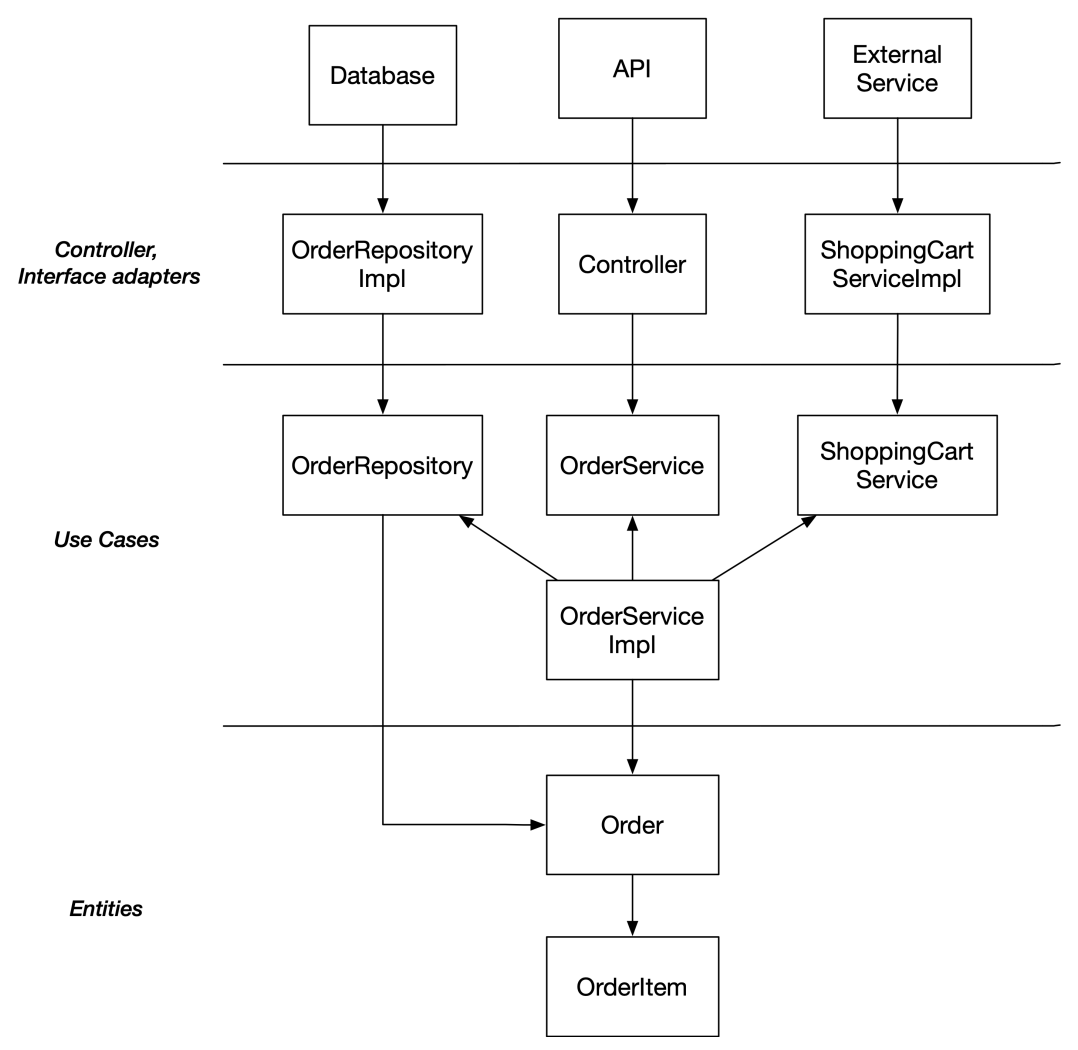

**Figure 4.10. Clean Microservice Design for Order Service**

When implementing a clean microservice design, everything is wired together using configuration and dependency injection. Dependency injection is configured using the *dependency-injector* library and defining a DiContainer class:

**Figure 4.11. DiContainer.py**

```
from dependency_injector import containers, providers
from .controllers.GraphQlOrderController import GraphQlOrderController
from .repositories.SqlOrderRepository import SqlOrderRepository
from .services.OrderServiceImpl import OrderServiceImpl
class DiContainer(containers.DeclarativeContainer):
    wiring confiq = containes.WiringConfiguration(modules=[
            '.services.OrderServiceImpl',
            '.controllers.RestOrderController',
            '.controllers.FlaskRestOrderController',
            '.controllers.GraphQlOrderController',
            '.repositories.SqlOrderRepository',
       ]
    )
    order_service = providers.Singleton(OrderServiceImpl)
    order_repository = providers.Singleton(SqlOrderRepository)
    # order_controller = providers.Singleton(RestOrderController)
   order_controller = providers.Singleton(GraphQlOrderController)
```
If we want to change something in our microservice, we can create a new class and use that new class in the DiContainer. We could create a new repository class for a different type of database, or we could create a new service class that implements part of services locally and part of them remotely or we could introduce a new controller using gRPC for example. All these changes would be according to the *open-closed principle*, because we are not modifying any existing classes (except for the DiContainer of course) but we are extending our application by introducing new classes implementing existing interfaces.

In the app.py file we create an instance of the DI container, create the FastAPI app, define an error handler for mapping business errors to HTTP responses and finally wire the wanted controller to the FastAPI app:

**Figure 4.12. app.py**

```
from fastapi import FastAPI, Request
from fastapi.exceptions import RequestValidationError
from fastapi.responses import JSONResponse
from .DiContainer import DiContainer
from .errors.OrderServiceError import OrderServiceError
from .utils import get_stack_trace
di_container = DiContainer()
app = FastAPI()@app.exception_handler(OrderServiceError)
def handle_order_service_error(request: Request, error: OrderServiceError):
    # Log error.cause
```

```
# Increment 'request_failures' counter by one
    # with labels:
    # api_endpoint=f'{request.method} {request.url}'
    # status_code=error.status_code
   return JSONResponse(
        status_code=error.status_code,
        content={
            'errorMessage': error.message,
            'stackTrace': get_stack_trace(error.cause),
        },
    \lambda@app.exception_handler(RequestValidationError)
def handle_request_validation_error(
   request: Request, error: RequestValidationError
):
   # Audit log
    # Increment 'request_failures' counter by one
    # with labels:
    # api_endpoint=f'{request.method} {request.url}'
   # status_code=400
   return JSONResponse(
        status_code=400,
        content={'errorMessage': str(error)},
    \lambda@app.exception_handler(Exception)
def handle_unspecified_error(request: Request, error: Exception):
    # Increment 'request_failures' counter by one
   # with labels:
    # api_endpoint=f'{request.method} {request.url}'
    # status_code=500
    # error_code='UnspecifiedError'
    return JSONResponse(
        status_code=500,
        content={
            'errorMessage': str(error),
            'stackTrace': get_stack_trace(error),
        },
    )
order_controller = di_container.order_controller()
```
app.include\_router(order\_controller.router)

If you are interested in the rest of the code (i.e. DTOs, entities, GraphQL schema (=types) and errors, please check the Appendix A.

The dependency injection container is the only place in a microservice that contains references to concrete implementations. The *dependency injection principle* is discussed more in a later section of this chapter. The dependency inversion principle and dependency injection principle usually go hand in hand. Dependency injection is used for wiring interface dependencies so that those become dependencies on concrete implementations, as seen in the figure below.

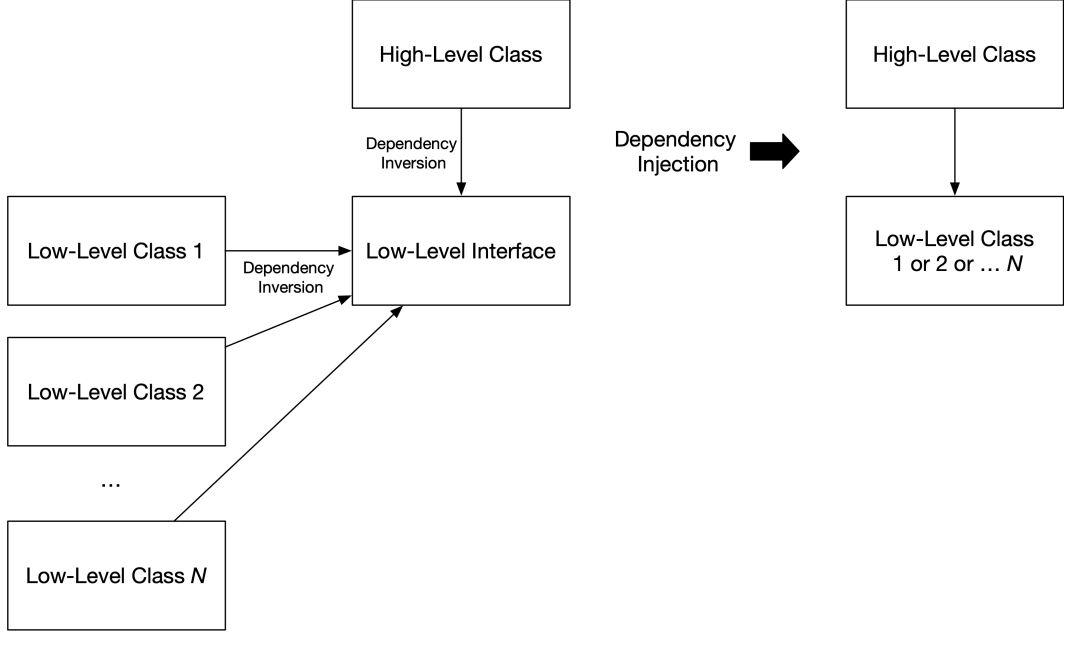

**Figure 4.13. Fig 3.4 Dependency Injection**

Let's add a feature where the shopping cart is emptied when an order is created:

**Figure 4.14. services/ShoppingCartOrderService.py**

```
from dependency_injector.wiring import Provide
from ..dtos.InputOrder import InputOrder
from ..dtos.OutputOrder import OutputOrder
from ..repositories.OrderRepository import OrderRepository
from ..services.OrderService import OrderService
from ..services.ShoppingCartService import ShoppingCartService
class OrderServiceImpl(OrderService):
    __order_repository: OrderRepository = Provide['order_repository']
    __shopping_cart_service: ShoppingCartService = Provide[
        'shopping_cart_service'
    ]
    def create(self, order: InputOrder) -> OutputOrder:
```

```
self.__shopping_cart_service.empty_cart(order.user_id)
return self. order repository.save(order)
```

```
# Rest of the methods...
```
As you can see from the above code, the ShoppingCartOrderService class is not depending on any concrete implementation of the shopping cart service. We can create an *interface adapter* class that is a concrete implementation of the ShoppingCartService interface. That interface adapter class connects to a particular external shopping cart service, for example, via REST API. Once again, the dependency injector will inject a concrete ShoppingCartService implementation to an instance of the ShoppingCartOrderService class.

Note that the above create\_order method is not production quality because it lacks a transaction.

Now we have seen examples of the following benefits of clean microservice design:

- Not tied to any single API technology like REST or GraphQL
- Not tied to a specific client (works with web, desktop, console, and mobile clients)
- Not tied to a specific database
- Not dependent on any specific external service implementation

Let's showcase the final benefit:

• Not tied to any single framework

Let's change the used web framework from FastAPI to Flask. What we need to do is to create a Flask specific version of the RestOrderController:

**Figure 4.15. controllers/FlaskRestOrderController.py**

```
from dependency_injector.wiring import Provide
from flask import Response, jsonify, request
from flask_classful import FlaskView, route
from ..dtos.InputOrder import InputOrder
from ..services.OrderService import OrderService
# In the request handler functions of the below class
# remember to add authorization, necessary audit logging and
# observability (metric updates) for production.
# Examples are provided in later chapters of this book
class FlaskRestOrderController(FlaskView):
    __order_service: OrderService = Provide['order_service']
    @route('/orders', methods=['POST'])
    def create_order(self) -> Response:
       output_order = self.__order_service.create_order(
            InputOrder(**request.json)
        )
```

```
return jsonify(output_order.dict()), 201
@route('/orders/<id_>')
def get_order(self, id_: int) -> Response:
    output_order = self.__order_service.get_order(id_)
    return jsonify(output_order.dict())
# Rest of API endpoints...
```
And finally we shall create a Flask-specific application file:

**Figure 4.16. app\_flask.py**

```
import json
from flask import Flask, Response
from .controllers.FlaskRestOrderController import FlaskRestOrderController
from .DiContainer import DiContainer
from .errors.OrderServiceError import OrderServiceError
from .utils import get_stack_trace
di_container = DiContainer()
app = Flask(\underline{\hspace{2cm}}name \underline{\hspace{2cm}})@app.errorhandler(OrderServiceError)
def handle_order_service_error(error: OrderServiceError):
    return Response(
        json.dumps(
             {
                 'errorMessage': error.message,
                 'stackTrace': get_stack_trace(error.cause),
             }
        ),
        status=error.status_code,
        mimetype='application/json',
    )
@app.errorhandler(Exception)
def handle_unspecified_error(error: Exception):
    return Response(
        json.dumps(
             {
                 'errorMessage': str(error),
                 'stackTrace': get_stack_trace(error),
             }
        ),
        status=500,
        mimetype='application/json',
    )
```
FlaskRestOrderController.register(app, route\_base='/')

**if** \_\_name\_\_ == '\_\_main\_\_': app.run()

We were able to change the used web framework by introducing two new small modules. We did not touch any existing module, thus we can be certain that we did not break any existing functionality. We were once again successfully applying the *open-closed principle* to our codebase.

# **4.6: Uniform Naming Principle**

*Use a uniform way to name interfaces, classes, and functions*.

This section presents conventions for uniformly naming interfaces, classes, and functions.

### **4.6.1: Naming Interfaces and Classes**

*Classes represent a thing or an actor. They should be named consistently so that the class name ends with a noun. An interface represents an abstract thing, actor, or capability. Interfaces representing a thing or an actor should be named like classes but using an abstract noun. Interfaces representing a capability should be named according to the capability.*

When an interface represents an abstract thing, name it according to that abstract thing. For example, if you have a drawing application with various geometrical objects, name the geometrical object interface Shape. It is a simple abstract noun. Names should always be the shortest, most descriptive ones. There is no reason to name the geometrical object interface as GeometricalObject or GeometricalShape, if we can use simply Shape.

When an interface represents an abstract actor, name it according to that abstract actor. The name of an interface should be derived from the functionality it provides. For example, if there is a parseConfig method in the interface, the interface should be named ConfigParser, and if an interface has a validateObject method, the interface should be named ObjectValidator. Don't use mismatching name combinations like a ConfigReader interface with a parseConfig method or an ObjectValidator interface with a validateData method.

When an interface represents a capability, name it according to that capability. Capability is something that a concrete class is capable of doing. For example, a class could be sortable, iterable, comparable, equitable, etc. Name the respective interfaces according to the capability: Sortable, Iterable, Comparable, and Equitable. The name of an interface representing a capability usually ends with *able* or *ing*.

Don't name interfaces starting with the *I* prefix (or any other prefix or postfix). Instead, use an *Impl* postfix for class names to distinguish a class from an interface when needed. You should be programming against interfaces, and if every interface has its name prefixed with *I*, it just adds unnecessary noise to the code.

Some examples of class names representing a thing are: Account, Order, RectangleShape, and CircleShape. In a class inheritance hierarchy, the names of classes usually refine the interface name or the base class name. For example, if there is an InputMessage interface, then there can be different concrete implementations (= classes) of the InputMessage interface. They can represent an input message from different sources, like KafkaInputMessage and HttpInputMessage. And there could be different subclasses for different data formats: AvroBinaryKafkaInputMessage or JsonHttpInputMessage.

The interface or base class name should be retained in the class or subclass name. Class names should follow the pattern: <class-purpose> + <interface-name> or <sub-class-purpose> + <super-class-name>, e.g., Kafka + InputMessage = KafkaInputMessage and AvroBinary + KafkaInputMessage = AvroBinaryKafkaInputMessage. Name abstract classes with the prefix Abstract.

If an interface or class name is 20 or more characters long, consider abbreviating one or more words in the class name. The reason for this is to keep the code readable. Very long words are harder to read and slows a developer down. (Remember that code is more often read than written). But only use abbreviations that are commonly used and understandable for other developers. If a word does not have a good abbreviation, then don't abbreviate. For example, int the class name AvroBinaryKafkaInputMessage we can only abbreviate the Message to Msg. For other words in the class name, there are no established abbreviations available. Abbreviating Binary to Bin is questionable, because Bin could also mean a *bin*. Don't abbreviate a word if you benefit only one or two characters. For example, there is no reason to abbreviate Account to Accnt.

Instead of abbreviation, you can shorten a name by dropping a one or more words from it provided that the name still remains easily understandable by any developer. For example, if you have a classes InternalMessage, InternalMessageSchema and InternalMessageField, you could shorten the last two class name to the following: InternalSchema and InternalField. This is because these two classes are mainly used in conjunction with the InternalMessage class: An InternalMessage object has a schema and one or more fields. You can also use nested classes: InternalMessage.Schema and InternalMessage.Field.

If you have related classes and one or more class names requires shortening, you should shorten all related class names to keep the naming uniform. For example, if you have two classes ConfigurationParser and JsonConfigurationParser, you should shorten the names of both classes, not only the one longer than 19 characters. The new class names would be ConfigParser and JsonConfigParser.

If an interface or class name is less than 20 characters long, you should not usually try to make it shorter.

Don't add a design pattern name to a class name if it does not bring any real benefit. For example, suppose we have a DataStore interface, a DataStoreImpl class, and a class that is wrapping a DataStore instance and uses the *proxy pattern* to add caching functionality to the wrapped data store. We should not name the caching class CachingProxyDataStore or CachingDataStoreProxy. The word *proxy* does not add significant value, so the class should be named simply CachingDataStore. That name tells clearly that it is a question about a data store with caching functionality. A seasoned developer

notices from the CachingDataStore name that the class uses the *proxy pattern*. And if not, looking at the class implementation will finally reveal it.

## **4.6.2: Naming Functions**

*Functions should do one thing, and the name of a function should describe what the function does. The function name usually contains a verb that indicates what the function does. In many cases, the function name starts with a verb, but exceptions exist. If a function returns a value, try to name the function so that the function name describes what it returns.*

The general rule is to name a function so that the purpose of the function is clear. A good function name should not make you think. If a function name is *20 or more characters long*, consider abbreviating one or more words in the name. The reason for this is to keep the code readable. Very long words are harder to read and slows a developer down. (Remember that code is more often read than written). But only use abbreviations that are widely used and understandable for other developers. If a word does not have a good abbreviation, then don't abbreviate.

Below is an example of a protocol containing two methods named with simple verbs only. It is not necessary to name the methods as start\_thread and stop\_thread because the methods are already part of the Thread interface, and it is self-evident what the start method starts and what the end method ends.

```
from typing import Protocol
class Thread(Protocol):
   def start(self) -> None:
       pass
   def stop(self) -> None:
       pass
```
Many languages offer streams that can be written to, like the standard output stream. Streams are usually buffered, and the actual writing to the stream does not happen immediately. For example, the below statement does not necessarily write to the standard output stream immediately. It buffers the text to be written later when the buffer is flushed to the stream. This can happen when the buffer is full, when some time has elapsed since the last flush or when the stream is closed.

```
stream.write(...)
```
The above statement is misleading and could be corrected by renaming the function to describe what it actually does:

Object-Oriented Design Principles 120

```
stream.write_on_flush(...)
```
The above function name immediately tells a developer that writing happens only on flush, and the developer can consult the function documentation to determine when the flushing happens.

You can introduce a convenience method to perform a write with an immediate flush:

```
# Instead of this:
stream.write_on_flush(...)
stream.flush()
# User can do this:
stream.write_with_flush(...)
```
Many times function's action is associated with a target, for example:

```
from typing import Protocol
class ConfigParser(Protocol):
   def try_parse_config(self, config_json: str) -> Config:
       pass
```
When a function's action has a target, it is useful to name the function using the following pattern:  $\langle action-verb\rangle + \langle action-target\rangle$ , for example, parse + config = parse\_config.

We can drop the action target from the function name if the function's first parameter describes the action target. It is not wrong to keep the action target in the function name, though. But if it can be dropped, it usually makes the function call statements read better. In the below example, the word "config" appears repeated: try\_parse\_config(config\_json), which makes the function call statement read a bit clumsy.

```
config = config parser.try parse config(config_json)
```
We can drop the action target from the function name:

```
class ConfigParser(Protocol):
   def try_parse(self, config_json: str) -> Config:
       pass
```
As shown below, this change makes the code read better, presuming we use a descriptive variable name. And we should, of course, always use a descriptive variable name.

config = config\_parser.try\_parse(config\_json);

Here is another example:

```
from typing import Protocol, TypeVar
T = TypeVar('T')class Vector(Protocol[T]):
   # OK
   def push_back(self, value: T) -> None:
       pass
    # Not ideal,
    # word "value" repeated
   def push_back_value(self, value: T) -> None:
       pass
```
Let's imagine we have the following function:

```
class KafkaAdminClient:
   @staticmethod
    def create(self, topic: str) -> None:
        # ...
```
The above function name should be used only when a topic is the only thing a Kafka admin client can create, because Python does not support method overloading.

There are two ways how to call the method:

```
KafkaAdminClient.create(topic='xyz')
```
or

```
topic = "xyz"KafkaAdminClient.create(topic)
```
#### **4.6.2.1: Preposition in Function Name**

#### *Use a preposition in a function name when needed to clarify the function's purpose.*

You don't need to add a preposition to a function name if the preposition can be assumed (i.e., the preposition is implicit). In many cases, only one preposition can be assumed. If you have a function named wait, the preposition for can be assumed, and if you have a function named subscribe, the preposition to can be assumed. We don't need to use function names wait\_for and subscribe\_to.

Suppose a function is named laugh(person: Person). Now we have to add a preposition because none can be assumed. We should name the function either laugh\_with(person: Person) or laugh\_at(person: Person).

Let's analyze the Python's list methods and see how well they are named:

#### **list.append(item)**

This tells clearly where the value is put in the list. This reads good. We can easily assume an at preposition after the insert word.

#### **list.remove(item)**

This method removes only the first item in the list. For that reason, it should be named remove\_first(item). This method can also raise an exception. We should communicate that in the method signature. Let's use a *try* prefix: list.try\_remove\_first(item). We will discuss exception handling and *try* prefix more in the next chapter.

#### **list.pop(index)**

This reads good. We can easily assume an at preposition after the pop word.

#### **list.index(item)**

The word *index* is not a verb here. We add a correct verb and inform the user that the first index of the found item is returned. This method can also raise an exception. We should communicate that in the method signature. This method should be renamed to list.try\_find\_first\_index\_of(item)

#### **list.count(item)**

This reads good. We can easily assume an of preposition after the count word.

#### **list.sort()**

This is perfect. It informs that list is sorted in-place. If the method returned a new sorted list, it should be called list.sorted()

#### **list.reverse()**

This is perfect. It informs that list is reversed in-place. If the method returned a new reversed list, it should be called list.reversed()

#### **list.copy()**

The word *copy* strongly associates with copying from one place to another. I would rename this method to list.clone()

### **4.6.2.2: Naming Method Pairs**

Methods in a class can come in pairs. A typical example is a pair of getter and setter methods. When you define a method pair in a class, name the methods logically. The methods in a method pair often do two opposite things, like getting or setting a value. If you are unsure how to name one of the methods, try to find an antonym for a word. For example, if you have a method whose name starts with "create" and are unsure how to name the method for the opposite action, try a Google search: "create antonym".

Here is a non-comprehensive list of some method names that come in pairs:

- get/put (e.g. when accessing a non-sequence collection like set or map)
- read/write
- add/remove
- store/retrieve

Object-Oriented Design Principles 123

- open/close
- load/save
- initialize/destroy
- create/destroy
- insert/delete
- start/stop
- pause/resume
- start/finish
- increase/decrease
- increment/decrement
- construct/destruct
- encrypt/decrypt
- encode/decode
- obtain/relinquish
- acquire/release
- reserve/release
- startup/shutdown
- login/logout
- begin/end
- launch/terminate
- publish/subscribe
- join/detach
- <something>/un<something>, e.g. assign/unassign, install/uninstall, subscribe/unsubscribe, follow/unfollow
- <something>/de<something>, e.g. serialize/deserialize, allocate/deallocate
- <something>/dis<something>, e.g. connect/disconnect

Let's have a couple of examples from real-life. The apt tool in Debian/Ubuntu-based Linux has an install command to install a package, but the command for uninstalling a package is remove. It should be uninstall. The Kubernetes package manager Helm has this correct. It has an install command to install a Helm release and an uninstall command to uninstall it.

### **4.6.2.3: Naming Boolean Functions (Predicates)**

*The naming of boolean functions (predicates) should be such that when reading the function call statement, it reads as a boolean statement that can be true or false.*

In this section, we consider naming functions that are predicates and return a boolean value. Here I don't mean functions that return true or false based on the success of the executed action, but cases where the function call is used to evaluate a statement as true or false. The naming of boolean functions should be such that when reading the function call statement, it makes a statement that can be true or false. Below are some examples:

```
class Response:
   def has error(self) -> bool:
       # ...
class String:
   def is_empty(self) -> bool:
       # ...
   def starts_with(self, another_string: str) -> bool:
        # ...
   def ends_with(self, another_string: str) -> bool:
        # ...
   def contains(self, another_string: str) -> bool:
        # ...
# Here we have a statement: response has error? True or false?
if response.has_error():
   # ...
# Here we have a statement: line is empty? True or false?
line: String = file_reader.read_line()
if line.is_empty():
   # ...
# Here we have statement: line starts with a space character?
# True or false?
if line.starts_with(' '):
   # ...
# Here we have statement: line ends with a semicolon?
# True or false?
if line.ends_with(";"):
   # ...
class Thread:
   def should_terminate(self) -> bool:
       # ...
    def is_paused(self) -> bool:
        # ...
    def can_resume_execution() -> bool:
        # ...
    def run(self) -> None:
        # ...
        # Here we have statement: self should terminate?
       # True or false?
       if self.should_terminate():
           return
        # Here we have statement: self is paused and
```

```
# self can resume execution? True or false?
if self.is_paused() and self.can_resume_execution():
   # ...
# ...
```
A boolean returning function is correctly named when you call the function in code and can read that function call statement in plain English. Below is an example of incorrect and correct naming:

```
class Thread:
   # Incorrect naming
   def stopped(self) -> bool:
       # ...
    # Correct naming
   def is_stopped(self) -> bool:
        # ...
if thread.stopped():
    # Here we have: if thread stopped
   # This is not a statement with a true or false answer.
    # It is a second conditional form,
   # asking what would happen if thread stopped.
    # ...
# Here we have statement: if thread is stopped
# True or false?
if thread.is_stopped():
    # ...
```
From the above examples, we can notice that many names of boolean-returning functions start with either *is* or *has* and follows the below pattern:

- is  $+$  <adjective>, e.g. is open, is running or is paused
- $\bullet$  has  $+$  <noun>

Also, these two forms can be relatively common:

- should  $+$  <verb>
- $can +$

But as we saw with the starts\_with, ends\_with, and contains functions, a boolean returning function name can start with any verb in third-person singular form (i.e., ending with an *s*). If you have a collection class, its boolean method names should have a verb in the plural form, for example: numbers.include(...) instead of numbers.includes(...). Name your collection variables always in plural form (e.g., numbers instead of number\_list). We will discuss the uniform naming principles for variables in the next chapter.

Do not include the *does* word in a function name, like *does\_start\_with*, *does\_end\_with*, or *does\_ contain*. Adding the *does* word doesn't add any real value to the name, and such function names are awkward to read when used in code, for example:

```
line = text_file_reader.read_line()
# "If line does start with" sounds awkward
if line.does_start_with(' '):
   # ...
```
When you want to use the past tense in a function name, use a *did* prefix in the function name, for example:

```
class DatabaseOperation:
   def execute(self) -> None:
        # ...
    # Method name not OK. This is a second conditional form
    # if db_operation.started_transaction(): ...
    def started transaction(self) -> bool:
        # ...
    # Method name OK, no confusion possible
    def did_start_transaction(self):
       # ...
```
#### **4.6.2.4: Naming Builder Methods**

A builder class is used to create builder objects that build a new object of a particular type. If you wanted to construct a URL, a *UrlBuilder* class could be used for that purpose. Builder class methods add properties to the built object. For this reason, it is recommended to name builder class methods starting with the verb *add*. The method that finally builds the wanted object should be named simply *build* or *build* + <*build-target*>, for example, build\_url. I prefer the longer form to remind the reader what is being built. Below is an example of naming the methods in a builder class:

```
class UrlBuilder:
   def add_scheme(self, scheme: str) -> 'UrlBuilder':
        # ...
        return self
    def add_host(self, host: str) -> 'UrlBuilder':
        # ...
       return self
    def add_port(self, port: int) -> 'UrlBuilder':
        # ...
       return self
    def add_path(self, path: str) -> 'UrlBuilder':
        # ...
       return self
    def add_query(self, query: str) -> 'UrlBuilder':
        # ...
       return self
```

```
def build_url(self) -> Url:
        # ...
ur1 = (UrlBuilder().add_scheme('https://').add_host('google.com').build_url()
)
```
#### **4.6.2.5: Naming Methods with Implicit Verbs**

Factory method names usually start with the verb *create*. Factory methods can be named so that the *create* verb is implicit, for example:

```
Optional.of(value)
Optional.empty() # Not optimal, 'empty' can be confused as a verb
Either.with_left(value)
Either.with right(value)
SalesItem.from_dto(input_sales_item)
```
The explicit versions of the above method names would be:

```
Optional.create(value)
Optional.create_empty()
Either.create_with_left(value)
Either.create with right(value)
SalesItem.create from dto(input sales item)
```
Similarly, conversion methods can be named so that the *convert* verb is implicit. Conversion methods without a verb usually start with the *to* preposition, for example:

```
numeric_value.to_string()
dict_value.to_json()
```
The explicitly named versions of the above methods would be:

```
numeric_value.convert_to_string()
dict_value.convert_to_json()
```
I recommend using method names with implicit verbs sparingly and only in circumstances where the implicit verb is self-evident and does not force a developer to think.

#### **4.6.2.6: Naming Lifecycle Methods**

Lifecycle methods are called on certain occasions only. Lifecycle method names should answer the question: When or "on what occasion" will this method be called? Examples of good names for lifecycle methods are: on\_init, on\_error, on\_success, after\_mount, before\_unmount. For example, in React, there are lifecycle methods in class components called componentDidMount, componentDidUpdate and componentWillUnmount. There is no reason to repeat the class name in the lifecycle method names. Better names would have been: afterMount, afterUpdate, and beforeUnmount.

#### **4.6.2.7: Naming Function Parameters**

Naming rules for function parameters are mostly the same as for variables. *Uniform naming principle* for variables is described in the next chapter in more detail.

There are some exceptions, like naming object parameters. When a function parameter is an object, the name of the object class can be left out from the parameter name when the parameter name and the function name implicitly describe the class of the parameter. This exception is acceptable because the function parameter type can always be easily checked by looking at the function signature. And this should be easily done with a glance because a function should be short (a maximum of 5-7 statements). Below is an example of naming object type parameters:

```
# Word 'Location' repeated, not optimal, but allowed
def drive(start_location: Location, destination_location: Location) -> None:
   # ...
# Better way
# When we think about 'drive' and 'start' or 'destination',
# we can assume that 'start' and 'destination' mean locations
def drive(start: Location, destination: Location) -> None:
   # ...
```
Some programming languages like Swift allow adding so-called *external names* to function parameters. Using external names can make a function call statement read better, as shown below:

```
func drive(from start: Location, to destination: Location) {
 // ...
}
func send(
 message: String,
 from sender: Person,
 to recipient: Person
) {
  // ...
}
let startLocation = new Location(...);
let destLocation = new Location(...);
drive(from: startLocation, to: destLocation);
let message = "Some message";
let person = new Person(...);
let anotherPerson = new Person(...);
send(message, from: person, to: anotherPerson);
```
# **4.7: Encapsulation Principle**

*A class should encapsulate its state so that access to the state happens only via public methods.*

Encapsulation is achieved by declaring class attributes private. Python does not have attribute access modifiers. You should use a naming convention. Use an attribute name prefixed with \_\_ to denote a private attribute. You can create getter and setter methods (or properties) if you need the state to be modifiable outside the class. However, encapsulation is best ensured if you don't need to create getter and setter methods for the class attributes. Do not automatically implement getter and setter methods for every class. Only create those accessor methods if needed, like when the class represents a modifiable data structure. And only generate setter methods for attributes that need to be modified outside the class.

### **4.7.1: Immutable Objects**

The best way to ensure the encapsulation of an object's state is to make the object immutable. This means that once the object is created, its state cannot be modified afterward. Immutability ensures you cannot accidentally or intentionally modify the object's state. Modifying the object's state outside the object can be a source of bugs.

When creating an immutable object, you give the needed parameters for the object in the constructor, and after that, those properties cannot be modified. If you need to modify an immutable object, the only way is to create a new object with different values given to the constructor. The drawback of this approach is that a performance penalty is introduced when creating new objects as compared to modifying existing objects' attributes only. But in many cases, this penalty is negligible compared to the benefits of immutability. For example, strings are immutable in Python. Once you create a string, you cannot modify it. You can only create new strings.

Immutability also requires that getters and other methods returning a value may not return a modifiable attribute, like a list. If you returned a list from a method, that list could be modified by adding or removing elements without the "owning" object being aware of that.

### **4.7.2: Don't Leak Modifiable Internal State Outside an Object Principle**

Beware when you return values from methods. It is possible that a method accidentally returns some internal state of the object that can be modified later by the method caller. Returning modifiable state from a method breaks the encapsulation.

You can safely return primitive or so-called value types from methods. Those types include types like bool, int and float. You can also safely return an immutable object, like a string. But you cannot safely return a mutable collection, for example.

There are two ways how to protect against leaking internal state outside an object:

- 1) Return a copy of the modifiable internal state
- 2) Return an unmodifiable version of the modifiable internal state

Regarding the first approach, when a copy is returned, the caller can use it as they like. Changes made to the copied object don't affect the original object. I am primarily talking about making a shallow copy. In many cases, a shallow copy is enough. For example, a list of primitive values, immutable strings, or immutable objects does not require a deep copy of the list. But you should make a deep copy when needed.

The copying approach can cause a performance penalty, but in many cases, that penalty is insignificant. Yyou can easily create a copy of a list:

```
values = [1, 2, 3, 4, 5]values2 = values.com()
```
The second approach requires you to create an unmodifiable version of a modifiable object and return that unmodifiable object. You can create an unmodifiable version of a class by yourself. Below is an example:

```
from typing import Protocol, TypeVar
T = TypeVar('T')class MyList(Protocol[T]):
   def append(self, item: T) -> None:
       pass
    def get_item(self, index: int) -> T | None:
       pass
class UnmodifiableMyList(MyList[T]):
    def __init_*(self, list*: MyList[T]):
       self. *list = list*
    def append(self, item: T) -> None:
        raise NotImplementedError()
    def get_item(self, index: int) -> T | None:
        return self.__list.get_item(index)
```
In the above example, the unmodifiable list class takes another list (a modifiable list) as a constructor argument. It only implements the MyList protocol methods that don't attempt to modify the wrapped list. In this case, it implements only the get item method that delegates to the respective method in the MyList class. The methods of the UnmodifiableMyList class that attempt to modify the wrapped list should raise an error. The UnmodifiableMyList class utilizes the *proxy pattern* by wrapping an object of the  $MyList$  class and partially allowing access to the  $MyList$  class methods.

Unmodifiable and immutable objects are slightly different. No one can modify an immutable object, but when you return an unmodifiable object from a method, that object can still be modified by the owning class, and modifications are visible to everyone that has received an unmodifiable version of the object. If this is something undesirable, you should use a copy instead.

### **4.7.3: Don't Assign From a Method Parameter to a Modifiable Attribute**

If a class receives modifiable objects as constructor or method arguments, it is typically best practice not to assign those arguments to the internal state directly. If they are assigned directly, the class can, on purpose or accidentally modify those argument objects, which is probably not what the constructor or method caller expects.

There are two ways to handle this situation:

- 1) Store a copy of the modifiable argument object to the class's internal state
- 2) Store an unmodifiable version of the modifiable argument object to the class's internal state

Below is an example of the second approach:

```
class MyClass:
   def __init__(self, values: MyList[int]):
       self.__values = UnmodifiableMyList(values)
```
## **4.7.4: Real-life Example of Encapsulation Violation: React Class Component's State**

React class component's state is not properly encapsulated. React documentation instructs that the state property should be modified directly using this.state in a Component subclass constructor. For example:

```
import { Component } from 'react';
class ButtonClickCounter extends Component {
 constructor(props) {
   super(props);
   this.state = {
     clickCount: 0
   };
 }
}
```
It is not good object-oriented design that the state property is public or protected in the Component class. You should not modify the base class's state property in the ButtonClickCounter subclass. The proper way to initialize the state in an object-oriented manner would be to give the initial state as a parameter to the Component class constructor using super. However, the following is not supported by React:
```
import { Component } from 'react';
export default class ButtonClickCounter extends Component {
 constructor(props) {
   // This is not possible in real life
   super(props, {
     clickCount: 0
   });
 }
}
```
Setting the state is done with the setState method defined in the Component class, but accessing the state happens directly through the state property. This leads to a problem where you cannot use this.state when calling the setState method because that can lead to erroneous behavior, according to the React documentation. So the following is not allowed:

```
incrementClickCount = ()this.setState({
   clickCount: this.state.clickCount + 1
 });
```
Below is an example of using the setState method correctly in a React class component:

```
import { Component } from 'react';
export default class ButtonClickCounter extends Component {
 constructor(props) {
   super(props);
    this.state = \{clickCount: 0
    };
  }
  incrementClickCount = ()this.setState(({ clickCount }) => ({
      clickCount: clickCount + 1
    }));
  render() {
    return (
      \langle \rangleClick count: {this.state.clickCount}
        <button onClick={this.incrementClickCount} />
      \langle />
    );
  }
}
```
Accessing the state in the Component subclasses should be done using a getter getState, not directly accessing the state property. Below is the above example modified to use the *imaginary* getState method:

```
import { Component, Fragment } from 'react';
export default class ButtonClickCounter extends Component {
 constructor(props) {
   super(props, {
     clickCount: 0
   });
  }
  incrementClickCount = ()this.setState({
      clickCount: this.getState().clickCount + 1
    });
 render() {
    return (
      \langle \ \rangleClick count: {this.getState().clickCount}
        <button onClick={this.incrementClickCount} />
      \langle />
   );
 }
}
```
# **4.8: Object Composition Principle**

*In object-oriented design, like in real life, objects are constructed by constructing larger objects from smaller objects. This is called object composition. Prefer object composition over inheritance.*

For example, a car object can be composed of an engine and transmission object (to name a few). Objects are rarely "composed" by deriving from another object, i.e., using inheritance. But first, let's try to specify classes that implement the below Car protocol using inheritance:

```
from typing import Protocol
class Car(Protocol):
   def drive(self, start: Location, destination: Location) -> None:
       pass
class CombustionEngineCar(Car):
   def drive(self, start: Location, destination: Location) -> None:
       # ...
class ElectricEngineCar(Car):
   def drive(self, start: Location, destination: Location) -> None:
       # ...
```

```
class ManualTransmissionCombustionEngineCar(CombustionEngineCar):
    def drive(self, start: Location, destination: Location) -> None:
       # ...
class AutomaticTransmissionCombustionEngineCar(CombustionEngineCar):
    def drive(self, start: Location, destination: Location) -> None:
      # ...
```
If we wanted to add other components to a car, like a two or four-wheel drive, the number of classes needed would increase by three. If we wanted to add a design property (sedan, hatchback, wagon, or SUV) to a car, the number of needed classes would explode, and the class names would become ridiculously long. We can notice that inheritance is not the correct way to build more complex classes.

Class inheritance creates an *is-a* relationship between a superclass and its subclasses. Object composition creates a *has-a* relationship. We can claim that ManualTransmissionCombustionEngineCar *is a* kind of CombustionEngineCar, so basically, we are not doing anything wrong here, one might think. But when designing classes, you should first determine if object composition could be used: is there a *has-a* relationship? Can you declare a class as an attribute of another class? If the answer is yes, then composition should be used instead of inheritance.

All the above things related to a car are actually properties of a car. A car *has an* engine. A car *has a* transmission. It *has a* two or four-wheel drive and design. We can turn the inheritance-based solution into a composition-based solution:

```
from typing import Protocol
```

```
class Drivable(Protocol):
   def drive(self, start: Location, destination: Location) -> None:
       pass
class Engine(Protocol):
    # Methods like start, stop ...
class CombustionEngine(Engine):
    # Methods like start, stop ...
class ElectricEngine(Engine):
    # Methods like start, stop ...
class Transmission(Protocol):
    # Methods like shift_gear ...
class AutomaticTransmission(Transmission):
    # Methods like shift_gear ...
```
**class ManualTransmission**(Transmission):

```
# Methods like shift_gear ...
# Define DriveType here...
# Define Design here...
class Car(Drivable):
   def __init__(
       self,
       engine: Engine,
       transmission: Transmission,
       driveType: DriveType,
       design: Design
    ):
       self. engine = engine
       self.__transmission = transmission
       self.__driveType = driveType
       self.__design = design
 def drive(self, start: Location, destination: Location) -> None:
        # To implement functionality, delegate to
        # component classes, for example:
       # self.__engine.start()
        # self.__transmission.shift_gear(...)
        # ...
        # self.__engine.stop()
```
Let's have a more realistic example with different chart types. At first, this sounds like a case where inheritance could be used: We have some abstract base charts that different concrete charts extend, for example:

```
from abc import abstractmethod
from typing import Protocol
class Chart(Protocol):
   def render_view(self) -> None:
       pass
    def update_data(self, ...) -> None:
       pass
class AbstractChart(Chart):
   @abstractmethod
   def render_view(self) -> None:
       pass
   @abstractmethod
    def update_data(self, ...) -> None:
       pass
    # Implement some common functionality
    # shared by all chart types
```

```
class XAxisChart(AbstractChart):
   @abstractmethod
   def render_view(self) -> None:
       pass
   def update_data(self, ...) -> None:
       # This is common for all x-axis charts,
        # like ColumnChart, LineChart and AreaChart
class ColumnChart(XAxisChart):
   def render_view(self) -> None:
        # Render column chart using library XYZ
# LineChart class definition here...
# AreaChart class definition here...
class NonAxisChart(AbstractChart):
   @abstractmethod
   def render_view(self) -> None:
       pass
    def update_data(self, ...) -> None:
        # This is common for all non-x-axis charts,
        # like PieChart and DonutChart
class PieChart(NonAxisChart):
    def render_view(self) -> None:
        # Render pie chart using library XYZ
class DonutChart(PieChart):
    def render_view(self) -> None:
        # Render donut chart using library XYZ
```
The above class hierarchy looks manageable: there should not be too many subclasses that need to be defined. We can, of course, think of new chart types, like a geographical map or data table for which we could add subclasses. One problem with a deep class hierarchy arises when you need to change or correct something related to a particular chart type. Let's say you want to change or correct some behavior related to a pie chart. You will first check the PieChart class if the behavior is defined there. If you can't find what you are looking for, you need to navigate to the base class of the PieChart class (NonAxisChart) and look there. And you might need to continue this navigation until you reach the base class where the behavior you want to change or correct is located. Of course, if you are incredibly familiar with the codebase, you might be able to locate the correct subclass on the first try. But in general, this is not a straightforward task.

Using class inheritance can introduce class hierarchies where some classes have significantly more methods than other classes. For example, in the chart inheritance chain, the AbstractChart class probably has significantly more methods than classes at the end of the inheritance chain. This class size difference creates an imbalance between classes making it hard to reason about what functionality

each class provides.

Even if the above class hierarchy might look okay at first sight, currently, there lies one problem. We have hardcoded what kind of chart view we are rendering. We are using the *XYZ* chart library and rendering XYZChart views. Let's say we would like to introduce another chart library called *ABC*. We want to use both chart libraries in parallel so that the open-source version of our data visualization application uses the *XYZ* chart library, which is open source. The paid version of our application uses the commercial *ABC* chart library. When using class inheritance, we must create new classes for each concrete chart type for the *ABC* chart library. So, we would have two classes for each concrete chart type, like here for the pie chart:

```
class XyzPieChart(XyzNonAxisChart):
    def render_view(self) -> None:
        # Render pie chart using XYZ library
class AbcPieChart(AbcNonAxisChart):
    def render_view(self) -> None:
        # Render pie chart using ABC library
```
Implementing the above functionality using composition instead of inheritance has several benefits:

- It is more apparent what behavior each class contains
- There is no significant size imbalance between classes, where some classes are huge and others relatively small
- You can split chart behaviors into classes as you find fit, and is in accordance with the *single responsibility principle*

In the below example, we have split some chart behavior into two types of classes: chart view renderers and chart data factories:

```
from enum import Enum
from typing import Protocol
class Chart(Protocol):
   def render_view(self) -> None:
       pass
    def update_data(self, ...) -> None:
       pass
# Define ChartData class...
# Define ChartOptions class...
class ChartViewRenderer(Protocol):
   def render_view(self, data: ChartData, options: ChartOptions) -> None:
       pass
```

```
class ChartDataFactory(Protocol):
   def create_data(self, ...) -> ChartData:
       pass
class ChartImpl(Chart):
   def __init__ (
       self,
       view_renderer: ChartViewRenderer,
       data_factory: ChartDataFactory,
       options: ChartOptions
    ):
       self.__view_renderer = view_renderer
       self.__data_factory = data_factory
       self.__options = options
       self.__data = None,
    def render_view(self) -> None:
        self.__view_renderer.render_view(self.__data, self.__options)
    def update_data(self, ...) -> None:
       self.__data = self.__data_factory.create_data(...)
class XyzPieChartViewRenderer(ChartViewRenderer):
    def render_view(self, data: ChartData, options: ChartOptions) -> None:
        # Render pie chart with XYZ library
class AbcPieChartViewRenderer(ChartViewRenderer):
    def render_view(self, data: ChartData, options: ChartOptions) -> None:
        # Render pie chart with ABC library
# Define AbcColumnChartViewRenderer class...
# Define XyzColumnChartViewRenderer class...
# Define XAxisChartDataFactory class ...
# Define NonAxisChartDataFactory class ...
class ChartType(Enum):
   COLUMN = 1PIE = 2class ChartFactory(Protocol):
   def create_chart(self, chart_type: ChartType) -> Chart:
       pass
class AbcChartFactory(ChartFactory):
    def create_chart(self, chart_type: ChartType) -> Chart:
       match chart_type:
            case ChartType.COLUMN:
                return ChartImpl(AbcColumnChartViewRenderer(),
                                 XAxisChartDataFactory())
            case ChartType.PIE:
```

```
return ChartImpl(AbcPieChartViewRenderer(),
                                NonAxisChartDataFactory())
            case _:
               raise ValueError('Invalid chart type')
class XyzChartFactory(ChartFactory):
    def create_chart(self, chart_type: ChartType) -> Chart:
       match chart_type:
           case ChartType.COLUMN:
               return ChartImpl(XyzColumnChartViewRenderer(),
                                 XAxisChartDataFactory())
           case ChartType.PIE:
                return ChartImpl(XyzPieChartViewRenderer(),
                                NonAxisChartDataFactory())
            case _:
                raise ValueError('Invalid chart type')
```
The XyzPieChartViewRenderer and AbcPieChartViewRenderer classes use the *adapter pattern* as they convert the supplied data and options to an implementation (ABC or XYZ chart library) specific interface.

We can easily add more functionality by composing the ChartImpl class of more classes. There could be, for example, a title formatter, tooltip formatter class,  $y/x$ -axis label formatter, and event handler classes.

```
class ChartImpl(Chart):
    def __init__ (
       self,
       view_renderer: ChartViewRenderer,
       data_factory: ChartDataFactory,
       title_formatter: ChartTitleFormatter,
       tooltip_formatter: ChartTooltipFormatter,
       x_axis_label_formatter: ChartXAxisLabelFormatter,
       event_handler: ChartEventHandler,
       options: ChartOptions
    ):
       # ...
    # Chart methods ...
class AbcChartFactory(ChartFactory):
    def create_chart(self, chart_type: ChartType) -> Chart:
        match chart_type:
            case ChartType.COLUMN:
                return ChartImpl(AbcColumnChartViewRenderer(),
                                 XAxisChartDataFactory(),
                                 ChartTitleFormatterImpl(),
                                 XAxisChartTooltipFormatter(),
                                 ChartXAxisLabelFormatterImpl(),
                                 ColumnChartEventHandler())
            case ChartType.PIE:
                return ChartImpl(AbcColumnChartViewRenderer(),
                                NonAxisChartDataFactory(),
                                ChartTitleFormatterImpl(),
```

```
NonAxisChartTooltipFormatter(),
                    NullXAxisLabelFormatter(),
                    NonAxisChartEventHandler())
case _:
```
**raise ValueError**('Invalid chart type')

# **4.9: Domain-Driven Design Principle**

*Domain-driven design (DDD) is a software design approach where software is modeled to match the language of the problem domain that the software tries to solve. DDD is hierarchical. The top-level domain can be divided into subdomains which can be further divided into subdomains.*

DDD means that the structure of software, and the names appearing in the code (interface, class, function, and variable names) should match the domain. For example, in a banking software system, names like *Account*, *withdraw*, *deposit*, *make\_payment* and *LoanApplication* should be used. The toplevel domain of a software system should be divided into smaller subdomains. And each subdomain should be implemented as a separate application or software component. The top-level domain contains all features of the software system and each subdomain is a subset of those features. For example, a development team can be dedicated to the loan applications subdomain and another team to payments. Developers in a team need to know about their team's subdomain. And when interfacing with other domains, they need to know enough about the other domains to understand the interfaces. In this way, a single team will have a smaller set of concepts to comprehend and remember. Product managers and the chief architect should have a good grasp of the top-level domain, i.e., they should understand *the big picture*.

# **4.9.1: DDD Concepts**

Domain-driven design recognizes multiple kinds of concepts:

- Entities
- Value Objects
- Aggregates
- Aggregate Roots
- Factories
- Repositories
- Services
- Events

#### **4.9.1.1: Entities**

An entity is a domain object that has an identity. Usually this is indicated by the fact the the entity class has some kind of *id* attribute. Examples of entities are an *employee* and a *bank account*. An employee object has an employee id and a bank account has a number that identifies the back account. Entities can contain methods that operate on the attributes of the entity. For example, a bank account entity can have methods *withdraw* and *deposit* that operate on the *balance* attribute of the entity.

#### **4.9.1.2: Value Objects**

Value objects are domain objects that don't have an identity. Examples of value objects are an address or a price object. The price object can have two attributes: *amount* and *currency*, but it does not have an identity. Similarly an address object can have the following attributes: *street address*, *postal code*, *city* and *country*.

#### **4.9.1.3: Aggregates**

Aggregates are entities composed of other entities. For example an *order* entity can have one or more *order item* entities. In regard to object-oriented design, this is the same as object composition.

#### **4.9.1.4: Aggregate Roots**

Aggregate roots are domain objects that don't have any parent objects. An *order* entity is an aggregate root if it does not have a parent entity. But an *order item* entity is not an aggregate root when it belongs to an order. Aggregate roots serve as facade objects and operations should be performed on the aggregate root objects not directly accessing the objects behind the facade (e.g. not directly accessing the individual order items, but perform operations on order objects). Or if you have an aggregate car object containing wheels, you don't operate the wheels outside of the car object, but the car object provides a facade like a *turn* method and the car object internally operates the wheels making the car object an aggregate root. More about the *facade design pattern* in a later section of this chapter.

Aggregate roots exists also in a microservice architecture. Let's say we have a bank account that is an aggregate root and it contains transaction entities. The bank account and transaction entities can be handled in different microservices (bank-account-service and account-transaction-service), but only the *bank-account-service* can directly access and modify the transaction entities using the *accounttransaction-service*. The role and benefit of an aggregate root are the following:

• The aggregate root protects against invariant violation, for example no other service should directly remove or add transactions using the *account-transaction-service*. That would break the invariant that the sum of transactions should be the same as the balance of the account maintained by the *bank-account-service*.

• The aggregate root simplifies (database/distributed) transactions. Your microservice can call the *bank-account-service* and let it manage the distributed transactions between the *bank-accountservice* and *account-transaction-service*, it's not something that your microservice need to do.

You can easily split the aggregate root into more entities, for example, we could have the bank account aggregate root to contain a balance entity and transaction entities. The balance entity could be handled by a separate *account-balance-service*. Still all bank account operations must be made to the *bank-account-service* which will orchestrate e.g. *withdraw* and *deposit* operations using the *account-balance-service* and *account-transaction-service*. We can even split the *bank-accountservice* to two separate microservices: *bank-account-service* for account CRUD operations (excluding updates related to balance) and *account-money-transfer-service* that will handle *withdraw* and *deposit* operations using the two lower-level microservices: *account-balance-service* and *account-transactionservice*. We had an example of the latter case in the previous chapter when we discussed distributed transactions.

# **4.9.2: Actors**

Actors perform commands. End-users are actors, but also services can be actors. For example, in a data exporter microservice there can be a input message consumer actor/service that has a command to consumer a message from a data source.

## **4.9.2.1: Factories**

In domain-driven design, the creation of domain objects can be separated from the object classes themselves to factories. Factories are objects that are dedicated to create objects of certain type. More about the *factory design pattern* in a later section of this chapter.

## **4.9.2.2: Repositories**

A repository is an object with methods for persisting domain objects and retrieving them from a data store (e.g. a database). Typically, there is one repository for each aggregate root, e.g. for an *order repository* for order entities.

## **4.9.2.3: Services**

Services are used to implement business use cases and contain functionality that is not directly part of any specific object. Services orchestrate operations on aggregate roots, for example *order service* orchestrates operations on order entities. A service typically uses a related repository to perform persistence related operations. A service can also be seen as an actor with specific command(s). For example, in a data exporter microservice there can be a input message consumer actor/service that has a command to consumer a message from a data source.

### **4.9.2.4: Events**

Events are operations on entities and form the business use cases. Events are usually handled by services. For example, related to order entities, there could be following events: create an order, update an order and cancel order. These events can be implemented having an *order service* with the following methods: *create\_order*, *update\_order* and *cancel\_order*.

## **4.9.2.5: Event Storming**

*Event storming* is a light-weight method that a team can conduct to find out DDD related concepts in a software component. The event storming process typically follows the below steps:

- 1) Figure out domain *events* (events are usually written in past tense)
- 2) Figure out *commands* that caused the domain *events*
- 3) Add *actors*/*services* that execute the *commands*
- 4) Figure out related *entities* (including *aggregates* and *root aggregates*) and *value objects*

In event storming, the different DDD concepts like events, commands, actors and entities are represented with different color sticky notes on a wall. Related sticky notes are grouped together, like actor(s), command(s) and entity/entities for a specific domain event.

# **4.9.3: Domain-Driven Design Example: Data Exporter Microservice**

Let's have a DDD example with a microservice for exporting data. Data exporting will be our toplevel domain. The development team should participate in the DDD and object-oriented design (OOD) process. It is very likely that an expert-level software developer, e.g., the team tech lead, could do the DDD and OOD alone, but it is not how it should be done. Other team members, especially the junior ones, should be involved to learn and develop their skills further.

The DDD process is started by first defining the big picture (top-level domain) based on requirements from the product management and the architecture team:

Data exporter handles data that consists of messages that contain multiple fields. Data exporting should happen from an input system to an output system. During the export, various transformations to the data can be made, and the data formats in the input and output systems can differ.

Let's start the event storming process by figuring out the domain events:

- 1) Message is consumed from the input system
- 2) Input message are decoded into a common internal representation (i.e. internal messages)
- 3) Internal message is transformed
- 4) Transformed message is encoded to the wanted output format
- 5) Message is produced to the output system
- 6) Configuration is read and parsed

From the above events we can figure out four subdomains:

- Input (Events 1, 2 and 6)
- Internal Message (Events 2 and 3)
- Transform (Events 3 and 6)
- Output (Events 4, 5 and 6)

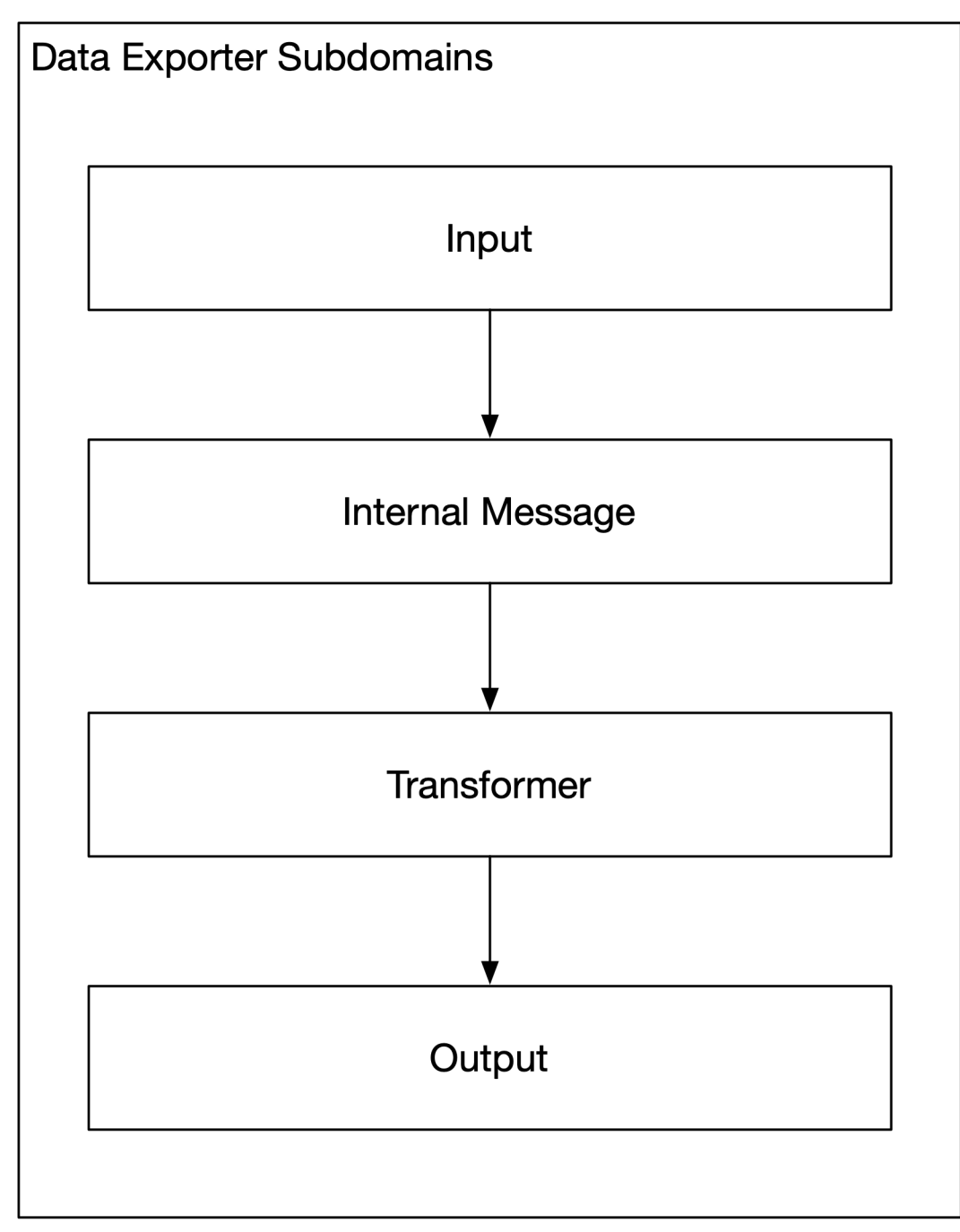

**Figure 4.17. Data Exporter Subdomains**

Let's take the first domain event "Messages are consumed from the input system" and figure out what caused the event and what was the actor. Because there is no end-user involved we can conclude that the event was caused by a "input message consumer" *service* executing a "consume message" *command*. This operation results in creation of an "input message" *entity*. Below is a picture how this would look like as sticky notes on the wall.

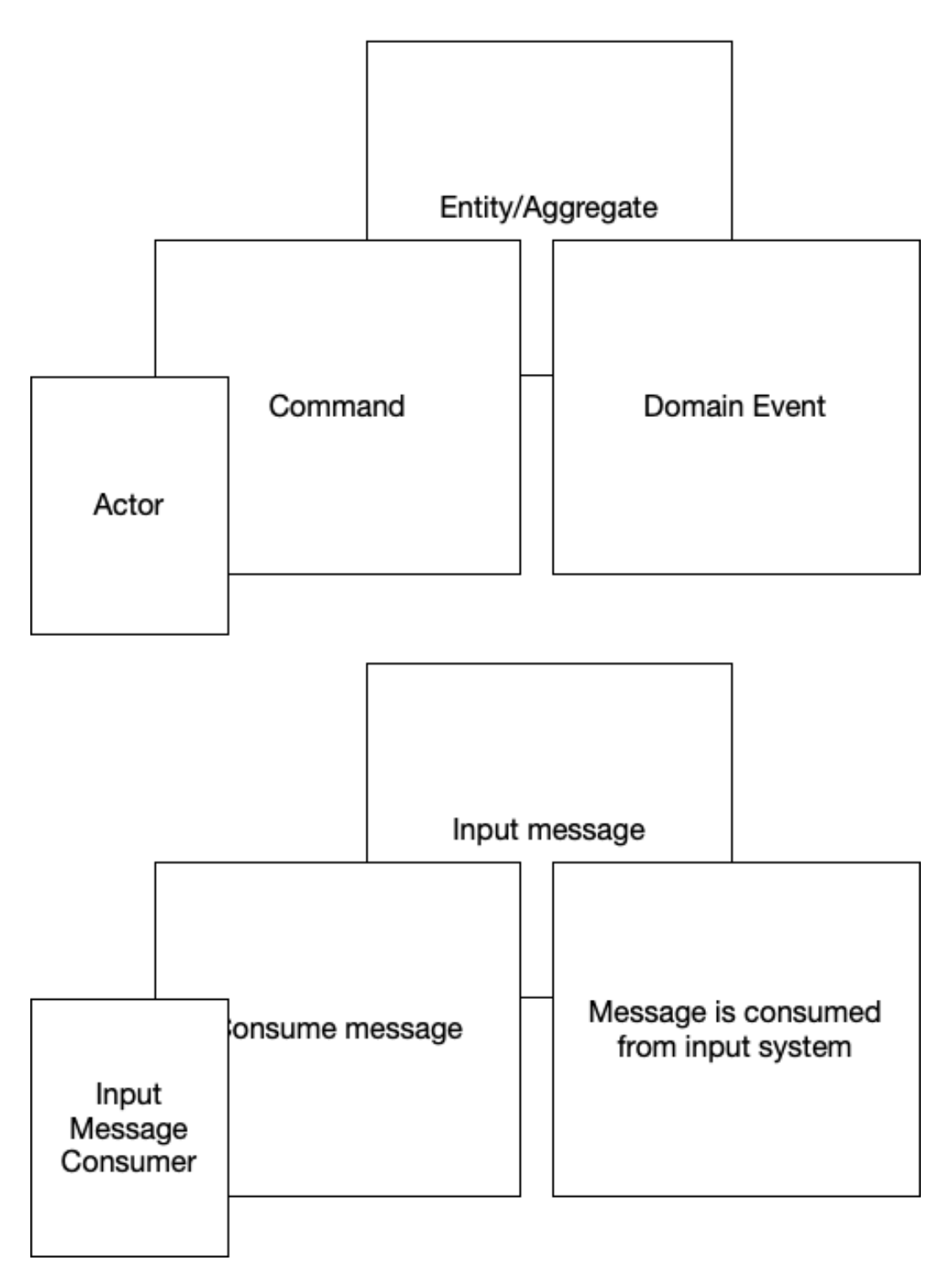

When continuing the event storming process further for the *Input* domain, we can figure out that it consists of the following additional DDD concepts:

- Commands
	- **–** Read input configuration
	- **–** Parse input configuration
	- **–** Consume input message
	- **–** Decode input message
- Actors/Services
	- **–** Input configuration reader
	- **–** Input configuration parser
	- **–** Input message consumer
	- **–** Input message decoder
- Entities
	- **–** Input message
- Value Objects
	- **–** Input configuration

Below is the list of sub-domains, interfaces and classes in the Input domain:

- Input message
	- **–** Contains the message consumed from the input data source
	- **–** InputMessage is a protocol that can have several concrete implementations, like KafkaInputMessage representing an input message consumed from a Kafka data source
- Input message consumer
	- **–** Consumes messages from the input data source and creates InputMessage instances
	- **–** InputMessageConsumer is a protocol that can have several concrete implementations, like KafkaInputMessageConsumer for consuming messages from a Kafka data source
- Input Message decoder
	- **–** Decodes input messages into internal messages
	- **–** InputMessageDecoder is a protocol that can have several concrete implementations, like AvroBinaryInputMessageDecoder, which decodes input messages encoded in Avro binary format
- Input configuration
	- **–** Input configuration reader
		- \* Reads the domain's configuration
		- InputConfigReader is a protocol that can have several concrete implementations, like LocalFileSystemInputConfigReader or HttpRemoteInputConfigReader
	- **–** Input configuration parser
		- \* Parses the read configuration to produce an InputConfig instance
		- InputConfigParser is a protocol that can have several concrete implementations, like JsonInputConfigParser or YamlInputConfigParser
	- **–** InputConfig instance contains parsed configuration for the domain, like the input data source type, host, port, and input data format.

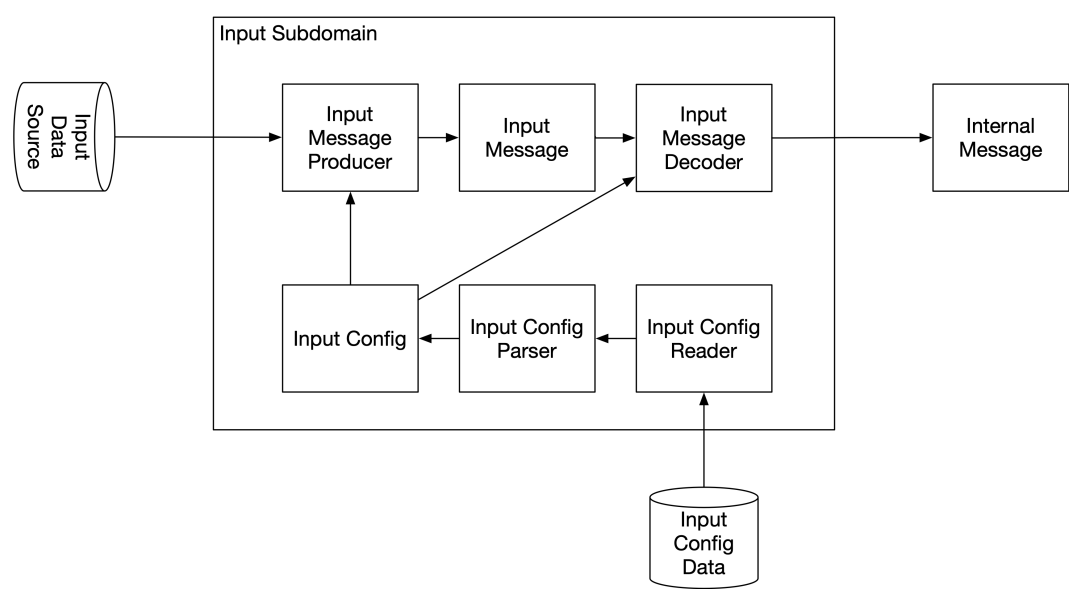

**Figure 4.19. Input Subdomain**

When considering the *Internal Message* domain in more detail, we can figure out that it consists of the following additional DDD concepts when using the event storming process:

- Entities
	- **–** Internal message
- **–** Internal field
- Aggregate
	- **–** Internal message

Below is list of sub-domains, interfaces and classes in Internal Message domain:

- Internal Message
	- **–** Internal message consists of one or more internal message fields
	- **–** InternalMessage is an interface for a class that provides an internal representation of an input message
- Internal Message Field
	- **–** InternalMessageField is an interface for classes representing a single field of an internal message

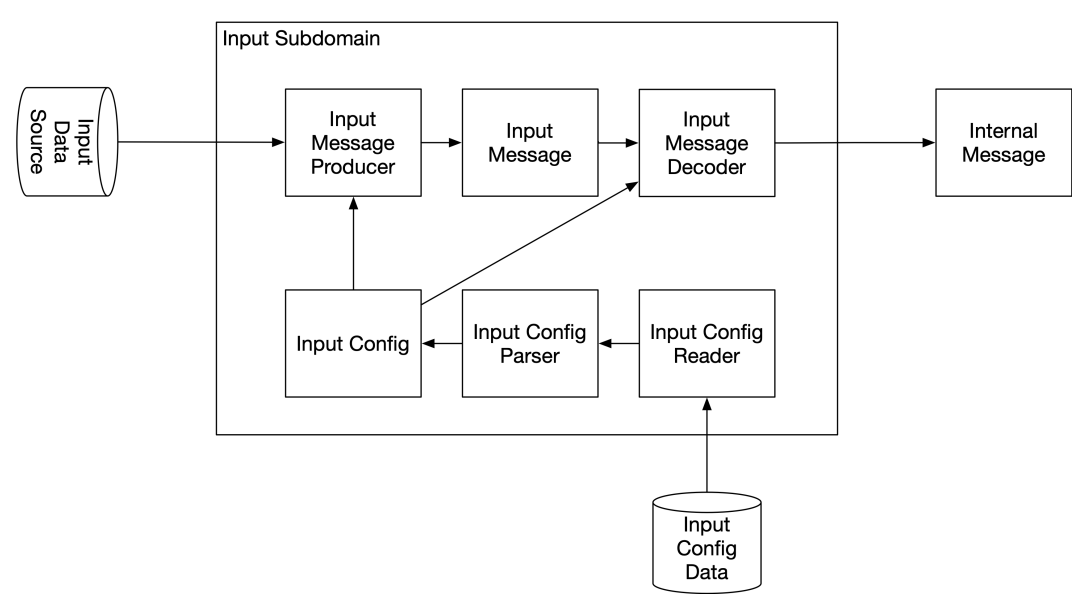

**Figure 4.20. Internal Message Subdomain**

When considering the *Transformer* domain in more detail, we can figure out that it consists of the following additional DDD concepts when using the event storming process:

- Commands
	- **–** Read transformer configuration
	- **–** Parse transformer configuration
	- **–** Transform message
	- **–** Transform field
- Actors/Services
	- **–** Transformer configuration reader
	- **–** Transformer configuration parser
	- **–** Message transformer
	- **–** Field transformer
- Value objects
	- **–** Transformer configuration

Below is list of sub-domains, interfaces and classes in Transform domain:

- Field transformer
	- **–** FieldTransformers is a collection of FieldTransformer objects
	- **–** A Field transformer transforms the value of an input message field into a value of an output message field
	- **–** FieldTransformer is a protocol that can have several concrete implementations, like FilterFieldTransformer, CopyFieldTransformer, TypeConversionFieldTransformer and ExpressionTransformer
- Message Transformer
	- **–** MessageTransformer takes an internal message and transforms it using field transformers
- Transformer configuration
	- **–** Transformer configuration reader
		- \* Reads the domain's configuration
		- \* TransformerConfigReader is a protocol that can have several concrete implementations, like LocalFileSystemTransformerConfigReader
	- **–** Transformer configuration parser
		- \* Parses read configuration to produce a TransformerConfig instance
		- \* TransformerConfigParser is a protocol that can have several concrete implementations, like JsonTransformerConfigParser

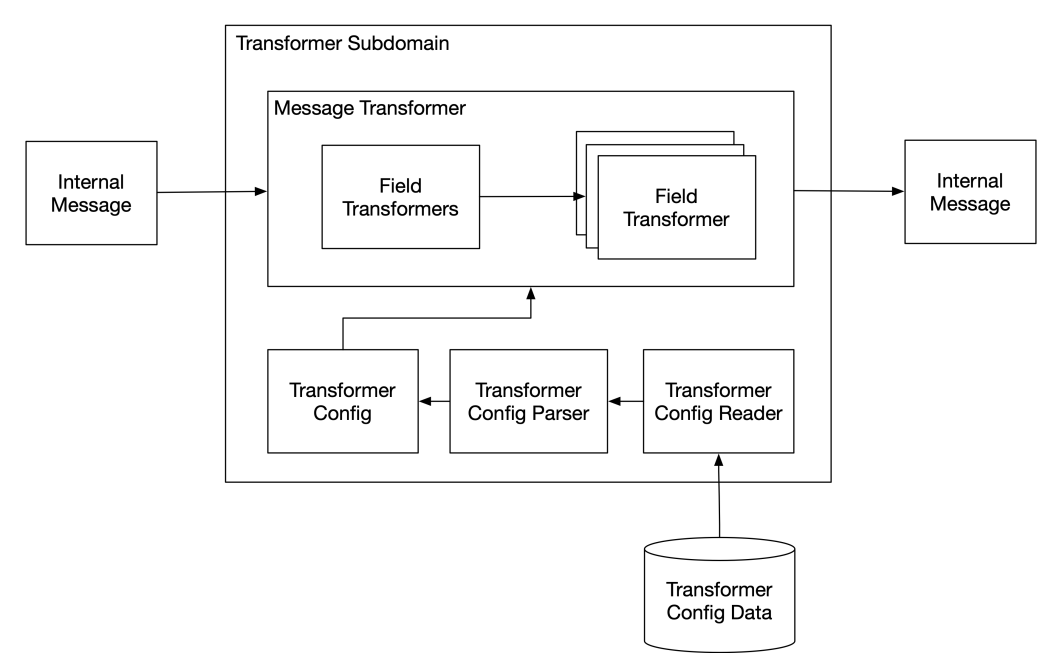

**–** TransformerConfig instance contains parsed configuration for the *Transformer* domain

**Figure 4.21. Transformer Subdomain**

When considering the *Output* domain in more detail, we can figure out that it consists of the following additional DDD concepts when using the event storming process:

- Commands
	- **–** Read output configuration
	- **–** Parse output configuration
	- **–** Encode output message
	- **–** Produce output message
- Actors/Services
	- **–** Output configuration reader
	- **–** Output configuration parser
	- **–** Output message encoder
	- **–** Output message producer
- Entities
- **–** Output message
- Value objects
	- **–** Output configuration

Below is list of sub-domains, interfaces and classes in Output domain:

- Output Message encoder
	- **–** Encodes transformed message to an output message with a specific data format
	- **–** OutputMessageEncoder is a protocol that can have several concrete implementations, like CsvOutputMessageEncoder, JsonOutputMessageEncoder, AvroBinaryOutputMessageEncoder
- Output message
	- **–** OutputMessage is a container for a output byte sequence
- Output message producer
	- **–** Produces output messages to the output destination
	- **–** OutputMessageProducer is a protocol that can have several concrete implementations, like KafkaMessageProducer
- Output configuration
	- **–** Output configuration reader
		- \* Reads the domain's configuration
		- OutputConfigReader is a protocol that can have several concrete implementations, like LocalFileSystemOutputConfigReader
	- **–** Output configuration parser
		- \* Parse the read configuration to an OutputConfig instance
		- \* OutputConfigParser is a protocol that can have several concrete implementations, like JsonOutputConfigParser
	- **–** OutputConfig instance contains parsed configuration for the domain, like output destination type, host, port, and the output data format

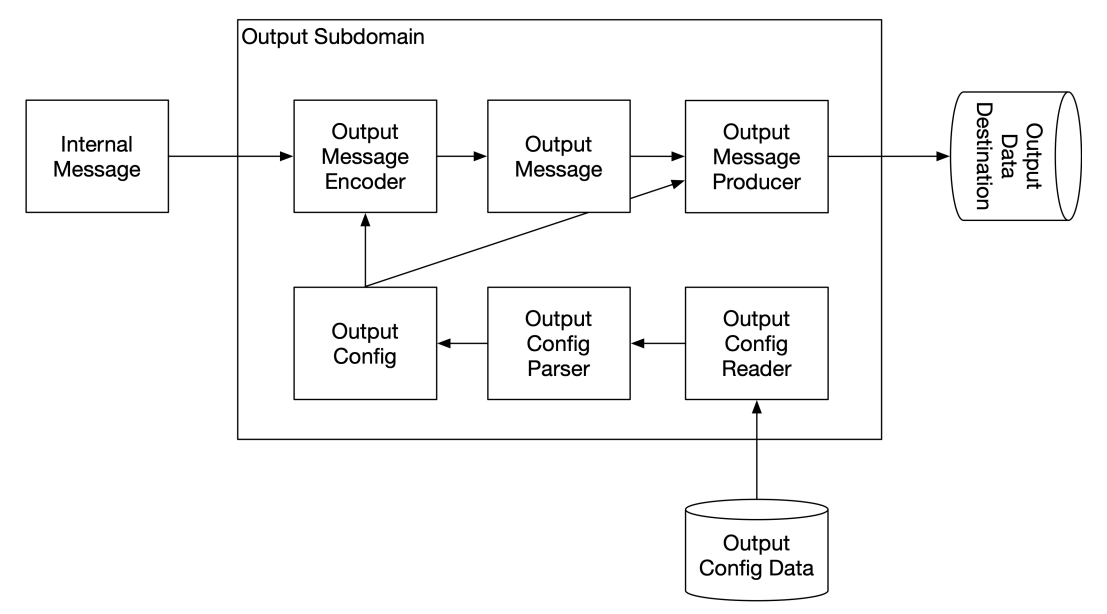

**Figure 4.22. Output Subdomain**

The above design is also following the *clean microservice design* principle. Note that this principle is applicable for other kind of microservices also, not just for APIs. From the above design we can find out the following interface adapters that are not part of the business logic of the microservice:

- InputMessageConsumer interface implementations
- InputMessageDecoder interface implementations
- OutputMessageEncoder interface implementations
- OutputMessageProducer interface implementations
- InputConfigReader interface implementations
- InputConfigParser interface implementations
- TransformerConfigReader interface implementations
- TransformerConfigParser interface implementations
- OutputConfigReader interface implementations
- OutputConfigParser interface implementations

We should be able to modify the above mentioned implementations or add a new implementation without any modification to other part of code (the business logic). What this all means is that we can easily adapt our microservice to consume data from different data sources in different data formats and output the transformed data to different data sources in various data formats. Additionally, the configuration of our microservice can be read from various sources and various format. For example, if we now read the microservice configuration from a local file in JSON format, in the future we could

introduce two new classes and read the microservice configuration from an API using some new data format.

After defining the interfaces between the above-defined subdomains, the four subdomains can be developed very much in parallel. This can speed up the microservice development significantly. The code of each subdomain should be put into a separate source code folders. We will discuss source code organization more in the next chapter.

If you combine the above design diagrams, they form a data processing pipeline that can be implemented in the following way:

```
class DataExporterApp:
   def run(self) -> None:
        while self.__is_running:
            input_msg = self.__input_msg_consumer.consume_input_msg()
            internal_msg = self.__input_msg_decoder.decode(input_msg)
            transformed_msg = self.__msg_transformer.transform(internal_msg)
            output_msg = self.__output_msg_encoder.encode(transformed_msg)
            self. output msg_producer.produce(output_msg)
```
And the transform method of the MessageTransformer class can be implemented in the following way:

```
class MessageTransformer:
   def transform(self, internal_msg: InternalMessage) -> InternalMessage:
       transformed msq = InternalMessage()
        for field transformer in self. field transformers:
            field_transformer.transform_field(
               internal_msg, transformed_msg
            )
       return transformed_msg
```
# **4.9.4: Domain-Driven Design Example 2: Anomaly Detection Microservice**

Let's have another DDD example with an anomaly detection microservice. The purpose of the microservice is to detect anomalies in measurement data. This concise description of the microservice's purpose reveals the two subdomains of the microservice:

- Anomaly
- Measurement

Let's first analyze the *Measurement* subdomain in more detail and define domain events for it:

- Measurement data source definitions are loaded
- Measurement data source definitions are parsed
- Measurement definitions are loaded
- Measurement definitions are parsed
- Measurement data is fetched from data sources
- Measurement data is scaled

Let's continue using the event storming and define the additional DDD concepts:

- Commands
	- **–** Load measurement data source definitions
	- **–** Parse measurement data source definitions
	- **–** Load measurement definitions are loaded
	- **–** Parse measurement definition are parsed
	- **–** Fetch measurement data from data sources
	- **–** Scale measurement data -Actors/Services
	- **–** Measurement data source definitions loader
	- **–** Measurement data source definitions parser
	- **–** Measurement definitions loader
	- **–** Measurement definitions parser
	- **–** Measurement data fetcher
	- **–** Measurement data scaler
- Entities
	- **–** Measurement data source
	- **–** Measurement
- Aggregates
	- **–** Measurement
		- \* Measurement data source
		- \* Measurement query
- Value Objects
	- **–** Measurement data
	- **–** Measurement query

Let's define domain events for the *Anomaly* subdomain:

- Anomaly detection configuration is parsed
- Anomaly detection configuration is created
- Anomaly detection rule is parsed
- Anomaly detection rule is created
- Anomalies are detected in a measurement according to anomaly detection rule using a trained anomaly model
- Anomaly detection is triggered at regular intervals
- Anomaly model is trained for a measurement
- Anomaly model is created
- Anomaly model training is triggered at regular intervals
- A detected anomaly (i.e. an anomaly indicator) is created
- A detected anomaly (i.e. an anomaly indicator) is serialized to a wanted format, e.g. JSON
- The detected anomaly (i.e. an anomaly indicator) is published to specific destination using a specific protocol

Let's continue with the event storming and define the additional DDD concepts:

- Commands
	- **–** Parse anomaly detection configuration
	- **–** Create anomaly detection configuration
	- **–** Parse anomaly detection rule definition
	- **–** Create anomaly detection rule
	- **–** Detect anomalies in a measurement according to anomaly detection rule using a trained anomaly model
	- **–** Trigger anomaly detection at regular intervals
	- **–** Train anomaly model for a measurement using a specific AI technique, like self-organizing maps (SOM)
	- **–** Create anomaly model
	- **–** Trigger anomaly model traning at regular intervals
	- **–** Create anomaly indicator
	- **–** Serialize anomaly indicator
	- **–** Publish anomaly indicator
- Actors/Services
	- **–** Anomaly detection configuration parser
	- **–** Anomaly detection rule parser
	- **–** Anomaly detector
	- **–** Anomaly detection engine
	- **–** Anomaly model trainer (e.g. SOM)
	- **–** Anomaly training engine
	- **–** Anomaly indicator serializer (e.g. JSON)
	- **–** Anomaly indicator publisher (e.g. REST or Kafka)
- Factories
	- **–** Anomaly detection configuration factory
	- **–** Anomaly detection rule factory
- **–** Anomaly model factory
- **–** Anomaly indicator factory
- Entities
	- **–** Anomaly detection rule
	- **–** Anomaly model
	- **–** Anomaly indicator

The two domains, anomaly and measurement, can be developed in parallel. The anomaly domain interfaces with the measurement domain to fetch data for a particular measurement from a particular data source. The development effort of both the anomaly and measurement domains can be further split to achieve even more development parallelization. For example, one developer could work with anomaly detection, another with anomaly model training, and the third with anomaly indicators.

# **4.10: Design Patterns**

The following sections present 25 design patterns, most of which are made famous by the *Gang of Four* and their book *Design Patterns*. Design patterns are divided into creational, structural, and behavioral patterns.

# **4.10.1: Design Patterns for Creating Objects**

This section describes design patterns for creating objects. The following design patterns will be presented:

- Factory pattern
- Abstract factory pattern
- Factory method pattern
- Builder pattern
- Singleton pattern
- Prototype pattern
- Object pool pattern

## **4.10.1.1: Factory Pattern**

### *Factory pattern allows deferring what kind of object will be created to the point of calling the* **create***- method of the factory*.

A factory typically consists of precisely one or several methods for creating objects of a particular base type. A factory separates the logic of creating objects from the objects themselves which is according to the *single responsibility principle*.

Below is an example ConfigParserFactory that has a single create method for creating different kinds of ConfigParser objects. The return type of the factory's create-method is usually an interface. This allows different kinds of objects in a specific class hierarchy to be created. In the case of a factory with a single create-method, the method usually contains a match-case statement or an if/elif structure. Factories are the only place where extensive match-case statements or if/elif structures are allowed in object-oriented programming. If you have a lengthy match-case statement or long if/elif structure somewhere else in code, that is typically a sign of a non-object-oriented design.

```
from enum import Enum
from typing import Protocol
class ConfigParser(Protocol):
   # ...
class JsonConfigParser(ConfigParser):
   # ...
class YamlConfigParser(ConfigParser):
   # ...
class ConfigFormat(Enum):
   JSON = 1YAML = 2class ConfigParserFactory:
   @staticmethod
    def create_config_parser(config_format: ConfigFormat) -> ConfigParser:
       match config_format:
           case ConfigFormat.JSON:
               return JsonConfigParser()
           case ConfigFormat.YAML:
               return YamlConfigParser()
           case _:
                raise ValueError('Unsupported config format')
```
Below is an example of a factory with multiple *create* methods:

```
class ShapeFactory:
   @staticmethod
   def create_circle_shape(radius: int) -> Shape:
       return CircleShape(radius)
   @staticmethod
   def create_rectangle_shape(width: int, height: int) -> Shape:
       return RectangleShape(width, height)
   @staticmethod
   def create_square_shape(side_length: int) -> Shape:
       return SquareShape(side_length)
```
#### **4.10.1.2: Abstract Factory Pattern**

*In the abstract factory pattern, there is an abstract factory (= factory interface) and one or more concrete factories (factory classes that implement the factory interface).*

The abstract factory pattern is an extension of the earlier described *factory pattern*. Usually, the abstract factory pattern should be used instead of the plain factory pattern. Below is an example of an abstract ConfigParserFactory with one concrete implementation:

```
class ConfigParserFactory(Protocol):
   def create_config_parser(self, config_format: ConfigFormat) -> ConfigParser:
       pass
}
class ConfigParserFactoryImpl(ConfigParserFactory):
    def create_config_parser(self, config_format: ConfigFormat) -> ConfigParser:
       match config_format:
           case ConfigFormat.JSON:
               return JsonConfigParser()
           case ConfigFormat.YAML:
               return YamlConfigParser()
           case _:
                raise ValueError('Unsupported config format')
```
You should follow the *program against interfaces principle* and use the abstract ConfigParserFactory in your code instead of a concrete factory. Then using the *dependency injection principle*, you can inject the wanted factory implementation, like ConfigParserFactoryImpl.

When unit testing code, you should create mock objects instead of real ones with a factory. The abstract factory pattern comes to your help because you can supply a mock instance of the ConfigParserFactory in the tested code. Then you can expect the mocked create\_config\_parser method to be called and return a mock instance conforming to the ConfigParser protocol. And then, you can expect the parse method to be called on the ConfigParser mock and return a mocked configuration. Below is an example unit test. We test the initialize method in the Application class containing a ConfigParserFactory type attribute. The Application class uses the ConfigParserFactory instance to create a ConfigParser object to parse the application configuration.

```
from typing import Protocol
class Config(Protocol):
   # ...
class ConfigParser(Protocol):
   def parse(self) -> Config:
       pass
    # ...
class ConfigParserFactory(Protocol):
   def create_config_parser(self) -> ConfigParser:
       pass
   # ...
class Application:
   def __init__(self, config_parser_factory: ConfigParserFactory):
       self.__config_parser_factory = config_parser_factory
       self.__config: Config | None = None
    def initialize(self) -> None:
        # ...
       config_parser = self.__config_parser_factory.create_config_parser(...)
       self. config = config_parser.parse(...)
        # ...
   @property
   def config(self):
       return self.__config
Here is the ApplicationTests class:
from unittest import main, TestCase
from unittest.mock import Mock
from Config import Config
from ConfigParser import ConfigParser
from ConfigParserFactory import ConfigParserFactory
class ConfigParserFactoryMock(ConfigParserFactory):
     pass
class ConfigParserMock(ConfigParser):
   pass
class ConfigMock(Config):
   pass
```

```
class ApplicationTests(TestCase):
   def test_initialize(self):
       # GIVEN
       config_parser_factory_mock = ConfigParserFactoryMock()
       config_parser_mock = ConfigParserMock()
       config parser factory mock.create config parser = Mock(
           return_value=config_parser_mock
        \lambdaconfig\_mock = ConfigMock()config_parser_mock.parse = Mock(return_value=config_mock)
       application = Application(config_parser_factory_mock)
       # WHEN
       application.initialize()
       # THEN
       self.assertEqual(application.config, config_mock)
if __name__ == '__main__':
   main()
```
In the above example, we created mocks manually. The Mock constructor creates a mock object that is also callable (i.e. it is also a mock function). You can supply the return value the mock should return when it is called in the Mock constructor. It is also possible to create mocks automatically using the @patch decorator which can make code less verbose as shown below:

```
from unittest import TestCase, main
from unittest.mock import Mock, patch
from Config import Config
from ConfigParser import ConfigParser
from ConfigParserFactory import ConfigParserFactory
class ApplicationTests(TestCase):
   @patch.object(ConfigParserFactory, '__new__')
   @patch.object(ConfigParser, '__new__')
   @patch.object(Config, '__new__')
    def test_initialize(
       self,
       config_mock: Mock,
       config_parser_mock: Mock,
       config parser factory mock: Mock,
    ):
       # GIVEN
       config_parser_factory_mock.create_config_parser.return_value = (
            config_parser_mock
        )
        config_parser_mock.parse.return_value = config_mock
       application = Application(config_parser_factory_mock)
        # WHEN
       application.initialize()
        # THEN
       self.assertEqual(application.config, config_mock)
```

```
if __name__ == '__main__':
   main()
```
Unit testing and mocking are better described later in the *testing principles* chapter.

#### **4.10.1.3: Factory Method Pattern**

*In the factory method pattern, objects are created using one or more factory methods in a class, and the class constructor is made private. The factory methods are usually class methods.*

If you want to validate parameters in a constructor, the constructor may raise an error. You cannot return an error value from a constructor. Creating constructors that cannot throw is recommended because it is relatively easy to forget to catch errors raised in a constructor if nothing in the constructor signature tells it can raise an error. See the next chapter for a discussion about the *error/exception handling principle*.

```
class Url:
   def __init__(
      self,
      scheme: str,
       port: int,
       host: str,
       path: str,
       query: str
   ):
       # Validate the arguments and throw if invalid
```
You can use the factory method pattern to overcome the problem of raising an error in a constructor. You can make a factory method to return an optional value (if you don't need to return an error cause) or make the factory method raise an error. We can add a *try* prefix to the factory method name to signify that it can raise an error. Then, the function signature (function name) communicates to readers that the function may raise an error.

Below is an example class with two factory methods. The constructor of the class is made private using a PrivateConstructor metaclass. Users of the class can only create instances of the class by using a factory method.

```
from typing import Any, TypeVar
T = TypeVar("T")class PrivateConstructor(type):
   def __call__(
       cls: type[T],
        *args: tuple[Any, ...],
        **kwargs: dict[str, Any]
     ):
       raise TypeError('Constructor is private')
    def _create(
       cls: type[T],
        *args: tuple[Any, ...],
        **kwargs: dict[str, Any]
    ) -> T:
       return super().__call__(*args, **kwargs)
class Url(metaclass=PrivateConstructor):
   def __init__(
       self,
       scheme: str,
       port: int,
       host: str,
       path: str,
       query: str
    ):
       # ...
    @classmethod
    def create_url(
       cls,
       scheme: str,
       port: int,
       host: str,
       path: str,
       query: str
    ) -> 'Url | None':
       # Validate the arguments and return 'None' if invalid
        # If valid return a 'Url' instance:
       # return cls._create(str, port, host, path, query)
   @classmethod
    def try_create_url(
       cls,
       scheme: str,
       port: int,
       host: str,
       path: str,
       query: str
    ) -> 'Url':
       # Validate the arguments and raise an error if invalid
       # If valid return a 'Url' instance:
        # return cls._create(str, port, host, path, query)
```
Returning an optional value from a factory method allows utilizing functional programming tech-

niques. Python does not have an optional class, but let's first define an Optional class:

```
from collections.abc import Callable
from typing import Generic, TypeVar
T = TypeVar('T')U = TypeVar('U')class Optional(Generic[T], metaclass=PrivateConstructor):
    def __init__(self, value: T | None):
       self.__value = value
    @classmethod
    def of(cls, value: T) -> 'Optional[T]':
       return cls._create(value)
    @classmethod
    def of_nullable(cls, value: T | None) -> 'Optional[T]':
       return cls._create(value)
    @classmethod
    def empty(cls) -> 'Optional[T]':
       return cls._create(None)
    def is_empty(self) -> bool:
       return True if self.__value is None else False
    def is_present(self) -> bool:
       return False if self.__value is None else True
    def try_get(self) -> T:
        if self.__value is None:
            raise RuntimeError('No value to get')
       return self.__value
    def try_get_or_else_raise(self, error: Exception):
        if self.__value is None:
           raise error
       return self.__value
    def if_present(self, consume: Callable[[T], None]) -> 'Optional[T]':
        if self.__value is not None:
           consume(self.__value)
       return self
    def or_else(self, other_value: T) -> T:
       return other_value if self.__value is None else self.__value
    def or_else_get(self, supply_value: Callable[[], T]) -> T:
       return supply_value() if self.__value is None else self.__value
    def map(self, map*: Callable[[T], U | None]) -> 'Optional[U]':
       return (
           self
            if self.__value is None
           else self.of_nullable(map_(self.__value))
        )
```

```
def flat_map(self, map_: Callable[[T], 'Optional[U]']) -> 'Optional[U]':
   return self if self.__value is None else map_(self.__value)
```
**NOTE!** When I use Optional class in this book, it is always the above defined class, not the Optional from the Python's typing module.

Notice how the above Optional class code utilized factory method pattern. It has a private constructor and three factory methods to create different kind of Optional objects. There is the benefit that you can name the factory methods descriptively what you can't do with a single constructor. The name of the factory method tells what kind of object will be created.

```
class Url(metaclass=PrivateConstructor):
     def __init__(
          self,
          scheme: str,
          port: int,
          host: str,
          path: str,
          query: str
      ):
          # ...
    @classmethod
    def create_url(
       cls,
       scheme: str,
       host: str,
       port: int,
       path: str,
       query: str
    ) \rightarrow Optional ['Url']:
       # ...
maybellr1 = Ur1.createurl(...)# Do something with the URL in lambda
maybeUrl.if_present(lambda url: print(url))
def print_url(url: Url):
   print(url)
# Do something with the URL using a function
maybeUrl.if_present(print_url)
```
#### **4.10.1.4: Builder Pattern**

*Builder pattern allows you to construct objects piece by piece.*

In the builder pattern, you add properties to the built object with \_add*xxx* methods of the builder class. After adding all the needed properties, you can build the final object using the *build* or \_build*xxx* method of the builder class.

For example, you can construct a URL from parts of the URL. Below is a example of using a UrlBuilder class:

```
url = UrlBuilder().add_scheme('https').add_host('www.google.com').build_url()
```
The builder pattern has the benefit that properties given for the builder can be validated in the build method. You can make the builder's build method return an optional indicating whether the building was successful. Or, you can make the build method throw if you need to return an error. Then you should name the build method using a *try* prefix, for example, try\_build\_url. The builder pattern also has the benefit of not needing to add default properties to the builder. For example, *https* could be the default scheme, and if you are building an HTTPS URL, the add\_scheme is not needed to be called. The only problem is that you must consult the builder documentation to determine the default values.

One drawback with the builder pattern is that you can give the parameters logically in the wrong order like this:

```
ur1 = Ur1Builder().add host('www.google.com').add scheme('https').build url()
```
It works but does not look so nice. So if you are using a builder, always try to give the parameters for the builder in a logically correct order if such order exists. The builder pattern works well when there isn't any inherent order among the parameters. Below is an example of such a case: A house built with a HouseBuilder class.

```
house = HouseBuilder() \setminus.add_kitchen()\
  .add_living_room()\
  .add_bedrooms(3)\
  .add_bath_rooms(2)\
  .addqarea() \setminus.build_house()
```
You can achieve functionality similar to a builder with a factory method with parameters with default values:
```
class Url(metaclass=PrivateConstructor):
    def __init__(
         self,
         host: str,
         path: str,
         query: str,
         scheme: str = 'https',
         port: int = 443,
     ):
         # ...
 @classmethod
     def create_url(
         cls,
         host: str,
         path: str,
         query: str,
         scheme: str = 'https',
         port: int = 443,
      ) -> 'Url | None':
         # ...
```
In the factory method above, there is clear visibility of what the default values are. Of course, you cannot now give the parameters in a logical order. There is also a greater possibility that you accidentally provide some parameters in the wrong order because many of them are of the same type (string). This won't be a potential issue with a builder where you use a method with a specific name to give a specific parameter. In modern development environments, giving parameters in the wrong order is less probable because IDEs offer inlay parameter hints. It is easy to see if you provide a particular parameter in the wrong position. As shown below, giving parameters in the wrong order can also be avoided using semantically validated function parameter types. Semantically validated function parameters will be discussed later in this chapter.

```
class Url(metaclass=PrivateConstructor):
   # ...
   @classmethod
   def create_url(
       cls,
       host: str,
       path: str,
       query: str,
       scheme: Scheme = Scheme.create('https'),
       port: Port = Port.create(443),
    ) -> 'Url | None':
       # ...
```
You can always use a parameter object. Below is an example:

```
from dataclasses import dataclass
# ...
@dataclass
class UrlParams:
   host: str
   scheme: str = 'https'
   port: int = 443path: str = ""
   query: str = ""class Url(metaclass=PrivateConstructor):
    def __init__(self, url_params: UrlParams):
        # ...
    @classmethod
    def create_url(cls, url_params: UrlParams) -> 'Optional[Url]':
        # ...
url_params = UrlParams('www.google.com', query='query=design+patterns')
maybe url = Ult.create url(url) params)
```
The above solution is quite similar to using a builder.

### **4.10.1.5: Singleton Pattern**

### *Singleton pattern defines that a class can have only one instance.*

Singletons are very common in pure object-oriented languages like Java. In many cases, a singleton class can be identified as not having any state. And this is why only one instance of the class is needed. There is no point in creating multiple instances that are the same. In some non-pure object-oriented languages, singletons are not necessarily as common as in pure object-oriented languages and can often be replaced by just defining functions.

In Python, a singleton instance can be created in a module and exported. When you import the instance from the module in other modules, the other modules will always get the same exported instance, not a new instance every time. Below is an example of such a singleton. First we define a singleton in a module named my\_class\_singleton.py:

```
class MyClass:
   # ...
my_class_singleton = MyClass()
```
And in other\_module\_1.py:

```
from my_class_singleton import my_class_singleton
```
print(my\_class\_singleton)

And finally in other\_module\_2:

```
from my_class_singleton import my_class_singleton
import other_module_1
print(my_class_singleton)
```
When you run the other\_module\_2, you should have the following kind of output where the object addresses are the same meaning that my\_class\_singleton is really a singleton

```
<my_class_singleton.MyClass object at 0x101042f90>
<my_class_singleton.MyClass object at 0x101042f90>
```
The singleton pattern can be implemented using a class with static methods only. The problem with a static class is that the singleton class is then hardcoded, and static classes can be hard or impossible to mock in unit testing. We should remember to *program against interfaces*. The best way to implement the singleton pattern is by using the *dependency inversion principle* and the *dependency injection principle*. Below is an example using the *dependency-injector* library for handling dependency injection. The constructor of the FileConfigReader class expects a ConfigParser instance. We annotate the constructor with the @inject annotation and provide a ConfigParser instance with name config\_parser from the DI container (defined later):

```
from typing import Protocol
```

```
from dependency_injector.wiring import Provide, inject
# Import ConfigParser protocol with try_parse method here...
# Import Config
class ConfigReader(Protocol):
   def try read(self, config location: str) -> Config:
       pass
class FileConfigReader(ConfigReader):
   @inject
   def __init__(
       self,
        config parser: ConfigParser = Provide['config parser']
     ):
       self. confiq parser = config parser
    def try_read(self, config_file_path_name: str) -> Config:
       config_file_contents = # Read configuration file
        config = self.__config_parser.try_parse(config_file_contents)
       return config
```
In the below DiContainer class, we first configure wiring and then the name config\_parser is bound to a singleton instance of ConfigParserImpl class. (The ConfigParserImpl class code is not shown here). The wiring\_config expects that the FileConfigReader class is defined in a module named FileConfigReader.py.

```
from dependency_injector import containers, providers
class DiContainer(containers.DeclarativeContainer):
    wiring_config = containers.WiringConfiguration(
       modules=['FileConfigReader']
    \lambdaconfig parser = providers. Singleton(ConfigParserImpl)
```
## **4.10.1.6: Prototype Pattern**

*The prototype pattern lets you create a new object using an existing object as a prototype.*

Let's have an example with a DrawnShape class:

```
class Shape(Protocol):
   # ...
# Implement concrete shapes...
class Position(Protocol):
   def get_x(self) -> int:
       pass
    def get_y(self) -> int:
       pass
class DrawnShape:
   def __init__ (self, position: Position, shape: Shape):
       self.__position = position
       self. shape = shape
    def clone to(self, position: Position) -> 'DrawnShape':
       return DrawnShape(position, self.__shape)
```
To use the prototype pattern is to call the clone\_to method on a prototype object and give the position parameter to specify where the new shape should be positioned.

The prototype pattern is also used in JavaScript to implement prototypal inheritance. Since EcmaScript version 6, class-based inheritance has been available, and prototypal inheritance is not needed to be used.

The idea of prototypal inheritance is that the common parts for the same class objects are stored in a prototype instance. These common parts typically mean the shared methods. There is no sense in storing the methods multiple times in each object. That would be a waste of resources because Javascript functions are objects themselves.

When you create a new object with the Object.create method, you give the prototype as a parameter. After that, you can set properties for the newly created object. When you call a method on the created object, and if that method is not found in the object's properties, the prototype object will be looked up for the method. Prototypes can be chained so that a prototype object contains another prototype object. This chaining is used to implement an inheritance chain. Below is a simple example of prototypal inheritance:

```
const pet = {
 name: '',
 getName: function() { return this.name; }
};
// Creates a new object with 'pet' object as a prototype
const petNamedBella = Object.create(pet);
petNamedBella.name = 'Bella';
console.log(petNamedBella.getName()); // Prints 'Bella'
// Prototype of a dog which contains 'pet' as nested prototype
const dog = {
 bark: function() { console.log('bark'); },
  __proto__: pet
}
// Creates a new object with 'dog' object as prototype
const dogNamedLuna = Object.create(dog);
dogNamedLuna.name = 'Luna';
console.log(dogNamedLuna.getName()); // Prints 'Luna'
dogNamedLuna.bark(); // Prints 'bark'
```
# **4.10.1.7: Object Pool Pattern**

*In the object pool pattern, created objects are stored in a pool where objects can be acquired from and returned for reuse. The object pool pattern is an optimization pattern because it allows the reuse of created objects.*

If you need to create many short-lived objects, you should utilize an object pool and reduce the need for memory allocation and de-allocation, which takes time. In garbage-collected languages, frequent object creation and deletion cause extra work for the garbage collector, which consumes CPU time.

Below is an example object pool protocol.

```
from typing import Protocol, TypeVar
T = TypeVar('T')class ObjectPool(Protocol[T]):
    def acquire_object(self, cls: type[T]) -> T:
       pass
    def return*object(self, object*: T) -> None:
        pass
```
Below is an example object pool implementation.

```
class LimitedSizeObjPool(ObjectPool[T]):
    def __init__(self, max_pool_size: int):
       self.__max_pool_size = max_pool_size
       self.__pooled_objects = []
    def acquire_object(self, cls: type[T]) -> T:
        if self.__pooled_objects:
           return self.__pooled_objects.pop(0)
       else:
           return cls()
    def return*object(self, object*: T) -> None:
        pool_is\_not_full = len(self._pooled_,objects) < self._max_pool_sizeif pool_is_not_full:
            self.__pooled_objects.append(object_)
class MyObject:
   # ...
my_object_pool: LimitedSizeObjPool[MyObject] = LimitedSizeObjPool(2)
my_object_1 = my_object_pool.acquire_object(MyObject)
my_object_2 = my_object_pool.acquire_object(MyObject)
my_object_3 = my_object_pool.acquire_object(MyObject)
my_object_pool.return_object(my_object_1)
my_object_pool.return_object(my_object_2)
my_object_pool.return_object(my_object_3) # Does not fit to pool
print(len(my_object_pool._LimitedSizeObjPool__pooled_objects))
my_object_4 = my_object_pool.acquire_object(MyObject)
print(my_object_1 == my_object_4) # Prints True
```
Below is a slightly different implementation of an object pool. The below implementation accepts clearable objects, meaning objects returned to the pool are cleared before reusing. You can also supply parameters used when constructing an object.

```
class Clearable(Protocol):
    def clear(self) -> None:
        pass
T = TypeVar('T', bound=Clearable)
class LimitedSizeObjPool(ObjectPool[T]):
    def __init__(self, max_pool_size: int, *args, **kwargs):
       self.__max_pool_size = max_pool_size
       self.__args = args
       self.__kwargs = kwargs
        self.__pooled_objects = []
    def acquire_object(self, cls: type[T]) -> T:
        if self.__pooled_objects:
            return self.__pooled_objects.pop(0)
        else:
            return cls(*self.__args, **self.__kwargs)
    def return_object(self, object_: T) -> None:
        pool_is_not_full = len(self. _pooled_objects) < self. _max_pool_size
        if pool_is_not_full:
            object_.clear()
            self.__pooled_objects.append(object_)
class MyObject(Clearable):
    def __init__(self, param1: int, param2: str, **kwargs):
        print(param1, param2, kwargs)
    def clear(self) -> None:
        print('Cleared')
my_object_pool: LimitedSizeObjPool[MyObject] = LimitedSizeObjPool(
    2, 1, 'test', name='John'
)
# Prints: 1 test {'name': 'John'}
my_object_1 = my_object_pool.acquire_object(MyObject)
# Prints: Cleared
my_object_pool.return_object(my_object_1)
```
# **4.10.2: Structural Design Patterns**

This section describes structural design patterns. Most patterns use object composition as the primary method to achieve a particular design. The following design patterns are presented:

- Composite pattern
- Facade pattern

Object-Oriented Design Principles 175

- Bridge pattern
- Strategy pattern
- Adapter pattern
- Proxy pattern
- Decorator pattern
- Flyweight pattern

### **4.10.2.1: Composite Pattern**

### *In the composite pattern, a class can be composed of itself, i.e., the composition is recursive.*

Recursive object composition can be depicted by how a user interface can be composed of different widgets. In the example below, we have a Pane class that is a Widget. A Pane object can contain several other Widget objects, meaning a Pane object can contain other Pane objects.

```
from typing import Protocol
class Widget(Protocol):
   def render(self) -> None:
       pass
class Pane(Widget):
    def __init__(self, widgets: list[Widget]):
       self.__widgets = widgets
   def render(self) -> None:
        # Render each widget inside pane
class StaticText(Widget):
   def render(self) -> None:
        # Render static text widget
class TextInput(Widget):
   def render(self) -> None:
        # Render text input widget
class Button(Widget):
  def render(self) -> None:
        # Render button widget
class UiWindow:
   def __init__(self, widgets: list[Widget]):
       self.__widgets = widgets
   def render(self) -> None:
```
Object-Oriented Design Principles 176

```
for widget in self.__widgets:
    widget.render()
```
Objects that form a tree structure are composed of themselves recursively. Below is an Avro record field schema with a nested record field:

```
{
 "type": "record",
 "name": "sampleMessage",
 "fields": [
   {
     "name": "field1",
      "type": "string"
   },
   {
      "name": "nestedRecordField",
      "namespace": "nestedRecordField",
      "type": "record",
      "fields": [
        {
          "name": "nestedField1",
          "type": "int",
          "signed": "false"
       }
     ]
   }
 ]
}
```
For parsing an Avro schema, we could define classes for different sub-schemas by the field type. When analyzing the below example, we can notice that the RecordAvroFieldSchema class can contain any AvroFieldSchema object, also other RecordAvroFieldSchema objects, making a RecordAvroFieldSchema object a composite object.

```
from typing import Protocol
class AvroFieldSchema(Protocol):
    # ...
class RecordAvroFieldSchema(AvroFieldSchema):
    def __init__(self, sub_field_schemas: list[AvroFieldSchema]):
        self.__sub_field_schemas = sub_field_schemas
class StringAvroFieldSchema(AvroFieldSchema):
   # ...
class IntAvroFieldSchema(AvroFieldSchema):
    # ...
# Schema classes for rest of Avro data types ...
```
### **4.10.2.2: Facade Pattern**

*In the facade pattern, an object on a higher level of abstraction is composed of objects on a lower level of abstraction. The higher-level object acts as a facade in front of the lower-level objects. Lower-level objects behind the facade are either only or mainly only accessible by the facade.*

Let's use the data exporter microservice as an example. For that microservice, we could create a Config interface that can be used to obtain configuration for the different parts (input, transformer, and output) of the data exporter microservice. The Config interface acts as a facade. Users of the facade need not see behind the facade. They don't know what happens behind the facade. And they shouldn't care because they are just using the interface provided by the facade.

There can be various classes doing the actual work behind the facade. In the below example, there is a ConfigReader that reads configuration from possibly different sources (from a local file or a remote service, for example) and there are configuration parsers that can parse a specific part of the configuration, possibly in different data formats like JSON or YAML. None of these implementations and details are visible to the user of the facade. Any of these implementations behind the facade can change at any time without affecting the users of the facade because facade users are not coupled to the lower-level implementations.

Below is the implementation of the Config facade:

```
from typing import Protocol
from dependency_injector.wiring import Provide, inject
class Config(Protocol):
   def try_get_input_config(self) -> InputConfig:
       pass
    def try get transformer config(self) -> TransformerConfig:
       pass
    def try_get_output_config(self) -> OutputConfig:
       pass
class ConfigImpl(Config):
   @inject
   def __init__(
       self,
       config reader: ConfigReader = Provide['config_reader'],
        input_config_parser: InputConfigParser = Provide[
            'input_config_parser'
        ],
        transformer_config_parser: TransformerConfigParser = Provide[
            'transformer_config_parser'
        ],
        output_config_parser: OutputConfigParser = Provide[
            'output_config_parser'
```

```
]
):
   self.__config_reader = config_reader
   self.__input_config_parser = input_config_parser
   self.__transformer_config_parser = transformer_config_parser
   self. output config parser = output config parser
   self.__config_string = ""
   self.__input_config = None
   self.__output_config = None
   self.__transformer_config = None
def try_get_input_config(self) -> InputConfig:
    if self.__input_config is None:
        self.__try_read_config_if_needed()
       self.__input_config = self.__input_config_parser.try_parse(
           self.__config_string
        )
   return self.__input_config
def try_get_transformer_config(self) -> TransformerConfig:
    # ...
def try get output config(self) -> OutputConfig:
    # ...
def __try_read_config_if_needed(self) -> None:
    if not self.__config_string:
       self.__config_string = self.__config_reader.try_read(...)
```
There is a unique alternative available if the above facade is implemented in Java: only the Config interface and the ConfigImpl class could be made public, and all the configuration reading and parsing related interfaces and classes could be *package-private*. This would make the usage of the facade mandatory. No one else except the ConfigurationImpl class could use the lower-level implementation classes related to configuration reading and parsing.

# **4.10.2.3: Bridge Pattern**

*In the bridge pattern, the implementation of a class is* **delegated** *to another class. The original class is "abstract" in the sense that it does not have any behavior except the delegation to another class, or it can have some higher level control logic on how it delegates to another class.*

Don't confuse the word "abstract" here with an abstract class. In an abstract class, some behavior is not implemented at all, but the implementation is deferred to subclasses of the abstract class. Here, instead of the term "abstraction class", we could use the term *delegating class* instead.

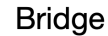

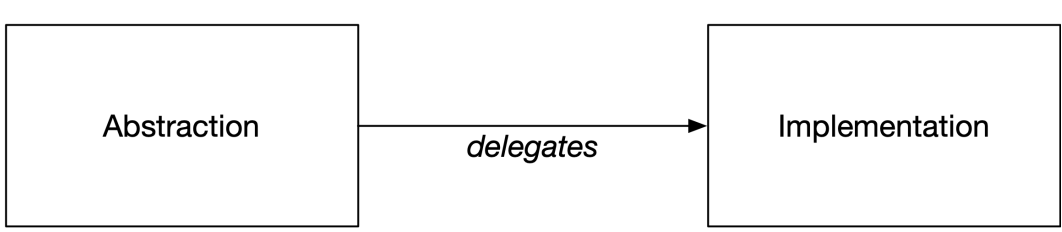

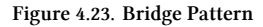

Let's have an example with shapes and drawings capable of drawing different shapes:

```
from typing import Protocol
from Point import Point
from ShapeRenderer import ShapeRenderer
class Shape(Protocol):
   def render(self, renderer: ShapeRenderer) -> None:
       pass
class RectangleShape(Shape):
   def __init__(
       self,
       upper_left_corner: Point,
       width: int,
       height: int
    ):
       self.__upper_left_corner = upper_left_corner
       self. width = width
        self.__height = height
    def render(self, renderer: ShapeRenderer) -> None:
       renderer.render_rectangle(
           self.__upper_left_corner,
           self.__width,
            self. height
        \lambdaclass CircleShape(Shape):
    def __init__(self, center: Point, radius: int):
       self.__center = center
       self.__radius = radius
    def render(self, renderer: ShapeRenderer):
       renderer.render_circle(self.__center, self.__radius)
```
The above RectangleShape and CircleShape classes are abstractions because they delegate their functionality (rendering) to an external class (implementation class) of the ShapeRenderer type.

We can provide different rendering implementations for the shape classes. Let's define two shape renderers, one for rendering raster shapes and another for rendering vector shapes:

```
from typing import Protocol
from Canvas import Canvas
from Point import Point
from SvgElement import SvgElement
class ShapeRenderer(Protocol):
   def render_circle(self, center: Point, radius: int) -> None:
       pass
    def render_rectangle(
       self,
       upper left corner: Point,
       width: int,
       height: int
    ) -> None:
       pass
    # Methods for rendering other shapes ...
class RasterShapeRenderer(ShapeRenderer):
    def __init__(self, canvas: Canvas):
       self.__canvas = canvas
    def render_circle(self, center: Point, radius: int):
        # Render circle to canvas
    def render_rectangle(
       self,
       upper_left_corner: Point,
       width: int,
       height: int
    ):
       # Render rectangle to canvas
    # Methods for rendering other shapes to canvas ...
class VectorShapeRenderer(ShapeRenderer):
    def __init__(self, svg_root: SvgElement):
        self.__svg_root = svg_root
    def render circle(self, center: Point, radius: int):
        # Render circle as SVG element and attach as child to SVG root
    def render_rectangle(
       self,
       upper_left_corner: Point,
       width: int,
       height: int
    ):
       # Render rectangle as SVG element
        # and attach as child to SVG root
```

```
# Methods for rendering other shapes ...
```
Let's implement two different drawings, a raster, and a vector drawing:

```
from abc import abstractmethod
from typing import Protocol
from Canvas import Canvas
from RasterShapeRenderer import RasterShapeRenderer
from Shape import Shape
from ShapeRenderer import ShapeRenderer
from SvgElement import SvgElement
from VectorShapeRenderer import VectorShapeRenderer
class Drawing(Protocol):
   def get_shape_renderer(self) -> ShapeRenderer:
       pass
    def draw(self, shapes: list[Shape]) -> None:
       pass
    def save(self) -> None:
       pass
class AbstractDrawing(Drawing):
    def __init__(self, name: str):
       self._{\_}name = name@abstractmethod
    def get_shape_renderer(self) -> ShapeRenderer:
       pass
    @abstractmethod
    def get_file_extension(self) -> str:
       pass
    @abstractmethod
    def get_data(self) -> bytearray:
        pass
    def save(self) -> None:
        file name = self. name + self.get file extension()
       data = self.get_data()# Save the 'data' to 'file_name' ...
    def draw(self, shapes: list[Shape]) -> None:
        for shape in shapes:
            shape.render(self.get_shape_renderer())
class RasterDrawing(AbstractDrawing):
   def __init__(self, name: str):
       super().__init__(name)
       self.__canvas = Canvas()
       self. __shape_renderer = RasterShapeRenderer(self. __canvas)
```

```
def get shape renderer(self) -> ShapeRenderer:
       return self.__shape_renderer
    def get_file_extension(self) -> str:
       return '.png'
    def get_data(self) -> bytearray:
        # Get data from the 'canvas' object
class VectorDrawing(AbstractDrawing):
   def __init__(self, name: str):
       super().__init__(name)
       self.__svg_root = SvgElement()
       self. __shape_renderer = VectorShapeRenderer(self. __svg_root)
    def get_shape_renderer(self) -> ShapeRenderer:
       return self.__shape_renderer
    def get_file_extension(self) -> str:
       return '.svg'
    def get_data(self) -> bytearray:
        # Get data from the 'svg_root' object
```
In the above example, we have delegated the rendering behavior of the shape classes to concrete classes implementing the ShapeRenderer protocol. The Shape classes only represent a shape but don't render the shape. They have a single responsibility of representing a shape. Regarding rendering, the shape classes are "abstractions" because they delegate the rendering to other classes responsible for rendering different shapes.

Now we can have a list of shapes and render them differently. We can do this as shown below because we did not couple the shape classes with any specific rendering behavior.

```
shapes = [RectangleShape(Point(), 2, 3), CircleShape(Point(), 4)]
raster_drawing = RasterDrawing('raster-drawing')
raster drawing.draw(shapes)
raster_drawing.save()
vector_drawing = VectorDrawing('vector-drawing')
vector_drawing.draw(shapes)
vector_drawing.save()
```
## **4.10.2.4: Strategy Pattern**

*In the strategy pattern, the functionality of an object can be changed by changing an instance of a composed type to a different instance of that type.*

Below is an example where the behavior of a ConfigReader class can be changed by changing the value of the configParser field to an instance of a different class. The default behavior is to parse the configuration in JSON format, which can be achieved by calling the constructor without parameter.

```
from typing import Protocol
# Define Config class ...
class ConfigParser(Protocol):
   def try_parse(self, config_str: str) -> Config:
       pass
# Define JsonConfigParser class ...
class ConfigReader:
   def __init__(self, config_parser: ConfigParser = JsonConfigParser()):
       self.__config_parser = config_parser
    def try_read(self, config_file_path_name: str) -> Config:
        # Try read 'config_file_path_name' to 'config_str'
       config = self.__config_parser.try_parse(config_str)
       return config
```
Using the strategy pattern, we can change the functionality of a ConfigReader instance by changing the config\_parser field value. For example, there could be the following classes available that implement the ConfigParser protocol:

- JsonConfigParser
- YamlConfigParser
- TomlConfigParser

We can dynamically change the behavior of a ConfigReader instance to use the YAML parsing strategy by giving an instance of the YamlConfigParser class as a parameter for the ConfigReader constructor.

## **4.10.2.5: Adapter Pattern**

### *The adapter pattern changes one interface to another interface. The adapter pattern allows you to adapt different interfaces to a single interface.*

In the below example, we have defined a Message protocol for messages that can be consumed from a data source using a MessageConsumer.

**from typing import** Protocol

#### **Figure 4.24. Message.py**

```
class Message(Protocol):
   def get_data(self) -> bytearray:
       pass
    def get_length_in_bytes(self) -> int:
       pass
```
**Figure 4.25. MessageConsumer.py**

```
from typing import Protocol
import Message from Message
class MessageConsumer(Protocol):
   def consume_message(self) -> Message:
       pass
```
Next, we can define the message and message consumer adapter classes for Apache Kafka and Apache Pulsar:

```
Figure 4.26. KafkaMsgConsumer.py
```

```
from MessageConsumer import MessageConsumer
class KafkaMsgConsumer(MessageConsumer):
   def consume_message(self) -> Message:
        # Consume a message from Kafka using a 3rd party
        # Kafka library
```

```
# Wrap the consumed message inside an instance
```

```
# of KafkaMessage class
```
*# Return the KafkaMessage instance*

```
Figure 4.27. KafkaMessage.py
```
**from Message import** Message

```
class KafkaMessage(Message):
   def __init (self, kafka lib msg):
       self.__kafka_lib_msg = kafka_lib_msg
   def get_data(self) -> bytearray:
       return self.__kafka_lib_msg.value
   def get length in bytes(self) -> int:
       return len(self.__kafka_lib_msg.value)
```

```
Figure 4.28. PulsarMsgConsumer.py
```

```
from MessageConsumer import MessageConsumer
class PulsarMsgConsumer(MessageConsumer):
    def consume_message(self) -> Message:
        # Consume a message from Pulsar using the Pulsar client
       # Wrap the consumed Pulsar message inside an instance
        # of PulsarMessage
        # Return the PulsarMessage instance
```

```
Figure 4.29. PulsarMessage.py
```
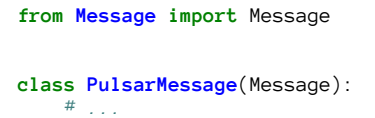

Now we can use Kafka or Pulsar data sources with identical consumer and message interfaces. In the future, it will be easy to integrate a new data source into the system. We only need to implement appropriate adapter classes (message and consumer classes) for the new data source. No other code changes are required. Thus, we would be following the *open-closed principle* correctly.

Let's imagine that the API of the used Kafka library changed. We don't need to make changes in many places in the code. We need to create new adapter classes (message and consumer classes) for the new API and use those new adapter classes in place of the old adapter classes. All this work is again following the *open-closed principle*.

Consider using the adapter pattern even if there is nothing to adapt to, especially when working with 3rd party libraries. Because then you will be prepared for the future when changes can come. It might be possible that a 3rd party library interface changes or there is a need to take a different library into use. If you have not used the adapter pattern, taking a new library or library version into use could mean that you must make many small changes in several places in the codebase, which is error-prone and against the *open-closed principle*.

Let's have an example of using a 3rd party logging library. Initially, our adapter for the *abc-logginglibrary* is just a wrapper around the abc<sub>1</sub>logger instance from the library. There is not any actual adapting done.

```
Figure 4.30. Logger.py
```

```
from typing import Protocol
from LogLevel import LogLevel
class Logger(Protocol):
   def log(self, log_level: LogLevel, message: str) -> None:
       pass
```

```
Figure 4.31. AbcLogger.py
```

```
from abc_logging_library import abc_logger
from LogLevel import LogLevel
class AbcLogger(Logger):
   def log(self, log_level: LogLevel, message: str) -> None:
       abc_logger.log(log_level, message)
```
Suppose that in the future, a better logging library is available called *xyz-logging-library*, and we would like to take that into use, but it has a bit different interface. Its logging instance is called xyz\_log\_writer, the logging method is named differently, and the parameters are given in different order compared to the *abc-logging-library*. We can create an adapter for the new logging library, and no other code changes are required elsewhere in the codebase:

**Figure 4.32. XyzLogger.py**

```
from xyz_logging_library import xyz_log_writer
from Logger import Logger
from LogLevel import LogLevel
class XyzLogger(Logger):
    def log(self, log_level: LogLevel, message: str) -> None:
       xyz_log_writer.write_log_entry(message, log_level)
```
We don't have to modify all the places in the code where logging is used. And usually, logging is used in many places. We have saved ourselves from a lot of error-prone and unnecessary work, and once again, we have followed the *open-closed principle*.

### **4.10.2.6: Proxy Pattern**

### *The proxy pattern enables conditionally modifying or augmenting the behavior of an object.*

When using the proxy pattern, you define a proxy class that wraps another class (the proxied class). The proxy class conditionally delegates to the wrapped class. The proxy class implements the interface of the wrapped class and is used in place of the wrapped class in the code.

Below is an example of a proxy class, CachingEntityStore, that caches the results of entity store operations:

#### **Figure 4.33. Cache.py**

```
from typing import Protocol, TypeVar
TKey = TypeVar('TKey')
TValue = TypeVar('TValue')
class Cache(Protocol[TKey, TValue]):
   def retrieve_value(self, key: TKey) -> TValue | None:
       pass
   def store(
       self,
       key: TKey,
       value: TValue,
       time_to_live_in_secs: int = 0
    ) -> None:
       pass
```
**Figure 4.34. MemoryCache.py**

```
from typing import TypeVar
TKey = TypeVar('TKey')
TValue = TypeVar('TValue')
class MemoryCache(Cache[TKey, TValue]):
   # ...
   def retrieve_value(self, key: TKey) -> TValue | None:
        # ...
    def store(
        self,
        key: TKey,
        value: TValue,
        time_to_live_in_secs: int = 0
    ) -> None:
        # ...
```

```
Figure 4.35. EntityStore.py
```

```
from collections.abc import Awaitable
from typing import Protocol, TypeVar
T = TypeVar('T')class EntityStore(Protocol[T]):
   async def try_get_entity(self, id_: int) -> Awaitable[T]:
       pass
```
**Figure 4.36. DbEntityStore.py**

```
from collections.abc import Awaitable
from typing import TypeVar
T = TypeVar('T')class DbEntityStore(EntityStore[T]):
   async def try_get_entity(self, id_: int) -> Awaitable[T]:
       # Try get entity from database ...
```
**Figure 4.37. CachingEntityStore.py**

```
from collections.abc import Awaitable
from typing import TypeVar
T = TypeVar('T')class CachingEntityStore(EntityStore[T]):
    __entity_cache: MemoryCache[int, T]
    def __init__(self, entity_store: EntityStore[T]):
       self.__entity_store = entity_store;
       self.__entity_cache = MemoryCache()
    async def try get entity(self, id : int) -> Awaitable[T]:
        entity = self. entity cache.retrieve value(id)
        if entity is None:
            entity = await self.__entity_store.try_get_entity(id_)
            time_to_live_in_secs = 60
           self.__entity_cache.store(id_, entity, time_to_live_in_secs)
       return entity
```
In the above example, the CachingEntityStore class is the proxy class wrapping an EntityStore. The proxy class is modifying the wrapped class behavior by conditionally delegating to the wrapped class. It delegates to the wrapped class only if an entity is not found in the cache.

Below is another example of a proxy class that authorizes a user before performing a service operation:

```
from collections.abc import Awaitable
from typing import Protocol
from User import User
from UserAuthorizer import UserAuthorizer
class UserService(Protocol):
   class Error(Exception):
       pass
    async def try_get*user(self, id*: int) -> Awaitable[User]:
       pass
```

```
class UserServiceImpl(UserService):
   async def try_get*user(self, id*: int) -> Awaitable[User]:
       # Try get user by id ...
class AuthorizingUserService(UserService):
   def __init__(
      self,
       user_service: UserService,
       user_authorizer: UserAuthorizer
   ):
       self.__user_service = user_service
       self. user authorizer = user authorizer
   async def try_get*user(self, id*: int) -> Awaitable[User]:
       try:
           await self.__user_authorizer.try_authorize_user(id_)
       except UserAuthorizer.AuthorizeUserError as error:
           raise self.Error(error)
       return await self.__user_service.try_get_user(id_)
```
In the above example, the AuthorizingUserService class is a proxy class that wraps a UserService. The proxy class is modifying the wrapped class behavior by conditionally delegating to the wrapped class. It will delegate to the wrapped class only if authorization is successful.

### **4.10.2.7: Decorator Pattern**

### *The decorator pattern enables augmenting the functionality of a class method(s) without the need to modify the class method(s).*

A decorator class wraps another class whose functionality will be augmented. The decorator class implements the interface of the wrapped class and is used in place of the wrapped class in the code. The decorator pattern is useful when you cannot modify an existing class, e.g., the existing class is in a 3rd party library. The decorator pattern also helps to follow the *open-closed principle* because you don't have to modify an existing method to augment its functionality. You can create a decorator class that contains the new functionality.

Below is an example of the decorator pattern. There is a standard SQL statement executor implementation and two decorated SQL statement executor implementations: one that adds logging functionality and one that adds SQL statement execution timing functionality. Finally, a doubledecorated SQL statement executor is created that logs an SQL statement and times its execution.

**import time**

```
from collections.abc import Awaitable
from typing import Protocol, Any
from logger import logger
from LogLevel import LogLevel
class SqlStatementExecutor(Protocol):
   async def try_execute(
       self,
       sql_statement: str,
       parameter_values: list[Any] | None = None
    ) -> Awaitable[Any]:
       pass
class SqlStatementExecutorImpl(SqlStatementExecutor):
    # Implement __get_connection() ...
    async def try_execute(
       self,
       sql_statement: str,
       parameter_values: list[Any] | None = None
    ) -> Awaitable[Any]:
       return await self.__get_connection().execute(
            sql_statement,
            parameter_values
        \lambdaclass LoggingSqlStatementExecutor(SqlStatementExecutor):
    def __init__(self, sql_statement_executor: SqlStatementExecutor):
        self. sql statement executor = sql statement executor
    async def try_execute(
          self,
          sql_statement: str,
         parameter_values: list[Any] | None = None
      ) -> Awaitable[Any]:
        logger.log(
            LogLevel.DEBUG,
            f'Executing SQL statement: {sql_statement}'
        )
       return await self.__sql_statement_executor.try_execute(
            sql_statement,
            parameter_values
        \lambdaclass TimingSqlStatementExecutor(SqlStatementExecutor):
   def __init__(self, sql_statement_executor: SqlStatementExecutor):
          self.__sql_statement_executor = sql_statement_executor
   async def try_execute(
       self,
       sql_statement: str,
       parameter_values: list[Any] | None = None
```
 $\lambda$ 

```
) -> Awaitable[Any]:
       start time in ns = time.time ns()
       result = await self.__sql_statement_executor.try_execute(
           sql_statement,
            parameter_values
        \lambdaend_time_in_ns = time.time_ns()
        duration_in_ns = end_time_in_ns - start_time_in_ns
        duration_in_ms = duration_in_ns / 1_000_000
        logger.log(
           LogLevel.DEBUG,
            f'SQL statement execution duration: {duration_in_ms} ms'
        )
        return result
timing_and_logging_sql_statement_executor = LoggingSqlStatementExecutor(
   TimingSqlStatementExecutor(SqlStatementExecutorImpl())
```
In Python you can also use decorator pattern with functions and methods. Python decorators allow us to wrap a function in order to extend the behaviour of the wrapped function, without permanently modifying it. Python decorators are functions that take a function as a parameter and return another function that is used in place of the decorated function. Let's have a very simple example of a function decorator in Python:

```
# Decorator
def print_hello(func):
   def wrapped_func(*args, **kwargs):
       print('Hello')
       return func(*args, **kwargs)
   return wrapped_func
@print_hello
def add(a: int, b: int) -> int:
   return a + b
result = add(1, 2)print(result) # Prints: Hello 3
```
Let's have another example with a decorator that times the execution time of a function and prints it to the console:

```
import time
from functools import wraps
# Decorator
def timed(func):
   @wraps(func)
    def wrapped_func(*args, **kwargs):
        start_time_in_ns = time.perf_counter_ns()
        result = func(*args, **kwargs)end_time_in_ns = time.perf_counter_ns()
        duration_in_ns = end_time_in_ns - start_time_in_ns
        print(
            f'Exec of func "{func.__name__}" took {duration_in_ns} ns'
        )
        return result
    return wrapped_func
@timed
def add(a: int, b: int) -> int:
   return a + b
result = add(1, 2)print(result)
# Prints, for example:
# Exec of func "add" took 625 ns
# 3
```
You can combine multiple decorators, for example:

```
# Decorator
def logged(func):
    @wraps(func)
    def wrapped_func(*args, **kwargs):
        result = func(*args, **kwargs)
        # In real-life, you use a logger here instead of print
        print(f'Func "{func.__name__}" executed')
        return result
    return wrapped_func
@logged
@timed
def add(a: int, b: int) -> int:
   return a + b
result = add(1, 2)print(result)
# Prints, for example:
# Exec of func "add" took 583 ns
# Func "add" executed
# 3
```
If you change the order of decorators, you get the output in different order. And also the execution

time of the function is longer, because also the time spent in logging is added to the total execution time:

```
@timed
@logged
def add(a: int, b: int) -> int:
   return a + b
result = add(1, 2)print(result)
# Prints, for example:
# Func "add" executed
# Exec of func "add" took 9708 ns
# 3
```
You can also use decorator functions without the  $\omega$ -syntax to create new functions:

```
def add(a: int, b: int) -> int:
    return a + b
logged\_add = logged(add)timed add = timed(add)logged_timed_add = logged(timed(add))
timed_logged\_add = timed(logged(add))print(logged add(1,2))
# Prints
# Func "add" executed
# 3
print(timed_add(1,2))
# Prints, for example
# Exec of func "add" took 209 ns
# 3
print(logged_timed_add(1, 2))
# Prints, for example
# Exec of func "add" took 208 ns
# Func "add" executed
# 3
print(timed_logged_add(1, 2))
# Prints, for example
# Func "add" executed
# Exec of func "add" took 1250 ns
# 3
```
### **4.10.2.8: Flyweight Pattern**

*The flyweight pattern is a memory-saving optimization pattern where flyweight objects reuse objects.*

Let's have a simple example with a game where different shapes are drawn at different positions. Let's assume that the game draws a lot of similar shapes but in different positions so that we can notice the difference in memory consumption after applying this pattern.

Shapes that the game draws have the following properties: size, form, fill color, stroke color, stroke width, and stroke style.

```
from typing import Protocol
class Shape(Protocol):
    # ...
# Define Color...
# Define StrokeStyle...
class AbstractShape(Shape):
    def __init__(
       self,
       fill_color: Color,
       stroke_color: Color,
       stroke_width: int,
       stroke_style: StrokeStyle
    ):
       self. fill color = fill color
        self.__stroke_color = stroke_color
        self. stroke width = stroke width
        self.__stroke_style = stroke_style
class CircleShape(AbstractShape):
    def __init__(
       self,
       fill_color: Color,
       stroke_color: Color,
       stroke_width: int,
       stroke_style: StrokeStyle,
       radius: int
    ):
        super().__init__(
            fill_color,
            stroke_color,
            stroke_width,
            stroke_style
        )
        self. radius = radius
# Define LineSegment ...
class PolygonShape(AbstractShape):
  def __init__(
      self,
```
fill\_color: Color, stroke\_color: Color,

```
stroke_width: int,
   stroke_style: StrokeStyle,
   line_segments: list[LineSegment]
):
   super().__init__(
       fill color,
       stroke_color,
       stroke_width,
       stroke_style
    )
   self.__line_segments = line_segments
```
When analyzing the PolygonShape class, we can notice that it contains many properties that consume memory. Especially a polygon that has many line segments can consume a noticeable amount of memory. If the game draws many identical polygons in different screen positions and always creates a new PolygonShape object, there would be a lot of identical PolygonShape objects in the memory. To remediate this, we can introduce a flyweight class, DrawnShapeImpl, which contains the position of a shape and a reference to the actual shape. In this way, we can draw a lot of DrawnShapeImpl objects that all contain a reference to the same PolygonShape object:

```
from typing import Protocol
class DrawnShape(Protocol):
   # ...
class DrawnShapeImpl(DrawnShape):
   def __init__(self, shape: Shape, screen_position: Position):
       self. shape = shape
       self.__screen_position = screen_position
    # ...
polygon = PolygonShape(...)
positions = generateLotsOfPositions()
drawn_polygons = [DrawnShapeImpl(polygon, position) for position in positions]
```
# **4.10.3: Behavioral Design Patterns**

Behavioral design patterns describe ways to implement new behavior using object-oriented design. The following behavioral design patterns will be presented in the following sections:

- Chain of responsibility pattern
- Observer pattern
- Command/Action pattern
- Iterator pattern
- State pattern
- Mediator pattern
- Template method pattern
- Memento pattern
- Visitor pattern
- Null object pattern

# **4.10.3.1: Chain of Responsibility Pattern**

## *The chain of responsibility pattern lets you pass requests along a chain of handlers.*

When receiving a request, each handler can decide what to do:

- Process the request and then pass it to the next handler in the chain
- Process the request without passing it to the subsequent handlers (terminating the chain)
- Leave the request unprocessed and pass it to the next handler

The FastAPI web framework utilizes the chain of responsibility pattern for handling requests. In the FastAPI framework, you can write pluggable behavior using *middlewares*, a concept similar to servlet filters in Java. Below is an example of a middleware that adds HTTP request processing time to the response in a custom HTTP header:

```
import time
from fastapi import FastAPI, Request
app = FastAPI()@app.middleware('http')
async def add_request_processing_time_header(request: Request, call_next):
   start_time_in_ns = time.time_ns()
   response = await call_next(request)
   end time in ns = time.time ns()
   processing_time_in_ns = end_time_in_ns - start_time_in_ns
   processing_time_in_ms = processing_time_in_ns / 1_000_000
   response.headers["X-Processing-Time-Millis"] = str(processing_time_in_ms)
    return response
```
Below is an authorization and logging middleware example:

#### **from fastapi import** FastAPI, Response, Request

```
app = FastAPI()# Authorization middleware
@app.middleware('http')
async def authorize(request: Request, call_next):
   # From request's 'Authorization' header,
   # extract the bearer JWT, if present
   # Set 'token_is_present' variable value
    # Verify the validity of JWT and assign result
    # to 'token_is_valid' variable
    if token_is_valid:
       response = await call_next(request)
    elif token_is_present:
        # NOTE! call_next is not invoked,
       # this will terminate the request
       response = Response('Unauthorized', 403)
    else:
        # NOTE! call_next is not invoked,
        # this will terminate the request
       response = Response('Unauthenticated', 401)
   return response
# Logging middleware
@app.middleware('http')
async def log(request: Request, call_next):
   print(f'GET {str(request.url)}')
   return await call_next(request)
```

```
@app.get('/hello')
def hello():
   return 'Hello!'
```
### **4.10.3.2: Observer Pattern**

## *The observer pattern lets you define an observe-notify (or publish-subscribe) mechanism to notify one or more objects about events that happen to the observed object.*

One typical example of using the observer pattern is a UI view observing a model. The UI view will be notified whenever the model changes and can redraw itself. Let's have an example:

**from typing import** Protocol

```
class Observer(Protocol):
    def notify_about_change(self) -> None:
        pass
class Observable(Protocol):
    def observe_by(self, observer: Observer) -> None:
        pass
class ObservableImpl(Observable):
    __observers: list[Observer]
    def __init__(self):
        self.__observers = []
    def observe_by(self, observer: Observer):
        self.__observers.append(observer)
    def _notify_observers(self) -> None:
        for observer in self.__observers:
            observer.notify_about_change()
# Define Todo ...
class TodosModel(ObservableImpl):
    __todos: list[Todo]
    def __init__(self):
        super(). init ()
        self.\_\_\text{today} = []def add_todo(self, todo: Todo) -> None:
        self.__todos.append(todo)
        self._notify_observers()
    def remove_todo(self, todo: Todo) -> None:
        self.__todos.remove(todo)
        self._notify_observers()
class TodosView(Observer):
    def __init__(self, todos_model: TodosModel):
        self.__todos_model = todos_model
        todos_model.observe_by(self)
    def notify_about_change(self) -> None:
        # Will be called when todos model change
        self.render()
    def render(self) -> None:
        # Renders todos ...
```
Let's have another example that utilizes the publish-subscribe pattern. Below we define a

MessageBroker class that contains the following methods: publish, subscribe, and unsubscribe.

```
from collections.abc import Callable
from typing import Protocol, TypeVar
T = TypeVar('T')class MessagePublisher(Protocol[T]):
    def publish(self, topic: str, message: T) -> None:
       pass
class MessageSubscriber(Protocol[T]):
    def subscribe(
       self,
        topic: str,
       handle_message: Callable[[T], None]
    ) -> None:
       pass
MessageHandlers = list[Callable[[T], None]]
class MessageBroker(MessagePublisher[T], MessageSubscriber[T]):
    __topic_to_handle_msgs_map: dict[str, MessageHandlers]
    def __init__(self):
        self.__topic_to_handle_msgs_map = {}
    def publish(self, topic: str, message: T) -> None:
        handle_messages = self. __topic_to_handle_msgs_map.get(topic)
        if handle_messages is not None:
            for handle message in handle messages:
                handle_message(message)
    def subscribe(
       self,
        topic: str,
       handle_message: Callable[[T], None]
    ) -> None:
       handle_messages = self.__topic_to_handle_msgs_map.get(topic)
        if handle_messages is None:
           self.__topic_to_handle_msgs_map[topic] = [handle_message]
        else:
           handle_messages.append(handle_message)
    def unsubscribe(
       self,
        topic: str,
       handle_message: Callable[[T], None]
    ) -> None:
       handle_messages = self.__topic_to_handle_msgs_map.get(topic)
        if handle_messages is not None:
           handle_messages.remove(handle_message)
```

```
message_broker: MessageBroker[str] = MessageBroker()def print_message(message: str):
   print(message)
topic = 'test'
message_broker.subscribe(topic, print_message)
message_broker.publish(topic, 'Hi!')
message_broker.unsubscribe(topic, print_message)
message_broker.publish('test', 'Hi!')
```
### **4.10.3.3: Command/Action Pattern**

*Command or action pattern is used to define commands or actions as objects which can be given as parameters to other functions for later execution.*

Let's create a simple action/command protocol:

```
from typing import Protocol
class Action(Protocol):
    def perform(self) -> None:
        pass
class Command(Protocol):
   def execute(self) -> None:
        pass
```
Let's create a simple concrete action/command that prints a message:

```
class PrintAction(Action):
   def __init__(self, message: str):
       self. message = message
   def perform(self) -> None:
       print(self.__message)
class PrintCommand(Command):
   def __init__(self, message: str):
       self. message = message
   def execute(self) -> None:
       print(self.__message)
```
As can be seen, the above PrintAction and PrintCommand instances encapsulate state that is used when the action/command is performed (usually at a later stage compared to action/command instance creation).

Now we can use our print action/command:

```
actions = [PrintAction('Hello'), PrintAction('World')]
for action in actions:
   action.perform()
commands = [PrintCommand('Hello'), PrintCommand('World')]
for command in commands:
   command.execute()
```
Actions and commands can be made undoable provided that the action/command is undoable. The above print action/command is not undoable, because you cannot undo print to the console. Let's introduce an undoable action: add item to a list. It is an action that can be undone by removing the item from the list.

```
from typing import Generic, TypeVar
T = TypeVar('T')class AddToListAction(Action, Generic[T]):
   def __init__(self, item: T, items: list[T]):
       self.__item = item
       self.__items = items
    def perform(self) -> None:
       self.__items.append(self.__item)
    def undo(self) -> None:
       self. items.remove(self. item)
values = [1, 2]add3ToValuesAction = AddToListAction(3, values)
add3ToValuesAction.perform()
print(values) # Prints [1, 2, 3]
add3ToValuesAction.undo()
print(values) # Prints [1, 2]
```
### **4.10.3.4: Iterator Pattern**

### *The iterator pattern can be used to add iteration capabilities to a sequence class.*

Let's create a reverse iterator for the Python's list class. We implement the Iterator abstract base class by supplying implementation for the next method:

```
from collections.abc import Iterator
from typing import TypeVar
T = TypeVar('T')class ReverseListIterator(Iterator[T]):
   def __init__(self, values: list[T]):
      self._{}values = values.copy()
       self. _ position = len(values) - 1def __next__(self) -> T:
       if self.__position < 0:
           raise StopIteration()
       next_value = self.__values[self.__position]
       self.__position -= 1
       return next_value
    def __iter__(self) -> Iterator[T]:
       return self
```
We can put the ReverseListIterator class into use in a ReverseArrayList class defined below:

```
class ReverseList(list[T]):
   def iter (self) -> Iterator[T]:
     return ReverseListIterator(self)
```
Now we can use the new iterator to iterate over a list in reverse order:

```
reversed_numbers = ReverseList([1, 2, 3, 4, 5])for number in reversed_numbers:
    print(number)
// Prints:
// 5
// 4
// 3
// 2
// 1
```
### **4.10.3.5: State Pattern**

*The state pattern lets an object change its behavior depending on its current state.*

Developers don't often treat an object's state as an object but as an enumerated value (enum), for example. Below is an example where we have defined a UserStory class representing a user story that can be rendered on screen. An enum value represents the state of a UserStory object.

```
from enum import Enum
from typing import Protocol
class UserStoryState(Enum):
   TODO = 1IN_DEVELOPMENT = 2
   IN_VERIFICATION = 3
   READY_FOR_REVIEW = 4
   DONE = 5class Icon(Protocol):
    # ...
class TodoIcon(Icon):
   # ...
# Define rest of icons ...
class UserStory:
   def __init__(self, name: str):
       self._{\_}name = nameself. state = UserStoryState.TODO
    def set_state(self, state: UserStoryState) -> None:
       self. state = statedef render(self) -> None:
       match self. state:
           case UserStoryState.TODO:
               icon = TodoIcon()
           case UserStoryState.IN_DEVELOPMENT:
               icon = InDevelopmentIcon()
           case UserStoryState.IN_VERIFICATION:
               icon = InVerificationIcon()
           case UserStoryState.READY_FOR_REVIEW:
               icon = ReadyForReviewIcon()
           case UserStoryState.DONE:
               icon = DoneIcon()
           case _:
               raise ValueError('Invalid user story state')
        # Draw a UI element on screen representing the user story
        # using the above assigned 'icon'
```
The above solution is not an object-oriented one. We should replace the conditionals (switch-case statement) with a polymorphic design. This can be done by introducing state objects. In the state pattern, the state of an object is represented with an object instead of an enum value. Below is the above code modified to use the state pattern:
```
from typing import Protocol
# Import Icon classes ...
class UserStoryState(Protocol):
    @property
    def icon(self) -> Icon:
        pass
class TodoUserStoryState(UserStoryState):
    @property
    def icon(self) -> Icon:
       return TodoIcon()
class InDevelopmentUserStoryState(UserStoryState):
    @property
    def icon(self) -> Icon:
        return InDevelopmentIcon()
class InVerificationUserStoryState(UserStoryState):
    @property
    def icon(self) -> Icon:
       return InVerificationIcon()
class ReadyForReviewUserStoryState(UserStoryState):
    @property
    def icon(self) -> Icon:
       return ReadyForReviewIcon()
class DoneUserStoryState(UserStoryState):
    @property
    def icon(self) -> Icon:
       return DoneIcon()
class UserStory:
    def __init__(self, name: str):
        self._{\_}name = nameself.__state = TodoUserStoryState()
    def set_state(self, state: UserStoryState) -> None:
        self.__state = state
    def render(self) -> None:
        icon = self.__state.icon
        # Draw a UI element on screen representing
        # the user story using the given 'icon'
```
Let's have another example with an Order class. An order can have a state, like paid, packaged, delivered, etc. Below we implement the order states as classes:

```
from typing import Protocol
from Customer import Customer
from EmailService import EmailService
class OrderState(Protocol):
    def create_message(self, order_id: str) -> str:
        pass
class PaidOrderState(OrderState):
    def create_message(self, order_id: str) -> str:
        return 'Order ' + order_id + ' is successfully paid'
class DeliveredOrderState(OrderState):
    def create_message(self, order_id: str) -> str:
       return 'Order ' + order_id + ' is delivered'
# Implement the rest of possible order states ...
class Order:
    def __init__(self, id: str, state: OrderState, customer: Customer):
       self. id = idself. state = stateself. customer = customer
    @property
    def customer_email_address(self) -> str:
        return self.__customer.email_address
    @property
    def state_message(self) -> str:
        return self.__state.create_message(self.__id)
email_service = EmailService(...)
order = Order(...)email_service.send_email(
   order.customer_email_address,
   order.state_message
)
```
## **4.10.3.6: Mediator Pattern**

*The mediator pattern lets you reduce dependencies between objects. It restricts direct communication between two different layers of objects and forces them to collaborate only via a mediator object or objects.*

The mediator pattern eliminates the coupling of two different layers of objects. So changes to one layer of objects can be made without the need to change the objects in the other layer.

A typical example of the mediator pattern is Model-View-Controller (MVC) pattern. In the MVC pattern, model and view objects do not communicate directly but only via mediator objects (controllers). Next, several different ways to use the MVC pattern in frontend clients are presented. Traditionally MVC pattern was used in the backend when the backend also generated the view to be shown in the client device (web browser). With the advent of single-page web clients, a modern backend is a simple API containing only a model and controller (MC).

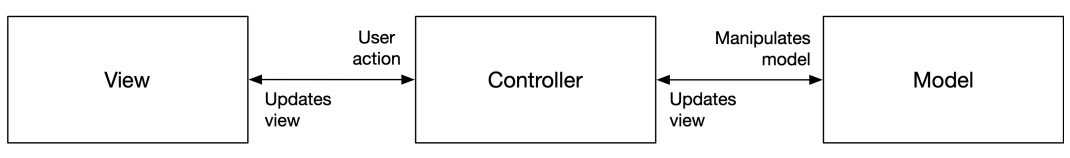

**Figure 4.38. Model-View-Controller**

In the below picture, you can see how dependency inversion is used, and none of the implementation classes depend on concrete implementations. You can easily change any implementation class to a different one without the need to modify any other implementation class. Notice how the ControllerImpl class uses the *bridge pattern* and implements two bridges, one towards the model and the other towards the view.

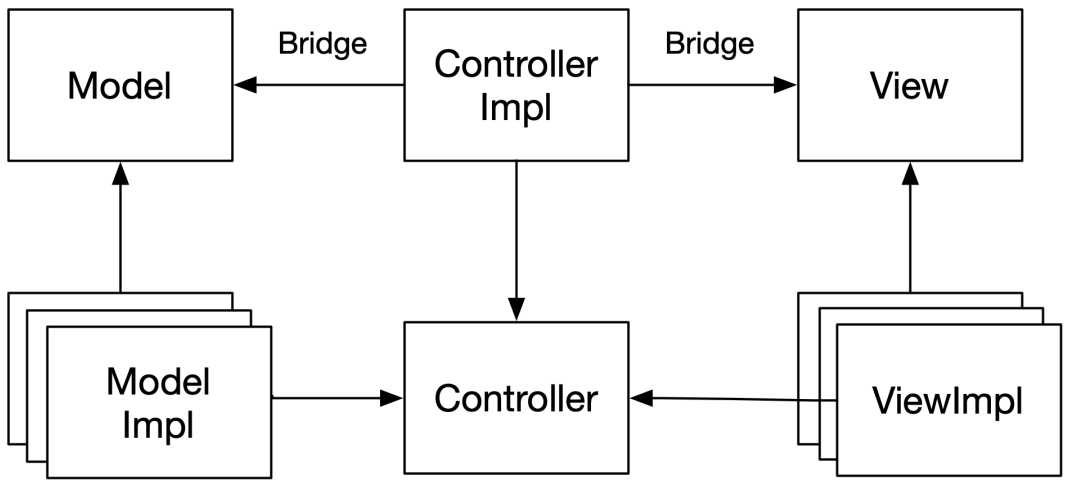

**Figure 4.39. Dependencies in MVC pattern**

As shown in the below picture, the controller can also be used as a bridge-adapter: The controller can be modified to adapt to changes in the view layer (View2 instead of View) without needing to change the model layer. The modified modules are shown with a gray background in the picture. Similarly, the controller can be modified to adapt to changes in the model layer without needing to change the view layer (not shown in the picture).

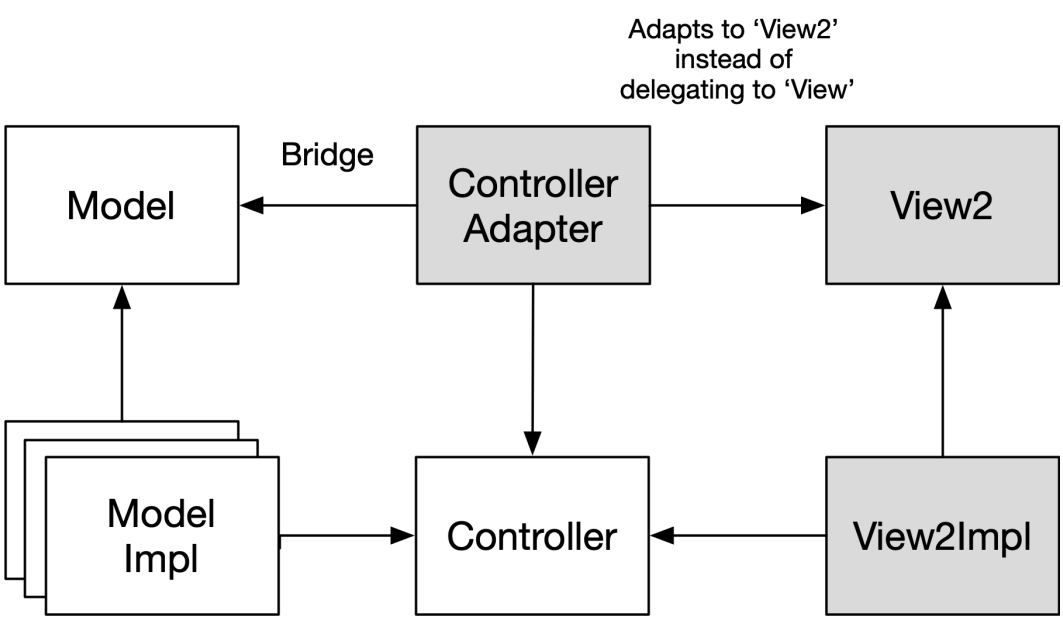

**Figure 4.40. Adapting to Changes in MVC pattern**

The following examples use a specialization of the MVC pattern called Model-View-Presenter (MVP). In the MVP pattern, the controller is called the presenter. I use the more generic term *controller* in all examples, though. A Presenter act as a middle-man between a view and a model. A presenter-type controller object has a reference to a view object and a model object. A view object commands the presenter to perform actions on the model. And the model object asks the presenter to update the view object.

Let's have a simple todo application as an example. First, we implement the Todo class, which is part of the model.

**Figure 4.41. Todo.py**

```
class Todo:
   def __init_*(self, id*: int, name: str, is_done: bool):
       self. *id = id*self._{\_}name = nameself. is done = is done
   @property
   def id(self) -> int:
       return self.__id
   @id.setter
   def id(self, id_: int) -> None:
       self. *id = id*@property
```

```
def name(self) -> str:
   return self.__name
@name.setter
def name(self, name: str) -> None:
   self. name = name
@property
def is_done(self) -> bool:
   return self.__is_done
@is_done.setter
def is_done(self, is_done: bool) -> None:
   self.__is_done = is_done
```
Next, we implement the protocol for the view layer:

**Figure 4.42. TodoView.py**

```
from typing import Protocol
from Todo import Todo
class TodoView(Protocol):
    def show_todos(self, todos: list[Todo]) -> None:
        pass
    def show_error_message(self, error_message: str) -> None:
       pass
```
Below is the implementation of the view layer:

```
Figure 4.43. TodoViewImpl.py
```

```
from Todo import Todo
from TodoController import TodoController
from TodoView import TodoView
class TodoViewImpl(TodoView):
   def __init__(self, controller: TodoController):
       self.__controller = controller
       controller.view = self
       controller.start_fetch_todos()
    def show_todos(self, todos: list[Todo]) -> None:
        # Update the view to show the given todos
        # Add listener for each todo checkbox
        # Listener calls: self.__controller.toggle_todo_done(todo.id)
    def show_error_message(self, error_message: str) -> None:
        # Update the view to show error message
```
Then we implement a generic Controller class that acts as a base class for concrete controllers:

**Figure 4.44. Controller.py**

```
from typing import Generic, TypeVar
TModel = TypeVar('TModel')
TView = TypeVar('TView')
class Controller(Generic[TModel, TView]):
    __model: TModel | None = None
   __view: TView | None = None
   @property
    def model(self) -> TModel | None:
       return self.__model
   @model.setter
    def model(self, model: TModel) -> None:
       self. model = model
   @property
    def view(self) -> TView | None:
       return self.__view
    @view.setter
   def view(self, view: TView) -> None:
       self.__view = view
```
The below TodoControllerImpl class implements two actions, start\_fetch\_todos and toggle\_todo\_ done, which delegate to the model layer. It also implements two actions, update\_view\_with\_todos and update\_view\_with\_error\_message, that delegate to the view layer.

```
Figure 4.45. TodoController.py
```

```
from typing import Protocol
from Todo import Todo
class TodoController(Protocol):
   async def start_fetch_todos(self) -> None:
       pass
    async def toggle_todo*done(self, id*: int) -> None:
       pass
    def update_view_with_todos(self, todos: list[Todo]) -> None:
       pass
    def update_view_with_error_message(self, error_message: str) -> None:
       pass
```
**Figure 4.46. TodoControllerImpl.py**

```
from Controller import Controller
from Todo import Todo
from TodoController import TodoController
from TodoModel import TodoModel
from TodoView import TodoView
class TodoControllerImpl(Controller[TodoModel, TodoView], TodoController):
    async def start_fetch_todos(self) -> None:
        if self.model is not None:
           await self.model.fetch todos()
    async def toggle_todo_done(self, id_: int) -> None:
        if self.model is not None:
           await self.model.toggle todo done(id)
    def update_view_with_todos(self, todos: list[Todo]) -> None:
        if self.view is not None:
           self.view.show todos(todos)
    def update_view_with_error_message(self, error_message: str) -> None:
        if self.view is not None:
           self.view.show_error_message(error_message)
```
The below TodoModelImpl class implements the fetching of todos (fetch\_todos) using the supplied todo\_service. The todo\_service accesses the backend to read todos from a database, for example. When todos are successfully fetched, the controller is told to update the view. If fetching of the todos fails, the view is updated to show an error. Toggling a todo done is implemented using the todo\_service and its try\_update\_todo method.

```
Figure 4.47. TodoService.py
```

```
from collections.abc import Awaitable
from typing import Protocol
from Todo import Todo
class TodoService(Protocol):
   class Error(Exception):
        # ...
    async def try_get_todos(self) -> Awaitable[list[Todo]]:
       pass
   async def try_update_todo(self, todo: Todo) -> None:
       pass
```

```
Figure 4.48. TodoModel.py
```

```
from typing import Protocol
class TodoModel(Protocol):
   async def fetch_todos(self) -> None:
       pass
   async def toggle_todo*done(self, id*: int) -> None:
       pass
```
**Figure 4.49. TodoModelImpl.py**

```
from Todo import Todo
from TodoController import TodoController
from TodoModel import TodoModel
from TodoService import TodoService
class TodoModelImpl(TodoModel):
    __todos: list[Todo]
    def __init__(
       self,
       controller: TodoController,
        todo_service: TodoService
    ):
       self. controller = controller
       controller.model = self
       self.__todo_service = todo_service
       self. todos = []async def fetch_todos(self) -> None:
        try:
            self. todos = await self. todo service.try get todos()
        except TodoService.Error as error:
           self.__controller.update_view_with_error_message(error.message)
        else:
            self. controller.update view with todos(self. todos)
    async def toggle_todo*done(self, id*: int) -> None:
        found_todos = [ todo for todo in self.__todos if todo.id == id_ ]
        todo = found_todos[0] if len(found_todos) else None
        if todo:
            todo.is_done = not todo.is_done
            try:
                await self.__todo_service.try_update_todo(todo)
            except TodoService.Error as error:
                self.__controller.update_view_with_error_message(error.message)
```
Let's make an exception to having all examples in Python and implement the above example using *Web Components*. If you are not a full-stack Python developer, you can skip the rest of the section, because it is frontend related TypeScript code. The web component view should extend the HTMLElement class.

The connectedCallback method of the view will be called on the component mount. It starts fetching todos. The showTodos method renders the given todos as HTML elements. It also adds event listeners for the *Mark done* buttons. The showError method updates the inner HTML of the view to show an error message.

**Figure 4.50. Todo.ts**

```
export type Todo = {
 id: number;
 name: string;
 isDone: boolean;
};
```

```
Figure 4.51. TodoView.ts
```

```
interface TodoView {
 showTodos(todos: Todo[]): void;
 showError(errorMessage: string): void;
}
```

```
Figure 4.52. TodoViewImpl.ts
```

```
import controller from './todoController';
import { Todo } from './Todo';
export default class TodoViewImpl
         extends HTMLElement implements TodoView {
 constructor() {
   super();
   controller.setView(this);
  }
 connectedCallback() {
   controller.startFetchTodos();
    this.innerHTML = '<div>Loading todos...</div>';
  }
 showTodos(todos: Todo[]) {
   const todoElements = todos.map(({ id, name, isDone }) => `
      <li id="todo-${id}">
        ${id} ${name} 
        ${isDone ? '' : '<button>Mark done</button>'}
      \langle/li>
    `);
    this.innerHTML = `<ul>${todoElements}</ul>`;
    todos.map(({ id }) => this
      .querySelector(`#todo-${id} button`)?
      .addEventListener('click',
                        () => controller.toggleTodoDone(id)));
  }
 showError(message: string) {
   this.innerHTML = `
```

```
<div>
            Failure: ${message}
         </div>
     \ddot{\phantom{0}} ;
  }
}
```
We can use the same controller and model APIs for this web component example as in the Python example. We just need to convert the Python code to respective TypeScript code:

**Figure 4.53. Controller.ts**

```
export default class Controller<TModel, TView> {
 private model: TModel | undefined;
 private view: TView | undefined;
 getModel(): TModel | undefined {
   return this.model;
 }
 setModel(model: TModel): void {
   this.model = model;
  }
 getView(): TView | undefined {
   return this.view;
  }
 setView(view: TView): void {
   this.view = view;
  }
}
```
**Figure 4.54. TodoController.ts**

```
import { Todo } from "./Todo";
export interface TodoController {
 startFetchTodos(): void;
 toggleTodoDone(id: number): void;
 updateViewWithTodos(todos: Todo[]): void;
 updateViewWithError(message: string): void;
}
```
**Figure 4.55. todoController.ts**

```
import TodoView from './TodoView'
;
import Controller from "./Controller"
;
import { TodoController } from './TodoController'
;
import { Todo } from "./Todo"
;
import TodoModel from './TodoModel'
;
class TodoControllerImpl
         extends Controller<TodoModel, TodoView>
         implements TodoController {
  startFetchTodos(): void
{
    this.getModel()
?.fetchTodos();
  }
  toggleTodoDone(id: number
): void
{
    this.getModel()
?.toggleTodoDone(id);
  }
  updateViewWithTodos(todos: Todo[]): void
{
    this.getView()
?.showTodos(todos);
  }
  updateViewWithError(message: string
): void
{
    this.getView()
?.showError(message);
  }
}
const controller
= new TodoControllerImpl();
export default controller;
```

```
Figure 4.56. TodoService.ts
```

```
export interface TodoService {
  getTodos(): Promise
<Todo[]
>
;
  updateTodo(todo: Todo
): Promise
<void
>
;
}
```
#### **Figure 4.57. TodoModel.ts**

```
export interface TodoModel {
  fetchTodos(): void
;
  toggleTodoDone(id: number
): void
;
}
```
**Figure 4.58. TodoModelImpl.ts**

```
import controller, { TodoController } from './todoController';
import { TodoModel } from './TodoModel';
import { Todo } from "./Todo";
export default class TodoModelImpl implements TodoModel {
 private todos: Todo[] = [];
  constructor(
    private readonly controller: TodoController,
   private readonly todoService: TodoService
  ) {
    controller.setModel(this);
  }
  fetchTodos(): void {
    this.todoService.getTodos()
      .then((todos) \Rightarrow {
        this.todos = todos;
        controller.updateViewWithTodos(todos);
      })
      .catch((error) =>
        controller.updateViewWithError(error.message));
  }
  toggleTodoDone(id: number): void {
    const foundTodo = this \text{: todos } find(todo => todo \text{: id} == id);if (foundTodo) {
      foundTodo.isDone = !foundTodo.isDone;
      this.todoService
          .updateTodo(foundTodo)
          .catch((error: any) =>
            controller.updateViewWithError(error.message));
    }
  }
}
```
We could use the above-defined controller and model as such with a React view component:

**Figure 4.59. ReactTodoView.tsx**

```
// ...
import controller from './todoController';
// ...
export default class ReactTodoView
        extends Component<Props, State>
        implements TodoView {
 constructor(props: Props) {
    super(props);
   controller.setView(this);
    this.state = \{todos: []
```

```
}
}
componentDidMount() {
 controller.startFetchTodos();
}
showTodos(todos: Todo[]) {
 this.setState({ ...this.state, todos });
}
showError(errorMessage: string) {
   this.setState({ ...this.state, errorMessage });
}
render() {
 // Render todos from 'this.state.todos' here
 // Or show 'this.state.errorMessage' here
}
```
If you have multiple views using the same controller, you can derive your controller from the belowdefined MultiViewController class:

**Figure 4.60. MultiViewController.ts**

}

```
export default class MultiViewController<TModel, TView> {
 private model: TModel | undefined;
 private views: TView[] = [];
 getModel(): TModel | undefined {
   return this.model;
 }
 setModel(model: TModel): void {
   this.model = model;
 }
 getViews(): TView[] {
   return this.views;
 }
 addView(view: TView): void {
   this.views.push(view);
 }
}
```
Let's say we want to have two views for todos, one for the actual todos and one viewing the todo count. We need to modify the controller slightly to support multiple views:

**Figure 4.61. TodoControllerImpl.ts**

```
import TodoView from './TodoView';
import MultiViewController from './MultiViewController';
import { Todo } from "./Todo";
import { TodoController } from './TodoController';
import TodoModel from './TodoModel';
class TodoControllerImpl
         extends MultiViewController<TodoModel, TodoView>
         implement TodoController {
 startFetchTodos(): void {
   this.getModel()?.fetchTodos();
  }
  toggleTodoDone(id: number): void {
   this.getModel()?.toggleTodoDone(id);
  }
 updateViewsWithTodos(todos: Todo[]): void {
   this.getViews().forEach(view => view.showTodos(todos));
  }
 updateViewWithError(message: string): void {
   this.getViews().forEach(view => view.showError(message));
  }
}
const controller = new TodoController();
export default controller;
```
Many modern UI frameworks and state management libraries implement a specialization of the MVC pattern called, Model-View-ViewModel (MVVM). In the MVVM pattern, the controller is called the view model. I use the more generic term *controller* in the below example, though. The main difference between the view model and the presenter in the MVP pattern is that in the MVP pattern, the presenter has a reference to the view, but the view model does not. The view model provides bindings between the view's events and actions in the model. This can happen so that the view model adds action dispatcher functions as properties of the view. And in the other direction, the view model maps the model's state to the properties of the view. When using React and Redux, for example, you can connect the view to the model using the mapDispatchToProps function and connect the model to the view using the mapStateToProps function. These two mapping functions form the view model (or the controller) that binds the view and model together.

Let's first implement the todo example with React and Redux and later show how the React view can be replaced with an Angular view without any modification to the controller or the model layer.

Let's implement a list view for todos:

**Figure 4.62. TodosListView.tsx**

```
import { connect } from 'react-redux';
import { useEffect } from "react";
import { controller, ActionDispatchers, State }
  from './todosController';
type Props = ActionDispatchers & State;
function TodosListView({
  toggleTodoDone,
 startFetchTodos,
  todos
}: Props) {
  useEffect() => {
    startFetchTodos();
  }, [startFetchTodos]);
  const todoElements = todos.map(({ id, name, isDone }) => (
    \langle li \; key=\{id\}\rangle{id} 
      {name} 
      {isDone
        ? undefined
        : <br/>button onClick={() => toggleTodoDone(id)}>
            Mark done
          </button>
      }
    \langle/li>
  ));
  return <ul>{todoElements}</ul>;
}
// Here we connect the view to the model using the controller
export default connect(
 controller.getState,
  () => controller.actionDispatchers
)(TodosListView);
```
Below is the base class Controller for controllers:

#### **Figure 4.63. AbstractAction.ts**

```
export default abstract class AbstractAction<S> {
 abstract perform(state: S): S;
}
```
**Figure 4.64. Controller.ts**

```
import AbstractAction from "./AbstractAction";
export type ReduxDispatch =
 (reduxActionObject: { type: AbstractAction<any> }) => void;
export default class Controller {
 protected readonly dispatch:
    (action: AbstractAction<any>) => void;
 constructor(reduxDispatch: ReduxDispatch) {
    this.dispatch = (action: AbstractAction<any>) =>
      reduxDispatch({ type: action });
  }
}
```
Below is the controller for todos:

**Figure 4.65. todosController.ts**

```
import store from './store';
import { AppState } from "./AppState";
import ToggleDoneTodoAction from "./ToggleDoneTodoAction";
import StartFetchTodosAction from "./StartFetchTodosAction";
import Controller from "./Controller";
class TodosController extends Controller {
 readonly actionDispatchers = {
   toggleTodoDone: (id: number) =>
      this.dispatch(new ToggleDoneTodoAction(id)),
   startFetchTodos: () =>
      this.dispatch(new StartFetchTodosAction())
  }
 getState(appState: AppState) {
   return {
      todos: appState.todosState.todos,
    }
  }
}
export const controller = new TodosController(store.dispatch);
export type State = ReturnType<typeof controller.getState>;
export type ActionDispatchers = typeof controller.actionDispatchers;
```
In the development phase, we can use the following temporary implementation of the StartFetchTodosAction class:

**Figure 4.66. initialTodosState.ts**

```
import { Todo } from './Todo';
export type TodoState = {
 todos: Todo[];
}
const initialTodosState = {
 todos: []
} as TodoState
export default initialTodosState;
```
**Figure 4.67. AbstractTodoAction.ts**

```
import AbstractAction from './AbstractAction';
export default abstract class AbstractTodoAction extends
 AbstractAction<TodoState> {}
```
**Figure 4.68. StartFetchTodosAction.ts**

```
import { TodoState } from "./TodoState";
import AbstractTodoAction from "./AbstractTodoAction";
export default class StartFetchTodosAction extends
                      AbstractTodoAction {
 perform(state: TodoState): TodoState {
   return {
      todos: [
        {
          id: 1,
          name: "Todo 1",
          isDone: false,
        },
        {
          id: 2,
          name: "Todo 2",
         isDone: false,
       },
      ],
    };
 }
}
```
**Figure 4.69. MarkDoneTodoAction.ts**

```
import AbstractTodoAction from './AbstractTodoAction';
export default class MarkDoneTodoAction extends AbstractTodoAction {
 // ...
}
```
Now we can introduce a new view for todos, a TodosTableView which can utilize the same controller as the TodosListView.

**Figure 4.70. TodosTableView.tsx**

```
import { connect } from 'react-redux';
import { useEffect } from "react";
import { controller, ActionDispatchers, State }
  from './todosController';
type Props = ActionDispatchers & State;
function TodosTableView({
 toggleTodoDone,
  startFetchTodos,
  todos
}: Props) {
  useEffect(() \Rightarrow )startFetchTodos();
  }, [startFetchTodos]);
  const todoElements = todos.map(({ id, isDone, name }) => (
    <tr key={id}>
      \langle td\rangle{id}\langle/d\rangle<td>{name}</td>
        <td>
          <input
             type="checkbox"
            checked={isDone}
            onChange={() => toggleTodoDone(id)}
           />
        </td>
    \langle/tr>
  ));
  return <table><tbody>{todoElements}</tbody></table>;
}
export default connect(
  controller.getState,
  () => controller.actionDispatchers
)(TodosTableView);
```
We can notice some duplication in the TodosListView and TodosTableView components. For example, both are using the same effect. We can create a TodosView for which we can give as parameter the type of a single todo view, either a list item or a table row view:

```
Figure 4.71. TodosView.tsx
```

```
import { useEffect } from "react";
import { connect } from "react-redux";
import ListItemTodoView from './ListItemTodoView';
import TableRowTodoView from './TableRowTodoView';
import { controller, ActionDispatchers, State }
 from './todosController';
type Props = ActionDispatchers & State & {
   TodoView: typeof ListItemTodoView | typeof TableRowTodoView;
};
function TodosView({
 toggleTodoDone,
 startFetchTodos,
 todos,
 TodoView
}: Props) {
 useEffect() => {
   startFetchTodos()
 }, [startFetchTodos]);
 const todoViews = todos.map((todo) =>
   <TodoView
     key={todo.id}
      todo={todo}
      toggleTodoDone={toggleTodoDone}
   />
 );
 return TodoView === ListItemTodoView
      ? <ul>{todoViews}</ul>
      : <table><tbody>{todoViews}</tbody></table>;
}
export default connect(
 controller.getState,
  () => controller.actionDispatchers
)(TodosView);
```
Below is the view for showing a single todo as a list item:

```
Figure 4.72. TodoViewProps.ts
```

```
import { Todo } from "./Todo";
export type TodoViewProps = {
 toggleTodoDone: (id: number) => void,
 todo: Todo
}
```

```
import { TodoViewProps } from './TodoViewProps'
;
export default function ListItemTodoView({
  toggleTodoDone,
  todo: { id, name, isDone }
}: TodoViewProps) {
  return
(
    \langle\, l\, i\,\rangle{id}

       {name}

       { isDone
?
        undefined : \left\{\n \Delta \right\} > toggleTodoDone(id)}
          Mark done
         </button> }
    \langle/li>
  );
}
```
Below is the view for showing a single todo as a table row:

**Figure 4.74. TableRowTodoView.tsx**

```
import { TodoViewProps } from './TodoViewProps'
;
export default function TableRowTodoView({
  toggleTodoDone,
  todo: { id, name, isDone }
}: TodoViewProps) {
  return
(
     \langle \text{tr} \rangle<td>{id}</td>
       <td>{name}</td>
       <td><input
            type
="checkbox"
            checked
={isDone}
            onChange
={()
=
> toggleTodoDone(id)}
         /
>
       </td>
     \langle/tr>);
}
```
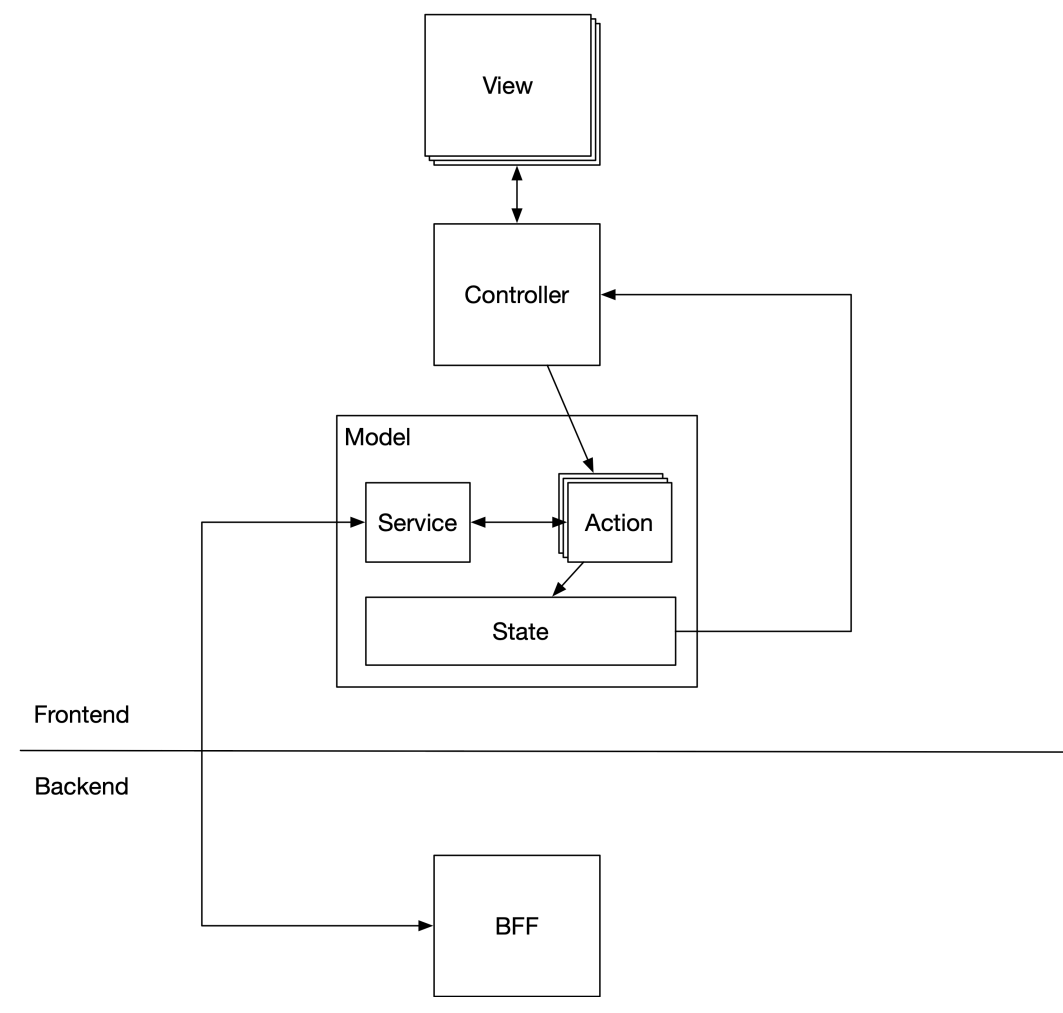

**Figure 4.75. Frontend MVC Architecture with Redux**

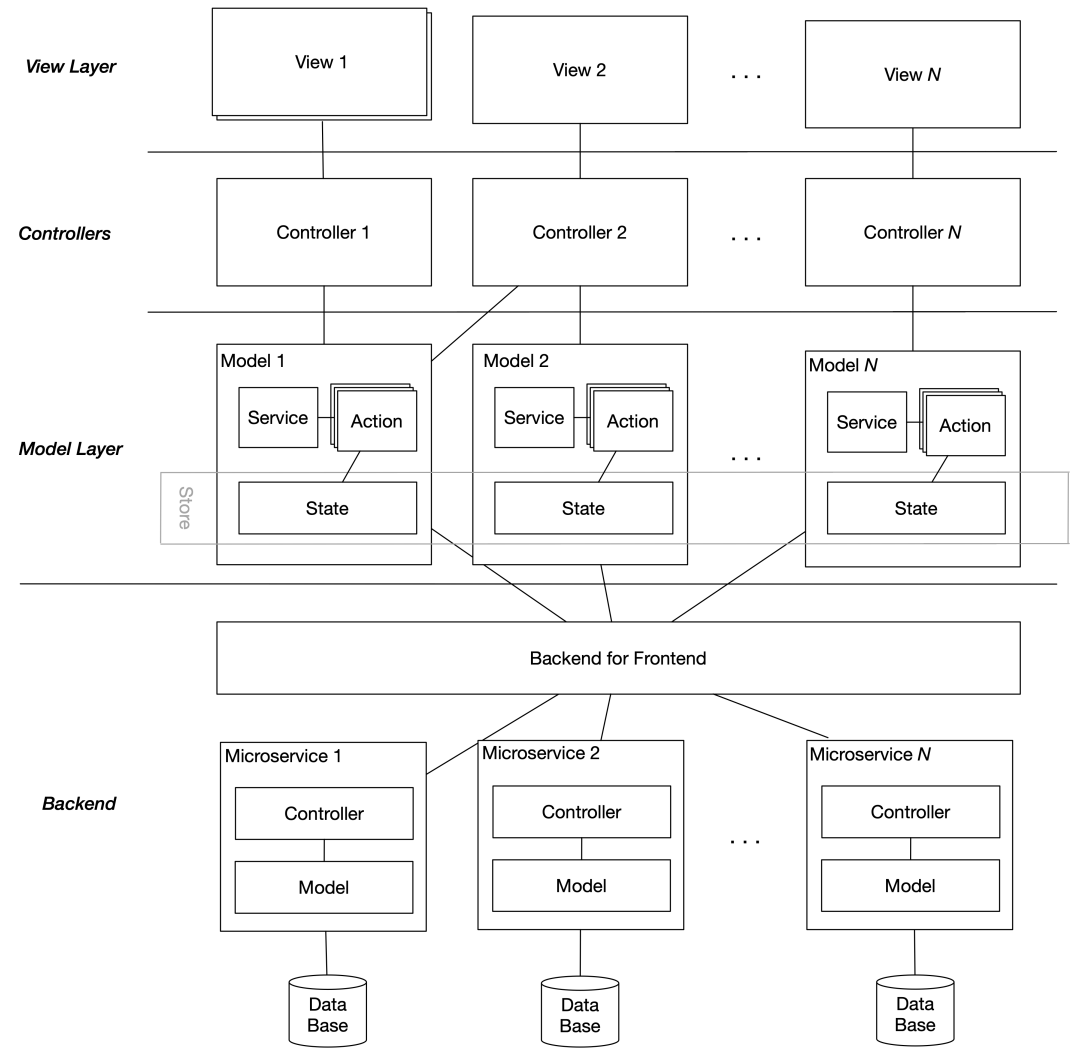

**Figure 4.76. Frontend MVC Architecture with Redux + Backend**

In most cases, you should not store state in a view even if the state is for that particular view only. Instead, when you store it in the model, it brings the following benefits:

- Possibility to easily persist state either in the browser or in the backend
- Possibility to easily implement undo-actions
- State can be easily shared with another view(s) later if needed
- Migrating views to use a different view technology is more straightforward
- Easier debugging of state-related problems, e.g., using the Redux DevTools browser extension

We can also change the view implementation from React to Angular without modifying the controller or model layer. This can be done, for example, using the *@angular-redux2/store* library. Below is a todos table view implemented as an Angular component:

**Figure 4.77. todos-table-view.component.ts**

```
import { Component, OnInit } from "@angular/core";
import { NgRedux, Select } from '@angular-redux2/store';
import { Observable } from "rxjs";
import { controller } from './todosController';
import { TodoState } from "./TodoState";
import { AppState } from "./AppState";
const { startFetchTodos,
        toggleTodoDone } = controller.actionDispatchers;
@Component({
  selector: 'todos-table-view',
  template: `
    <table>
      <tr *ngFor="let todo of (todoState | async)?.todos">
        \langle td\rangle { \{ todo.id }}\langle /td\rangle<td>{{ todo.name }}</td>
        <td>
          <input
            type="checkbox"
            [checked]="todo.isDone"
            (change)="toggleTodoDone(todo.id)"
          />
        </td>
      \langle/tr>
    </table>
  `
})
export class TodosTableView implements OnInit {
  @Select(controller.getState) todoState: Observable<TodoState>;
  constructor(private ngRedux: NgRedux<AppState>) {}
  ngOnInit(): void {
    startFetchTodos();
  }
  toggleTodoDone(id: number) {
    toggleTodoDone(id);
  }
}
```
**Figure 4.78. app.component.ts**

```
import { Component } from '@angular/core';
@Component({
 selector: 'app-root',
 template: `
 <div>
   <todos-table-view></todos-table-view>
 \langle/div\ranglestyleUrls: ['./app.component.css']
})
export class AppComponent {
 title = 'angular-test';
}
```
**Figure 4.79. app.module.ts**

```
import { NgModule } from '@angular/core';
import { BrowserModule } from '@angular/platform-browser';
import { NgReduxModule, NgRedux } from '@angular-redux2/store';
import { AppComponent } from './app.component';
import store from './store';
import { AppState } from "./AppState";
import { TodosTableView } from "./todos-table-view.component";
@NgModule({
 declarations: [
   AppComponent, TodosTableView
 \,],
 imports: [
   BrowserModule,
   NgReduxModule
 ],
 providers: [],
 bootstrap: [AppComponent]
})
export class AppModule {
 constructor(ngRedux: NgRedux<AppState>) {
   ngRedux.provideStore(store);
  }
}
```
### **4.10.3.7: Template Method Pattern**

*Template method pattern allows you to define a* **template method** *in a base class, and subclasses define the final implementation of that method. The template method contains one or more calls to abstract methods implemented in the subclasses.*

In the below example, the AbstractDrawing class contains a template method, draw. This method includes a call to the get\_shape\_renderer method, an abstract method implemented in the subclasses

of the AbstractDrawing class. The draw method is a template method, and a subclass defines how to draw a single shape.

```
from abc import abstractmethod
from typing import Protocol
from Shape import Shape
from ShapeRenderer import ShapeRenderer
class Drawing(Protocol):
   def get shape renderer(self) -> ShapeRenderer:
       pass
    def draw(self) -> None:
        pass
class AbstractDrawing(Drawing):
   def __init__(self, shapes: list[Shape]):
       self.__shapes = shapes
    @abstractmethod
    def get_shape_renderer(self) -> ShapeRenderer:
       pass
    def draw(self) -> None:
        for shape in self.__shapes:
            shape.render(self.get_shape_renderer())
```
We can now implement two subclasses of the AbstractDrawing class, which define the final behavior of the templated draw method.

```
from AbstractDrawing import AbstractDrawing
from Canvas import Canvas
from RasterShapeRenderer import RasterShapeRenderer
from Shape import Shape
from ShapeRenderer import ShapeRenderer
from SvgElement import SvgElement
from VectorShapeRenderer import VectorShapeRenderer
class RasterDrawing(AbstractDrawing):
    def __init__(self, shapes: list[Shape]):
        super().__init__(shapes)
        canvas = Canvas()
        self.__shape_renderer = RasterShapeRenderer(canvas)
    def get_shape_renderer(self) -> ShapeRenderer:
       return self.__shape_renderer
class VectorDrawing(AbstractDrawing):
    def __init__(self, shapes: list[Shape]):
       super().__init_(shapes)
       svg_root = SvgElement()
       self.__shape_renderer = VectorShapeRenderer(svg_root)
```

```
def get shape renderer(self) -> ShapeRenderer:
   return self.__shape_renderer
```
#### **4.10.3.8: Memento Pattern**

#### *The memento pattern can be used to save the internal state of an object to another object called the* **memento** *object.*

Let's have an example with a TextEditor class. First, we define a TextEditorState protocol and its implementation. Then we define a TextEditorStateMemento class for storing a memento of the text editor's state.

```
from typing import Protocol
class TextEditorState(Protocol):
   def clone(self) -> 'TextEditorState':
       pass
class TextEditorStateImpl(TextEditorState):
    # Implement text editor state here ...
class TextEditorStateMemento:
   def __init__(self, state: TextEditorState):
        self._{\_}state = state.\text{clone}()@property
   def state(self):
        return self.__state
```
The TextEditor class stores mementos of the text editor's state. It provides methods to save a state, restore a state, or restore the previous state:

```
from TextEditorStateImpl import TextEditorStateImpl
from TextEditorStateMemento import TextEditorStateMemento
class TextEditor:
    __state_mementos: list[TextEditorStateMemento]
    def __init__(self):
        self.__current_state = TextEditorStateImpl(...)
        self.__state_mementos = []
        self. __current_version = 1
    def save_state(self) -> None:
        self.__state_mementos.append(
            TextEditorStateMemento(self.__current_state)
        \left( \right)
```

```
self. __current_version += 1
def restore_state(self, version: int) -> None:
    if 1 \leq version \leq len(self. __state_mementos):
       self.__current_state = self.__state_mementos[version - 1].state
       self. current version += 1def restore_previous_state(self) -> None:
   if self.__current_version > 1:
       self.restore_state(self.__current_version - 1)
```
In the above example, we can add a memento for the text editor's state by calling the save\_state method. We can recall the previous version of the text editor's state with the restore\_previous\_state method, and we can recall any version of the text editor's state using the restore\_state method.

#### **4.10.3.9: Visitor Pattern**

*Visitor pattern allows adding functionality to a class (like adding new methods) without modifying the class. This is useful, for example, with library classes that you cannot modify.*

First, let's have an example with classes that we can modify:

```
from typing import Protocol
class Shape(Protocol):
   def draw(self) -> None:
       pass
class CircleShape(Shape):
   def __init__(self, radius: int):
       self. radius = radius
    def draw(self) -> None:
        # Draw circle ...
   @property
    def radius(self) -> int:
       return self.__radius
class RectangleShape(Shape):
    def __init__(self, width: int, height: int):
        self. width = width
       self.__height = height
    def draw(self) -> None:
        # Draw rectangle ...
   @property
   def width(self) -> int:
       return self.__width
```
@property **def** height(self) -> int: **return** self.\_\_height

Let's assume we need to calculate the total area of shapes in a drawing. Currently, we are in a situation where we can modify the shape classes, so let's add calculate\_area methods to the classes:

```
import math
from typing import Protocol
class Shape(Protocol):
   # ...
   def calculate_area(self) -> float:
      pass
class CircleShape(Shape):
   # ...
    def calculate_area(self) -> float:
        return math.pi * self.__radius**2
class RectangleShape(Shape):
    # ...
   def calculate area(self) -> float:
       return self.__width * self.__height
```
Adding a new method to an existing class may be against the *open-closed principle*. In the above case, adding the calculate\_area methods is safe because the shape classes are immutable. And even if they were not, adding the calculate\_area methods would be safe because they are read-only methods, i.e., they don't modify the object's state, and we don't have to worry about thread safety because we can agree that our example application is not multithreaded.

Now we have the area calculation methods added, and we can use a common algorithm to calculate the total area of shapes in a drawing:

```
from functools import reduce
```

```
shapes = [CircleShape(1), RectangleShape(2, 2)]total shapes area = reduce(
   lambda accum_shapes_area, shape: accum_shapes_area + shape.calculate_area(),
   shapes,
   0.0
\lambdaprint(total_shapes_area) # Prints 7.141592653589793
```
But what if the shape classes, without the area calculation capability, were in a 3rd party library that we cannot modify? We would have to do something like this:

**from typing import** Any, Protocol

```
def shapes_area(accum_shapes_area: float, shape: Shape) -> float:
    if isinstance(shape, CircleShape):
       shape_area = math.pi * shape.radius**2elif isinstance (shape, RectangleShape):
       shape_area = shape.width * shape.height
   else:
       raise ValueError('Invalid shape')
   return accum_shapes_area + shape_area
total_shapes_area = reduce(
   shapes_area,
   shapes,
   0.0
)
```
The above solution is complicated and needs updating every time a new type of shape is introduced. The above example does not follow object-oriented design principles: it contains an if/elif structure with isinstance checks.

We can use the visitor pattern to replace the above conditionals with polymorphism. First, we introduce a visitor protocol that can be used to provide additional behavior to the shape classes. Then we introduce an execute method in the Shape protocol. And in the shape classes, we implement the execute methods so that additional behavior provided by a concrete visitor can be executed:

```
# This is our visitor protocol that
# provides additional behaviour to the shape classes
class ShapeBehavior(Protocol):
   def execute_for_circle(self, circle: 'CircleShape') -> Any:
        pass
    def execute_for_rectangle(self, rectangle: 'RectangleShape') -> Any:
        pass
    # Add methods for possible other shape classes here ...
class Shape(Protocol):
   # ...
    def execute(self, behavior: ShapeBehavior) -> Any:
       pass
class CircleShape(Shape):
   def __init__(self, radius: int):
       self. radius = radius
   @property
   def radius(self) -> int:
       return self.__radius
```

```
def execute(self, behavior: ShapeBehavior) -> Any:
       return behavior.execute for circle(self)
class RectangleShape(Shape):
   def __init__(self, width: int, height: int):
      self.__width = width
       self. __ height = height
   @property
   def width(self) -> int:
       return self.__width
   @property
   def height(self) -> int:
       return self.__height
    def execute(self, behavior: ShapeBehavior) -> Any:
       return behavior.execute_for_rectangle(self)
```
Suppose that the shape classes were mutable and made thread-safe. We would have to define the execute methods with appropriate synchronization to make them also thread-safe:

```
from threading import Lock
class CircleShape(Shape):
   # Constructor that initializes
   # self.__lock = Lock()
   def execute(self, behavior: ShapeBehaviour) -> Any:
        with self.__lock:
           return behavior.execute_for_circle(self)
    # Rest of methods ...
class RectangleShape(Shape):
   # Constructor that initializes
   # self.__lock = Lock()
   def execute(self, behavior: ShapeBehaviour) -> Any:
       with self.__lock:
           return behavior.execute_for_rectangle(self)
    # Rest of methods ...
```
Let's implement a concrete visitor for calculating areas of different shapes:

```
class AreaCalculationShapeBehavior(ShapeBehavior):
   def execute for circle(self, circle: CircleShape) -> Any:
       return math.pi * circle.radius**2
   def execute_for_rectangle(self, rectangle: RectangleShape) -> Any:
       return rectangle.width * rectangle.height
```
Now we can implement the calculation of shapes' total area using a common algorithm, and we get rid of the conditionals. We execute the below area\_calculation behavior for each shape

```
shapes = [CircleShape(1), RectangleShape(2, 2)]
area calculation = AreaCalculationShapeBehavior()total shapes area = reduced(lambda accum_shapes_area, shape:
       accum shapes area + shape.execute(area calculation),
   shapes,
   0.0
\lambda
```
You can add more behavior to the shape classes by defining a new visitor. Let's define a PerimeterCalculationShapeBehaviour class:

```
class PerimeterCalculationShapeBehavior(ShapeBehavior):
    def execute_for_circle(self, circle: CircleShape) -> Any:
       return 2 * math.pi * circle.radius
    def execute for rectangle(self, rectangle: RectangleShape) -> Any:
       return 2 * rectangle.width + 2 * rectangle.height
```
Notice that we did not need to use the *visitor* term in our code examples. Adding the design pattern name to the names of software entities (class/function names, etc.) often does not bring any real benefit but makes the names longer. However, there are some design patterns, like the *factory pattern* and *builder pattern* where you always use the design pattern name in a class name.

If you develop a third-party library and would like the behavior of its classes to be extended by its users, you should make your library classes accept visitors that can perform additional behavior.

#### **4.10.3.10: Null Object Pattern**

#### *A null object is an object that does nothing.*

Use the null object pattern to implement a class for null objects that don't do anything. A null object can be used in place of a real object that does something.

Let's have an example with a Shape protocol:

```
from typing import Protocol
class Shape(Protocol):
   def draw(self) -> None:
       pass
```
We can easily define a class for null shape objects:

```
from Shape import Shape
class NullShape(Shape):
```
**def** draw(self) -> **None**: *# Intentionally no operation*

A *null* shape does not draw anything. We can use an instance of the NullShape class everywhere where a concrete implementation of the Shape protocol is wanted.

# **4.11: Don't Ask, Tell Principle**

## *Don't ask, tell principle defines that in your object, you should* **tell** *another object what to do, and not ask about the other object's state and then do the work by yourself in your object.*

If your object asks many things from another object using, e.g., multiple getters, you might be guilty of the *feature envy* design smell. Your object is envious of a feature that the other object should have.

Let's have an example and define a cube shape class:

```
from typing import Final, Protocol
class ThreeDShape(Protocol):
   # ...
class Cube3DShape(ThreeDShape):
    def __init_(self, width: int, height: int, depth: int):
        self.__width: Final = width
       self. __ height: Final = height
       self.__depth: Final = depth
    @property
    def width(self, ) -> int:
       return self.__width
   @property
   def height(self) -> int:
       return self.__height
```

```
@property
def depth(self) -> int:
    return self.__depth
```
Next, we define another class, CubeUtils, that contains a method for calculating the total volume of cubes:

```
from typing import final
from Cube3DShape import Cube3DShape
@final
class CubeUtils:
    @staticmethod
    def calculate_total_volume(cubes: list[Cube3DShape]) -> int:
        total volume = \varnothingfor cube in cubes:
            total volume += cube.width * cube.height * cube.depth
        return total_volume
```
In the calculate\_total\_volume method, we ask three times about a cube object's state. This is against the *don't ask, tell principle*. Our method is envious of the volume calculation feature and wants to do it by itself rather than telling a Cube3DShape object to calculate its volume.

Let's correct the above code so that it follows the *don't ask, tell principle*:

```
from typing import Final, Protocol, final
class ThreeDShape(Protocol):
   def calculate_volume(self) -> int:
       pass
class Cube3DShape(ThreeDShape):
    def __init__(self, width: int, height: int, depth: int):
       self.__width: Final = width
       self.__height: Final = height
       self. depth: Final = depth
    def calculate_volume(self) -> int:
        return self.__height * self.__width * self.__depth
@final
class ThreeDShapeUtils:
    @staticmethod
   def calculate total volume(three d shapes: list[ThreeDShape]) -> int:
        total_volume = \varnothingfor three_d_shape in three_d_shapes:
            total_volume += three_d_shape.calculate_volume()
       return total_volume
```
Now our calculate\_total\_volume method is not asking anything about a cube object. It just tells a cube object to calculate its volume. We also removed the *asking* methods (getters/properties) from the Cube3DShape class because they are no longer needed.

Below is another example of asking instead of telling:

```
import time
class AnomalyDetectionEngine:
   def run(self) -> None:
       while self.__is_running:
           now = time.time()if self. anomaly detector.anomalies should be detected(now):
               anomalies = self.__anomaly_detector.detect_anomalies()
               # Do something with the detected anomalies ...
            time.sleep(1)
```
In the above example, we ask the anomaly detector if we should detect anomalies now. Then, depending on the result, we call another method on the anomaly detector to detect anomalies. This could be simplified by making the detect\_anomalies method to check if anomalies should be detected using the anomalies\_should\_be\_detected method. Then the anomalies\_should\_be\_detected method can be made private, and we can simplify the above code as follows:

```
class AnomalyDetectionEngine:
    def run(self) -> None:
       while self.__is_running:
            anomalies = self. __anomaly_detector.detect_anomalies()
            # Do something with the detected anomalies ...
            time.sleep(1)
```
# **4.12: Law of Demeter**

#### *A method on an object received from another object's method call should not be called.*

The below statements are considered to break the law:

```
user.get_account().get_balance()
user.get_account().withdraw(...)
```
The above statements can be corrected either by moving functionality to a different class or by making the second object to act as a facade between the first and the third object.

Below is an example of the latter solution, where we introduce two new methods in the User class and remove the get account method:

Object-Oriented Design Principles 238

```
user.get_account_balance()
user.withdraw from account(...)
```
In the above example, the User class is a facade in front of the Account class that we should not access directly from our object.

However, you should always check if the first solution alternative could be used instead. It makes the code more object-oriented and does not require creating additional methods.

Below is an example that uses User and SalesItem entities and is not obeying the law of Demeter:

```
from SalesItem import SalesItem
from User import User
def purchase(user: User, sales_item: SalesItem) -> None:
   account = user.get account()# Breaks the law
   account_balance = account.get_balance()
   sales_item_price = sales_item.get_price()
   if account_balance >= sales_item_price:
       # Breaks the law
       account.withdraw(sales_item_price);
   # ...
```
We can resolve the problem in the above example by moving the purchase method to the correct class, in this case, the User class:

```
from Account import Account
from SalesItem import SalesItem
class User:
   def __init__(self, account: Account):
       self._{\_} account = account
    def purchase(self, sales_item: SalesItem) -> None:
        account_balance = self.__account.get_balance()
        sales_item_price = sales_item.get_price()
        if account_balance >= sales_item_price:
            self. account.withdraw(sales item price)
        # ...
```
# **4.13: Avoid Primitive Type Obsession Principle**

*Avoid primitive type obsession by defining semantic types for function parameters and function return value.*

Many of us have experienced situations where we have supplied arguments to a function in the wrong order. This is easy if the function, for example, takes two integer parameters, but you accidentally give those two integer parameters in the wrong order. You don't get a compilation error.

Another problem with primitive types as function arguments is that the argument values are not necessarily validated. You have to implement the validation logic in your function.

Suppose you accept an integer parameter for a port number in a function. In that case, you might get any integer value as the parameter value, even though the valid port numbers are from 1 to 65535. Suppose you also had other functions in the same codebase accepting a port number as a parameter. In that case, you could end up doing the same validation logic in multiple places and have thus duplicate code in your codebase.

Let's have a simple example of using this principle:

```
from Shape import Shape
class RectangleShape(Shape):
   def __init__(self, width: int, height: int):
      self.__width = width
       self.__height = height
```
In the above example, the constructor has two parameters with the same primitive type (int). It is possible to give width and height in the wrong order. But if we refactor the code to use objects instead of primitive values, we can make the likelihood of giving the arguments in the wrong order much smaller:

```
from typing import TypeVar, Generic, Final
from Shape import Shape
T = TwoeVar('T')class Value(Generic[T]):
   def __init__(self, value: T):
       self.__value: Final = value
    @property
    def value(self) -> T:
       return self.__value
class Width(Value[int]):
   pass
class Height(Value[int]):
   pass
class RectangleShape(Shape):
 def __init__(self, width: Width, height: Height):
```
```
self._width = width.value
          self. height = height.value
width = Width(20)height = Height(50)# OK
rectangle = RectangleShape(width, height)
# Does not pass type check, parameters are in wrong order
rectangle2 = RectangleShape(height, width)
# Does not pass type check, first parameter is not a width
rectangle3 = RectangleShape(height, height)
# Does not pass type check, second parameter is not a height
rectangle = RectangleShape(width, width)
# Does not compile, Width and Height objects must be used
# instead of primitive types
rectangle5 = RectangleShape(20, 50)
```
In the above example, Width and Height are simple data classes. They don't contain any behavior. You can use concrete data classes as function parameter types. There is no need to create an interface for a data class. So, the *program against interfaces* principle does not apply here.

In Python, we have another way safe-guard against giving same type parameters in the wrong order: use named parameters. Without the named parameters, we would create a new rectangle:

```
rectangle = RectangleShape(20, 50)
```
In the above example, we must be sure that we have the first parameter to be width and second to be height. When using named parameters, we don't have to remember the correct order of the parameters:

```
rectangle = RectangleShape(width=20, height=50)
rectangle2 = RectangleShape(height=50, width=20)
```
Let's have another simple example where we have the following function signature:

```
def do_something(namespaced_name: str, ...):
   # ...
```
The above function signature allows function callers to supply a non-namespaced name accidentally. By using a custom type for the namespaced name, we can formulate the above function signature to the following:

```
from typing import Final
```
**from typing import** Final

```
class NamespacedName:
   def __init__(self, namespace: str, name: str):
        self. __namespaced_name: Final = (
           name if not namespace else (namespace + '.' + name)
        \lambdadef get(self) -> str:
        return self.__namespaced_name
def do_something(namespaced_name: NamespacedName, ...):
    # ...
```
Let's have a more comprehensive example with an  $Ht$ pUrl class. The class constructor has several parameters that should be validated upon creating an HTTP URL:

```
class HttpUrl:
   def __init__(
      self,
       scheme: str,
       host: str,
       port: int,
       path: str,
       query: str
   ):
       self.__http_url: Final = (
             scheme
              + "://"
              + host
              + " : "
              + str(port)
             + path
             + "?"
              + query
        )
```
Let's introduce an abstract class for validated values:

```
from abc import abstractmethod
from typing import Final, Generic, TypeVar
from Optional import Optional
T = TypeVar('T')class AbstractValidatedValue(Generic[T]):
   def __init__(self, value: T):
       self._value: Final = value
    @abstractmethod
   def is_valid(self) -> bool:
        pass
   def get(self) -> Optional[T]:
        return (
            Optional.of(self._value)
            if self.is_valid()
            else Optional.empty()
        \lambdaclass GetError(Exception):
        pass
    def try_get(self) -> T:
        if self.is_valid():
         return self._value
        else:
          raise self.GetError('Invalid ' + self.__class__.__name__)
```
Let's create a class for validated HTTP scheme objects:

```
from functools import cache
from AbstractValidatedValue import AbstractValidatedValue
class HttpScheme(AbstractValidatedValue[str]):
    # Because instances are immutable, we can cache the validation result
    @cache
    def is_valid(self) -> bool:
        lowercase_value = self._value.lower()
        return lowercase_value == 'https' or lowercase_value == 'http'
```
Let's create a Port class (and similar classes for the host, path, and query should be created):

#### **from functools import** cache

**from AbstractValidatedValue import** AbstractValidatedValue

```
class Port(AbstractValidatedValue[int]):
   # Because instances are immutable, we can cache the validation result
   @cache
   def is_valid(self) -> bool:
       return 1 \leq self._value \leq 65535# Implement Host class ...
# Implement Path class ...
# Implement Query class ...
```
Let's create a utility class, OptionalUtils, with a method for mapping a result for five optional values:

```
from collections.abc import Callable
from typing import TypeVar, final
from Optional import Optional
T = TypeVar('T')U = \text{TypeVar}(\Upsilon \cup \Upsilon)V = \text{TrueVar}('V')X = TypeVar('X')Y = TypeVar('Y')R = TypeVar('R')@final
class OptionalUtils:
    @staticmethod
    def map_all(
      opt1: Optional[T],
      opt2: Optional[U],
      opt3: Optional[V],
      opt4: Optional[X],
       opt5: Optional[Y],
       mapper: Callable[[T, U, V, X, Y], R]
  ) \rightarrow Optional [R]:
        if (
             opt1.is_present()
             and opt2.is_present()
             and opt3.is_present()
             and opt4.is_present()
             and opt5.is_present()
          ):
             return Optional.of(
                 map(
                     opt1.try_get(),
                     opt2.try_get(),
                     opt3.try_get(),
                     opt4.try_get(),
                     opt5.try_get(),
                 )
             )
```

```
else:
    return Optional.empty()
```
Next, we can reimplement the HttpUrl class to contain two alternative factory methods for creating an HTTP URL:

```
# Imports ...
class PrivateConstructor(type):
   def __call__(
        cls: type[T], *args: tuple[Any, ...], **kwargs: dict[str, Any]
    ):
        raise TypeError('Constructor is private')
    def _create(
       cls: type[T], *args: tuple[Any, ...], **kwargs: dict[str, Any]
    ) \rightarrow T:
        return super().__call__(*args, **kwargs)
class HttpUrl(metaclass=PrivateConstructor):
   def __init__(self, http_url: str):
        self.__http_url = http_url
    # Factory method that returns an optional HttpUrl
    @classmethod
    def create(
       cls,
        scheme: HttpScheme,
       host: Host,
       port: Port,
        path: Path,
       query: Query
    ) -> Optional['HttpUrl']:
        return OptionalUtils.map_all(
            scheme.get(),
            host.get(),
            port.get(),
            path.get(),
            query.get(),
            lambda scheme_val, host_val, port_val, path_val, query_val: cls._create(
                scheme_val
                + '://'
                + host_val
                + + + ++ port_val
                + path_val
                + '?'
                + query_val
            )
        )
    class CreateError(Exception):
        pass
    # Factory method that returns a valid HttpUrl or
    # raises an error
```

```
@classmethod
    def try_create(
       cls,
       scheme: HttpScheme,
       host: Host,
       port: Port,
       path: Path,
       query: Query
    ) -> 'HttpUrl':
       try:
            return cls._create(
               scheme.try_get()
                + '://'
                + host.try_get()
                + + + ++ str(port.try_get())
                + path.try_get()
                + '?'
                + query.try_get()
            )
        except AbstractValidatedValue.GetError as error:
            raise cls.CreateError(error)
maybe_http_url = HttpUrl.create(
   HttpScheme('https'),
   Host('www.google.com'),
   Port(443),
   Path('/query'),
   Query('search=jee')
\lambda# Prints https://www.google.com:443/query?search=jee
print(maybe_http_url.try_get().url_string)
# Raises an error: Invalid Port
http_url2 = HttpUrl.try_create(
   HttpScheme('https'),
   Host('www.google.com'),
   Port(443222),
   Path('/query'),
   Query('search=jee')
)
```
Notice how we did not hardcode the URL validation inside the  $Ht$ <sub>pUrl</sub> class, but we created small validated value classes: HttpScheme, Host, Port, Path, and Query. These classes can be further utilized in other parts of the codebase if needed and can even be put into a common validation library for broader usage.

An application typically receives unvalidated input data from external sources in the following ways:

- Reading command line arguments
- Reading environment variables
- Reading standard input
- Reading files from the file system
- Reading data from a socket (network input)
- Receiving input from a user interface (UI)

Make sure that you validate any data received from the above mentioned sources. Preferably, use a ready-made validation library or if needed, create your own validation logic.

# **4.14: Dependency Injection (DI) Principle**

*Dependency injection (DI) allows changing the behavior of an application based on static or dynamic configuration.*

When using dependency injection, the dependencies are injected only upon the application startup. The application can first read its configuration and then decide what objects are created for the application. In many languages, dependency injection is crucial for unit tests also. When executing a unit test using DI, you can inject mock dependencies into the tested code instead of using the standard dependencies of the application.

Below is an example of using the singleton pattern without dependency injection:

```
from enum import Enum
from Logger import Logger
class LogLevel(Enum):
   ERROR = 1WARN = 2INFO = 3DEBUG = 4TRACE = 5class StdOutLogger(Logger):
   @staticmethod
   def log(log_level: LogLevel, message: str):
       # Log to standard output
class Application:
   def run(self):
       StdOutLogger.log(LogLevel.Info, 'Starting application')
       # ...
```
In the above example, we are using a static method of the hard-coded StdOutLogger class. It is difficult to change the logger later and difficult to unit test a static method.

We should refactor the above code not to use static methods and to use dependency injection:

**Figure 4.80. Logger.py**

```
from enum import Enum
from typing import Protocol
class LogLevel(Enum):
   ERROR = 1WARN = 2INFO = 3DEBUG = 4
class Logger(Protocol):
   def log(self, log_level: LogLevel, message: str):
       pass
```
**Figure 4.81. StdOutLogger.py**

```
from Logger import Logger, LogLevel
class StdOutLogger(Logger):
   def log(self, log_level: LogLevel, message: str):
       # Log to standard output
```
**Figure 4.82. Application.py**

```
from dependency_injector.wiring import Provide, inject
from Logger import Logger
from LogLevel import LogLevel
class Application:
   @inject
   def __init__(self, logger: Logger = Provide['logger']):
       self.__logger = logger
   def run(self):
        self. __logger.log(LogLevel.INFO, 'Starting application')
        # ...
```
Then we need to define the DI container:

**Figure 4.83. DiContainer.py**

```
from dependency_injector import containers, providers
from StdOutLogger import StdOutLogger
class DiContainer(containers.DeclarativeContainer):
   wiring_config = containers.WiringConfiguration(
       modules=['Application']
    )
    logger = providers.Singleton(StdOutLogger)
```
Now it is easy to change a different logger. Let's say that we want to log to a file instead of standard output. We can introduce a new class for the file-based logger (following the open-closed principle)

**Figure 4.84. FileLogger.py**

```
from Logger import Logger, LogLevel
class FileLogger(Logger):
    def __init__(self, log_file_directory: str):
       self.__log_file_directory = log_file_directory
    def log(self, log_level: LogLevel, message: str):
        # Log to a file in self.__log_file_directory
```
Then we can change the DI container to use the file-based logger instead of std out logger:

**Figure 4.85. DiContainer.py**

```
import os
from dependency_injector import containers, providers
from FileLogger import FileLogger
class DiContainer(containers.DeclarativeContainer):
   wiring_config = containers.WiringConfiguration(
       modules=['Application']
    )
   logger = providers.Singleton(FileLogger, os.environ.get('LOG_DIRECTORY'))
```
We can also change the logging behaviour dynamically based on the environment where the application is running:

#### **Figure 4.86. DiContainer.py**

```
import os
from dependency_injector import containers, providers
from FileLogger import FileLogger
from StdOutLogger import StdOutLogger
class DiContainer(containers.DeclarativeContainer):
   wiring_config = containers.WiringConfiguration(
       modules=['Application']
    )
   if os.environ.get('LOG_DESTINATION') == 'file':
        logger = providers.Singleton(FileLogger, os.environ.get('LOG_DIRECTORY'))
   else:
       logger = providers.Singleton(StdOutLogger)
```
For all you full-stack Python developers, below is a TypeScript example of a *data-visualization-webclient* where the *noicejs* NPM library is used for dependency injection. This library is similar to the *Google Guice* library. Below is a FakeServicesModule class that configures dependencies for different backend services that the web client uses. As you can notice, all the services are configured to use fake implementations because this DI module is used when the backend services are not yet available. A RealServicesModule class can be implemented and used when the backend services become available. In the RealServicesModule class, the services are bound to their actual implementation classes instead of fake implementations.

```
import { Module } from 'noicejs';
import FakeDataSourceService from ...;
import FakeMeasureService from ...;
import FakeDimensionService from ...;
import FakeChartDataService from ...;
export default class FakeServicesModule extends Module {
 override async configure(): Promise<void> {
   this.bind('dataSourceService')
      .toInstance(new FakeDataSourceService());
    this.bind('measureService')
      .toInstance(new FakeMeasureService());
    this.bind('dimensionService')
      .toInstance(new FakeDimensionService());
    this.bind('chartDataService')
      .toInstance(new FakeChartDataService());
    );
 }
}
```
With the *noicejs* library, you can configure several DI modules and create a DI container from the wanted modules. The module approach lets you divide dependencies into multiple modules, so you

don't have a single big module. It also lets you instantiate a different module or modules based on the application configuration.

In the below example, the DI container is created from a single module, an instance of the FakeServicesModule class:

**Figure 4.87. diContainer.ts**

```
import { Container } from 'noicejs';
import FakeServicesModule from './FakeServicesModule';
const diContainer = Container.from(new FakeServicesModule());
export default diContainer;
```
In the development phase, we could create two separate modules, one for fake services and another one for real services, and control the application behavior based on the web page's URL query parameter:

**Figure 4.88. diContainer.ts**

```
import { Container } from 'noicejs';
import FakeServicesModule from './FakeServicesModule';
import RealServicesModule from './RealServicesModule';
const diContainer = (() => {
 if (location.href.includes('useFakeServices=true')) {
   // Use fake services if web page URL
   // contains 'useFakeServices=true'
   return Container.from(new FakeServiceModule());
  } else {
   // Otherwise use real services
   return Container.from(new RealServicesModule());
  }
\})();
```
**export default** diContainer;

Then you must configure the diContainer before dependency injection can be used. In the below example, the diContainer is configured before a React application is rendered:

**Figure 4.89. app.ts**

```
import React from 'react';
import ReactDOM from 'react-dom';
import diContainer from './diContainer';
import AppView from './app/view/AppView';
diContainer.configure().then(() => {
 ReactDOM.render(<AppView />, document.getElementById('root'));
});
```
Then, in Redux actions, where you need a service, you can inject the required service with the @Inject decorator. You specify the name of the service you want to inject. The service will be injected as the class constructor argument's property (with the same name).

**Figure 4.90. StartFetchChartDataAction.ts**

```
// Imports ...
type ConstructorArgs = {
 chartDataService: ChartDataService,
 chart: Chart,
 dispatch: Dispatch;
};
export default
@Inject('chartDataService')
class StartFetchChartDataAction extends AbstractChartAreaAction {
 private readonly chartDataService: ChartDataService;
 private readonly chart: Chart;
 constructor({ chart,
                chartDataService,
                dispatch }: ConstructorArgs) {
   super(dispatch);
    this.chartDataService = chartDataService;
    this.chart = chart;
  }
 perform(currentState: ChartAreaState): ChartAreaState {
   this.chartDataService
      .fetchChartData(
        this.chart.dataSource,
        this.chart.getColumns(),
        this.chart.getSelectedFilters(),
        this.chart.getSelectedSortBys()
      )
      .then((columnNameToValuesMap: ColumnNameToValuesMap) => {
        this.dispatch(
          new FinishFetchChartDataAction(columnNameToValuesMap,
                                          this.chart.id)
        );
      })
      .catch((error) => {
        // Handle error
      });
    this.chart.isFetchingChartData = true;
   return ChartAreaStateUpdater
            .getNewStateForChangedChart(currentState, this.chart);
  }
}
```
And to be able to dispatch the above action, a controller should be implemented:

```
import diContainer from './diContainer';
import StartFetchChartDataAction from './StartFetchChartDataAction';
import Controller from './Controller';
import store from './store';
class ChartAreaController extends Controller {
 readonly actionDispatchers = {
   startFetchChartData: (chart: Chart) =>
     // the 'chart' is given as a property to
     // StartFetchChartDataAction class constructor
     this.dispatchWithDi(diContainer,
                         StartFetchChartDataAction,
                         { chart });
 }
}
export const controller = new ChartAreaController(store.dispatch);
export type ActionDispatchers = typeof controller.actionDispatchers;
```
The following base classes are also defined:

**Figure 4.91. AbstractAction.ts**

```
export default abstract class AbstractAction<S> {
 abstract perform(state: S): S;
}
```
**Figure 4.92. AbstractDispatchingAction.ts**

```
// Imports...
export default abstract class AbstractDispatchingAction<S>
   extends AbstractAction<S> {
 constructor(protected readonly dispatch: Dispatch) {}
}
```
**Figure 4.93. AbstractChartAreaAction.ts**

*// Imports...* **export default abstract class** AbstractChartAreaAction **extends** AbstractDispatchingAction<ChartAreaState> {

```
Figure 4.94. Controller.ts
```

```
export type ReduxDispatch =
 (reduxActionObject: { type: AbstractAction<any> }) => void;
export default class Controller {
 protected readonly dispatch:
    (action: AbstractAction<any>) => void;
 constructor(reduxDispatch: ReduxDispatch) {
   this.dispatch = (action: AbstractAction<any>) =>
     reduxDispatch({ type: action });
  }
 dispatchWithDi(
   diContainer: { create: (...args: any[]) => Promise<any> },
   ActionClass:
     abstract new (...args: any[]) => AbstractAction<any>,
   otherArgs: {}
  ) {
   // diContainer.create will create a new object of
   // class ActionClass.
   // The second parameter of the create function defines
   // additional properties supplied to ActionClass constructor.
   // The create method is asynchronous. When it succeeds,
   // the created action object is available in the 'then'
   // function and it can be now dispatched
    diContainer
      .create(ActionClass, {
       dispatch: this.dispatch,
        ...otherArgs
     })
      .then((action: any) => this.dispatch(action));
 }
}
```
# **4.15: Avoid Code Duplication Principle**

*At the class level, when you spot duplicated code in two different classes implementing the same interface, you should create a new base class to accommodate the common functionality and make the classes extend the new base class.*

Below is an AvroBinaryKafkaInputMessage class that implements the InputMessage protocol:

**Figure 4.95. InputMessage.py**

```
from typing import Protocol
from DecodedMessage import DecodedMessage
from Schema import Schema
class InputMessage(Protocol):
   def try_decode_schema_id(self) -> int:
       pass
   def try_decode(self, schema: Schema) -> DecodedMessage:
       pass
```
**Figure 4.96. AvroBinaryKafkaInputMessage.py**

```
from DecodedMessage import DecodedMessage
from InputMessage import InputMessage
from KafkaMessage import KafkaMessage
from Schema import Schema
class AvroBinaryKafkaInputMessage(InputMessage):
    def __init__(self, kafka_message: KafkaMessage):
       self.__kafka_message = kafka_message
    def try_decode_schema_id(self) -> int:
        # Try decode schema id from the beginning of
        # the Avro binary Kafka message
    def try_decode(self, schema: Schema) -> DecodedMessage:
        return schema.try decode message(
            self.__kafka_message.payload,
            self. kafka message.length
        \lambda
```
If we wanted to introduce a new Kafka input message class for JSON, CSV, or XML format, we could create a class like the AvroBinaryKafkaInputMessage class. But then we can notice the duplication of code in the try\_decode method. We can notice that the try\_decode method is the same regardless of the input message source and format. According to this principle, we should move the duplicate code to a common base class, AbstractInputMessage. We could make the try\_decode method a template method according to the *template method pattern* and create abstract methods for getting the message data and its length:

**Figure 4.97. AbstractInputMessage.py**

```
from abc import abstractmethod
from typing import final
from DecodedMessage import DecodedMessage
from InputMessage import InputMessage
from Schema import Schema
class AbstractInputMessage(InputMessage):
   @abstractmethod
   def try_decode_schema_id(self) -> int:
       pass
    @abstractmethod
    def _get_data(self) -> bytearray:
       pass
    @abstractmethod
    def _get_length(self) -> int:
        pass
    # Template method
    @final
    def try_decode(self, schema: Schema) -> DecodedMessage:
       return schema.try_decode_message(
            self._get_data(),
            self._get_length()
        )
```
Next, we should refactor the AvroBinaryKafkaInputMessage class to extend the new AbstractInputMessage class and implement the protected \_get\_data and \_get\_length methods. But we can realize these two methods are the same for all Kafka input message data formats. We should not implement those two methods in the AvroBinaryKafkaInputMessage class because we would need to implement them as duplicates if we needed to add a Kafka input message class for another data format. Once again, we can utilize this principle and create a new base class for Kafka input messages:

```
Figure 4.98. AbstractKafkaInputMessage.py
```
**from abc import** abstractmethod

```
from AbstractInputMessage import AbstractInputMessage
from KafkaMessage import KafkaMessage
class AbstractKafkaInputMessage(AbstractInputMessage):
   def __init__(self, kafka_message: KafkaMessage):
       self.__kafka_message = kafka_message
   @abstractmethod
   def try_decode_schema_id(self) -> int:
       pass
   def _get_data(self) -> bytearray:
```

```
return self.__kafka_message.payload
```
**def** \_get\_length(self) -> int: return self. kafka message.length

Finally, we can refactor the AvroBinaryKafkaInputMessage class to contain no duplicated code:

```
Figure 4.99. AvroBinaryKafkaInputMessage.py
```

```
from AbstractKafkaInputMessage import AbstractKafkaInputMessage
class AvroBinaryKafkaInputMessage(AbstractKafkaInputMessage):
    def try_decode_schema_id(self) -> int:
        # Try decode the schema id from the beginning of
        # the Avro binary Kafka message
        # Use base class _get_data() and _get_length()
       # methods to achieve that
```
# **4.16: Inheritance in Cascading Style Sheets (CSS)**

This last section is for full-stack Python developers interested in how inheritance works in CSS. In HTML, you can define classes (class names) for HTML elements:

```
<span class="icon pie-chart-icon">...</span>
```
In a CSS file, you define CSS properties for CSS classes, for example:

```
.icon {
 background-repeat: no-repeat;
 background-size: 1.9rem 1.9rem;
 display: inline-block;
 height: 2rem;
 margin-bottom: 0.2rem;
 margin-right: 0.2rem;
 width: 2rem;
}
.pie-chart-icon {
 background-image: url('pie_chart_icon.svg');
}
```
The problem with the above approach is that it is not correctly object-oriented. In the HTML code, you must list all the class names to achieve a mixin of all the needed CSS properties. It is easy to forget to add a class name. For example, you could specify pie-chart-icon only and forget to specify the icon.

It is also difficult to change the inheritance hierarchy afterward. Suppose you wanted to add a new class chart-icon for all the chart icons:

Object-Oriented Design Principles 257

```
.chart-icon {
 // Define properties here...
}
```
You would have to remember to add the chart-icon class name to all places in the HTML code where you are rendering chart icons:

```
<span class="icon chart-icon pie-chart-icon">...</span>
```
The above-described approach is very error-prone. What you should do is introduce proper objectoriented design. You need a CSS preprocessor that makes extending CSS classes possible. In the below example, I am using SCSS:

```
<span class="pieChartIcon">...</span>
.icon {
 background-repeat: no-repeat;
 background-size: 1.9rem 1.9rem;
 display: inline-block;
 height: 2rem;
 margin-bottom: 0.2rem;
 margin-right: 0.2rem;
 width: 2rem;
}
.chartIcon {
 @extend .icon;
 // Other chart icon related properties...
}
.pieChartIcon {
  @extend .chartIcon;
 background-image: url('../../../../../assets/images/icons/chart/pie_chart_icon.svg');
}
```
In the above example, we define only one class for the HTML element. The inheritance hierarchy is defined in the SCSS file using the @extend directive. We are now free to change the inheritance hierarchy in the future without any modification needed in the HTML code.

# **5: Coding Principles**

This chapter presents principles for coding. The following principles are presented:

- Uniform variable naming principle
- Uniform source code repository structure principle
- Source code directory tree structure principle
- Avoid comments principle
- Function single return statement principle
- Prefer statically typed language principle
- Refactoring principle
- Static code analysis principle
- Error/Exception handling principle
- Don't pass or return null principle
- Avoid off-by-one errors principle
- Be critical when googling principle
- Optimization principle

# **5.1: Uniform Variable Naming Principle**

#### *A good variable name should describe the variable's purpose and its type.*

At best, having your code written with great names makes it read like prose. And remember that code is more often read than written, so code must be easy to read and understand.

Naming variables with names that also convey information about the variable's type is crucial in untyped languages and beneficial in typed languages, too, because modern typed languages use automatic type deduction, and you won't always see the actual type of a variable. But when the variable's name tells its type, it does not matter if the type name is not visible.

As a rule of thumb if a variable name is 20 or more characters long, you should consider making it shorter. Try abbreviate one or more words in the variable name, but only use meaningful and well-known abbreviations. If such abbreviations don't exists, then don't abbreviate at all. For example, if you have a variable named environment\_variable\_name, you should try to shorten it, because it is over 20 characters long. You can abbreviate *environment* to *environ* and *variable* to *var* resulting in a variable name environ\_var\_name which is short enough. Both abbreviations environ and var are commonly used and well understood. Let's have another example of a variable named loyalty\_bonus\_percentage. You cannot abbreviate *loyalty*. You cannot abbreviate *bonus*. But you can

abbreviate *percentage* to *percent* or even *pct*. I would rather use *percent* instead of *pct*. Using *percent* makes the variable name shorter than 20 characters (underscores are not counted as variable name characters).

In the following sections, naming conventions for different types of variables are proposed.

## **5.1.1: Naming Integer Variables**

Some variables are intrinsically integers, like *age* or *year*. Everybody understands immediately that the type of an *age* or *year* variable is a number and, to be more specific, an integer. So you don't have to add anything to the variable's name to indicate its type. It already tells you its type.

One of the most used categories of integer variables is a count or number of something. You see those kinds of variables in every piece of code. I recommend using the following convention for naming those variables: *number\_of\_<something>* or alternatively *<something>\_count*. For example, *number\_of\_failures* or *failure\_count*. You should not use a variable name *failures* to designate a failure count. The problem with that variable name is it does not clearly specify the type of the variable and thus can cause some confusion. This is because a variable named *failures* can be misunderstood as a collection variable (e.g., a list of failures).

If the unit of a variable is not self-evident, always add information about the unit to the end of the variable name. For example, instead of naming a variable *tooltip\_show\_delay*, you should name it *tooltip\_show\_delay\_in\_millis* or *tooltip\_show\_delay\_in\_ms*. If you have a variable whose unit is selfevident, unit information is not needed. So, there is no need to name an *age* variable as *age\_in\_years*. But if you are measuring age in months, you must name the respective variable as *age\_in\_months* so that people don't assume that age is measured in years.

## **5.1.2: Naming Floating-Point Number Variables**

Floating-point numbers are not as common as integers, but sometimes you need them too. Some values are intrinsically floating-point numbers, like most un-rounded measures (e.g., price, height, width, or weight). If you need to store a measured value, it would be a safe bet to have a floatingpoint variable.

If you need to store an amount of something that is not an integer, use a variable named *<something>\_ amount*, like *rainfall\_amount*. When you see "amount of something" in code, you can automatically think it is a floating-point number. If you need to use a number in arithmetic, depending on the application, you might want to use either floating-point or integer arithmetic. In the case of money, you should use integer arithmetic to avoid rounding errors. Instead of a floating-point *money\_amount* variable, you should have an integer variable, like *money\_in\_cents*, for example.

If the unit of a variable is not self-evident, add information about the unit to the end of the variable name, like *rainfall\_amount\_in\_mm*, *width\_in\_inches*, *angle\_in\_degrees* (values 0-360), *failure\_percent* (values 0-100), or *failure\_ratio* (values 0-1).

## **5.1.3: Naming Boolean Variables**

Boolean variables can have only one of two values: true or false. The name of a boolean variable should form a statement where the answer is true or false, or yes or no. Typical boolean variable naming patterns are: *is\_<something>*, *has\_<something>*, *did\_<something>*, *should\_<something>*, \*can\_<something>, or *will\_<something>*. Some examples of variable names following the above patterns are *is\_disabled*, *has\_errors*, *did\_update*, *should\_update*, and *will\_update*.

The verb in the boolean variable name does not have to be at the beginning. It can and should be in the middle if it makes the code read better. Boolean variables are often used in if-statements where changing the word order in the variable name can make the code read better. Remember that, at best, code reads like beautiful prose, and code is read more often than written.

Below is a code snippet where we have a boolean variable named is\_pool\_full:

```
# ...
is\_pool_full = len(self.__pooled_messages) > = 200if is_pool_full:
    # ...
else:
    # ...
```
We can change the variable name to pool\_is\_full to make the if-statement read more fluently. In the below example, the if-statements reads "if pool is full" instead of "if is pool full":

```
# ...
pool_is_full = len(self.__pooled_messages) > = 200if pool_is_full:
   # ...
else:
   # ...
```
Don't use boolean variable names in the form of *<passive-verb>\_something*, like *inserted\_field*, because this can confuse the reader. It is unclear if the variable name is a noun that names an object or a boolean statement. Instead, use either *did\_insert\_field* or *field\_was\_inserted*.

Below is an example of the incorrect naming of a variable used to store a function return value. The drop\_redundant\_tables function returns a boolean. Someone might think that tables\_dropped means a list of dropped table names. So, the name of the variable is obscure and should be changed.

```
tables_dropped = drop_redundant_tables(
   prefix,
   vms_data,
   config.database,
   hive_client,
   logger
)
if tables_dropped:
    # ...
```
Below is the above example modified so that the variable name is changed to indicate a boolean statement:

```
tables_were_dropped = drop_redundant_tables(
   prefix,
   vms_data,
   config.database,
   hive_client,
   logger
)
if tables_were_dropped:
   # ...
```
You could have used a variable named did\_drop\_tables, but the tables\_were\_dropped makes the ifstatement more readable. If the return value of the drop redundant tables function was a list of dropped table names, I would name the return value receiving variable as dropped\_table\_names.

When you read code containing a negated boolean variable, it usually reads bad, for example:

```
app\_was\_started = app.start()if not app_was_started:
    # ...
```
What you can do is to mentally move the not word to the correct place in the sentence to make to sentence read like proper English. For example: *if app was not started*

The other option is to negate the variable. That is done by negating both sides of the assignment by adding not on both sides of the assignment operator. Here is an example:

```
app_was_not_started = not app.start()
if app_was_not_started:
    # ...
```
### **5.1.4: Naming String Variables**

String variables are prevalent, and many things are intrinsically strings, like *name*, *title*, *city*, *country*, or *topic*. When you need to store numerical data in a string variable, tell the code reader clearly that it is a question about a number in string format, and use a variable name in the following format: *<someValue>\_string* or *<someValue>\_as\_string*. It makes the code more prominent and easier to understand. For example:

```
try:
   year = int(year_as_string)
except ValueError:
    # ...
```
If you have a variable that could be confused with an object variable, like schema, but it is a string, add *string* to the end of the variable name, i.e. schema\_string. Here is an example:

```
schema = schema_parser.parse(schema_string)
```
#### **5.1.5: Naming Enum Variables**

Name enum variables with the same name as the enum type. E.g., a CarType enum variable should be named car\_type. If the name of an enum type is very generic, like Result, you might benefit from declaring an enum variable with some detail added to the variable name. Below is an example of a very generic enum type name:

```
# Returns enum type 'Result'
result = pulsar_client.create_producer(...)
if result == Result.Ok:
   # ...
```
Let's add some detail and context to the result variable name:

```
producer_create_result = pulsar_client.create_producer(...)
if producer_create_result == Result.Ok:
   # ...
```
## **5.1.6: Naming Collection (List, and Set) Variables**

When naming arrays, lists, and sets, you should use the plural form of a noun, like *customers*, *errors*, or *tasks*. These kind of names work well in the code, for example:

```
def process(customers: list[Customer]) -> list[Customer]:
    # ...
customers = [\ldots]for customer in customers:
   # ...
processed_customers = process(customers)
def even(integer: int) -> bool:
   return integer % 2 == 0integers = [1, 2, 3, 4, 5]even_integers = filter(even, integers)
```
In most cases, this is enough because you don't necessarily need to know the underlying collection implementation. Using this naming convention allows you to change the type of a collection variable without needing to change the variable name. If you are iterating over a collection, it does not matter if it is an array, list, or set. Thus, it does not bring any benefit if you add the collection type name to the variable name, for example, *customer\_list* or *task\_set*. Those names are just longer. You might want to specify the collection type in some special cases. Then, you can use the following kind of variable names: *queue\_of\_tasks*, *stack\_of\_cards*, or *set\_of\_timestamps*.

Below is an example, where the function is named correctly to return a collection (of categories), but the variable receiving the return value is not named according to the collection variable naming convention:

vms\_data = vms\_client.get\_categories(vms\_url, logger)

Correct naming would be:

vms\_categories = vms\_client.get\_categories(vms\_url, logger)

#### **5.1.7: Naming Dict Variables**

Dicts are accessed by requesting a *value* for a certain *key*. This is why I recommend naming maps using the pattern *key* to value, *key* to value map or *key* to value dict. Let's say we have a dict containing order counts for customer ids. This dict should be named customer\_id\_to\_order\_count, customer\_id\_to\_order\_count\_map or customer\_id\_to\_order\_count\_dict. Or if we have a list of suppliers for product names, the map variable should be named product\_name\_to\_suppliers, product\_ name\_to\_suppliers\_map or product\_name\_to\_suppliers\_dict. Below is an example of accessing dicts:

```
order_count = customer_name_to_order_count.get(customer_name)
suppliers = product name to suppliers.get(product name)
```
Below is are examples of iterating over a dict:

```
customer_name_to_order_count = {
    'John': 10,
    'Peter': 5
}
for customer_name in customer_name_to_order_count:
   print(customer_name)
for customer_name in customer_name_to_order_count.keys():
   print(customer_name)
for order_count in customer_name_to_order_count.values():
   print(order_count)
for (
   customer_name,
   order_count,
) in customer_name_to_order_count.items():
   print(customer_name, order_count)
```
#### **5.1.8: Naming Pair and Tuple Variables**

A variable containing a pair should be named using the pattern *variable1\_and\_variable2*. For example: height\_and\_width. And for tuples, the recommended naming pattern is *variable1\_variable2…and\_variableN*. For instance: height\_width\_and\_depth. If the tuple does not have values that should be individually named, then you treat the tuple as an immutable list and name it according to the collection naming convention.

Below is an example of using pairs and tuples:

```
height_and_width = (100, 200)height, width = height_and_width
height_width_and_depth = (100, 200, 40)height, *, depth = height_width_and_depth
numbers = (1, 2, 3, 4, 5)print(numbers[-1]) # Prints 5
print(numbers[0:2]) # Prints (1,2)
print(numbers[:2]) # Prints (1,2)
print(numbers[1:]) # Prints (2, 3, 4, 5)
```
#### **5.1.9: Naming Object Variables**

Object variables refer to an instance of a class. Class names are nouns written in CapWords, like *Person*, *CheckingAccount*, or *Task*. Object variable names should contain the related class name: a *person* object of the *Person* class, an *account* object of the *Account* class, etc. You can freely decorate the object's name, for example, with an adjective: *completed\_task*. It is important to include the class name or at least some significant part of it at the end of the variable name. Then looking at the end of the variable name tells what kind of object is in question.

Sometimes you might want to name an object variable so that the name of its class is implicit, for example:

```
# The class of the function parameters, 'Location', is implicit
drive(from=home, to=destination)
```
In the above example, the classes of home and destination objects are not explicit. In most cases, it is preferable to make the class name explicit in the variable name when it does not make the variable name too long. This is because of the variable type deduction. The types of variables are not necessarily visible in the code, so the type of a variable should be communicated by the variable name. Below is an example where the types of function parameters are explicit.

```
# The class of the function parameters, 'Location', is now explicit
drive(from=home_location, to=dest_location)
```
## **5.1.10: Naming Optional Variables**

If you are using Optional[T], name variables of this type using the following pattern: *maybe\_<something>*:

```
maybe_logged_in_user.if_present(lambda logged_in_user: logged_in_user.logout())
current user = maybe logged in user.or else(quest user)
```
When you create optional types using a type union, you don't need any prefixes in optional variable names. In the below example, the discount parameter is optional:

```
def add_tax(price: float, discount: int | None = None) -> float:
   return 1.2 * (price - (0 if discount is None else discount))
price_with_tax = add_tax(price_without_tax)
```
#### **5.1.11: Naming Function Variables (Callbacks)**

Callback functions are functions supplied to other functions to be called at some point. If a callback function returns a value, it can be named according to the returned value, but it should still contain a verb. If the callback function does not return a value, you should name the callback function like any other function: Indicating what the function does.

```
def doubled(number: int | float):
   return 2 * number
def squared(number: int | float):
   return number**2
def even(number: int | float):
   return number % 2 == 0values = [1, 2, 3, 4, 5]doubled_values = [doubled(value) for value in values]
doubled_values2 = list(map(doubled, values))squared_values = [squared(value) for value in values]
squared_values2 = list(map(squared, values))even_values = [value for value in values if even(value)]
even_values2 = list(filter(even, values))def trimmed(string: str):
   return string.strip()
strings = [" string1", "string2 "]
trimmed_strings = [trimmed(string) for string in strings]
triangle\_strings2 = list(maptriangle, strings))def sum(accum sum: int | float, number: int | float) -> int | float:
   return accum_sum + number
sum of values = reduce(sum, values, \emptyset)
```
If the callback function is very simple and short like the *doubled* and *squared* functions are, we can inline them in Python list comprehensions making them a bit shorter:

```
doubled_values = [2 * value for value in values]
squared_values = [value**2 for value in values]
```
Let's have an example written in Clojure:

```
(defn print-first-n-doubled-integers [n]
 (println (take n (map (fn [x] (* 2 x)) (range)))))
```
To understand what happens in the above code, you should start reading from the innermost function call and proceed toward the outermost function call. When traversing the function call hierarchy, the difficulty lies in storing and retaining information about all the nested function calls in short-term memory.

We could simplify reading the above example by giving a name to the anonymous function and introducing variables (constants) for intermediate function call results. Of course, our code becomes more prolonged, but coding is not a competition to write the shortest possible code but to write the shortest, most readable, and understandable code for other people and your future self. It is a compiler's job to compile the below longer code into as efficient code as the above shorter code.

Below is the above code refactored:

```
(defn print-first-n-doubled-integers [n]
 (let [doubled (fn [x] (* 2 x))
       doubled-integers (map doubled (range))
        first-n-doubled-integers (take n doubled-integers)]
          (println first-n-doubled-integers)))
```
Let's think hypothetically: if Clojure's map function took parameters in a different order and the range function was named integers and the take function was named take-first (like take-last), we would have an even more explicit version of the original code:

```
(defn print-first-n-doubled-integers [n]
 (let [doubled (fn [x] (* 2 x))
       doubled-integers (map (integers) doubled)
        first-n-doubled-integers (take-first n doubled-integers)]
         (println first-n-doubled-integers)))
```
#### **5.1.12: Naming Class Attributes**

Class attributes should be named so that the class name is not repeated in the attribute names. Below is an example of incorrect naming:

```
class Order:
   def __init__(self, order_id: int, order_state: OrderState):
       self.__order_id = order_id
       self.__order_state = order_state
```
Below is the above code with corrected names:

```
class Order:
   def __init__(self, id_: int, state: OrderState):
       self.*_id = id*self._state = state
```
If you have a class property to store a callback function (e.g., event handler or lifecycle callback), you should name it so that it tells on what occasion the stored callback function is called. Name properties storing event handlers using the following pattern: on  $+$   $\epsilon$  vent-type $\epsilon$ , e.g., on\_click or on\_submit. Name properties storing lifecycle callbacks in a similar way you would name a lifecycle method, for example: on\_init, after\_mount, or before\_mount.

## **5.1.13: General Naming Rules**

#### **5.1.13.1: Use Short, Common Names**

When picking a name for something, use the most common shortest name. If you have a function named *relinquish* something, consider a shorter and more common name for the function. You could rename the function to *release\_something*, for example. The word "release" is shorter and more common than the "relinquish" word. Use Google to search for word synonyms, e.g., "relinquish synonym", to find the shortest and most common similar term.

#### **5.1.13.2: Pick One Term And Use It Consistently**

Let's assume that you are building a data exporter microservice and you are currently using the following terms in the code: *message*, *report*, *record* and *data*. Instead of using four different terms to describe the same thing, you should pick just one term, like *message*, for example, and use it consistently throughout the microservice code.

#### **5.1.13.3: Avoid Obscure Abbreviations**

Many abbreviations are commonly used, like *str* for a string, *num/nbr* for a number, *prop* for a property, or *val* for a value. Most programmers use these, and I use them to make long names shorter. If a variable name is short, the full name should be used instead, like *number\_of\_items* instead of *nbr* of *items*. Use abbreviations in cases where the variable name otherwise becomes too long (20 or more characters). What I especially try to avoid is using uncommon abbreviations. For example, I would never abbreviate *amount* to *amnt* or *discount* to *dscnt* because I haven't seen those abbreviations used much in real life.

#### **5.1.13.4: Avoid Too Short Or Meaningless Names**

Names that are too short do not communicate what the variable is about. Avoid using a single character variable name like in the following example which starts five threads:

```
for i in range(1, 6):
   start_thread(i)
```
Instead use a proper variable name to indicate what the loop counter is for:

```
for thread_number in range(1, 6):
   start_thread(thread_number)
```
If you don't need to use the loop counter value inside the loop, you can use an underscore as the loop variable name to indicate that it is not used. The below loop loops object count times:

**for** \_ **in** range(object\_count): objects.append(acquire\_object())

# **5.2: Uniform Source Code Repository Structure Principle**

*Structuring code in a source code repository systematically in a certain way makes it easy for other developers to discover wanted information quickly.*

You can create source code repositories containing starter projects per each technology stack to ensure the uniformity of the repository structures. Below is an example how to structure source code repositories for a Python microservice. In the below example, a containerized (Docker) microservice deployed to a Kubernetes cluster is assumed. Your CI tool might require that the CI pipeline code must reside in a specific directory. But if not, place the CI pipeline code in a *ci* directory.

```
my-python-service
   ├── ci
    │ └── Jenkinsfile
    docker
      │ ├── Dockerfile
      — docker-compose.yml
  ├── docs
  ├── env
      - .env.dev
    │ └── .env.ci
   ├── helm
    │ └── my-python-service
           │ ├── templates
           — .helmignore
          — Chart.yaml
           │ ├── values.schema.json
           — values.yaml
  - integration-tests
       │ ├── features
         │ │ └── feature1.feature
      - steps
   ├── scripts
    │ └── // Bash scripts here...
   ├── src
  ├── venv
   - .gitignore
  ├── .pylintrc
  - README.MD
```
Usually unit tests should be located in the same directory as source code modules, but you can also put them in a specific *test* directory.

# **5.3: Domain-Based Source Code Structure Principle**

Structure source code tree primarily by domains, not by technical details. Each source code directory should have a single responsibility at its abstraction level.

Below is an example of a microservice's *src* directory that is not organized by domains but is incorrectly organized according to technical details:

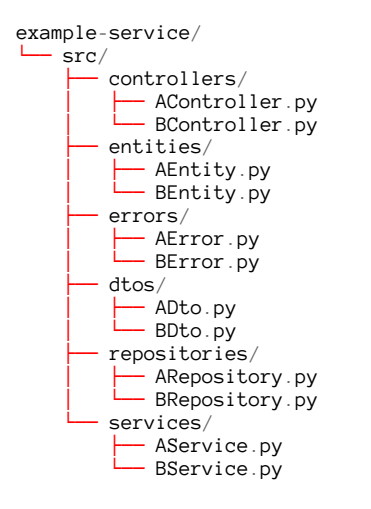

Below is the above example modified so that directories are organized by domains:

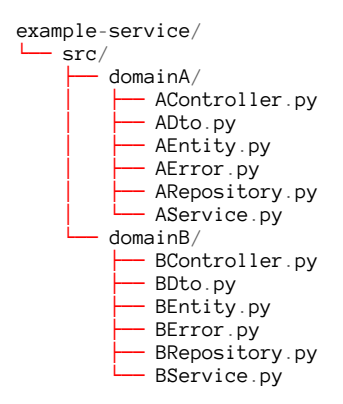

You can have several levels of nested domains:

```
example-service/
  - src/
       - domainA/- domainA-1/
               - A1Controller.py
                │ │ └── ...
           - domainA-2/
               - A2Controller.py
    │ └── ...
        domainB/
           - BController.py
            └── ...
```
If you want, you can create subdirectories for technical details inside a domain directory. This is the recommended approach if, otherwise, the domain directory would contain more than 5 to 7 files. Below is an example of the *salesitem* domain:

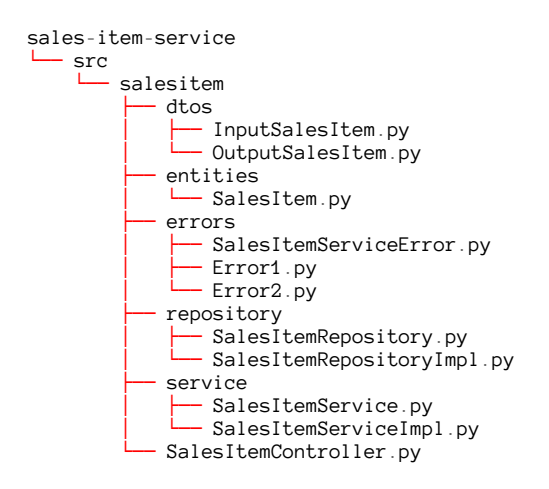

To highlight the *clean microservice design principle*, we could also use the following kind of directory layout:

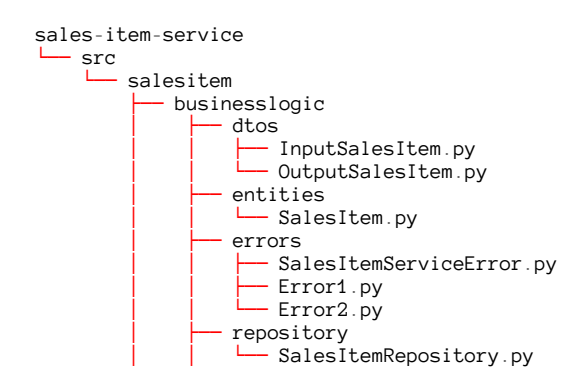

```
- service
        - SalesItemService.pv
        - SalesItemServiceImpl.py
- SalesItemController.py
- SalesItemRepositoryImpl.py
```
Or if we have multiple controllers and interface adapters:

```
sales-item-service
   src└── salesitem
           - businesslogic
                │ ├── dtos
                    - InputSalesItem.py
                    - OutputSalesItem.py
                 entities
                   – SalesItem.py
                 errors
                    - SalesItemServiceError.py
                    - Error1.py
                   — Error2.py
                 repository
                   - SalesItemRepository.py
                 service
                    - SalesItemService.py
                   - SalesItemServiceImpl.py
           - controllers
               - FlaskRestSalesItemController.py
                - AriadneGraphQlSalesItemController.py
           - ifadapters
               - SqlSalesItemRepository.py
                - MongoDbSalesItemRepository.py
```
In the above example, when following the *clean microservice design* principle, if you add or change a controller or an interface adapter, you should not need to make any changes to the business logic part of the service.

Below is the source code directory structure for the data exporter microservice designed in the previous chapter. There are subdirectories for the four subdomains: input, internal message, transformer, and output. There is a subdirectory created for each common nominator in the class names. It is effortless to navigate the directory tree when locating a particular file. Also, the number of source code files in each directory is low. You can grasp the contents of a directory with a glance. The problem with directories containing many files is that it is not easy to find the wanted file. For this reason, a single directory should ideally have 2-4 files. The absolute maximum is 5-7 files.

Note that below, a couple of directories are left unexpanded to shorten the example. It should be easy for the reader to infer the contents of the unexpanded directories.

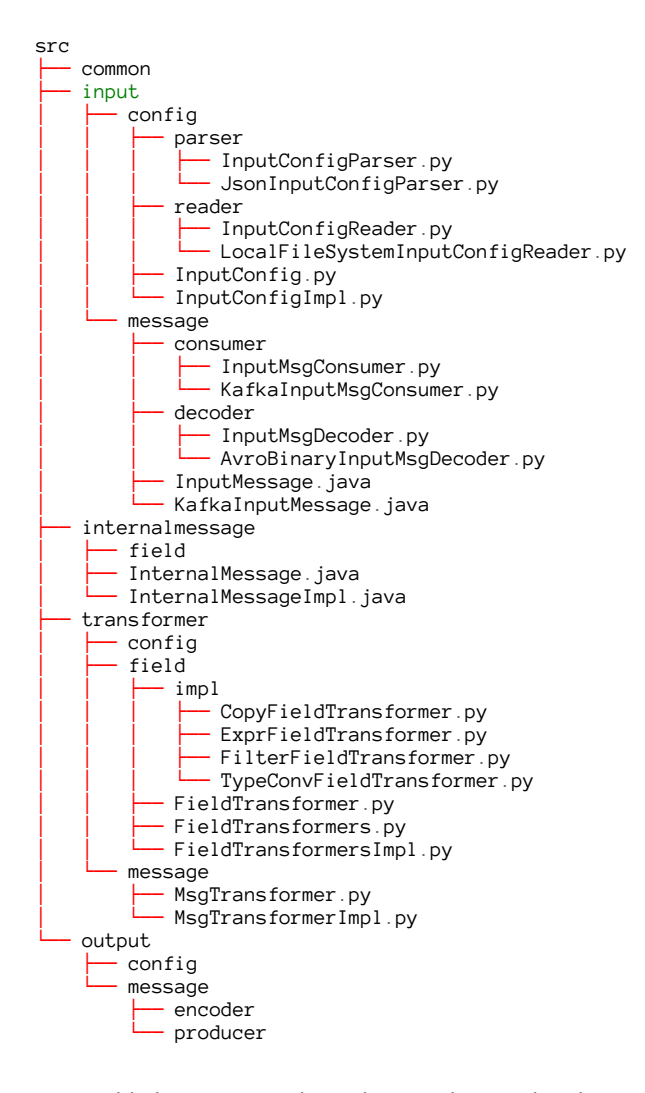

We could also structure the code according to the *clean microservice design* in the following way:

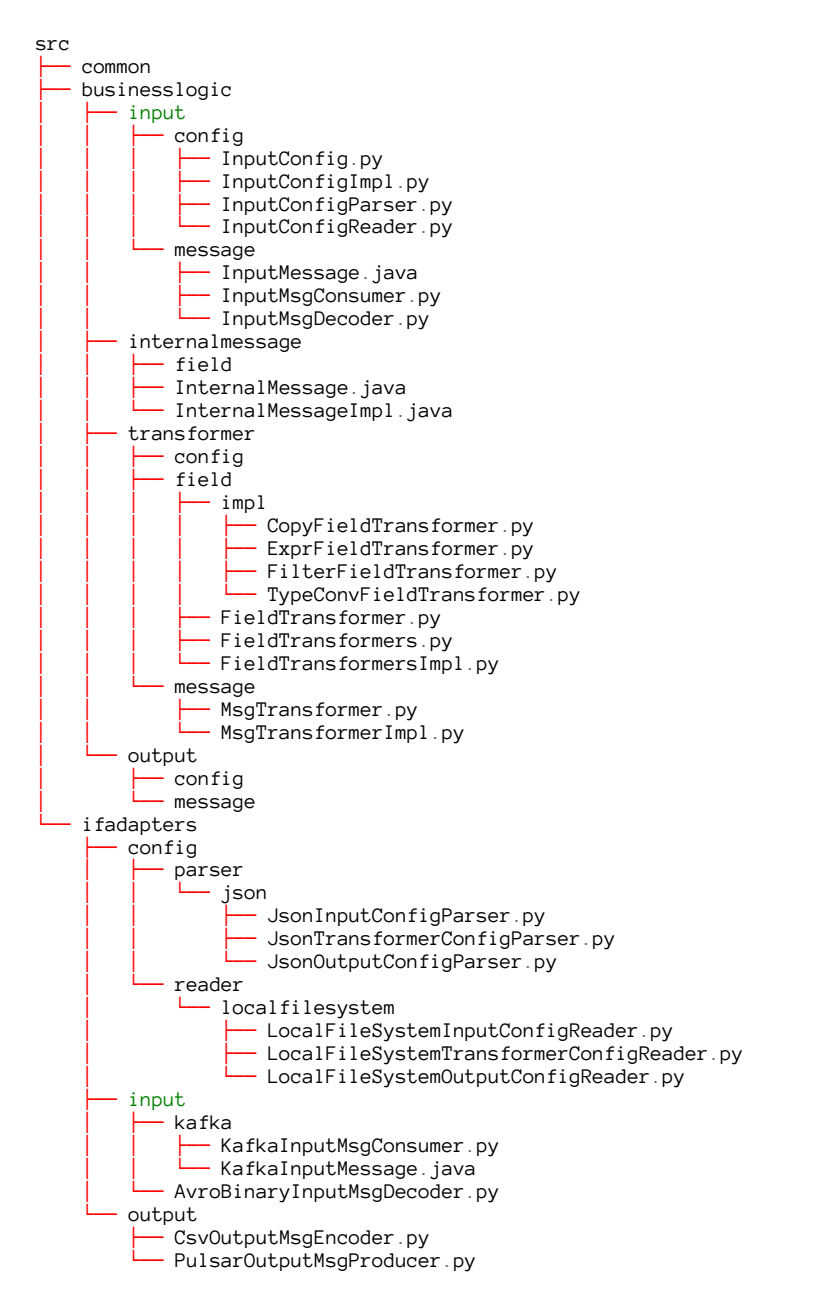

From the above directory structure we can easily see the following:

• Configurations are in JSON format and read from the local file system

- As input, avro binary messages are read from Kafka
- For the output, CSV records are produced to Apache Pulsar

Any change we want/need to do in the *ifadapters* directory should not affect the business logic part in the *businesslogic* directory.

Below is the source code directory structure for the anomaly detection microservice designed in the previous chapter. The *anomaly* directory is expanded. We can see that our implementation is using JSON for various parsing activities and self-organizing maps (SOM) is used for anomaly detection. JSON and Kafka are used to publish anomaly indicators outside the microservice. Adding new concrete implementations to the below directory structure is straightforward. For example, if we wanted to add YAML support for configuration files, we could create *yaml* subdirectories where we could place YAML-specific implementation classes.

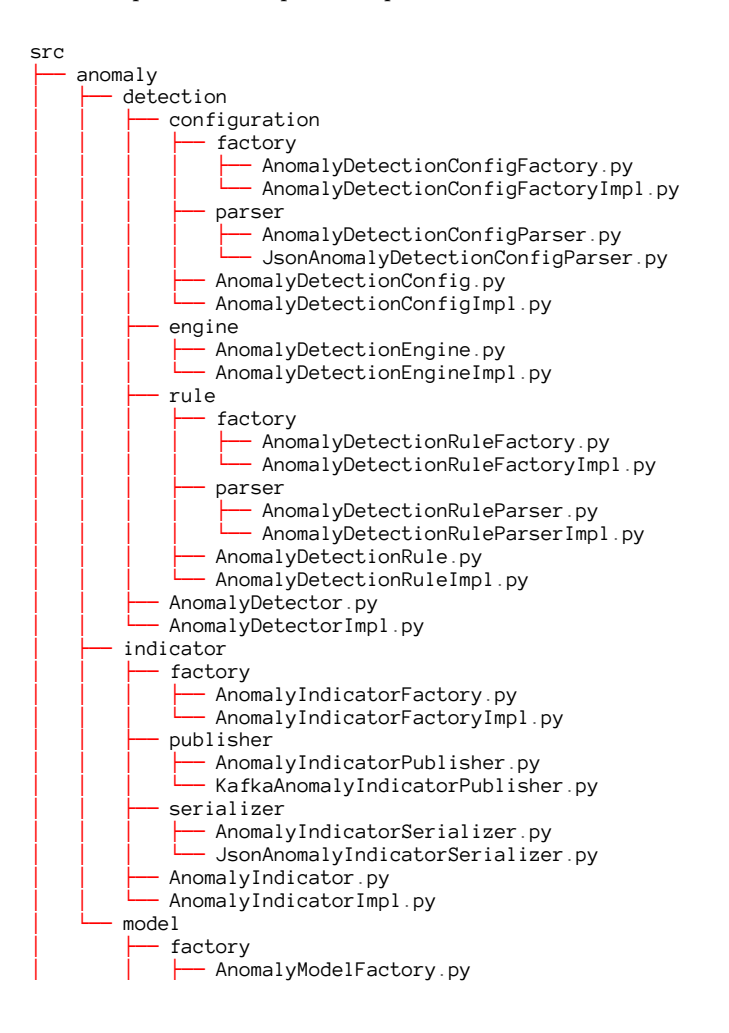
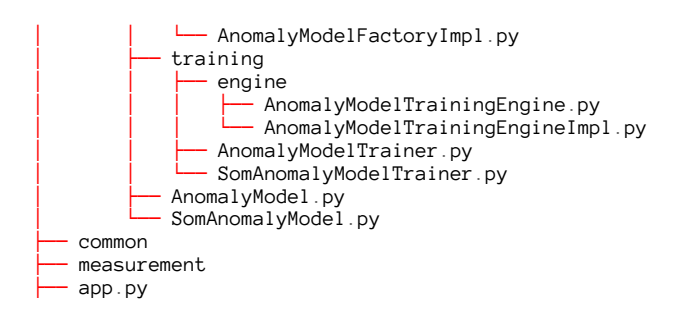

For full-stack Python developers, let's have one more example with a *data-visualization-web-client*. This web client's UI consists of the following pages, which all include a common header:

- Dashboards
- Data Explorer
- Alerts

The *Dashboards* page contains a dashboard group selector, dashboard selector, and chart area to display the selected dashboard's charts. You can select the shown dashboard by first selecting a dashboard group and then a dashboard from that group.

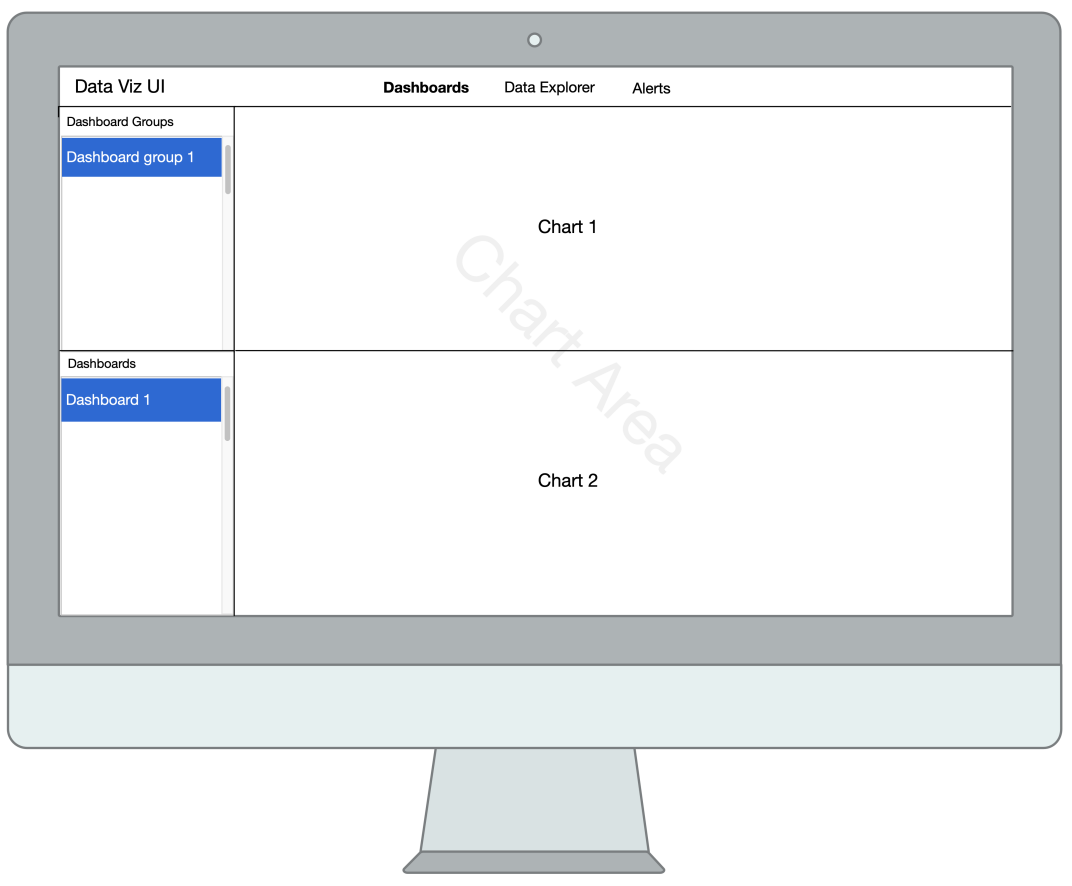

**Figure 5.1. Dashboards Page**

The *Data Explorer* page contains selectors for choosing a data source, measure(s), and dimension(s). The page also contains a chart area to display charts. Using the selectors, a user can change the shown measure(s) and dimension(s) for the currently selected chart in the chart area.

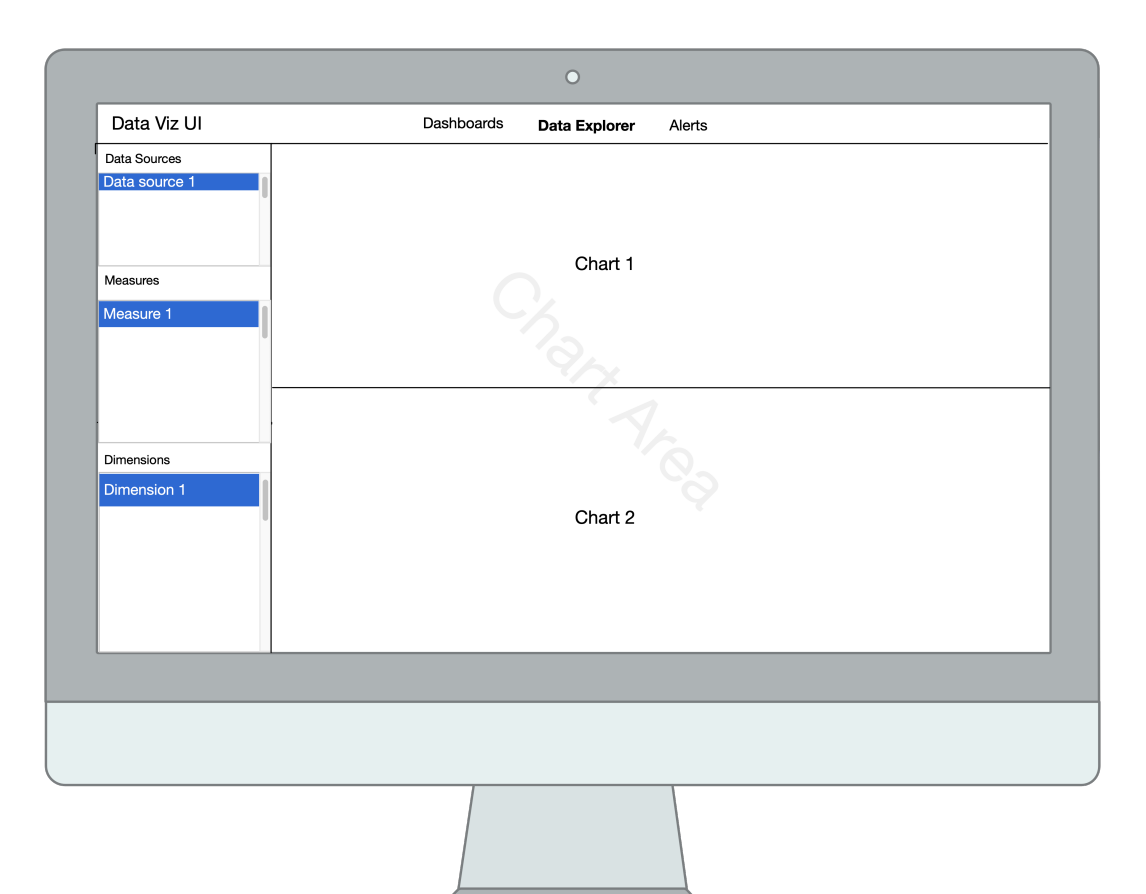

**Figure 5.2. Data Explorer Page**

Based on the above design, the web client can be divided into the following subdomains:

- Common UI components
	- **–** Chart Area
		- \* Chart
- Header
- Pages
	- **–** Alerts
	- **–** Dashboards
	- **–** Data Explorer

The source code tree should look like the following:

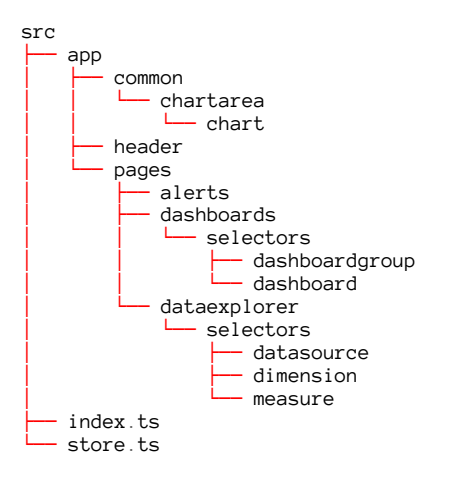

Below is an example of what a single subdomain directory can look like when using React, Redux and SCSS modules:

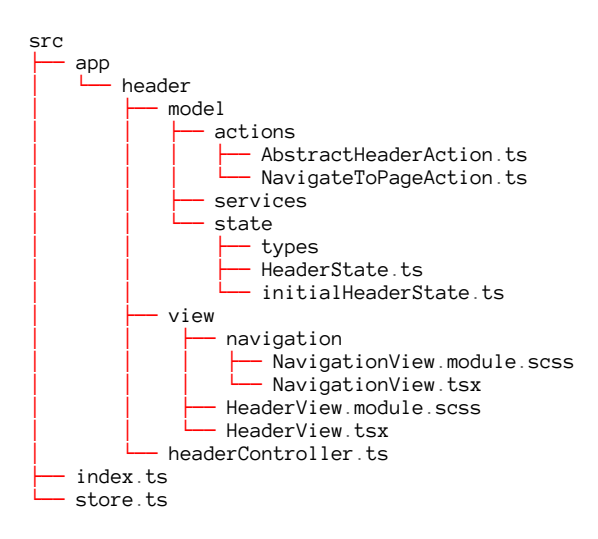

In the above example, we have created two directories for the technical details of the *header* domain: model and view directories. The model directory contains actions, services, and the state, and the view directory contains the view component, its possible subcomponents and CSS definitions. The model's state directory can contain a subdirectory for types used in the subdomain state. The state directory should always contain the type definition for the subdomain's state and the initial state. The services directory contains a service or services that use backend services to control the backend model.

# **5.4: Avoid Comments Principle**

#### *Avoid comments in code. The only exception is when documenting the public API of a library.*

Comments can be problematic. You cannot trust them 100% because they can be misleading, outdated, or downright wrong. You can only trust the source code itself. Comments are often entirely unnecessary and only make the code more verbose. Allowing comments can produce code that contains bad names explained with an attached comment and the code typically also contains too long functions where functionality blocks are described with attached comments instead of refactoring the code by extracting well-named functions. The following sections describe several ways to avoid writing comments and still keep your code understandable. The following things can be done to avoid writing comments:

- Name things like classes, functions and variables properly
	- **–** For example, if you are using a certain algorithm, don't document that algorithm in a comment, but name the respective class/function so that it contains the algorithm name. Readers can then google the algorithm by name, if they are not familiar with it.
- You should not add comments about variable/function types. Use type annotations everywhere.
- You don't need to comment that a function can raise an error. Use the function name *try* prefix convention described later in this chapter.
- Don't add a comment to a piece of code, but extract a new well-named function
- Keep your functions small, in that way they are easier to understand, because they cannot contain too complex logic that could justify comments are needed
- Don't add as a comment information that can be obtained from the version control system.
- Don't comment out code. Just remove the unused code. The removed code will be available in the version control system forever.
- You don't have to comment the logic that a function uses. Code readers should be able to infer that information from the code itself, and additionally also from the related unit tests. Complex code logic and behaviour does not usually need comments if you have practised TDD and there is a complete set of well-named unit tests available for the function in question.

Comments for a public API in a library are needed, because the library needs API documentation that can be automatically generated from the comments to avoid situations where API comments and docs are out of sync. In non-library software components, API documentation is usually not needed, because you have access to the API interface, implementation and unit tests. The unit tests, for example, specify what the function does in different scenarios. The unit test name tells the scenario and the expectations and assertions in the unit test code tell the expected behaviour in the particular situation. API implementation and unit tests are not typically available for library users, and even if they are, a user should not adhere to them, because they internal details subject to change.

### **5.4.1: Name Things Properly**

When you name things like a function poorly, you might end up attaching a comment to the function. To avoid writing comments, it is imperative to focus on naming things correctly. When following the *single responsibility principle* and the *uniform naming principle*, it should be easier to name things correctly and avoid comments. Below is an example of a function with a comment:

```
class MessageBuffer:
    # Return False if buffer full,
    # True if message written to buffer
   def write(self, message: Message) -> bool:
       # ...
```
If we drop the comment, we will have the following code:

```
class MessageBuffer:
   def write(self, message: Message) -> bool:
       # ...
```
Dropping the comment alone is not the best solution because some crucial information is now missing. What does that boolean return value mean? It is not 100% clear. We can assume that returning True means that message was successfully written, but nothing is communicated about returning False. We can only assume it is some error, but not sure what error.

In addition to removing the comment, we should give a better name for the function and rename it as follows:

```
class MessageBuffer:
   def write if buf not full(self, message: Message) -> bool:
       pass
```
Now the purpose of the function is clear, and we can be sure what the boolean return value means. It means whether the message was written to the buffer. Now we also know why the writing of a message can fail: the buffer is full. This will give the function caller sufficient information about what to do next. It should probably wait a while so that the buffer reader has enough time to read messages from the buffer and free up some space.

Below is a real-life example of C++ code where the comment and the function name does not match:

```
/**
* @brief Add new counter or get existing, if same labels used already.
* @param counterName Name of the counter
* @param help Help text added for counter, if new countername
* @param labels Specific labels for counter.
* @return counter pointer used when increasing counter, or nullptr
          * if metrics not initialized or invalid name or labels
*/
static prometheus::Counter* addCounter(
   std::string counterName,
    std::string help,
    const std::map<std::string, std::string>& labels);
```
In the above example, the function name tells it adds a counter, but the comment says it adds or gets an existing counter. The real problem is that once someone first reads the function name 'addCounter', she/he does not necessarily read the 'brief' in the comments, because she/he immediately understands what function does when reading its name: it should add an counter. As a solution, we could improve the name of the function to be addOrGetExistingCounter.

Below is a real-life example from a book that I once read:

```
from typing import Protocol
from Person import Person
class Mediator(Protocol):
   # To register an employee
   def register(self, person: Person) -> None:
       pass
    # To send a message from one employee to another employee
    def connect_employees(
       self,
       from_person: Person,
       to_person: Person,
       msg: str
    ) -> None:
       pass
    # To display currently registered members
    def display_detail(self) -> None:
       pass
```
There are three functions in the above example, each of which has a problem. The first function is registering a person, but the comment says it is registering an employee. So, there is a mismatch between the comment and the code. In this case, I trust the code over the comment. The correction is to remove the comment because it does not bring any value. It only causes confusion.

The second function says in the comment that it sends a message from one employee to another. The function name tells about connecting employees, but the parameters are persons. I assume that a part of the comment is correct: to send a message from someone to someone else. But once again, I trust the code more over the comment and assume the message is sent from one person to another. We should remove the comment and rename the function.

In the third function, the comment adds information missing from the function name. The comment also discusses members, as other parts of the code speak about employees and persons. There are three different terms used: employee, person, and member. Just one term should be picked. Let's choose the term *person* and use it systematically.

Below is the refactored version without the comments:

```
class Mediator(Protocol):
   def register(self, person: Person) -> None:
       pass
    def send(message: str, sender: Person, recipient: Person) -> None:
       pass
    def display_details_of_registered_persons(self) -> None:
       pass
```
### **5.4.2: Single Return Of Named Value At The End Of Function**

*A function should have a single return statement and return a named value at the end of the function. Then the code reader can infer the return value meaning by looking at the end of the function.*

Consider the following example:

```
from typing import Protocol
from CounterFamily import CounterFamily
class Metrics(Protocol):
   # ...
   def add_counter(
       self,
       counter_family: CounterFamily,
       labels: dict[str, str]
    ) -> int:
       pass
    def increment_counter(
       self,
       counter_index: int,
       increment_amount: int
    ) -> None:
       pass
    # def add_gauge ...
    # def set_gauge_value ...
```
What is the return value of the add\_counter function? Someone might think a comment is needed to describe the return value because it is unclear what int means. Instead of writing a comment, we can introduce a named value (= variable/constant) to be returned from the function. The idea behind the named return value is that it communicates the semantics of the return value without the need for a comment. Below is the implementation for the add\_counter function:

```
from typing import Protocol
from CounterFamily import CounterFamily
class Metrics(Protocol):
   def add_counter(
       self,
       counter_family: CounterFamily,
       labels: dict[str, str]
    ) -> int:
       # Perform adding a counter here and
       # set value for the 'counter_index' variable
       return counter_index
```
In the above implementation, we have a single return of a named value at the end of the function. All we have to do is to look at the end of the function and spot the return statement, which should tell us the meaning of the mysterious int typed return value: It is a counter index. And we can spot that the increase\_counter function requires a counter\_index argument and this establishes a connection between calling the add\_counter function first, storing the returned counter index, and later using that stored counter index in calls to the increase counter function.

## **5.4.3: Return Type Aliasing**

In the previous example, there was the mysterious return value of type int in the add\_counter function. We learned how introducing a named value returned at the end of the function helped to communicate the semantics of the return value. But there is an even better way to communicate the semantics of a return value. We can use type aliasing. Below is an example where we introduce a CounterIndex type alias for the int type:

```
from typing import Protocol
from CounterFamily import CounterFamily
CounterIndex = int
class Metrics(Protocol):
   # ...
    def add_counter(
       self,
       counter_family: CounterFamily,
       labels: dict[str, str]
```

```
) -> CounterIndex:
    pass
def increment_counter(
   self,
   counter index: CounterIndex,
   increment_amount: int
) -> None:
   pass
# def add_gauge ...
# def set_gauge_value ...
```
We can improve the above metrics example. First of all, we should avoid the primitive type obsession. We should not be returning an index from the add\_counter method, but we should rename the method as create\_counter and return an instance of a Counter class from the method. Then we should make the example more object-oriented by moving the increment\_counter method to the Counter class and renaming it just increment. Also, the name of the Metrics class itself should be changed to MetricFactory.

### **5.4.4: Extract Constant for Boolean Expression**

By extracting a constant for a boolean expression, we can eliminate comments. Below is an example where a comment is written below an if-statement and its boolean expression:

```
from Message import Message
class MessageBuffer:
   def write_if_buf_not_full(self, message: Message) -> bool:
       message_was_written = False
        if len(self.__messages) < self.__max_length:
            # Buffer is not full
           self.__messages.append(message)
           message_was_written = True
       return message_was_written
```
By introducing a constant to be used in the "buffer is full" check, we can get rid of the "Buffer is not full" comment:

**from Message import** Message

```
class MessageBuffer:
   def write_if_buf_not_full(self, message: Message) -> bool:
       message_was_written = False
       buffer_is_not_full = len(self.__messages) < self.__max_length
       if buffer_is_not_full:
           self.__messages.append(message)
           message_was_written = True
       return message_was_written
```
### **5.4.5: Extract Named Constant or Enumerated Type**

If you encounter a *magic number* in your code, you should introduce either a named constant or an enumerated type (enum) for that value. In the below example, we are returning two magic numbers, 0 and 1:

```
import sys
```

```
from Application import Application
application = Application()
if application.run():
    # Application was run successfully
   sys.exit(0)
# Exit code: failure
sys.exit(1)
```
Let's introduce an enumerated type, ExitCode, and use it instead of magic numbers:

```
import sys
from enum import IntEnum
from Application import Application
class ExitCode(IntEnum):
   Success = \varnothingFailure = 1
application = Application()app_was_successfully_run = application.run()
exit code = (ExitCode.Success if app_was_successfully_run else ExitCode.Failure
)
sys.exit(exit_code)
```
It is now easy to add more exit codes with descriptive names later if needed.

**from Message import** Message

## **5.4.6: Extract Function**

If you are planning to write a comment above a piece of code, you should extract that piece of code to a new function. When you extract a well-named function, you don't need to write that comment. The name of the newly extracted function serves as documentation. Below is an example with some commented code:

```
from Message import Message
class MessageBuffer:
   def write_fitting(self, messages: list[Message]) -> None:
        if len(self.__messages) + len(messages) <= self.__max_length:
            # All messages fit in buffer
           self.__messages.extend(messages)
           messages.clear()
        else:
            # All messages do not fit, write only messages that fit
           nbr_of_msgs_that_fit = self.__max_length - len(messages)
            self.__messages.extend(messages[:nbr_of_msgs_that_fit])
            del messages[:nbr_of_msgs_that_fit]
```
Here is the same code with comments refactored out by extracting two new methods:

```
class MessageBuffer:
  def write_fitting(self, messages: list[Message]) -> None:
       all_messages_fit = len(self. messages) + len(messages) <= self. max length
       if all_messages_fit:
           self.__write_all(messages)
       else:
           self.__write_only_fitting(messages)
  def __write_all(self, messages: list[Message]) -> None:
       self.__messages.extend(messages)
       messages.clear()
  def __write_only_fitting(self, messages: list[Message]) -> None:
      nbr_of_msgs_that_fit = self.__max_length - len(messages)
      self._messages.extend(messages[:nbr_of_msgs_that_fit])
      del messages[:nbr of msgs that fit]
```
## **5.4.7: Avoiding Comments in Bash Shell Scripts**

Many programmers, myself included, don't enjoy the mysterious syntax of Linux shell commands and scripts. Even the syntax of the simplest expressions can be hard to understand and remember if you don't work with scripts regularly. Of course, the best thing is to avoid writing complex Linux shell scripts and use a proper programming language like Python instead. But sometimes, performing

some actions using a shell script is easier. Because the syntax and commands in shell scripts can be hard to understand, many developers tend to solve the problem by adding comments to scripts.

Next, alternative ways to make scripts more understandable without comments are presented. Let's consider the below example from one real-life script I have bumped into:

```
create_network() {
 #create only if not existing yet
 if [[ -z "$(docker network ls | grep $DOCKER_NETWORK_NAME )" ]];
 then
   echo Creating $DOCKER_NETWORK_NAME
   docker network create $DOCKER_NETWORK_NAME
 else
   echo Network $DOCKER_NETWORK_NAME already exists
  fi
}
```
Below is the same example with the following changes:

- The comment was removed, and the earlier commented expression was moved to a well-named function
- The negation in the expression was removed, and the contents of the *then* and *else* branches were swapped
- Variable names were made camel case to enhance readability

```
dockerNetworkExists() { [[ -n "$(docker network ls | grep $1 )" ]]; }
createDockerNetwork() {
 if dockerNetworkExists $networkName; then
   echo Docker network $networkName already exists
 else
   echo Creating Docker network $networkName
   docker network create $networkName
 fi
}
```
If your script accepts arguments, give the arguments proper names, for example:

dataFilePathName=\$1 schemaFilePathName=\$2

The script reader does not have to remember what \$1 or \$2means, and you don't have to insert any comments to clarify the meaning of the arguments.

If you have a complex command in a Bash shell script, you should not attach a comment to it but extract a function with a proper name to describe the command.

The below example contains a comment:

```
# Update version in Helm Chart.yaml file
sed -i "s/^version:.*/version: $VERSION/g" helm/service/Chart.yaml
```
Here is the above example refactored to contain a function:

```
updateHelmChartVersionInChartYamlFile() {
 sed -i "s/^version:.*/version: $1/g" helm/service/Chart.yaml
}
updateHelmChartVersionInChartYamlFile $version
```
Here is another example:

```
getFileLongestLineLength() {
 echo $(awk '{ if (length($0) > max) max = length($0) } END { print max }' $1)
}
```
configFileLongestLineLength = **\$(**getFileLongestLineLength \$configFilePathName**)**

# **5.5: Function Single Return Principle**

#### *Prefer a single return statement at the end of a function to clearly communicate the return value's meaning and make refactoring the function easier.*

A single return statement with a named value at the end of a function clearly communicates the return value semantics if the return value type does not directly communicate it. For example, if you return a value of a primitive type like an integer or boolean from a function, it is not necessarily 100% clear what the return value means. But when you return a named value at the end of the function, the name of the returned variable communicates the semantics.

You might think that being unable to return a value in the middle of a function would make the function less readable because of lots of nested if-statements. This is possible, but one should remember that a function should be small. Aim to have a maximum of 5-9 lines of statements in a single function. Following that rule, you never have *a hell of nested if-statements* inside a single function.

Having a single return statement at the end of a function makes refactoring the function easier. You can use automated refactoring tools provided by your IDE. It is always harder to extract a new function from code containing a return statement. The same is true for loops with a *break* or *continue* statement. It is easier to refactor code inside a loop that does not contain a break or continue statement.

In some cases, returning a single value at the end of a function makes the code more straightforward and requires fewer lines of code.

Below is an example of a function with two return locations:

```
from threading import Thread
from InputMessage import InputMessage
class TransformThread(Thread):
   # ...
    def transform(self, input_message: InputMessage) -> bool:
       output_message = self.__output_message_pool.acquire_message()
       (
          msg_was_transformed,
          msg_is_filtered_in,
       ) = self.__message_transformer.transform(
          input_message, output_message
       )
        if msg_was_transformed and msg_is_filtered_in:
           self.__output_messages.append(output_message)
        else:
            self.__output_message_pool.return_message(output_message)
            if not msg_was_transformed:
                return False
       return True
```
When analyzing the above function, we notice that it transforms an input message into an output message. We can conclude that the function returns *True* on successful message transformation. We can shorten the function by refactoring it to contain only one return statement. After refactoring, it is 100% clear what the function return value means.

```
from threading import Thread
from InputMessage import InputMessage
class TransformThread(Thread):
    # ...
    def transform(self, input_message: InputMessage) -> bool:
        output_message = self.__output_message_pool.acquire_message()
        (
            msg_was_transformed,
            msg_is_filtered_in,
        ) = self.__message_transformer.transform(
            input_message, output_message
        )
        if msg_was_transformed and msg_is_filtered_in:
            self.__output_messages.append(output_message)
       else:
            self.__output_message_pool.return_message(output_message)
       return msg_was_transformed
```
As an exception to this rule, you can have multiple return statements in a function when the function has optimal length and would become too long if it is refactored to contain a single return statement. Additionally, it is required that the semantic meaning of the return value is clear from the function name or the return type of the function. Below is an example of a function with multiple return statements. It is also clear from the function name what the return value means. Also, the length of the function is optimal: seven statements.

```
from typing import Protocol, TypeVar
T = TypeVar('T')class MyIterator(Protocol[T]):
   def has_next_item(self) -> bool:
       pass
    def get_next_item(self) -> T:
       pass
def are_equal(
   iterator: MyIterator[T],
   another_iterator: MyIterator[T]
) -> bool:
   while iterator.has_next_item():
        if another_iterator.has_next_item():
            if (
                iterator.get_next_item()
                != another iterator.get next item()
            ):
                return False
        else:
            return False
    return True
```
If we refactored the above code to contain a single return statement, the code would become too long (10 statements) to fit in one function, as shown below. In this case, we should prefer the above code over the below code.

```
def are_equal(
    iterator: MyIterator[T],
   another_iterator: MyIterator[T]
) -> bool:
    iters_are_equal = True
    while iterator.has_next_item():
        if another iterator.has next item():
            if (
                iterator.get_next_item()
                != another_iterator.get_next_item()
            ):
                iters_are_equal = False
                break
       else:
            iters_are_equal = False
            break
    return iters_are_equal
```
As the second exception to this rule, you can use multiple return locations in a factory because you know from the factory name what type of objects it creates. Below is an example factory with multiple return statements:

```
from enum import Enum
class CarType(Enum):
   AUDI = 1BMW = 2MERCEDES BENZ = 3
class Car:
   # ...
class Audi(Car):
   #...
class Bmw(Car):
   # ...
class MercedesBenz(Car):
   # ...
class CarFactory:
   def create_car(self, car_type: CarType) -> Car:
       match car_type:
           case CarType.AUDI:
               return Audi()
           case CarType.BWM:
               return Bmw()
           case CarType.MERCEDES_BENZ:
               return MercedesBenz()
           case _:
               raise ValueError('Invalid car type')
```
# **5.6: Use Type Annotations for Production Code Principle**

*Use type annotations when implementing production software. You can use an untyped Python for non-production code like integration, end-to-end and automated non-functional tests.*

You can manage with a trivial software component without types, but when it grows bigger and more people are working with it, the benefits of static typing become evident.

Let's analyze what potential problems using an untyped language might incur:

- Function arguments might be given in the wrong order
- Function argument might be given with the wrong type
- Function return value type might be misunderstood
- Refactoring code is more difficult
- Forced to write public API comments to describe function signatures
- Type errors are not necessarily found in testing

## **5.6.1: Function Arguments Might Be Given in Wrong Order**

When not using type annotations for functions, you can accidentally give function arguments in the wrong order. When you use type annotations, this kind of error is less common. is Modern IDEs can display inlay parameter hints for a function call. This is a feature you should consider enabling in your IDE. Those parameter hints might reveal cases where arguments for a function are not given in the correct order.

## **5.6.2: Function Argument Might Be Given with Wrong Type**

When not using type annotations, you can give a function argument with the wrong type. For example, a function requires a string representation of a number, but you provide a number. Properly naming function arguments can help. Instead of naming a string argument, *amount*, the argument should be named as *amount\_string* or *amount\_as\_string*.

## **5.6.3: Function Return Value Type Might Be Misunderstood**

Determining the function return value type can be difficult. It is not necessarily 100% clear from the name of the function. For example, if you have a function named get\_value, it is not 100% clear what the return value type is. It might be apparent only if you know the context of the function well. As an improvement, the function should be appropriately named, for example:  $get\_value\_as\_string()$ , if the returned value is always a string. If the return value type is unclear when looking at the function name, you must analyze the function's source code to determine the return value type. That is unnecessary and error-prone manual work that can be avoided using function return type annotations.

## **5.6.4: Refactoring Code Is More Difficult**

If you don't have type annotation, refactoring code is usually more difficult. But when you have type annotations and make a change to e.g. a function argument type, you will get type check errors in parts of code where this function is called. Then it is easy to refactor those parts. But if didn't have type annotations and made this same change, you would have to manually find all the needed places where a change is needed, which is more error prone, of course.

### **5.6.5: Forced to Write Public API Comments**

When not using type annotations, you might be forced to document a public API using comments. This is additional work that could be avoided by using type annotations. Writing API documentation with comments is error-prone. You can accidentally write wrong information in the API documentation or forget to update the documentation when you make changes to the API code itself. Similarly, the API documentation readers can make mistakes. They might not read the API documentation at all. Or they have read it earlier but later misremember it.

### **5.6.6: Type Errors Are Not Found in Testing**

This is the biggest problem. You might think that if you have mistakes in your code related to having correct function arguments with the correct types, testing will reveal those mistakes. This is typically a wrong assumption. Unit testing won't find the issues because you mock other classes and methods in them. You can only find the issues in integration testing when you integrate the software component (i.e., test functions calling other real functions instead of mocks). According to the testing pyramid, integration tests only cover a subset of the codebase, less than unit tests. And depending on the code coverage of the integration tests code, some function argument order or argument/return value type correctness issues may be left untested and escape to production.

## **5.7: Refactoring Principle**

#### *You cannot write the perfect code on the first try, so you should always reserve some time for future refactoring.*

You need to refactor even if you are writing code for a new software component. Refactoring is not related to legacy codebases only. If you don't refactor, you let technical debt grow in the software. The main idea behind refactoring is that no one can write the perfect code on the first try. Refactoring means that you change code without changing the actual functionality. After refactoring, most of the tests should still pass, the code is organized differently, and you have a better object-oriented design and improved naming of things. Refactoring does not usually affect integration tests but can affect unit tests depending on the type and scale of refactoring. Keep this in mind when estimating refactoring effort.

We don't necessarily reserve any or enough time for refactoring when we plan things. When we provide work estimates for epics, features, and user stories, we should be conscious of the need to refactor and add some extra time to our initial work estimates (which don't include refactoring). Refactoring is work that is not necessarily understood clearly by the management. The management should support the need to refactor even if it does not bring clear added value to an end user. But it brings value by not letting the codebase rot and removing technical debt. If you have software with lots of accumulated technical debt, it is costly to develop new features and maintain the software.

Also, the quality of the software is lower, which can manifest in many bugs and lowered customer satisfaction.

Below is a list of the most common code smells and refactoring techniques to solve them:

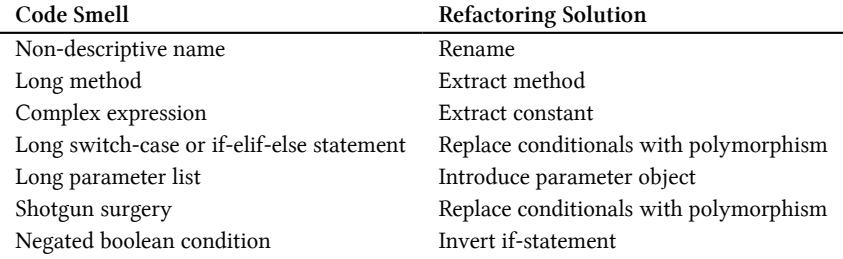

#### **5.7.1: Rename**

This is probably the single most used refactoring technique. You often don't get the names right on the first try and need to do renaming. Modern IDEs offer tools that help rename things in the code: interfaces, classes, functions, and variables. The IDE's renaming functionality is always better than the plain old search-and-replace method. If using the search-and-replace method, you can accidentally rename something that is not wanted to be renamed or don't rename something that should have been renamed.

### **5.7.2: Extract Method**

This is probably the second most used refactoring technique. When you implement a public method of a class, the method quickly grows in the number of code lines. A function should contain a maximum of 5-9 statements to keep it readable and understandable. When a public method is too long, you should extract one or more private methods and call these private methods from the public method. Every modern IDE has an *extract method* refactoring tool that allows you to extract private methods easily. Select the code lines you want to extract to a new method and press the IDE's shortcut key for the *extract method* functionality. Then give a descriptive name for the extracted method, and you are done. In some cases, the refactoring is not automatic. For example, if the code to be extracted contains a *return*, *break*, or*continue* statement that affects the execution flow of the function (causing multiple return points). If you want to keep your code refactorable, avoid using *break*, and *continue* statements and have only a single return statement at the end of the function. You can organize the arguments of the extracted method in better order before completing the extraction in the IDE.

### **5.7.3: Extract Constant**

If you have a complex expression (boolean or numeric), assign the value of the expression to a constant. The name of the constant conveys information about the expression. Below is an example where we make the if-statements read better by extracting expressions to constants:

```
# ...
if (
   data_source_selector_is_open
   and measure_selector_is_open
   and dimension_selector_is_open
):
   data_source_selector.style.height = f'{0.2 * available_height}px'
   measure_selector.style.height = f'{0.4 * available_height}px'
   dimension_selector.style.height = f'{0.4 * availableHeight}px'
elif (
    not data_source_selector_is_open
    and not measure_selector_is_open
    and dimension_selector_is_open
):
   dimension_selector.style.height = f'{available_height}px'
```
Let's extract constants:

```
# ...
all_selectors_are_open = (
   data_source_selector_is_open
   and measure_selector_is_open
   and dimension_selector_is_open
)
only_dimension_selector_is_open = (
   not data_source_selector_is_open
   and not measure_selector_is_open
   and dimension_selector_is_open
)
if all_selectors_are_open:
   data_source_selector.style.height = f'{0.2 * available_height}px'
   measure_selector.style.height = f'{0.4 * available_height}px'
   dimension_selector.style.height = f'{0.4 * availableHeight}px'
elif only_dimension_selector_is_open:
    dimension_selector.style.height = f'{available_height}px'
```
Below is an example where we return a boolean expression:

```
class AvroFieldSchema:
   # ...
   def equals(self, other field schema: 'AvroFieldSchema') -> bool:
       return (
           self. type == other field schema.type
           and self. __name[self. __name.find('.') + 1 :]
           == other_field_schema.name[
               other_field_schema.name.find('.') + 1 :
            ]
        )
```
It can be challenging to understand what the boolean expression means. We could improve the function by adding a comment: (We assume that each field name has a root namespace that cannot contain a dot character)

```
class AvroFieldSchema:
```

```
# ...
def equals(self, other_field_schema: 'AvroFieldSchema') -> bool:
    # Field schemas are equal if field types are equal and
    # field names without the root namespace are equal
    return (
        self. __ type == other_field_schema.type
        and self.__name[self.__name.find('.') + 1 :]
        == other_field_schema.name[
            other_field_schema.name.find('.') + 1 :
        ]
    )
```
But we should not write comments because comments are never 100% trustworthy. It is possible that a comment and the related code are not in synchrony: someone has changed the function without updating the comment or modified only the comment but did not change the function. Let's refactor the above example by removing the comment and extracting multiple constants. The below function is longer than the original, but it is, of course, more readable. If you look at the last two statements of the method, you can understand in what case two field schemas are equal. It should be the compiler's job to make the below longer version of the function as performant as the original function.

```
class AvroFieldSchema:
   # ...
```

```
def equals(self, other_field_schema: 'AvroFieldSchema') -> bool:
    name\_without\_root_ns = self.\_\name{name[self.\_\_name]}\nother field name without root ns = other field schema.name[
        other_field_schema.name.find('.') + 1 :
    ]
    types_and_names_without_root_ns_are_equal = (
        self. __ type == other_field_schema.type
        and name without root ns == other field name without root ns
    \lambdareturn types_and_names_without_root_ns_are_equal
```
### **5.7.4: Replace Conditionals with Polymorphism**

Suppose you encounter a large match-case statement or if/elif-structure in your code (not considering code in factories). It means your software component does not have a proper object-oriented design. You should replace the conditionals with polymorphism. When you introduce proper OOD in your software component, you move the functionality from a switch statement's case branches to different classes that implement a particular interface. And similarly, you move the code from if and elifstatements to different classes that implement a certain interface. This way, you can eliminate the match-case and if/elif-statements and replace them with a polymorphic method call.

Below is an example of non-object-oriented design:

```
def do_something_with(chart: Chart):
   if chart.type == 'column':
       # do this ...
   elif chart.type == 'pie':
       # do that ...
   elif chart.type == 'geographic-map':
       # do a third thing ...
```
Let's replace the above conditionals with polymorphism:

```
from typing import Protocol
class Chart(Protocol):
   def do_something(self) -> None:
       pass
class ColumnChart(Chart):
   def do_something(self) -> None:
       # do this ...
class PieChart(Chart):
   def do_something(self) -> None:
       # do that ...
class GeographicMapChart(Chart):
   def do_something(self) -> None:
       # do a third thing
def do_something_with(chart: Chart):
   chart.do_something()
```
Suppose you are implementing a data visualization application and have many places in your code where you check the chart type and need to introduce a new chart type. It could mean you must add a new *case* or *elif* statement in many places in the code. This approach is very error-prone and is called *shotgun surgery* because you need to find all the places in the codebase where code needs to be

modified. What you should do is conduct proper object-oriented design and introduce a new chart class containing the new functionality instead of introducing that new functionality by modifying code in multiple places.

### **5.7.5: Introduce Parameter Object**

If you have more than 5-7 parameters for a function, you should introduce a parameter object to reduce the number of parameters to keep the function signature more readable. Below is an example constructor with too many parameters:

```
class KafkaConsumer:
   def __init__(
       self,
       brokers: list[str],
       topics: list[str],
       extra_config_entries: list[str],
       tls_is_used: bool,
       cert_should_be_verified: bool,
       ca_file_path_name: str,
       cert_file_path_name: str,
       key_file_path_name: str
  ):
      # ...
```
Let's group the Transport Layer Security (TLS) related parameters to a parameter class named TlsOptions:

```
class TlsOptions:
   def __init__(
       self,
       tls_is_used: bool,
       cert_should_be_verified: bool,
       ca_file_path_name: str,
       cert_file_path_name: str,
       key_file_path_name: str
   ):
       # ...
```
Now we can modify the KafkaConsumer constructor to utilize the TlsOptions parameter class:

#### **from TlsOptions import** TlsOptions

```
class KafkaConsumer:
   def __init__(
       self,
       brokers: list[str],
       topics: list[str],
       extra_config_entries: list[str],
       tls_options: TlsOptions
  ):
      # ...
```
### **5.7.6: Invert If-Statement**

This is a refactoring that a modern IDE can do for you.

Below is a Python example with a negated boolean expression in the if-statement condition. Notice how difficult the boolean expression reads: "host\_mount\_folder is not None". It is a double-negative statement and thus difficult to read.

**import os**

```
def get_behave_test_folder(relative_test_folder: str = ''):
    host mount folder = os.environ.get("HOST_MOUNT_FOLDER")
    if host_mount_folder is not None:
        final_host_mount_folder = host_mount_folder
        if host_mount_folder.startswith('/mnt/c/'):
            final_host_mount_folder = host_mount_folder.replace(
                '/mnt/c/', '/c/', 1
           )
       behave_test_folder = (
            final_host_mount_folder + '/' + relative_test_folder
        )
   else:
       behave_test_folder = os.getcwd()
   return behave_test_folder
```
Let's refactor the above code so that the if and else statements are inverted:

```
def get_behave_test_folder(relative_test_folder: str = ''):
   host mount folder = os.environ.get("HOST_MOUNT_FOLDER")
   if host_mount_folder is None:
       behave_test_folder = os.getcwd()
   else:
       final_host_mount_folder = host_mount_folder
       if host_mount_folder.startswith('/mnt/c/'):
           final_host_mount_folder = host_mount_folder.replace(
                '/mnt/c/', '/c/', 1
            )
       behave_test_folder = (
           final_host_mount_folder + '/' + relative_test_folder
        )
   return behave_test_folder
```
Below is another example:

**if** name != 'some name': *# Do thing 1 ...* **else**: *# Do thing 2 ...*

We should not have a negation in the if-statement's condition. Let's refactor the above example:

```
if name == 'some name':
   # Do thing 2 ...
else:
   # Do thing 1 ...
```
## **5.8: Static Code Analysis Principle**

#### *Let the computer find bugs and issues in the code for you.*

Static code analysis tools find bugs and design-related issues on your behalf. Use multiple static code analysis tools to get the full benefit. Different tools might detect different issues. Using static code analysis tools frees people's time in code reviews to focus on things that automation cannot tackle.

Below is a list of some common static code analysis tools for Python:

- PyLint
- Ruff
- Sonarlint
- SonarQube/SonarCloud
- Black (Code formatter)
- Blue (Code formatter)
- Mypy
- Jetbrains PyCharm inspections

Infrastructure and deployment code should be treated the same way as source code. Remember to run static code analysis tools on your infrastructure and deployment code, too. Several tools are available for analyzing infrastructure and deployment code, like *Checkcov*, which can be used for analyzing Terraform, Kubernetes, and Helm code. Helm tool contains a linting command to analyze Helm chart files, and *Hadolint* is a tool for analyzing *Dockerfiles* statically.

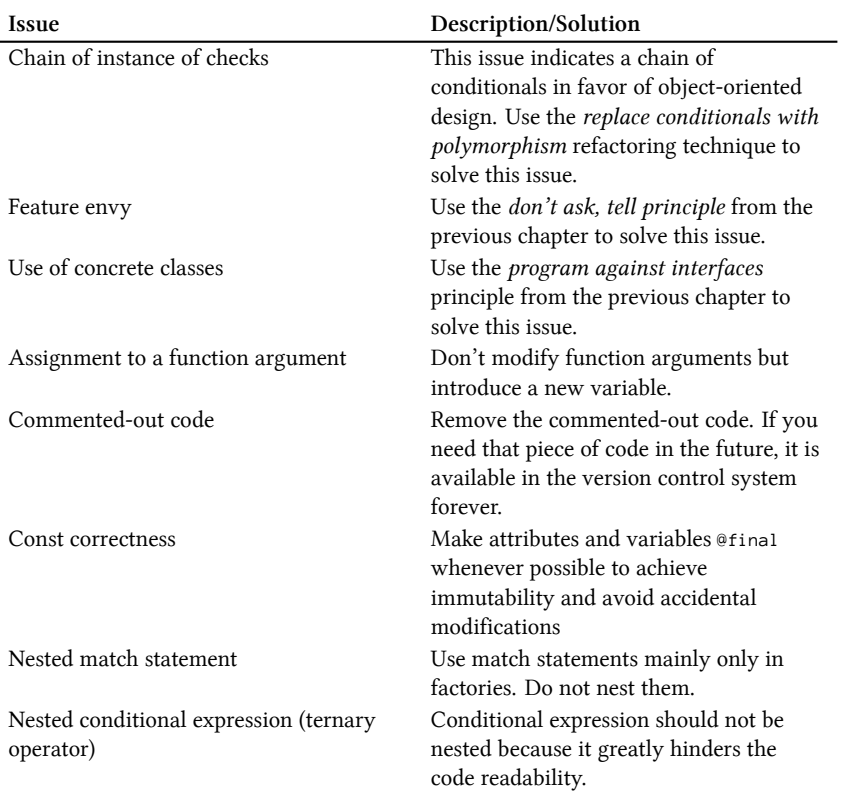

### **5.8.1: Common Static Code Analysis Issues**

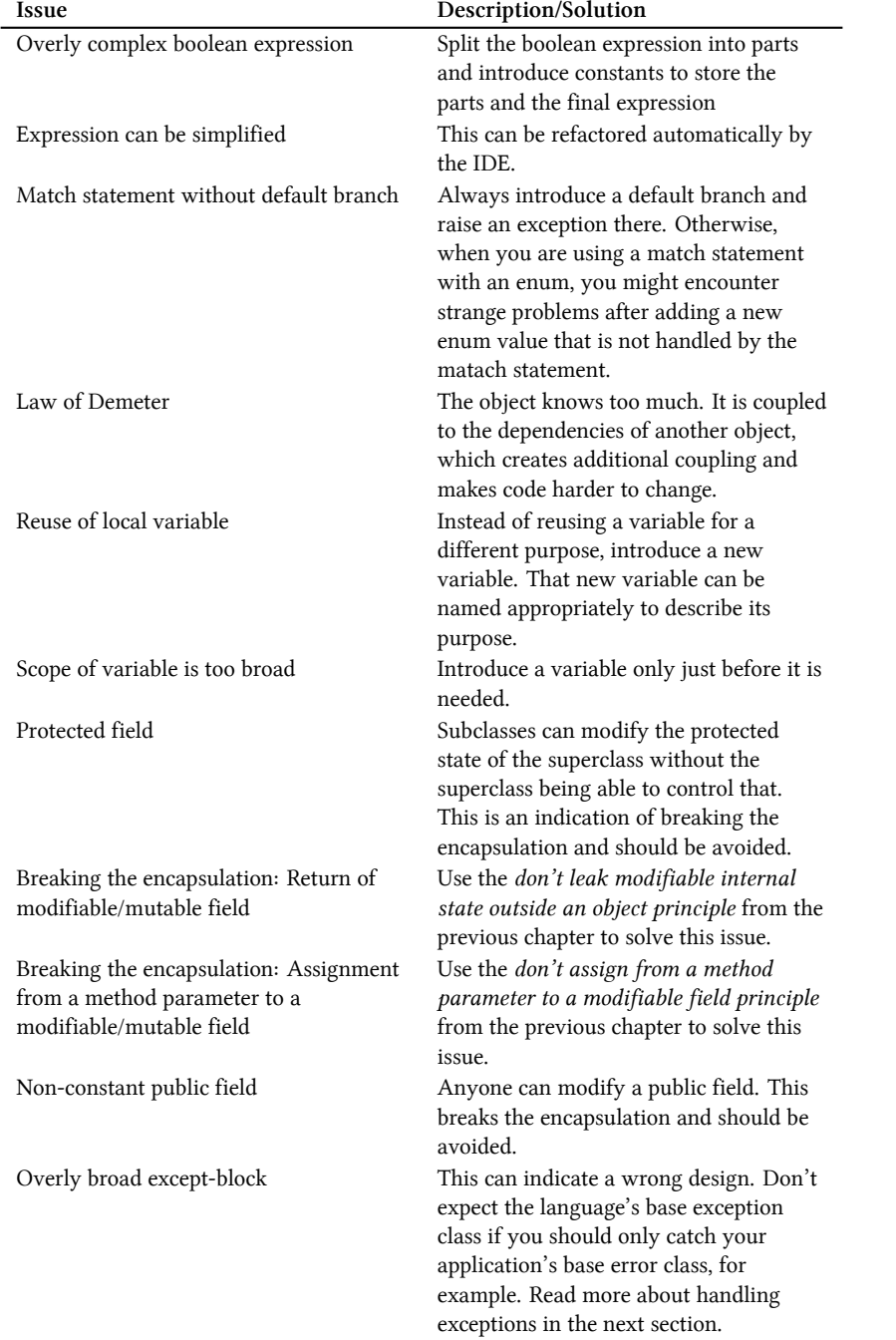

# **5.9: Error/Exception Handling Principle**

Python and many other languages like C++, Java, and JavaScript/TypeScript have an exceptionhandling mechanism that can handle errors and exceptional situations. First of all, I want to make a clear distinction between these two words:

#### *An* **error** *is something that can happen, and one should be prepared for it. An* **exception** *is something that* **should** *never happen.*

You define errors in your code and raise them in your functions. For example, if you try to write to a file, you must be prepared for the error that the disk is full, or if you are reading a file, you must be prepared for the error that the file does not exist (anymore).

Many errors are recoverable. You can delete files from the disk to free up some space to write to a file. Or, in case a file is not found, you can give a "file not found" error to the user, who can then retry the operation using a different file name, for example. Exceptions are something you don't usually define in your application, but the system raises them in *exceptional situations*, like when a programming error is encountered.

An exception can be raised, for example, when memory is low, and memory allocation cannot be performed, or when a programming error results in an array index out of bounds or a dict not containing a specific key. When an exception is thrown, the program cannot continue executing normally and might need to terminate. This is why many exceptions can be categorized as unrecoverable errors. In some cases, it is possible to recover from exceptions. Suppose a web service encounters a null pointer exception while handling an HTTP request. In that case, you can terminate the handling of the current request, return an error response to the client, and continue handling further requests normally. It depends on the software component how it should handle exceptional situations.

Errors define situations where the execution of a function fails for some reason. Typical examples of errors are a file not found error, an error in sending an HTTP request to a remote service, or failing to parse a configuration file. Suppose a function can raise an error. Depending on the error, the function caller can decide how to handle the error. In case of transient errors, like a failing network request, the function caller can wait a while and call the function again. Or, the function caller can use a default value. For example, if a function tries to load a configuration file that does not exist, it can use some default configuration instead. And in some cases, the function caller cannot do anything but leave the error unhandled or expect the error but raise another error at a higher level of abstraction. Suppose a function tries to load a configuration file, but the loading fails, and no default configuration exists. In that case, the function cannot do anything but pass the error to its caller. Eventually, this error bubbles up in the call stack, and the whole process is terminated due to the inability to load the configuration. This is because the configuration is needed to run the application. Without configuration, the application cannot do anything but exit.

When defining error classes, define a base error class for your software component. You can name the base error class according to the name of the software component. For example, for the data exporter

microservice, you can define a DataExporterError (or DataExporterServiceError) base error class or for *common-utils-lib* you can define CommonUtilsError (or CommonUtilsLibError) and for *sales-itemservice* you can define SalesItemServiceError. Depending on the case, you remove either remove or keep the software component type name in the base error class name. The popular requests Python package implements this convention. It defines a requests.RequestException that is the base class for all other errors the library methods can raise. For each function that can raise an error, define a base error class at the same abstraction level as the function. That error class should extend the software component's base error class. For example, if you have a parse(config\_str) function in the ConfigParser class, define a base error class for the function inside the class with the name ParseError, i.e. ConfigParser.ParseError. If you have a read\_file function in the FileReader class, define a base error class in the FileReader class with the name ReadFileError, i.e. FileReader.ReadFileError. If all the methods in a class can raise the same error, it is enough to define only one error at the class level. For example, if you have a HttpClient class where all methods like get, post, put etc. can raise an error, you can only define a single Error error class in the HttpClient class

Below is an example of errors defined for the data exporter microservice:

```
class DataExporterError(Exception):
   pass
class FileReader:
   class ReadFileError(DataExporterError):
        pass
    def read_file(self, file_path_name: str):
        # ...
        # raise self.ReadFileError()
class ConfigParser:
    class ParserError(DataExporterError):
        pass
    def parse(self, config_str: str):
        # ...
        # raise self.ParseError()
```
Following the previous rules makes it easy to catch errors in the code because you can infer the error class name from the called method (and class) name. In the below example, we can infer the ReadFileError error class name from the read\_file method name:

```
try:
   file_contents = file_reader.read_file(...)
except FileReader.ReadFileError as error:
   # Handle error ...
```
You can also catch all user-defined errors using the software component's base error class in the expect clause.

```
try:
   config string = file reader.read file(...)
   return config_parser.parse(config_string)
except DataExporterError as error:
   # Handle error situation
```
Don't catch the language's base exception class or some other too-generic exception class because that will catch, in addition to all user-defined errors, exceptions, like MemoryError or ZeroDivisionError, which is probably not what you want. So, do not catch a too-generic exception class like this:

```
try:
   config_string = file_reader.read_file(...)
   return config_parser.parse(config_string)
except BaseException as error:
    # Don't do this!
```
Catch all exceptions only in special places in your code, like in the main function or the main loop, like the loop in a web service processing HTTP requests or the main loop of a thread. Below is an example of correctly catching the language's base exception class in the main function. When you catch an unrecoverable exception in the main function, log it and exit the process with an appropriate error code. When you catch an unrecoverable error in a main loop, log it and continue the loop if possible.

```
try:
   application.run(...)
except BaseException exception
   logger.log(exception)
   sys.exit(1)
else:
   sys.exit(0)
```
Using the above-described rules, you can make your code future-proof or forward-compatible so that adding new errors to be thrown from a function in the future is possible. Let's say that you are using a fetch\_config function like this:

```
try:
   configuration = config_fetcher.fetch_config(url)except ConfigFetcher.FetchConfigError as error:
    # Handle error ...
```
Your code should still work if a new type of error is thrown from the fetch config function. Let's say that the following new errors could be thrown from the fetch\_config function:

- Malformed URL error
- Server not found error
- Connection timeout error

When classes for these new errors are implemented, they must extend the function's base error class, in this case, the FetchConfigError class. Below are the new error classes defined:

```
from Config import Config
From DataExporterError import DataExporterError
class ConfigFetcher:
   class FetchConfigError(DataExporterError):
       pass
   class MalformedUrlError(FetchConfigError):
       pass
   class ServerNotFoundError(FetchConfigError):
       pass
   class TimeoutError(FetchConfigError):
       pass
    def fetch_config(self, url: str) -> Config:
        # ...
        # raise self.MalformedUrlError()
        # raise self.ServerNotFoundError()
       # raise self.TimeoutError()
```
You can later enhance your code to handle different errors raised from the fetch config method differently. For example, you might want to handle a TimeoutError so that the function will wait a while and then retry the operation because the error can be transient:

```
try:
    configuration = config_fetcher.fetch_config(url)except ConfigFetcher.TimeoutError as error):
    # Retry after a while
except ConfigFetcher.MalformedUrlError as error:
    # Inform caller that URL should be checked
except ConfigFetcher.ServerNotFoundError as error:
   # Inform caller that URL host/port cannot be reached
except ConfigFetcher.FetchConfigError as error:
   # Handle possible other error situations
    # This will catch any new exception that could be thrown
    # from the 'fetchConfig' function in the future
```
In the above examples, we handled raised errors correctly, but you can easily forget to handle a raised error. This is because nothing in the function signature tells you whether the function can throw or not. The only way to find out is to check the documentation (if available) or investigate the source code (if available). This is one of the biggest problems regarding error handling because you must know and remember that a function can raise an error, and you must remember to catch and handle errors. You don't always want to handle an error immediately, but still, you must be aware that the error will bubble up in the call stack and should be dealt with eventually somewhere in the code.

Below is an example extracted from the documentation of the popular Python requests package:

#### **import requests**

```
r = \text{requests.get('https://api.github.com/events')})r.json()
# [{'repository': {'open_issues': 0, 'url': 'https://github.com/...
```
Did you know that both requests.get and r.json can raise an error? This example unfortunately does not include error handling at all. If you copy-paste the above code sample directly to your production code, it is possible that you forget to handle errors. If you go to the API reference documentation of the requests package, you can find the documentation for the get method. That documentation (at the time of writing this book) does not tell that the method can raise an error. The documentation only speaks about the method parameters and return value and its type. Only if you scroll down the documentation page, you find a section about exceptions. But what if you don't scroll down? You might end up thinking that the method does not raise an error. The get method documentation should be corrected so that the it tells that the method can raise an error and contains a link to the section where the possible errors are described.

The above described problem can be mitigated at least on some level when practising *Test-driven development* (TDD). TDD will be described in the next chapter which covers testing related principles. In TDD, you define the tests before the implementation which forces you to think about also error scenarios and make tests for them. When you have tests for error scenarios, it is not possible to leave those scenarios unhandled in the actual implementation code.

One of the best solutions to the problem that error handling might be forgotten is to make raising errors more explicit:

#### *Use a 'try' prefix in a function name if the function can raise an error.*

This is a straightforward rule. If a function can raise an error, name the function so that its name starts with try. This makes it clear to every caller that the function can raise an error, and the caller should be prepared for that. For the caller of the function, there are three alternatives to deal with a thrown error:

- 1) Catch the base error class of the called function (or software component) and handle the error, e.g., catch DataFetcher.FetchDataError if you are calling a method named try\_fetch\_data in a class named DataFetcher.
- 2) Catch the base error class of the called function (or software component) and raise a new error on a higher level of abstraction. Now you also have to name the calling function with a try prefix.
- 3) Don't catch errors. Let them propagate upwards in the call stack. Now you also have to name the calling function with a try prefix.

Here is an example of alternative 1:

```
from Config import Config
from ConfigParser import ConfigParser
from DataFetcher import DataFetcher
class ConfigFetcher:
   def fetch_config(self, url: str) -> Config:
        try:
           config_str = self.__data_fetcher.try_fetch_data(url)
           return self.__config_parser.try_parse(config_str)
        except (
           DataFetcher.FetchDataError,
           ConfigParser.ParseError
        ) as error:
            # You could also catch errors in two different
            # except blocks
            # You could also catch the base error class 'DataExporterError'
            # of the software component
```
And here is an example of alternative 2:

```
from Config import Config
from ConfigParser import ConfigParser
from DataFetcher import DataFetcher
class ConfigFetcher:
    class FetchConfigError(DataExporterError):
        pass
    def try_fetch_config(self, url: str) -> Config:
        try:
            config\_str = self.\_data\_fetcher.\try\_fetch\_data(url)return self.__config_parser.try_parse(config_str)
        except (
            DataFetcher.FetchDataError,
            ConfigParser.ParseError
        ) as error:
            # Error on higher level of abstraction is raised
            # This function must be named with the 'try' prefix
            # to indicate that it can raise an error
            raise self.FetchConfigError(error)
```
And here is an example of alternative 3:

```
from Config import Config
```

```
class ConfigFetcher:
    def try_fetch_config(self, url: str) -> Config:
        # No try-except, all raised errors from both try_fetch_data
       # and try_parse method calls propagate
       # to the caller and
        # this function must be named with the 'try' prefix
       # to indicate that it can raise an error
       config_str = self.__data_fetcher.try_fetch_data(url)
       return self.__config_parser.try_parse(config_str)
```
**from DataExporterError import** DataExporterError

```
class DataExporter:
   def initialize(self) -> None:
        try:
            config = self.__config_fetcher.try_fetch\_config(url)except DataExporterError as error:
            # In this case you must catch the base error class of
            # the software component (DataExporterError), because
            # you don't know what errors try_fetch_config can
            # raise, because no FetchConfigError class
            # has been defined in the ConfigFetcher class
```
If we go back to the requests package usage example, the error-raising methods requests.get and Response.json could be renamed to requests.try\_get and Response.try\_parse\_json. That would make the earlier example to look like the following:

**import requests**

```
r = \text{requests.try.get('https://api.github.com/events')})r.try_parse_json()
# [{'repository': {'open_issues': 0, 'url': 'https://github.com/...
```
Now we can see that the two methods can raise an error, so we can put them inside a try-block:

```
import requests
try:
   r = \text{requests.try.get('https://api.github.com/events')})r.try_parse_json()
    # [{'repository': {'open_issues': 0, 'url': 'https://github.com/...
except ...
    # ...
```
To make the try-prefix convention even better, a linting rule that enforces the correct naming of errorraising functions could be developed. The rule should force the function name to have a *try* prefix if the function raises or propagates errors. A function propagates errors when it calls an error-raising (try-prefixed) method outside a try-except block.

You can also create a library that has try-prefixed functions that wrap error-raising functions that don't follow the try-prefix rule:

```
class JsonParser:
   class ParseError(Exception):
       pass
   @staticmethod
   def try_parse(
       s,
        *,
       cls=None,
       object_hook=None,
       parse_float=None,
       parse_int=None,
       parse_constant=None,
       object_pairs_hook=None,
       **kwargs
   ):
       try:
           return json.loads(s)
        except json.JSONDecodeError as error:
           raise JsonParser.ParseError(error)
```
Now if you use the JsonParser's try\_parse method, you can easily infer the class name of the possibly raised errors without the need to consult any documentation.

When using a web framework, the framework usually provides an error-handling mechanism. The framework catches all possible errors when processing a request and maps them to HTTP responses with HTTP status codes indicating a failure. Typically the default status code is 500 *Internal Server Error*. When you utilize the web framework's error-handling mechanism, there is not a big benefit in naming error-raising functions with the try-prefix, because it won't be problematic if you forget to catch an error and many times this is what you want to do, pass the error to the web framework's error handler. And usually you provide your own error handler instead of using the default one, so you get responses in the format you want. So, if you want, you can opt out of the try-prefix rule, but of course you can use it for the sake of consistency. You can also put error classes in own modules and put them in a specific package (directory).

It is usually a good practice to document the used error handling mechanism in the software component documentation.

Best way to avoid forgetting to handle errors is to practice rigorous *test driven development* (TDD), which is described in the next chapter. Another great way to not forget handling errors is to walk through the code line by line and check if the particular line can produce an error. If it can produce an error, what kind of error and are there multiple different errors the line can possibly produce. Let's have an example with the following code (we focus only on possible errors, not what the function does):
```
from typing import Any
import requests
from jwt import PyJWKClient, decode
class JwtAuthorizer:
    # ...
   def __try_get_jwt_claims(
           self, auth_header: str | None
        ) \rightarrow dict[str, Any]:
            if not self.__jwks_client:
                oidc_config_response = requests.get(self.__oidc_config_url)
                oidc_config = oidc_config_response.json()
                self.__jwks_client = PyJWKClient(oidc_config['jwks_uri'])
            jwt = auth_header.split('Bearer ')[1] if auth_header else ''
            signing_key = self.__jwks_client.get_signing_key_from_jwt(jwt)
            jwt_claims = decode(jwt, signing_key.key, algorithms=['RS256'])
            return jwt_claims
```
The code on the first line cannot produce an error. On the second line, the requests.get method can raise an error on connection failure, for example. Can it produce other errors? It can produce the following errors:

- Malformed URL (requests. URLRequired)
- Connection error (requests.ConnectionError)
- Connection timeout (requests.ConnectTimeout)
- Read timeout (requests. ReadTimeout)

It can also produce an error response, e.g. an internal server error. Our code does not handle that currently which is why we should add the following line after the requests.get method call: oidc\_ config\_response.raise\_for\_status() which can raise an HttpError if the response status code is >= 400. The third line can raise a JSONDecodeError if the response is not valid JSON. The fourth line can raise a KeyError, because it is possible that the key jwks\_uri does not exists in the response JSON. The fifth line can raise an IndexError, because the list returned by the split does not necessarily does not have an element at the index one. Also the sixth line can raise an error, when the JWKS client cannot connect to the IAM system or the JWT is invalid. And the second last line can raise a PyJWKClientError when the JWT is invalid. As a summary, all the lines in the above code can produce at least one kind of error except the first and last lines.

Let's refactor the code to implement error handling instead of passing all possible errors and exceptions to the caller:

```
from typing import Any
import requests
from jwt import PyJWKClient, PyJWKClientError, decode
from jwt.exceptions import InvalidTokenError
class JwtAuthorizer:
   class GetJwtClaimsError(Exception):
       pass
    def __try_get_jwt_claims(
       self, auth_header: str | None
    ) \rightarrow dict[str, Any]:
       try:
            if not self.__jwks_client:
                oidc_config_response = requests.get(self.__oidc_config_url)
                oidc_config_response.raise_for_status()
                oidc_config = oidc_config_response.json()
                self.__jwks_client = PyJWKClient(oidc_config['jwks_uri'])
            jwt = auth_header.split('Bearer ')[1] if auth_header else ''
            signing key = self. jwks client.get signing key from jwt(jwt)
            jwt_claims = decode(jwt, signing_key.key, algorithms=['RS256'])
            return jwt_claims
        except (
            # RequestException is the base error for all errors
            # in the requests package
            requests.RequestException,
            KeyError,
            IndexError,
            PyJWKClientError,
            # Base exception when decode() fails on a token
            InvalidTokenError,
        ) as error:
            raise self.GetJwtClaimsError(error)
```
I suggest that you make yourself a habit that you walk through the code of the function line by line once you think it is ready to find out if you have accidentally missed handling of some error.

## **5.9.1: Returning Errors**

As an alternative to raising errors, it is possible to communicate erroneous behavior to the function caller using a return value. Using an exception-handling mechanism provides some advantages over returning errors. When a function can return an error, you must always check for the error right after the function call. This can cause the code to contain nested if-statements, which hinders code readability. The exception-handling mechanism allows you to propagate an error to a higher level in the call stack. You can also execute multiple function calls that can fail inside a single try block and provide a single error handler in the except block.

#### **5.9.1.1: Returning Failure Indicator**

You can return a failure indicator from a failable function when the function does not need to return any additional value. It is enough to return a failure indicator from the function when there is no need to return any specific error code or message. This can be because there is only one reason the function can fail, or function callers are not interested in error details. To return a failure indicator, return a boolean value from the function: *True* means a successful operation, and *False* indicates a failure:

```
def perform_task(...) -> bool:
    # Perform the task and set the value of
   # the 'task_was_performed' variable
   return task_was_performed
```
#### **5.9.1.2: Returning an Optional Value**

Suppose a function should return a value, but the function call can fail, and there is precisely one cause why the function call can fail. In this case, return an optional value from the function. In the below example, getting a value from the cache can only fail when no value for a specific key is stored in the cache. We don't need to return any error code or message.

```
from typing import Protocol, TypeVar
TKey = TypeVar('TKey')TValue = TypeVar('TValue')
class Cache(Protocol[TKey, TValue]):
    def add(self, key: TKey, value: TValue) -> None:
       pass
    def get(self, key: TKey) -> TValue | None:
       pass
```
Or if you want to use more functional approach, return an Optional object. (The Optional class was defined in the previous chapter)

```
from typing import Protocol, TypeVar
from Optional import Optional
TKey = TypeVar('Tkey')TValue = TypeVar('TValue')
class Cache(Protocol[TKey, TValue]):
   def add(self, key: TKey, value: TValue) -> None:
       pass
   def get(self, key: TKey) -> Optional[TValue]:
       pass
```
#### **5.9.1.3: Returning an Error Object**

When you need to provide details about an error to a function caller, you can return an error object from the function:

```
from dataclasses import dataclass
```

```
@dataclass
class BackendError:
   http_status_code: int
   error_code: int
   message: str
```
If a function does not return any value but can produce an error, you can return either an error object or *None*:

```
from typing import Awaitable, TypeVar
from BackendError import BackendError
from Entity import Entity
T = TypeVar('T', bound=Entity)class DataStore:
   async def update*entity(
       self,
       id*: int,
       entity: T
    ) -> Awaitable[BackendError | None]:
       # ...
```
Alternatively, return an optional error as shown below. (The Optional class used in these examples was defined in the previous chapter. As you can see from imports, we use that class not the Optional from the typing module)

```
from typing import Awaitable, TypeError
from BackendError import BackendError
from Entity import Entity
from Optional import Optional
T = TypeVar('T', bound=Entity)class DataStore:
    async def update*entity(
       self,
       id*: int,
       entity: T
    ) -> Awaitable[Optional[BackendError]]:
       # ...
```
Suppose a function needs to return a value or an error. In that case, you can use a 2-tuple (i.e., a pair) type, where the first value in the tuple is the actual value or *None* in case of an error and the second value in the tuple is an error object or *None* value in case of a successful operation. Below is an example.

```
from typing import Awaitable, TypeVar, Union
from BackendError import BackendError
from Entity import Entity
T = TypeVar('T', bound=Entity)class DataStore:
   async def create_entity(
       self,
       entity: T
    ) -> Awaitable[Union[(T, None), (None, BackendError)]]:
       # ...
```
If we want to make our method more functional, we should return an Either type from it, but Python does not have that. Either type contains one of two values, either a left value or a right value. The Either type can be defined as follows. (The Optional class used in the below example is the same as defined in the previous chapter, not the Optional from the typing module).

```
from collections.abc import Callable
from typing import Any, TypeVar, Generic
from Optional import Optional
TLeft = TypeVar('TLeft')TRight = TypeVar('TRight')
T = TypeVar('T')U = TypeVar('U')class PrivateConstructor(type):
    def __call__(
       cls: type[T],
        *args: tuple[Any, ...],
        **kwargs: dict[str, Any]
     ):
        raise TypeError('Constructor is private')
    def _create(
        cls: type[T],
        *args: tuple[Any, ...],
        **kwargs: dict[str, Any]
    ) -> T:
        return super().__call__(*args, **kwargs)
class Either(Generic[TLeft, TRight], metaclass=PrivateConstructor):
    def __init__(
        self,
        maybe left value: Optional[TLeft],
        maybe_right_value: Optional[TRight]
    ):
        self.__maybe_left_value = maybe_left_value
        self.__maybe_right_value = maybe_right_value
    @classmethod
    def with_left(cls, value: TLeft) -> 'Either[TLeft, TRight]':
        return cls._create(Optional.of(value), Optional.empty())
    @classmethod
    def with_right(cls, value: TRight) -> 'Either[TLeft, TRight]':
        return cls._create(Optional.empty(), Optional.of(value))
    def has_left_value(self) -> bool:
        return self.__maybe_left_value.is_present()
    def has_right_value(self) -> bool:
            return self.__maybe_right_value.is_present()
    def map_left(
        self,
        to_value: Callable[[TLeft], U]
    ) -> 'Either[U, TRight]':
        return Either._create(
            self.__maybe_left_value.map(to_value),
            self.__maybe_right_value
        \lambda
```

```
def map_right(
   self,
   to_value: Callable[[TRight], U]
) -> 'Either[TLeft, U]':
   return Either._create(
       self.__maybe_left_value,
        self.__maybe_right_value.map(to_value)
    \lambdadef map(
   self,
    left_to_value: Callable[[TLeft], U],
   right_to_value: Callable[[TRight], U]
) \rightarrow U:
   return self.__maybe_left_value.map(left_to_value).or_else_get(
        lambda: self.__maybe_right_value.map(right_to_value).try_get()
    )
def apply(
    self,
    consume_left_value: Callable[[TLeft], None],
   consume_right_value: Callable[[TRight], None]
) -> None:
   self.__maybe_left_value.if_present(consume_left_value)
   self.__maybe_right_value.if_present(consume_right_value)
```
Below are some examples how to use the Either class:

```
class Error(Exception):
   pass
int_or_error: Either[int, Error] = Either.with_left(3)
int_or_error2: Either[int, Error] = Either.with_right(Error())
print(int_or_error.has_left_value()) # Prints True
print(int_or_error2.has_right_value()) # Prints True
print(
    int_or_error.map_left(lambda number: number * 2).has_left_value()
)
# Prints True
print(int_or_error.map(lambda number: number * 2, lambda error: 0))
# Prints 6
print(int_or_error2.map(lambda number: number * 2, lambda error: 0))
# Prints 0
```
Now we can use the new Either type and rewrite the example as follows:

```
from typing import Awaitable, TypeVar
from BackendError import BackendError
from Entity import Entity
T = TypeVar('T', bound=Entity)class DataStore:
   async def create_entity(
       self,
       entity: T
    ) -> Awaitable[Either[T, BackendError]]:
       # ...
```
#### **5.9.1.4: Adapt to Wanted Error Handling Mechanism**

You can adapt to a desired error-handling mechanism by creating an adapter class. For example, if a library has a error-raising method, you can create an adapter class with a method returning an optional value. The below Url class has a try\_create\_url factory method that can raise an error:

```
class Url:
   # ...
   class CreateUrlError(Exception):
        pass
   @classmethod
   def try_create_url(
       cls,
       scheme: str,
       host: str,
       port: int,
       path: str,
       query: str
    ) -> 'Url':
       # ...
        # Potentially raise a CreateError here ...
```
We can create a UrlFactory adapter class with a non-error-raising method create\_url.

```
class UrlFactory:
   def create_url(
       self,
       scheme: str,
       host: str,
       port: int,
       path: str,
       query: str
    ) -> Url | None:
       try:
```
**from Url import** Url

```
return Url.try_create_url(scheme, host, port, path, query)
except Url.CreateUrlError:
   return None
```
If the code using the UrlFactory is interested in the error details, we can also create a method that does not raise an error but returns either a value or an error:

```
from typing import Union
from Url import Url
class UrlFactory:
   def create url or error(
       self,
       scheme: str,
       host: str,
       port: int,
       path: str,
       query: str
    ) -> Union[(Url, None), (None, Url.CreateError)]:
       try:
           return (
                Url.try create url(scheme, host, port, path, query),
                None,
            )
       except Url.CreateUrlError as error:
           return None, error
```
#### **5.9.1.5: Functional Exception Handling**

The below Failable class can be used in functional error handling. A Failable object represents either a value of type T or an instance of the Exception class, i.e. Failable[T] is same as Either[T, Exception]

```
from collections.abc import Callable
from typing import Any, Generic, TypeVar
from Either import Either
T = TypeVar('T')class PrivateConstructor(type):
    def __call__(
       cls: type[T],
        *args: tuple[Any, ...],
        **kwargs: dict[str, Any]
     ):
       raise TypeError('Constructor is private')
    def _create(
       cls: type[T],
```

```
*args: tuple[Any, ...],
        **kwargs: dict[str, Any]
    ) \rightarrow T:
        return super().__call__(*args, **kwargs)
TError = TypeVar('TError', bound=Exception)
U = TypeVar('U')class Failable(Generic[T], metaclass=PrivateConstructor):
    def __init__(self, value_or_error: Either[T, Exception]):
        self.__value_or_error = value_or_error
    @classmethod
    def with_value(cls, value: T) -> 'Failable[T]':
        return cls._create(Either.with_left(value))
    @classmethod
    def with_error(cls, error: Exception) -> 'Failable[T]':
        return cls._create(Either.with_right(error))
    def __raise(self, error: Exception) -> None:
        raise error
    def or_raise(self, error_cls: type[TError]) -> T:
        return self. value or error.map(
            lambda value: value,
            lambda error: self.__raise(error_cls(error))
        \lambdadef or_else(self, other_value: T) -> T:
        return self. value or error.map(
            lambda value: value,
            lambda error: other_value
        \lambdadef map_value(
        self,
        to_value: Callable[[T], U]
    ) -> 'Failable[U]':
        return Failable._create(self.__value_or_error.map_left(to_value))
    def map_error(
        self,
        to_error: Callable[[Exception], Exception]
    ) -> 'Failable[T]':
        if self.__value_or_error.has_left_value():
            error = to_error(Exception())
            return Failable.with_error(error)
        else:
            return Failable._create(
                self.__value_or_error.map_right(to_error)
            \lambda
```
In the below example, the read\_config method returns a Failable[Configuration]. The try\_initialize method either obtains an instance of Configuration or raises an error of type Application.InitializeError.

#### **from DataExporterError import** DataExporterError

```
class Application:
    # ...
    class InitializeError(DataExporterError):
        pass
    def try_initialize(self) -> None:
        configuration = self. __config_reader \setminus.read\_config( \dots ) \setminus.or_raise(self.InitializeError)
```
The benefit of the above functional approach is that it is shorter than an entire try-catch block. The above functional approach is also as understandable as a try-catch block. Remember that you should write the shortest, most understandable code. When a method returns a Failable instance, you don't have to name the method with the *try* prefix because the method does not throw. The call to the or\_raise method on Failable is used to convert the functional code back to imperative code.

You can also use other methods of the Failable class. For example, a default value can be returned with the or else method:

```
from DefaultConfig import DefaultConfig
class Application:
   # ...
   def initialize(self) -> None:
        configuration = self. _config_reader.read_config(...).or_else(DefaultConfig())
```
You can also transform multiple imperative error-raising statements into functional failable statements. For example, instead of writing:

**from DataExporterError import** DataExporterError

```
class Application:
    # ...
   class InitializeError(DataExporterError):
       pass
    def try_initialize(self) -> None:
        try:
            config_json = self.__data_fetcher.try_fetch_data(self.__config_url)
            configuration = self.__config_parser.try_parse(config_json)
        except DataExporterError as error:
            raise self.InitializeError(error)
```
You can write:

#### **from DataExporterError import** DataExporterError

```
class Application:
   # ...
   class InitializeError(DataExporterError):
       pass
    def try_initialize(self) -> None:
       configuration = (
          self.__data_fetcher.fetch_data(self.__config_url)
          .map_value(self.__config_parser.parse)
          .or_raise(self.InitializeError)
       )
```
The above functional code is shorter than the same imperative code, but it is less readable, for which reason you might want to use the imperative approach instead of the functional approach.

It can be error-prone to use error-raising imperative code together with functional programming constructs. Let's assume we have the below code that reads and parses multiple configuration files to a single configuration object using a functional programming construct reduce. We have named the config reading function try\_read\_config with the try-prefix, because it can raise an error. When we use the reduce function, we must remember to surround it with an try-except block, because the reduce function will call the try read config function that can throw.

```
import json
from functools import reduce
from typing import Any
def try_read_config(
   accumulated_config: dict[str, Any],
   config file path name: str
):
   with open(config_file_path_name) as config_file:
        config_json = config_file.read()config = json.loads(config_json)
   return accumulated_config | config
def get_config(
 config_file_path_names: list[str]
) \rightarrow dict[str, Any]:
   try:
       return reduce(try_read_config, config_file_path_names, {})
   except:
       # ...
```
We could turn the above example to more functional by making the get\_config function to return a Failable instance:

```
import json
from functools import reduce
from typing import Any
from Failable import Failable
def to_config_or_error(
   accum_config_or_error: Failable[dict[str, Any]],
   config_file_path_name: str
) -> Failable[dict[str, Any]]:
   try:
       with open(config_file_path_name) as config_file:
               config_json = config_file.read()config = json.loads(config_json)return accum_config_or_error.map_value(
            lambda accum_config: accum_config | config
        )
   except (OSError, json.JSONDecodeError) as error:
        return accum_config_or_error.map_error(
           lambda accum_error: RuntimeError(
                f'{str(accum_error)}\n{config_file_path_name}: {str(error)}'
            \lambda\lambdadef get_config(
   config_file_path_names: list[str]
) -> Failable[dict[str, Any]]:
   return reduce(
        to config or error,
        config_file_path_names,
        Failable.with_value({})
    )
```
If we have a *config1.json* file with the following contents:

{ **"foo"**: 1, **"bar"**: 2 }

and we have a *config2.json* file with the following contents:

```
{
    "xyz": 3
}
```
Then we can run the following code:

```
config_file_path_names = ['config1.json', 'config2.json']
maybeConfig = get config(config file path names)
print(maybeConfig.or_raise(RuntimeError))
# Prints {'foo': 1, 'bar': 2, 'xyz': 3}
```
Let's introduce an error (a missing comma after the first property) in the *config1.json* file:

```
{
    "foo": 1
    "bar": 2
}
```
Let's also try to provide an non-existing configuration file *config3.json*:

```
config file path names = ['confiq1.json', 'config3.json']may be Config = get\_config(config_file\_path\_names)print(maybeConfig.or_raise(RuntimeError))
# Raises a RuntimeError with the following message:
# config1.json: Expecting ',' delimiter: line 3 column 3 (char 16)
# config3.json: [Errno 2] No such file or directory: 'config3.json'
```
# **5.10: Avoid Off-By-One Errors Principle**

Off-by-one errors usually result from the fact that collections in programming languages are indexed with zero-based indexes. Zero-based indexing is unnatural for human beings but excellent for computers. However, programming languages should be designed with humans in mind. People never speak about getting the zeroth value of an array. We speak of getting the first value in the array. As the null value was called a billion-dollar mistake, I would call the zero-based indexing another billion-dollar mistake. Let's hope that someday we get a programming language with onebased indexing! But then we must unlearn the zero-based indexing habit…and that's another problem.

In some languages where you can create for loops with a loop counter. Below are two examples of programming errors in JavaScript that are easy to make if you are not careful enough:

```
for (let index = \emptyset; index \leq values.length; index++) {
 // ...
}
for (let index = \emptyset; index < values.length - 1; index++) {
 // ...
}
```
In the first example, there should be ' $\leq$ ' instead of ' $\leq$ =', and in the latter example, there should be ' $\leq$ =' instead of '<'. Fortunately, the above mistakes can be avoided in Python:

```
for value in values:
  # ...
```
In Python's range function, you must remember it starts from zero and the end of the range is exclusive. Both of these can create an off-by-one error, if you don't remember that and assume the start to be one or the end of the range is inclusive. The off-by-one errors is caused by the thing that given a range people by default assume that is inclusive at both ends. So a range(6) gives values from 0 to 5, not from 1 to 6. And range $(1, 6)$  gives values from 1 to 5, not from 1 to 6. The same thing is with slices, e.g. values[:6] starts from index 0 and ends at index 5. If you want a slice that is all but the last item, you can use negative indexing:  $values[:-1]$  gives of values except the last one. Using -1 is much more error-safe than using values[:len(values) - 1] which might produce an off-by-one error if you forget the -1. And similarly using values  $[-2]$  is less error-prone than using values  $[:len(values) - 2]$ . You can also use negative indexing, e.g. to get the last value with values[-1] instead of values[len(values) - 1]. You can think that a negative index is a one-based index starting from the end of a list.

Additionally, unit tests are your friend when trying to spot off-by-one errors. So remember to write unit tests for the edge cases, too.

# **5.11: Be Critical When Googling or Using Generative AI Principle**

*You should always analyze and refactor code taken from the web to ensure it meets the criteria for production code. Don't let the AI be the master, but an apprentice.*

We all have done it, and we have done it hundreds of times: googled for answers. Usually, you find good resources by googling, but the problem often is that examples in the googled results are not necessarily production quality. One specific thing missing in them is error handling. If you copy and paste code from a website, it is possible that errors are not handled appropriately. You should always analyze the copy-pasted code to see if error handling needs to be added.

When you provide answers for other people, try to make the code as production-like as possible. In Stack Overflow, you find the most up-voted answer right below the question. If the answer is missing error handling, you can comment on that and let the author improve their answer. You can also upvote an answer that seems the most production ready. Usually, the most up-voted answers are pretty old. For this reason, it is useful to scroll down to see if a more modern solution fits your need better. And you can also up-vote that more modern solution so it will become ranked higher in the list of answers.

Regarding open source libraries, the first examples in their documentation can describe only the "happy path" usage scenario, and error handling is described only in later parts of the documentation. This can cause problems if you copy-paste code from the "happy path" example and forget to add error handling. For this reason, open-source library authors should give production-quality examples early in the documentation.

Regarding generative AI and ChatGPT, I have couple of experiences. I asked ChatGPT to generate simple Django code. The generated code was about 95% correct, but it did not work. The problem was that ChatGPT forgot to generate code for generating the database tables (makemigrations, migrate). If you were inexperienced with the Django framework that kind of bug might difficult to solve. In a scenario like that, I would advice you to discover the problem first and then ask from ChatGPT to solve the problem for you.

My other experiment with ChatGPT was to generate GraphQL server code using *Ariadne* library. The ChatGPT generated code was for an old version of ariadne and did not work correctly with a newer version of the Ariadne library. (Notice that the data used to train ChatGPT contains more older than newer data. ChatGPT did not know to prioritize the less and newer data over the older and more data.) It also generated some lines of code in wrong order, which made the GraphQL api not work at all. It took quite of a lot of debugging for such a small program to finally find what was wrong: The executable schema was create before query resolver. It should have been create only after defining the resolver.

When using ChatGPT or other generative AI tool, you should familiarize yourself with the generated code, otherwise you don't know what your program is doing and if the AI generated code contains bugs(s), those will be hard to find, because you don't have clear understanding what the code is actually doing. Don't let the AI be the master, but an apprentice.

Best way to prevent bugs related to code taken from the web is to practice Test driven development (TDD). TDD is described in the next chapter. But the idea behind TDD is to specify the function first and write unit test cases for different scenarios there are: edge/corner cases, error scenarios, security scenarios. For example, let's say that you are new to Python and google for a code snippet to perform a HTTP request to an API endpoint. Once you have googled for the code, you can copy-paste the code into your function. Most probably now error scenarios are not handled. What you should do also is to practice TDD and write unit test cases for different scenarios like, what if the remote server cannot be contacted or the contact results in timeout or what if the remote server responds with an error (a HTTP response with a status code greater than or equal to 400). What if you need to parse the result from the API (e.g. parse JSON) and it fails? Once you have written a unit test case for all those scenarios, you can be sure that error handling in the actual function implementation is not forgotten.

# **5.12: Optimization Principle**

Code optimization makes code run faster and/or consume less memory. Faster code improves enduser experience and optimization reduces the need for resources (CPU/memory) making operating the software cheaper.

*Avoid premature optimization. Premature optimization may hinder crafting a proper object-oriented design for a software component.*

Measure unoptimized performance first. Then decide if optimization is needed. Implement optimizations one by one and measure the performance after each optimization round to determine if the optimization matters. You can then utilize gained knowledge in future projects only to make optimizations that give a significant enough performance boost. Sometimes you can make performance optimization in an early phase of a project if you know that a particular optimization is needed (e.g., from previous experience) and the optimization can be implemented without negatively affecting the object-oriented design.

# **5.12.1: Optimization Patterns**

The following optimization patterns are described in this section:

- Optimize busy loops only pattern
- Remove unnecessary functionality pattern
- Object pool pattern
- Share identical objects a.k.a flyweight pattern

## **5.12.1.1: Optimize Busy Loops Only Pattern**

Optimizations should primarily target only the busy loop or loops in a software component. Busy loops are the loops in threads that execute over and over again, possibly thousands or more iterations in a second. Performance optimization should not target functionality that executes only once or a couple of times during the software component's lifetime, and running that functionality does not take a long time. For example, an application can have configuration reading and parsing functionality when it starts. This functionality takes a short time to execute. It is not reasonable to optimize that functionality because it runs only once. It does not matter if you can read and parse the configuration in 200 or 300 milliseconds, even if there is a 50% difference in performance.

Let's use the data exporter microservice as an example. Our data exporter microservice consists of input, transformer, and output parts. The input part reads messages from a data source. We cannot affect the message reading part if we use a 3rd party library for that purpose. Of course, if multiple 3rd party libraries are available, it is possible to craft performance tests and evaluate which 3rd party library offers the best performance. If there are several 3rd party libraries available for the same functionality, we tend to use the most popular library or a library we know beforehand. If performance is an issue, we should evaluate different libraries and compare their performances.

The data exporter microservice has the following functionality in its busy loop: decode an input message to an internal message, perform transformations, and encode an output message. Decoding an input message requires decoding each field in the message. Let's say there are 5000 messages handled per second, and each message has 100 fields. During one second, 50000 fields must be decoded. This reveals that the optimization of the decoding functionality is crucial. The same applies to output message encoding. We at Nokia have implemented the decoding and encoding Avro binary fields ourselves. We were able to make them faster than what was provided by a 3rd party library.

## **5.12.1.2: Remove Unnecessary Functionality Pattern**

Removing unnecessary functionality is something that will boost performance. You should stop to think critically about your software component: Is my software component doing only the necessary things considering all circumstances?

Let's consider the data exporter's functionality. It is currently decoding an input message to an internal message. This internal message is used when making various transformations to the data. Transformed data is encoded to a wanted output format. The contents of the final output message can be a small subset of the original input message. This means that only a tiny part of the decoded message is used. In that case, it is unnecessary to decode all the fields of an input message if, for example, only 10% of the fields are used in the transformations and output messages. By removing unnecessary decoding, we can improve the performance of the data exporter microservice.

## **5.12.1.3: Object Pool Pattern**

In garbage-collected languages like Python, the benefit of using an object pool is clear from the garbage-collection point of view. In the object pool pattern, objects are created only once and then reused. This will take pressure away from garbage collection. If we didn't use an object pool, new objects could be created in a busy loop repeatedly, and soon after they were created, they could be discarded. This would cause many objects to be made available for garbage collection in a short period of time. Garbage collection takes processor time, and if the garbage collector has a lot of garbage to collect, it can slow the application down for an unknown duration at unknown intervals.

#### **5.12.1.4: Use Optimal Data Structures Pattern**

If you are performing number crunching in you application, do not use the regular Python data structures, but find a suitable library, like *numpy*, that contains optimized data structures for a particular purpose.

#### **5.12.1.5: Algorithm Complexity Reduction Pattern**

Choose an algorithm with reduced complexity as measured using the Big-O notation. This can reduce CPU/memory used. In the below example we are using find algorithm with a list:

```
values = [1, 2, 3, 4, 5, ..., 2000]
if 2000 in values:
   print("Value 2000 found")
```
The above algorithm must traverse the list which makes it slower compared to a find algorithm with a set:

```
values = \{1, 2, 3, 4, 5, \ldots, 2000\}if 2000 in values:
    print("Value 2000 found")
```
The below algorithm (list comprehension) will generate a list of 20000 values:

```
values = [value for value in range(20_000)]
```
If we don't need all the 20000 values in the memory at the same time, we could use a different algorithm (generator expression) which consumes much less memory, because not all the 20000 values are in the memory:

```
values = (value for value in range(20_000))
```
The type of the values object in the above example is Generator which inherits from Iterator. You can use the values anywhere an iterator is expected.

#### **5.12.1.6: Cache Function Results Pattern**

If you have an expensive pure function that always returns the same result for the same input without any side effects, you can benefit from caching the function results. You can cache function results using either the @cache or lru\_cache decorator, for example:

#### **from functools import** lru\_cache

```
# Results of 500 most recent calls to the function
# will be cached
@lru_cache(maxsize=500)
def make_expensive_calc(value: int):
    # ...
print(make expensive calc(1))
# After the first call,
# the function result for the input value 1
# will be cached
print(make_expensive_calc(1))
# The result of function call is fetched from the cache
```
@cache is same as @lru\_cache(maxsize=None), i.e. the cache does not have maximum size limit.

#### **5.12.1.7: Buffer File I/O Pattern**

If you are reading/writing very large files, you can benefit from setting custom buffer sizes. The below examples set buffer sizes to 1MB:

```
with open('data.json', 'r', buffering=1_048_576) as data_file:
   data = data file.read()with open('data.json', 'w', buffering=1_048_576) as data_file:
   data_file.write(data)
```
## **5.12.1.8: Share Identical Objects a.k.a Flyweight Pattern**

If your application has many objects with some identical properties, those parts of the objects with identical properties are wasting memory. You should extract the common properties to a new class and make the original objects reference a shared object of that new class. Now your objects share a single common object, and possibly significantly less memory is consumed. This design pattern is called the *flyweight pattern* and was described in more detail in the earlier chapter.

# **6: Testing Principles**

Testing is traditionally divided into two categories: functional and non-functional testing. This chapter will first describe the functional testing principles and then the non-functional testing principles.

# **6.1: Functional Testing Principles**

Functional testing is divided into three phases:

- Unit testing
- Integration testing
- End-to-end (E2E) testing

Functional test phases can be described with the *testing pyramid*:

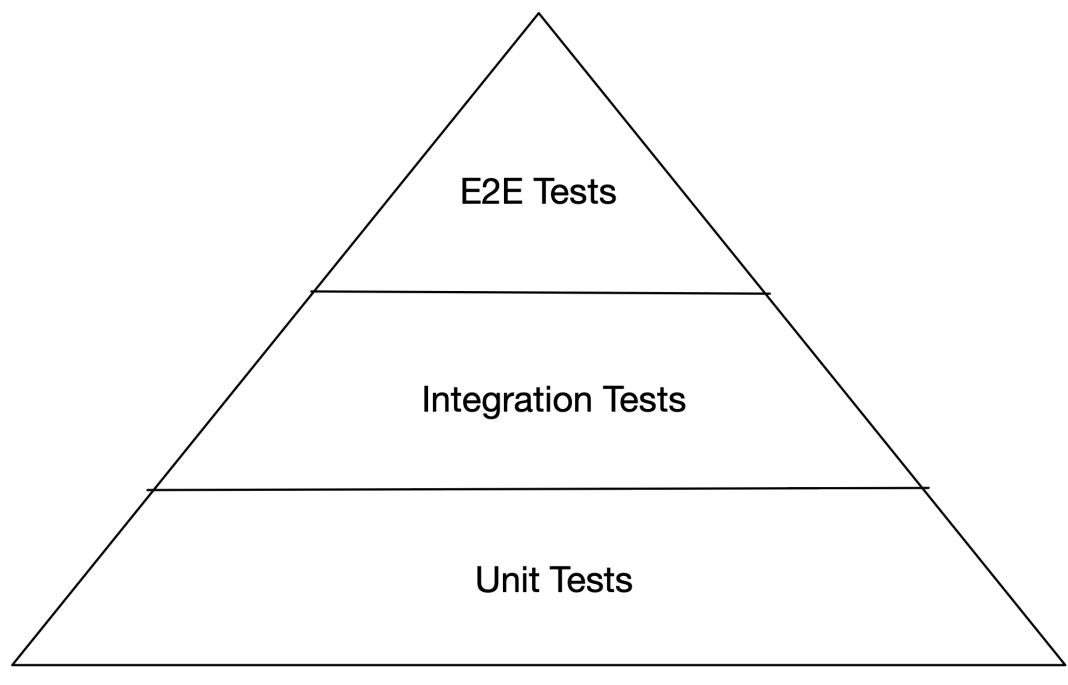

**Figure 6.1. Testing Pyramid**

The testing pyramid depicts the relative number of tests in each phase. Most tests are unit tests. The second most tests are integration tests, and the fewest are E2E tests. Unit tests should cover the whole codebase of a software component. Unit testing focuses on testing individual public functions as units (of code). Software component integration tests cover the integration of the unit-tested functions to a complete working software component, including testing the interfaces to external services. Examples of external services are a database, a message broker, and other microservices. E2E testing focuses on testing the end-to-end functionality of a complete software system.

There are various different terms used regarding different testing levels and phases:

- Module testing (an older term for unit testing)
- (Software) Component testing (same as integration testing)
- System (Integration) testing (same as E2E testing)

The term *component testing* is also used to denote only the integration of the unit-tested modules in a software component without testing the external interfaces and in connection with the *component testing* term, there is the term *integration testing* used to denote the testing of external interfaces of a software component. Here I use the term *integration testing* to denote both the integration of unit-tested modules and external interfaces. Typically there is no reason to separate these tests into separate testing phases.

# **6.1.1: Unit Testing Principle**

### *Unit tests should test the functionality of public functions as* **isolated units** *with as high coverage as possible. The isolation means that dependencies (other classes/modules/services) are mocked.*

Unit tests should be written for public functions only. Do not try to test private functions separately. They should be tested indirectly when testing public functions. Unit tests should test the function specification, i.e. what the function does in different scenarios, not how the function is implemented. When you unit test only public functions, you can easier refactor the function implementation, e.g. rewrite the private functions that the public function uses without any modifications to the related unit tests.

Below is an example of a public function using a private function:

**Figure 6.2. parse\_config.py**

```
from other_module import do_something
def __read_file(...):
# ...
def parse_config(...):
# ...
# __read_file(...)
# do_something(...)
# ...
```
In the above *parse config.py* module, there is one public function, parse<sub>config</sub>, and one private function, read\_file. In unit testing, you should test the public parse\_config function in isolation and mock the do\_something function, which is imported from another module. And you indirectly test the private \_\_read\_file function when testing the public parse\_config function.

Below is the above example written using classes. You test the class-based version in a similar way as the above version. You write unit tests for the public parse\_config method only. Those tests will test the private \_\_read\_file method indirectly. You must supply a mock instance of the OtherClass class for the ConfigParser constructor.

```
class OtherClass:
    # ...
    def do_something(self, ...) -> None:
        # ...
class ConfigParser:
    def __init__(self, other_class: OtherClass):
        self.__other_class = other_class
    # ...
    def parse_config(self, ...):
        # ...
        # self.__read_file(...)
        # self.__other_class.do_something(...)
        # ...
    def __read_file(self, ...):
        # ...
```
Unit tests should test all the functionality of a public function: happy path(s), possible failure situations, security issues, and edge cases so that each code line of the function is covered by at least one unit test. Security issues in functions are mostly related to the input the function gets. Is that input secure? If your function receives unvalidated input data from end-user, that data must be validated against a possible attack by a malicious end-user.

Below are some examples of edge cases listed:

- Are the last loop counter value correct? This test should detect possible off-by-one errors
- Test with an empty array
- Test with the smallest allowed value
- Test with the biggest allowed value
- Test with a negative value
- Test with a zero value
- Test with a very long string
- Test with an empty string
- Test with floating-point values having different precisions
- Test with floating-point values that are rounded differently
- Test with a very small floating-point value
- Test with a very large floating-point value

Unit tests should not test the functionality of dependencies. That is something to be tested with integration tests. A unit test should test a function in isolation. If a function has one or more dependencies on other functions defined in different classes (or modules), those dependencies should be mocked. A *mock* is something that mimics the behavior of a real object or function. Mocking will be described in more detail later in this section.

Testing functions in isolation has two benefits. It makes tests faster. This is a real benefit because you can have a lot of unit tests, and you run them often, so it is crucial that the execution time of the unit tests is as short as possible. Another benefit is that you don't need to set up external dependencies, like a database, a message broker, and other microservices, because you are mocking the functionality of the dependencies.

Unit tests gives you security against introducing accidental bugs when refactoring code. Unit tests ensure that the function specification is met by the implementation code. And it should be remembered that it is hard to write the perfect code on the first try. You are bound to practice refactoring if you want to keep your code base clean and free of technical debt. And when you refactor, the unit tests are on your side to prevent accidentally introducing bugs.

## **6.1.1.1: Test-Driven Development (TDD)**

Test-Driven Development (TDD) is a software development process in which software requirements are formulated as test cases before the software is implemented. This is as opposed to the practice where software is implemented first, and test cases are written only after that.

I have been in the industry for almost 30 years, and when I began coding, there were no automated tests or test-driven development. Only starting from 2010 have I been writing automated unit tests. Due to this background, TDD has been quite difficult for me because there is something I have grown accustomed to: Implement the software first and then do the testing. I assume that many of you have also learned it like that which makes switching to TDD rather difficult. There exists little material that teaches topics using TDD. The internet is full of books, courses, videos, blogs and other posts that don't teach you the proper way of development: TDD. The same applies to this book, also. I present code samples in the book but I don't present them using TDD, because it would make everything complicated and more verbose.

I suggest that you start small with TDD. Best way to start using TDD is when you are implementing a brand new software component. You have to keep on practising TDD systematically, even if it feels unnatural at first. Only that way you can build yourself a habit where you always use TDD.

The pure TDD cycle consists of the following steps:

- 1) Add a test for a specified functionality
- 2) Run all the tests (The just added test should fail because the functionality it is testing is not implemented yet)
- 3) Write the simplest possible code that makes the tests pass
- 4) Run all the tests. (They should pass now)
- 5) Refactor as needed (Existing tests should ensure that anything won't break)
- 6) Start again from the first step until all functionality is implemented, refactored, and tested

Let's continue with an example. Suppose there is the following user story in the backlog waiting to be implemented:

Parse configuration properties from a configuration string to a configuration object. Configuration properties can be accessed from the configuration object. If parsing the configuration fails, an error should be produced.

Let's first write a test for the 'happy path' of the specified functionality:

```
import unittest
from ConfigParserImpl import ConfigParserImpl
class ConfigParserTests(unittest.TestCase):
   config_parser = ConfigParserImpl()
    def test_parse(self):
        # GIVEN
       config_str = 'propName1=value1\npropName2=value2'
       # WHEN
       config = self.config_parser.parse(config_str)
       # THEN
       self.assertEqual(config.get_property_value('propName1'), 'value1')
       self.assertEqual(config.get_property_value('propName2'), 'value2')
```
Now, if we run all the tests, we get a compilation error, which means that the test case we wrote won't pass yet. Next, we shall write the simplest possible code to make the test case both compile and pass:

```
from typing import Protocol, Final
class Configuration(Protocol):
   def get_property_value(self, property_name: str) -> str:
       pass
class ConfigurationImpl(Configuration):
   def __init__(self, prop_name_to_value_dict: dict[str, str]):
       self.__prop_name_to_value_dict: Final = prop_name_to_value_dict
    def get_property_value(self, property_name: str) -> str | None:
        return self.__prop_name_to_value_dict.get(property_name);
class ConfigParser(Protocol):
   def parse(self, config_str: str) -> Configuration:
        pass
class ConfigParserImpl(ConfigParser):
    def parse(self, config_str: str) -> Configuration:
        # Parse config_str and assign properties to
        # 'prop_name_to_value_dict' variable
       return ConfigurationImpl(prop_name_to_value_dict)
```
Now the test passes and we can add new functionality. Let's add a test for the case when parsing fails. We can now repeat the TDD cycle from the beginning by creating a failing test first:

```
import unittest
from ConfigParser import ConfigParser
class ConfigParserTests(unittest.TestCase):
    # ...
    def test_try_parse_when_parsing_fails(self):
        # GIVEN
       config_str = 'invalid'
        try:
            # WHEN
           self.config_parser.try_parse(config_str)
            # THEN
           self.fail('ConfigParser.ParseError should have been raised')
        except ConfigParser.ParseError:
            # THEN error was successfully raised
```
Next, we should refactor the implementation to make the second test pass:

```
from typing import Protocol
from Configuration import Configuration
from DataExporterError import DataExporterError
class ConfigParser(Protocol):
   class ParseError(DataExporterError):
       pass
    def try_parse(self, config_str: str) -> Configuration:
       pass
class ConfigParserImpl(ConfigParser):
    def try_parse(self, config_str: str) -> Configuration:
        # Try parse config_str and if successful
       # assign config properties to 'prop_name_to_value_dict'
       # variable
        if prop_name_to_value_dict is None:
           raise self.ParseError()
       else:
           return ConfigurationImpl(prop_name_to_value_dict)
```
We also need to refactor the first unit test to call try\_parse instead of parse. We can continue adding test cases for additional functionality.

For me, the above-described TDD cycle sounds a bit cumbersome. But, there are clear benefits in creating tests beforehand. When tests are defined first, it is usually less likely that one forgets to test or implement something. This is because TDD better forces you to think about the function specification: happy path(s), possible security issues, edge and failure cases.

If you don't practice TDD and do the implementation always first, it is more likely you might forget an edge case or a particular failure/security scenario. When you don't practice TDD, you go straight to the implementation, and you tend to think about the happy path(s) only and strive to get them working. When you are focusing on getting the happy path(s) working, you don't think about the edge cases and failure/security scenarios much because you are mentally so strongly focusing on the happy path(s). And if you forget to implement an edge case or failure scenario, you don't test it. You can have 100% unit test coverage for a function, but a particular edge case or failure/security scenario is left unimplemented and untested. This is what has happened to me, also. And it has happened more than once. Only after realizing that TDD can save me from those kind of bugs, I started to take TDD seriously. Before that I did not realize the actual value of the TDD and thought it to be a bit too cumbersome process. If there is only one takeaway for yourself from this book, it should be the TDD. Practising TDD will make you write less bugs and it makes writing code less stressful (this is important!), because you have tackled the error situations and edge cases before starting to write any code.

As an alternative to the above-described TDD cycle, you can conduct a simplified version of TDD. In the simplified version of TDD, you first specify the function like in the full-blown TDD. From the function specification, you extract all the needed tests, including the "happy path", edge cases and

failure/security scenarios. Then you put a fail call in all the tests not to forget to implement them later. Additionally you can put a comment to each test that tells what is expected result with a certain given input. For example, in failure scenarios, you can put a comment that tells what kind of error is expected to be raised and in an edge case, you can put a comment that tells with input of *x*, output of *y* is expected. After you have implemented a test, the comment can be removed.

Let's say that we the following function specification:

Configuration parser's parse function parses configuration in JSON format into a configuration object. The function should produce an error if the configuration JSON cannot be parsed. Configuration JSON consist of optional and mandatory properties (name and value of specific type). A missing mandatory property should produce an error and a missing optional property should use a default value. Extra properties should be discarded. A property with invalid type of value should produce and error. Two property types are supported: integer and string. Integers must have value in a specified range and strings have a maximum length. The mandatory configuration properties are the following: name (type) … The optional configuration properties are the following: name (type) …

Let's first write a failing test case for the "happy path" scenario:

```
import unittest
class ConfigParserTests(unittest.TestCase):
    def test_try_parse(self):
       # Happy path scenario
       self.fail()
```
Next, let's write a failing test case for other cases:

```
import unittest
class ConfigParserTests(unittest.TestCase):
   # ...
   def test_try_parse__when_json_parsing_fails(self):
        # Failure scenario, should produce an error
       self.fail()
   def test_try_parse__when_mandatory_prop_is_missing(self):
        # Failure scenario, should produce an error
       self.fail()
   def test_try_parse__when_optional_prop_is_missing(self):
        # Should use default value
       self.fail()
   def test_try_parse__with_extra_props(self):
```

```
# Extra props should be discarded
   self.fail()
def test try parse when prop has invalid type(self):
    # Failure scenario, should produce an error
   self.fail()
def test_try_parse__when_integer_prop_out_of_range(self):
    # Input validation security scenario, should produce an error
   self.fail()
def test_try_parse__when_string_prop_too_long(self):
    # Input validation security scenario, should produce an error
   self.fail()
```
Now you have a high-level specification of the function in the form of scenarios. Next, you can continue with the function implementation. After you have completed the function implementation, implement the tests one by one, and remove the fail calls.

The benefit of this approach is that you don't have to switch continuously between the implementation source code file and the test source code file. In each phase, you can focus on one thing:

- 1) Function specification
	- What the function does? (The happy path scenario(s))
	- What failures are possible? (The failure scenario(s))
	- Are there security issues? (The security scenarios)
	- Are there edge cases? (The edge case scenario(s))
	- When you specify the function, it is not mandatory to write the specification down. You can do it in you head, especially if the function is rather simple. With more complex function, you might benefit of writing the specification down to fully understand what function really should do
- 2) Implement different scenarios as failing unit tests
- 3) Function implementation
- 4) Implementation of unit tests

In real-life the initial function specification is not always 100% correct or complete. During the function implementation, you might discover e.g. a new error scenario that was not in the initial function specification. You should then immediately add a new failing unit test for that new scenario not to forget to implement it later. Once you think your function implementation is complete, go through the function code line-by-line and check if any line can produce an error that is not taken into account yet. Having this habit will reduce the possibility that you accidentally leave some error unhandled in the function code.

Sometimes you need to modify an existing function because you are not always able to follow the *open-closed principle* for various reasons like not possible or feasible. When you need to modify an existing function follow the below steps:

- 1) Specification of changes to the function
	- What changes in function happy path scenarios?
	- What changes in failure scenarios?
	- What changes in security scenarios?
	- What changes in edge cases?
- 2) Add/Remove/Modify tests
	- Add new scenarios as failing tests
	- Remove tests for removed scenarios
	- Modify existing tests
- 3) Implementation changes to the function
- 4) Implement unit tests

Let's have an example where we change the configuration parser so that it should produce an error if configuration contains extra properties. Now we have the specification of the change defined. Next we need to modify the tests. We need to modify the test\_try\_parse\_\_with\_extra\_props method as follows:

#### **import unittest**

**import unittest**

```
class ConfigParserTests(unittest.TestCase):
   # ...
   def test try parse with extra props(self):
       self.fail()
```
Next, we implement the wanted change and then implement the above unit test.

Let's have another example where we change the configuration parser so that the configuration can be given in YAML in addition to JSON. We need to add the following failing unit tests:

```
class ConfigParserTests(unittest.TestCase):
   # ...
   def test try parse when config in yaml format(self):
       self.fail()
   def test_try_parse__when_yaml_parsing_fails(self):
       # Should produce an error
       self.fail()
```
We should also rename the following test methods: test\_try\_parse and test\_try\_parse\_\_when\_parsing\_fails to test\_try\_parse\_\_when\_config\_in\_json\_format and test\_try\_parse\_\_when\_json\_ parsing\_fails. Next we implement the changes to the function and lastly we implement the two new tests. (Depending on the actual test implementation, you may or may not need to make small change to JSON parsing related tests to make them pass.)

As a final example, let's do the following change: Configuration does not have any optional properties, but all properties are mandatory. This means that we can remove the following test: test\_try\_parse\_-\_when\_optional\_prop\_is\_missing. We also need to change the test\_try\_parse\_\_when\_mandatory\_ prop is missing test. In order to remember to modify the test, we can initially modify the test to a failing test:

#### **import unittest**

```
class ConfigParserTests(unittest.TestCase):
   # ...
    def test_try_parse__when_mandatory_prop_is_missing(self):
       self.fail()
        # Existing implementation here ...
```
Once we have implemented the change, we can complete the implementation of the test and remove the fail call.

In the above examples, we had function specifications with happy path and failure/security scenarios. Let's have an example of a function specification that has edge cases. We should implement a contains method for a string class. The method should do the following:

The method takes a string argument and if that string is found in the string the string object represents, then True is returned, otherwise False is returned.

We can immediately notice that there are two happy paths and we can create the following failing tests:

```
import unittest
class StringTests(unittest.TestCase):
   def test_contains__when_arg_string_is_found(self):
        # Should return True
       self.fail()
    def test_contains__when_arg_string_is_not_found(self):
        # Should return False
```
self.fail()

There are several edge cases we might want to test also to make 100% sure that the function works correctly in every case:

Testing Principles 343

- Strings are equal
- Either or both of the strings are empty strings
- Argument string is found at the beginning of the other string
- Argument string is found at the end of the other string
- Argument string is longer than the other string

We can translate the above edge cases into failing tests:

#### **import unittest**

```
class StringTests(unittest.TestCase):
   # ...
    def test_contains__strings_are_equal(self):
       self.fail()
        # Should return True
    def test_contains__when_both_strings_are_empty(self):
       self.fail()
        # Should return True
    def test_contains__when_arg_string_is_empty(self):
       self.fail()
       # Should return False
    def test_contains__when_this_string_is_empty(self):
       self.fail()
       # Should return False
    def test_contains__when_arg_string_is_found_at_begin(self):
       self.fail()
       # Should return True
     def test_contains__when_arg_string_is_found_at_end(self):
       self.fail()
       # Should return True
     def test_contains__when_arg_string_is_longer_than_this_string(self):
       self.fail()
       # Should return False
```
#### **6.1.1.2: Naming Conventions**

When functions to be tested are in a class, a respectively named class for unit tests should be created. For example, if there is a ConfigParser class, the respective class for unit tests should be ConfigParserTests. This way, it is easy to locate the file containing unit tests for a particular implementation class.

A test method name should start with a *test* prefix, after which the name of the tested method should come. For example, if the tested method is try\_parse, the test method name should be test\_try\_ parse. There are usually several tests for a single function. All test method names should begin with

*test\_<function-name>*, but the test method name should also contain a description of the specific scenario the test method tests, for example: test\_try\_parse\_when\_parsing\_fails. The name of the tested scenario is separated from the tested function name by two underscores.

## **6.1.1.3: Mocking**

Python has unittest.mock library for mocking in unit tests. It allows you to replace parts of your system under test with mock objects and make assertions about how they have been used. The mocking library provides the following ways to mock:

- Patch class/object/attribute/method using @patch
- Patch object attribute/method using @patch
- Create a mock function with Mock constructor
- Patch a dictionary

**from unittest import** TestCase

Let's have examples that cover all the four different ways of mocking. First we will have a Kafka client that allows creating a Kafka topic on a Kafka broker. We want the topic creation to be idempotent, i.e. it does not do anything if the topic already exists. We will use the simplified version of TDD in this exercise by first specifying the functionality of the Kafka client as failing unit tests first:

```
class KafkaClientTests(TestCase):
   def test_try_create_topic__when_create_succeeds(self):
       self.fail()
    def test try create topic when create fails(self):
        # Raise an error
       self.fail()
    def test_try_create_topic__when_topic_exists(self):
       self.fail()
```
Next, we will write the implementation for the KafkaClient class:

```
from confluent_kafka import KafkaError, KafkaException
from confluent_kafka.admin import AdminClient
from confluent_kafka.cimpl import NewTopic
from DataExporterError import DataExporterError
class KafkaClient:
   def __init (self, kafka_host: str):
       self.__admin_client = AdminClient(
           {'bootstrap.servers': kafka_host}
        )
```

```
class CreateTopicError(DataExporterError):
   pass
def try_create_topic(
   self,
   name: str,
   num_partitions: int,
   replication_factor: int,
   retention_in_secs: int,
   retention_in_gb: int
):
   topic = NewTopic(
        name,
        num_partitions,
        replication_factor,
        config={
            'retention.ms': str(retention_in_secs * 1000),
            'retention.bytes': str(retention_in_gb * pow(10, 9))
        }
    )
    try:
        topic name to creation dict = (self.__admin_client.create_topics([topic])
        \lambdatopic_name_to_creation_dict[name].result()
    except KafkaException as error:
        if error.args[0].code() != KafkaError.TOPIC_ALREADY_EXISTS:
            raise self.CreateTopicError(error)
```
Let's implement the first test method to test the successful execution of the try create topic method:

```
from unittest import TestCase
from unittest.mock import Mock, patch
from KafkaClient import KafkaClient
class KafkaClientTests(TestCase):
   @patch('asyncio.Future')
    @patch('KafkaClient.NewTopic')
    @patch('KafkaClient.AdminClient')
    def test_try_create_topic__when_create_succeeds(
        self,
        admin_client_class_mock: Mock,
        new_topic_class_mock: Mock,
        future_class_mock: Mock,
    ):
        # GIVEN
        admin_client_mock = admin_client_class_mock.return_value
        future_mock = future_class_mock.return_value
        admin_client_mock.create_topics.return_value = {
            'test': future_mock
        \mathfrak{g}kafka_client = KafkaClient('localhost:9092')
        # WHEN
        kafka_client.try_create_topic(
```

```
'test',
   num_partitions=3,
   replication_factor=2,
   retention_in_secs=5 * 60,
   retention_in_gb=100,
\lambda# THEN
admin_client_class_mock.assert_called_once_with(
    {'bootstrap.servers': 'localhost:9092'}
)
new_topic_class_mock.assert_called_once_with(
    'test',
   3,
   2,
   config={
         'retention.ms': str(5 * 60 * 1000),
        'retention.bytes': str(100 * pow(10, 9)),},
)
admin_client_mock.create_topics.assert_called_once_with(
    [new_topic_class_mock.return_value]
\lambdafuture mock.result.assert called once()
```
In the above example, we use two classes AdminClient and NewTopic from the Confluent Kafka library. We cannot access these real dependencies directly in our unit tests, but we must mock them. This means we patch both NewTopic and AdminClient classes that are imported from the KafkaClient which imports them from confluent\_kafka.cimpl and confluent\_kafka.admin respectively. The mocks are created using the @patch decorators. We also mock the asyncio.Future class, because AdminClient.create\_topics returns a dict containing a Future instance. The mocked versions of the classes are supplied as arguments to the test\_try\_create\_topic method. We can access the mocked AdminClient and Futureinstances from the mocked class using the return\_value property. After executing the test, we need to verify calls to the mocks.

Let's add another test for the case when the topic creation fails:

```
from unittest import TestCase
from unittest.mock import Mock, patch
from confluent_kafka import KafkaError, KafkaException
from KafkaClient import KafkaClient
class KafkaClientTests(TestCase):
    @patch('asyncio.Future')
    @patch('KafkaClient.NewTopic')
   @patch('KafkaClient.AdminClient')
    def test_try_create_topic__when_create_fails(
       self,
       admin_client_class_mock: Mock,
       new_topic_class_mock: Mock,
```

```
future_class_mock: Mock,
):
    # GIVEN
   kafka_client = KafkaClient('localhost:9092')
    admin_client_mock = admin_client_class_mock.return_value
    future mock = future class mock.return value
    admin_client_mock.create_topics.return_value = {
        'test': future_mock
    }
    future_mock.result.side_effect = KafkaException(KafkaError(1))
    # WHEN
    try:
        kafka_client.try_create_topic(
            'test',
            num_partitions=3,
            replication_factor=2,
            retention_in_secs=5 * 60,
            retention_in_gb=100,
        )
        self.fail('KafkaException should have been raised')
    except KafkaClient.CreateTopicError:
        pass
    # THEN
   admin_client_class_mock.assert_called_once_with(
        {'bootstrap.servers': 'localhost:9092'}
    \lambdanew topic class mock.assert called once with(
        'test',
        3,
        2,
        config={
            'retention.ms': str(5 * 60 * 1000),
            'retention.bytes': str(100 * pow(10, 9)),
        },
    )
    admin_client_mock.create_topics.assert_called_once_with(
        [new_topic_class_mock.return_value]
    )
```
The key in the above test is to make the Future mock instance's result method to raise a KafkaException as side effect. Then in the actual test code we ensure that a KafkaException is thrown, if not we fail the test with a message telling that a KafkaException should have been raised.

The above two test methods contain duplicate code. We should keep also the test code clean. Let's refactor the test case to remove duplicated code. We introduce a set\_up method that will do the setup of the mocks and creation of the KafkaClient instance. We refactor the common mock call assertions into a separate private method used by the both tests. The patchers are set for the whole class which means that the unit test framework will patch each method starting with a *test* prefix.
```
from unittest import TestCase
from unittest.mock import Mock, patch
from confluent_kafka import KafkaError, KafkaException
from KafkaClient import KafkaClient
@patch('asyncio.Future')
@patch('KafkaClient.NewTopic')
@patch('KafkaClient.AdminClient')
class KafkaClientTests(TestCase):
   def set_up(
       self,
       admin_client_class_mock: Mock,
        future_class_mock: Mock,
    ) -> None:
       # GIVEN
       self.admin_client_mock = admin_client_class_mock.return_value
        self.future_mock = future_class_mock.return_value
        self.admin_client_mock.create_topics.return_value = {
            'test': self.future_mock
        }
       self.topic params = {
            'num_partitions': 3,
            'replication_factor': 2,
            'retention_in_secs': 5 * 60,
            'retention_in_gb': 100,
        }
        self.kafka_client = KafkaClient('localhost:9092')
    def test_try_create_topic__when_create_succeeds(
       self,
       admin_client_class_mock: Mock,
       new topic class mock: Mock,
       future_class_mock: Mock,
    ):
       # GIVEN
       self.set_up(admin_client_class_mock, future_class_mock)
        # WHEN
       self.kafka_client.try_create_topic('test', **self.topic_params)
        # THEN
        self.__assert_mock_calls(
           admin_client_class_mock, new_topic_class_mock
        )
        self.future_mock.result.assert_called_once()
    def test_try_create_topic__when_create_fails(
        self,
       admin_client_class_mock: Mock,
       new topic class mock: Mock,
       future_class_mock: Mock,
    ):
       # GIVEN
       self.set_up(admin_client_class_mock, future_class_mock)
       self.future_mock.result.side_effect = KafkaException(KafkaError(1))
        # WHEN
```

```
try:
        self.kafka_client.try_create_topic('test', **self.topic_params)
        self.fail('KafkaException should have been raised')
    except KafkaClient.CreateTopicError:
        pass
    # THEN
   self.__assert_mock_calls(
       admin_client_class_mock, new_topic_class_mock
    )
def __assert_mock_calls(
   self, admin_client_class_mock: Mock, new_topic_class_mock: Mock
):
   admin_client_class_mock.assert_called_once_with(
        {'bootstrap.servers': 'localhost:9092'}
    )
    new_topic_class_mock.assert_called_once_with(
        'test',
        3,
        2,
        config={
            'retention.ms': str(5 * 60 * 1000),
            'retention.bytes': str(100 * pow(10, 9)),
        },
    \lambdaself.admin_client_mock.create_topics.assert_called_once_with(
        [new_topic_class_mock.return_value]
    \lambda
```
Let's add implementation for the final test method:

```
class KafkaClientTests(TestCase):
    def test_try_create_topic__when_topic_exists(self):
        # GIVEN
       self.future_mock.result.side_effect = KafkaException(
            KafkaError(KafkaError.TOPIC_ALREADY_EXISTS)
        )
        # WHEN
       self.kafka_client.try_create_topic('test', **self.topic_params)
        # THEN
       self.__assert_mock_calls()
```
In the above examples, we used patch to create mocks for classes. Let's have another example where we patch library methods directly. We should implement a HTTP client that allows fetching JSON data parsed to a dict from a URL. Let's utilze the simplified TDD and list all possible scenarios for the HTTP client:

- Successfully fetch and parse JSON data from the URL
- Successfully fetch data from the URL, but parsing the data fails. Should raise an error.
- Fetching JSON data from the URL fails with a HTTP status code >=400. Should raise an error.
- Not being able to connect to URL successfully (e.g. malformed URL, connection refused, connection timeout, …). Should raise an error

Let's write a test case with the failing test methods:

```
from unittest import TestCase
class HttpClientTests(TestCase):
    def test_try_fetch_dict__when_fetch_succeeds(self):
       self.fail()
    def test try fetch dict when json parse fails(self):
        # Should raise an error
       self.fail()
    def test_try_fetch_dict__when_response_has_error(self):
        # Should raise an error
       self.fail()
    def test_try_fetch_dict__when_remote_connection_fails(self):
        # Should raise an error
       self.fail()
```
Now we can implement the HttpClient class so that it provides the functionality specified by the above test methods.

```
from typing import Any
import requests
class HttpClient:
    # Replace the 'Exception' below with the base error
    # class of the software component
   class Error(Exception):
       pass
    def try_fetch_dict(self, url: str) -> dict[str, Any]:
        try:
           response = requests.get(url, timeout=60)response.raise_for_status()
           return response.json()
        except requests.RequestException as error:
            raise self.Error(error)
```
If we didn't use the simplified TDD, we could have easily end up with the following implementation focusing on the happy path:

```
from typing import Any
import requests
class HttpClient:
   def fetch_dict(self, url: str) -> dict[str, Any]:
       response = requests.get(url, timeout=60)response.raise_for_status()
       return response.json()
```
The problem is that it is easy to forget handling the errors possibly thrown from the requests.get and Response.json methods. Using TDD forces us to stop before implementing anything and think about the possible error scenarios and edge cases in addition to the happy path scenario.

Let's implement the first test method:

```
from unittest import TestCase
from unittest.mock import Mock, patch
from HttpClient import HttpClient
URL = 'https://localhost:8080/'
DICT = {'test': 'test'}class HttpClientTests(TestCase):
    @patch('requests.Response.__new__')
    @patch('requests.get')
    def test_try_fetch_dict__when_fetch_succeeds(
       self, requests_get_mock: Mock, response_mock: Mock
    ):
       # GIVEN
       requests_get_mock.return_value = response_mock
       response_mock.status_code = 200
       response_mock.raise_for_status.return_value = None
       response_mock.json.return_value = DICT
       # WHEN
       response dict = HttpClient() .try fetch dict(URL)# THEN
       requests_get_mock.assert_called_once_with(URL, timeout=60)
       self.assertDictEqual(response_dict, DICT)
```
Let's implement the second test method:

```
import json
from unittest import TestCase
from unittest.mock import Mock, patch
import requests
from HttpClient import HttpClient
URL = 'https://localhost:8080/'
DICT = {'test' : 'test'}class HttpClientTests(TestCase):
    @patch('requests.Response.__new__')
    @patch('requests.get')
    def test_try_fetch_dict__when_json_parse_fails(
       self, requests_get_mock: Mock, response_mock: Mock
    ):
        # GIVEN
       requests_get_mock.return_value = response_mock
       response_mock.status_code = 200
       response_mock.raise_for_status.return_value = None
       response_mock.json.side_effect = requests.JSONDecodeError(
            'JSON decode error', json.dumps(DICT), 1
        )
        # WHEN
        try:
            HttpClient().try_fetch_dict(URL)
           self.fail('HttpClient.Error should have been raised')
        except HttpClient.Error as error:
            # THEN
           self.assertIn('JSON decode error', str(error))
        # THEN
       requests get mock.assert called once with(URL, timeout=60)
```
Now we once again have duplicated test code and we must refactor the tests:

```
import json
from unittest import TestCase
from unittest.mock import Mock, patch
import requests
from HttpClient import HttpClient
URL = 'https://localhost:8080/'
DICT = {'test': 'test'}
@patch('requests.Response.__new__')
@patch('requests.get')
class HttpClientTests(TestCase):
    def test_try_fetch_dict__when_fetch_succeeds(
        self, requests_get_mock: Mock, response_mock: Mock
    ):
        # GIVEN
        requests_get_mock.return_value = response_mock
        response_mock.status_code = 200
```

```
response_mock.raise_for_status.return_value = None
   response_mock.json.return*value = DICT
    # WHEN
   dict* = HttpClient() .try_fetch_dict(URL)# THEN
   requests_get_mock.assert_called_once_with(URL, timeout=60)
   self.assertDictEqual(dict_, DICT)
def test_try_fetch_dict__when_json_parse_fails(
   self, requests_get_mock: Mock, response_mock: Mock
):
   # GIVEN
   requests_get_mock.return_value = response_mock
   response_mock.status_code = 200
   response_mock.raise_for_status.return_value = None
   response_mock.json.side_effect = requests.JSONDecodeError(
        'JSON decode error', json.dumps(DICT), 1
    )
    # WHEN
   self.assertRaises(
       HttpClient.Error, HttpClient().try_fetch_dict, URL
    \lambda# THEN
   requests_get_mock.assert_called_once_with(URL, timeout=60)
```
Let's add the final two test methods to complete the test case. I also changed to try-except blocks to use assertRaises method to showcase an alternative way to verify that a function call raises an error.

```
import json
from unittest import TestCase
from unittest.mock import Mock, patch
import requests
from HttpClient import HttpClient
URL = 'https://localhost:8080/'
DICT = {'test' : 'test'}@patch('requests.Response.__new__')
@patch('requests.get')
class HttpClientTests(TestCase):
   # ...
    def test_try_fetch_dict__when_response_has_error(
       self, requests_get_mock: Mock, response_mock: Mock
    ):
       # GIVEN
       requests_get_mock.return_value = response_mock
       response_mock.status_code = 500
       response_mock.raise_for_status.side_effect = requests.HTTPError()
        # WHEN
       self.assertRaises(
```

```
HttpClient.Error, HttpClient().try_fetch_dict, URL
    \lambda# THEN
    requests_get_mock.assert_called_once_with(URL, timeout=60)
def test_try_fetch_dict__when_remote_connection_fails(
   self, requests_get_mock: Mock, response_mock: Mock
):
    # GIVEN
   requests_get_mock.side_effect = requests.ConnectionError()
   # WHEN
   self.assertRaises(
       HttpClient.Error, HttpClient().try_fetch_dict, URL
    \lambda# THEN
   requests_get_mock.assert_called_once_with(URL, timeout=60)
```
Let's have an example where we use @patch.dict. Let's assume that we have the following code without unit tests:

```
import os
import sys
from KafkaClient import KafkaClient
def get environ var(name: str) -> str:
   return (
       os.environ.get(name)
       or f'Environment variable {name} is not defined'
   \lambdadef main():
   kafka_client = KafkaClient(get_environ_var('KAFKA_HOST'))
   try:
       kafka_client.try_create_topic(
           get_environ_var('KAFKA_TOPIC'),
           num_partitions=3,
           replication_factor=2,
           retention_in_secs=5 * 60,
           retention_in_gb=100,
        )
   except KafkaClient.CreateTopicError:
       sys.exit(1)
if __name__ == '__main__':
   main()
```
In the unit test case, we use @patch.dict to patch the os.environ dict. In the second test method, we also use the @patch.object decorator instead of the plain @patch decorator. The @patch.object method patches a method/attribute with a mock in KafkaClient type objects.

```
import os
from unittest import TestCase
from unittest.mock import Mock, patch
from KafkaClient import KafkaClient
from main import main
KAFKA_HOST = 'localhost:9092'
KAFKA_TOPIC = 'test'
@patch.dict(os.environ, {'KAFKA_HOST': KAFKA_HOST})
@patch.dict(os.environ, {'KAFKA_TOPIC': KAFKA_TOPIC})
class MainTests(TestCase):
    @patch('main.KafkaClient')
    def test_main__when_exec_succeeds(self, kafka_client_class_mock: Mock):
        # GIVEN
        kafka_client_mock = kafka_client_class_mock.return_value
        # WHEN
        main()
        # THEN
        kafka_client_class_mock.assert_called_once_with(KAFKA_HOST)
        kafka_client_mock.try_create_topic.assert_called_once_with(
            KAFKA_TOPIC,
            num partitions=3,
            replication_factor=2,
            retention in secs=5 * 60,
            retention in qb=100,
        \lambda@patch.object(KafkaClient, '__init__')
    @patch.object(KafkaClient, 'try_create_topic')
    @patch('sys.exit')
    def test_main__when_exec_failed(
       self,
        sys_exit_mock: Mock,
        try_create_topic_mock: Mock,
        kafka_client_init_mock: Mock,
    ):
        # GIVEN
        kafka_client_init_mock.return_value = None
        try_create_topic_mock.side_effect = KafkaClient.CreateTopicError()
        # WHEN
        main()
        # THEN
        kafka_client_init_mock.assert_called_once_with(KAFKA_HOST)
        sys_exit_mock.assert_called_once_with(1)
```
Let's create unit test for code that uses dependency injection. We have the following code from an earlier chapter and we would like to create a unit test for the Application class run method. In the below example, we assume that each class is in its own module named according to the class name and the di\_container = DiContainer() definition is in a module name di\_container.

```
from enum import Enum
from typing import Protocol
from dependency_injector import containers, providers
from dependency_injector.wiring import Provide, inject
class LogLevel(Enum):
   ERROR = 1WARN = 2INFO = 3# ...
class Logger(Protocol):
   def log(self, log_level: LogLevel, message: str):
       pass
class StdOutLogger(Logger):
    def log(self, log_level: LogLevel, message: str):
        # Log to standard output
class DiContainer(containers.DeclarativeContainer):
   wiring_config = containers.WiringConfiguration(
       modules=['Application']
    \lambdalogger = providers.Singleton(StdOutLogger)
di_container = DiContainer()
class Application:
   @inject
   def __init__(self, logger: Logger = Provide['logger']):
       self.__logger = logger
    def run(self):
       self.__logger.log(LogLevel.INFO, 'Starting application')
        # ...
```
In the below unit test, we first create a mock instance of Logger class and then override the logger provider in the DI container with that mock. We use the override context manager to define the scope of the override.

```
from unittest import TestCase
from unittest.mock import Mock
from Application import Application, Logger
from di_container import di_container
from Logger import LogLevel
class ApplicationTests(TestCase):
   def test_run__when_execution_succeeds(self):
       logger_mock = Mock(Logger)
        with di_container.logger.override(logger_mock):
            # GIVEN
           application = Application()
            # WHEN
           application.run()
            # THEN
            logger_mock.log.assert_called_once_with(
                LogLevel.INFO, 'Starting application'
            )
```
#### **6.1.1.4: Web UI Component Unit Testing**

UI component unit testing differs from regular unit testing because you cannot necessarily test the functions of a UI component in isolation if you have, for example, a React functional component. You must conduct UI component unit testing by mounting the component to DOM and then perform tests by triggering events, for example. This way, you can test the event handler functions of a UI component. The rendering part should also be tested. It can be tested by producing a snapshot of the rendered component and storing that in version control. Further rendering tests should compare the rendered result to the snapshot stored in the version control.

Below is an example of testing the rendering of a React component, NumberInput:

**Figure 6.3. NumberInput.test.jsx**

```
import renderer from 'react-test-renderer';
// ...
describe('NumberInput') () => {
 // ...
 describe('render', () => {
   it('renders with buttons on left and right"', () => {
     const numberInputAsJson =
       renderer
          .create(<NumberInput buttonPlacement="leftAndRight"/>)
          .toJSON();
     expect(numberInputAsJson).toMatchSnapshot();
   });
   it('renders with buttons on right', () => {
```

```
const numberInputAsJson =
       renderer
          .create(<NumberInput buttonPlacement="right"/>)
          .toJSON();
     expect(numberInputAsJson).toMatchSnapshot();
   });
 \});
});
```
Below is an example unit test for the number input's decrement button's click event handler function, decrementValue:

**Figure 6.4. NumberInput.test.jsx**

```
import { render, fireEvent, screen } from '@testing-library/react'
// ...
describe('NumberInput') () => {
 // ...
 describe('decrementValue', () => {
    it('should decrement value by given step amount', () => {
      render(<NumberInput value="3" stepAmount={2} />);
      fireEvent.click(screen.getByText('-'));
      const numberInputElement = screen.getByDisplayValue('1');
      expect(numberInputElement).toBeTruthy();
   });
 \});
});
```
In the above example, we used the *testing-library*, which has implementations for all the common UI frameworks: React, Vue and Angular. It means you can use mostly the same testing API regardless of your UI framework. There are tiny differences, basically only in the syntax of the render method. If you had implemented some UI components and unit tests for them with React, and you would like to reimplement them with Vue, you don't need to reimplement all the unit tests. You only need to modify them slightly (e.g., make changes to the render function calls). Otherwise, the existing unit tests should work because the behavior of the UI component did not change, only its internal implementation from React to Vue.

#### **6.1.2: Software Component Integration Testing Principle**

*Integration testing aims to test that a software component works against actual dependencies and that its public methods correctly understand the purpose and signature of other public methods they are using.*

In the software component integration testing, all public functions of a software component should be touched by at least one integration test. Not all functionality of the public functions should be tested because that has already been done in the unit testing phase. This is why there are fewer integration tests than unit tests. The term *integration testing* sometimes refers to the integration of a complete software system or a product. However, it should be used to describe software component integration only. When testing a product or a software system, the term *E2E testing* should be used to avoid confusion and misunderstandings.

The best way to define integration tests is by using *behavior-driven development* (BDD). BDD encourages teams to use domain-driven design and concrete examples to formalize a shared understanding of how a software component should behave. In BDD, behavioral specifications are the root of the integration tests. A team can create behavioral specifications during the initial domain-driven design phase. This practice will shift the integration testing to the left, meaning that writing the integration tests starts early and can proceed in parallel with the actual implementation. One widely used and recommended way to write behavioral specifications is the *Gherkin* language.

When using the Gherkin language, the behavior of a software component is described as features. There should be a separate file for each feature. These files have the .feature extension. Each feature file describes one feature and one or more scenarios for that feature. The first scenario should be the so-called "happy path" scenario, and other possible scenarios should handle additional happy paths, failures, and edge cases that need to be tested. Remember that you don't have to test every failure and edge case because those were already tested in the unit testing phase.

Below is a simplified example of one feature in a *data-visualization-configuration-service*. We assume that the service is a REST API. The feature is for creating a new chart. (In a real-life scenario, a chart contains more properties like the chart's data source and what measure(s) and dimension(s) are shown in the chart, for example). In our simplified example, a chart contains the following properties: layout id, type, number of x-axis categories shown and how many rows of chart data should be fetched from the database that acts as a data source for the chart.

```
Feature: Create chart
 Creates a new chart
 Scenario: Creates a new chart successfully
   Given chart layout id is 1
   And chart type is "line"
   And X-axis categories shown count is 10
   And fetched row count is 1000
   When I create a new chart
   Then I should get the chart given above
        with response code 201 "Created"
```
The above example shows how the feature's name is given after the Feature keyword. You can add free-form text below the feature's name to describe the feature in more detail. Next, a scenario is defined after the Scenario keyword. First, the name of the scenario is given. Then comes the steps of the scenario. Each step is defined using one of the following keywords: Given, When, Then, And, and But. A scenario should follow this pattern:

• Steps to describe initial context/setup (Given/And steps)

- Steps to describe an event (When step)
- Steps to describe the expected outcome for the event (Then/And steps)

We can add another scenario to the above example:

```
Feature: Create chart
 Creates a new chart
 Scenario: Creates a new chart successfully
   Given chart layout id is 1
   And chart type is "line"
   And X-axis categories shown count is 10
   And fetched row count is 1000
   When I create a new chart
   Then I should get the chart given above
        with status code 201 "Created"
 Scenario: Chart creation fails due to missing mandatory parameter
   When I create a new chart
   Then I should get a response with status code 400 "Bad Request"
   And response body should contain error object with
       "is mandatory field" entry for following fields
     | layout_id |
     | fetched_row_count |
     | x_axis_categ_shown_count |
     | type |
```
Now we have one feature with two scenarios specified. Next, we shall implement the scenarios. We want to implement the integration tests in Python, so we will be using the Behave BDD tool that supports the Gherkin language.

We place integration test code into the source code repository's*integration-tests* directory. The feature files are put in the *integration-tests/features* directory. Feature directories should be organized into subdirectories in the same way source code is organized into subdirectories: using domain-driven design and creating subdirectories for subdomains. We can put the above *create\_chart.feature* file to the *integration-tests/features/chart* directory.

Let's first create an *environment.py* file in the *integration-tests/features* to store things common to all step implementations:

BASE\_URL = 'http://localhost:8080/data-visualization-configuration-service/'

Next, we need to provide an implementation for each step in the scenarios. Let's start with the first scenario. We shall create and a *create\_chart\_steps.py* file in the *src/integration-tests/features/chart/steps* directory for the implementation of the steps:

```
import requests
from behave import given, then, when
from behave.runner import Context
from environment import BASE_URL
input chart = \{\}@given('chart layout id is {layout_id:d}')
def step_impl(context: Context, layout_id: int):
    input_chart['layout_id'] = layout_id
@given('chart type is "{type}"')
def step_impl2(context: Context, type: str):
    input_chart['type'] = type
@given('X-axis categories shown count is {x_axis_categ_shown_count:d}')
def step_impl3(context: Context, x_axis_categ_shown_count: int):
    input_chart['x_axis_categ_shown_count'] = x_axis_categ_shown_count
@given('fetched row count is {fetched_row_count:d}')
def step_impl4(context: Context, fetched_row_count: int):
    input_chart['fetched_row_count'] = fetched_row_count
@when('I create a new chart')
def step_impl5(context: Context):
   context.response = requests.post(BASE_URL + 'charts', data=input_chart)
   context.response_dict = context.response.json()
@then(
    'I should get the chart given above with status code {status_code:d} "{reason}"'
)
def step_impl6(context: Context, status_code: int, reason: str):
   assert context.response.status_code == status_code
   assert context.response.reason == reason
   output_chart = context.response_dict
   assert output_chart['id'] > 0
   assert output_chart['layout_id'] == input_chart['layout_id']
   assert output_chart['type'] == input_chart['type']
   assert output_chart['x_axis_categ_shown_count'] == (
        input_chart['x_axis_categ_shown_count']
    )
   assert output_chart['fetched_row_count'] == (
       input_chart['fetched_row_count']
    )
```
The above implementation contains a function for each step. Each function is annotated with an annotation for a specific Gherkin keyword: @given, @when, and @then. Note that a step in a scenario can be templated. For example, the step Given chart layout id is 1 is templated and defined in the function @Given("chart layout id is {layout\_id:d}") def step\_impl(context: Context, layout\_id: int) where the actual layout id is given as a parameter to the function. You can use this templated step in different scenarios that can give a different value for the layout id, for example: Given chart

layout id is 8. The :d modifier after the layout\_id tells to Behave that this variable should be converted to an integer.

The @when('I create a new chart') step implementation uses *requests* package for submitting an HTTP POST request to the *data-visualization-configuration-service*. And the @then('I should get the chart given above with status code {status\_code:d} "{reason}"') step implementation takes the HTTP POST response stored in the context and validates the status code and the properties in the response body.

The second scenario is a common failure scenario where you create something with missing parameters. Because this scenario is common (i.e., we can use the same steps in other features), we put the step definitions in a file named *common\_steps.py* in the *common* subdirectory of the *integrationtests/features/steps* directory.

Here are the step implementations:

```
from behave import then
from behave.runner import Context
@then(
    'I should get a response with status code {status_code:d} "{reason}"'
\lambdadef step impl1(context: Context, status code: int, reason: str):
    assert context.response.status code == status code
    assert context.response.reason == reason
@then(
    'response body should contain error object with {error} entry for following fields'
\lambdadef step_impl2(context: Context, error: str):
    error description = context.response dict.error description
    for field in context.table:
        assert f'{field} {error}' in error_description
```
To execute the integration tests with Behave, run the behave command in the *integration-tests* directory. Tell about behave command line params and how test only certain tests using tags.

Some frameworks offer their way of creating integration tests. For example Django web framework offers its own way of doing integration tests. There are two things why I don't recommend using a framework specific testing tools. The first reason is that then your integration tests are coupled to the framework and if you decide to reimplement your microservice using a different language or different framework, you need to reimplement the integration tests also. When you use a generic BDD integration testing tool like Behave, your integration tests are not coupled to any microservice implementation programming language or framework. The second reason is that there is less learning and information burden for QA/test engineers when they don't have to master multiple framework specific integration testing tools. If you use a single BDD integration testing tool like Behave in all the microservices in a software system, it will be easier for QA/test engineers to work with different microservices.

For API microservices, one more alternative to implement integration tests is an API development platform like Postman<sup>1</sup>. Postman can be used to write integration tests using JavaScript.

Suppose we have an API microservice named \_sales-item*service* which offers CRUD operations on sales items. Below is an example API request for creating a new sales item. You can define this in Postman as a new request:

```
POST http://localhost:3000/sales-item-service/sales-items HTTP/1.1
Content-Type: application/json
{
 "name": "Test sales item",
  "price": 10,
}
```
Here is a Postman test case to validate the response to the above request:

```
pm.test("Status code is 201 Created", function () {
 pm.response.to.have.status(201);
});
const salesItem = pm.response.json();
pm.collectionVariables.set("salesItemId", salesItem.id)
pm.test("Sales item name", function () {
 return pm.expect(salesItem.name).to.eql("Test sales item");
})
pm.test("Sales item price", function () {
 return pm.expect(salesItem.price).to.eql(10);
})
```
In the above test case, the response status code is verified first, and then the salesItem object is parsed from the response body. Value for the variable salesItemId is set. This variable will be used in subsequent test cases. Finally, the values of the name and price properties are checked.

Next, a new API request could be created in Postman to retrieve the just created sales item:

GET **http://localhost:3000/sales-item-service/sales-items/{{salesItemId}} HTTP**/1.1

We used the value stored in the salesItemId variable in the request URL. Variables can be used in the URL and request body using the following notation: {{<variable-name>}}. Let's create a test case for the above request:

<sup>1</sup>https://www.postman.com/

```
pm.test("Status code is 200 OK", function () {
 pm.response.to.have.status(200);
});
const salesItem = pm.response.json();
pm.test("Sales item name", function () {
 return pm.expect(salesItem.name).to.eql("Test sales item");
})
pm.test("Sales item price", function () {
 return pm.expect(salesItem.price).to.eql(10);
})
```
API integration tests written in Postman can be utilized in a CI pipeline. An easy way to do that is to export a Postman collection to a file that contains all the API requests and related tests. A Postman collection file is a JSON file. Postman offers a Node.js command-line utility called Newman<sup>2</sup>. It can be used to run API requests and related tests in an exported Postman collection file.

You can run integration tests in an exported Postman collection file with the below command in a CI pipeline:

```
newman run integration-tests/integrationTestsPostmanCollection.json
```
In the above example, we assume that a file named *integrationTestsPostmanCollection.json* has been exported to the *integration-tests* directory in the source code repository.

#### **6.1.2.1: Web UI Integration Testing**

You can also use the Gherkin language when specifying UI features. For example, the *TestCafe* UI testing tool can be used with the *gherkin-testcafe* tool to make TestCafe support the Gherkin syntax. Let's create a simple UI feature:

```
Feature: Greet user
 Entering user name and clicking submit button
 displays a greeting for the user
 Scenario: Greet user successfully
    Given there is "John Doe" entered in the input field
    When I press the submit button
   Then I am greeted with text "Hello, John Doe"
```
Next, we can implement the above steps in JavaScript using the TestCafe testing API:

<sup>2</sup>https://learning.postman.com/docs/running-collections/using-newman-cli/installing-running-newman/

```
// Imports...
// 'Before' hook runs before the first step of each scenario.
// 't' is the TestCafe test controller object
Before('Navigate to application URL', async (t) => {
 // Navigate browser to application URL
  await t.navigateTo('...');
});
Given('there is {string} entered in the input field',
      async (t, [userName]) => {
  // Finds an HTML element with CSS id selector and
  // enters text to it
  await t.typeText('#user-name', userName);
});
When('I press the submit button', async (t) => {
  // Finds an HTML element with CSS id selector and clicks it
  await t.click('#submit-button');
});
When('I am greeted with text {string}', async (t, [greeting]) => {
 // Finds an HTML element with CSS id selector
  // and compares its inner text
 await t.expect(Selector('#greeting').innerText).eql(greeting);
});
```
There is another similar tool to TestCafe, namely *Cypress*. You can also use Gherkin with Cypress with the *cypress-cucumber-preprocessor* package. Then you can write your UI integration tests like this:

```
Feature: Visit duckduckgo.com website
 Scenario: Visit duckduckgo.com website successfully
   When I visit duckduckgo.com
   Then I should see the search bar
import { When, Then } from
  '@badeball/cypress-cucumber-preprocessor';
When("I visit duckduckgo.com", () => {
 cy.visit("https://www.duckduckgo.com");
});
Then("I should see the search bar", () => {
 cy.get("input").should(
    "have.attr",
    "placeholder",
    "Search the web without being tracked"
 );
});
```
#### **6.1.2.2: Setting Up Integration Testing Environment**

Before integration tests can be run, an integration testing environment must be set up. An integration testing environment is where the tested microservice and all its dependencies are running. The easiest way to set up an integration testing environment for a containerized microservice is to use *Docker Compose*, a simple container orchestration tool for a single host.

Let's create a *docker-compose.yml* file for the *sales-item-service* microservice, which has a MySQL database as a dependency. The database is used by the microservice to store sales items.

**Figure 6.5. docker-compose.yaml**

```
version: "3.8"
services:
 wait-for-services-ready:
   image: dokku/wait
 sales-item-service:
   restart: always
   build:
     context: .
   env_file: .env.ci
   ports:
      - "3000:3000"
    depends_on:
     - mysql
 mysql:
   image: mysql:8.0.22
   command: --default-authentication-plugin=mysql_native_password
   restart: always
   cap_add:
      - SYS_NICE
    environment:
      MYSQL_ROOT_PASSWORD: ${MYSQL_PASSWORD}
    ports:
      - "3306:3306"
```
In the above example, we first define a service *wait-for-services-ready* which we will use later. Next, we define our microservice,*sales-item-service*. We ask Docker Compose to build a container image for the *sales-item-service* using the *Dockerfile* in the current directory. Then we define the environment for the microservice to be read from an *.env.ci* file. We expose port 3000 and tell that our microservice depends on the *mysql* service.

Next, we define the *mysql* service. We tell what image to use, give a command-line parameter and define the environment and expose a port.

Before we can run the integration tests, we must spin the integration testing environment up using the docker-compose up command:

docker-compose up --env-file .env.ci --build -d

We tell the docker-compose command to read environment variables from an *.env.ci* file, which should contain an environment variable named MYSQL\_PASSWORD. We ask docker-compose to always build

the *sales-item-service* by specifying the --build flag. The -d flag tells docker-compose to run in the background.

Before we can run the integration tests, we must wait until all services defined in the *dockercompose.yml* are up and running. We use the *wait-for-services-ready* service provided by the dokku/wait<sup>3</sup> image. We can wait for the services to be ready by issuing the following command:

```
docker-compose
  --env-file .env.ci
 run wait-for-services-ready
 -c mysql:3306,sales-item-service:3000
 -t 600
```
The above command will finish after *mysql* service's port 3306 and *sales-item-service's* port 3000 can be connected. After the above command is finished, you can run the integration tests. In the below example, we run the integration tests using the *newman* CLI tool:

```
newman run integration-tests/integrationTestsPostmanCollection.json
```
If your integration tests are implemented using Behave, you can run them by going to the *integrationtests* directory and running the behave command there.

After integration tests are completed, you can shut down the integration testing environment:

docker-compose down

If you need other dependencies in your integration testing environment, you can add them to the *docker-compose.yml* file. If you need to add other microservices with dependencies, you must also add transitive dependencies. For example, if you needed to add another microservice that uses a PostgreSQL database, you would need to add both the other microservice and PostgreSQL database to the *docker-compose.yml* file.

Let's say the *sales-item-service* depends on Apache Kafka 2.x that depends on a Zookeeper service. The *[sales-item-service's docker-com](https://hub.docker.com/r/dokku/wait)pose.yml* looks like the below after adding Kafka and Zookeeper:

<sup>3</sup>https://hub.docker.com/r/dokku/wait

**version**: "3.8"

**Figure 6.6. docker-compose.yaml**

```
services:
 wait-for-services-ready:
   image: dokku/wait
 sales-item-service:
   restart: always
   build:
     context: .
   env_file: .env.ci
   ports:
     - 3000:3000
   depends_on:
     - mysql
      - kafka
 mysql:
   image: mysql:8.0.22
   command: --default-authentication-plugin=mysql_native_password
   restart: always
   cap_add:
      - SYS_NICE
   environment:
     MYSQL_ROOT_PASSWORD: ${MYSQL_PASSWORD}
   ports:
      - "3306:3306"
 zookeeper:
    image: bitnami/zookeeper:3.7
   volumes:
      - "zookeeper_data:/bitnami"
   ports:
      - 2181:2181"
   environment:
     - ALLOW_ANONYMOUS_LOGIN=yes
 kafka:
   image: bitnami/kafka:2.8.1
   volumes:
      - "kafka_data:/bitnami"
   ports:
      - "9092:9092"
   environment:
      - KAFKA_CFG_ZOOKEEPER_CONNECT=zookeeper:2181
      - ALLOW PLAINTEXT LISTENER=yes
   depends_on:
      - zookeeper
volumes:
 zookeeper_data:
   driver: local
 kafka_data:
   driver: local
```
## **6.1.3: End-to-End (E2E) Testing Principle**

End-to-end (E2E) testing should test a complete software system (i.e., the integration of microservices) so that each test case is end-to-end (from the software system's southbound interface to the software system's north-bound interface).

As the name says, in E2E testing, test cases should be end-to-end. They should test that each microservice is deployed correctly to the test environment and connected to its dependent services. The idea of E2E test cases is not to test details of microservices' functionality because that has already been tested as part of unit and software component integration testing.

Let's consider a telecom network analytics software system that consists of the following applications:

- Data ingestion
- Data correlation
- Data aggregation
- Data exporter
- Data visualization

## North-bound Interfaces

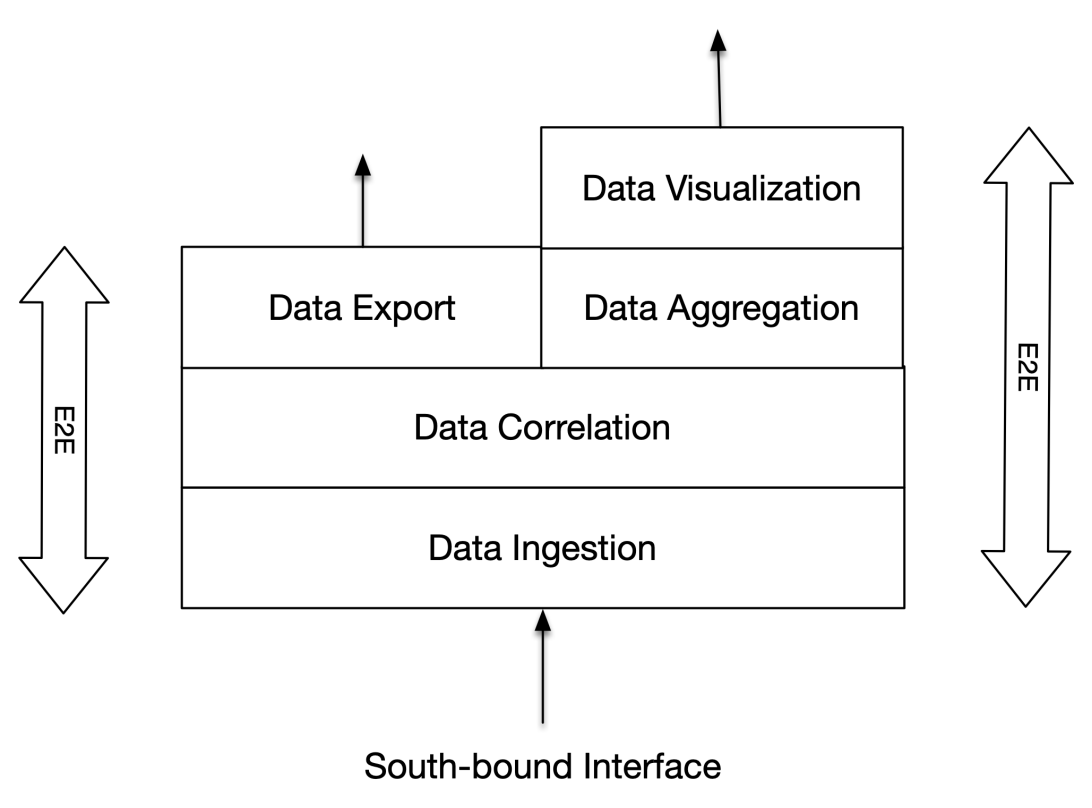

**Figure 6.7. Telecom Network Analytics Software System**

The southbound interface of the software system is the data ingestion application. The data visualization application provides a web client as a northbound interface. Additionally, the data exporter application provides another northbound interface for the software system.

E2E tests are designed and implemented similarly to software component integration tests. We are just integrating different things (microservices instead of functions). E2E testing should start with the specification of E2E features. These features can be specified using the Gherkin language and put in *.feature* files.

You can start specifying and implementing E2E tests right after the architectural design for the software system is completed. This way, you can shift the implementation of the E2E test to the left and speed up the development phase. You should not start specifying and implementing E2E only when the whole software system is implemented.

Our example software system should have at least two happy-path E2E features. One for testing the data flow from data ingestion to data visualization and another feature to test the data flow from data ingestion to data export. Below is the specification of the first E2E feature:

```
Feature: Visualize ingested, correlated and
        aggregated data in web UI's dashboard's charts
 Scenario: Data ingested, correlated and aggregated is visualized
            successfully in web UI's dashboard's charts
   Given southbound interface simulator is configured
          to send input messages that contain data...
   And data ingester is configured to read the input messages
        from the southbound interface
   And data correlator is configured to correlate
        the input messages
   And data aggregator is configured to calculate
       the following counters...
   And data visualization is configured with a dashboard containing
       the following charts viewing the following counters/KPIs...
   When southbound interface simulator sends the input messages
   And data aggregation period is waited
   And data content of each data visualization web UI's dasboard's
       chart is exported to a CSV file
   Then the CSV export file of the first chart should
        contain following values...
   And the CSV export file of the second chart should
        contain following values...
    .
    .
    .
    And the CSV export file of the last chart should
        contain following values...
```
And then, we can create the other feature that tests the E2E path from data ingestion to data export:

```
Feature: Export ingested, correlated and transformed data
        to Apache Pulsar
 Scenario: Data ingested, correlated and transformed is
            successfully exported to Apache Pulsar
   Given southbound interface simulator is configured to send
         input messages that contain data...
   And data ingester is configured to read the input messages
        from the southbound interface
   And data correlator is configured to correlate
      the input messages
   And data exporter is configured to export messages with
       the following transformations to Apache Pulsar...
   When southbound interface simulator sends the input messages
   And messages from Apache Pulsar are consumed
   Then first message from Apache Pulsar should have
        the following fields with following values...
```

```
And second message from Apache Pulsar should have
    the following fields with following values...
.
.
.
And last message from Apache Pulsar should have
    the following fields with following values...
```
Next, E2E tests can be implemented. Any programming language and tool compatible with the Gherkin syntax, like Behave with Python, can be used. If the QA/Test engineers in the development teams already use Behave for integration tests, it would be natural to use Behave also for the E2E tests.

The software system we want to E2E test must reside in a production-like test environment. Usually, E2E testing is done in both the CI and the staging environment(s). Before running the E2E tests, software needs to be deployed to the test environment.

If we consider the first feature above, implementing the E2E test steps can be done so that the steps in the Given part of the scenario are implemented using externalized configuration. If our software system runs in a Kubernetes cluster, we can configure the microservices by creating the needed ConfigMaps. The southbound interface simulator can be controlled by launching a Kubernetes Job or, if the southbound interface simulator is a microservice with an API, commanding it via its API. After waiting for all the ingested data to be aggregated and visualized, the E2E test can launch a test tool suited for web UI testing (like TestCafe) to export chart data from the web UI to downloaded files. Then the E2E test compares the content of those files with expected values.

You can run E2E tests in a CI environment after each commit to the main branch (i.e., after a microservice CI/CD pipeline run is finished) to test that a new commit did not break any E2E tests. Alternatively, if the E2E tests are complex and take a long time to execute, you can run the E2E tests in the CI environment on a schedule, like hourly.

You can run E2E tests in a staging environment using a separate pipeline in your CI/CD tool.

## **6.2: Non-Functional Testing Principle**

In addition to multi-level functional testing, non-functional testing, as automated as possible, should be performed for a software system.

The most important categories of non-functional testing are the following:

- Performance testing
- Data volume testing
- Stability testing
- Reliability testing
- Stress and scalability testing
- Security testing

## **6.2.1: Performance Testing**

The goal of performance testing is to verify the performance of a software system. This verification can be done on different levels and in different ways, for example, by verifying each performancecritical microservice separately.

To measure the performance of a microservice, performance tests can be created to benchmark the busy loop or loops in the microservice. If we take the data exporter microservice as an example, there is a busy loop that performs message decoding, transformation, and encoding. We can create a performance test using a unit testing framework for this busy loop. The performance test should execute the code in the busy loop for a certain number of rounds and verify that the execution duration does not exceed a specified threshold value obtained on the first run of the performance test. The performance test aims to verify that performance remains at the same level as it has been. If the performance has worsened, the test won't pass. In this way, you cannot accidentally introduce changes that negatively affect the performance without noticing it. This same performance test can also be used to measure the effects of optimizations. First, you write code for the busy loop without optimizations, measure the performance, and use that measure as a reference point. After that, you start introducing optimizations one by one and see if and how they affect performance.

The performance test's execution time threshold value must be separately specified for each developer's computer. This can be achieved by having a different threshold value for each computer hostname running the test.

You can also run the performance test in a CI/CD pipeline, but you must first measure the performance in that pipeline and set the threshold value accordingly. Also, the computing instances running CI/CD pipelines must be homogeneous. Otherwise, you will get different results on different CI/CD pipeline runs.

The above-described performance test was for a unit (one public function), but performance testing can also be done on the software component level. This is useful if the software component has external dependencies whose performance needs to be measured. In the telecom network analytics software system, we could introduce a performance test for the *data-ingester-service* to measure how long it takes to process a certain number of messages, like one million. After executing that test, we have a performance measurement available for reference. When we try to optimize the microservice, we can measure the performance of the optimized microservice and compare it to the reference value. If we make a change known to worsen the performance, we have a reference value to which we can compare the deteriorated performance and see if it is acceptable. And, of course, this reference value will prevent a developer from accidentally making a change that negatively impacts the microservice's performance.

We can also measure end-to-end performance. In the telecom network analytics software system, we could measure the performance from data ingestion to data export, for example.

#### **6.2.2: Data Volume Testing**

The goal of data volume testing is to measure the performance of a database compared when the database is empty to when the database has a sizeable amount of data stored in it. With data volume testing, we can measure the impact of data volume on a software component's performance. Usually, an empty database has better performance than a database containing a high amount of data. This, of course, depends on the database and how it scales with a large amount of data.

#### **6.2.3: Stability Testing**

Stability testing aims to verify that a software system remains stable when running for an extended period of time under load. This testing is also called load, endurance, or soak testing. The term "extended period" can be interpreted differently depending on the software system. But this period should be many hours, preferably several days, even up to one week. Stability testing aims to discover problems like sporadic bugs or memory leaks. A sporadic bug is a bug that occurs only in certain conditions or at irregular intervals. A memory leak can be so small that it requires the software component to run for tens of hours after it becomes visible. It is recommended that when running the software system for a longer period, the induced load to the software system follows a natural pattern (mimicking the production load), meaning that there are peaks and lows in the load.

Stability testing can be partly automated. The load to the system can be generated using tools created for that purpose, like Apache JMeter, for example. Each software component can measure crash count, and those statistics can be analyzed automatically or manually after the stability testing is completed. Analyzing memory leaks can be trickier, but crashes due to out-of-memory should be registered, and situations where a software component is scaling out due to lack of memory.

#### **6.2.4: Reliability Testing**

Reliability testing aims to verify that a software system runs reliably. The software system is reliable when it is resilient to failures and recovers from failures automatically as fast as possible. Reliability testing is also called availability, recovery, or resilience testing.

Reliability testing involves chaos engineering to induce various failures in the software system's environment. It should also ensure that the software system stays available and can automatically recover from failures.

Suppose you have a software system deployed to a Kubernetes cluster. You can make stateless services highly available by configuring them to run more than one pod. If one node goes down, it will terminate one of the pods, but the service remains available and usable because at least one other pod is still running on a different node. Also, after a short while, when Kubernetes notices that one pod is missing, it will create a new pod on a new node, and there will be the original number of pods running, and the recovery from the node down is successful.

Many parts of the reliability testing can be automated. You can use ready-made chaos engineering tools or create your own tools. Use a tool to induce failures in the environment. Then verify that services remain either highly available or at least swiftly recover from failures.

Considering the telecom network analytics software system, we could introduce a test case where the message broker (e.g., Kafka) is shut down. Then we expect alerts triggered after a while by the microservices that try to use the unavailable message broker. After the message broker is started, the alerts should cancel automatically, and the microservices should continue normal operation.

#### **6.2.5: Stress and Scalability Testing**

Stress testing aims to verify that a software system runs under high load. In stress testing, the software system is exposed to a load higher than the system's usual load. The software system should be designed as scalable, which means that the software system should also run under high load. Thus, stress testing should test the scalability of the software system and see that microservices scale out when needed. At the end of stress testing, the load is returned back to the normal level, and scaling the microservices in can also be verified.

You can specify a HorizontalPodAutoscaler (HPA) for a Kubernetes Deployment. In the HPA manifest, you must specify the minimum number of replicas. This should be at least two if you want to make your microservice highly available. You also need to specify the maximum number of replicas so that your microservice does not consume too many computing resources in some weird failure case. You can make the horizontal scaling (scaling in and out) happen by specifying a target utilization rate for CPU and memory. Below is an example Helm chart template for defining a Kubernetes HPA:

```
{{- if eq .Values.env "production" }}
apiVersion: autoscaling/v2beta1
kind: HorizontalPodAutoscaler
metadata:
 name: {{ include "microservice.fullname" . }}
 labels:
   {{- include "microservice.labels" . | nindent 4 }}
spec:
 scaleTargetRef:
   apiVersion: apps/v1
   kind: Deployment
   name: {{ include "microservice.fullname" . }}
 minReplicas: {{ .Values.hpa.minReplicas }}
 maxReplicas: {{ .Values.hpa.maxReplicas }}
 metrics:
    {{- if .Values.hpa.targetCPUUtilizationPercentage }}
    - type: Resource
     resource:
       name: cpu
        targetAverageUtilization: {{ .Values.hpa.targetCPUUtilizationPercentage }}
    {{- end }}
    {{- if .Values.hpa.targetMemoryUtilizationPercentage }}
    - type: Resource
     resource:
       name: memory
        targetAverageUtilization: {{ .Values.hpa.targetMemoryUtilizationPercentage }}
```
{{- end }} {{- end }}

It is also possible to specify the autoscaling to use an external metric. An external metric could be Kafka consumer lag, for instance. If Kafka consumer lag grows too high, the HPA can scale the microservice out to have more processing power for the Kafka consumer group and when the Kafka consumer lag decreases below a defined threshold, HPA can scale the microservice in to reduce the number of pods.

## **6.2.6: Security Testing**

The goal of security testing is to verify that a software system is secure and does not contain security vulnerabilities. One part of security testing is performing vulnerability scans of the software artifacts. Typically, this means scanning the microservice containers using an automatic vulnerability scanning tool. Another essential part of security testing is penetration testing, which simulates attacks by a malicious party. Penetration testing can be performed using an automated tool like OWASP ZAP or Burp Suite.

Penetration testing tools try to find security vulnerabilities in the following categories:

- Cross-site scripting
- SQL injection
- Path disclosure
- Denial of service
- Code execution
- Memory corruption
- Cross-site request forgery (CSRF)
- Information disclosure
- Local/remote file inclusion

A complete list of possible security vulnerabilities found by the OWASP ZAP tool can be found at https://www.zaproxy.org/docs/alerts/.

#### **6.2.7: Other Non-Functional Testing**

Other non-functional testing is documentation testing and several UI-related non-functional testing, including accessibility (A11Y) testing, visual testing, usability testing, and localization and internationalization (I18N) testing.

#### **6.2.7.1: Visual Testing**

I want to bring up visual testing here because it is important. *Backstop.js* and *cypress-plugin-snapshots* test web UI's HTML and CSS using snapshot testing. Snapshots are screenshots taken of the web UI. Snapshots are compared to ensure that the visual look of the application stays the same and there are no bugs introduced with HTML or CSS changes.

# **7: Security Principles**

This chapter describes principles related to security and addresses the main security features related to software developers.

# **7.1: Shift Security to Left Principle**

*Shift security implementation to the left. Implement security-related features rather sooner than later.*

Security is an integral part of a production-quality software, like are the source code itself and all the tests. Suppose that security-related features are implemented only in a very late phase of a project. In that case, there is a greater possibility of not finding time to implement them or forgetting to implement them. For that reason, security-related features should be implemented rather first than last. The threat modeling process described in the next section should be used to identify the potential threats and provide a list of security features that need to be implemented as threat countermeasures.

# **7.2: Have a Product Security Lead Principle**

*Each product team should have a security lead appointed. The role of the security lead is to ensure that the product is secure*

Security lead works tightly with development teams. He/She educates teams on security related processes and security features. The security lead facilitates the teams with the below described threat modelling process, but following the process is responsibility of the team as is the actual implementation of security features.

# **7.3: Use Threat Modelling Process Principle**

The threat modeling process enables you to identify, quantify, and address security risks associated with a software component. The threat modeling process is composed of three high-level steps:

- Decompose application
- Determine and rank threats
- Determine countermeasures and mitigation

## **7.3.1: Decompose Application**

The application decomposition step is to gain knowledge of what parts the application is composed of, the external dependencies, and how they are used. This step can be performed after the application architecture is designed. The results of this step are:

- Identify an attacker's entry points to the application
- Identify assets under threat. These assets are something that an attacker is interested in
- Identify trust levels, e.g., what users with different user roles can do

## **7.3.2: Determine and Rank Threats**

To determine possible threats, a threat categorization methodology should be used. The *STRIDE* method categorizes threats to the following categories:

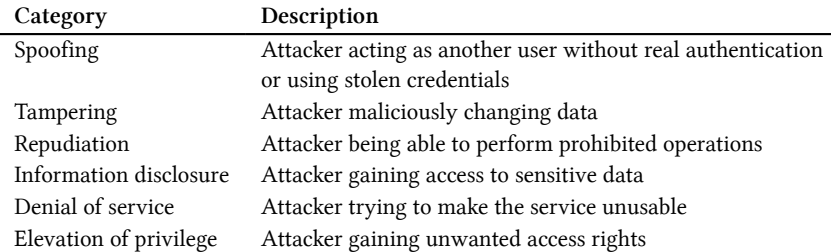

#### **7.3.2.1: STRIDE Threat Examples**

#### • Spoofing

- **–** Attacker is able to read other user's data using the other user's id when there is proper authorization missing
- **–** Attacker is able to steal user credentials on the network because of insecure protocol, like HTTP instead of HTTPS, is used
- **–** Attacker creates a fake website login page to steal user credentials
- **–** Attacker is able to intercept network traffic and replay some user's requests as such or modified
- Tampering
- **–** Attacker gains access to database using SQL injection and is able to change existing data
- **–** Attacker is able to modify other user's data using the other user's id when there is proper authorization missing
- Repudiation
	- **–** Attacker is able to perform malicious action without notice when there is audit logging missing
- Information disclosure
	- **–** Sensitive information is accidentally sent in request responses (like error stack traces or business-critical data)
	- **–** Sensitive information is not properly encrypted
	- **–** Sensitive information is accessible without proper authorization (e.g. role-based)
- Denial of service
	- **–** Attacker can create unlimited number of request when proper request rate limiting is missing
	- **–** Attacker can send requests with large amount of data when data size is not limited at all
	- **–** Attacker can try to make regular expression DoS attacks by sending strings that can cause regular expression evaluation to take a lot of CPU time
	- **–** Attacker can send invalid values in requests in order to try to crash the service or cause for-ever loop if no proper input validation is in place
- Elevation of privilege
	- **–** Attacker who does not have user account can access the service because of missing authentication/authorization
	- **–** Attacker is able to act as an administrator because the service does not check that the user has a proper role
	- **–** Attacker is able to access operating system root rights, because the process is running with root user rights.

The *Application Security Frame* (ASF) categorizes application security features into the following categories:

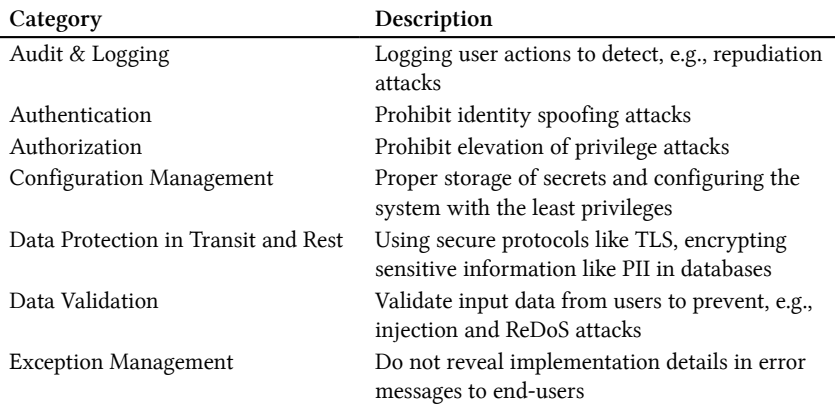

When using either of the above-described threat categorization methodologies, threats in each category should be listed based on the information about the decomposed application: what are the application entry points and assets that need to be secured? After listing potential threats in each category, the threats should be ranked. There are several ways to rank threats. The simplest way to rank threats is to put them in one of the three categories based on the risk: high, medium, and low. As a basis for the ranking, you can use information about the threat's probability and how big an adverse effect (impact) it has. The idea of ranking is to prioritize security features. Security features for high-risk threats should be implemented first.

#### **7.3.3: Determine Countermeasures and Mitigation**

Determining countermeasures step should provide a list of user stories for the needed security features. These security features should eliminate or at least mitigate the threats. If you have a threat that cannot be eliminated or mitigated, you can accept the risk if the threat is categorized as a low-risk threat. A low-risk threat is a threat with a low impact on the application, and the probability of the threat realization is low. Suppose you have found a threat with a very high risk in your application, and you cannot eliminate or mitigate that threat. In that case, you should eliminate the threat by completely removing the threat-related features from the application.

#### **7.3.4: Threat Modeling Example using STRIDE**

Let's have a simple example of threat modeling in practice. We are going to perform threat modeling for a REST API microservice called *order-service*. The microservice is for handling orders (CRUD operations on order entities) in an ecommerce software system. Orders are persisted in a database. The microservice communicates with another microservice(s). First step of the threat modeling process is to decompose the application.

## **7.3.4.1: Decompose Application**

In this phase, we will decompose the *order-service* to see what parts it is composed of and what are its dependencies.

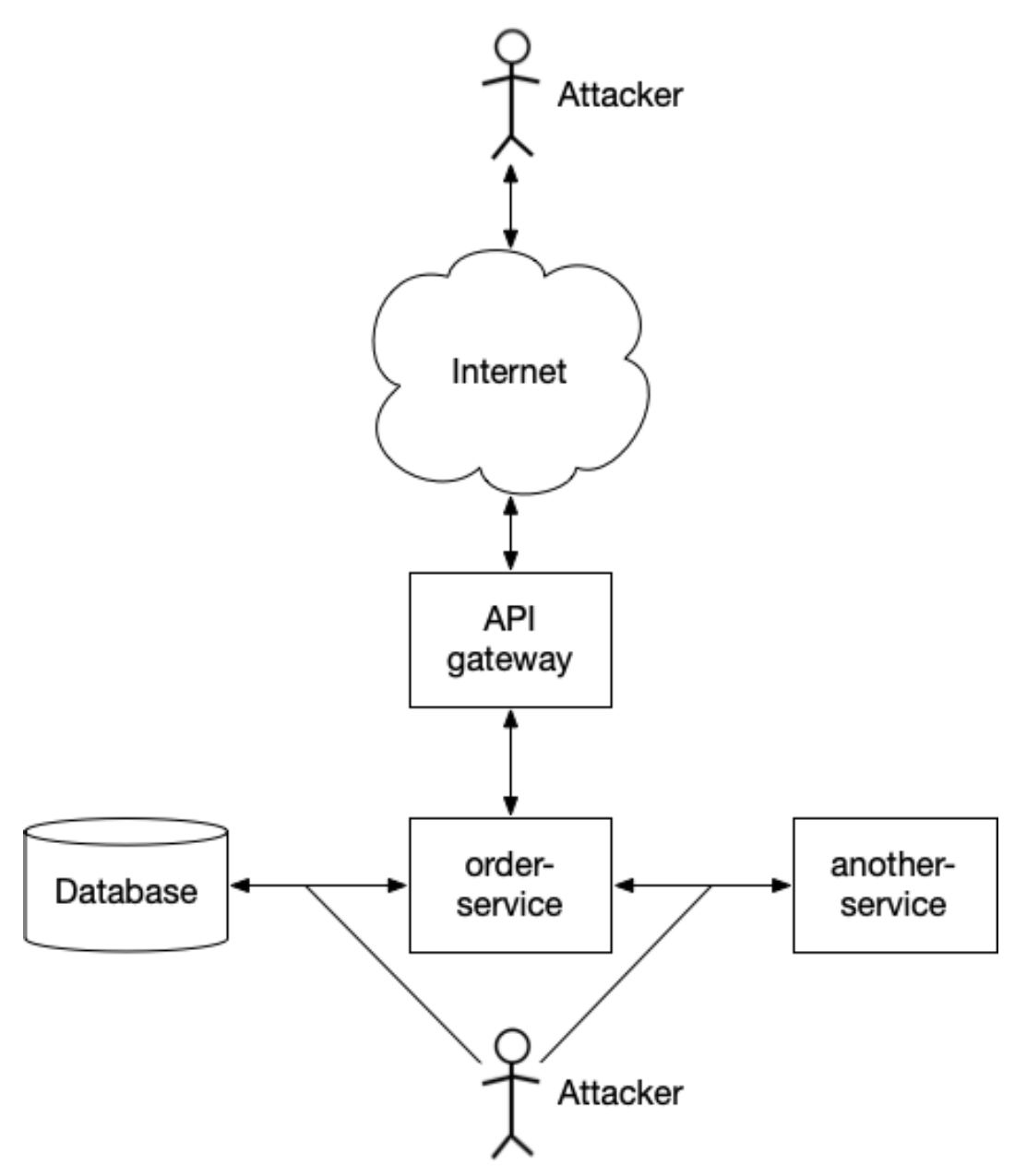

**Figure 7.1. Decomposed Order Service**

Based on the above decomposed view of the *order-service*, we shall next identify the following:
- Identify an attacker's entry points to the application
- Identify assets under threat. These assets are something that an attacker is interested in
- Identify trust levels, e.g., what users with different user roles can do

As drawn in the above picture, attacker's entry points are from the internet (the *order-service* is exposed to public internet via API Gateway) and also an internal attacker could be able to sniff the network traffic between services.

Assets under threat are the API Gateway, *order-service*, its database and unencrypted network traffic.

The *order-service* has the following trust levels:

- Users can place orders for themselves (not for other users)
- Users can view their orders (not other users)
- Users can update their own order only before it is packaged and shipped
- Administrator can create/read/update/delete any order

## **7.3.4.2: Determine and Rank Threats**

Next, we should list possible threats in each category of the STRIDE method. We also define the risk for each possible threat.

- 1. Spoofing
	- 1. Attacker trying to create an order for someone else (Risk: High)
	- 2. Attacker trying read/update someone else's order (Risk: High)
	- 3. Attacker acting as someone else using stolen credentials (Risk: Medium)
- 2. Tampering
	- 1. Attacker trying to tamper with database using SQL injection (Risk: High)
	- 2. Attacker able to capture and modify unencrypted internet traffic (Risk: High)
	- 3. Attacker able to capture and modify unencrypted internal network traffic (Risk: Low)
- 3. Repudiation
	- 1. Attacker being able to conduct malicious operations without getting caught (Risk: High)
- 4. Information disclosure
	- 1. Attacker able to access sensitive information because that is not properly encrypted (Risk: Medium)
- 2. Attacker receives sensitive information like detailed stack traces in request responses. (Risk: Medium) Attacker can use that information and exploit possible security holes in the implementation
- 3. Information is disclosed to attacker because internet traffic is plain-text, i.e. not secured (Risk: High)
- 4. Information is disclosed to attacker because internal network traffic is plain-text, i.e. not secured (Risk: Low)
- 5. Denial of service
	- 1. Attacker trying to make too many requests (Risk: High)
	- 2. Attacker trying send requests with large amount of data when data size is not limited at all (Risk: High)
	- 3. Attacker trying to make regular expression DoS (ReDos) attacks by sending strings that can cause regular expression evaluation to take a lot of CPU time (Risk: High)
	- 4. Attacker trying to send invalid values in requests in order to try to crash the service or cause for-ever loop if no proper input validation is in place (Risk: High)
- 6. Elevation of Privilege
	- 1. Attacker who does not have user account can access the service because of missing authentication/authorization (Risk: High)
	- 2. Attacker is able to act as an administrator because the service does not check that the user has a proper role (Risk: High)
	- 3. Attacker is able to access operating system root rights, because the process is running with root user rights (Risk: Medium)

## **7.3.5: Determine Countermeasures and Mitigation**

Next we shall define countermeasure user stories for each threat. The threats that a countermeasure is for are listed after the countermeasure.

- 1. Allow only the user that owns a certain resource to access it (1.1, 1.2)
- 2. Implement audit logging for operations that create/modify/delete orders (1.3, 3.1)
- 3. Use parameterized statements for SQL or use ORM, also configure the least permissions for the database user (2.1) The normal database user should be able to do anything that is only administrator related like deleting, creating/dropping tables etc.
- 4. Only allow secure internet traffic to API gateway (TLS is terminated at the API gateway) (1.3, 2.2)
- 5. Implement mTLS between services using a service mesh like Istio (2.3, 4.4)
- 6. Encrypt all sensitive information like Personally Identifiable Information (PII) and critical business data in the database (4.1)
- 7. Do not return error stack traces when the microservice is running in production (4.2)
- 8. Implement request rate-limiting, e.g. in the API gateway (5.1.)
- 9. Validate input data to the microservice and define maximum allowed string, array and request lengths lengths (5.2) Additionally consider audit logging input validation failures
- 10. Do not use regular expression in validation or use regexps that cannot cause ReDoS (5.3.)
- 11. Validate input data to the microservice, e.g. correct types, min/max of numeric values, list of allowed values (5.4) Additionally consider audit logging input validation failures
- 12. Implement user authentication and authorization using JWTs (1.1, 1.2, 6.1) Consider audit logging authentication/authorization failures to detect possible attacks
- 13. For administrator only operations, verify that the JWT contains admin role, before allowing the operation (1.1, 1.2, 6.2) Additionally configure the system so that admin operations are not accessible from the internet unless absolutely needed.
- 14. For the containerized microservice, define the following:
	- Container should not be privileged
	- All capabilities are dropped
	- Container filesystem is read-only
	- Only a non-root user is allowed to run inside the container
	- Define the non-root user and group under which the container should run
	- Disallow privilege escalation
	- Use a distroless or the smallest possible container base image

Next we should prioritize the above user stories according to related threat risk levels. Let's calculate a priority index for each user story using the following values for threat risk levels:

- High =  $3$
- Medium = 2
- $\bullet$  Low = 1

Here is the prioritized user stories from the highest priority index (PI) to the lowest:

- 1. Implement user authentication and authorization using JWTs (PI: 9)
- 2. For administrator only operations, verify that the JWT contains admin role, before allowing the operation (PI: 9) Additionally configure the system so that admin operations are not accessible from the internet unless absolutely needed
- 3. Only allow secure internet traffic to API gateway (TLS is terminated at the API gateway) (PI: 6)
- 4. Allow only the user that owns a certain resource to access it (PI: 6)
- 5. Implement audit logging for operations that create/modify/delete orders (PI: 5)
- 6. Implement request rate-limiting, e.g. in the API gateway (PI: 3)
- 7. Validate input data to the microservice and define maximum allowed string and array lengths (PI: 3)
- 8. Use parameterized statements for SQL or use ORM, also configure the least permissions for the database user (PI: 3) The normal database user should be able to do anything that is only administrator related like deleting, creating/dropping tables etc.
- 9. Do not use regular expression in validation or use regexps that cannot cause ReDoS (PI: 3)
- 10. Validate input data to the microservice, e.g. min/max numeric values, list of allowed values (PI: 3)
- 11. Encrypt all sensitive information like Personally Identifiable Information (PII) and critical business data in the database (PI: 2)
- 12. Implement mTLS between services using a service mesh like Istio (PI: 2)
- 13. Do not return error stack traces when the microservice is running in production (PI: 2)
- 14. For the containerized microservice, define the following: … (PI: 2)

The team should review the prioritized security user stories list with the product security lead. Because the security is an integral part of a software system, at least all the above user stories having PI greater than 2 should be implemented before delivering the first production version. The user stories with PI <= 2 could be delivered immediately in the first feature package after the initial delivery. This was just an example. Everything depends on what level of security is wanted and/or required and the relevant stakeholders should be involved to make the decisions about the level of security.

In the above example, we did not list threats related to missing API security related HTTP response headers. This is because they are the same for any REST API. These API security related HTTP response headers are discussed in a later section of this chapter. The sending of these headers should be consolidated to the API gateway so that all API microservices don't have to implement them themselves.

# **7.3.6: Threat Modeling Example Using ASF**

Threat modeling using ASF goes the same way as the previous example using the STRIDE method. Only difference is that the threats are categorized differently. We should be able to find all the same threats and put them in categories using the ASF. So, let's try to put the earlier found threats into ASF categories:

- Audit & Logging
	- **–** Attacker being able to conduct malicious operations without getting caught (Risk: High)
	- **–** Attacker acting as someone else using stolen credentials (Risk: Medium)
- Authentication
	- **–** Attacker who does not have user account can access the service because of missing authentication/authorization (Risk: High)
- Authorization
- **–** Attacker is able to act as an administrator because the service does not check that the user has a proper role (Risk: High)
- **–** Attacker trying to create an order for someone else (Risk: High)
- **–** Attacker trying read/update someone else's order (Risk: High)
- Configuration Management
	- **–** Attacker is able to access operating system root rights, because the process is running with root user rights (Risk: Medium)
- Data Protection in Transit and Rest
	- **–** Attacker trying to tamper with database using SQL injection (Risk: High)
	- **–** Attacker able to capture and modify unencrypted internet traffic (Risk: High)
	- **–** Attacker able to capture and modify unencrypted internal network traffic (Risk: Low)
	- **–** Attacker able to access sensitive information because that is not properly encrypted (Risk: Medium)
	- **–** Information is disclosed to attacker because internet traffic is plain-text, i.e. not secured (Risk: High)
	- **–** Information is disclosed to attacker because internal network traffic is plain-text, i.e. not secured (Risk: Low)
- Data Validation
	- **–** Attacker trying to make too many requests (Risk: High)
	- **–** Attacker trying send requests with large amount of data when data size is not limited at all (Risk: High)
	- **–** Attacker trying to tamper with database using SQL injection (Risk: High)
	- **–** Attacker trying to make regular expression DoS (ReDos) attacks by sending strings that can cause regular expression evaluation
	- **–** Attacker trying to send invalid values in requests in order to try to crash the service or cause for-ever loop if no proper input validation is in place (Risk: High)
- Exception Management
	- **–** Attacker receives sensitive information like detailed stack traces in request responses. (Risk: Medium)

You can even use two different threat categorization method, like STRIDE and ASF together, because when using multiple methods it can be more likely to discover all the possible threats. Now considering the ASF categorization, we can see that the Configuration Management category speaks about storage of secrets. When we used STRIDE, we did not discover any threat related to secrets. But if we think about it, our *order-service* should have at least three secrets: database user name, database user password and the encryption key used to encrypt sensitive data in the database. We must store these secrets in a safe place, like as a Secret in Kubernetes environment. None of these secret should not be hard-coded in the source code.

# **7.4: Security Features**

This section focuses on security features that are relevant for software developer. It lists the most common security features that needs to be implemented in typical software systems. It also provides some guidance on how to implement these security features. For example, when you implement encryption, you should use a secure algorithm and secure encryption key.

# **7.4.1: Authentication and Authorization**

When implementing user authentication and authorization for an application, use a 3rd party authorization service. Don't try to build an authorization service by yourself. You can easily make mistakes. Also, it can be a security risk if your application handles plaint-text user credentials. It is better to use a battle-tested solution that has the most significant bugs corrected and can store user credentials securely. We use *Keycloak* as an authorization service in the coming examples.

Also, try using established 3rd party libraries as much as possible instead of writing all authorizationrelated code yourself. It is also helpful to create a single frontend authentication/authorization library and use that same library in multiple projects instead of constantly implementing authentication and authorization-related functionality from scratch in different projects. In a similar way, CORS related HTTP response headers should be disabled at the API gateway if cross-domain calls are not supported/expected.

## **7.4.1.1: OpenID Connect Authentication and Authorization in Frontend**

Regarding frontend authorization, attention must be paid to the secure storage of authorizationrelated secrets like *code verifier* and *tokens*. Those must be stored in a secure location in the browser. Below is a list of some insecure storing mechanisms:

- Cookies
	- **–** Sent automatically, a CSRF threat
- Session/Local Storage
	- **–** Easily stolen by malicious code (XSS threat)
- Encrypted session/local storage
	- **–** Easily stolen by malicious code because the encryption key is in plain text
- Global variable
	- **–** Easily stolen by malicious code (XSS threat)

Storing secrets in closure variables is not inherently insecure, but secrets are lost on page refresh or new page.

Below is an example that uses a service worker as a secure storage of secrets. The additional benefit of a service worker is that it does not allow malicious 3rd party code to modify the service worker's fetch method so that it can, for example, steal access tokens.

It is easy for malicious code to change the global fetch function:

```
fetch = () \Rightarrow console.log('hacked');fetch() // prints 'hacked' to console
```
Below is a more realistic example:

```
originalFetch = fetch;
fetch = (url, options) => {
 // Implement malicious attack here
 // For example: change some data in the request body
 // Then call original fetch implementation
 return originalFetch(url, options);
}
```
Of course, one can ask: why is it possible to modify the built-in method on the global object like that? Of course, it should not be possible, but unfortunately, it is.

Let's create a Vue.js application that performs authentication and authorization using the OpenID Connect protocol, an extension of the OAuth2 protocol.

In the main module below, we set up the global fetch to always return an error and only allow our tryMakeHttpRequest function to use the original global fetch method. Then we register a service worker. If the service worker has already been registered, it is not registered again. Finally, we create the application (App component), activate the router, activate the Pinia middleware for state management, and mount the application to a DOM node:

**Figure 7.2. main.ts**

```
import { setupFetch } from "@/tryMakeHttpRequest";
setupFetch();
import { createApp } from "vue";
import { createPinia } from "pinia";
import App from "@/App.vue";
import router from "@/router";
if ("serviceWorker" in navigator) {
 await navigator.serviceWorker.register("/serviceWorker.js");
}
const app = createApp(App);
const pinia = createPinia();
app.use(pinia);
app.use(router);
app.mount("#app");
```
Below is the definition of the App component. After mounting, it will check whether the user is already authorized.

If the user is authorized, his/hers authorization information will be fetched from the service worker, and the user's first name will be updated in the authorization information store. The user will be forwarded to the *Home* page.

If the user is not authorized, authorization will be performed.

**Figure 7.3. App.vue**

```
<template>
  <HeaderView />
  <router-view></router-view>
</template>
<script setup>
import { onMounted } from "vue";
import { useRouter } from "vue-router";
import authorizationService from "@/authService";
import { useAuthInfoStore } from "@/stores/authInfoStore";
import HeaderView from "@/HeaderView.vue";
import tryMakeHttpRequest from "@/tryMakeHttpRequest";
const router = useRouter();
const route = useRoute();
onMounted(async () => {
  const response = await tryMakeHttpRequest("/authorizedUserInfo");
  const responseBody = await response.text();
  if (responseBody !== "") {
    const authorizedUserInfo = JSON.parse(responseBody);
    const { setFirstName } = useAuthInfoStore();
    setFirstName(authorizedUserInfo.firstName);
   router.push({ name: "home" });
  } else if (route.path !== '/auth') {
    authorizationService
      .tryAuthorize()
      \text{catch}() \Rightarrow \text{ router}.\text{push}(\{ \text{ name: "author-error" } \});
  }
});
\langle /script\rangle
```

```
Figure 7.4. authInfoStore.ts
```

```
import { ref } from "vue";
import { defineStore } from "pinia";
export const useAuthInfoStore =
 defineStore("authInfoStore", () => {
   const firstName = ref('');
   function setFirstName(newFirstName: string) {
     firstName.value = newFirstName;
    }
   return { firstName, setFirstName };
 });
```
The header of the application displays the first name of the logged-in user and a button for logging the user out:

**Figure 7.5. HeaderView.vue**

```
<template>
  <span>{{authInfoStore.firstName}}</span>
   
  <button @click="logout">Logout</button>
</template>
<script setup>
import { useRouter } from "vue-router";
import authorizationService from "@/authService";
import { useAuthInfoStore } from "@/stores/authInfoStore";
const authInfoStore = useAuthInfoStore();
const router = useRouter();
function logout() {
  authorizationService
    .tryLogout()
    \text{catch}(() \Rightarrow \text{ router}.\text{push}(\{ \text{ name}: \text{ "author-error" } \})}
</script>
```
The tryMakeHttpRequest function is a wrapper around the browser's global fetch method. It will start an authorization procedure if an HTTP request returns the HTTP status code 403 *Forbidden*.

**Figure 7.6. tryMakeHttpRequest.ts**

```
import authorizationService from "@/authService";
let originalFetch: typeof fetch;
export default function tryMakeHttpRequest(
 url: RequestInfo,
 options?: RequestInit
): Promise<Response> {
 return originalFetch(url, options).then(async (response) => {
    if (response.status === 403) {
      try {
       await authorizationService.tryAuthorize();
      } catch {
        // Handle auth error, return response with status 403
      }
    }
   return response;
 });
}
export function setupFetch() {
 originalFetch = fetch;
 // @ts-ignore
 // eslint-disable-next-line no-global-assign
 fetch = () =>
```

```
Promise.reject(new Error('Global fetch not implemented'));
}
```
Below is the implementation of the service worker:

**Figure 7.7. serviceWorker.js**

```
const allowedOrigins = [
  "http://localhost:8080", // IAM in dev environment
  "http://localhost:3000", // API in dev environment
  "https://software-system-x.domain.com" // prod environment
];
const apiEndpointRegex = /\/api\//;
const tokenEndpointRegex = /\/openid-connect\/token$/;
const data = \{\};
// Listen to messages that contain data
// to be stored inside the service worker
addEventListener("message", (event) => {
 if (event.data) {
   data[event.data.key] = event.data.value;
 }
});
function respondWithUserInfo(event) {
 const response =
    new Response(data.authorizedUserInfo
                   ? JSON.stringify(data.authorizedUserInfo)
                     : '');
 event.respondWith(response);
}
function respondWithIdToken(event) {
 const response = new Response(data.idToken
                                  ? data.idToken
                                   : '');
 event.respondWith(response);
}
function respondWithTokenRequest(event) {
  let body = "grant_type=authorization_code";
  body += `&code=${data.code}`;
 body += `&client_id=app-x`;
 body += `&redirect_uri=${data.redirectUri}`;
 body += `&code_verifier=${data.codeVerifier}`;
 const tokenRequest = new Request(event.request, { body });
 // Verify that state received from the authorization
  // server is same as sent by this app earlier
 if (data.state === data.receivedState) {
   event.respondWith(fetch(tokenRequest));
  } else {
   // Handle error
  }
}
```
**function** respondWithApiRequest(event) {

```
const headers = new Headers(event.request.headers);
  // Add Authorization header that contains the access token
  if (data.accessToken) {
   headers.append("Authorization",
                    `Bearer ${data.accessToken}`);
  }
  const authorizedRequest = new Request(event.request, {
   headers
  });
  event.respondWith(fetch(authorizedRequest));
}
function fetchHandler(event) {
 const requestUrl = new URL(event.request.url);
  if (event.request.url.endsWith('/authorizedUserInfo') &&
      !apiEndpointRegex.test(requestUrl.pathname)) {
    respondWithUserInfo(event);
  } else if (event.request.url.endsWith('/idToken') &&
             !apiEndpointRegex.test(requestUrl.pathname)) {
   respondWithIdToken(event);
  } else if (allowedOrigins.includes(requestUrl.origin)) {
   if (tokenEndpointRegex.test(requestUrl.pathname)) {
      respondWithTokenRequest(event);
    } else if (apiEndpointRegex.test(requestUrl.pathname)) {
     respondWithApiRequest(event);
    }
  } else {
   event.respondWith(fetch(event.request));
  }
}
// Intercept all fetch requests and handle
// them with 'fetchHandler'
addEventListener("fetch", fetchHandler);
```
Authorization using the OAuth2 Authorization Code Flow is started with a browser redirect to a URL of the following kind:

https://authorization-server.com/auth?response\_type=code&client\_id=CLIENT\_ID&redirect\_uri\ =https://example-app.com/cb&scope=photos&state=1234zyx...ghvx3&code\_challenge=CODE\_CHALLE NGE&code\_challenge\_method=SHA256

The query parameters in the above URL are the following:

- *response type=code* Indicates that you expect to receive an authorization code
- *client id* The client id you used when you created the client on the authorization server
- *redirect uri* Indicates the URI to redirect the browser to after authorization is completed. You need to define this URI also in the authorization server.
- *scope* One or more scope values indicating which parts of the user's account you wish to access. Scopes should be separated by URL-encoded space characters
- *state* A random string generated by your application, which you'll verify later
- *code\_challenge* PKCE extension: URL-safe base64-encoded SHA256 hash of the code verifier. A code verifier is a random string secret you generate
- *code\_challenge\_method=S256* PKCE extension: indicates which hashing method is used (S256) means SHA256)

We need to use the PKCE extension as an additional security measure because we perform the Authorization Code Flow in the frontend instead of the backend.

If authorization is successful, the authorization server will redirect the browser to the above-given \_redirect*uri* with *code* and *state* given as URL query parameters, for example:

https://example-app.com/cb?code=AUTH\_CODE\_HERE&state=1234zyx...ghvx3

- *code* The authorization code returned from the authorization server
- *state* The same state value that you passed earlier

After the application is successfully authorized, tokens can be requested with the following kind of HTTP POST request:

```
POST https://authorization-server.com/token HTTP/1.1
Content-Type: application/x-www-form-urlencoded
grant_type=authorization_code&
code=AUTH_CODE_HERE&
redirect_uri=REDIRECT_URI&
client_id=CLIENT_ID&
code_verifier=CODE_VERIFIER
```
- *grant\_type=authorization\_code* The grant type for this flow is \_authorization*code*
- *code=AUTH\_CODE\_HERE* This is the code you received when the browser was redirected back to your application from the authorization server.
- *redirect\_uri=REDIRECT\_URI* Must be identical to the redirect URI provided earlier during authorization
- *client id=CLIENT\_ID* The client id you used when you created the client on the authorization server
- *code\_verifier=CODE\_VERIFIER* The random string secret you generated earlier

Below is the implementation of an AuhtorizationService class. It provides methods for authorization, getting tokens and logout.

**Figure 7.8. AuthorizationService.ts**

```
import pkceChallenge from "pkce-challenge";
import jwt_decode from "jwt-decode";
import tryMakeHttpRequest from "@/tryMakeHttpRequest";
import type { useAuthInfoStore } from "@/stores/authInfoStore";
interface AuthorizedUserInfo {
 readonly userName: string;
 readonly firstName: string;
 readonly lastName: string;
  readonly email: string;
}
export default class AuthorizationService {
 constructor(
   private readonly oidcConfigurationEndpoint: string,
   private readonly clientId: string,
   private readonly authRedirectUrl: string,
   private readonly loginPageUrl: string
  ) {}
  // Try to authorize the user using the OpenID Connect
  // Authorization Code Flow
 async tryAuthorize(): Promise<void> {
    // Store the redirect URI in service worker
   navigator.serviceWorker?.controller?.postMessage({
     key: "redirectUri",
     value: this.authRedirectUrl
    });
   // Store the state secret in service worker
    const state = crypto.randomUUID();
    navigator.serviceWorker?.controller?.postMessage({
     key: "state",
     value: state,
    });
    // Generate a PKCE challenge and store
    // the code verifier in service worker
   const challenge = pkceChallenge(128);
   navigator.serviceWorker?.controller?.postMessage({
     key: "codeVerifier",
     value: challenge.code_verifier,
    });
    const authUrl = await this.tryCreateAuthUrl(state, challenge);
   // Redirect the browser to authorization server's
    // authorization URL
   location.nref = author1;}
 // Try get access, refresh and ID token from
  // the authorization server's token endpoint
 async tryGetTokens(
   authInfoStore: ReturnType<typeof useAuthInfoStore>
  ): Promise<void> {
   const oidcConfiguration = await this.getOidcConfiguration();
```

```
const response =
    await tryMakeHttpRequest(oidcConfiguration.token_endpoint, {
     method: "post",
     mode: "cors",
     headers: {
        "Content-Type": "application/x-www-form-urlencoded",
     },
 });
 const tokens = await response.json();
  this.storeTokens(tokens);
  this.storeAuthorizedUserInfo(tokens.id_token, authInfoStore);
}
// Logout and redirect to login page
async tryLogout(): Promise<void> {
 const oidcConfiguration = await this.getOidcConfiguration();
  // Clear authorized user info in service worker
  navigator.serviceWorker?.controller?.postMessage({
    key: "authorizedUserInfo",
    value: undefined
  });
  // Get ID token from service worker
 const response = await tryMakeHttpRequest("/idToken");
 const idToken = await response.text();
 // Redirect browser to authorization server's
  // logout endpoint
 if (idToken !== "") {
    location.href =
     oidcConfiguration.end session endpoint +
      `?post_logout_redirect_uri=${this.loginPageUrl}` +
      `&id_token_hint=${idToken}`;
  } else {
    location.href = oidcConfiguration.end_session_endpoint;
  }
}
private async getOidcConfiguration(): Promise<any> {
 const response =
    await tryMakeHttpRequest(this.oidcConfigurationEndpoint);
 return response.json();
}
private async tryCreateAuthUrl(
 state: string,
 challenge: ReturnType<typeof pkceChallenge>
) {
 const oidcConfiguration = await this.getOidcConfiguration();
  let authUrl = oidcConfiguration.authorization_endpoint;
  authUrl += "?response_type=code";
  authUrl += "&scope=openid+profile+email";
  authUrl += `&client_id=${this.clientId}`;
 authUrl += `&redirect_uri=${this.authRedirectUrl}`;
 authUrl += `&state=${state}`;
```
}

```
authUrl += `&code_challenge=${challenge.code_challenge}`;
  authUrl += "&code_challenge_method=S256";
 return authUrl;
}
private storeTokens(tokens: any) {
 navigator.serviceWorker?.controller?.postMessage({
   key: "accessToken",
    value: tokens.access_token,
 });
  navigator.serviceWorker?.controller?.postMessage({
   key: "refreshToken",
    value: tokens.refresh_token,
  });
  navigator.serviceWorker?.controller?.postMessage({
    key: "idToken",
    value: tokens.id_token,
 });
}
private storeAuthorizedUserInfo(
 idToken: any,
 authInfoStore: ReturnType<typeof useAuthInfoStore>
  ) {
 const idTokenClaims: any = jwt_decode(idToken);
 const authorizedUserInfo = {
   userName: idTokenClaims.preferred_username,
    firstName: idTokenClaims.given_name,
    lastName: idTokenClaims.family_name,
    email: idTokenClaims.email,
  };
  navigator.serviceWorker?.controller?.postMessage({
    key: "authorizedUserInfo",
    value: authorizedUserInfo
  });
  authInfoStore.setFirstName(idTokenClaims.given_name);
}
```
Below is an example response you get when you execute the tryMakeHttpRequest function in the tryGetTokens method:

```
{
 "access_token": "eyJz93a...k4laUWw",
 "id_token": "UFn43f...c5vvfGF",
 "refresh_token": "GEbRxBN...edjnXbL",
 "token_type": "Bearer",
 "expires_in": 3600
}
```
The AuthorizationCallback component is the component that will be rendered when the authorization server redirects the browser back to the application after successful authorization. This component stores the authorization code and the received state in the service worker and initiates a request for tokens. After receiving tokens, it will route the application to the home page. As an additional security measure, the token request will only be performed if the original*state* and *received state* are equal. This check is done in the service worker code.

**Figure 7.9. AuthorizationCallback.vue**

```
<template>
  \langle \text{div}\rangle \langle \text{div}\rangle</template>
<script setup>
import { onMounted } from "vue";
import { useRouter, useRoute } from "vue-router";
import authorizationService from "@/authService";
import { useAuthInfoStore } from "@/stores/authInfoStore";
const { query } = useRule();const router = useRouter();
const authInfoStore = useAuthInfoStore();
onMounted(async () => {
  // Store authorization code in service worker
  navigator.serviceWorker?.controller?.postMessage({
    key: "code",
    value: query.code,
  });
  // Store received state in service worker
  navigator.serviceWorker?.controller?.postMessage({
    key: "receivedState",
    value: query.state,
  });
  // Try fetch tokens
  try {
    await authorizationService.tryGetTokens(authInfoStore);
   router.push({ name: "home" });
  } catch (error) {
    router.push({ name: "auth-error" });
  }
});
</script>
```
Other UI components the application uses are defined below:

```
Figure 7.10. AuthorizationError.vue
```

```
<template>
  <div>Error</div>
</template>
```
**Figure 7.11. LoginView.vue**

```
<template>
  <div>Login</div>
</template>
```
**Figure 7.12. HomeView.vue**

**<template> <div>**Home**</div> </template>**

The application's router is the following:

**Figure 7.13. router.ts**

```
import { createRouter, createWebHistory } from "vue-router";
import AuthorizationCallback from "@/AuthorizationCallback.vue";
import AuthorizationError from "@/AuthorizationError.vue";
import HomeView from "@/HomeView.vue";
import LoginView from "@/LoginView.vue";
const routes = [
 {
   path: "/",
   name: "login",
   component: LoginView,
  },
  {
    path: "/auth",
    name: "auth",
   component: AuthorizationCallback,
 },
  {
    path: "/auth-error",
    name: "auth-error",
   component: AuthorizationError,
  },
  {
    path: "/home",
    name: "home",
   component: HomeView,
 },
];
const router = createRouter({
 history: createWebHistory(),
 routes,
});
export default router;
```
The below *authService* module contains definitions of needed constants and creates an instance of the AuthorizationService class. The below code contains values for a local development environment. In real life, these values should be taken from environment variables. The below values work if you have a Keycloak service running at *localhost:8080* and the Vue app running at *localhost:5173*. You must create a client in the Keycloak with the name 'app-x'. Additionally, you must define a valid redirect URI and add an allowed web origin. Lastly, you must configure a valid post-logout redirect URI (see the below image). The default access token lifetime in Keycloak is just one minute. You can increase that for testing purposes in the realm settings (the token tab)

# Access settings

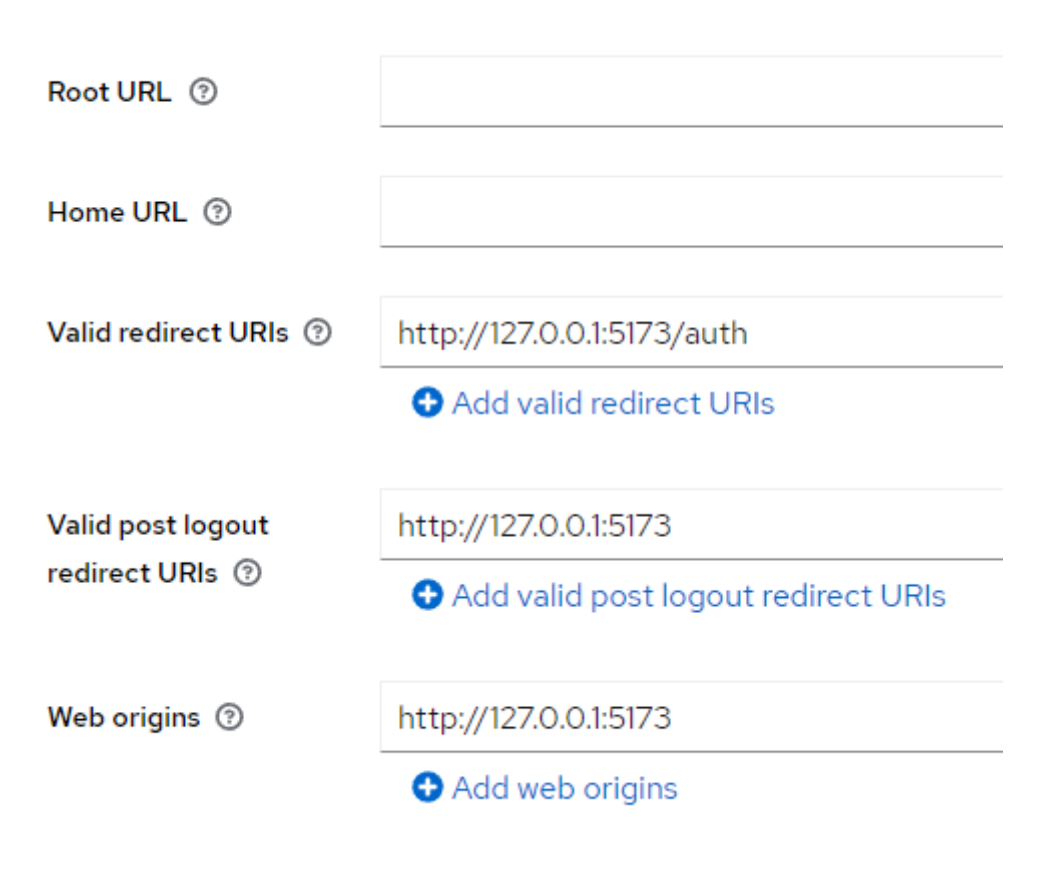

**Figure 7.14. Keycloak Settings for the Client**

Security Principles **402** 

#### **Figure 7.15. authService.ts**

```
import AuthorizationService from "@/AuthorizationService";
const oidcConfigurationEndpoint =
  "http://localhost:8080/realms/master/.well-known/openid-configuration";
const clientId = "app-x";
const redirectUrl = "http://127.0.0.1:5173/auth";
const loginPageUrl = "http://127.0.0.1:5173";
const authorizationService = new AuthorizationService(
 oidcConfigurationEndpoint,
 clientId,
 redirectUrl,
 loginPageUrl
);
export default authorizationService;
```
#### **7.4.1.2: OAuth2 Authorization in Backend**

Only let authorized users access resources. The best way not to forget to implement authorization is to deny access to resources by default. You can require that an authorization annotation must be present in all controller methods. If an API endpoint does not require authorization, a special annotation like @allow\_any\_user could be used. If a controller method is missing an authorization annotation, an exception can be thrown, for example. This way, you can never forget to add an authorization annotation to a controlle[r method.](https://cheatsheetseries.owasp.org/cheatsheets/Authorization_Cheat_Sheet.html)

Broken access control is number one in the OWASP Top 10 for 2021. Especially remember to disallow users to create resources for other users. Also disallow users to view, edit or delete resources belonging to someone else (also known as Insecure Direct Object Reference (IDOR) prevention). It is not enough to use universally unique ids (UUIDs) as ids for resources instead of using basic integers. This is because if an attacker can obtain a URL for an object with an UUID, he can access the object behind the URL because there is no access control in place.

Belo[w is a JWT-based authorizer class that can be used in a FastAP](https://cheatsheetseries.owasp.org/cheatsheets/Authorization_Cheat_Sheet.html)I backend API service. In the example we are using the following additional python libraries: *python-benedict* and *pyjwt*. The below example utilizes role-based access control (RBAC), but there more modern alternatives for that including attribute-based access control (ABAC) and relationship-based access control (ReBAC). More information about those is available in OWASP Authorization Cheat Sheet<sup>1</sup>

<sup>1</sup>https://cheatsheetseries.owasp.org/cheatsheets/Authorization\_Cheat\_Sheet.html

Security Principles 403

```
from typing import Protocol
```

```
class Authorizer(Protocol):
   pass
```
**Figure 7.16. jwt\_authorizer.py**

```
import os
from typing import Any, Final
from collections.abc import Callable
import requests
from Authorizer import Authorizer
from benedict import benedict
from fastapi import HTTPException, Request
from jwt import PyJWKClient, PyJWKClientError, decode
from jwt.exceptions import InvalidTokenError
class __JwtAuthorizer(Authorizer):
    IAM_ERROR: Final = 'IAM error'
    def __init__(self):
        # OpenId Connect configuration endpoint in the IAM system
       self.__oidc_config_url = os.environ['OIDC_CONFIG_URL']
       self.__jwks_client = None
        # With Keycloak you can use e.g., realm_access.roles
       self.__roles_claim_path = os.environ['JWT_ROLES_CLAIM_PATH']
       # This is the URL where you can fetch the user id for a
        # specific 'sub' claim value in the access token
        # For example: http://localhost:8082/user-service/users
        self.__get_users_url = os.environ['GET_USERS_URL']
    def authorize(self, request: Request) -> None:
       self.__decode_jwt_claims(request.headers.get('Authorization'))
    # Authorize a user to create a resource for self
    # Checks that the supplied user_id is the same as the user_id
    # of the user owning the JWT
    # Note! For some IAM systems other than Keycloak,
    # you might need to use 'uid'
    # claim instead of 'sub' to get unique user id
    def authorize_for_self(
       self, user id: int, request: Request
    ) -> None:
        jwt_user_id = self.__get_jwt_user_id(request)
        user_is_authorized = user_id == jwt_user_id
        if not user_is_authorized:
            raise HTTPException(status_code=403, detail='Unauthorized')
    # Authorize a user for his/hers own resources only
    # If an entity with given id and user_id combination
    # is not found, auth error is raised
    def authorize_for_user_own_resources_only(
       self,
       id: int,
       get_entity_by_id_and_user_id: Callable[[int, int], Any],
```

```
request: Request
) -> None:
   jwt_user_id = self.__get_jwt_user_id(request)try:
       get_entity_by_id_and_user_id(id, jwt_user_id)
    except HTTPException as error:
       if error.status_code == 404:
           raise HTTPException(status_code=403, detail='Unauthorized')
        # Log error details
        raise HTTPException(status_code=500, detail=self.IAM_ERROR)
def authorize_if_user_has_one_of_roles(
   self, allowed_roles: list[str], request: Request
) -> None:
   claims = self.__decode_jwt_claims(
       request.headers.get('Authorization')
    )
    try:
       roles = benedict(claims)[self.__roles_claim_path]
    except KeyError as error:
        # Log error details
       raise HTTPException(status_code=500, detail=self.IAM_ERROR)
    user_is_authorized = any([True for role in roles if role in allowed_roles]
    )
    if not user_is_authorized:
       raise HTTPException(status_code=403, detail='Unauthorized')
def __decode_jwt_claims(
   self, auth_header: str | None
) \rightarrow dict[str, Any]:
    if not auth_header:
         raise HTTPException(status_code=401, detail='Unauthenticated')
    try:
        if not self.__jwks_client:
            oidc_config_response = requests.get(self.__oidc_config_url)
            oidc_config_response.raise_for_status()
            oidc_config = oidc_config_response.json()
            self.__jwks_client = PyJWKClient(oidc_config['jwks_uri'])
        jwt = auth_header.split('Bearer ')[1]
        signing_key = self.__jwks_client.get_signing_key_from_jwt(jwt)
        jwt_claims = decode(jwt, signing_key.key, algorithms=['RS256'])
    except (
       requests.RequestException,
        KeyError,
       PyJWKClientError
    ) as error:
        # Log error details
        raise HTTPException(status_code=500, detail=self.IAM_ERROR)
    except (IndexError, InvalidTokenError):
        raise HTTPException(status_code=403, detail='Unauthorized')
   return jwt_claims
```
 $authorizer =$  \_\_JwtAuthorizer()

```
def __get_jwt_user_id(self, request: Request) -> int:
    claims = self. decode jwt claims(
       request.headers.get('Authorization')
    \lambdatry:
        sub_claim = claims['sub']
       users_response = requests.get(
            f'{self.__get_users_url}?sub={sub_claim}&fields=id'
        )
       users_response.raise_for_status()
        # Response JSON is expected in the form [{ "id": 12345 }]
       users = users_response.json()
    except (KeyError, requests.RequestException) as error:
        # Log error details
       raise HTTPException(status_code=500, detail=self.IAM_ERROR)
    try:
       return users[0].id
    except (IndexError, AttributeError):
       raise HTTPException(status_code=403, detail='Unauthorized')
```
Below is an example API service that utilizes the above-defined JwtAuthorizer:

```
from fastapi import FastAPI, Request
from fastapi.responses import JSONResponse
from starlette.exceptions import HTTPException as StarletteHTTPException
from InputOrder import InputOrder
from jwt_authorizer import authorizer
from order_service import order_service
# OrderUpdate is a DTO that should not have user_id attribute,
# because it cannot be changed
from OrderUpdate import OrderUpdate
app = FastAPI()# Define a custom HTTPException handler that provides
# admin logging and metrics update
@app.exception handler(StarletteHTTPException)
async def http_exception_handler(
   request: Request, error: StarletteHTTPException
):
   if error.status code == 403:
        # Audit log an unauthorized request
    # Increment 'HTTP request failures' counter by one
    # using the following metric labels: error.status_code, error.detail
    return JSONResponse({'error: ': str(error.detail)}, status_code=error.status_code)
@app.get('/sales-item-service/sales-items')
async def get_sales_items():
   # No authentication/authorization required
    # Send sales items
@app.post('/messaging-service/messages')
```

```
async def create_message(request: Request):
   authorizer.authorize(request)
   # Authenticated user can create a message
@app.get('/order-service/orders/{id}')
async def get_order(id: int, request: Request):
   authorizer.authorize_for_user_own_resources_only(
        id,
       order_service.get_order_by_id_and_user_id,
       request
    )
    # Get order identified with 'id'
    # and having user id of JWT's owner
@app.post('/order-service/orders')
async def create_order(order: InputOrder, request: Request):
   authorizer.authorize_for_self(
       order.user_id,
       request
    )
    # Create an order for the user
    # User cannot create orders for other users
@app.put('/order-service/orders/{id}')
async def update_order(id: int, order: OrderUpdate, request: Request):
   authorizer.authorize_for_user_own_resources_only(
        id,
       order_service.get_order_by_id_and_user_id,
       request
    )
    # Update an order identified with 'id'
    # and user id of JWT's owner
@app.delete('/order-service/orders/{id}')
async def delete_order(id: int, request: Request):
    authorizer.authorize_if_user_has_one_of_roles(
        ['admin'], request
    )
    # Only admin user can delete an order
```
In the above example, the authorization is separately coded inside each request handler. We could extract the authorization from the request handler methods to decorators that can be used in conjunction with the methods. The decorators could be implemented in a separate library and they can accept any authorizer that implements the Authorizer protocol, not just the JwtAuthorizer:

```
from collections.abc import Callable
from functools import wraps
from typing import Any
from Authorizer import Authorizer
class AuthDecorException(Exception):
   pass
def allow_any_user(handle_request):
   return handle_request
def allow_authorized_user(authorizer: Authorizer):
    def decorate(handle_request):
        @wraps(handle_request)
        async def wrapped_handle_request(*args, **kwargs):
            try:
                authorizer.authorize(kwargs['request'])
            except KeyError:
                raise AuthDecorException(
                    "Request handler must accept 'request' parameter"
                )
            return await handle_request(*args, **kwargs)
       return wrapped_handle_request
   return decorate
def allow for self(authorizer: Authorizer):
    def decorate(handle_request):
        @wraps(handle_request)
        async def wrapped_handle_request(*args, **kwargs):
            try:
                user id = (kwargs['user_id']
                    if kwargs.get('user_id')
                    else kwargs[
                        \lceilkey
                            for key in kwargs.keys()
                            if key.endswith('dto')
                        ][0]
                    ].user_id
                )
                authorizer.authorize_for_user_own_resources_only(
                    user_id, kwargs['request']
                )
            except (AttributeError, IndexError, KeyError):
                raise AuthDecorException("""
                    Request handler must accept 'request' parameter,
                    'user_id' integer parameter or DTO parameter
                    with name ending with 'dto'. DTO parameter
                    must have attribute 'user_id'
                    """)
            return await handle_request(*args, **kwargs)
       return wrapped_handle_request
    return decorate
```

```
def allow_for_user_own_resources_only(
```

```
authorizer: Authorizer,
   get entity by id and user id: Callable[[int, int], Any]
):
   def decorate(handle_request):
       @wraps(handle_request)
       async def wrapped_handle_request(*args, **kwargs):
           try:
                authorizer.authorize_for_user_own_resources_only(
                    kwargs['id'],
                    get_entity_by_id_and_user_id,
                    kwargs['request']
                )
           except (KeyError):
               raise AuthDecorException(
                    "Request handler must accept 'id' and 'request' parameters"
                )
           return await handle_request(*args, **kwargs)
       return wrapped_handle_request
   return decorate
def allow_for_user_roles(roles: list[str], authorizer: Authorizer):
   def decorate(handle_request):
       @wraps(handle_request)
       async def wrapped_handle_request(*args, **kwargs):
           try:
                authorizer.authorize_if_user_has_one_of_roles(
                   roles, kwargs['request']
                \lambdaexcept KeyError:
               raise AuthDecorException(
                    "Request handler must accept 'request' parameter"
                \lambdareturn await handle_request(*args, **kwargs)
       return wrapped_handle_request
   return decorate
```
In the above example, we implemented decorators that can take parameters. Those decorators have three levels of nested functions compared to non-parameterized decorators that have only two levels of nested functions. Normal decorators without parameters can be used the following ways:

```
def my_decorator(func):
    # ...
@my_decorator
def func():
   # ...
# The above is same as:
my\ decorated func = my\ decorator(func)
```
Decorators that take parameters can be used in the following ways:

```
def my_decorator(arg):
   def decorate(func):
       # ...
   return decorate
@my_decorator(some_arg)
def func():
  # ...
# The above is the same as:
my_decorated_func = my_decorator(some_arg)(func)
```
In the above authorization decorators example, we needed to use wraps decorator from the functools module. This is because how FastAPI works in regard to the request handler methods. If we did not use the wraps decorator, we would get an error, which states that FastAPI is expecting args and kwargs parameters for a request handler. All the above authorization decorators expect the allow\_any\_user require that FastAPI request handlers accept a request argument. The allow\_for\_self decorator also requires that a FastAPI request handler accepts either a user\_id argument or a DTO argument with the argument name ending with dto word. This DTO argument must be an object having a user\_id attribute.

Now we can use the above defined authorization decorators when defining the request handlers as follows:

```
# Imports ...
@app.get('/sales-item-service/sales-items')
@allow_any_user
async def get_sales_items():
   # ...
@app.post('/messaging-service/messages')
@allow authorized user(authorizer)
async def create_message(request: Request):
   # ...
@app.get('/order-service/orders/{id}')
@allow_for_user_own_resources_only(
   authorizer,
   order_service.get_order_by_id_and_user_id
\lambdaasync def get_order(id: int, request: Request):
   # ...
@app.post('/order-service/orders')
@allow_for_user_own_resources_only(authorizer)
async def create_order(
   order_dto: InputOrder, request: Request
):
   # ...
@app.put('/order-service/orders/{id}')
@allow_for_user_own_resources_only(
   authorizer,
```

```
order_service.get_order_by_id_and_user_id
)
async def update_order(
   id: int, order: OrderUpdate, request: Request
):
   # ...
@app.delete('/order-service/orders/{id}')
@allow_for_user_roles(['admin'], authorizer)
async def delete_order(id: int, request: Request):
    # ...
```
Next we create a function that can used to check that all request handlers in a microservice project contain an authorization decorator. This function should be called before starting the microservice. You can put this function and its call into microservice starter project so that all new microservices created from the starter project automatically check for the presence of authorization decorator in all request handlers.

**import os**

```
class AuthDecorNotSpecifiedException(Exception):
    def __init__(self, file_name: str, line_number: int):
        self.__file_name = file_name
        self. line_number = line_number
    def __str__(self):
        return f'Auth decorator not specified in file {self.__file_name} line {self.__lin\
e_number}'
def ensure_request_handlers_have_auth*decor():
    for path, *, file_names in os.walk('./'):
        for file_name in file_names:
            if file_name.endswith('.py'):
                file_path_name = os.path.join(path, file_name)
                with open(file_path_name) as file:
                    lines = file.readlines()
                prev_line = ''
                for line_index, line in enumerate(lines):
                    line = line .strip()if any(
                        \lceilprev_line.startswith(decorator)
                             for decorator in [
                                 '@app.get',
                                 '@app.put',
                                 '@app.patch',
                                 '@app.post',
                                 '@app.delete',
                            ]
                        ]
                    ):
                        if not line.startswith('@allow_'):
                            line_number = line_index + 1
                            raise AuthDecorNotSpecifiedException(
                                 file_name, line_number
```

```
)
prev_line = line
```

```
if os.environ.get('ENV') == 'DEVELOPMENT':
   ensure request handlers have auth decor()
```
The above code will walk all Python files in the current directory and its subdirectories, read their contents and check for @allow\_xxx decorator to be placed after any of the following decorators: @app.get/put/patch/post/delete.

## **7.4.2: Password Policy**

Implement a password policy requiring strong passwords and prefer passphrases over passwords. A passphrase is supposed to contain multiple words. Passphrases are harder to guess by attackers and easier to remember by users than strong passwords. Allow passphrases to contain Unicode characters. This allows users to create passphrases using their mother tongue.

You should require that passwords are strong and match the following criteria:

- At least 12 characters long
- At least one uppercase letter
- At least one lowercase letter
- At least one number
- At least one special character
- May not contain the username
- May not contain too many identical digits or letters, e.g., a password containing "111111", "aaaaaa," or "1a1a1a1a1a" should be denied
- May not contain too many consecutive numbers or letters, e.g., a password containing "12345", "56789", "abcdef", or "klmno" should be denied
- May not contain too many adjacent letters in the keyboard, e.g., a password containing "qwerty" should be denied
- May not contain a black-listed word. Black-list all commonly used, easy-to-guess passwords.

Machine-to-machine (non-human-related) passwords (like database passwords) should be automatically generated separately for each production environment during the deployment. These passwords should be random and significantly longer than 12 characters.

# **7.4.3: Cryptography**

The following are the key security features to implement related to cryptography:

• Do not transmit data in clear text

- **–** You don't need to implement HTTPS in all the microservices because you can set up a service mesh and configure it to implement mTLS between services
- Do not store sensitive information like personally identifiable information (PII) in clear text
	- **–** Encrypt sensitive data before storing it in a database and decrypt it upon fetching from the database
	- **–** Remember to identify which data is classified as sensitive according to privacy laws, regulatory requirements, or business needs
	- **–** Do not use legacy protocols such as FTP and SMTP for transporting sensitive data
	- **–** Discard sensitive data as soon as possible or use tokenization (e.g., PCI DSS compliant) or even truncation
	- **–** Do not cache sensitive data
- Do not use old/weak cryptographic algorithms. Use robust algorithms like SHA-256 or AES-256
- Do not allow using default/weak passwords or default encryption keys in a production environment
	- **–** You can implement validation logic for passwords/encryption keys in microservices when the microservices run in production. If a microservice's used passwords/encryption keys are not strong enough, the microservice should not run but exit with an error

#### **7.4.3.1: Encryption Key Lifetime and Rotation**

Encryption keys should be rotated (i.e. changed) when one or more of the following criteria is met:

- The current key is known to be compromised or there is a suspicion of compromise
- A specified period of time has elapsed (this is known as the cryptoperiod)
- The key has been used to encrypt a particular amount of data
- There is a major change to the security the used encryption algorithm provides (for example, a new attack was announced)

Encryption key rotation should happen so that all existing data is decrypted and encrypted with the new key. This will happen gradually of course and for that reason e.g. each encrypted database table row must contain an id of the used encryption key. When all existing data is encrypted with the new key meaning all references to it are removed, the old key can be destroyed.

## **7.4.4: Denial-of-service (DoS) Prevention**

DoS prevention should happen at least in the following ways:

- Establish request rate limiting for microservices. It can be done at the API gateway level or by the cloud provider
- Use Captcha to prevent non-human (robotic) users from performing potentially expensive operations like creating new resources or fetching large resources, like large files, for example

# **7.4.5: Database Security**

- Connection from a microservice to the database must be secured by TLS. In a Kubernetes environment, you can implement this by taking a service mesh (like Istio) into use and configure mTLS between all services in the environment
- Database credentials (username and password) must be stored in a secure location like in a Secrets in a Kubernetes environment. Never store credentials in source code
- Use a strong password, preferably one that is automatically generated for the specific environment, is random and long enough. The Password should be at least 32 characters if the database engine allows that
- Configure different database user accounts for admin and regular usage. Assign minimum privileges to both user accounts. Have separate passwords for each account. The regular database user is usually only able to execute following SQL statements: SELECT, INSERT, UP-DATE and DELETE. Only user logged in using the admin user account can create/modify/drop tables/indexes etc.

# **7.4.6: SQL Injection Prevention**

The following are the key features to implement to prevent SQL injection attacks:

- Use parameterized SQL statements. Do not concatenate user-supplied data directly to an SQL statement string
- Remember that you cannot use parameterization in all parts of an SQL statement. If you must put user-supplied data into an SQL statement without parameterization, sanitize/validate it first. For example, for LIMIT, you must validate that the user-supplied value is an integer and in a given range
- Migrate to use ORM (Object Relational Mapping)
- Use proper limiting on the number of fetched records within queries to prevent mass disclosure of records
- Verify the correct shape of the first query result row. Do not send the query result to the client if the shape of the data in the first row is wrong, e.g., it contains the wrong fields.

# **7.4.7: OS Command Injection Prevention**

You should not allow user supplied data to be used when executing OS commands in a shell. For example, don't allow the following:

Security Principles **414** 

#### **import os**

 $user\_supplied\_dir = ...$ os.system(f'mkdir **{**user\_supplied\_dir**}**')

A malicious user can supply for example the following kind of directory: some\_dir && rm -rf /.

Instead, use a specific function provided by the os module:

#### **import os**

```
user supplied dir = ...os.mkdir(user_supplied_dir)
```
## **7.4.8: Security Configuration**

By default, the security context for containers should be the following:

- Container should not be privileged
- All capabilities are dropped
- Container filesystem is read-only
- Only a non-root user is allowed to run inside the container
- Define the non-root user and group under which the container should run
- Disallow privilege escalation

An example of the above Docker container security configuration is given in the *DevSecOps Principles* chapter later in the book.

Implement the sending of security-related HTTP response headers in the API gateway:

- X-Content-Type-Options: nosniff
- Strict-Transport-Security: max-age: ; includeSubDomains
- X-Frame-Options: DENY
- Content-Security-Policy: frame-ancestors 'none'
- Content-Type: application/json
- If caching is not specifically enabled and configured, the following header should be set: Cache-Control: no-store
- Access-Control-Allow-Origin: https://your domain here

If you are returning HTML instead JSON, you should replace/add also the following response headers:

- Content-Security-Policy: default-src 'none'
- Referrer-Policy: no-referrer

Disable browser features that are not needed/wanted using the Permissions-Policy response header. The below example disables all the listed features:

```
Permissions-Policy: accelerometer=(), ambient-light-sensor=(),
 autoplay=(), battery=(), camera=(), cross-origin-isolated=(),
 display-capture=(), document-domain=(), encrypted-media=(),
 execution-while-not-rendered=(), execution-while-out-of-viewport=(),
  fullscreen=(), geolocation=(), gyroscope=(), keyboard-map=(),
  magnetometer=(), microphone=(), midi=(), navigation-override=(),
 payment=(), picture-in-picture=(), publickey-credentials-get=(),
 screen-wake-lock=(), sync-xhr=(), usb=(), web-share=(), xr-spatial-tracking=()
```
## **7.4.9: Automatic Vulnerability Scanning**

Implement automatic vulnerability scanning in microservice CI pipelines and the container registry at regular intervals. It is important to configure container vulnerability scanning in the container registry (e.g. Docker or one provided by the cloud vendor). This scanning should preferably happen every day. All software components of the software system should be scanned. Correct at least all critical and high vulnerabilities immediately.

## **7.4.10: Integrity**

Use only container images with tags that have an SHA digest. If an attacker succeeds in publishing a malicious container image with the same tag, the SHA digest prevents from taking that malicious image into use. Ensure you use libraries and dependencies from trusted sources, like NPM or Maven. You can also host internal mirrors of repositories to avoid accidentally using any untrusted repository. Ensure a review process exists for all code (source, deployment, infrastructure) and configuration changes so that no malicious code can be introduced into your software system.

## **7.4.11: Error Handling**

Ensure that error messages in API responses do not contain sensitive information or details of the implementation. Do not add stack traces to error responses transmitted to clients in a production environment.

For example, if an API request produces an internal server error related to connectivity to an IAM system, you should not reveal implementation details in the error response, like talk about *Keycloak 18.06* if that's what you are using, but use an abstract term, like the *IAM system*. If an attacker gets an error response revealing some details about a used software component, the attacker is able to exploit possible vulnerabilities of the particular software component.

# **7.4.12: Logging**

When writing log entries, never write any of the below to the log:

#### Security Principles **416**

- Session ids
- Access tokens
- Personally identifiable information (PII)
- Passwords
- Data[base connection strings](https://cheatsheetseries.owasp.org/cheatsheets/Logging_Vocabulary_Cheat_Sheet.html)
- Encryption keys
- Information that is not legal to collect
- Information that the end-user has opted out of collection

## **7.4.13: Audit Logging**

Auditable end-user-related events, such as logins, failed logins, unauthorized or invalid requests, and high-value transactions, should be logged and stored in an external audit logging system. The audit logging system should automatically detect suspicious action related to an end-user and alert about it. See also OWASP Logging Vocabulary Cheat Sheet<sup>2</sup>

## **7.4.14: Input Validation**

Always validate input from untrusted sources, like from an end-user. There are many ways to implement validation, and several libraries are available for that purpose. Let's assume you use ORM and implement entities and data transfer objects. The best way to ensure proper validation is to require that each entity/DTO property must have a validation annotation. If a property in an entity or DTO does not require any validation, annotate that property with a special annotation, like @any\_value, for example. Always use DTOs in both directions, from the client to the server and from the server to the client. This is because the entities can contain some sensitive data that is not expected from the client or should not be exposed to the client. For example, a User entity might have an attribute is\_admin. You should not expect a User entity as input from a client, but you should expect a DTO, InputUser which is the same as the User entity, but missing certain fields like, id, created\_at\_timestamp and is\_admin[. And similarly, if the](https://cheatsheetseries.owasp.org/cheatsheets/Logging_Vocabulary_Cheat_Sheet.html) User entity contains a password attribute, that attribute should not be sent back to client. For this reason, you need to define an OutputUser DTO which is the same as the User entity, but missing the password attribute. When you use DTOs both in input and output, you safe-guard the service against situations where you add a new sensitive attribute to an entity and that new sensitive attribute should not be received from or transmitted to clients.

Remember to validate unvalidated data from all possible sources:

- Command line arguments
- Environment variables
- Standard input (stdin)

<sup>2</sup>https://cheatsheetseries.owasp.org/cheatsheets/Logging\_Vocabulary\_Cheat\_Sheet.html

Security Principles **417** 

- File from the file system
- Data from a socket (network input)
- UI input

#### **7.4.14.1: Validating Numbers**

When validating numeric values, always validate that a value is in a specified range. For example, if you use an unvalidated number to check if a loop should end and that number is very large, it can cause a denial of service (DoS). If a number should be an integer, don't allow floating-point values.

### **7.4.14.2: Validating Strings**

When validating a string, always validate the maximum length of the string first. Only after that perform additional validation. Validating a long string using a regular expression can cause a regular expression denial of service (ReDoS). You should avoid crafting your own regular expressions for validation purposes, instead use a ready-made library that contains battle-tested code. Consider also using the Google RE2 library<sup>3</sup>. It is safer than regular expression functionality provided by many language runtimes, and your code will be less susceptible to ReDoS attacks.

#### **7.4.14.3: Validating Timestamps**

Timestamps (or times or dates) are usually given as an interger or string. Apply needed validation to a timestamp/time/date value. For example, you can validate if a timestamp is in future or past, or timestamp is earlier or later than a specific timestamp

#### **7.4.14.4: Validating Arrays**

When validating an array, you should validate the size of the array not being too small or large, and you can validate the uniqueness of values if needed. Also, after validating the maximum size of the arra[y, remember to validate each value in th](https://github.com/google/re2/tree/abseil/python)e array separately.

#### **7.4.14.5: Validating Objects**

Validate an object by validating each property of the object separately. Remember to validate nested objects also.

#### **7.4.14.6: Validating Files Uploaded to Server**

- Ensure the file name extension for the uploaded file is one of the allowed extensions
- Ensure the file is not larger than a defined maximum size

<sup>3</sup>https://github.com/google/re2/tree/abseil/python

- Check the uploaded file against viruses and malware
- If the uploaded file is a compressed file (e.g. a zip file) and you are going to unzip it, verify the following before unzipping:
	- **–** target path is acceptable
	- **–** estimated decompressed size is not too large
- When storing an uploaded file on the server side, pay attention to following:
	- **–** Do not use a file name supplied by the user, but use a new filename to store the file on the server
	- **–** Do not let the user to choose the path where the uploaded file is stored on the server

# **8: API Design Principles**

This chapte[r presents](https://github.com/grpc/grpc-web) [de](#page-431-0)sign principles for both frontend facing and backend APIs. First, frontendfacing API design is discussed, and then inter-microservice API design is covered.

# **8.1: Frontend Facing API Design Principles**

Most frontend facing APIs should be HTTP-based JSON-RPC, REST, or GraphQL APIs. Use GraphQL especially when the API handles heavily nested resources, or clients want to decide what fields queries should return. For subscription-based APIs, use Server-Sent Events (SSE) or GraphQL subscriptions, and for real-time bidirectional communication, use WebSocket. If you transfer a lot of data or binary data between the frontend and the backend, you may consider implementing the API using gRPC and gRPC Web. gRPC Web<sup>1</sup> is not covered in this book.

In the coming examples, we use camel-casing for JSON property names as it is a de-facto standard in APIs. Additional benefit of using camel-casing instead of snake\_casing is that the implementation programming language (Python) is not immediately revealed to clients. It is always good to keep implementation details as much hidden as possible.

# **8.1.1: JSON-RPC API Design Principle**

*Design a JSON-RPC API to perform a single action (procedure) for an API endpoint.*

<span id="page-431-0"></span>As the name says, JSON-RPC APIs are for executing remote procedure calls. The remote procedure argument is a JSON object in the HTTP request body. And the remote procedure return value is a JSO[N object in the HTTP respon](https://github.com/grpc/grpc-web)se body. A client calls a remote procedure by issuing an HTTP POST request where it specifies the name of the procedure in the URL path and gives the argument for the remote procedure call in the request body in JSON.

Below is an example request for a translation service's *translate* procedure:

<sup>1</sup>https://github.com/grpc/grpc-web
```
POST /translation-service/translate HTTP/1.1
Content-Type: application/json
{
 "text": "Ich liebe dich"
 "fromLanguage": "German",
 "toLanguage": "English"
}
```
The API server shall respond with an HTTP status code and include the procedure's response in the HTTP response body in JSON.

For the above request, you get the following response:

```
HTTP/1.1 200 OK
Content-Type: application/json
{
 "translatedText": "I love you"
}
```
Let's have another example with a *web-page-search-service*:

```
POST /web-page-search-service/search-web-pages HTTP/1.1
Content-Type: application/json
{
  "containingText": "Software design patterns"
}
HTTP/1.1 200 OK
Content-Type: application/json
[
  {
   "url": "https://...",
   "title": "...",
   "date": "...",
   "contentExcerpt": "..."
 },
 More results here ...
]
```
You can create a complete service using JSON-RPC instead of REST or GraphQL. Below are five remote procedures defined for a *sales-item-service*. The procedures are for basic CRUD operations. The benefit of using JSON-RPC instead of REST, GraphQL, or gRPC, is that you don't have to learn any specific technology.

```
POST /sales-item-service/create-sales-item HTTP/1.1
Content-Type: application/json
{
 "name": "Sample sales item",
 "price": 20
}
```

```
POST /sales-item-service/get-sales-items HTTP/1.1
```

```
POST /sales-item-service/get-sales-item-by-id HTTP/1.1
Content-Type: application/json
```

```
{
 "id": 1
}
```

```
POST /sales-item-service/update-sales-item HTTP/1.1
Content-Type: application/json
```

```
{
  "id": 1,
  "name": "Sample sales item name modified",
  "price": 30
}
```

```
POST /sales-item-service/delete-sales-item-by-id HTTP/1.1
Content-Type: application/json
{
 "id": 1
}
```
#### POST **/sales-item-service/delete-sales-items HTTP**/1.1

You can easily create API endpoints for the above service. Below is an example implemented with FastAPI.

```
from typing import Any
from fastapi import FastAPI
from pydantic import BaseModel
app = FastAPI()class InputSalesItem(BaseModel):
   name: str
   price: int
class OutputSalesItem(BaseModel):
   id: int
   name: str
   price: int
class SalesItemUpdate(InputSalesItem):
   id: int
class Id(BaseModel):
   id: int
@app.post("/sales-item-service/create-sales-item", response_model=OutputSalesItem)
async def create_sales_items(sales_item: InputSalesItem) -> Any:
   # ...
@app.post("/sales-item-service/get-sales-items", response_model=list[OutputSalesItem])
async def get_sales_items() -> Any:
   # ...
@app.post("/sales-item-service/get-sales-item-by-id", response_model=OutputSalesItem)
async def get_sales_item_by_id(id: Id) -> Any:
   # ...
@app.post("/sales-item-service/update-sales-item", response_model=OutputSalesItem)
async def update_sales_item(sales_item_update: SalesItemUpdate) -> Any:
   # ...
@app.post("/sales-item-service/delete-sales-item-by-id")
async def delete_sales_item_by_id(id: Id) -> None:
   # ...
```
You can version your API by adding a version number to the URL path. In the below example, the new API version 2 allows a new procedure argument someNewParam to be supplied for the search-web-pages procedure.

```
POST /web-page-search-service/v2/search-web-pages HTTP/1.1
Content-Type: application/json
{
  "containingText": "Software design patterns"
  "someNewParam": "..."
}
```
## **8.1.2: REST API Design Principle**

*Design a REST API for interaction with a resource (or resources) using CRUD (create, read, update, delete) operations.*

Many APIs fall into the category of performing CRUD operations on resources. Let's create an example REST API called *sales-item-service* for performing CRUD operations on sales items.

## **8.1.2.1: Creating a Resource**

Creating a new resource using a REST API is done by sending an HTTP POST request to the API's resource endpoint. The API's resource endpoint should be named according to resources it handles. The resource endpoint name should be a noun and always given in the plural form, for example, for the *sales-item-service*, the resource endpoint should be *sales-items*, and for an *order-service* handling orders, the resource endpoint should be called *orders*.

You give the resource to be created in the HTTP request body in JSON. To create a new sales item, you can issue the following request:

```
POST /sales-item-service/sales-items HTTP/1.1
Content-Type: application/json
{
 "name": "Sample sales item",
 "price": 20
}
```
The server will respond with the HTTP status code 201 *Created*. The server can add fields to the resource upon creation. Typically, the server will add an id property to the created resource, but it can add other properties also. The server will respond with the created resource in the HTTP response body in JSON. Below is a response to a sales item creation request. You can notice that the server added the id property to the resource. Other properties that are usually added are the creation timestamp and the version of the resource (the version of a newly created resource should be one).

```
HTTP/1.1 201 Created
Content-Type: application/json
{
  "id": 1,
  "name": "Sample sales item",
  "price": 20
}
```
If the supplied resource to be created is somehow invalid, the server should respond with the HTTP status code 400 *Bad Request* and explain the error in the response body. The response body should be in JSON format containing information about the error, like the error code and message. To make API error responses consistent, if possible, use the same error response format throughout all the APIs in a software system. Below is an example of an error response:

```
{
 "statusCode": 500,
 "statusText": "Internal Server Error",
 "errorCode": "IAMError",
 "errorMessage": "Unable to connect to the Identity and Access Management service"
 "errorDescription": "Describe the error in more detail here, if relevant/needed..."
 "stackTrace": "Call stack trace here...
}
```
**NOTE!** In the above example, the stackTrace property should NOT be included in the production environment by default, because it can reveal internal implementation details to possible attackers. Use it only in development and other internal environments, and if absolutely needed, enable it in the production environment only for a short period of time to conduct debugging. The errorCode property is useful for updating error counter metric(s). Use it as a label for the error counter(s). There will be more discussion about metrics in the coming *DevSecOps principles* chapter.

If the created resource is huge, there is no need to return the resource to the caller and waste network bandwidth. You can return the added properties only. For example, if the server only adds the id property, it is possible to return only the id in the response body:

```
HTTP/1.1 201 Created
Content-Type: application/json
{
  "id": 1
}
```
The request sender can construct the created resource by merging the sent resource object with the received resource object.

#### *Ensure that no duplicate resources are created.*

When a client tries to create a new resource, the resource creation request may fail so that the resource was created successfully created on the server, but the client did not receive a response on time, and the request failed due to timeout. From the server's point of view, the request was successful, but from the client's point of view, the status of the request was indeterminate. The client, of course, needs to re-issue the time-outed request, and if it succeeds, the same resource is created twice on the server side, which is probably always unwanted.

Suppose a resource contains a unique property, like a user's email. In that case, it is impossible to create a duplicate resource if the server is correctly implemented (= the unique property is marked as a unique column in the database table definition). In many cases, such a unique field does not exist in the resource. In those cases, the client can supply a universally unique identifier (UUID), named creationUuid, for example. The role of the server is to check if a resource with the same creationUuid was already created and to fail the creation of a duplicate resource. As an alternative to the UUID approach, the server can ask for verification from the client if the creation of two identical resources is intended in case the server receives two identical resources from the same client during a short period of time.

#### **8.1.2.2: Reading Resources**

Reading resources with a REST API is done by sending an HTTP GET request to the API's resource endpoint. To read all sales items, you can issue the following request:

```
GET /sales-item-service/sales-items HTTP/1.1
```
The server will respond with the HTTP status code 200 *OK*. The server will respond with a JSON array of resources in the response body or an empty array in case none is found. Below is an example response to a request to get the sales items:

```
HTTP/1.1 200 OK
Content-Type: application/json
[
  {
    "id": 1,
    "name": "Sample sales item",
    "price": 20
  }
]
```
To read a single resource by its id, add the resource id to the request URL path as follows:

```
GET /sales-item-service/sales-items/<id> HTTP/1.1
```
The following request can be issued to read the sales item identified with id 1:

```
GET /sales-item-service/sales-items/1 HTTP/1.1
```
The response to the above request will contain a single resource:

```
HTTP/1.1 200 OK
Content-Type: application/json
{
  "id": 1,
  "name": "Sample sales item",
  "price": 20
}
```
The server responds with the HTTP status code 404 *Not Found* if the requested resource is not found.

You can define parameters in the URL query string to filter what resources to read. A query string is the last part of the URL and is separated from the URL path by a question mark (?) character. A query string can contain one or more parameters separated by ampersand (&) characters. Each query string parameter has the following format: <query-parameter-name>=<query-parameter-value>. Below is an example request with two query parameters: *name-contains* and *price-greater-than*.

GET **/sales-item-service/sales-items?name-contains=Sample&price-greater-than=10 HTTP**/1.1

The above request gets sales items whose name contains the string *Sample* and whose price is greater than 10.

To define a filter, you can specify a query parameter in the following format: <fieldName>[-<condition>]=<value>, for example:

- price=10
- price-not-equal=10
- price-less-than=10
- price-less-than-equal=10
- price-greater-than=10
- price-greater-than-equal=10
- name-starts-with=Sample
- name-ends-with=item
- name-contains=Sample
- createdTimestamp-before=2022-08-02T05:18:00Z
- createdTimestamp-after=2022-08-02T05:18:00Z
- images.url-starts-with=https

Remember that when implementing the server side and adding the above-given parameters to an SQL query, you must use a parameterized SQL query to prevent SQL injection attacks because an attacker can send malicious data in the query parameters.

Other actions like projection, sorting, and pagination for the queried resources can also be defined with query parameters in the URL:

GET /sales-item-service/sales-items?fields=id,name&sort-by=price:asc&offset=0&limit=100 H\ TTP/1.1

The above request gets sales items sorted by price (ascending). The number of fetched sales items is limited to 100. Sales items are fetched beginning from the offset 0, and the response only contains fields *id* and *name* for each sales item.

The *fields* parameter defines what resource fields (properties) are returned in the response. The wanted fields are defined as a comma-separated list of field names. If you want to define sub-resource fields, those can be defined with the dot notation, for example:

```
fields=id,name,images.url
```
The *sort-by* query parameter defines sorting using the following format:

```
sort-by=<fieldName>:asc|desc,[<fieldName>:asc|desc]
```
For example:

sort-by=price:asc,images.rank:asc

In the above example, the resources are returned sorted first by ascending price and secondarily by image's rank.

The *limit* and *offset* parameters are used for pagination. The *limit* query parameter defines the maximum number of resources that can be returned. The *offset* query parameter specifies the offset from which resources are returned. You can also paginate sub-resources by giving the *offset* and *limit* in the form of  $\langle \text{sub-resource}\rangle$ :  $\langle \text{number}\rangle$ . Below is an example of using pagination query parameters:

offset=0&limit=50,images:5

The above query parameters define that the first page of 50 sales items is fetched, and each sales item contains the first five images of the sales item. Instead of *offset* and *limit* parameters, you can use *page* and *pageSize* parameters. The *page* parameter defines the page number, and the *pageSize* defines how many resources a page should contain.

Remember to validate user-supplied data to prevent SQL injection attacks when implementing the server side and adding data from query parameters to an SQL query. For example, field names in the *fields* query parameter should only contain characters allowed in an SQL column name. Similarly, the value of the *sort-by* parameter should only contain characters allowed in an SQL column name and words *asc* and *desc*. And finally, the values of the *offset* and *limit* (or *page* and *pageSize*) parameters must be integers. You should also validate the *limit/pageSize* parameter against the maximum allowed value because you should not allow end-users to fetch too many resources at a time.

Some HTTP servers log the URL of an HTTP GET request. For this reason, it is not recommended to put sensitive information in the URL. Sensitive information should be put into a request body. Also, browsers can have a limit for the maximum length of an URL. If you have a query string that is thousands of characters long, you should give parameters in the request body instead. You should not put a request body to an HTTP GET request. What you should do is issue the request using the HTTP POST method instead, for example:

```
POST /sales-item-service/sales-items HTTP/1.1
Content-Type: application/json
X-HTTP-Method-Override: GET
{
 "fields": ["name"],
 "sortBy": "price:asc",
 "limit": 100
}
```
The server can confuse the above request with a sales item creation request because the URL and the HTTP method are identical to a resource creation request. For this reason, a custom HTTP request header *X-HTTP-Method-Override* has been added to the request. The server should read the custom header and treat the above request as a GET request. The *X-HTTP-Method-Override* header tells the server to override the request method with the method supplied in the header.

### **8.1.2.3: Updating Resources**

Updating a resource with a REST API is done by sending an HTTP PUT or PATCH request to the API's resource endpoint. To update the sales item identified with id 1, you can issue the following request:

```
PUT /sales-item-service/sales-items/1 HTTP/1.1
Content-Type: application/json
{
  "name": "Sample sales item name modified",
  "price": 30
}
```
The server will respond without content:

**HTTP**/1.1 204 **No Content**

The server can also sent the updated resource back in the response, especially this is needed if the resource is modified by the server somehow. The server will respond with the HTTP status code 404 *Not Found* if the requested resource is not found.

If the supplied resource in the request is invalid, the server should respond with the HTTP status code 400 *Bad Request*. The response body should contain an error object in JSON.

HTTP PUT request will replace the existing resource with the supplied resource. You can also modify an existing resource partially using the HTTP PATCH method:

```
PATCH /sales-item-service/sales-items/1 HTTP/1.1
Content-Type: application/json
{
  "price": 30
}
```
The above request only modifies the price property of the sales item identified with id 1.

You can do bulk updates by specifying a filter in the URL, for example:

```
PATCH /sales-item-service/sales-items?price-less-than=10 HTTP/1.1
Content-Type: application/json
{
  "price": 10
}
```
The above example will update the price property of each resource where the price is less than ten currently. On the server side, the API endpoint could use the following parameterized SQL statement to implement the update functionality:

**UPDATE** salesitems **SET** price = %s **WHERE** price < %s

The above SQL statement will only modify the price column, and other columns will remain intact.

#### *Use resource versioning when needed.*

When you get a resource from the server and then try to update it, it is possible that someone else has updated it after you got it and before you try to update it. Sometimes this can be ok if you don't care about other clients' updates. But sometimes, you want to ensure no one else has updated the resource before you update it. In that case, you should use resource versioning. In the resource versioning, there is a version field in the resource, which is incremented by one during each update. If you get a resource with version x and then try to update the resource giving back the same version x to the server, but someone else has updated the resource to version  $x + 1$ , your update will fail because of the version mismatch  $(x != x + 1)$ . The server should respond with the HTTP status code 409 *Conflict*. After receiving the conflict response, you can fetch the latest version of the resource from the server and, based on the resource's new state, decide whether your update is still relevant or not.

The server should assign the resource version value to the HTTP response header *ETag*. A client can use the received ETag value in a conditional HTTP GET request by assigning the received ETag value to the request header *If-None-Match*. Now the server will return the requested resource only if it has a newer version. Otherwise, the server returns nothing with the HTTP status code 304 *Not Modified*. This has the advantage of not needing to transfer an unmodified resource from the server to the client. This can be especially beneficial when the resource is large or the connection between the server and the client is slow.

#### **8.1.2.4: Deleting Resources**

Deleting a resource with a REST API is done by sending an HTTP DELETE request to the API's resource endpoint. To delete the sales item identified with id 1, you can issue the following request:

DELETE **/sales-item-service/sales-items/1 HTTP**/1.1

The server will respond without content:

**HTTP**/1.1 204 **No Content**

If the resource requested to be deleted has already been deleted, the API should still respond with the HTTP status code 204 *No Content*, meaning a successful operation. It should not respond with the HTTP status code 404 *Not Found*.

To delete all sales items, you can issue the following request:

DELETE **/sales-item-service/sales-items HTTP**/1.1

To delete sales items using a filter, you can issue the following kind of request:

DELETE **/sales-item-service/sales-items?price-less-than=10 HTTP**/1.1

On the server side, the API endpoint handler can use the following parameterized SQL query to implement the deleting functionality:

```
DELETE FROM salesitems WHERE price < %s
```
### **8.1.2.5: Executing Non-CRUD Actions on Resources**

Sometimes you need to perform non-CRUD actions on resources. In those cases, you can issue an HTTP POST request and put the name of the action (a verb) after the resource name in the URL. The below example will perform a *deposit* action on an account resource:

```
POST /account-balance-service/accounts/12345678912/deposit HTTP/1.1
Content-Type: application/json
{
  "amountInCents": 2510
}
```
Similarly, you can perform a withdrawal action:

```
POST /account-balance-service/accounts/12345678912/withdraw HTTP/1.1
Content-Type: application/json
{
  "amountInCents": 2510
}
```
### **8.1.2.6: Resource Composition**

A resource can be composed of other resources. There are two ways to implement resource composition: Nesting resources or linking resources. Let's have an example of nesting resources first. A sales item resource can contain one or more image resources. We don't want to return all images when a client requests a sales item because images can be large and are not necessarily used by the client. What we could return is a set of small thumbnail images. For a client to view the images of a sales item, we could implement an API endpoint for image resources. To get images for a specific sales item, the following API call can be issued:

GET **/sales-item-service/sales-items/<id>/images HTTP**/1.1

You can also add a new image for a sales item:

POST **/sales-item-service/sales-items/<id>/images HTTP**/1.1

Also, other CRUD operations could be made available:

PUT **/sales-item-service/sales-items/<salesItemId>/images/<imageId> HTTP**/1.1

DELETE **/sales-item-service/sales-items/<salesItemId>/images/<imageId> HTTP**/1.1

The problem with this approach is that the *sales-item-service* will grow in size and if you need to add more nested resources in the future, the size will grow even more, making the microservice too complex and being responsible for too many things.

A better alternative is to create a separate microservice for the nested resources. This will enable utilizing the best-suited technologies to implement a microservice. Regarding the sales item images, the *sales-item-image\_service* could employ a cloud object storage to store images, and the *sales-itemservice* could utilize a standard relational database for storing sales items.

When having a separate microservice for sales item images, you can get the images for a sales item by issuing the following request:

GET **/sales-item-image-service/sales-item-images?salesItemId=<salesItemId> HTTP**/1.1

You can notice that the *sales-item\_service* and *sales-item-image-service* are now linked by the *salesItemId*.

## **8.1.2.7: HTTP Status Codes**

Use the following HTTP status codes:

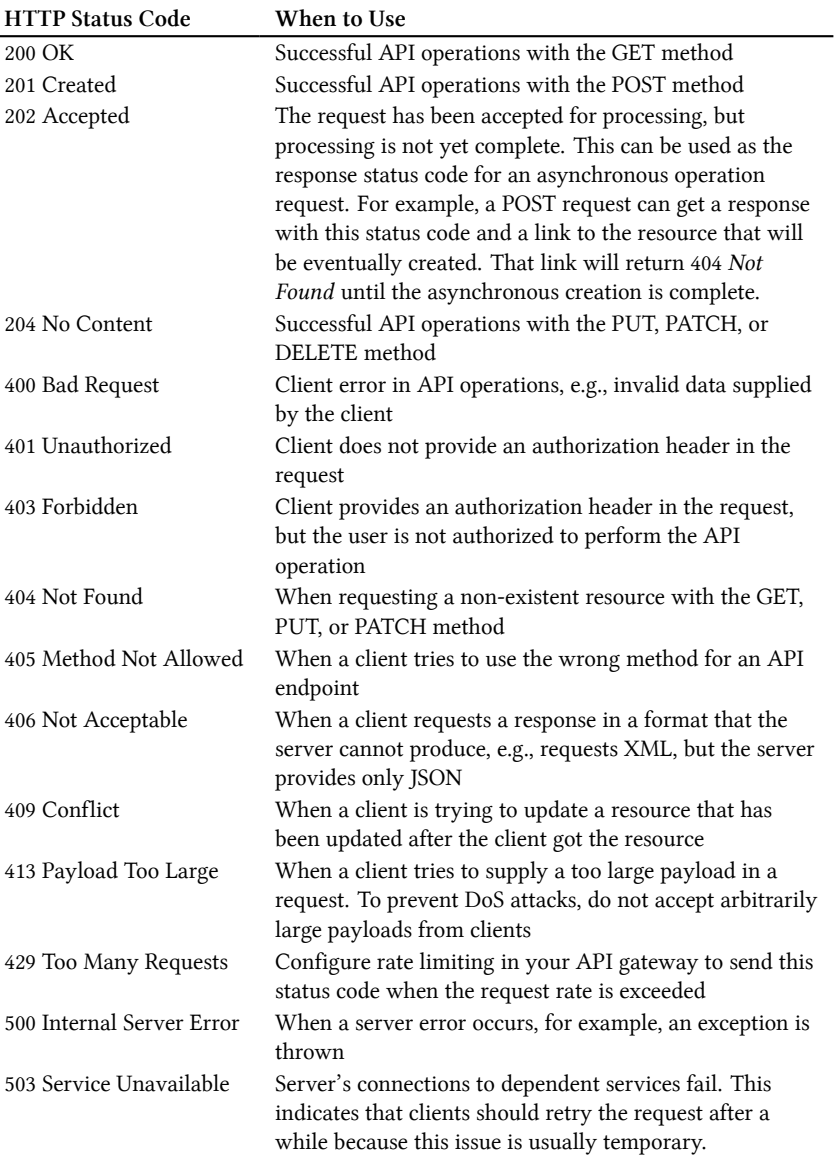

## **8.1.2.8: HATEOAS and HAL**

Hypermedia as the Engine of Application State (HATEOAS) can be used to add hypermedia/metadata to a requested resource. Hypertext Application Language (HAL) is a convention for defining hypermedia (metadata), such as links to external resources. Below is an example response to a request that fetches the sales item with id 1234. The sales item is owned by the user with id 5678. The response provides a link to the fetched resource itself and another link to fetch the user (account) that owns the sales item:

```
{
 "_links": {
   "self": {
     "href": "https://.../sales-item-service/sales-items/1234"
    },
   "userAccount": {
     "href": "https://.../user-account-service/user-accounts/5678"
   }
  },
  "id": 1234,
 "name": "Sales item xyz"
 "userAccountId": 5678
}
```
When fetching a collection of sales items for page 3 using HAL, we can get the following kind of response:

```
{
 "_links": {
   "self": {
     "href": "https://.../sales-items?page=3"
   },
    "first": {
      "href": "https://...sales-items"
   },
    "prev": {
     "href": "https://.../sales-items?page=2"
   },
   "next": {
     "href": "https://.../sales-items?page=4"
   },
 },
 "count": 25,
 "total": 1500,
 "_embedded": {
   "salesItems": [
     {
        "_links": {
           "self": {
             "href": "https://.../sales-items/123"
           }
        },
        "id": 123,
        "name": "Sales item 123"
     },
```
API Design Principles 434

```
{
        "_links": {
            "self": {
              "href": "https://.../sales-items/124"
            }
         },
         "id": 124,
        "name": "Sales item 124"
      },
       .
       .
       .
    ]
 }
}
```
## **8.1.2.9: Versioning**

You can introduce a new version of an API using a versioning URL path segment. Below are example endpoints for API version 2:

GET **/sales-item-service/v2/sales-items HTTP**/1.1 ...

### **8.1.2.10: Documentation**

If you need to document or provide interactive online documentation for a REST API, there are two ways:

- 1) Spec-First: create a specification for the API and then generate code from the specification
- 2) Code-First: implement the API and then generate the API specification from the code

Tools like Swagger and Postman can generate both static and interactive documentation for your API based on the API specification. You should specify APIs using the OpenAPI specification<sup>2</sup>.

When using the first alternative, you can specify your API using the OpenAPI specification language. You [can use tools like Swagger](https://swagger.io/specification/)Hub or Postman to write the API spec. Swagger offers code-generation tools for multiple languages. Code generators generate code based on the OpenAPI spec. Code generators are capable of generating client-side code in addition to the server-side code.

When using the second alternative, you can use a web framework-specific way to build the API spec from the API implementation. For example with FastAPI, you get automatic API specification generation. By default OpenAPI schema is served in JSON format at the following endpoint: /openapi.json. This URL is configurable. FastAPI also provides Swagger UI interactive docs and client at the following URL: /docs. This URL is also customizable. There is also ReDoc interactive docs and client available at /redoc which is also configurable. For example, to set OpenAPI schema to be served at /my-service/v1/openapi.json and set Swagger UI to be served at /my-service/v1/docs and disable ReDoc:

<sup>2</sup>https://swagger.io/specification/

```
from fastapi import FastAPI
app = FastAPI(openapi_url='/my-service/v1/openapi.json',
   docs_url='/my-service/v1/docs',
   redoc_url=None
\lambda
```
I prefer to use the second approach of writing code first. I like it better when I don't have work with both auto-generated and handwritten code, and many web frameworks offer automatic generation of OpenAPI schema and interactive documentation, like Swagger UI.

#### **8.1.2.11: Implementation Example**

Let's implement *sales-item-service* API endpoints for CRUD operations on sales items using FastAPI. We use the *clean microservice design principle* introduced earlier and write the API endpoints inside a controller class:

**Figure 8.1. controllers/RestSalesItemController.py**

```
from dependency_injector.wiring import Provide
from fastapi import APIRouter, Request
from ..decorators.audit_log import audit_log
from ..decorators.increment_counter import increment_counter
from ..dtos.InputSalesItem import InputSalesItem
from ..dtos.OutputSalesItem import OutputSalesItem
from ..service.SalesItemService import SalesItemService
class RestSalesItemController:
    # Sales item service is provided by dependency injection
    __sales_item_service: SalesItemService = Provide['sales_item_service']
    def __init (self):
        self.__router = APIRouter()
        self.__router.add_api_route(
            '/sales-items/',
            self.create_sales_item,
           methods=['POST'],
           status_code=201,
           response_model=OutputSalesItem,
        \lambdaself.__router.add_api_route(
            '/sales-items/',
            self.get_sales_items,
            methods=['GET'],
            response_model=list[OutputSalesItem],
        \lambdaself.__router.add_api_route(
            '/sales-items/{id_}',
            self.get_sales_item,
```

```
methods=['GET'],
        response_model=OutputSalesItem,
    )
    self.__router.add_api_route(
        '/sales-items/{id_}',
       self.update_sales_item,
       methods=['PUT'],
       status_code=204,
       response_model=None,
    )
    self.__router.add_api_route(
        '/sales-items/{id_}',
       self.delete_sales_item,
       methods=['DELETE'],
       status_code=204,
       response_model=None,
    )
@property
def router(self):
   return self.__router
def create_sales_item(
   self, input_sales_item: InputSalesItem
) -> OutputSalesItem:
   return self.__sales_item_service.create_sales_item(
        input_sales_item
    )
def get_sales_items(self) -> list[OutputSalesItem]:
    return self. sales item service.get sales items()
def get sales item(self, id : str) -> OutputSalesItem:
   return self.__sales_item_service.get_sales_item(id_)
def update_sales_item(
   self, id_: str, sales_item_update: InputSalesItem
) -> None:
   return self.__sales_item_service.update_sales_item(
        id_, sales_item_update
    )
def delete_sales_item(self, id_: str, request: Request) -> None:
   return self.__sales_item_service.delete_sales_item(id_)
```
The above controller is not production quality. The following must be added:

- Possible audit logging
- Observability, i.e. updating metric(s)
- Authorization

All of the above could be and probably should be implemented using decorators, for example:

```
@allow_for_user_roles(['admin'], authorizer)
@audit_log
@increment_counter(Counters.request_attempts)
def create_sales_item(
   self,
   input sales item: InputSalesItem,
   request: Request
) -> OutputSalesItem:
   return self.__sales_item_service.create_sales_item(
       input_sales_item
    )
```
The authorization decorator @allow\_for\_user\_roles(['admin'], authorizer) is the same we already discussed in the previous chapter. The @audit\_log can be implemented:

```
from functools import wraps
```

```
def audit_log(handle_request):
   @wraps(handle_request)
   def wrapped_handle_request(*args, **kwargs):
       method = kwargs['request'].method
       url = kwargs['request'].url
       client_host = kwargs['request'].client.host
       # The below printed text should be written to audit log
       print(f'API endpoint: {method} {url} accessed from: {client_host}')
       return handle_request(*args, **kwargs)
```

```
return wrapped_handle_request
```
The @increment\_counter decorator can be implemented:

```
from functools import wraps
def increment_counter(counter):
   def decorate(handle request):
        @wraps(handle_request)
        def wrapped_handle_request(*args, **kwargs):
           method = kwargs['request'].method
           url = kwargs['request'].url
            # Increment counter by one with 'api_endpoint' label
            counter.increment(1, {'api_endpoint': f'{method} {url}'})
            return handle_request(*args, **kwargs)
       return wrapped_handle_request
    return decorate
```
The DTOs are defined using *pydantic*:

**Figure 8.2. dtos/SalesItemImage.py**

```
from pydantic import BaseModel, HttpUrl, PositiveInt
from ..entities.SalesItemImage import (
   SalesItemImage as SalesItemImageEntity,
)
class SalesItemImage(BaseModel):
   id: PositiveInt
   rank: PositiveInt
   url: HttpUrl
   class Config:
       orm_mode = True
   class Meta:
       orm_model = SalesItemImageEntity
```

```
Figure 8.3. dtos/InputSalesItem.py
```

```
from pydantic import BaseModel, Field
from .SalesItemImage import SalesItemImage
class InputSalesItem(BaseModel):
   name: str = Field(max_length=256)
    # We accept negative prices for sales items that act
   # as discount items
   priceInCents: int
   images: list[SalesItemImage] = Field(max_items=25)
   class Config:
       orm_mode = True
```
**Figure 8.4. dtos/OutputSalesItem.py**

```
from pydantic import BaseModel, Field, PositiveInt
from .SalesItemImage import SalesItemImage
class OutputSalesItem(BaseModel):
   id: str
   createdAtTimestampInMs: PositiveInt
   name: str = Field(max_length=256)priceInCents: int
    images: list[SalesItemImage] = Field(max_items=25)
   class Config:
       orm_mode = True
```
Notice that we have a validation for each attribute in all classes. This is important because of security. For example, string and list attributes should have maximum length validators to prevent possible denial of service attacks. Remember to add validation to output DTOs as well. This is important because of security. Output validation can protected against injection attacks that try to return data that has invalid shape. Output validation in FastAPI is also used in the automatic documentation of the API schema and when automatically generating client code.

The SalesItemService protocol looks like the following:

**Figure 8.5. service/SalesItemService.py**

```
from typing import Protocol
from ..dtos.InputSalesItem import InputSalesItem
from ..dtos.OutputSalesItem import OutputSalesItem
class SalesItemService(Protocol):
   def create_sales_item(
       self, input_sales_item: InputSalesItem
    ) -> OutputSalesItem:
       pass
   def get_sales_items(self) -> list[OutputSalesItem]:
       pass
   def get_sales_item(self, id_: str) -> OutputSalesItem:
       pass
   def update_sales_item(
       self, id : str, sales item update: InputSalesItem
    ) -> None:
       pass
   def delete_sales_item(self, id_: str) -> None:
       pass
```
Next we can implement the above protocol:

**Figure 8.6. service/SalesItemServiceImpl.py**

```
from dependency_injector.wiring import Provide
from ..dtos.InputSalesItem import InputSalesItem
from ..dtos.OutputSalesItem import OutputSalesItem
from ..errors.EntityNotFoundError import EntityNotFoundError
from ..repositories.SalesItemRepository import SalesItemRepository
from ..service.SalesItemService import SalesItemService
class SalesItemServiceImpl(SalesItemService):
   # Sales item repository is provided by DI
   __sales_item_repository: SalesItemRepository = Provide[
        'sales_item_repository'
   ]
   def create_sales_item(
       self, input_sales_item: InputSalesItem
    ) -> OutputSalesItem:
```

```
sales_item = self.__sales_item_repository.save(input_sales_item)
    return OutputSalesItem.from_orm(sales_item)
def get_sales_items(self) -> list[OutputSalesItem]:
   return [
       OutputSalesItem.from_orm(sales_item)
        for sales_item in self.__sales_item_repository.find_all()
    ]
def get_sales_item(self, id_: str) -> OutputSalesItem:
    sales_item = self.__sales_item_repository.find(id_)
    if sales_item is None:
       raise EntityNotFoundError('Sales item', id_)
   return OutputSalesItem.from_orm(sales_item)
def update_sales_item(
   self, id_: str, sales_item_update: InputSalesItem
) -> None:
   return self.__sales_item_repository.update(id_, sales_item_update)
def delete_sales_item(self, id_: str) -> None:
    return self.__sales_item_repository.delete(id_)
```
Below is definition of the SalesItemRepository protocol:

```
Figure 8.7. repositories/SalesItemRepository.py
```

```
from typing import Protocol
from ..dtos.InputSalesItem import InputSalesItem
from ..entities.SalesItem import SalesItem
class SalesItemRepository(Protocol):
    def save(self, input_sales_item: InputSalesItem) -> SalesItem:
       pass
    def find_all(self) -> list[SalesItem]:
        pass
    def find(self, id_: str) -> SalesItem | None:
        pass
    def update(self, id_: str, sales_item_update: InputSalesItem) -> None:
        pass
    def delete(self, id_: str) -> None:
       pass
```
The implementation of the SalesItemRepository is presented in the next chapter where we focus on database principles. The next chapter provides three different implementations for the repository: Object-Relational Mapping (ORM), parameterized SQL queries and MongoDB.

In error-handling, we are depending on the except block provided by the FastAPI web framework. We could raise errors of the FastAPI HTTPException type in our business logic, but then we would be coupling our web framework with business logic which is not desired. Remember how in *clean microservice design principle*, the dependency goes only from the web framework (controller) towards business logic, not the other way around. If we used web framework specific error classes in our business and logic and we would like to migrate the microservice to a different web framework, we would have to refactor the whole business logic in regard to raised errors.

What we should do is to introduce an error base class for our microservice and provide a custom error handler for FastAPI. The custom error handler translates our business logic specific errors into HTTP responses. The possible errors the microservice can raise should all derive from the base error class. The ApiError class is a general-purpose base error class for any API.

**Figure 8.8. errors/ApiError.py from typing import** Final

```
class ApiError(Exception):
   def __init__(
       self,
       status code: int,
       status text: str,
       message: str,
       code: str | None = None,
       description: str | None = None,
       cause: Exception | None = None,
    ):
       self.__status_code: Final = status_code
       self.__status_text: Final = status_text
       self.__message: Final = message
       self.__code: Final = code
       self.__description: Final = description
       self.__cause: Final = cause
    @property
    def status_code(self) -> int:
       return self.__status_code
    @property
    def status_text(self) -> str:
       return self.__status_text
    @property
    def message(self) -> str:
       return self.__message
    @property
    def cause(self) -> Exception | None:
       return self.__cause
    @property
    def code(self) -> str | None:
       return self.__code
    @property
    def description(self) -> str | None:
       return self.__description
```

```
def __str__(self) -> str:
   return self.__message
```
The code property could be named type also. The idea behind that property is to convey information what kind of an error is in question. This property can be used on the server side as a label for failure metrics and on the client special handling for certain kind of errors can be implemented. If you want, you can even add one more property to the above class, namely recovery\_action. This is an optional property that contains information about recovery steps for an actionable error. For example, a database connection error might have a recovery\_action property value: "Please retry after a while. If the problem persist, contact the technical support at ".

Below is the base error class for the *sales-item-service*:

**Figure 8.9. errors/SalesItemServiceError.py**

```
from ..errors.ApiError import ApiError
class SalesItemServiceError(ApiError):
   pass
```
Let's then define a error class that is used by the API:

**Figure 8.10. errors/EntityNotFoundError.py**

```
from .SalesItemServiceError import SalesItemServiceError
class EntityNotFoundError(SalesItemServiceError):
    def __init__(self, entity_name: str, entity_id: str):
       super().__init__(
            404,
            'Not Found',
            f'{entity_name} with id {entity_id} not found',
            'EntityNotFound',
        )
```
Let's implement a custom error handler for our API:

```
# Imports ...
app = FastAPI()@app.exception_handler(SalesItemServiceError)
def handle_sales_item_service_error(
   request: Request, error: SalesItemServiceError
):
    # Log error.cause
    # Increment 'request_failures' counter by one
    # with labels:
    # api_endpoint=f'{request.method} {request.url}'
```

```
# status_code=error.status_code
# error_code=error.code
return JSONResponse(
    status_code=error.status_code,
    content={
        'statusCode': error.status_code,
        'statusText': error.status_text,
        'errorCode': error.code,
        'errorMessage': error.message,
        'errorDescription': error.description,
        # get_stack_trace returns stack trace only
        # when environment is not production
        # otherwise it returns None
        'stackTrace': get_stack_trace(error.cause),
    },
)
```
Now if the business logic raises the following error:

**raise** EntityNotFoundError('Sales item', '10')

The following API response should be expected in a production environment (Notice how the stackTrace is null in production environment):

```
HTTP/1.1 404 Not Found
Content-Type: application/json
{
 "statusCode": 404,
 "statusText": "Not Found",
 "errorCode": "EntityNotFound",
 "errorMessage": "Sales item with id 10 not found",
 "errorDescription": null,
 "stackTrace": null
}
```
You should also add specific error handlers for validation messages and other possible errors:

```
@app.exception_handler(RequestValidationError)
def handle request validation error(
   request: Request, error: RequestValidationError
):
   # Audit log
   # Increment 'request_failures' counter by one
    # with labels:
    # api_endpoint=f'{request.method} {request.url}'
    # status_code=400
    # error_code='RequestValidationError'
   return JSONResponse(
       status_code=400,
       content={
```

```
'statusCode': 400,
        'statusText': 'Bad Request',
        'errorCode': 'RequestValidationError',
        'errorMessage': 'Request validation failed',
        'errorDescription': str(error),
        'stackTrace': None,
    },
\lambda
```

```
@app.exception_handler(Exception)
def handle_unspecified_error(request: Request, error: Exception):
```

```
# Increment 'request_failures' counter by one
# with labels:
# api_endpoint=f'{request.method} {request.url}'
# status_code=500
# error_code='UnspecifiedError'
return JSONResponse(
    status_code=500,
    content={
        'statusCode': 500,
        'statusText': 'Internal Server Error',
        'errorCode': 'UnspecifiedError',
        'errorMessage': 'Unspecified internal error',
        'errorDescription': str(error),
        'stackTrace': get_stack_trace(error),
   },
)
```
The rest of API service source code files look like the following:

**Figure 8.11. DiContainer.py**

```
from dependency_injector import containers, providers
from .controllers.RestSalesItemController import RestSalesItemController
from .controllers.StrawberryGraphQlSalesItemController import (
   StrawberryGraphQlSalesItemController,
)
from .repositories.MongoDbSalesItemRepository import (
   MongoDbSalesItemRepository,
)
from .repositories.OrmSalesItemRepository import OrmSalesItemRepository
from .repositories.ParamSqlSalesItemRepository import (
    ParamSqlSalesItemRepository,
)
from .service.SalesItemServiceImpl import SalesItemServiceImpl
class DiContainer(containers.DeclarativeContainer):
    wiring_config = containers.WiringConfiguration(
       modules=[
            '.service.SalesItemServiceImpl',
            '.controllers.RestSalesItemController',
            '.controllers.AriadneGraphQlSalesItemController',
            '.controllers.StrawberryGraphQlSalesItemController',
            '.controllers.GrpcSalesItemController',
```

```
'.repositories.OrmSalesItemRepository',
        '.repositories.ParamSqlSalesItemRepository',
        '.repositories.MongoDbSalesItemRepository',
    ]
)
sales_item_service = providers.Singleton(SalesItemServiceImpl)
sales_item_repository = providers.Singleton(
    ParamSqlSalesItemRepository
)
order_controller = providers.Singleton(RestSalesItemController)
```
**Figure 8.12. utils.py**

```
import os
import traceback
from pydantic import BaseModel
def is_pydantic(object: object):
   return type(object).__class__.__name__ == 'ModelMetaclass'
def to_entity_dict(dto: BaseModel):
    entity\_dict = dict(dto)for key, value in entity_dict.items():
        try:
            if (
                isinstance(value, list)
                and len(value)
                and is pydantic(value[0])
            ):
                entity_dict[key] = [
                    item.Meta.orm_model(**to_entity_dict(item))
                    for item in value
                ]
            elif is_pydantic(value):
                entity_dict[key] = value.Meta.orm_model(
                    **to entity dict(value)
                )
        except AttributeError:
            raise AttributeError(
                f'Found nested Pydantic model in {dto.__class__} but Meta.orm_model was n\
ot specified.'
            )
    return entity_dict
def get_stack_trace(error: Exception | None):
   return (
        repr(traceback.format_exception(error))
        if error and os.environ.get('ENV') != 'production'
       else None
    )
```
#### **Figure 8.13. app.py**

```
import os
from fastapi import FastAPI, Request
from fastapi.exceptions import RequestValidationError
from fastapi.responses import JSONResponse
from .DiContainer import DiContainer
from .errors.SalesItemServiceError import SalesItemServiceError
from .utils import get_stack_trace
# Remove the below setting of the env variable for production code!
# mysql+pymysql://root:password@localhost:3306/salesitemservice
# mongodb://localhost:27017/salesitemservice
os.environ[
    'DATABASE_URL'
] = 'mysql+pymysql://root:password@localhost:3306/salesitemservice'
di_container = DiContainer()
app = FastAPI()
@app.exception_handler(SalesItemServiceError)
def handle_sales_item_service_error(
   request: Request, error: SalesItemServiceError
):
    # Log error.cause
    # Increment 'request_failures' counter by one
    # with labels:
    # api_endpoint=f'{request.method} {request.url}'
    # status_code=error.status_code
    # error_code=error.code
   return JSONResponse(
       status_code=error.status_code,
        content={
            'statusCode': error.status_code,
            'statusText': error.status_text,
            'errorCode': error.code,
            'errorMessage': error.message,
            'errorDescription': error.description,
            # get_stack_trace returns stack trace only
            # when environment is not production
            # otherwise it returns None
            'stackTrace': get_stack_trace(error.cause),
       },
    )
@app.exception_handler(RequestValidationError)
def handle_request_validation_error(
   request: Request, error: RequestValidationError
):
    # Audit log
    # Increment 'request_failures' counter by one
    # with labels:
```

```
# api_endpoint=f'{request.method} {request.url}'
    # status_code=400
   # error_code='RequestValidationError'
   return JSONResponse(
       status_code=400,
       content={
            'statusCode': 400,
            'statusText': 'Bad Request',
            'errorCode': 'RequestValidationError',
            'errorMessage': 'Request validation failed',
            'errorDescription': str(error),
           'stackTrace': None,
       },
   )
@app.exception_handler(Exception)
def handle_unspecified_error(request: Request, error: Exception):
   # Increment 'request_failures' counter by one
   # with labels:
   # api_endpoint=f'{request.method} {request.url}'
   # status_code=500
   # error_code='UnspecifiedError'
   return JSONResponse(
       status_code=500,
       content={
            'statusCode': 500,
           'statusText': 'Internal Server Error',
           'errorCode': 'UnspecifiedError',
           'errorMessage': 'Unspecified internal error',
           'errorDescription': str(error),
           'stackTrace': get_stack_trace(error),
       },
   )
order_controller = di_container.order_controller()
```
app.include\_router(order\_controller.router)

# **8.1.3: GraphQL API Design**

*Divide API endpoints into queries and mutations. Compared to REST, REST GET requests are GraphQL queries, and REST POST/PUT/PATCH/DELETE requests are GraphQL mutations. With GraphQL, you can name your queries and mutations with descriptive names.*

Let's create a GraphQL schema that defines needed types and API endpoints for the *sales-item-service*. We will discuss the details of the below schema and the schema language in general after the example.

```
type Image {
 id: Int!
 rank: Int!
 url: String!
}
type SalesItem {
 id: ID!
 createdAtTimestampInMs: String!
 name: String!
 priceInCents: Int!
 images(
   sortByField: String = "rank",
   sortDirection: SortDirection = ASC,
   offset: Int = \varnothing,
    limit: Int = 5): [Image!]!
}
input InputImage {
 id: Int!
 rank: Int!
 url: String!
}
input InputSalesItem {
 name: String!
 priceInCents: Int!
 images: [InputImage!]!
}
enum SortDirection {
 ASC
 DESC
}
type IdResponse {
 id: ID!
}
type Query {
 salesItems(
   sortByField: String = "createdAtTimestamp",
    sortDirection: SortDirection = DESC,
   offset: Int = \varnothing,
    limit: Int = 50
  ): [SalesItem!]!
 salesItem(id: ID!): SalesItem!
 salesItemsByFilters(
    nameContains: String,
    priceGreaterThan: Float
  ): [SalesItem!]!
}
type Mutation {
  createSalesItem(salesItem: InputSalesItem!): SalesItem!
```

```
updateSalesItem(
   id: ID!,
   salesItem: InputSalesItem
 ): IdResponse!
 deleteSalesItem(id: ID!): IdResponse!
}
```
In the above GraphQL schema, we define several types used in API requests and responses. A GraphQL type specifies an object type: what properties the object has and the types of those properties. A type specified with the input keyword is an input-only type (input DTO type). GraphQL defines the following primitive (scalar) types: Int (32-bit), Float, String, Boolean, and ID. You can define an array type with the notation:  $[\langle \text{Type} \rangle]$ . By default, types are nullable. If you want a non-nullable type, you must add an exclamation mark (!) after the type name. You can define an enumerated type with the enum keyword. The Query and Mutation types are special GraphQL types used to define queries and mutations. The above example defines three queries and four mutations that clients can execute. You can add parameters for a type property. We have added parameters for all the queries (queries are properties of the Query type), mutations (mutations are properties of the Mutation type), and the images property of the SalesItem type.

In the above example, I have named all the queries with names that describe the values they return, i.e., there are no verbs in the query names. It is possible to name queries starting with a verb (like the mutations). For example, you could add *get* to the beginning of the names of the above-defined queries if you prefer.

There are two ways to implement a GraphQL API:

- Schema first
- Code first (schema is generated from the code)

Let's focus on the schema first implementation first and implement the above specified API using *Ariadne* library. We will first define fake implementations for some of the API endpoints (queries/ mutations):

```
import time
```

```
from ariadne import MutationType, QueryType, gql, make_executable_schema
from ariadne.asgi import GraphQL
schema = gql("""
type Image {
 id: Int!
 rank: Int!
 url: String!
}
type SalesItem {
 id: ID!
 createdAtTimestampInMs: String!
```

```
name: String!
 priceInCents: Int!
 images(
   sortByField: String = "rank",
   sortDirection: SortDirection = ASC,
   offset: Int = 0,
   limit: Int = 5
 ): [Image!]!
}
input InputImage {
 id: Int!
 rank: Int!
 url: String!
}
input InputSalesItem {
 name: String!
 priceInCents: Int!
 images: [InputImage!]!
}
enum SortDirection {
 ASC
 DESC
}
type IdResponse {
 id: ID!
}
type Query {
 salesItems(
   sortByField: String = "createdAtTimestamp",
   sortDirection: SortDirection = DESC,
   offset: Int = 0,
   limit: Int = 50
 ): [SalesItem!]!
 salesItem(id: ID!): SalesItem!
 salesItemsByFilters(
   nameContains: String,
   priceGreaterThan: Float
 ): [SalesItem!]!
}
type Mutation {
 createSalesItem(inputSalesItem: InputSalesItem!): SalesItem!
 updateSalesItem(
   id: ID!,
   inputSalesItem: InputSalesItem
 ): IdResponse!
 deleteSalesItem(id: ID!): IdResponse!
}
"""
)
```

```
query = 0ueryTvpe()@query.field('salesItems')
def resolve_sales*items(**, **kwargs):
    if kwargs['offset'] == 0:
        return [
            {
                'id': 1,
                'createdAtTimestampInMs': '12345678999877',
                'name': 'sales item',
                 'priceInCents': 1095,
                 'images': [{'id': 1, 'rank': 2, 'url': 'url'}],
            }
        ]
    return []
@query.field('salesItem')
def resolve_sales*item(**, id):
    return {
        'id': id,
        'createdAtTimestampInMs': '12345678999877',
        'name': 'sales item',
        'priceInCents': 1095,
       'images': [{'id': 1, 'rank': 2, 'url': 'url'}],
    }
mutation = MutationType()
@mutation.field('createSalesItem')
def resolve_create_sales*item(**, **kwargs):
    return {
        'id': 100,
        'createdAtTimestampInMs': str(round(time.time() * 1000)),
        **kwargs['inputSalesItem'],
    }
@mutation.field('deleteSalesItem')
def resolve_delete_sales*item(**, id):
    return {'id': id}
executable_schema = make_executable_schema(schema, [query, mutation])
app = GraphQL(executable_schema)
```
In the above example, the gqlfunction validates the schema and raises a descriptive GraphQLSyntaxError, if there is an issue, or returns the original string if it is correct. We created a resolver function for the first two queries in the schema and we also created resolvers for creating and deleting a sales item. You can start the GraphQL server with the following command (You should have *uvicorn* already installed using pip):

API Design Principles 452

#### uvicorn app:app

After having the server running, browse with a web browser to the following URL: *http://127.0.0.1:8000/*. You will see the GraphiQL UI and are able to execute queries and mutations. Enter the following query to the left pane in the UI.

```
query salesItems {
 salesItems(offset: 0) {
   id
   createdAtTimestampInMs
   name
   priceInCents,
   images {
     url
   }
 }
}
```
You should get the following response on the right side pane:

```
{
  "data": {
    "salesItems": [
      {
        "id": "1",
        "createdAtTimestampInMillis": "12345678999877",
        "name": "sales item",
        "priceInCents": 1095,
        "images": [
          {
            "url": "url"
          }
       ]
     }
   ]
 }
}
```
You can also try to create a new sales item:

```
mutation create {
 createSalesItem(inputSalesItem: {
   priceInCents: 4095
   name: "test sales item"
   images: []
 }) {
   id,
   createdAtTimestampInMs,
   name,
   priceInCents,
   images {
     id
   },
 }
}
```
This is the response you would get, except for the timestamp representing the current time:

```
{
  "data": {
   "createSalesItem": {
      "id": "100",
      "createdAtTimestampInMillis": "1694798999418",
      "name": "test sales item",
      "priceInCents": 4095,
      "images": []
   }
 }
}
```
To delete a sales item:

```
mutation delete {
  deleteSalesItem(id: 1) {
  id
  }
}
{
  "data": {
    "deleteSalesItem": {
      "id": "1"
    }
 }
}
```
Let's replace the dummy static implementations in our Ariadne GraphQL controller with real calls to the sales item service:

**Figure 8.14. controllers/AriadneGraphQlSalesItemController.py**

```
from ariadne import MutationType, QueryType, gql, make_executable_schema
from dependency_injector.wiring import Provide
from ..dtos.InputSalesItem import InputSalesItem
from ..service.SalesItemService import SalesItemService
sales item service: SalesItemService = Provide['sales item service']
schema = gql("""
type Image {
 id: Int!
 rank: Int!
 url: String!
}
type SalesItem {
 id: ID!
 createdAtTimestampInMs: String!
 name: String!
 priceInCents: Int!
 images: [Image!]!
```

```
}
input InputImage {
 id: Int!
 rank: Int!
 url: String!
}
input InputSalesItem {
 name: String!
 priceInCents: Int!
 images: [InputImage!]!
}
type IdResponse {
 id: ID!
}
type Query {
 salesItems: [SalesItem!]!
 salesItem(id: ID!): SalesItem!
}
type Mutation {
 createSalesItem(inputSalesItem: InputSalesItem!): SalesItem!
 updateSalesItem(
   id: ID!,
   inputSalesItem: InputSalesItem
  ): IdResponse!
 deleteSalesItem(id: ID!): IdResponse!
}
"""
)
query = QueryType()@query.field('salesItems')
def resolve_sales_items(*_):
    return sales_item_service.get_sales_items()
@query.field('salesItem')
def resolve_sales_item(*_, id: str):
    return sales_item_service.get_sales_item(id)
mutation = MutationType()
@mutation.field('createSalesItem')
def resolve_create_sales_item(*_, inputSalesItem):
    input_sales_item = InputSalesItem.parse_obj(inputSalesItem)
    return sales_item_service.create_sales_item(input_sales_item)
@mutation.field('updateSalesItem')
```

```
def resolve_update_sales_item(*_, id: str, inputSalesItem):
   sales item update = InputSalesItem.parse obj(inputSalesItem)sales_item_service.update_sales_item(id, sales_item_update)
   return {'id': id}
@mutation.field('deleteSalesItem')
def resolve_delete_sales_item(*_, id: str):
   sales_item_service.delete_sales_item(id)
   return {'id': id}
executable_schema = make_executable_schema(schema, [query, mutation])
```
Notice in the above code that we must remember to validate the input in the two mutations. We can do that when converting the input dict to a Pydantic model using parse\_obj method. To make the example more production like, we should add authorization, audit logging and metrics updates. All of this can be done by creating decorators in a similar way we created earlier in the REST API example. The decorators can get the request object from the info.context dict: info.context ['request']

GraphQL error handling differs from REST API error handling. A GraphQL API responses do not provide different HTTP response status codes. A GraphQL API response is always sent with status code *200 OK*. When an error happens while processing a GraphQL API request, the response body object will include an errors array. In your GraphQL type resolvers, you should raise an error when a query or mutation fails. You can use the same ApiError base error class as was used in the earlier REST API example. For handling the custom API errors, we need to add an error formatter as shown below. The error objects should always have a message field. Additional information about the error can be supplied in an extensions object which can contain any properties.

Let's say the a salesItem query results in an EntityNotFoundError, the API response would have a null for the data property and errors property present:

```
{
 "data": null,
 "errors": [
   {
     "message": "Sales item not found with id 1",
      "extensions": {
        "statusCode": 404,
        "statusText": "Not Found",
        "errorCode": "EntityNotFound",
        "errorDescription": null
       "stackTrace": null
     }
   }
 ]
}
```
```
Figure 8.15. app_graphql.py
```

```
import os
from typing import Any
from ariadne import format_error, unwrap_graphql_error
from ariadne.asgi import GraphQL
from pydantic import ValidationError
from .controllers.AriadneGraphQlSalesItemController import (
   executable_schema,
)
from .DiContainer import DiContainer
from .errors.SalesItemServiceError import SalesItemServiceError
from .utils import get_stack_trace
# Remove this setting of env variable for production code!
# mysql+pymysql://root:password@localhost:3306/salesitemservice
# mongodb://localhost:27017/salesitemservice
os.environ['DATABASE_URL'] = 'mongodb://localhost:27017/salesitemservice'
di_container = DiContainer()
def format_custom_error(
   graphql_error, debug: bool = False
) \rightarrow dict[str, Any]:
   error = unwrap_graphql_error(graphql_error)
    if isinstance(error, SalesItemServiceError):
        return {
            'message': error.message,
            'extensions': {
                'statusCode': error.status_code,
                'statusText': error.status_text,
                'errorCode': error.code,
                'errorDescription': error.description,
                'stackTrace': get_stack_trace(error.cause),
            },
        }
    if isinstance(error, ValidationError):
        return {
             'message': 'Request validation failed',
            'extensions': {
                'statusCode': 400,
                 'statusText': 'Bad Request',
                 'errorCode': 'RequestValidationError',
                'errorDescription': str(error),
                'stackTrace': None,
            },
        }
    if isinstance(error, Exception):
        return {
            'message': 'Unspecified internal error',
            'extensions': {
                'statusCode': 500,
                'statusText': 'Internal Server Error',
```

```
'errorCode': 'UnspecifiedError',
            'errorDescription': str(error),
            'stackTrace': get_stack_trace(error),
        },
    }
else:
   return format_error(graphql_error, debug)
```
app = GraphQL(executable\_schema, error\_formatter=format\_custom\_error)

The Ariadne GraphQl version of the *sales-item-service* can be run with the following command. (We assume that service source code is placed in a python package *salesitemservice* and we are located in a parent directory of that).

uvicorn salesitemservice.app\_graphql:app

It is also possible to return an error as a query/mutation return value. This can be done e.g. by returning a union type from a query or mutation. This approach requires more complex GraphQL schema and more complex resolvers on the server-side. For example:

```
# ...
type Error {
   message: String!
   # Other possible properties
}
union SalesItemOrError = SalesItem | Error
type Mutation {
 createSalesItem(inputSalesItem: InputSalesItem!): SalesItemOrError!
}
```
In the *createSalesItem* query resolver you must add a try-except block to handle error situation and respond with an Error object in case of error.

You can also specify multiple errors:

```
\# ...
type ErrorType1 {
    # ...
}
type ErrorType2 {
    * ...
}
type ErrorType3 {
    \#_{\mathbb{Z}[\mathbb{Z}[\mathbb{Z}[\mathbb{Z}^2]]]}}
union SalesItemOrError = SalesItem | ErrorType1 | ErrorType2 | ErrorType3
type Mutation {
  createSalesItem(inputSalesItem: InputSalesItem!): SalesItemOrError!
}
```
The above example would require making the *createSalesItem* resolvers to catch multiple different errors and responding with an appropriate error object as a result.

Also the client-side code will be more complex because for the need to handle the different types of responses for a single operation (query/mutation). For example:

```
mutation {
 createSalesItem(inputSalesItem: {
   price: 200
   name: "test sales item"
   images: []
 }) {
   __typename
    ...on SalesItem {
     id,
     createdAtTimestampInMillis
   }
    ...on ErrorType1 {
     # Specify fields here
   }
   ...on ErrorType2 {
     # Specify fields here
   }
   ...on ErrorType3 {
     # Specify fields here
   }
}
```
This approach also has the down-side that the client must still be able to handle possible errors reported in the response's errors array.

In a GraphQL schema, you can add parameters for a primitive (scalar) property, also. That is useful for implementing conversions. For example, we could define the SalesItem type with a parameterized price property:

```
enum Currency {
  USD,
  GBP,
 EUR,
  JPY
}
type SalesItem {
  id: ID!
 createdAtTimestampInMillis: String!
 name: String!
 price(currency: Currency = USD): Float!
 images(
   sortByField: String = "rank",
   sortDirection: SortDirection = ASC,
   offset: Int = \varnothing,
    limit: Int = 5): [Image!]!
}
```
Now clients can supply a currency parameter for the price property in their queries to get the price in different currencies. The default currency is *USD* if no currency parameter is supplied.

Below are two example queries that a client could perform against the earlier defined GraphQL schema:

```
{
 # gets the name, price in euros and the first 5 images
 # for the sales item with id "1"
 salesItem(id: "1") {
   name
   price(currency: EUR)
   images
 }
 # gets the next 5 images for the sales item 1
 salesItem(id: "1") {
   images(offset: 5)
 }
}
```
In real life, consider limiting the fetching of resources only to the previous or the next page (or the next page only if you are implementing infinite scrolling on the client side). Then, clients cannot fetch random pages. This prevents attacks where a malicious user tries to fetch pages with huge page numbers (like 10,000, for example) which can cause extra load for the server or, at the extreme, a denial of service.

Below is an example where clients can only query the first, next, or previous page. When a client requests the first page, the page cursor can be empty, but when the client requests the previous or the next page, it must give the current page cursor as a query parameter.

```
type PageOfSalesItems {
  # Contains the page number encrypted and
 # encoded as a Base64 value.
 pageCursor: String!
 salesItems: [SalesItem!]!
}
enum Page {
 FIRST,
 NEXT,
 PREVIOUS
}
type Query {
 pageOfSalesItems(
   page: Page = FIRST,
   pageCursor: String = ""
 ): PageOfSalesItems!
}
```
Let's have another example with GraphQL and use the code-first approach this time with the *Strawberry* library. We should follow the *clean microservice design principle* when implementing production code. We should be able to share the services, repositories, DTOs, errors and entities with the earlier*sales-item-service* REST API example and only define a separate controller for the GraphQL API. The below example implements only two API endpoints (getting a sales item and creating a sales item) to keep the example shorter.

**Figure 8.16. controllers/StrawberryGraphQlSalesItemController.py**

```
import strawberry
from dependency_injector.wiring import Provide
from strawberry.fastapi import GraphQLRouter
from strawberry.types import Info
from ..graphqltypes.IdReponse import IdResponse
from ..graphqltypes.InputSalesItem import InputSalesItem
from ..graphqltypes.OutputSalesItem import OutputSalesItem
from ..service.SalesItemService import SalesItemService
sales_item_service: SalesItemService = Provide['sales_item_service']
class StrawberryGraphQlSalesItemController:
    @strawberry.type
    class Query:
        @strawberry.field
        def salesItems(self, info: Info) -> list[OutputSalesItem]:
            output_sales_items = sales_item_service.get_sales_items()
           return [
                OutputSalesItem.from_pydantic(output_sales_item)
                for output_sales_item in output_sales_items
            ]
        @strawberry.field
        def salesItem(self, info: Info, id: str) -> OutputSalesItem:
```

```
output_sales_item = sales_item_service.get_sales_item(id)
        return OutputSalesItem.from pydantic(output sales item)
@strawberry.type
class Mutation:
    @strawberry.mutation
    def createSalesItem(
       self, info: Info, inputSalesItem: InputSalesItem
    ) -> OutputSalesItem:
        output_sales_item = sales_item_service.create_sales_item(
            inputSalesItem.to_pydantic()
        \lambdareturn OutputSalesItem.from_pydantic(output_sales_item)
    @strawberry.mutation
    def updateSalesItem(
        self, info: Info, id: str, inputSalesItem: InputSalesItem
    ) -> IdResponse:
        sales_item_service.update_sales_item(
            id, inputSalesItem.to_pydantic()
        \lambdareturn IdResponse(id=id)
    @strawberry.mutation
    def deleteSalesItem(self, info: Info, id: str) -> IdResponse:
        sales_item_service.delete_sales_item(id)
        return IdResponse(id=id)
 __schema = strawberry.Schema(query=Query, mutation=Mutation)
__router = GraphQLRouter(__schema, path='/graphql')
@property
def router(self):
   return self.__router
```
To make our controller more production like, we must add authorization, audit logging and metrics updates. We can implement similar kind of decorators we used earlier in the REST API example. When the decorators need to access the request, it can be done via the *info* parameter: info.context['request']

In addition to the above controller, we must define strawberry types which can be based on existing pydantic classes. Here are the strawberry types:

**Figure 8.17. graphqltypes/InputSalesItem.py**

```
import strawberry
from ..dtos.InputSalesItem import InputSalesItem
from .InputSalesItemImage import InputSalesItemImage
@strawberry.experimental.pydantic.input(model=InputSalesItem)
class InputSalesItem:
   name: strawberry.auto
   priceInCents: strawberry.auto
   images: list[InputSalesItemImage]
```
**Figure 8.18. graphqltypes/InputSalesItemImage.py**

```
import strawberry
from ..dtos.SalesItemImage import SalesItemImage
@strawberry.experimental.pydantic.input(
   model=SalesItemImage, all_fields=True
\lambdaclass InputSalesItemImage:
   pass
```
**Figure 8.19. graphqltypes/OutputSalesItem.py**

```
import strawberry
from ..dtos.OutputSalesItem import OutputSalesItem
from .OutputSalesItemImage import OutputSalesItemImage
@strawberry.experimental.pydantic.type(model=OutputSalesItem)
class OutputSalesItem:
   id: strawberry.auto
   createdAtTimestampInMs: str
   name: strawberry.auto
   priceInCents: strawberry.auto
    images: list[OutputSalesItemImage]
```
**Figure 8.20. graphqltypes/OutputSalesItemImage.py**

```
import strawberry
from ..dtos.SalesItemImage import SalesItemImage
@strawberry.experimental.pydantic.type(
    model=SalesItemImage, all_fields=True
\lambdaclass OutputSalesItemImage:
    pass
```
# **8.1.4: Subscription-Based API Design**

*Design a subscription-based API when you want clients to be able to subscribe to small, incremental changes to large objects or when clients want to receive low-latency real-time updates.*

#### **8.1.4.1: Server-Sent Events (SSE)**

Server-Sent Events (SSE) is a uni-directional push technology enabling a client to receive updates from a server via an HTTP connection.

Let's showcase the SSE capabilities with a real-life example. The below example defines a *subscribeto-loan-app-summaries* API endpoint for clients to subscribe to loan application summaries. A client will show loan application summaries in a list view in its UI. Whenever there is a new summary for a loan application available, the server will send a loan application summary event to clients that will update their UIs by adding a new loan application summary. The below example uses FastAPI and *sse-starlette* library.

```
import json
```

```
from fastapi import FastAPI, Request
from sse_starlette.sse import EventSourceResponse
loan_app_summaries = []
app = FastAPI()def get_loan_app_summary():
    if len(loan_app_summaries) > 0:
       return loan_app_summaries.pop(0)
   return None
@app.get('/subscribe-to-loan-app-summaries')
async def subscribe_to_loan_app_summaries(request: Request):
   async def generate_loan_app_summary_events():
       while True:
```

```
if await request.is_disconnected():
                break
            loan_app_summary = get_loan_app_summary()
            if loan_app_summary:
                yield json.dumps(loan_app_summary)
   return EventSourceResponse(
       generate_loan_app_summary_events()
   )
@app.post('/loan-app-summaries')
async def create_loan_app_summary(
   request: Request
) -> None:
   loan_app_summary = await request.json()
   loan_app_summaries.append(loan_app_summary)
```
Next, we can implement the web client in JavaScript and define the following React functional component:

```
import React, { useEffect, useState } from 'react';
export default function LoanAppSummaries() {
 const [ loanAppSummaries, setLoanAppSummaries ] = useState([]);
 // Define an effect to be executed on component mount
 useEffect(() \Rightarrow {
   // Create new event source
   // Hardcoded dev environment URL is used here for demonstration
   // purposes
   const eventSource =
     new EventSource('http://localhost:8000/subscribe-to-loan-app-summaries');
    // Listen to server sent events and add a new
    // loan application summary to the head of
    // loanAppSummaries array
   eventSource.addEventListener('message', (messageEvent) => {
      try {
       const loanAppSummary = JSON.parse(messageEvent.data);
        if (loanAppSummary) {
          setLoanAppSummaries([loanAppSummary, ...loanAppSummaries]);
        }
      } catch {
        // Handle error
      }
    });
    eventSource.addEventListener('error', (errorEvent) => {
      // Handle error
    });
   // Close the event source on component unmount
   return function cleanup() { eventSource.close(); }
  }, [loanAppSummaries]);
```

```
// Render loan application summary list items
 const loanAppSummaryListItems =
   loanAppSummaries.map(({ ... }) =>
      (<li key={key here...}>render here...</li>));
 return (
   <ul>{loanAppSummaryListItems}</ul>
 );
}
```
#### **8.1.4.2: GraphQL Subscriptions**

Let's have an example of a GraphQL subscription. The below GraphQL schema defines one subscription for a post's comments. It is not relevant what a post is. It can be a blog post or social media post, for example. We want a client to be able to subscribe to a post's comments.

```
type PostComment {
  id: ID!,
  text: String!
}
type Subscription {
 postComment(postId: ID!): PostComment
}
```
On the client side, we can have the below JavaScript code to define a subscription named postCommentText that subscribes to a post's comments and returns the text property of comments:

```
import { gql } from '@apollo/client';
const POST_COMMENT_SUBSCRIPTION = gql`
 subscription postCommentText($postId: ID!) {
   postComment(postID: $postId) {
     text
    }
 }
`;
```
If a client executes the above query for a particular post (defined with the postId parameter), the following kind of response can be expected:

API Design Prin[ciples](https://ariadnegraphql.org/docs/subscriptions) 466

```
{
  "data": {
    "postComment": {
      "text": "Nice post!"
    }
 }
}
```
To be able to use GraphQL subscriptions, you must implement support for them both on the server and client side. In practice this means setting up WebSocket communication, because that GraphQL uses that protocol to implement subscriptions. For the server side, you can find instructions for the*Ariadne* library here: https://ariadnegraphql.org/docs/subscriptions. And for the client side, you can find instructions for the *Apollo client* here: https://www.apollographql.com/docs/react/data/subscriptions/ etting-up-the-transport $3$ 

After the server and client-side support for subscriptions are implemented, you can use the subscription in your React component:

```
import { useState } from 'react';
import { gql, useSubscription } from '@apollo/client';
const POST COMMENT SUBSCRIPTION = qql`
 subscription subscribeToPostComment($postId: ID!) {
    postComment(postID: $postId) {
      id
      text
    }
 }
`;
export default function SubscribedPostCommentsView({ postId }) {
 const [ postComments, setPostComments ] = useState([]);
 const { data } = useSubscription(POST_COMMENT_SUBSCRIPTION,
                                      { variables: { postId } });
  if (data?.postComment) {
    setPostComments([...postComments, data.postComment]);
  }
 const postCommentListItems =
    postComments.map(( { id, text }) =>
      (\langle li key=\{id\} \rangle \{\text{text}\} \langle /li \rangle)\;
 return <ul>{postCommentListItems}</ul>;
}
```
### **8.1.4.3: WebSocket Example**

Below is a chat messaging application consisting of a WebSocket server implemented with FastAPI, Kafka and Redis, and a WebSocket client implemented with React. There can be multiple instances of

<sup>3</sup>https://www.apollographql.com/docs/react/data/subscriptions/#setting-up-the-transport

the server running. These instances are stateless except for storing WebSocket connections for locally connected clients. First, we list the source code files for the server side.

A new Redis client is created using the *redis-py* library:

**Figure 8.21. redis\_client.py**

```
import os
from redis import Redis
# The current version of official Python documentation
# does not tell what errors the 'int' constructor can raise,
# but it can raise a 'TypeError' if the argument type
# is not convertible to an integer, and it can raise
# 'ValueError' if the argument value is not convertible
# to an integer
try:
   port = int(os.environ.get('REDIS_PORT'))
except (TypeError, ValueError):
   port = 6379redis client = Redis(host=os.environ.get('REDIS_HOST') or 'localhost',
   port=port,
   username=os.environ.get('REDIS_USERNAME'),
   password=os.environ.get('REDIS_PASSWORD'),
)
```
The below KafkaMsgBrokerAdminClient class is used to create topics in Kafka:

**Figure 8.22. ChatMsgBrokerAdminClient.py**

```
from typing import Protocol
from .WebSocketExampleError import WebSocketExampleError
class ChatMsgBrokerAdminClient(Protocol):
   class CreateTopicError(WebSocketExampleError):
       pass
    def try_create_topic(self, name: str) -> None:
       pass
```
**Figure 8.23. KafkaChatMsgBrokerAdminClient.py**

```
import os
from ChatMsgBrokerAdminClient import ChatMsgBrokerAdminClient
from confluent_kafka import KafkaError, KafkaException
from confluent_kafka.admin import AdminClient
from confluent_kafka.cimpl import NewTopic
class KafkaChatMsgBrokerAdminClient(ChatMsgBrokerAdminClient):
    def __init__(self):
       self.__admin_client = AdminClient(
            {
                'bootstrap.servers': os.environ.get('KAFKA_BROKERS'),
                'client.id': 'chat-messaging-service',
            }
        )
    def try_create_topic(self, name: str) -> None:
        topic = NewTopic(name)try:
            topic_name_to_creation_dict = (
                self. admin client.create topics([topic])
            )
            topic_name_to_creation_dict[name].result()
        except KafkaException as error:
            if error.args[0].code() != KafkaError.TOPIC_ALREADY_EXISTS:
                raise self.CreateTopicError(error)
```
Users of the chat messaging application are identified with phone numbers. On the server side, we store the WebSocket connection for each user in the phone\_nbr\_to\_conn\_map:

**Figure 8.24. phone\_nbr\_to\_conn\_map.py**

**from Connection import** Connection

```
phone nbr to conn map: dict[str, Connection] = {}
```
**Figure 8.25. Connection.py**

```
from typing import Any, Protocol
from WebSocketExampleError import WebSocketExampleError
class Connection(Protocol):
   class Error(WebSocketExampleError):
       pass
   async def try_connect(self) -> None:
       pass
   async def try_send_json(self, message: dict[str, Any]) -> None:
       pass
```

```
async def try_send_text(self, message: str) -> None:
    pass
async def try_receive_json(self) -> dict[str, str]:
   pass
async def try_close(self) -> None:
   pass
```
**Figure 8.26. WebSocketConnection.py**

**from typing import** Any

```
from Connection import Connection
from fastapi import WebSocket, WebSocketException
class WebSocketConnection(Connection):
    def __init (self, websocket: WebSocket):
       self._websocket = websocket
    async def try_connect(self) -> None:
        try:
           await self. websocket.accept()
        except WebSocketException:
           raise self.Error()
    async def try_send_json(self, message: dict[str, Any]) -> None:
       try:
            await self.__websocket.send_json(message)
        except WebSocketException:
           raise self.Error()
    async def try_send_text(self, message: str) -> None:
        try:
            await self.__websocket.send_text(message)
        except WebSocketException:
           raise self.Error()
    async def try_receive_json(self) -> dict[str, str]:
        try:
            return await self.__websocket.receive_json()
        except WebSocketException:
           raise self.Error()
    async def try_close(self) -> None:
        try:
           return await self.__websocket.close()
       except WebSocketException:
           raise self.Error()
```
The below module is the WebSocket server. The server accepts connections from clients. When it receives a chat message from a client, it will first parse and validate it. For a chat message, the server will store the message in persistent storage (using a separate *chat-message-service* REST API,

not implemented here). The server gets the recipient's server information from a Redis cache and sends the chat message to the recipient's WebSocket connection or produces the chat message to a Kafka topic where another microservice instance can consume the chat message and send it to the recipient's WebSocket connection. The Redis cache stores a hash map where the users' phone numbers are mapped to the server instance they are currently connected. A UUID identifies a microservice instance.

**Figure 8.27. ChatMsgServer.py**

```
from typing import Protocol
from .Connection import Connection
class ChatMsgServer(Protocol):
   async def handle(
       self, connection: Connection, phone_number: str
    ) -> None:
       pass
```
**Figure 8.28. WebSocketChatMsgServer.py**

```
import json
from typing import Final
from ChatMsgBrokerProducer import ChatMsgBrokerProducer
from ChatMsgServer import ChatMsgServer
from Connection import Connection
from fastapi import WebSocket, WebSocketDisconnect, WebSocketException
from KafkaChatMsgBrokerProducer import KafkaChatMsgBrokerProducer
from phone_nbr_to_conn_map import phone_nbr_to_conn_map
from PhoneNbrToInstanceUuidCache import PhoneNbrToInstanceUuidCache
from redis_client import redis_client
from RedisPhoneNbrToInstanceUuidCache import (
    RedisPhoneNbrToInstanceUuidCache,
)
from WebSocketConnection import WebSocketConnection
class WebSocketChatMsgServer(ChatMsgServer):
    def __init__(self, instance_uuid: str):
        self.__instance_uuid: Final = instance_uuid
        self. conn to phone nbr map: Final [dict Connection, str]] = {}
        self.__chat_msg_broker_producer: Final = (
            KafkaChatMsgBrokerProducer()
        )
        self. cache: Final = RedisPhoneNbrToInstanceUuidCache(
            redis_client
        \lambdaasync def handle(
       self, connection: Connection, phone_number: str
    ) -> None:
        try:
            await connection.try_connect()
           phone_nbr_to_conn_map[phone_number] = connection
```

```
self.__conn_to_phone_nbr_map[connection] = phone_number
        self. cache.try store(phone number, self. instance uuid)
        while True:
           chat_message: dict[
                str, str
            ] = await connection.try_receive_json()
            # Validate chat_message ...
            # Store chat message permanently using another API ...
            recipient_phone_nbr = chat_message.get('recipientPhoneNbr')
            recipient_instance_uuid = (
                self.__cache.retrieve_instance_uuid(
                   recipient_phone_nbr
                )
            )
            await self.__try_send(
                chat_message, recipient_instance_uuid
            )
    except WebSocketDisconnect:
       self. disconnect(connection)
    except PhoneNbrToInstanceUuidCache.Error:
       # Handle error ...
    except Connection.Error:
        # Handle error ...
    except ChatMsgBrokerProducer.Error:
        # Handle error ...
def close(self) -> None:
    for connection in self.__conn_to_phone_nbr_map.keys():
        try:
            connection.try_close()
        except Connection.Error:
            pass
    self.__chat_msg_broker_producer.close()
async def __try_send(
   self,
   chat_message: dict[str, str],
   recipient_instance_uuid: str | None,
) -> None:
    if recipient_instance_uuid == self.__instance_uuid:
        # Recipient has active connection on
        # the same server instance as sender
       recipient_conn = phone_nbr_to_conn_map.get(
            chat_message.get('recipientPhoneNbr')
        )
        if recipient_conn:
            await recipient_conn.try_send_json(chat_message)
    elif recipient_instance_uuid:
        # Recipient has active connection on different
        # server instance compared to sender
        chat_message_json = json.dumps(chat_message)
        self.__chat_msg_broker_producer.try_produce(
```

```
chat_message_json, topic=recipient_instance_uuid
        \lambdadef __disconnect(self, connection: Connection) -> None:
    phone_number = self.__conn_to_phone_nbr_map.get(connection)
    if phone_number:
        del phone_nbr_to_conn_map[phone_number]
    del self.__conn_to_phone_nbr_map[connection]
    try:
       self._cache.try_remove(phone_number)
    except PhoneNbrToInstanceUuidCache.Error:
        # Handle error ...
```
**Figure 8.29. PhoneNbrToInstanceUuidCache.py**

```
from typing import Protocol
from WebSocketExampleError import WebSocketExampleError
class PhoneNbrToInstanceUuidCache(Protocol):
   class Error(WebSocketExampleError):
       pass
    def retrieve_instance_uuid(
        self, phone_number: str | None
    ) -> str | None:
        pass
    def try_store(self, phone_number: str, instance_uuid: str) -> None:
        pass
    def try_remove(self, phone_number: str) -> None:
       pass
```
**Figure 8.30. RedisPhoneNbrToInstanceUuidCache.py**

```
from PhoneNbrToInstanceUuidCache import PhoneNbrToInstanceUuidCache
from redis import Redis, RedisError
class RedisPhoneNbrToInstanceUuidCache(PhoneNbrToInstanceUuidCache):
   def __init__(self, redis_client: Redis):
        self.__redis_client = redis_client
    def retrieve_instance_uuid(
       self, phone_number: str | None
    ) -> str | None:
        if phone number:
            try:
                return self.__redis_client.hget(
                    'phoneNbrToInstanceUuidMap', phone_number
                \lambda
```

```
except RedisError:
            pass
   return None
def try_store(self, phone_number: str, instance_uuid: str) -> None:
   try:
       self.__redis_client.hset(
            'phoneNbrToInstanceUuidMap', phone_number, instance_uuid
        )
    except RedisError:
       raise self.Error()
def try_remove(self, phone_number: str) -> None:
    try:
       self.__redis_client.hdel(
            'phoneNbrToInstanceUuidMap', [phone_number]
        )
   except RedisError:
       raise self.Error()
```
**Figure 8.31. ChatMsgBrokerProducer.py**

```
from typing import Protocol
from WebSocketExampleError import WebSocketExampleError
class ChatMsgBrokerProducer(Protocol):
   class Error(WebSocketExampleError):
       pass
    def try_produce(self, chat_message_json: str, topic: str):
       pass
   def close(self):
       pass
```
**Figure 8.32. KafkaChatMsgBrokerProducer.py**

```
import os
from ChatMsgBrokerProducer import ChatMsgBrokerProducer
from confluent_kafka import KafkaException, Producer
class KafkaChatMsgBrokerProducer(ChatMsgBrokerProducer):
    def __init__(self):
       config = {
            'bootstrap.servers': os.environ.get('KAFKA_BROKERS'),
            'client.id': 'chat-messaging-service',
        }
       self.__producer = Producer(config)
    def try_produce(self, chat_message_json: str, topic: str):
```

```
def handle_error(error: KafkaException):
        if error is not None:
            raise self.Error()
    try:
        self.__producer.produce(
            topic, chat_message_json, on_delivery=handle_error
        \lambdaself.__producer.poll()
    except KafkaException:
       raise self.Error()
def close(self):
    try:
        self.__producer.flush()
    except KafkaException:
        pass
```
The KafkaChatMsgBrokerConsumer class defines a Kafka consumer that consumes chat messages from a particular Kafka topic and sends them to the recipient's WebSocket connection:

**Figure 8.33. ChatMsgBrokerConsumer.py**

```
from typing import Protocol
class ChatMsgBrokerConsumer(Protocol):
    def consume_chat_msgs(self) -> None:
       pass
    def stop(self) -> None:
       pass
    def close(self) -> None:
       pass
```
**Figure 8.34. KafkaChatMsgBrokerProducer.py**

```
import json
import os
from ChatMsgBrokerConsumer import ChatMsgBrokerConsumer
from confluent_kafka import Consumer, KafkaException
from Connection import Connection
from phone_nbr_to_conn_map import phone_nbr_to_conn_map
class KafkaChatMsgBrokerConsumer(ChatMsgBrokerConsumer):
    def __init__(self, topic: str):
       self. \_\_topic = topicconfig = \{'bootstrap.servers': os.environ.get('KAFKA_BROKERS'),
            'group.id': 'chat-messaging-service',
            'auto.offset.reset': 'smallest',
```

```
'enable.partition.eof': False,
    }
    self._ consumer = Consumer(config)
    self.__is_running = True
def consume_chat_msgs(self) -> None:
   self.__consumer.subscribe([self.__topic])
    while self.__is_running:
       try:
            message = self.__consumer.poll(timeout=1)if messages is None:
                continue
            for message in messages:
                if message.error():
                    raise KafkaException(message.error())
                else:
                    chat_message_json = message.value()
                    chat_message = json.loads(chat_message_json)
                    recipient_conn = phone_nbr_to_conn_map.get(
                        chat_message.get('recipientPhoneNbr')
                    \lambdaif recipient_conn:
                        recipient_conn.try_send_text(chat_message_json)
        except KafkaException:
            # Handle error ...
        except Connection.Error:
            # Handle error ...
def stop(self) -> None:
   self.__is_running = False
def close(self):
   self.__consumer.close()
```
**Figure 8.35. app.py**

```
import sys
from threading import Thread
from uuid import uuid4
from fastapi import FastAPI, WebSocket
from KafkaChatMsgBrokerAdminClient import KafkaChatMsgBrokerAdminClient
from KafkaChatMsgBrokerConsumer import KafkaChatMsgBrokerConsumer
from WebSocketChatMsgServer import WebSocketChatMsgServer
from WebSocketConnection import WebSocketConnection
instance\_uuid = str(uuid4())
```
*# Create a Kafka topic for this particular microservice instance* **try**:

KafkaChatMsgBrokerAdminClient().try\_create\_topic(instance\_uuid) **except** KafkaChatMsgBrokerAdminClient.CreateTopicError:

```
# Log error
    sys.exit(1)
# Create and start a Kafka consumer to consume and send
# chat messages for recipients that are connected to
# this microservice instance
chat_msg_broker_consumer = KafkaChatMsgBrokerConsumer(topic=instance_uuid)
chat_msg_consumer_thread = Thread(
   target=chat_msg_broker_consumer.consume_chat_msgs
)
chat_msg_consumer_thread.start()
app = FastAPI()chat_msg_server = WebSocketChatMsgServer(instance_uuid)
@app.websocket('/chat-messaging-service/{phone_number}')
async def handle_websocket(websocket: WebSocket, phone_number: str):
    connection = WebSocketConnection(websocket)
    await chat_msg_server.handle(connection, phone_number)
@app.on_event('shutdown')
def shutdown_event():
   chat msg_broker_consumer.stop()
   chat_msg_consumer_thread.join()
   chat_msg_broker_consumer.close()
   chat msg server.close()
```
For the web client, we have the below code. An instance of the ChatMessagingService class connects to a chat messaging server via WebSocket. It listens to messages received from the server and dispatches an action upon receiving a chat message. The class also offers a method for sending a chat message to the server.

**Figure 8.36. ChatMessagingService.js**

```
import store from "./store";
class ChatMessagingService {
 wsConnection;
 connectionIsOpen = false;
 lastChatMessage;
 constructor(dispatch, userPhoneNbr) {
    this.wsConnection =
       new WebSocket(`ws://localhost:8080/chat-messaging-service/${userPhoneNbr}`);
    this.wsConnection.addEventListener('open', () => {
     this.connectionIsOpen = true;
    });
    this.wsConnection.addEventListener('error', () => {
     this.lastChatMessage = null;
    });
```

```
this.wsConnection.addEventListener(
      'message'.
      ({ data: chatMessageJson }) => {
       const chatMessage = JSON.parse(chatMessageJson);
       store.dispatch({
          type: 'receivedChatMessageAction',
          chatMessage
       });
      });
    this.wsConnection.addEventListener('close', () => {
      this.connectionIsOpen = false;
    });
  }
 send(chatMessage) {
   this.lastChatMessage = chatMessage;
    if (this.connectionIsOpen) {
        this.wsConnection.send(JSON.stringify(chatMessage));
    } else {
      // Send message to REST API
    }
 }
 close() {
   this.connectionIsOpen = false;
   this.wsConnection.close();
 }
}
export let chatMessagingService;
export default function createChatMessagingService(
 userPhoneNbr
) {
 chatMessagingService =
   new ChatMessagingService(store.dispatch, userPhoneNbr);
 return chatMessagingService;
}
```

```
Figure 8.37. index.jsx
```

```
import React from 'react';
import ReactDOM from 'react-dom/client';
import { Provider } from 'react-redux'
import ChatApp from './ChatApp';
import store from './store'
import './index.css';
const root = ReactDOM.createRoot(document.getElementById('root'));
root.render(
  <Provider store={store}>
    <ChatApp/>
```

```
</Provider>
);
```
The chat application ChatApp parses the user's and contact's phone numbers from the URL and then renders a chat view between the user and the contact:

**Figure 8.38. ChatApp.jsx**

```
import React, { useEffect } from 'react';
import queryString from "query-string";
import ContactChatView from "./ContactChatView";
import createChatMessagingService from "./ChatMessagingService";
const { userPhoneNbr, contactPhoneNbr } =
 queryString.parse(window.location.search);
export default function ChatApp() {
 useEffect(() => {
   const chatMessagingService =
     createChatMessagingService(userPhoneNbr);
   return function cleanup() {
      chatMessagingService.close();
    }
 \}, [1);
 return (
    <div>
      User: {userPhoneNbr}
      <ContactChatView
        userPhoneNbr={userPhoneNbr}
        contactPhoneNbr={contactPhoneNbr}
      />
    \langlediv\rangle);
}
```
The ContactChatView component renders chat messages between a user and a contact:

**Figure 8.39. ContactChatView.jsx**

```
import React, { useEffect, useRef } from 'react';
import { connect } from "react-redux";
import store from './store';
function ContactChatView({
 userPhoneNbr,
 contactPhoneNbr,
 chatMessages,
 fetchLatestChatMessages
}) {
 const inputElement = useRef(null);
 useEffect() => {
   fetchLatestChatMessages(userPhoneNbr, contactPhoneNbr);
 }, [contactPhoneNbr,
```

```
fetchLatestChatMessages,
      userPhoneNbr]
  );
  function sendChatMessage() {
    if (inputElement
?.current.value) {
      store.dispatch({
        type: 'sendChatMessageAction',
        chatMessage: {
          senderPhoneNbr: userPhoneNbr,
          recipientPhoneNbr: contactPhoneNbr,
          message: inputElement.current.value
        }
      });
    }
  }
  const chatMessageElements
= chatMessages .map(({\{ message, senderPhoneNbr }, index) => {\{}const messageIsReceived
=
         senderPhoneNbr ==
= contactPhoneNbr;
      return
(
        \langleli
           key
={index}
           className
={messageIsReceived
? 'received' : 'sent'}
>
             {message}
         \langle/li>
      );
    });
  return
(
    <div className="contactChatView">
      Contact: {contactPhoneNbr} <ul>{chatMessageElements}<
/ul
>
      <input ref
={inputElement}
/
>
      <br />button onClick={sendChatMessage}>Send</button>
    <
/div
>
  );
}
function mapStateToProps(state) {
  return
{
    chatMessages: state
  };
}
```
export default connect(mapStateToProps)(ContactChatView);

#### **Figure 8.40. store.js**

```
import { createStore } from 'redux';
import { chatMessagingService } from "./ChatMessagingService";
function chatMessagesReducer(state = [], { type, chatMessage }) {
 switch (type) {
   case 'receivedChatMessageAction':
     return state.concat([chatMessage]);
   case 'sendChatMessageAction':
     chatMessagingService.send(chatMessage);
     return state.concat([chatMessage]);
   default:
     return state;
 }
}
const store = createStore(chatMessagesReducer)
export default store;
```
**Figure 8.41. index.css**

```
.contactChatView {
 width: 420px;
}
.contactChatView ul {
 padding-inline-start: 0;
 list-style-type: none;
}
.contactChatView li {
 margin-top: 15px;
 width: fit-content;
 max-width: 180px;
 padding: 10px;
 border: 1px solid #888;
 border-radius: 20px;
}
.contactChatView li.received {
 margin-right: auto;
}
.contactChatView li.sent {
 margin-left: auto;
}
```
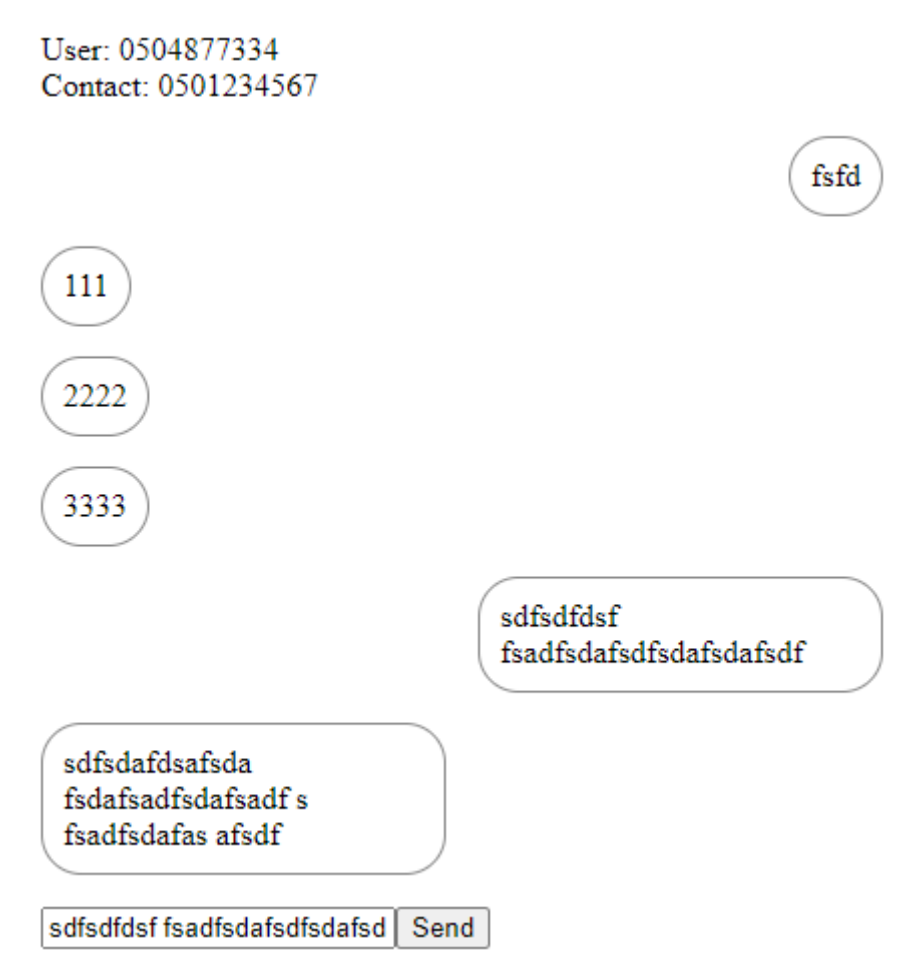

**Figure 8.42. Chat Messaging Application Views for Two Users**

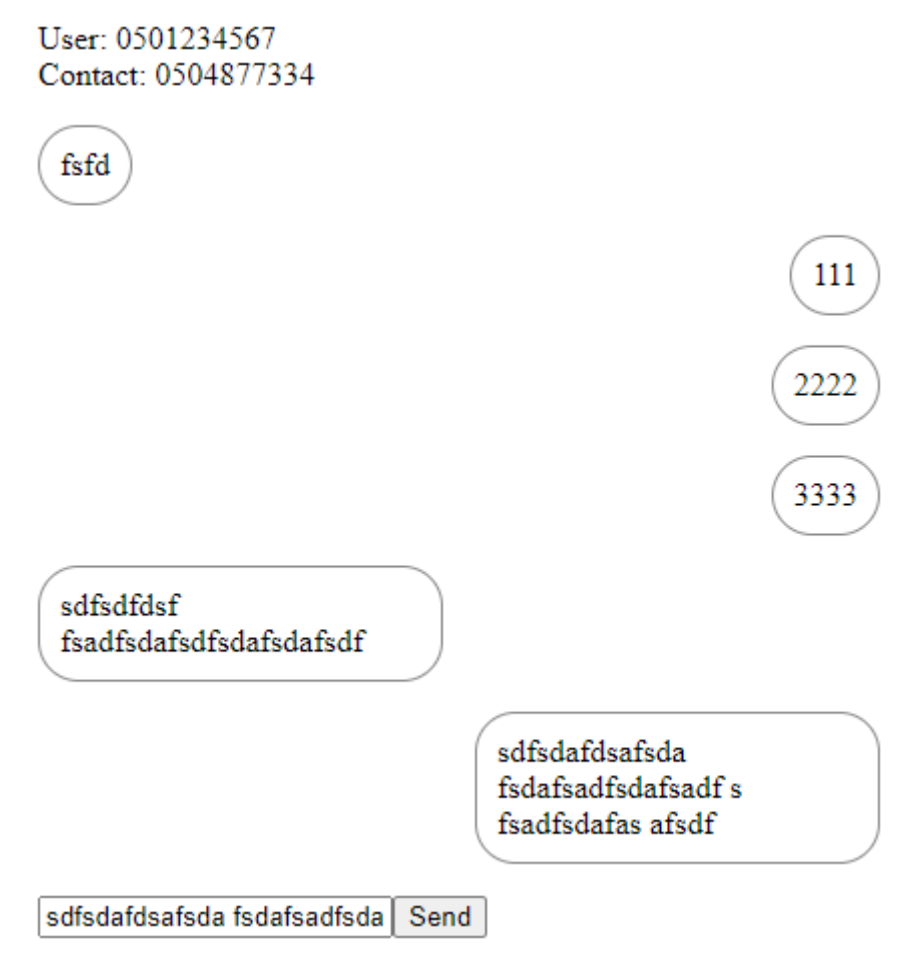

**Figure 8.43. Chat Messaging Application Views for Two Users**

# **8.2: Inter-Microservice API Design Principles**

Inter-microservice APIs can be divided into two categories based on the type of communication: synchronous and asynchronous. Synchronous communication should be used when an immediate response to an issued request is expected. Asynchronous communication should be used when no response to a request is expected, or the response is not immediately required.

# **8.2.1: Synchronous API Design Principle**

Use HTTP-based RPC, REST, or GraphQL APIs with JSON data encoding, preferably with HTTP/2 or HTTP/3 transport when requests and responses are not very large and do not contain much binary data. If you have large requests or responses or a lot of binary data, you are better off encoding the data in *Avro* binary format (Content-Type: avro/binary) instead of JSON or using a gRPC-based API. gRPC always encodes data in a binary format (Protocol Buffers).

#### **8.2.1.0.1: gRPC-Based API Design Example**

Let's have an example of a gRPC-based API. First, we must define the needed Protocol Buffers types. They are defined in a file named with the extension *.proto*. The syntax of *proto* files is pretty simple. We define the service by listing the remote procedures. A remote procedure is defined with the following syntax: rpc  $\langle$  procedure-name>  $(\langle$  argument-type>) returns  $(\langle$  return-type>)  $\{\}$ . A type is defined with the below syntax:

```
message <type-name> {
  <field-type> <field-name> [= <field-index>];
  ...
}
```
**Figure 8.44. sales\_item\_service.proto**

```
syntax = "proto3";
option objc_class_prefix = "SIS";
package salesitemservice;
service SalesItemService {
 rpc createSalesItem (InputSalesItem) returns (OutputSalesItem) {}
 rpc getSalesItems (GetSalesItemsOptions) returns (OutputSalesItems) {}
 rpc getSalesItem (Id) returns (OutputSalesItem) {}
 rpc updateSalesItem (SalesItemUpdate) returns (Nothing) {}
 rpc deleteSalesItem (Id) returns (Nothing) {}
}
message GetSalesItemsOptions {
 optional string sortByField = 1;
 optional string sortDirection = 2;
 optional uint64 offset = 3;
 optional uint64 limit = 4;
}
message Nothing {}
message Image {
 uint64 id = 1;
 uint64 rank = 2;
 string url = 3;
```

```
}
message InputSalesItem {
 string name = 1;
 float price = 2;
 repeated Image images = 3;
}
message SalesItemUpdate {
 uint64 id = 1;
 string name = 2;
 float price = 3;
 repeated Image images = 4;
}
message OutputSalesItem {
 uint64 id = 1;
 uint64 createdAtTimestampInMillis = 2;
 string name = 3;
 float price = 4;
 repeated Image images = 5;
}
message Id {
 uint64 id = 1;
}
message OutputSalesItems {
 repeated OutputSalesItem salesItems = 1;
}
message ErrorDetails {
   optional string code = 1;
   optional string description = 2;
}
```
In the above example, the getSalesItems method returns an object that contains an array of sales items. gRPC offers also possibility to stream data in both directions. For example, we could make the getSalesItems method a streaming method and then we did not need the properties offset and limit in the GetSalesItemsArg. To define a streaming getSalesItems method:

```
// ...
service SalesItemService {
 // ...
 rpc getSalesItems (GetSalesItemsArg) returns (stream OutputSalesItem) {}
 // ...
}
// ...
```
After having the *proto* file completed, we must generate code for the gRPC server. Let's install the *grpcio-tools* library:

pip install grpcio-tools

Then we can generate code:

```
python -m grpc_tools.protoc -I. --python_out=. --pyi_out=. --grpc_python_out=. sales_item\
_service.proto
```
After executing the above command, there should be three files generated in the directory. Creating the actual server code requires the following two steps:

- Implementing the generated *servicer* interface with functions that perform the actual "work" of the service.
- Run a gRPC server that listens for requests from clients and transmits responses.

We need to install:

pip install grpcio grpcio-status

**Figure 8.45. controllers/GrpcSalesItemSController.py**

```
from dependency_injector.wiring import Provide
from google.protobuf import any_pb2, json_format
from google.rpc import code_pb2, status_pb2
from grpc_status import rpc_status
from pydantic import ValidationError
from ..dtos.InputSalesItem import InputSalesItem as PydanticInputSalesItem
from ..errors.SalesItemServiceError import SalesItemServiceError
from ..grpc.proto_to_dict import proto_to_dict
from ..grpc.sales_item_service_pb2 import (
   ErrorDetails,
   GetSalesItemsArg,
   Id,
   InputSalesItem,
   Nothing,
   OutputSalesItem,
   OutputSalesItems,
   SalesItemUpdate,
)
from ..grpc.sales_item_service_pb2_grpc import SalesItemServiceServicer
from ..service.SalesItemService import SalesItemService
from ..utils import get_stack_trace
def map_http_status_code_to_grpc_status_code(error: Exception):
   # Map HTTP status code here to
   # respective gRPC status code ...
```

```
# Mapping info is available here:
```

```
# https://cloud.google.com/apis/design/errors#error_model
```

```
return code_pb2.INTERNAL
```

```
def create_status_from(error: Exception) -> status_pb2.Status:
   delta1 =any pb2.Anv()if isinstance(error, SalesItemServiceError):
        grpc_status_code = map_http_status_code_to_grpc_status_code(error)
       message = error.message
       detail.Pack(
            ErrorDetails(
                code=error.code,
                description=error.description,
                # get_stack_trace returns stack trace only
                # when environment is not production
                # otherwise it returns None
                stackTrace=get_stack_trace(error.cause),
            )
        )
    elif isinstance(error, ValidationError):
        grpc_status_code = code_pb2.INVALID_ARGUMENT
       message = 'Request validation failed'
       detail.Pack(
            ErrorDetails(
                code='RequestValidationError', description=str(error)
            )
        )
    else:
       grpc status code = code pba. INTERNAL
       message = 'Unspecified internal error'
       detail.Pack(
            ErrorDetails(
                code='UnspecifiedError',
                description=str(error),
                stackTrace=get_stack_trace(error),
            )
        )
    return status_pb2.Status(
       code=grpc_status_code,
       message=message,
       details=[detail],
    )
class GrpcSalesItemController(SalesItemServiceServicer):
    __sales_item_service: SalesItemService = Provide['sales_item_service']
    def createSalesItem(
        self, input_sales_item: InputSalesItem, context
    ) -> OutputSalesItem:
        try:
            input_sales_item_dict = proto_to_dict(input_sales_item)
            input_sales_item = PydanticInputSalesItem.parse_obj(
                input_sales_item_dict
            \lambdaoutput_sales_item_dict = (
                self. sales item service.create sales item(
                    input_sales_item
```

```
).dict()
        \lambdaoutput_sales_item = OutputSalesItem()
        json_format.ParseDict(
            output_sales_item_dict, output_sales_item
        \lambdareturn output_sales_item
    except Exception as error:
        self.__abort_with(error, context)
def getSalesItems(
    self, get_sales_items_arg: GetSalesItemsArg, context
) -> OutputSalesItems:
    try:
        # NOTE! Here we don't use the input message
        # 'get_sales_items_arg' because our current
        # business logic does not support it
        output_sales_items = (
            self.__sales_item_service.get_sales_items()
        \lambdaoutput_sales_items = [
            json_format.ParseDict(
                output_sales_item.dict(), OutputSalesItem()
            )
            for output_sales_item in output_sales_items
        ]
        return OutputSalesItems(salesItems=output_sales_items)
    except Exception as error:
        self.__abort_with(error, context)
def getSalesItem(self, id: Id, context):
    try:
        output_sales_item_dict = (
            self.__sales_item_service.get_sales_item(id.id).dict()
        )
        output_sales_item = OutputSalesItem()
        json_format.ParseDict(
            output_sales_item_dict, output_sales_item
        )
        return output_sales_item
    except Exception as error:
        self.__abort_with(error, context)
def updateSalesItem(self, sales_item_update: SalesItemUpdate, context):
    try:
        id_ = sales_item_update.id
        sales_item_update_dict = proto_to_dict(sales_item_update)
        sales_item_update = PydanticInputSalesItem.parse_obj(
            sales item update dict
        )
```

```
self. sales item service.update sales item(
            id_, sales_item_update
        \lambdareturn Nothing()
    except Exception as error:
       self.__abort_with(error, context)
def deleteSalesItem(self, id: Id, context):
    try:
        self.__sales_item_service.delete_sales_item(id.id)
       return Nothing()
    except Exception as error:
       self.__abort_with(error, context)
@staticmethod
def __abort_with(error: Exception, context):
   status = create_status_from(error)
   context.abort_with_status(rpc_status.to_status(status))
```
For production, you need to add audit logging, metrics update and authorization to each gRPC procedure implementation. You can use decorators for that purpose. Also when handling errors, remember to do needed audit logging (e.g. audit log bad requests) and updating of failure-related metrics).

Below is the gRPC server code:

```
Figure 8.46. controllers/app_grpc.py
```

```
import os
from concurrent import futures
import grpc
from .controllers.GrpcSalesItemController import GrpcSalesItemController
from .DiContainer import DiContainer
from .grpc.sales_item_service_pb2_grpc import (
   add_SalesItemServiceServicer_to_server,
)
di container = DiContainer()# Remove this setting of env variable for production code!
# mysql+pymysql://root:password@localhost:3306/salesitemservice
# mongodb://localhost:27017/salesitemservice
os.environ[
    'DATABASE_URL'
] = 'mysql+pymysql://root:password@localhost:3306/salesitemservice'
def serve():
   server = grpc.server(futures.ThreadPoolExecutor(max_workers=10))
    add_SalesItemServiceServicer_to_server(
        GrpcSalesItemController(), server
    )
   server.add_insecure_port('[::]:50051')
```
API Design Principles 489

```
server.start()
server.wait for termination()
```
serve()

You can run the server with the following command from a directory above the *salesitemservice* directory:

python -m salesitemservice.app\_grpc

Below is an example of gRPC client that performs operations using the above server:

**Figure 8.47. grpc\_client.py**

```
from grpc_status import rpc_status
import grpc
from .grpc.sales_item_service_pb2 import (
   ErrorDetails,
   GetSalesItemsArg,
   Id,
   Image,
    InputSalesItem,
   SalesItemUpdate,
)
from .grpc.sales_item_service_pb2_grpc import SalesItemServiceStub
def run():
    with grpc.insecure_channel('localhost:50051') as channel:
        sales_item_service = SalesItemServiceStub(channel)
        input_sales_item = InputSalesItem(
            name='Test',
            priceInCents=950,
            images=[
                Image(id=11, rank=1, url='http://server.com/images/1')
            ],
        )
        try:
            sales item = sales item service.createSalesItem(
                input_sales_item
            \lambdaid_ = sales_item.id
            print(f'Sales item with id {id_} created')
            sales_items_response = sales_item_service.getSalesItems(
                GetSalesItemsArg()
            )
            print(
                f'Nbr of sales items fetched: {len(sales_items_response.salesItems)}'
            )
```

```
sales item service.updateSalesItem(
                SalesItemUpdate(
                    id=id_,
                    name='Test 2',
                    priceInCents=1950,
                    images=[
                        Image(
                            id=11, rank=1, url='http://server.com/images/1'
                        \lambda],
                \lambda)
            print(f'Sales item with id {id_} updated')
            sales_item = sales_item_service.getSalesItem(Id(id=id_))
            print(f'Sales item named {sales_item.name} fetched')
            sales_item_service.deleteSalesItem(Id(id=id_))
            print(f'Sales item with id {id_} deleted')
        except grpc.RpcError as error:
            status = rpc_status.from_call(error)
            if status:
                print(f'gRPC status code: {status.code}')
                for detail in status.details:
                    error_details = ErrorDetails()
                    detail.Unpack(error_details)
                    print(f'Error code: {error_details.code}')
                    print(f'Error message: {status.message}')
                    print(
                        f'Error description: {error_details.description}'
                    )
            else:
                print(str(error))
if name == ' main ':
   run()
```
You can run the client with the following command from a directory above the *salesitemservice* directory:

```
python -m salesitemservice.grpc_client
```
# **8.2.2: Asynchronous API Design Principle**

*Use asynchronous APIs when requests are request-only (fire-and-forget, i.e., no response is expected) or when the response is not immediately expected.*

# **8.2.2.1: Request-Only Asynchronous API Design**

In request-only asynchronous APIs, the request sender does not expect a response. Such APIs are typically implemented using a message broker. The request sender will send a JSON format request to a topic in the message broker, where the request recipient consumes the request asynchronously.

Different API endpoints can be specified in a request using a procedure property, for example. You can name the procedure property as you wish, e.g. action, operation, apiEndpoint etc. Parameters for the procedure can be supplied in a parameters property. Below is an example request in JSON:

```
{
 "procedure": "<procedure name>",
 "parameters": {
   "parameterName1": <parameter value>,
   "parameterName2": <parameter value>,
   // ...
  }
}
```
Let's have an example with an email-sending microservice that implements a request-only asynchronous API and handles sending of emails. We start by defining a message broker topic for the microservice. The topic should be named after the microservice, for example: *email-sending-service*

In the *email-sending-service*, we define the following request schema for an API endpoint that sends an email:

```
{
 "procedure": "sendEmailMessage",
 "parameters": {
   "fromEmailAddress": "...",
   "toEmailAddresses": ["...", "...", ...],
   "subject": "...",
   "message": "..."
 }
}
```
Below is an example request that some other microservice can produce to the *email-sending-service* topic in the message broker:

```
{
 "procedure": "sendEmailMessage",
 "parameters": {
   "fromEmailAddress": "sender@domain.com",
    "toEmailAddresses": ["receiver@domain.com"],
   "subject": "Status update",
   "message": "Hi, Here is my status update ..."
 }
}
```
## **8.2.2.2: Request-Response Asynchronous API Design**

A request-response asynchronous API microservice receives requests from other microservices and then produces responses asynchronously. Request-response asynchronous APIs are typically implemented using a message broker. The request sender will send a request to a topic where the request recipient consumes the request asynchronously and then produces a response or responses to
a message broker topic or topics. Each participating microservice should have a topic named after the microservice in the message broker.

The request format is the same as defined earlier, but the response has a response property instead of the parameters property. Thus, responses have the following format:

```
{
   "procedure": "<procedure name>",
   "response": {
    "propertyName1": <property value>,
     "propertyName2": <property value>,
    // ...
   }
}
```
Below is an example where a *loan-application-service* requests a *loan-eligibility-assessment-service* to assess loan eligibility. The *loan-application-service* sends the following JSON-format request to the message broker's *loan-eligibility-assessment-service* topic:

```
{
 "procedure": "assessLoanEligibility",
 "parameters": {
   "userId": 123456789012,
   "loanApplicationId": 5888482223,
   // Other parameters...
 }
}
```
The *loan-eligibility-assessment-service* responds to the above request by sending the following JSONformat response to the message broker's *loan-application-service* topic:

```
{
 "procedure": "assessLoanEligibility",
 "response": {
    "loanApplicationId": 5888482223,
    "isEligible": true,
    "amountInDollars": 10000,
     "interestRate": 9.75,
     "termInMonths": 120
 }
}
```
Below is an example response when the loan application is rejected:

```
{
 "procedure": "assessLoanEligibility",
 "response": {
   "loanApplicationId": 5888482223,
   "isEligible": false
 }
}
```
Alternatively, request and response messages can be treated as events with some data. When we send events between microservices, we have an *event-driven architecture*. With event-driven architecture we must decide if we have a single or multiple topic for the software system in the message broker. If we have a single topic that is shared by all the microservices in the software system, then each microservice will consume each message from the message broker and decide if they should act on it. This approach is suitable except when large events are produced to the message broker. When large events are produced, each microservice must consume those large events even if they don't need to react on them. This will consume unnecessarily a lot of network bandwidth when the number of microservices is also high. The other extreme is to create a topic for each microservice in the message broker. This approach causes extra network bandwidth consumption if a large event must be produced to multiple topics in order to be handled by multiple microservices. You can also create a hybrid model where you have a broadcast topic and also individual topics for specific microservices.

Below are the earlier request and response messages written as events:

```
{
 "event": "assessLoanEligibility",
 "data": {
   "userId": 123456789012,
   "loanApplicationId": 5888482223,
   // ...
 }
}
{
 "event": "LoanApproved",
 "data": {
    "loanApplicationId": 5888482223,
     "isEligible": true,
     "amountInDollars": 10000,
     "interestRate": 9.75,
     "termInMonths": 120
 }
}
```

```
{
  "procedure": "LoanRejected"
,
  "response": {
    "loanApplicationId": 5888482223
,
    "isEligible": false
 }
}
```
This chapter presents principles for selecting and using databases. Principles are presented for the following database types:

- Relational databases
- Document databases
- Key-value databases
- Wide column databases
- Search engines

Relational databases are also called SQL databases because accessing a relational database happens via issuing SQL statements. Databases of the other database types are called NoSQL databases because they either don't support SQL at all or they support only a subset of SQL, possibly with some additions and modifications.

# **9.1: Relational Databases**

#### *Relational databases are multipurpose databases that suit many needs. Choose a relational database if you are not aware of all the needs you have for a database.*

For example, if you don't know what kind of database queries you need now or will need in the future, you should consider using a relational database that is well-suited for different kinds of queries.

### **9.1.1: Structure of Relational Database**

Data in a relational database is organized in the following hierarchy:

- Logical databases/schemas
	- **–** Tables
		- \* Columns

A table consists of columns and rows. Data in a database is stored as rows in the tables. Each row has a value for each column in the table. If a row does not have a value for a particular column, then a special NULL value is used. You can specify if null values are allowed for a column or not.

A microservice should have a single logical database (or schema). Some relational databases have one logical database (or schema) available by default, and in other databases, you must create a logical database (or schema) by yourself.

### **9.1.2: Use Object Relational Mapper (ORM) Principle**

*Use an object-relational mapper (ORM) to avoid the need to write SQL and to avoid making your microservice potentially vulnerable to SQL injection attacks. Use an ORM to get the database rows automatically mapped to objects that can be serialized to JSON.*

In this section, examples are presented using the *SQLAlchemy* library's ORM functionality. An ORM uses entities as building blocks for the database schema. Each entity class in a microservice is reflected as a table in the database. Use the same name for an entity and the database table, except the table name should be plural. Below is an example of a SalesItem entity class. Before defining the actual entity class(es), we need to declare a Base entity class:

**Figure 9.1. Base.py**

```
from sqlalchemy.orm import DeclarativeBase
class Base(DeclarativeBase):
   pass
```
**Figure 9.2. SalesItem.py**

```
from sqlalchemy import BigInteger, Double, String
from sqlalchemy.orm import Mapped
from sqlalchemy.orm import mapped_column
from Base import Base
class SalesItem(Base):
    __tablename__ = 'salesitems'
    id: Mapped intl = mapped column(
        BigInteger(), primary_key=True, autoincrement=True
    )
    name: Mapped\lceil str \rceil = mapped column(String(256))
    price: Mapped[float] = mapped\_column(Double())
```
Name the related table in plural, e.g. SalesItem entities are stored in a table named salesitems. In this book, I use case-insensitive database identifiers and write all identifiers in lowercase. The case sensitivity of a database depends on the database and the operating system it is running on. For example, MySQL is case-sensitive only on Linux systems.

The properties of an entity map to columns of the entity table, meaning that the salesitems table has the following columns:

• id

• name

• price

Each entity table should have a primary key defined. The primary key must be unique for each row in the table. In the above example, we give the primary\_key=True argument for the mapped\_column function to define that this column should be a primary key and contain unique value for each row. We also define that the database should automatically generate an automatically incremented value for the id column (The default value for autoincrement parameter is True, so it is not specified anymore in further examples).

ORM can create database tables according to entity specifications in code. Below is an example SQL statement that an ORM generates to create a table for storing SalesItem entities:

```
CREATE TABLE salesitems (
   id BIGINT NOT NULL AUTO_INCREMENT,
   name VARCHAR(256) NOT NULL,
   price DOUBLE NOT NULL,
   PRIMARY KEY (id)
)
```
Columns of a table can be specified as unique and nullable. Below is an example where we define that the values of the name column in the salesitems must be unique. We don't want to store sales items with null names, and we want to store sales items having unique names. We also add a description column that is nullable.

```
from typing import Optional
from Base import Base
from sqlalchemy import String, UniqueConstraint
from sqlalchemy.orm import Mapped, mapped_column
class SalesItem(Base):
    __tablename__ = 'salesitems'
    __table_args__ = (UniqueConstraint('name'))
    id: Mapped[int] = mapped_column(primary_key=True)
    name: Mapped[str] = mapped_column(String(256))
    price: Mapped[float] = mapped_column(Double())
    description: Mapped[Optional[str]] = mapped_column(String(1024))
```
ORM generates the following SQL for creating the above defined salesitems table:

```
CREATE TABLE salesitems (
   id BIGINT NOT NULL AUTO_INCREMENT,
   name VARCHAR(256) NOT NULL,
   price DOUBLE NOT NULL,
   description VARCHAR(1024),
   PRIMARY KEY (id),
   UNIQUE (name)
\lambda
```
Let's try to create an entity and store it to a database. First we have to create a database engine:

```
import os
from sqlalchemy import create_engine
engine = create_engine(os.environ.get('DATABASE_URL'))
```
For demonstration purposes, we could use an in-memory SQLite database:

```
from sqlalchemy import create_engine
engine = create_engine('sqlite://', echo=True)
```
The echo=True parameter defines that SQL statements generated and used by the ORM will be logged to standard out. This is handy for debugging purposes. After we have created the database engine, we must create the database tables in the database. That can be done using the following command:

```
from Base import Base
```

```
Base.metadata.create_all(engine)
```
Next we can create a sales item and persist it to the database:

```
from SalesItem import SalesItem
from sqlalchemy.exc import SQLAlchemyError
from sqlalchemy.orm import Session
sales_item = SalesItem(name='Sample sales item', price='10')
try:
    with Session(engine) as session:
       session.add(sales_item)
       session.commit()
except SQLAlchemyError:
    # Handle error
```
ORM will generate the needed SQL statement on your behalf and execute it. Below is an example SQL statement generated by the ORM to persist a sales item (Remember that the database autogenerates the id column).

```
INSERT INTO salesitems (name, price)
VALUES ('Sample sales item', 10)
```
You can search for the created sales item in the database:

```
from SalesItem import SalesItem
from sqlalchemy import select
from sqlalchemy.exc import SQLAlchemyError
from sqlalchemy.orm import Session
statement = select(SalesItem).where(SalesItem.id == sales_item.id)
try:
   with Session(engine) as session:
       sales item = session.scalars(statement).one()
except SQLAlchemyError:
    # Handle error
```
For the above operation, the ORM will generate the following SQL query:

**SELECT** id, name, price, description **FROM** salesitems **WHERE** id = 1

Then you can modify the entity and use commit to update the database:

```
from SalesItem import SalesItem
from sqlalchemy import select
from sqlalchemy.exc import SQLAlchemyError
from sqlalchemy.orm import Session
try:
   with Session(engine) as session:
       sales item = session.get(SalesItem, 1)
       sales_item.price = 20
       session.commit()
except SQLAlchemyError:
    # Handle error
```
For the above operation, the ORM will generate the following SQL statement:

**UPDATE** salesitems **SET** price = 20 **WHERE** id = 1

Finally, you can delete the sales item:

```
try:
    with Session(engine) as session:
       sales_item = session.get(SalesItem, 1)
       session.delete(sales_item)
       session.commit()
except SQLAlchemyError:
    # Handle error
```
The ORM will execute the following SQL statement:

```
DELETE FROM salesitems WHERE id = 1
```
Suppose your microservice executes SQL queries that do not include the primary key column in the query's WHERE clause. In that case, the database engine must perform a full table scan to find the wanted rows. Let's say you want to query sales items, the price of which is less than 10. This can be achieved with the below query:

```
# price = ...
statement = select(SalesItem).where(SalesItem.price < price)
try:
   with Session(engine) as session:
       sales_items = session.scalars(statement).all()
except SQLAlchemyError:
    # Handle error
```
The database engine must perform a full table scan to find all the sales items where the price column has a value below the price variable's value. If the database is large, this can be slow. If you perform the above query often, you should optimize those queries by creating an index. For the above query to be fast, we must create an index for the price column:

```
from typing import Optional
from Base import Base
from sqlalchemy import BigInteger, Double, String, UniqueConstraint
from sqlalchemy.orm import Mapped, mapped_column
class SalesItem(Base):
    __tablename__ = 'salesitems'
    __table_args__ = (UniqueConstraint('name'),)
    id: Mapped[int] = mapped_column(BigInteger(), primary_key=True)
    name: Mapped[str] = mapped\_column(String(256))price: Mapped[float] = mapped_column(Double(), index=True)
    description: Mapped[Optional[str]] = mapped column(String(1024))
```
### **9.1.3: Entity/Table Relationships**

Tables in a relational database can have relationships with other tables. There are three types of relationships:

- One-to-one
- One-to-many
- Many-to-many

#### **9.1.3.1: One-To-One/Many Relationships**

In this section, we focus on one-to-one and one-to-many relationships. In a one-to-one relationship, a single row in a table can have a relationship with another row in another table. In a one-to-many relationship, a single row in a table can have a relationship with multiple rows in another table.

Let's have an example with an *order-service* that can store orders in a database. Each order consists of one or more order items. An order item contains information about the bought sales item.

```
from Base import Base
from sqlalchemy import BigInteger, ForeignKey
from sqlalchemy.orm import Mapped, mapped_column, relationship
class Order(Base):
   __tablename__ = 'orders'
   id: Mapped[int] = mapped_column(BigInteger(), primary_key=True)
    # Other fields ...
    items: Mapped[list['OrderItem']] = relationship(lazy='joined')
class OrderItem(Base):
    __tablename__ = 'orderitems'
    \_table\_args = (
       PrimaryKeyConstraint('orderId', 'id', name='orderitems_pk'),
    \lambdaid: Mapped[int]
    salesitemid: Mapped(int] = mapped\_column(BigInteger())orderid: Mapped[int] = mapped_column(ForeignKey('orders.id'))
```
Orders are stored in the orders table, and order items are stored in the orderitems table, which contains a join column named orderid. Using this join column, we can map a particular order item to a specific order. Each order item maps to exactly one sales item. For this reason, the orderitems table also contains a column named salesitemid. Sales items are stored in a different database in a separate microservice.

Below is the SQL statement generated by the ORM for creating the orderitems table. The one-to-one and one-to-many relationships are reflected in the foreign key constraint:

```
CREATE TABLE orderitems (
   id INTEGER NOT NULL,
   salesitemid BIGINT NOT NULL,
   orderid BIGINT NOT NULL,
   CONSTRAINT orderitems_pk PRIMARY KEY (orderid, id),
   FOREIGN KEY (orderid) REFERENCES orders (id)
)
```
The following SQL query is executed by the ORM to fetch the order with id 123 and its order items:

```
SELECT o.id, oi.id
FROM orders o
LEFT JOIN orderitems oi ON o.id = oi.orderid
WHERE \circ.id = 123
```
#### **9.1.3.2: Many-To-Many Relationships**

In a many-to-many relationship, one entity has a relationship with many entities of another type, and those entities have a relationship with many entities of the first entity type. For example, a student can attend many courses, and a course can have numerous students attending it.

Suppose we have a service that stores student and course entities in a database. Each student entity contains the courses the student has attended. Similarly, each course entity contains a list of students that have attended the course. We have a many-to-many relationship where one student can attend multiple courses, and multiple students can attend one course. This means an additional association table, studentcourse, must be created. This new table maps a particular student to a particular course.

```
from sqlalchemy import BigInteger Column, ForeignKey, Table
from sqlalchemy.orm import (
   DeclarativeBase,
   Mapped,
   mapped_column,
   relationship,
)
class Base(DeclarativeBase):
   pass
student_course_assoc_table = Table(
    'studentcourse',
   Base.metadata,
   Column('studentid', ForeignKey('students.id'), primary_key=True),
   Column('courseid', ForeignKey('courses.id'), primary_key=True),
)
class Student(Base):
    __tablename__ = 'students'
    id: Mapped[int] = mapped_column(BigInteger(), primary_key=True)
```

```
# Other fields...
   courses: Mapped[list['Course']] = relationship(
       secondary=student_course_assoc_table, back_populates='students'
    )
class Course(Base):
    __tablename__ = 'courses'
    id: Mapped[int] = mapped_column(BigInteger(), primary_key=True)
    # Other fields...
   students: Mapped[list[Student]] = relationship(
       secondary=student_course_assoc_table, back_populates='courses'
    )
```
The ORM creates the students and courses tables in addition to the studentcourse mapping table:

```
CREATE TABLE studentcourse (
 studentid BIGINT NOT NULL,
 courseid BIGINT NOT NULL,
 PRIMARY KEY (studentid, courseid),
 FOREIGN KEY (studentid) REFERENCES students (id),
 FOREIGN KEY (courseid) REFERENCES courses (id)
\lambda
```
Below is an example SQL query that the ORM executes to fetch attended courses for the user identified with id 123:

```
SELECT s.id, c.id
FROM students s
LEFT JOIN studentcourse sc ON s.id = sc.studentid
LEFT JOIN courses c ON c.id = sc.courseid
WHERE \text{s.id} = 123
```
Below is an example SQL query that the ORM executes to fetch students for the course identified with id 123:

```
SELECT c.id, s.id
FROM courses c
LEFT JOIN studentcourse sc ON c.id = sc.courseid
LEFT JOIN students s ON s.id = sc.studentid
WHERE c.id = 123
```
In real-life scenarios, we don't necessarily have to or should implement many-to-many database relations inside a single microservice. For example, the above service that handles students and courses is against the *single responsibility principle* on the abstraction level of courses and students. (However, if we created a *school* microservice, we would have students and courses tables in that same microservice) We should create a separate microservice for students and a separate microservice for courses. Then there won't be many-to-many relationships between database tables in a single microservice.

#### **9.1.3.3: Sales Item Repository Example**

Let's define a SalesItemRepository implementation using SQLAlchemy's ORM capabilities for the *sales-item-service* API defined in the previous chapter. Let's start by defining the Base, SalesItem and SalesItemImage entities:

```
Figure 9.3. entities/Base.py
```

```
from sqlalchemy.orm import DeclarativeBase
class Base(DeclarativeBase):
   pass
```
**Figure 9.4. entities/SalesItem.py**

```
from sqlalchemy import BigInteger, Double, String
from sqlalchemy.orm import Mapped, mapped_column, relationship
from .Base import Base
from .SalesItemImage import SalesItemImage
class SalesItem(Base):
   __tablename__ = 'salesitems'
   id: Mapped[int] = mapped_column(BigInteger(), primary_key=True)
    createdAtTimestampInMs: Mapped(int] = mapped_count(BigInteger())name: Mapped[str] = mapped\_column(String(256))priceInCents: Mapped[int]
    images: Mapped[list[SalesItemImage]] = relationship(
        cascade='all, delete-orphan', lazy='joined'
    )
```
**Figure 9.5. entities/SalesItemImage.py**

```
from sqlalchemy import ForeignKey, PrimaryKeyConstraint, String
from sqlalchemy.orm import Mapped, mapped_column
from .Base import Base
class SalesItemImage(Base):
   __tablename__ = 'salesitemimages'
    \_table\_args\_ = (PrimaryKeyConstraint(
            'salesItemId', 'id', name='salesitemimages_pk'
        ),
    )
    id: Mapped[int]
    rank: Mapped[int]
    url: Mapped[str] = mapped_column(String(2084))
    salesItemId: Mapped[int] = mapped_column(ForeignKey('salesitems.id'))
```
Below is the implementation of the OrmSalesItemRepository:

**import os**

**Figure 9.6. repositories/OrmSalesItemRepository.py**

```
import time
from sqlalchemy import create_engine, select
from sqlalchemy.exc import SQLAlchemyError
from sqlalchemy.orm import sessionmaker
from ..dtos.InputSalesItem import InputSalesItem
from ..entities.Base import Base
from ..entities.SalesItem import SalesItem
from ..errors.DatabaseError import DatabaseError
from ..errors.EntityNotFoundError import EntityNotFoundError
from ..utils import to_entity_dict
from .SalesItemRepository import SalesItemRepository
class OrmSalesItemRepository(SalesItemRepository):
    def __init__(self):
        try:
            engine = create_engine(os.environ.get('DATABASE_URL'))
            self. SessionLocal = sessionmaker(
                autocommit=False, autoflush=False, bind=engine
            )
            Base.metadata.create_all(bind=engine)
        except SQLAlchemyError as error:
            # Log error
            raise error
    def save(self, input_sales_item: InputSalesItem) -> SalesItem:
        try:
            with self.__SessionLocal() as db_session:
                sales_item = SalesItem(**to_entity_dict(input_sales_item))
                sales_item.createdAtTimestampInMs = (
                    time.time_ns() / 1_000_000
                \lambdadb_session.add(sales_item)
                db session.commit()
                db_session.refresh(sales_item)
                return sales_item
        except SQLAlchemyError as error:
            raise DatabaseError(error)
    def find all(self) -> list[SalesItem]:
        try:
            with self.__SessionLocal() as db_session:
                return db_session.scalars(select(SalesItem)).unique().all()
        except SQLAlchemyError as error:
            raise DatabaseError(error)
    def find(self, id_: str) -> SalesItem | None:
        try:
            with self.__SessionLocal() as db_session:
                return db_session.get(SalesItem, id_)
        except SQLAlchemyError as error:
            raise DatabaseError(error)
    def update(self, id_: str, sales_item_update: InputSalesItem) -> None:
        try:
```

```
with self.__SessionLocal() as db_session:
            sales item = db session.get(SalesItem, id)
            if sales_item is None:
               raise EntityNotFoundError('Sales item', id_)
            new_sales_item = SalesItem(
               **to_entity_dict(sales_item_update)
            )
            sales_item.name = new_sales_item.name
            sales_item.priceInCents = new_sales_item.priceInCents
            sales_item.images = new_sales_item.images
           db_session.commit()
    except SQLAlchemyError as error:
       raise DatabaseError(error)
def delete(self, id_: str) -> None:
    try:
        with self.__SessionLocal() as db_session:
            sales_item = db_session.get(SalesItem, id_)
            if sales_item is not None:
               db session.delete(sales item)
               db_session.commit()
   except SQLAlchemyError as error:
       raise DatabaseError(error)
```
### **9.1.4: Use Parameterized SQL Statements Principle**

*If you are not using an ORM for database access, use parameterized SQL statements to prevent potential SQL injection attacks.*

Let's use the Python MySQL connector library *mysql-connector-python*. First, let's insert data to the salesitems table:

```
from mysql.connector import connect, Error
connection = None
try:
    connection = connect(
        host='...',database='...',
        user=" \ldots'user='...',<br>password='...'
    )
    cursor = connection.cursor(prepared=True)
    sql_statement = 'INSERT INTO salesitems (name, price) VALUES (%s, %s)'
    cursor.execute(sql_statement , ('Sample sales item 1', 20))
   connection.commit()
except Error as error:
    # Handle error
```

```
finally:
   if connection:
        connection.close()
```
The %s in the above SQL statement are placeholders for parameters in a parameterized SQL statement. The second argument to the execute method contains the parameter values as a tuple. When a database engine receives a parameterized query, it will replace the placeholders in the SQL statement with the supplied parameter values.

Next, we can update a row in the salesitems table. The below example changes the price of the sales item with id 123 to 20:

```
from mysql.connector import connect, Error
connection = None
try:
   connection = connect(
        host='...',database='...',
        user='...',
        password='...'
    )
   cursor = connection.cursor(prepared=True)
   sql_statement = 'UPDATE salesitems SET PRICE = %s WHERE id = %s'
   cursor.execute(sql_statement , (20, 123))
   connection.commit()
except Error as error:
   # Handle error
finally:
   if connection:
       connection.close()
```
Let's execute a SELECT statement to get sales items with their price over 20:

```
from mysql.connector import connect, Error
connection = None
try:
   connection = connect(
        host='...',database='...',
        user='...',
        password='...'
    )
   cursor = connection.cursor(prepared=True)
   sql_statement = 'SELECT id, name, price FROM salesitems WHERE price >= %s'
   cursor.execute(sql_statement , (20,))
   result = cursor.fetchall()
except Error as error:
   # Handle error
finally:
```

```
if connection:
   connection.close()
```
In an SQL SELECT statement, you cannot use parameters everywhere. You can use them as value placeholders in the WHERE clause. If you want to use user-supplied data in other parts of an SQL SELECT statement, you need to use string concatenation. You should not concatenate user-supplied data without sanitation because that would open up possibilities for SQL injection attacks. Let's say you allow the microservice client to specify a sorting column:

```
import string
class ValidateColNameError(Exception):
    pass
def try_validate_col_name(column_name: str) -> str:
    allowed_chars = string.ascii_letters + string.digits + '_' + '$'
    if all(
        col_name_char in allowed_chars for col_name_char in column_name
    ):
        return column_name
    raise ValidateColNameError()
sort_column_name = # Unvalidated data got from client
sql_query = (
    'SELECT id, name, price FROM salesitems ORDER BY '
    + try_validate_col_name(sort_column_name)
\lambda# ...
```
As shown above, you need to validate the sort\_column value so that it contains only valid characters for a MySQL column name. If you need to get the sorting direction from the client, you should validate that value to be either ASC or DESC. In the below example, we assume that a validateSortDirection function exists:

```
class ValidateSortDirError(Exception):
   pass
def try_validate_sort_dir(sort_dir: str) -> str:
    lower_case_sort_dir = sort_dir.lower()
    if lower_case_sort_dir == 'asc' or lower_case_sort_dir == 'desc':
       return sort_dir
   raise ValidateSortDirError()
```

```
sort_column_name = # Unvalidated data got from client
sort_direction = # Unvalidated data got from client
validated_sort_col_name = try_validate_col_name(sort_column_name)
validated_sort_dir = try_validate_sort_dir(sort_direction)
sql_query = (
  'SELECT id, name, price'
  'FROM salesitems'
  'ORDER BY'
 f'{validated_sort_col_name}'
  f'{validated_sort_dir}'
)
# ...
```
When you get values for a MySQL query's LIMIT clause from a client, you must validate that those values are integers and in a valid range. Don't allow the client to supply random, very large values. In the example below, we assume that two validation functions exist: try\_validate\_row\_offset and try\_validate\_row\_count. The validation functions will raise if validation fails.

```
def try_validate_row_offset(row_offset: str) -> str:
   # Implement ...
def try_validate_row_count(row_limit: str) -> str:
    # Implement ...
row_offset = # Unvalidated data got from client
row_count = # Unvalidated data got from client
validated_row_offset = try_validate_row_offset(row_offset)
validated_row_count = try_validate_row_count(row_count)
sql\_query = ('SELECT id, name, price'
  'FROM salesitems'
  f'LIMIT {validated_row_offset}, {validated_row_count}'
)
# ...
```
When you get a list of wanted column names from a client, you must validate that each of them is a valid column identifier:

```
column_names = # Unvalidated data got from client
validated_col_names = [try_validate_col_name(column_name) for column_name in column_names]
sql_query = f'SELECT {", ".join(validated_col_names)} FROM salesitems'
# ...
```
Let's implement the SalesItemRepository using parameterized SQL:

**Figure 9.7. repositories/ParamSqlSalesItemRepository.py**

```
import os
import time
from typing import Any
from mysql.connector import connect
from mysql.connector.errors import Error
from ..dtos.InputSalesItem import InputSalesItem
from ..entities.SalesItem import SalesItem
from ..entities.SalesItemImage import SalesItemImage
from ..errors.DatabaseError import DatabaseError
from ..errors.EntityNotFoundError import EntityNotFoundError
from ..utils import to_entity_dict
from .SalesItemRepository import SalesItemRepository
class ParamSqlSalesItemRepository(SalesItemRepository):
    def __init__(self):
        try:
            self.__conn_config = self.__try_create_conn_config()
            self.__try_create_db_tables_if_needed()
        except Exception as error:
            # Log error
            raise (error)
    def save(self, input_sales_item: InputSalesItem) -> SalesItem:
        connection = None
        try:
            connection = connect(**self.\_\_conn\_config)cursor = connection.cursor(prepared=True)
            sql_statement = (
                'INSERT INTO salesitems'
                '(createdAtTimestampInMs, name, priceInCents)'
                 ' VALUES (%s, %s, %s)'
            \lambdacreated at timestamp in ms = time.time ns() / 1 000 000
            cursor.execute(
                sql_statement,
                (
                    created_at_timestamp_in_ms,
                    input sales item.name,
                    input_sales_item.priceInCents,
                ),
            )
            id_ = cursor.lastrowid
            self.__try_insert_sales_item_images(
                id_, input_sales_item.images, cursor
            \lambdaconnection.commit()
            return SalesItem(
```

```
**to_entity_dict(input_sales_item),
            id=id_,
            createdAtTimestampInMs=created_at_timestamp_in_ms,
        )
    except Error as error:
       raise DatabaseError(error)
    finally:
       if connection:
           connection.close()
def find_all(self) -> list[SalesItem]:
   connection = None
    try:
       connection = connect(**self.__conn_config)
       cursor = connection.cursor()
        sql\_statement = ('SELECT s.id, s.createdAtTimestampInMs, s.name, s.priceInCents,'
            'si.id, si.rank, si.url '
            'FROM salesitems s '
            'LEFT JOIN salesitemimages si ON si.salesItemId = s.id'
        )
       cursor.execute(sql_statement)
       return self.__get_sales_item_entities(cursor)
    except Error as error:
       print(error)
       raise DatabaseError(error)
    finally:
        if connection:
            connection.close()
def find(self, id_: str) -> SalesItem | None:
    if not id_.isnumeric():
       raise EntityNotFoundError('Sales item', id_)
   connection = None
    try:
        connection = connect(**self.\_\_conn\_\_config)cursor = connection.cursor(prepared=True)
        sql_statement = (
            'SELECT s.id, s.createdAtTimestampInMs, s.name, s.priceInCents,'
            'si.id, si.rank, si.url '
            'FROM salesitems s '
            'LEFT JOIN salesitemimages si ON si.salesItemId = s.id '
            'WHERE s.id = %s'
        )
        cursor.execute(sql statement, (id,))
        sales_item_entities = self.__get_sales_item_entities(cursor)
       return sales_item_entities[0] if sales_item_entities else None
    except Error as error:
       raise DatabaseError(error)
    finally:
        if connection:
```

```
connection.close()
def update(self, id_: str, sales_item_update: InputSalesItem) -> None:
    if not id_.isnumeric():
        raise EntityNotFoundError('Sales item', id_)
   connection = None
   try:
        connection = connect(**self.\_\_conn\_config)cursor = connection.cursor(prepared=True)
        sql_statement = (
            'UPDATE salesitems SET name = %s, priceInCents = %s '
            'WHERE id = %s'
        )
        cursor.execute(
            sql_statement,
            (
                sales_item_update.name,
                sales_item_update.priceInCents,
                id_,
            ),
        \lambdasql statement = ('DELETE FROM salesitemimages WHERE salesItemId = %s'
        \lambdacursor.execute(sql_statement, (id ,))
        self. try insert sales item images(
            id_, sales_item_update.images, cursor
        \lambdaconnection.commit()
    except Error as error:
       raise DatabaseError(error)
    finally:
        if connection:
           connection.close()
def delete(self, id_: str) -> None:
    if not id_.isnumeric():
        return
   connection = None
    try:
        connection = connect(**self.__conn_config)
        cursor = connection.cursor()
        sql_statement = (
            'DELETE FROM salesitemimages WHERE salesItemId = %s'
        \lambdacursor.execute(sql_statement, (id_,))
        sql_statement = 'DELETE FROM salesitems WHERE id = %s'
```

```
cursor.execute(sql_statement, (id_,))
        connection.commit()
    except Error as error:
       raise DatabaseError(error)
    finally:
       if connection.is connected():
           connection.close()
@staticmethod
def __try_create_conn_config() -> dict[str, Any]:
   database_url = os.environ.get('DATABASE_URL')
   user_and_password = (
       database_url.split('@')[0].split('//')[1].split(':')
    )
   host_and_port = database_url.split('@')[1].split('/')[0].split(':')
    database = database_url.split('/')[3]
   return {
        'user': user_and_password[0],
        'password': user_and_password[1],
        'host': host_and_port[0],
        'port': host_and_port[1],
        'database': database,
        'pool_name': 'salesitems',
        'pool_size': 25,
    }
def __try_create_db_tables_if_needed(self) -> None:
    connection = connect(**self. conn config)
   cursor = connection.cursor()
   sql_statement = (
        'CREATE TABLE IF NOT EXISTS salesitems ('
        'id BIGINT NOT NULL AUTO_INCREMENT,'
        'createdAtTimestampInMs BIGINT NOT NULL,'
        'name VARCHAR(256) NOT NULL,'
        'priceInCents INTEGER NOT NULL,'
        'PRIMARY KEY (id)'
        ')'
    )
   cursor.execute(sql_statement)
    sql_statement = (
        'CREATE TABLE IF NOT EXISTS salesitemimages ('
        'id BIGINT NOT NULL,'
        '`rank` INTEGER NOT NULL,'
        'url VARCHAR(2084) NOT NULL,
        'salesItemId BIGINT NOT NULL.'
        'PRIMARY KEY (salesItemId, id),'
        'FOREIGN KEY (salesItemId) REFERENCES salesitems(id)'
        ')'
    )
    cursor.execute(sql_statement)
   connection.commit()
   connection.close()
```

```
def try insert sales item images(
   self, sales_item_id: str | int, images, cursor
):
    for image in images:
        sql statement = ('INSERT INTO salesitemimages'
            '(id, `rank`, url, salesItemId)'
            'VALUES (%s, %s, %s, %s)'
        )
        cursor.execute(
            sql_statement,
            (image.id, image.rank, image.url, sales_item_id),
        )
def __get_sales_item_entities(self, cursor):
    id_to_sales_timems_dict = dict()for (
        id_,
        created_at_timestamp_in_ms,
        name,
        price_in_cents,
        image_id,
        image_rank,
        image_url,
    ) in cursor:
        if id_to_sales_items_dict.get(id_) is None:
            id to sales items dict[id ] = {
                'id': id.,
                'createdAtTimestampInMs': created_at_timestamp_in_ms,
                'name': name,
                'priceInCents': price_in_cents,
                'images': [],
            }
        if image_id is not None:
            id_to_sales_items_dict[id_]['images'].append(
                SalesItemImage(
                    id=image_id, rank=image_rank, url=image_url
                )
            )
   return [
        SalesItem(**sales_item_dict)
        for sales_item_dict in id_to_sales_items_dict.values()
    ]
```
### **9.1.5: Normalization Rules**

*Apply normalization rules to your database design.*

Below are listed the three most basic normalization rules:

- First normal form (1NF)
- Second normal form (2NF)
- Third normal form (3NF)

A database relation is often described as "normalized" if it meets the first, second, and third normal forms.

#### **9.1.5.1: First Normal Form (1NF)**

The first normal form requires that at every intersection of a row and column, a single value exists and never a list of values. When considering a sales item, the first normal form states that there cannot be two different price values in the price column or more than one name for the sales item in the name column. If you need multiple names for a sales item, you must establish a one-to-many relationship between a SalesItem entity and SalesItemName entities. What this means in practice is that you remove the name property from the SalesItem entity class and create a new SalesItemName entity class used to store sales items' names. Then you create a one-to-many mapping between a SalesItem entity and SalesItemName entities.

#### **9.1.5.2: Second Normal Form (2NF)**

The second normal form requires that each non-key column entirely depends on the primary key. Let's assume that we have the following columns in an orderitems table:

- orderid (primary key)
- productid (primary key)
- orderstate

The orderstate column only depends on the orderid column, not the entire primary key. The orderstate column is in the wrong table. It should, of course, be in the orders table.

#### **9.1.5.3: Third Normal Form (3NF)**

The third normal form requires that non-key columns are independent of each other.

Let's assume that we have the following columns in a salesitems table:

- id (primary key)
- name
- price
- category
- discount

Let's assume that the discount depends on the category. This table violates the third normal form because a non-key column, discount, depends on another non-key column, category. Column independence means that you can change any non-key column value without affecting any other column. If you changed the category, the discount would need to be changed accordingly, thus violating the third normal form rule.

The discount column should be moved to a new categories table with the following columns:

- id (primary key)
- name
- discount

Then we should update the salesitems table to contain the following columns:

- id (primary key)
- name
- price
- categoryid (a foreign key that references the id column in the categories table)

# **9.2: Document Database Principle**

#### *Use a document database in cases where complete documents (e.g., JSON objects) are typically stored and retrieved as a whole.*

Document databases, like MongoDB, are useful for storing complete documents. A document is usually a JSON object containing information in arrays and nested objects. Documents are stored as such, and a whole document will be fetched when queried.

Let's consider a microservice for sales items. Each sales item contains an id, name, price, image URLs, and user reviews.

Below is an example sales item as a JSON object:

```
{
 "id": "507f191e810c19729de860ea",
 "category": "Power tools",
 "name": "Sample sales item",
 "price": 10,
 "imageUrls": ["https://url-to-image-1...",
                "https://url-to-image-2..."],
 "averageRatingInStars": 5,
 "reviews": [
     {
       "reviewerName": "John Doe",
      "date": "2022-09-01",
       "ratingInStars": 5,
       "text": "Such a great product!"
    }
 ]
}
```
A document database usually has a size limit for a single document. Therefore, the above example does not store sales item images directly inside the document but only URLs to the images. Actual images are stored in another data store more suitable for storing images, like Amazon S3.

When creating a microservice for sales items, we can choose a document database because we usually store and access whole documents. When sales items are created, they are created as JSON objects of the above shape with the reviews array being empty. When a sales item is fetched, the whole document is retrieved from the database. When a client adds a review for a sales item, the sales item is fetched from the database. The new review is appended to the reviews array, a new average rating is calculated, and finally, the document is persisted with the modifications.

Below is an example of inserting one sales item to a MongoDB collection named salesItems. MongoDB uses the term *collection* instead of *table*. A MongoDB collection can store multiple documents.

```
from pymongo import MongoClient
URL = "mongodb://localhost:27017"
client = MongoClient(URL)
# Create the database for our example
database = client['sales_item_service']
sales_items_coll = database['sales_items']
sales_items_coll.insert_one({
 'category': 'Power tools',
 'name': 'Sample sales item 1',
 'price': 10,
 'images': ['https://url-to-image-1...',
             'https://url-to-image-2...'],
 'averageRatingInStars': None,
  'reviews': []
})
client.close()
```
You can find sales items for the *Power tools* category with the following query:

```
sales_items = sales_items_coll.find({ 'category': 'Power tools' })
print(sales_items.next())
```
If clients are usually querying sales items by category, it is wise to create an index for that field:

```
# 1 means ascending index, -1 means descending index
sales_items_coll.create_index([('category', 1)])
```
When a client wants to add a new review for a sales item, you first fetch the document for the sales item:

```
sales_items_coll.find({ '_id': ObjectId('507f191e810c19729de860ea') })
```
Then you calculate a new value for the averageRatingInStars field using the existing ratings and the new rating and add the new review to the reviews array and then update the document with the following command:

```
sales_items_coll.update_one(
    {'_id': ObjectId('6527a461bd3c27d2d1822508')},
    {
        '$set': {'averageRatingInStars': 5},
        '$push': {
            'reviews': {
                'reviewerName': 'John Doe',
                'date': '2022-09-01',
                'ratingInStars': 5,
                'text': 'Such a great product!',
            }
        },
   },
\lambda
```
Clients may want to retrieve sales items sorted descending by the average rating. For this reason, you might want to change the indexing to be the following:

```
sales_items_coll.create_index( [ ('category', 1), ('averageRatingInStars', -1) ] )
```
A client can issue, for example, a request to get the best-rated sales items in the *power tools* category. This request can be fulfilled with the following query that utilizes the above-created index:

```
sales_items_coll.find({'category': 'Power tools'}).sort(
   [('averageRatingInStars', -1)]
)
```
Let's implement the SalesItemRepository using MongoDB:

**Figure 9.8. repositories/MongoDbSalesItemRepository.py**

```
import os
import time
from typing import Any
from bson.errors import BSONError, InvalidId
from bson.objectid import ObjectId
from pymongo import MongoClient
from pymongo.errors import PyMongoError
from ..dtos.InputSalesItem import InputSalesItem
from ..entities.SalesItem import SalesItem
from ..entities.SalesItemImage import SalesItemImage
from ..errors.DatabaseError import DatabaseError
from ..errors.EntityNotFoundError import EntityNotFoundError
from .SalesItemRepository import SalesItemRepository
class MongoDbSalesItemRepository(SalesItemRepository):
    def __init__(self):
        try:
            database_url = os.environ.get('DATABASE_URL')
            self.__client = MongoClient(database_url)
            database_name = database_url.split('/')[3]
            database = self.__client[database_name]self.__sales_items = database['salesitems']
        except Exception as error:
            # Log error
            raise (error)
    def save(self, input_sales_item: InputSalesItem) -> SalesItem:
       try:
            sales_item = input_sales_item.dict() | \{'createdAtTimestampInMs': time.time_ns() / 1_000_000
            }
            self.__sales_items.insert_one(sales_item)
            return self.__create_sales_item_entity(sales_item)
        except PyMongoError as error:
            raise DatabaseError(error)
    def find_all(self) -> list[SalesItem]:
        try:
            sales\_items = self._sales\_items.find()return [
                self.__create_sales_item_entity(sales_item)
                for sales_item in sales_items
            ]
        except PyMongoError as error:
            raise DatabaseError(error)
    def find(self, id_: str) -> SalesItem | None:
        try:
            sales_item = self.__sales_items.find_one(
                {'_id': ObjectId(id_)}
            \lambdareturn (
```

```
None
            if sales_item is None
           else self.__create_sales_item_entity(sales_item)
        \lambdaexcept InvalidId:
       raise EntityNotFoundError('Sales item', id_)
    except (BSONError, PyMongoError) as error:
       raise DatabaseError(error)
def update(self, id_: str, sales_item_update: InputSalesItem) -> None:
   try:
       self.__sales_items.update_one(
           {'_id': ObjectId(id_)}, {'$set': sales_item_update.dict()}
        )
   except InvalidId:
       raise EntityNotFoundError('Sales item', id_)
    except (BSONError, PyMongoError) as error:
       raise DatabaseError(error)
def delete(self, id_: str) -> None:
   try:
        self. sales_items.delete_one({'_id': ObjectId(id_)})
   except InvalidId:
       pass
   except (BSONError, PyMongoError) as error:
       raise DatabaseError(error)
@staticmethod
def __create_sales_item_entity(sales_item: dict[str, Any]):
   id = sales item['id']del sales_item['_id']
    images = [SalesItemImage(**image) for image in sales_item['images']
    ]
   return SalesItem(
       **(sales_item | {'id': str(id_)} | {'images': images})
    )
```
## **9.3: Key-Value Database Principle**

*Use a key-value database for fast real-time access to data stored by a key. Keyvalue stores usually store data in memory with a possibility for persistence.*

A simple use case for a key-value database is to use it as a cache for a relational database. For example, a microservice can store SQL query results from a relational database in the cache. *Redis* is a popular open-source key-value store. Let's have an example with Redis to cache an SQL query result. In the below example, we assume that the SQL query result is available as a dict:

```
import json
from redis import Redis
redis_client = Redis(host='localhost', port=6379, decode_responses=True)
redis client.set(sql_query_statement, json.dumps(sql_query_result))
```
The cached SQL query result can be fetched from Redis:

```
sql query result json = redis client.get(sql query statement)
```
With Redis, you can create key-value pairs that expire automatically after a specific time. This is a useful feature if you are using the key-value database as a cache. You may want the cached items to expire after a while.

In addition to plain strings, Redis also supports other data structures. For example, you can store a list, queue, or hash map for a key. If you store a queue in Redis, you can use it as a simple single-consumer message broker. Below is an example of producing a message to a topic in the message broker:

```
# RPUSH command (= right push) pushes a new message
# to the end of the list identified by key *topic*.
redis_client.rpush(topic, message)
```
Below is an example of consuming a message from a topic in the message broker:

```
# LPOP command (= left pop) pops a message from
# the beginning of the list identified by key *topic*
# The LPOP command removes the value from the list
message = redis_client.lpop(topic)
```
### **9.4: Wide-Column Database Principle**

*Use a wide-column database when you know what queries you need to execute, and you want these queries to be fast.*

Table structures of a wide-column database are optimized for specific queries. With a wide-column database, storing duplicate data is okay to make the queries faster. Wide-column databases also scale horizontally well.

In this section, we use Apache Cassandra as an example wide-column database. Cassandra is a scalable multi-node database engine. In Cassandra, the data of a table is divided into partitions according to the table's partition key. A partition key is composed of one or more columns of the table. Each partition is stored on a single Cassandra node. You can think that Cassandra is a keyvalue store where the key is the partition key, and the value is another "nested" table. The rows in

the "nested" table are uniquely identified by clustering columns sorted by default in ascending order. The sort order can be changed to descending if wanted.

The partition key and the clustering columns form the table's primary key. The primary key uniquely identifies a row. Let's have an example table that is used to store hotels near a particular point of interest (POI):

```
CREATE TABLE hotels_by_poi (
 poi_name text,
 hotel_distance_in_meters_from_poi int,
 hotel_id uuid,
 hotel_name text,
 hotel address text,
 PRIMARY KEY (poi_name, hotel_distance_in_meters_from_poi, hotel_id)
);
```
In the above example, the primary key consists of three columns. The first column (poi\_name) is always the partition key. The partition key must be given in a query. Otherwise, the query will be slow because Cassandra must perform a full table scan because it does not know which node data is located. When the partition key is given in a SELECT statement's WHERE clause, Cassandra can find the appropriate node where the data for that particular partition resides. The two other primary key columns, hotel\_distance\_in\_meters\_from\_poi and hotel\_id are the clustering columns. They define the order and uniqueness of the rows in the "nested" table.

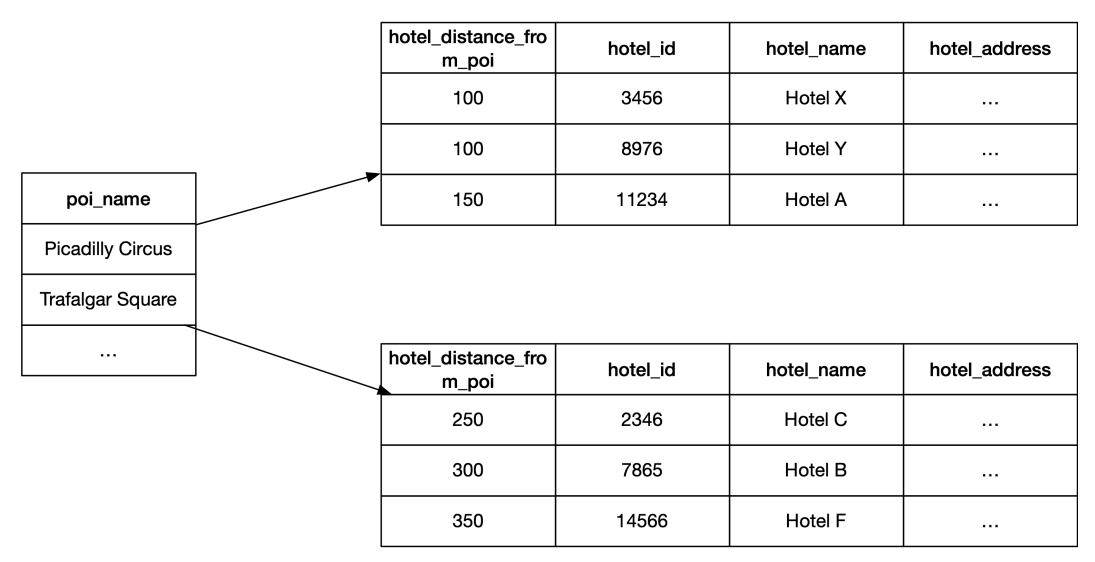

**Figure 9.9. hotels\_by\_poi Table**

The above figure shows that when you give a partition key value (poi\_name) you have access to the respective "nested" table where rows are ordered first by the hotel\_distance\_in\_meters\_from\_poi (ascending) and second by the hotel\_id (ascending).

Now it is easy for a hotel room booking client to ask the server to execute a query to find hotels near a POI given by a user. The following query will return the first 15 hotels nearest to *Piccadilly Circus* POI:

```
SELECT
 hotel_distance_in_meters_from_poi,
 hotel id,
 hotel name,
 hotel_address
FROM hotels_by_poi
WHERE poi name = 'Piccadilly Circus'
LIMIT 15
```
When a user selects a particular hotel from the result of the above query, the client can request the execution of another query to fetch information about the selected hotel. The user wants to see other POIs near the selected hotel. For that query, we should create another table:

```
CREATE TABLE pois_by_hotel_id (
 hotel_id uuid,
 poi distance in meters from hotel int,
 poi_id uuid,
 poi_name text,
 poi_address text,
 PRIMARY KEY (hotel id, poi distance in meters from hotel, poi id)
);
```
Now a client can request the server to execute a query to fetch the nearest 20 POIs for a selected hotel. (hotel with id c5a49cb0-8d98-47e3-8767-c30bc075e529):

```
SELECT
 poi_distance_in_meters_from_hotel,
 poi_id,
 poi_name,
 poi_address
FROM pois_by_hotel_id
WHERE hotel id = c5a49cb0-8d98-47e3-8767-c30bc075e529LIMIT 20
```
In a real-life scenario, a user wants to search for hotels near a particular POI for a selected period of time. The server should respond with the nearest hotels having free rooms for the selected period. For that kind of query, we create an additional table for storing hotel room availability:

```
CREATE TABLE availability_by_hotel_id (
 hotel_id uuid,
 accommodation_date date,
 available room count counter,
 PRIMARY KEY (hotel_id, accommodation_date)
);
```
The above table is updated whenever a room for a specific day is booked or a booking for a room is canceled. The available\_room\_count column value is either decremented or incremented by one in the update procedure.

Let's say that the following query has been executed:

```
SELECT
 hotel_distance_in_meters_from_poi,
 hotel_id,
 hotel_name,
 hotel_address
FROM hotels_by_poi
WHERE poi_name = 'Piccadilly Circus'
LIMIT 30
```
Next, we should find hotels from the result of 30 hotels that have available rooms between the 1st of September 2022 and 3rd of September 2022. We cannot use joins in Cassandra, but we can execute the following query where we specifically list the hotel ids returned by the above query:

```
SELECT hotel_id, MIN(available_room_count)
FROM availability_by_hotel_id
WHERE hotel_id IN (List the 30 hotel_ids here...) AND
     accommodation_date >= '2022-09-01' AND
     accommodation_date <= '2022-09-03'
GROUP BY hotel_id
LIMIT 15
```
As a result of the above query, we have a list of a maximum of 15 hotels for which the minimum available room count is listed. We can return a list of those max 15 hotels where the minimum available room count is one or more to the user.

If Cassandra's query language supported the HAVING clause, which it does not currently support, we could have issued the following query to get what we wanted:

```
SELECT hotel_id, MIN(available_room_count)
FROM availability by hotel id
WHERE hotel_id IN (List the 30 hotel_ids here...) AND
      accommodation date >= '2022-09-01' AND
      accommodation_date <= '2022-09-03'
GROUP BY hotel_id
HAVING MIN(available_room_count) >= 1
LIMIT 15
```
A wide-column database is also useful in storing time-series data from IoT devices and sensors. Below is a table definition for storing measurement data in a telecom network analytics system:

```
CREATE TABLE measurements (
 measure name text,
 dimension_name text,
 aggregation_period text,
 measure_timestamp timestamp,
 measure value double,
 dimension_value text,
 PRIMARY KEY ((measure_name, dimension_name, aggregation period),
               measure_timestamp,
               measure_value,
               dimension value)
) WITH CLUSTERING ORDER BY (
 measure_timestamp DESC,
 measure_value DESC
 dimension_value ASC
);
```
In the above table, we have defined a *compound partition key* containing three columns: measure\_ name, dimension\_name, and aggregation\_period. Columns for a compound partition key are given in parentheses.

Suppose we have implemented a client that visualizes measurements. In the client, a user can first choose what counter/KPI (= measure name) to visualize, then select a dimension and aggregation period. Let's say that the user wants to see \_dropped\_call*percentage* for *cells* calculated for a oneminute period at 2022-02-03 16:00. The following kind of query can be executed:

```
SELECT measure_value, dimension_value
FROM measurements
WHERE measure_name = 'dropped_call_percentage' AND
     dimension name = 'cell' AND
     aggregation_period = '1min' AND
     measureTimestamp = '2022-02-03T16:00+0000'
LIMIT 50;
```
The above query returns the top 50 cells where the dropped call percentage is highest for the given minute.

We can create another table to hold measurements for a selected dimension value, e.g., for a particular cell id. This table can be used to drill down to a particular dimension and see measure values in the history.

```
CREATE TABLE measurements_by_dimension (
 measure name text,
 dimension_name text,
 aggregation_period text,
 dimension_value text,
 measure timestamp timestamp,
 measure_value double,
 PRIMARY KEY ((measure_name,
               dimension_name,
               aggregation_period,
               dimension_value), measure_timestamp)
) WITH CLUSTERING ORDER BY (measureTimestamp DESC);
```
The below query will return dropped call percentage values for the last 30 minutes for the cell identified by *cell id* 3000:

```
SELECT measure value, measureTimestamp
FROM measurements by dimension
WHERE measure_name = 'dropped_call_percentage' AND
      dimension name = 'cell' AND
      aggregation_period = '1min' AND
      dimension_value = '3000'
LIMIT 30;
```
# **9.5: Search Engine Principle**

#### *Use a search engine if you have free-form text data that users should be able to query.*

A search engine (like Elasticsearch, for example) is useful for storing information like log entries collected from microservices. You typically want to search the collected log data by the text in the log messages.

It is not necessary to use a search engine when you need to search for text data. Other databases, both document and relational, have a special index type that can index free-form text data in a column. Considering the earlier example with MongoDB, we might want a client to be able to search sales items by the text in the sales item's name. We don't need to store sales items in a search engine database. We can continue storing them in a document database (MongoDB) and introduce a *text* type index for the name field. That index can be created with the following MongoDB command:

```
sales_items.create_index( { 'name': 'text' } )
```
# **10: Concurrent Programming Principles**

This chapter presents the following concurrent programming principles:

- Threading principle
- Thread safety principle
- Publish/subscribe shared state change Principle

# **10.1: Threading Principle**

#### *Modern cloud-native microservices should primarily scale out by adding more processes, not scale up by adding more threads. Use threading only when it is needed or is a good optimization.*

When developing modern cloud-native software, microservices should be stateless and automatically scale horizontally (scaling out and in via adding and removing processes). The role of threading in modern cloud-native microservices is not as prominent as it was earlier when software consisted of monoliths running on bare metal servers, mainly capable of scaling up or down. Nowadays, you should use threading if it is a good optimization or otherwise needed. Apart from microservices, if you have a library, standalone application or a client software component, the situation is different, and you can use threading, of course.

Suppose we have a software system with an event-driven architecture. Multiple microservices communicate with each other using asynchronous messaging. Each microservice instance has only a single thread that consumes messages from a message broker and then processes them. If the message broker's message queue for a microservice starts growing too long, the microservice should scale out by adding a new instance. When the load for the microservice diminishes, it can scale in by removing an instance. There is no need to use threading at all.

We could use threading in the data exporter microservice if the input consumer and the output producer were synchronous. The reason for threading is optimization. If we had everything in a single thread and the microservice was performing network I/O (either input or output-related), the microservice would have nothing to execute because it is waiting for some network I/O to complete. Using threads, we can optimize the execution of the microservice so that it potentially has something to do when waiting for an I/O operation to complete.

Many modern input consumers and output producers are available as asynchronous implementations. If we use an asynchronous consumer and producer in the data exporter microservice, we can eliminate
threading because network I/O will not block the execution of the main thread anymore. As a rule of thumb, consider using asynchronous code first, and if it is not possible or feasible, only then consider threading.

You might need a microservice to execute housekeeping tasks on a specific schedule in the background. Instead of using threading and implementing the housekeeping functionality in the microservice, consider implementing it in a separate microservice to ensure that the *single responsibility principle* is followed. You can configure the housekeeping microservice to be run at regular intervals using a Kubernetes CronJob, for example.

Threading also brings complexity to a microservice because the microservice must ensure thread safety. You will be in big trouble if you forget to implement thread safety. Threading and synchronization-related bugs are hard to find. Thread safety is a topic that is discussed later in this chapter. Threading also brings complexity to deploying a microservice because the number of vCPUs requested by the microservice depend on the number of threads used.

## **10.1.1: Parallel Executors**

Parallel executors simplify concurrency by hiding the creation of multiple subprocesses. In Python, you can create parallel executors by using multiple processes. Below is an example using a pool of 4 subprocesses:

```
import multiprocessing
import os
def print_stdout(number: int) -> None:
   print (f'{number} {os.getpid()}')
if __name__ == '__main__':
   numbers = [1, 2, 3, 4]pool = multiprocessing.Pool(4)pool.map(print_stdout, numbers)
```
The output of the above code could be, for example:

# **10.2: Thread Safety Principle**

*If you are using threads, you must ensure thread safety. Thread safety means that only one thread can access shared data simultaneously to avoid race conditions.* Do not assume thread safety if you use a data structure or library. You must consult the documentation to see whether thread safety is guaranteed. If thread safety is not mentioned in the documentation, it can't be assumed. The best way to communicate thread safety to developers is to name things so that thread safety is explicit. For example, you could create a thread-safe collection library and have a class named ThreadSafeList to indicate the class is thread-safe.

The main way in Pyhton to ensure thread safety is to use a lock. Python does not have atomic variables.

## **10.2.1: Use Locking for Mutual Exclusion (Mutex)**

Python has a Lock class in threading module. The class implements primitive lock objects to achieve mutual exclusion. Once a thread has acquired a lock, subsequent attempts to acquire it block, until it is released. Any thread can release it.

Let's implement a thread safe counter using the lock object:

**Figure 10.1. ThreadSafeCounter.py**

```
from threading import Lock
class ThreadSafeCounter:
   def __init__(self):
       self. lock = Lock()self. \_\_counter = 0def increment(self) -> None:
       with self.__lock:
           self. counter += 1@property
   def value(self) -> int:
      with self.__lock:
          return self.__counter
```
Python also contains a Lock class in the multiprocessing module and it can be used to synchronise multiple processes in a similar fashion.

## **10.2.2: Atomic Variables**

Python does not have atomic variables, but you can define your own atomic variable class using locking. Below is an example of a AtomicInt class that use a lock.

```
from threading import Lock
class AtomicInt():
   def __init__(self, value: int):
       self.__value = value
       self. lock = Lock()
    def increment(self, amount: int) -> int:
       with self.__lock:
           self.__value += amount
           return self.__value
    def decrement(self, amount: int) -> int:
       with self.__lock:
           self.__value -= amount
           return self.__value
    @property
    def value(self) -> int:
       with self.__lock:
           return self.__value
    @value.setter
    def value(self, new_value: int):
       with self.__lock:
           self.__value = new_value
```
Now we can use it. Imagine that all the last three operations below can be done safely from different threads:

```
my\_int = AtomicInt(0)my_int.increment(1)
my_int.decrement(2)
print(my_int.value) # Prints -1
```
## **10.2.3: Concurrent Collections**

Concurrent collections can be used by multiple threads without any additional synchronization. Below is a partial example of a thread-safe list:

```
from threading import Lock
from typing import Generic, TypeVar
T = TypeVar('T')class ThreadSafeList(Generic[T]):
   def __init__(self):
       self.__list: list[T] = []
       self._\_lock = Lock()def append(self, value: T) -> None:
         with self.__lock:
```

```
self.__list.append(value)
def pop(self, index: int) -> T:
   with self.__lock:
      return self.__list.pop(index)
def get(self, index: int) -> T:
   with self.__lock:
       return self.__list[index]
```
*# Implement rest of wanted methods*

## **10.3: Publish/Subscribe Shared State Change Principle**

#### *Use condition objects to publish and wait for a change to a shared state*

Condition objects are useful when you have a queue and there is a producer and consumer for the queue in different threads. The Producer thread can inform the consumer thread when there is a new item in the queue and the consumer thread waits for an item to be available in the queue. If you did not have a condition object, you would have to implement this using a sleep in the consumer. This is not optimal, because you don't necessarily know what duration of sleep would be optimal.

```
from threading import Condition, Lock
from typing import Final, Generic, TypeVar
T = TypeVar('T')class ThreadSafeQueue(Generic[T]):
   def __init__(self):
       self.__items: Final[list[T]] = []
       self.__item_waiter: Final = Condition()
       self. lock: Final = Lock()def append(self, item: T) -> None:
        with self.__lock:
           self. items.append(item)
    def pop_front(self) -> T:
        with self.__lock:
           return self.__items.pop(0)
    def has_item(self) -> bool:
       return len(self.__items) > 0
    @property
    def item_waiter(self):
       return self.__item_waiter
class MsgQueueProducer(Generic[T]):
    def __init__(self, queue: ThreadSafeQueue[T]):
```

```
self._<sub>q</sub>ueue = queuedef produce(self, item: T) -> None:
        with self.__queue.item_waiter:
            self.__queue.append(item)
            self.__queue.item_waiter.notify()
class MsgQueueConsumer(Generic[T]):
   def __init__(self, queue: ThreadSafeQueue[T]):
       self._<sub>q</sub>ueue = queuedef consume(self) -> T:
        with self.__queue.item_waiter:
            self.__queue.item_waiter.wait_for(self.__queue.has_item)
            return self.__queue.pop_front()
```
# **11: Teamwork Principles**

This chapter presents teamwork principles. The following principles are described:

- Use an agile framework principle
- Define the done principle
- You write code for other people principle
- Avoid technical debt principle
- Software component documentation principle
- Code review principle
- Uniform code formatting principle
- Highly concurrent development principle
- Pair programming principle
- Well-defined development [team roles princi](https://scaledagile.com/insights-customer-stories/)[p](#page-545-0)le
- [Competence](https://www.scaledagileframework.com/) [t](#page-545-1)ransfer principle

# **11.1: Use Agile Framework Principle**

*Using an agile framework can bring numerous benefits to an organization, including an increase in productivity, improvements in quality, faster time-tomarket, and better employee satisfaction.*

The above statements come from customer stories<sup>1</sup> of some companies having adopted Scaled Agile Framework (SAFe)<sup>2</sup>.

<span id="page-545-1"></span><span id="page-545-0"></span>An [agile framework describes a st](https://www.scaledagileframework.com/)[andardi](https://scaledagile.com/insights-customer-stories/)zed way of developing software, which is essential, especially in large organizations. In today's work environments, people change jobs frequently, and teams tend to change often, which can lead to a situation where there is no common understanding of the way of working unless a particular agile framework is used. An agile framework establishes a clear division of responsibilities, and everyone can focus on what they do best.

In the *SAFe*, for example, during a program increment (PI) planning, development teams plan features for the next PI (consisting of 4 iterations, two weeks per iteration, a total of 8 weeks). In the PI planning, teams split features into user stories and see which features fit in the PI. Planned user stories will be assigned story points (measured in person days, for example), and stories will be placed into iterations. This planning phase results in a plan the team should follow in the PI. Junior SAFe

<sup>&</sup>lt;sup>1</sup>https://scaledagile.com/insights-customer-stories/

<sup>2</sup>https://www.scaledagileframework.com/

practitioners can make mistakes like underestimating the work needed to complete a user story. But this is a self-correcting issue. When teams and individuals develop, they will better estimate the needed work amount, and plans become more solid. Teams and developers learn that they must make all work visible. For example, reserve time to learn new things, like a programming language or framework, and reserve time for refactoring. It is very satisfying to keep the planned schedule and sometimes even complete work early. This will make you feel like a true professional and is a boost to self-esteem.

My personal experience with SAFe from over five years is only positive. I feel I can concentrate more on "the real work" which makes me happier. There are fewer meetings, irrelevant emails and interruptions. This is mainly because the team has a Product Owner and Scrum master whose role is to protect the team members from any "waste" or "the management stuff" and allow the team members to concentrate on their work.

# **11.2: Define the Done Principle**

#### *For user stories and features, define what "done" means.*

In the most optimal situation, development teams have a shared understanding of what is needed to declare a *user story* or *feature* done. When having a common definition of done, each development team can ensure consistent results and quality.

When considering a user story, at least the following requirements for a done user story can be defined:

- Source code is committed to a source code repository
- Source code is reviewed
- Static code analysis is performed (No blocker/critical/major issues)
- Unit test coverage is at least X%
- CI/CD pipeline is passing
- No 3rd party software vulnerabilities

The product owner's (PO) role in a team is to accept a user story as done. Some of the above-mentioned requirements can be automatically checked. For example, the static code analysis should be part of every CI/CD pipeline and can also check the unit test coverage automatically. If static code analysis does not pass or the unit test coverage is not acceptable, the CI/CD pipeline does not pass.

Some additional requirements for done-ness should be defined when considering a feature because features can be delivered to customers. Below is a list of some requirements for a done feature:

- Architectural design documentation is updated
- Integration tests are added/updated
- End-to-end tests are added/updated if needed
- Non-functional testing is done
- User documentation is ready
- Threat modeling is done, and threat countermeasures (security features) are implemented

To complete all the needed done-ness requirements, development teams can use tooling that helps them remember what needs to be done. For example, when creating a new user story in a tool like Jira, an existing prototype story could be cloned (or a template used). The prototype or template story should contain tasks that must be completed before a user story can be approved.

# **11.3: You Write Code for Other People Principle**

#### *You write code for other people and your future self.*

Situations where you work alone with a piece of software are relatively rare. You cannot predict what will happen in the future. There might be someone else responsible for the code you once wrote. And there are cases when you work with some code for some time and then, maybe after several years, need to return to that code. For these reasons, writing clean code that is easy to read and understand by others and yourself in the future is essential. Remember that code is not written for a computer only but also for people. People should be able to read and comprehend code easily. Remember that at its best, code reads like beautiful prose!

# **11.4: Avoid Technical Debt Principle**

The most common practices for avoiding technical debt are the following:

- The architecture team should design the high-level architecture (Each team should have a representative in the architecture team. Usually, it is the technical lead of the team)
- Development teams should perform object-oriented design first, and only after that proceed with implementation
- Conduct object-oriented design within the team with relevant senior and junior developers involved
- Don't take the newest 3rd party software immediately into use, instead use mature 3rd party software that has an established position in the market
- Design for easily replacing a 3rd party software component with another 3rd party component.
- Design for scalability (for future load)
- Design for extension: new functionality is placed in new classes instead of modifying existing classes
- Utilize a plugin architecture (possibility to create plugins to add new functionality later)
- Reserve time for refactoring

The top reasons for technical debt are the following:

- Using niche technologies or brand-new technologies that are immature
- Not making software scalable for future processing needs
- When it is not relatively easy to replace a 3rd party software component (E.g., using custom SQL syntax does not allow changing the database, not using the *adapter pattern* with 3rd party libraries)
- Not reviewing the architecture
- Not doing any object-oriented design before starting coding
- Not engaging senior enough developers in the OOD phase
- Not understanding and using relevant design principles and patterns
	- **–** Not programming against interfaces
	- **–** Not easy to change a dependency (DI missing)
	- **–** No facades
- Not reviewing code changes
- Not reserving time for refactoring
- Too small work effort estimates
- Time pressure from management
- Management does not understand the value of refactoring
- Postponing refactoring to a time point that never comes
- Forgetting to refactor (at least store the needed refactoring work items in a TODO.MD file in the source code repository)
- No unit tests, harder to refactor
- Duplicate code
- Not conducting the boy scout rule
- Laziness (using what comes first in mind or constantly trying to find the easiest and quickest way to do things)

# **11.5: Software Component Documentation Principle**

*Each software component needs to be documented. The main idea behind documenting is quickly onboarding new people to development work.*

It is crucial that setting up a development environment for a software component is well-documented and as easy as possible. Another important thing is to let people easily understand the problem domain the software component tries to solve. Also, the object-oriented design of the software component should be documented.

Software component documentation should reside in the same source code repository where the source code is. The recommended way is to use a README.MD file in the root directory of the source code repository for documentation in Markdown format. You can split the documentation into multiple files and store additional files in the *docs* directory of the source code repository.

Below is an example table of contents that can be used when documenting a software component:

- Short description of the software component and its purpose
- Feature list
- OOD diagrams describing different subdomains and interfaces/classes in each subdomain
	- **–** Explanation of the design (if needed)
- API documentation (for libraries)
- Implementation-related documentation
	- **–** Error handling mechanism
	- **–** Special algorithms used
	- **–** Performance considerations
	- **–** Major security features
- Instructions for setting up a development environment
	- **–** The easiest way to set up a development environment is to use a development container, a concept supported by the Visual Studio Code editor. The benefit of using a development container is that you don't have to install development tools locally, and there is no risk of using the wrong versions of the development tools
- Instructions for building the software locally
- Instructions for running unit tests locally
- Instructions for running integration tests locally
- Instructions for deploying to a test environment
- Configuration
	- **–** Environment variables
	- **–** Configuration files
	- **–** Secrets

# **11.6: Code Review Principle**

#### *In a code review, focus on issues a machine cannot find for you.*

Before reviewing code, a static code analysis should be performed to find any issues a machine can find. The actual code review should focus on issues that static code analyzers cannot find. You should not need to review code formatting, but everybody in the team should use the same code format and this should be ensured by an automatic formatting tool. You cannot review your own code. At least one of the reviewers should be in a senior or lead role. Things to focus on in a code review are presented in the subsequent sections.

## **11.6.1: Focus on Object-Oriented Design**

Before starting coding, it is recommended to design the software: define subdomains, needed interfaces, and classes. The product of this initial design phase should be committed to the source code repository and reviewed before starting coding. In this way, it is easier to correct design flaws early and avoid technical debt. Fixing design flaws in a later phase might require significant effort or even a rewrite of the existing code. At least one senior developer should participate in the design.

If a design flaw or flaws are encountered in a review, but there is no time for an immediate fix. A refactoring user story or stories should be added to the team's backlog.

## **11.6.2: Focus on Function Specification by Unit Tests**

For each public function to be reviewed, the reviewer should start with the unit tests and see if they cover all the functionality. Is there a unit test case missing for an error scenario, a security scenario or an edge case?

## **11.6.3: Focus on Proper and Uniform Naming**

One thing that static code analysis tools can only partially do is ensure proper and uniform naming of things, like classes, functions, and variables. Naming is where the focus should be put in a code review. Renaming things is a very straightforward and fast refactoring task that can be performed automatically by modern IDEs.

## **11.6.4: Don't Focus on Premature Optimization**

Do not focus on optimization in regular code reviews. Optimization is usually performed on a need basis after the code is ready and the performance is first measured. Focus on optimization-related issues only when the commit you are reviewing is dedicated to optimizing something.

## **11.6.5: Detect Possible Malicious Code**

Code reviewers must verify that the committed code does not contain malicious code.

# **11.7: Uniform Code Formatting Principle**

*In a software development team, you must decide on common rules for formatting source code.*

Consistent code formatting is vital because if team members have different source code formatting rules, one team member's small change to a file can reformat the whole file using his/hers formatting rules, which can cause another developer to face a major merge conflict that slows down the development process. Always agree on common source code formatting rules and preferably use a tool like *Prettier* to enforce the formatting rules. If no automatic formatting tool is available, you can create source code formatting rules for IDEs used by team members and store those rules in the source code repository.

# **11.8: Highly Concurrent Development Principle**

*Each team member can work with some piece of code. No one should be waiting long for someone else's work to finish.*

Concurrent development is enabled when different people modify different source code files. When several people need to alter the same files, it can cause merge conflicts. These merge conflicts cause extra work because they often must be resolved manually. This manual work can be slow, and it is error-prone. The best thing is to avoid merge conflicts as much as possible. This can be achieved in the ways described in the following sections.

#### **11.8.1: Dedicated Microservices and Microlibraries**

Microservices are small by nature, and it is possible to assign the responsibility of a microservice to a single team member. This team member can proceed with the microservice with full velocity, and rest assured that no one else is modifying the codebase. The same goes for libraries. You should create small microlibraries (= libraries with a single responsibility) and assign the responsibility of developing a microlibrary to a single person.

#### **11.8.2: Dedicated Domains**

Sometimes it is impossible to assign a single microservice or library to a single developer. It could be because the microservice or library is relatively large and it is not feasible to split it into multiple microservices or libraries. In those cases, the microservice or library should be divided into several subdomains by conducting domain-driven design. Each source code directory reflects a different subdomain. It is then possible to assign the responsibility of a single subdomain to a single person. The assignment of subdomains should not be fixed but can and should change as time goes by. To distribute the knowledge of different domains, it is advisable to rotate the responsibilities amongst the team members. Let's say you have a team of three developers developing a data exporter microservice consisting of three subdomains: input, transformer, and output. The team can implement the microservice by assigning the responsibility of a single domain to a single developer. Now all developers can proceed highly independently and concurrently with the implementation. In the early phase, they must define interfacing between the different subdomains.

In the future, when new features are developed, team members can take responsibility for other domains to spread knowledge about the microservice in the team.

## **11.8.3: Follow Open-Closed Principle**

Sometimes you might face a situation where a single subdomain is so large that you need multiple developers. This, of course, should be a relatively rare case. When several developers modify source code files belonging to the same subdomain (i.e., in the same directory), merge conflicts may arise. This is the case, especially when existing source code files are modified. But when developers follow the *open-closed principle*, they should not change existing classes (source code files) but rather implement new functionality in new classes (source code files). Using the *open-closed principle* enables developers to develop more concurrently because they primarily work with different source code files, making merge conflicts rare or at least less frequent.

## **11.9: Pair Programming Principle**

#### *Pair programming helps produce better quality software with better design, less technical debt, better tests, and fewer bugs.*

Pair programming is something some developers like, and other developers hate. So it is not a one-fitsall solution. It is not take it or leave it, either. You can have a team where some developers program in pairs and others don't. Also, people's opinions about pair programming can be prejudiced. Perhaps, they have never done pair programming, so how do they know if they like it or not? It is also true that choosing the right partner to pair with can mean a lot. Some pairs have better chemistry than other pairs.

Does pair programming just increase development costs? What benefits pair programming brings?

I see pair programming as valuable, especially in situations where a junior developer pairs with a more senior developer, and in this way, the junior developer is onboarded much faster. He can "learn from the best". Pair programming can improve software design because there is always at least two persons' view of the design. Bugs can be found easier and usually in an earlier phase (four eyes compared to two eyes only). So, even if pair programming can add some cost, it usually results in software with better quality: better design, less technical debt, better tests, and fewer bugs.

# **11.10: Well-Defined Development Team Roles Principle**

#### *A software development team should have a well-defined role for each team member.*

A software development team does not function optimally if everyone is doing everything or if it is expected that anyone can do anything. No one is a jack of all trades. A team achieves the best results when it has specialists targeted for different tasks. Team members need to have focus areas they like to work with and where they can excel. When you are a specialist in some area, you can complete tasks belonging to that area faster and with better quality.

Below is a list of needed roles for a development team:

- Product owner (PO)
- Scrum master (SM)
- Software developer (junior/senior/lead)
- Test automation developer
- DevOps engineer
- UI designer (if the team develops UI software components)

Let's discuss each role's responsibilities in detail in the following sections.

## **11.10.1: Product Owner**

The product owner (PO) acts as an interface between the development team and the business, which usually means product management (PM). The PO gathers requirements (non-functional, functional) from PM via discussions. The PO is responsible for prioritizing the team backlog and together with the team define user stories. The PO role is not usually a full-time role which is why a single PO can serve two small teams. PO gathers requirements (non-functional, functional) from PM. PM does not usually simply list all the requirements, but PO must find out all the requirements by asking the right questions, and through discussions with PM. PO is a technical person and should be able to create e.g. Gherkin feature file(s) as the acceptance criteria for a backlog feature.

## **11.10.2: Scrum Master**

A scrum master (SM) is a servant leader and a coach for the development team. The scrum master ensures that relevant agile practices and the agile process are followed. They educate the team in agile practices. If the team has a line manager, the line manager can serve as the scrum master, but any team member can be the scrum master.

## **11.10.3: Software Developer**

A software developer is responsible for designing, implementing, and testing software (including unit and, in most cases, integration testing). A software developer is usually focused on one or two programming languages and a couple of technical frameworks. Typically, software developers are divided into the following categories:

- Backend developers
- Frontend developers
- Full-stack developers
- Mobile developers
- Embedded developers

A backend developer develops microservices, like APIs, running in the backend. A frontend developer develops web clients. Typically, a frontend developer uses JavaScript or TypeScript, React/Angular/Vue, HTML and CSS. A full-stack developer is a combination of a backend and frontend developer capable of developing backend microservices and frontend clients. A mobile developer develops software for mobile devices, like phones and tablets.

A team should have software developers at various seniority levels. Each team should have a lead developer with the best experience in the used technologies and the domain. The lead developer typically belongs to the virtual architectural team led by the system architect. There is no point in having a team with just junior developers or just senior developers. The idea is to transfer skills and knowledge from senior developers to junior developers. This also works the other way around. Junior developers can have knowledge of some of the latest technologies and practices that senior developers are missing. So overall, the best team is a team consisting of a good mix of both junior and senior developers.

## **11.10.4: Test Automation Developer**

A test automation developer is responsible for developing different kinds of automated tests. Typically, test automation developers develop integration, E2E, and automated non-functional tests. A test automation developer must have good proficiency in at least one programming language, like Python, that is used to develop automated tests. Test automation developers must have a good command of BDD and some common testing frameworks, like Cucumber-JVM or Behave. Knowledge of some testing tools, like Apache JMeter, is appreciated. Test automation developers can also develop internal testing tools, like interface simulators and data generators. Test automation developers should form a virtual team to facilitate the development of E2E and automated non-functional tests.

## **11.10.5: DevOps Engineer**

A DevOps engineer acts as an interface between the software development team and the software operations. A DevOps engineer usually creates CI/CD pipelines for microservices and crafts infrastructure and deployment-related code. DevOps engineers also define alerting rules and metrics visualization dashboards that can be used when monitoring the software in production. DevOps engineers help operations personnel to monitor software in production. They can help troubleshoot problems that the technical support organization cannot solve. DevOps engineer knows the environment (=infrastructure and platform) where the software is deployed, meaning that basic knowledge of at least one cloud provider (AWS/Azure/Google Cloud, etc.) and perhaps Kubernetes is required. DevOps engineers should form a virtual team to facilitate specifying DevOps-related practices and guidelines.

## **11.10.6: UI Designer**

A UI designer is responsible for designing the final UIs based on higher-level UX/UI designs/wireframes. The UI designer will also conduct usability testing of the software.

# **11.11: Competence Transfer Principle**

An extreme case of competence transfer happens when a person leaving a company must hand off the responsibility of a software component to another person. Many times this another person is not familiar with the software component at all or has only little knowledge about it. To ensure smooth transfer of competence, at least following must be performed as part of the competence transfer:

- Demonstration of the software component features
- Explaining the architecture of the software component (how it interacts with other services)
- Explaining the (object-oriented) design of the software component
	- **–** How the software component is split into subdomains
	- **–** Major interfaces/classes
- Explaining the major implementation decisions for the software component:
	- **–** Special algorithms used
	- **–** Concurrency
- **–** Error handling mechanism
- **–** Major security features
- **–** Performance considerations
- Explaining the configuration of the software component
- Setting up the development environment according to the instructions in the README.MD to ensure that the instructions are correct and up-to-date.
- Deploying the software component to a test environment
- Building the software, executing unit tests and executing the integration tests
- Explaining the CI pipeline (if it differs from CI pipelines of other software components)
- Explaining other possible automated functional and non-functional tests, like E2E tests, performance and stability tests
- Explaining the observability of the software component, e.g. logging, audit logging, metrics, dashboards and alerts

# **12: DevSecOps**

DevOps describes practices that integrate software development (Dev) and software operations (Ops). It aims to shorten the software development lifecycle through development parallelization and automation and provides continuous delivery of high-quality software. DevSecOps enhances DevOps by adding security aspects to the software lifecycle.

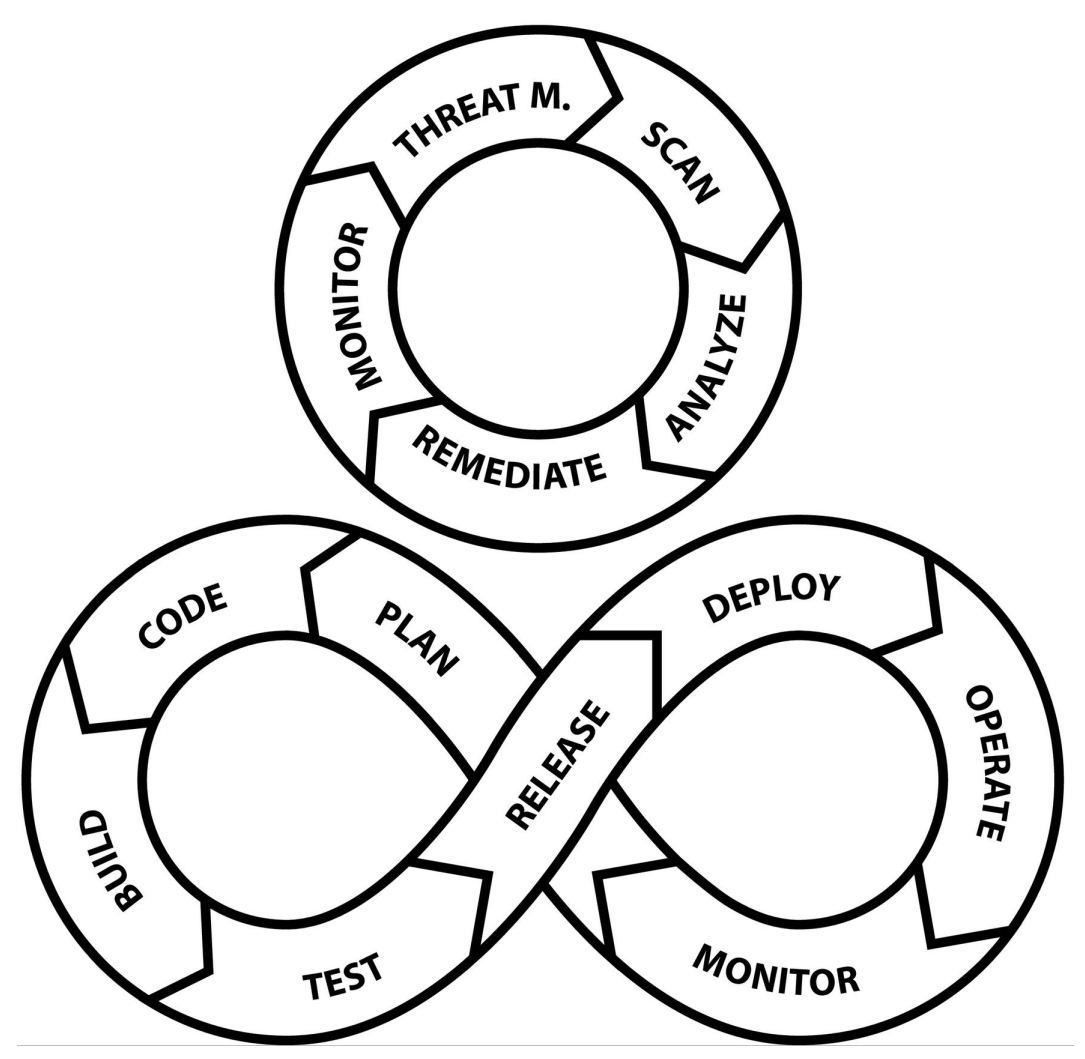

**Figure 12.1. DevSecOps Diagram**

A software development organization is responsible for planning, designing, and implementing software deliverables. Software operations deploy software to IT infrastructure and platforms. They monitor the deployed software to ensure it runs without problems. Software operations also provide feedback to the software development organization through bug reports and enhancement ideas.

# **12.1: SecOps Lifecycle**

The SecOps lifecycle is divided into the following phases:

- Threat modeling
	- **–** To find out what kind of security features and tests are needed
	- **–** Implementation of threat countermeasures and mitigation. This aspect was covered in more detail in the earlier *security principles* chapter
- Scan
	- **–** Static security analysis (also known as SAST = Static Application Security Testing)
	- **–** Security testing (also known as DAST = Dynamic Application Security Testing)
	- **–** Container vulnerability scanning
- Analyze
	- **–** Analyze the results of the scanning phase, detect and remove false positives and prioritize corrections of vulnerabilities
- Remediate
	- **–** Fix the found vulnerabilities according to prioritization
- Monitor
	- **–** Define SecOps-related metrics and monitor them

# **12.2: DevOps Lifecycle**

The DevOps lifecycle is divided into the following phases:

- Plan
- Code
- Build
- Test
- Release
- Deploy
- Operate
- Monitor

Subsequent sections describe each of the phases in more detail.

#### **12.2.1: Plan**

*Plan* is the first phase in the DevOps lifecycle. In this phase, software features are planned, and highlevel architecture and UX are designed. This phase involves business (product management) and software development organizations.

### **12.2.2: Code**

*Code* is the software implementation phase. It consists of software components' design and implementation, writing unit tests, integration tests, E2E tests, and other automated tests. This phase also includes all other coding needed to make the software deployable. Most of the work is done in this phase, so it should be streamlined as much as possible.

The key to shortening this phase is to parallelize everything to the maximum possible extent. In the *Plan* phase, the software was architecturally split into smaller pieces (microservices) that different teams could develop in parallel. Regarding developing a single microservice, there should also be as much parallelization as possible. This means that if a microservice can be split into multiple subdomains, the development of these subdomains can be done very much in parallel. If we think about the data exporter microservice, we identified several subdomains: input, decoding, transformations, encoding, and output. If you can parallelize the development of these five subdomains, you can significantly shorten the time needed to complete the implementation of the microservice.

To shorten this phase even more, a team should have a dedicated test automation developer who can start developing automated tests in an early phase parallel to the implementation.

Providing high-quality software relies on high-quality design, implementation with little technical debt, and comprehensive functional and non-functional testing. All of these aspects were already handled in the earlier chapters.

## **12.2.3: Build and Test**

The *Build and Test* phase should be automated and run as *continuous integration* (CI) pipelines. Each software component in a software system should have its own CI pipeline. A CI pipeline is run by a CI tool like *Jenkins* or *GitHub Actions*. A CI pipeline is defined using declarative code stored in the software component's source code repository. Every time a commit is made to the main branch in the source code repository, it should trigger a CI pipeline run.

The CI pipeline for a software component should perform at least the following tasks:

- Checkout the latest source code from the source code repository
- Build the software
- Perform static code analysis. A tool like *SonarQube/SonarCloud* can be used

**–** Perform static application security testing (SAST).

DevSecOps 549

- Execute unit tests
- Execute integration tests
- Perform dynamic application security testing (DAST). A tool like OWASP ZAP can be used
- Verify 3rd party license compliance and provide a bill of materials (BOM). A tool like *Fossa* can be used

## **12.2.4: Release**

In the *Release* phase, built and tested software is released automatically. After a software component's CI pipeline is successfully executed, the software component can be automatically released. This is called *continuous delivery* (CD). Continuous delivery is often combined with the CI pipeline to create a CI/CD pipeline for a software component. Continuous delivery means that the software component's artifacts are delivered to artifact repositories, like Artifactory, Docker Hub, or a Helm chart repository.

A CD pipeline should perform the following tasks:

- Perform static code analysis for the code that builds a container image (e.g., *Dockerfile*). A tool like *Hadolint* can be used for *Dockerfiles*.
- Build a container image for the software component
- Publish the container image to a container registry (e.g., Docker Hub, Artifactory, or a registry provided by your cloud provider)
- Perform a container image vulnerability scan
	- **–** Remember to enable container vulnerability scanning at regular intervals in your container registry, also
- Perform static code analysis for deployment code. Tools like Helm's *lint* command, *Kubesec* and *Checkov* can be used
- Package and publish the deployment code (for example, package a Helm chart and publish it to a Helm chart repository)

#### **12.2.4.1: Example Dockerfile**

Below is an example *Dockerfile* for a API microservice written using FastAPI library. The Dockerfile uses Docker's multi-stage feature. First (at the install\_deps stage), it install dependencies. source code files to JavaScript source code files. Then (at the intermediate stage), it creates an intermediate image that copies The last stage (final) copies files from the install-deps stage to a distroless Python base image. You should use a distroless base image to make the image size and the attack surface smaller. A distroless image does not contain any Linux distribution inside it. Unfortunately, the below advertised *gcr.io/distroless/python* images are currently (at the time of writing this book) considered experimental and are not recommended for production.

```
FROM python:3.11 as install-deps
WORKDIR /microservice
COPY ./requirements.txt /microservice/requirements.txt
RUN pip install --no-cache-dir --upgrade -r /microservice/requirements.txt
COPY ./app /microservice/app
FROM gcr.io/distroless/python3.11 as final
COPY --from=install-deps /microservice /microservice
WORKDIR /microservice
CMD ["uvicorn", "app.main:app", "--host", "0.0.0.0", "--port", "80"]
```
#### **12.2.4.2: Example Kubernetes Deployment**

Below is an example Helm chart template *deployment.yaml* for a Kubernetes Deployment. The template code is given in double braces.

```
apiVersion: apps/v1
kind: Deployment
metadata:
 name: {{ include "microservice.fullname" . }}
 labels:
   {{- include "microservice.labels" . | nindent 4 }}
spec:
 {{- if ne .Values.env "production" }}
 replicas: 1
 {f - end }selector:
    matchLabels:
      {{- include "microservice.selectorLabels" . | nindent 6 }}
 template:
   metadata:
      {{- with .Values.deployment.pod.annotations }}
      annotations:
        {{- toYaml . | nindent 8 }}
      { {\f - end } }labels:
        {{- include "microservice.selectorLabels" . | nindent 8 }}
    spec:
      {{- with .Values.deployment.pod.imagePullSecrets }}
      imagePullSecrets:
        { {\f - \text{toYam1}} \quad | \text{ nindent 8 } }{f - end }serviceAccountName: {{ include "microservice.serviceAccountName" . }}
      containers:
        - name: {{ .Chart.Name }}
          image: "{{ .Values.imageRegistry }}/{{ .Values.imageRepository }}:{{ .Values.im\
ageTag }}"
          imagePullPolicy: {{ .Values.deployment.pod.container.imagePullPolicy }}
          securityContext:
            {{- toYaml .Values.deployment.pod.container.securityContext | nindent 12 }}
          {{- if .Values.httpServer.port }}
          ports:
            - name: http
              containerPort: {{ .Values.httpServer.port }}
              protocol: TCP
```

```
{f - end }env:
            - name: ENV
             value: {{ .Values.env }}
            - name: ENCRYPTION_KEY
              valueFrom:
                secretKeyRef:
                  name: {{ include "microservice.fullname" . }}
                  key: encryptionKey
            - name: MICROSERVICE_NAME
              value: {{ include "microservice.fullname" . }}
            - name: MICROSERVICE_NAMESPACE
              valueFrom:
                fieldRef:
                  fieldPath: metadata.namespace
            - name: MICROSERVICE_INSTANCE_ID
              valueFrom:
                fieldRef:
                  fieldPath: metadata.name
            - name: NODE_NAME
              valueFrom:
                fieldRef:
                  fieldPath: spec.nodeName
            - name: MYSQL_HOST
              value: {{ .Values.database.mySql.host }}
            - name: MYSQL_PORT
              value: "{{ .Values.database.mySql.port }}"
            - name: MYSQL_USER
              valueFrom:
                secretKeyRef:
                  name: {{ include "microservice.fullname" . }}
                  key: mySqlUser
            - name: MYSQL_PASSWORD
              valueFrom:
                secretKeyRef:
                  name: {{ include "microservice.fullname" . }}
                  key: mySqlPassword
          livenessProbe:
            httpGet:
              path: /isAlive
              port: http
            failureThreshold: 3
            periodSeconds: 10
          readinessProbe:
            httpGet:
              path: /isReady
              port: http
            failureThreshold: 3
            periodSeconds: 5
          startupProbe:
            httpGet:
              path: /isStarted
              port: http
            failureThreshold: {{ .Values.deployment.pod.container.startupProbe.failureThr\
eshold }}
            periodSeconds: 10
          resources:
            {{- if eq .Values.env "development" }}
            {{- toYaml .Values.deployment.pod.container.resources.development | nindent 1\
```

```
2 }}
            {{- else if eq .Values.env "integration" }}
            {{- toYaml .Values.deployment.pod.container.resources.integration | nindent 1\
2 }}
            {f - else }{{- toYaml .Values.deployment.pod.container.resources.production | nindent 12\
}}
            { {\ - end } }{{- with .Values.deployment.pod.nodeSelector }}
      nodeSelector:
       {{- toYaml . | nindent 8 }}
      { {\ - end } }{{- with .Values.deployment.pod.affinity }}
      affinity:
        podAntiAffinity:
          requiredDuringSchedulingIgnoredDuringExecution:
            - labelSelector:
                matchLabels:
                  app.kubernetes.io/name: {{ include "microservice.name" . }}
              topologyKey: "kubernetes.io/hostname"
        {{- toYaml . | nindent 8 }}
      {{- end }}
      {{- with .Values.deployment.pod.tolerations }}
      tolerations:
       {{- toYaml . | nindent 8 }}
      {f - end }
```
The values (indicated by .Values.<something>) in the above template come from a *values.yaml* file. Below is an example *values.yaml* file to be used with the above Helm chart template.

```
imageRegistry: docker.io
imageRepository: pksilen2/backk-example-microservice
imageTag:
env: production
auth:
 # Authorization Server Issuer URL
 # For example
 # http://keycloak.platform.svc.cluster.local:8080/auth/realms/<my-realm>
 issuerUrl:
 # JWT path where for user's roles,
 # for example 'realm_access.roles'
 jwtRolesClaimPath:
secrets:
 encryptionKey:
database:
 mySql:
   # For example:
   # my-microservice-mysql.default.svc.cluster.local or
   # cloud database host
   host:
   port: 3306
   user:
   password: &mySqlPassword ""
mysql:
  auth:
   rootPassword: *mySqlPassword
deployment:
```
DevSecOps 553

```
pod:
 annotations: {}
 imagePullSecrets: []
 container:
   imagePullPolicy: Always
    securityContext:
     privileged: false
      capabilities:
       drop:
          - ALL
     readOnlyRootFilesystem: true
      runAsNonRoot: true
      runAsUser: 65532
      runAsGroup: 65532
      allowPrivilegeEscalation: false
    env:
    startupProbe:
      failureThreshold: 30
    resources:
      development:
       limits:
         cpu: '1'
         memory: 768Mi
        requests:
         cpu: '1'
         memory: 384Mi
      integration:
       limits:
         cpu: '1'
         memory: 768Mi
       requests:
         cpu: '1'
         memory: 384Mi
      production:
       limits:
         cpu: 1
          memory: 768Mi
        requests:
          cpu: 1
          memory: 384Mi
 nodeSelector: {}
  tolerations: []
 affinity: {}
```
Especially notice the deployment.pod.container.securityContext object in the above file. It is used to define the security context for a microservice container.

By default, the security context should be the following:

- Container should not be privileged
- All capabilities are dropped
- Container filesystem is read-only
- Only a non-root user is allowed to run inside the container
- Define the non-root user and group under which the container should run
- Disallow privilege escalation

You can remove things from the above list only if it is mandatory for a microservice. For example, if a microservice must write to the filesystem for some valid reason, then the filesystem should not be defined as read-only.

#### **12.2.4.3: Example CI/CD Pipeline**

Below is a GitHub Actions CI/CD workflow for a Python microservice. The declarative workflow is written in YAML. The workflow file should be located in the microservice's source code repository in the *.github/workflows* directory. Steps in the workflow are described in more detail after the example.

```
name: CI/CD workflow
on:
 workflow_dispatch: {}
 push:
   branches:
     - main
   tags-ignore:
      - '**'
jobs:
 build:
   runs-on: ubuntu-latest
   name: Build with Python 3.11
   steps:
     - name: Checkout Git repo
       uses: actions/checkout@v4
      - name: Setup Python
       uses: actions/setup-python@v4
       with:
          python-version: '3.11'
          cache: 'pip'
      - name: Install dependencies
       run: pip install -r requirements.txt
      - name: Lint source code
       run: pylint src
      - name: Run unit tests
       run: python -m coverage run -m unittest
      - name: Report unit test coverage
       run: python -m coverage xml
      - name: Setup integration testing environment
        run: docker-compose --env-file .env.ci up --build -d
      - name: Run integration tests
       run: scripts/run-integration-tests-in-ci.sh
      - name: OWASP ZAP API scan
       uses: zaproxy/action-api-scan@v0.5.0
       with:
          target: http://localhost:8080/openapi.json
         fail_action: true
          cmd_options: -I -z "-config replacer.full_list(0).description=auth1
```

```
-config replacer.full_list(0).enabled=true
                              -config replacer.full_list(0).matchtype=REQ_HEADER
                              -config replacer.full_list(0).matchstr=Authorization
                              -config replacer.full_list(0).regex=false
                              -config 'replacer.full_list(0).replacement=Bearer ZXlK...aG\
JHZ="
      - name: Tear down integration testing environment
       run: docker-compose --env-file .env.ci down -v
      - name: Static code analysis with SonarCloud scan
       uses: sonarsource/sonarcloud-github-action@master
       env:
          GITHUB_TOKEN: ${{ secrets.GITHUB_TOKEN }}
          SONAR_TOKEN: ${{ secrets.SONAR_TOKEN }}
      - name: 3rd party software license compliance analysis with FOSSA
        uses: fossas/fossa-action@main
        with:
          api-key: ${{ secrets.FOSSA_API_KEY }}
          run-tests: false
      - name: Lint Dockerfile
       uses: hadolint/hadolint-action@v3.1.0
      - name: Log in to Docker registry
       uses: docker/login-action@v3
        with:
          registry: docker.io
          username: \frac{1}{2} { secrets.DOCKER HUB USERNAME }}
          password: ${{ secrets.DOCKER_HUB_TOKEN }}
      - name: Extract latest Git tag
        uses: actions-ecosystem/action-get-latest-tag@v1
        id: extractLatestGitTag
      - name: Set up Docker Buildx
        id: setupBuildx
        uses: docker/setup-buildx-action@v3
      - name: Cache Docker layers
       uses: actions/cache@v3
       with:
          path: /tmp/.buildx-cache
          key: ${{ runner.os }}-buildx-${{ github.sha }}
          restore-keys: |
            ${{ runner.os }}-buildx-
      - name: Extract metadata for building and pushing Docker image
        id: dockerImageMetadata
       uses: docker/metadata-action@v5
       with:
          images: ${{ secrets.DOCKER_REGISTRY_USERNAME }}/example-microservice
          tags: |
            type=semver,pattern={{version}},value=${{ steps.extractLatestGitTag.outputs.v\
alue }}
```

```
- name: Build and push Docker image
  id: dockerImageBuildAndPush
```

```
uses: docker/build-push-action@v5
       with:
          context: .
          builder: \frac{1}{3} steps.setupBuildx.outputs.name }}
          push: true
          cache-from: type=local,src=/tmp/.buildx-cache
          cache-to: type=local,dest=/tmp/.buildx-cache
          tags: ${{ steps.dockerImageMetadata.outputs.tags }}
          labels: ${{ steps.dockerImageMetadata.outputs.labels }}
      - name: Docker image vulnerability scan with Anchore
        id: anchoreScan
       uses: anchore/scan-action@v3
        with:
          image: ${{ secrets.DOCKER_REGISTRY_USERNAME }}/example-microservice:latest
          fail-build: false
          severity-cutoff: high
      - name: Upload Anchore scan SARIF report
        uses: github/codeql-action/upload-sarif@v1
        with:
          sarif_file: ${{ steps.anchoreScan.outputs.sarif }}
      - name: Install Helm
       uses: azure/setup-helm@v3
        with:
          version: v3.13.0
      - name: Extract microservice version from Git tag
        id: extractMicroserviceVersionFromGitTag
       run: |
          value="${{ steps.extractLatestGitTag.outputs.value }}"
          value=${value:1}
          echo "::set-output name=value::$value"
      - name: Update Helm chart versions in Chart.yaml
        run: |
          sed -i "s/^version:.*/version: ${{ steps.extractMicroserviceVersionFromGitTag.o\
utputs.value }}/g" helm/example-microservice/Chart.yaml
          sed -i "s/^appVersion:.*/appVersion: ${{ steps.extractMicroserviceVersionFromGi\
tTag.outputs.value }}/g" helm/example-microservice/Chart.yaml
      - name: Update Docker image tag in values.yaml
        run: |
          sed -i "s/^imageTag:.*/imageTag: {{ steps.extractMicroserviceVersionFromGitTag.\
outputs.value }}@${{ steps.dockerImageBuildAndPush.outputs.digest }}/g" helm/example-micr
oservice/values.yaml
      - name: Lint Helm chart
       run: helm lint -f helm/values/values-minikube.yaml helm/example-microservice
      - name: Static code analysis for Helm chart with Checkov
        uses: bridgecrewio/checkov-action@master
       with:
          directory: helm/example-microservice
          quiet: false
          framework: helm
          soft_fail: false
```

```
- name: Upload Checkov SARIF report
 uses: github/codeql-action/upload-sarif@v1
 with:
   sarif_file: results.sarif
   category: checkov-iac-sca
- name: Configure Git user
 run: |
   git config user.name "$GITHUB_ACTOR"
    git config user.email "$GITHUB_ACTOR@users.noreply.github.com"
- name: Package and publish Helm chart
 uses: helm/chart-releaser-action@v1.5.0
 with:
    charts_dir: helm
 env:
    CR_TOKEN: "${{ secrets.GITHUB_TOKEN }}"
```
- 1) Checkout the microservice's Git repository
- 2) Setup Python 3.11
- 3) Install dependencies
- 4) Lint source code
- 5) Execute unit tests (needs 'coverage' package in requirements.txt)
- 6) Report coverage
- 7) Set up an integration testing environment using Docker's docker-compose up command. After executing the command, the microservice is built, and all the dependencies in separate containers are started. These dependencies can include other microservices and, for example, a database and a message broker, like Apache Kafka
- 8) Execute integration tests. This script will first wait until all dependencies are up and ready. This waiting is done running a container using the *dokku/wait* (https://hub.docker.com/r/dokku/wait) image.
- 9) Perform DAST with OWASP ZAP API scan. For the scan, we define the URL to the OpenAPI 3.0 specification against which the scan will be made. We also give command options to set a valid Authorization header for the HTTP requests made by the scan
- 10) Tear down the integration testing environment
- 11) Perform static code analysis using SonarCloud You need to have the following file in the root of the source code repository:

```
sonar.projectKey=<sonar-project-key>
sonar.organization=<sonar-organization>
```
sonar.python.coverage.reportPaths=coverage.xml

- 12) Check 3rd party software license compliance using FOSSA
- 13) Lint Dockerfile
- 14) Log in to Docker Hub
- 15) Extract the latest Git tag for further use
- 16) Setup Docker Buildx and cache Docker layers
- 17) Extract metadata, like the tag and labels for building and pushing a Docker image
- 18) Build and push a Docker image
- 19) Perform a Docker image vulnerability scan with Anchore
- 20) Upload the Anchore scan report to the GitHub repository
- 21) Install Helm
- 22) Extract the microservice version from the Git tag (remove the 'v' letter before the version number)
- 23) Replace Helm chart versions in the Helm chart's *Chart.yaml* file using the *sed* command
- 24) Update the Docker image tag in the *values.yaml* file
- 25) Lint the Helm chart and perform static code analysis for it
- 26) Upload the static code analysis report to the GitHub repository and perform git user configuration for the next step
- 27) Package the Helm chart and publish it to GitHub Pages

Some of the above steps are parallelizable, but a GitHub Actions workflow does not currently support parallel steps in a job. In *Jenkins*, you can easily parallelize stages using a *parallel* block.

You could also execute the unit tests and linting when building a Docker image by using the following kind of *Dockerfile*:

#### **FROM** python:3.11 **as** builder

```
WORKDIR /microservice
COPY ./requirements.txt /microservice/requirements.txt
RUN pip install --no-cache-dir --upgrade -r /microservice/requirements.txt
COPY ./app /microservice/app
RUN pylint src
RUN python -m coverage run -m unittest
RUN python -m coverage xml
# You must implement sending unit test coverage report
# to SonarQube/SonarCloud here
FROM gcr.io/distroless/python3.11 as final
COPY --from=builder /microservice /microservice
WORKDIR /microservice
CMD ["uvicorn", "app.main:app", "--host", "0.0.0.0", "--port", "80"]
```
The problem with the above solution is that you don't get a clear indication of what failed in a build. You must examine the output of the Docker build command to see if linting or unit tests failed. Also, you cannot use the SonarCloud GitHub Action anymore. You must implement SonarCloud reporting in the *builder* stage of the *Dockerfile* (after completing the unit testing to report the unit test coverage to SonarCloud).

### **12.2.5: Deploy**

In the *Deploy* phase, released software is deployed automatically. After a successful CI/CD pipeline run, a software component can be automatically deployed. This is called *continuous deployment* (CD). Notice that both *continuous delivery* and *continuous deployment* are abbreviated as CD. This can cause unfortunate misunderstandings. Continuous delivery is about releasing software automatically, and continuous deployment is about automatically deploying released software to one or more environments. These environments include, for example, a CI/CD environment, staging environment(s) and finally, production environment(s). There are different ways to automate software deployment. One modern and popular way is to use GitOps, which uses a Git repository or repositories to define automatic deployments to different environments using a declarative approach. GitOps can be configured to update an environment automatically when new software is released. This is typically done for the CI/CD environment, which should always be kept up-to-date and contain the latest software component versions.

GitOps can also be configured to deploy automatically and regularly to a staging environment. A staging environment replicates a production environment. It is an environment where end-to-end functional and non-functional tests are executed before the software is deployed to production. You can use multiple staging environments to speed up the continuous deployment to production. It is vital that all needed testing is completed before deploying to production. Testing can take a couple of days to validate the stability of the software. If testing in a staging environment requires three days and you set up three staging environments, you can deploy to production every day. On the other hand, if testing in a staging environment takes one week and you have only one staging environment, you can deploy to production only once a week (Assuming here that all tests execute successfully) Deployment to a production environment can also be automated. Or it can be triggered manually after successfully completing all testing in a staging environment.

#### **12.2.6: Operate**

*Operate* is the phase when the software runs in production. In this phase, it needs to be secured that software updates (like security patches) are timely deployed. Also, the production environment's infrastructure and platform should be kept up-to-date and secure.

#### **12.2.7: Monitor**

*Monitor* is the phase when a deployed software system is monitored to detect any possible problems. Monitoring should be automated as much as possible. It can be automated by defining rules for alerts triggered when the software system operation requires human intervention. These alerts are typically based on various metrics collected from the microservices, infrastructure, and platform. *Prometheus* is a popular system for collecting metrics, visualizing them, and triggering alerts.

The basic monitoring workflow follows the below path:

- 1) Monitor alerts
- 2) If an alert is triggered, investigate metrics in relevant dashboards
- 3) Check logs for errors in relevant services

4) Distributed tracing can help to visualize if and how requests between different microservices are failing

The following needs to be done to make monitoring possible and easy:

- Logging to standard input
- Distributed tracing
- Metrics collection
- Metrics visualization
- Alerting

#### **12.2.7.1: Logging to Standard Input**

Each service must log to the standard output. If your microservice is using a 3rd party library that logs to the standard output, choose a library that allows you to configure the logging format or request the log format configurability as an enhancement to the library. Choose a standardized log format and use it in all microservices, e.g., use *Syslog* format or OpenTelemetry Log Data Model (defined in a later section). Collect logs from each microservice to a centralized location, like an ElasticSearch database.

#### **12.2.7.2: Distributed Tracing**

Integrate microservices with a distributed tracing tool, like Jaeger. A distributed tracing tool collects information about network requests microservices make.

#### **12.2.7.3: Metrics Collection**

Define what metrics are needed to be collected from each microservice. Typical metrics are either *counters* (e.g., number of requests handled or request errors) or *gauges* (e.g., current CPU/memory usage). Collect metrics that are needed to calculate the *service level indicators* (SLIs). Below are listed the five categories of SLIs and a few examples of SLIs for each category.

- Availability
	- **–** Is the service down?
	- **–** Is a dependent service down?
- Error rate
	- **–** How many times a service has been restarted due to a crash or unresponsiveness
	- **–** Message processing errors
	- **–** Request errors
- **–** Other errors
- **–** Different errors can be monitored by setting a metric label. For example, if you a \_ request*errors* counter and request produces an internal server error, you can increment the \_request*errors* counter with a label \_internal\_server*error* by one.
- Latency
	- **–** Message or request processing duration
- Throughput
	- **–** Number of messages/requests handled
- Saturation
	- **–** Resource usage, e.g. CPU/memory/disk usage vs. requested amount

Instrument your microservice with the necessary code to collect the metrics. This can be done using a metrics collection library, like Prometheus.

#### **12.2.7.4: Metrics Visualization**

Create a main dashboard for each microservice to present the SLIs. You must also present*service level objectives* (SLOs). When all SLOs are met, the dashboard should show SLI values in green. If an SLO is not met, the corresponding SLI value should be shown in red. You can also use yellow and orange colors to indicate that an SLO is still met, but the SLI value is no more optimal. Use a visualization tool that integrates with the metrics collection tool, like Grafana with Prometheus. You can usually deploy metric dashboards as part of the microservice deployment. If you are using Kubernetes, Prometheus and Grafana, you can create Grafana dashboards as custom resources (CRs) when using the Grafana Operator.

#### **12.2.7.5: Alerting**

To define alerting rules, define first the service level objectives (SLOs) and base the alerting rules on them. An example of an SLO: "service error rate must be less than x percent". If an SLO cannot be met, an alert should be triggered. If you are using Kubernetes and Prometheus, you can define alerts using the Prometheus Operator and PrometheusRule CRs.

## **12.2.8: Software System Alerts Dashboard Example**

Below is an example of a Grafana dashboard to visualize active alerts in a software system.

#### **Alerts Dashboard**

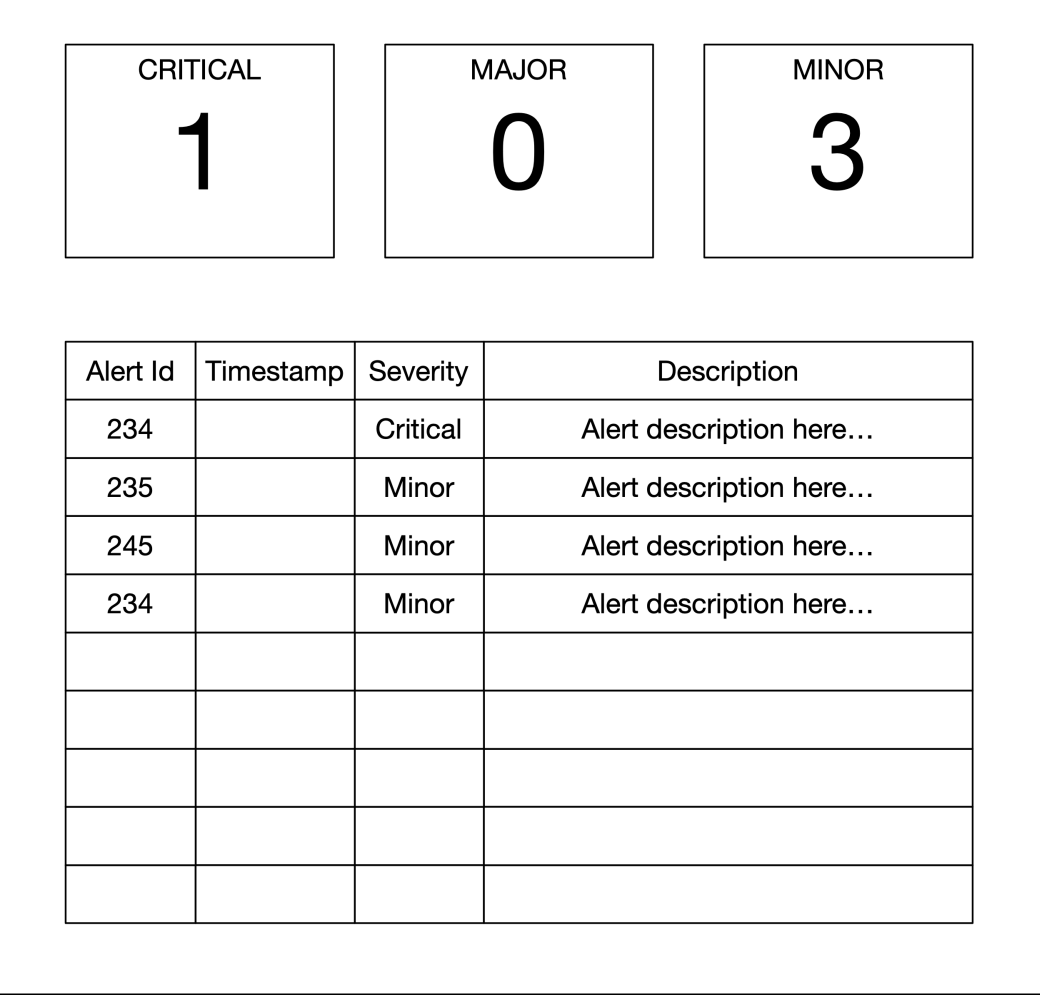

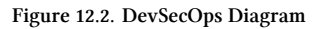

## **12.2.9: Microservice Grafana Dashboard Example**

Below is an example of a Grafana dashboard to visualize SLOs and SLIs for a single microservice. At the top of the dashboard are presented the SLOs and below them are five accordions where the first one is opened to reveal the charts inside the accordion. In the below figure, the SLO 2 is shown in red background and might be an indicator of number of errors in last hour, for example.

#### **Alerts Dashboard**

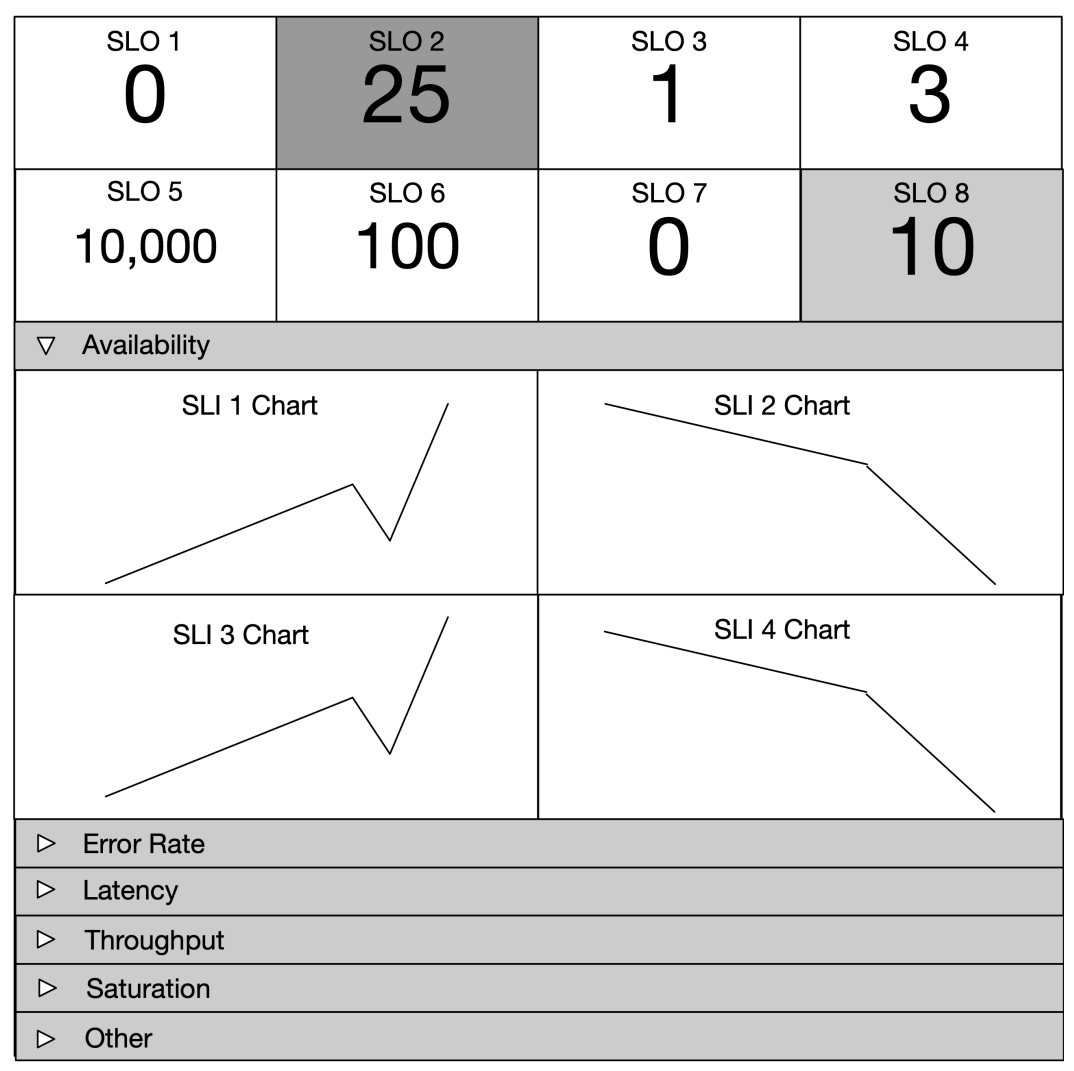

#### **Figure 12.3. DevSecOps Diagram**

Software operations staff connects back to the software development side of the DevOps lifecycle in the following ways:

- Ask for technical support
- File a bug report
- File an improvement idea
The first one will result in a solved case or bug report. The latter two will reach the *Plan* phase of the DevOps lifecycle. Bug reports usually enter the *Code* phase immediately, depending on the fault severity.

#### **12.2.9.1: Logging**

Implement logging in software components using the following logging severities:

- (CRITICAL/FATAL)
- ERROR
- WARNING
- INFO
- DEBUG
- TRACE

I don't usually use the CRITICAL/FATAL severity at all. It is better to report all errors with the ERROR severity because then it is easy to query logs for errors using a single keyword, for example:

kubectl logs <pod-name> | grep ERROR

You can add information to the log message itself about the criticality/fatality of an error. When you log an error for which there is a solution available, you should inform the user about the solution in the log message, e.g., provide a link to a troubleshooting guide or give an error code that can be used to search the troubleshooting guide.

Do not log too much information using the INFO severity because the logs might be difficult to read when there is too much noise. Consider carefully what should be logged with the INFO severity and what can be logged with the DEBUG severity instead. The default logging level of a microservice [should be WARNING or INFO.](https://github.com/open-telemetry/opentelemetry-specification)

Use the TRACE severity to log only tracing information, e.g., detailed information related to processing a single request, event, or message.

If you are implementing a 3rd party library, the library should allow customizing the logging if the library logs something. There should be a way to set the logging level, and a way to allow the code that is using the library to customize the format a log entry is written in. Otherwise, 3rd party library log entries appears in the log in different format than the log entries from the microservice itself.

### **12.2.9.2: OpenTelemetry Log Data Model**

This section describes the essence of the OpenTelemetry log data model version 1.12.0 (Please check https://github.com/open-telemetry/opentelemetry-specification for possible updates).

A log entry is a JSON object containing the following properties:

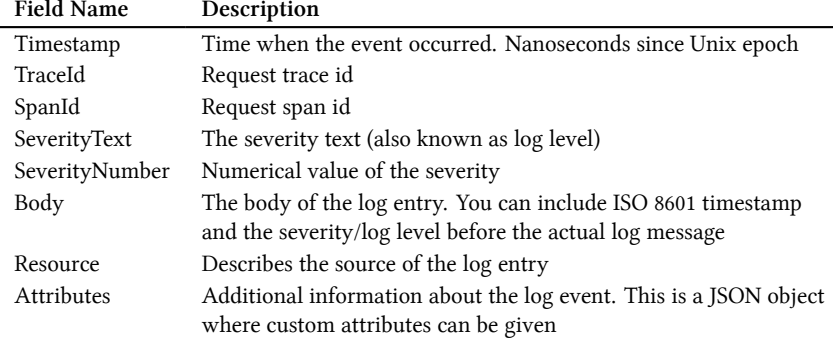

Below is an example log entry according to the OpenTelemetry log data model.

```
{
 "Timestamp": "1586960586000000000",
 "TraceId": "f4dbb3edd765f620",
 "SpanId": "43222c2d51a7abe3",
 "SeverityText": "ERROR",
 "SeverityNumber": 9,
 "Body": "20200415T072306-0700 ERROR Error message comes here",
 "Resource": {
    "service.namespace": "default",
    "service.name": "my-microservice",
   "service.version": "1.1.1",
   "service.instance.id": "my-microservice-34fggd-56faae"
  },
  "Attributes": {
   "http.status_code": 500,
   "http.url": "http://example.com",
   "myCustomAttributeKey": "myCustomAttributeValue"
 }
}
```
The above JSON-format log entries might be hard to read as plain text on the console, for example, when viewing a pod's logs with the kubectl logs command in a Kubernetes cluster. You can create a small script that extracts only the Body property value from each log entry.

### **12.2.9.3: PrometheusRule Example**

*PrometheusRule* custom resources (CRs) can be used to define rules for triggering alerts. In the below example, an *example-microservice-high-request-latency* alert will be triggered with a major severity when the median request latency in seconds is greater than one (request latencies in seconds ${quantile} = "0.5" > 1$ ).

DevSecOps 566

```
apiVersion: monitoring.coreos.com/v1
kind: PrometheusRule
metadata:
 name: example-microservice-rules
spec:
 groups:
  - name: example-microservice-rules
   rules:
    - alert: example-microservice-high-request-latency
     expr: request_latencies_in_seconds{quantile="0.5"} > 1
      for: 10m
      labels:
       application: example-microservice
       severity: major
       class: latency
      annotations:
        summary: "High request latency on {{ $labels.instance }}"
        description: "{{ $labels.instance }} has a median request latency above 1s (curre\
nt value: {{ $value }}s)"
```
## **13: Appendix A**

**Figure 13.1. utils.py**

```
import os
import traceback
from pydantic import BaseModel
def is_pydantic(object: object):
   return type(object).__class__.__name__ == 'ModelMetaclass'
def to_entity_dict(dto: BaseModel):
   entity\_dict = dict(dto)for key, value in entity_dict.items():
        try:
            if (
                isinstance(value, list)
                and len(value)
                and is_pydantic(value[0])
            ):
                entity_dict[key] = [
                    item.Meta.orm_model(**to_entity_dict(item))
                    for item in value
                ]
            elif is_pydantic(value):
                entity dict[kev] = value.Meta.crm \text{ model}**to_entity_dict(value)
                \lambdaexcept AttributeError:
            raise AttributeError(
                f'Found nested Pydantic model in {dto.__class__} but Meta.orm_model was n\
ot specified.'
            )
   return entity_dict
def get_stack_trace(error: Exception | None):
   return (
        repr(traceback.format_exception(error))
        if error and os.environ.get('ENV') != 'production'
        else None
   )
```
**Figure 13.2. dtos/InputOrder.py**

```
from pydantic import BaseModel
from .OrderItem import OrderItem
class InputOrder(BaseModel):
   userId: str
   orderItems: list[OrderItem]
   class Config:
       orm_mode = True
```
**Figure 13.3. dtos/OrderItem.py**

```
from pydantic import BaseModel, PositiveInt
from ..entities.OrderItem import OrderItem as OrderItemEntity
class OrderItem(BaseModel):
   id: int
   salesItemId: str
   quantity: PositiveInt
   class Config:
       orm_mode = True
   class Meta:
       orm_model = OrderItemEntity
```
**Figure 13.4. dtos/OutputOrder.py**

```
from pydantic.main import BaseModel
from .OrderItem import OrderItem
class OutputOrder(BaseModel):
   id: str
   userId: str
   orderItems: list[OrderItem]
   class Config:
       orm_mode = True
```
Appendix A 569

**Figure 13.5. entities/Base.py**

```
from sqlalchemy.orm import DeclarativeBase
class Base(DeclarativeBase):
   pass
```
**Figure 13.6. entities/Order.py**

```
from sqlalchemy import BigInteger
from sqlalchemy.orm import Mapped, mapped_column, relationship
from .Base import Base
from .OrderItem import OrderItem
class Order(Base):
    __tablename__ = 'orders'
    id: Mapped[int] = mapped_column(BigInteger(), primary_key=True)
   userId: Mapped[int] = mapped_column(BigInteger(), index=True)
   orderItems: Mapped[list[OrderItem]] = relationship(lazy='joined')
```
**Figure 13.7. entities/OrderItem.py**

```
from sqlalchemy import BigInteger, ForeignKey, PrimaryKeyConstraint
from sqlalchemy.orm import Mapped, mapped_column
from .Base import Base
class OrderItem(Base):
    __tablename__ = 'orderitems'
    \_table\_args = (
       PrimaryKeyConstraint('orderId', 'id', name='orderitems_pk'),
    )
    id: Mapped[int]
    salesItemId: Mapped(int] = mapped\_column(Bighteger())quantity: Mapped[int]
   orderId: Mapped[int] = mapped_column(ForeignKey('orders.id'))
```
**Figure 13.8. errors/OrderServiceError.py**

```
from typing import Final
class OrderServiceError(Exception):
   def __init__(
       self,
       status code: int,
       message: str,
       cause: Exception | None = None,
    ):
       self.__status_code: Final = status_code
       self._message: Final = message
       self.__cause: Final = cause
   @property
    def status_code(self) -> int:
       return self.__status_code
   @property
   def message(self) -> str:
       return self.__message
   @property
   def cause(self) -> Exception | None:
       return self.__cause
```
**Figure 13.9. errors/DatabaseError.py**

```
from .OrderServiceError import OrderServiceError
class DatabaseError(OrderServiceError):
   def __init__(self, cause: Exception):
       super(). __init_(500, 'Database error', cause)
```
**from .OrderServiceError import** OrderServiceError

**Figure 13.10. errors/EntityNotFoundError.py**

```
class EntityNotFoundError(OrderServiceError):
   def __init__(self, entity_name: str, entity_id: int):
       super().__init__(
            404, f'{entity_name} with id {entity_id} not found'
        )
```
**Figure 13.11. graphqltypes/InputOrder.py**

```
import strawberry
from ..dtos.InputOrder import InputOrder
from .InputOrderItem import InputOrderItem
@strawberry.experimental.pydantic.input(model=InputOrder)
class InputOrder:
   userId: strawberry.auto
   orderItems: list[InputOrderItem]
```
**Figure 13.12. graphqltypes/InputOrderItem.py**

```
import strawberry
from ..dtos.OrderItem import OrderItem
@strawberry.experimental.pydantic.input(model=OrderItem, all_fields=True)
class InputOrderItem:
   pass
```
**Figure 13.13. graphqltypes/OutputOrder.py**

```
import strawberry
from ..dtos.OutputOrder import OutputOrder
from .OutputOrderItem import OutputOrderItem
@strawberry.experimental.pydantic.type(model=OutputOrder)
class OutputOrder:
   id: strawberry.auto
   userId: strawberry.auto
   orderItems: list[OutputOrderItem]
```
**Figure 13.14. graphqltypes/OutputOrderItem.py**

```
import strawberry
from ..dtos.OrderItem import OrderItem
@strawberry.experimental.pydantic.type(model=OrderItem, all_fields=True)
class OutputOrderItem:
   pass
```
# **14: Appendix B**

Here is the source code for the proto to dict function:

**Figure 14.1. grpc/proto\_to\_dict.py**

*# This is free and unencumbered software released into the public domain # by its author, Ben Hodgson <ben@benhodgson.com>. # Anyone is free to copy, modify, publish, use, compile, sell, or # distribute this software, either in source code form or as a compiled # binary, for any purpose, commercial or non-commercial, and by any # means. # In jurisdictions that recognise copyright laws, the author or authors # of this software dedicate any and all copyright interest in the # software to the public domain. We make this dedication for the benefit # of the public at large and to the detriment of our heirs and # successors. We intend this dedication to be an overt act of # relinquishment in perpetuity of all present and future rights to this # software under copyright law. # THE SOFTWARE IS PROVIDED "AS IS", WITHOUT WARRANTY OF ANY KIND, # EXPRESS OR IMPLIED, INCLUDING BUT NOT LIMITED TO THE WARRANTIES OF # MERCHANTABILITY, FITNESS FOR A PARTICULAR PURPOSE AND NONINFRINGEMENT. # IN NO EVENT SHALL THE AUTHORS BE LIABLE FOR ANY CLAIM, DAMAGES OR # OTHER LIABILITY, WHETHER IN AN ACTION OF CONTRACT, TORT OR OTHERWISE, # ARISING FROM, OUT OF OR IN CONNECTION WITH THE SOFTWARE OR THE USE OR # OTHER DEALINGS IN THE SOFTWARE. # For more information, please refer to <http://unlicense.org/>* **from google.protobuf.descriptor import** FieldDescriptor

EXTENSION\_CONTAINER = '\_\_\_X'

```
TYPE CALLABLE MAP = \{FieldDescriptor.TYPE_DOUBLE: float,
   FieldDescriptor.TYPE_FLOAT: float,
    FieldDescriptor.TYPE_INT32: int,
    FieldDescriptor.TYPE_INT64: int,
    FieldDescriptor.TYPE_UINT32: int,
    FieldDescriptor.TYPE_UINT64: int,
    FieldDescriptor.TYPE_SINT32: int,
    FieldDescriptor.TYPE_SINT64: int,
    FieldDescriptor.TYPE_FIXED32: int,
   FieldDescriptor.TYPE_FIXED64: int,
    FieldDescriptor.TYPE_SFIXED32: int,
   FieldDescriptor.TYPE_SFIXED64: int,
   FieldDescriptor.TYPE_BOOL: bool,
   FieldDescriptor.TYPE_STRING: str,
   FieldDescriptor.TYPE_BYTES: lambda b: b.encode('base64'),
   FieldDescriptor.TYPE_ENUM: int,
}
```

```
def repeated(type_callable):
   return lambda value_list: [
       type_callable(value) for value in value_list
    ]
def enum_label_name(field, value):
   return field.enum_type.values_by_number[int(value)].name
def proto_to_dict(
   pb, type_callable_map=TYPE_CALLABLE_MAP, use_enum_labels=False
):
   result_dict = \{\}extensions = \{\}for field, value in pb.ListFields():
       type_callable = _get_field_value_adaptor(
            pb, field, type_callable_map, use_enum_labels
        )
        if field.label == FieldDescriptor.LABEL_REPEATED:
            type callable = repeated(type callable)
        if field.is_extension:
            extensions[str(field_number)] = type-callable(value)continue
       result_dict[field.name] = type_callable(value)
    if extensions:
       result_dict[EXTENSION_CONTAINER] = extensions
    return result_dict
def _get_field_value_adaptor(
   pb, field, type_callable_map=TYPE_CALLABLE_MAP, use_enum_labels=False
):
    if field.type == FieldDescriptor.TYPE_MESSAGE:
        # recursively encode protobuf sub-message
       return lambda pb: proto_to_dict(
            pb,
            type_callable_map=type_callable_map,
            use_enum_labels=use_enum_labels,
        \lambdaif use_enum_labels and field.type == FieldDescriptor.TYPE_ENUM:
       return lambda value: enum_label_name(field, value)
    if field.type in type_callable_map:
        return type_callable_map[field.type]
    raise TypeError(
        'Field %s.%s has unrecognised type id %d'
        % (pb.__class__.__name__, field.name, field.type)
    \lambdadef get_bytes(value):
```

```
return value.decode('base64')
REVERSE TYPE CALLABLE MAP = \{FieldDescriptor.TYPE_BYTES: get_bytes,
}
def _get_field_mapping(pb, dict_value, strict):
    field_mapping = []
    for key, value in dict_value.items():
        if key == EXTENSION_CONTAINER:
            continue
        if key not in pb.DESCRIPTOR.fields_by_name:
            if strict:
                raise KeyError(
                    '%s does not have a field called %s' % (pb, key)
                )
            continue
        field_mapping.append(
            (
                pb.DESCRIPTOR.fields_by_name[key],
                value,
                getattr(pb, key, None),
            \lambda)
    for ext_num, ext_val in dict_value.get(
        EXTENSION_CONTAINER, {}
    ).items():
        try:
            ext_num = int(ext_num)
        except ValueError:
           raise ValueError('Extension keys must be integers.')
        if ext num not in pb. extensions by number:
            if strict:
                raise KeyError(
                    '%s does not have a extension with number %s. Perhaps you forgot to i\
mport it?'
                    % (pb, key)
                )
            continue
        ext_field = pb._extensions_by_number[ext_num]
        pb_val = None
        pb_val = pb.Extensions[ext_field]
        field_mapping.append((ext_field, ext_val, pb_val))
   return field_mapping
def _string_to_enum(field, input_value):
    enum dict = field.enum type.values by name
    try:
        input_value = enum_dict[input_value].number
    except KeyError:
        raise KeyError(
            '`%s` is not a valid value for field `%s`'
            % (input_value, field.name)
        \lambda
```
**return** input\_value